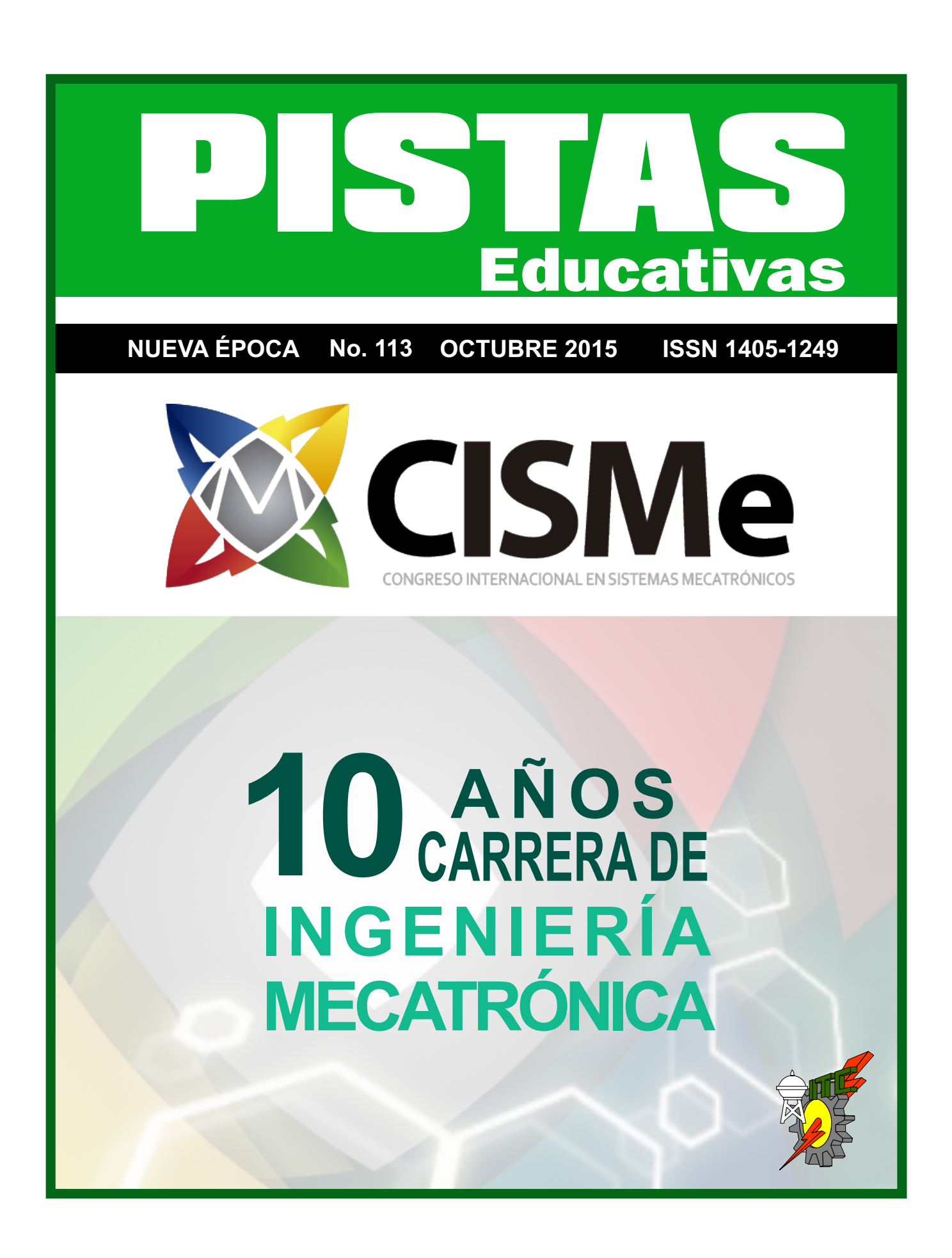

#### **TECNOLÓGICO NACIONAL DE MÉXICO**

**Manuel Quintero Quintero Director** 

#### **DIRECTORIO ITC**

**M.E.D. Ignacio López Valdovinos** Director

**M.C. Martha Carreño Juárez** Subdirectora Académica

**M.F. Martin Campos Moreno** Subdirector de Servicios Administrativos

**M.C. Julián Ferrer Guerra** Subdirector de Planeación y Vinculación

**MDPH Teresita de las Nieves Armengol Rico** Jefa del Departamento de Desarrollo Académico

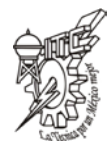

# *PISTAS EDUCATIVAS*

**pistaseducativas@itcelaya.edu.mx**

#### **COMITÉ EDITORIAL**

Juan José Martínez Nolasco Luis Alberto López González

Pistas Educativas es una publicación impresa del Departamento de Desarrollo Académico del Instituto Tecnológico de Celaya. Los artículos y ensayos son responsabilidad de sus autores y no expresan necesariamente la ideología de la institución ni de la revista. En caso de citar la información de los contenidos se agradecerá dar los créditos a los autores, sus obras, así como a esta fuente.

Certificado de Licitud y Contenido 6216 y 4777, respectivamente. Registro de Derecho de Autor, Expediente de Reserva: 6 98 92. ISSN 1405-1249.

Dirección: Antonio García Cubas Pte. No. 600 Esq. Av. Tecnológico, C.P. 38010, Celaya, Gto. Tel. 01-(461)-61-175-75. Fax. 01-(461)- 61-179-79.

# *PISTAS EDUCATIVAS* **• No. 113 • Octubre 2015**

## **Contenido**

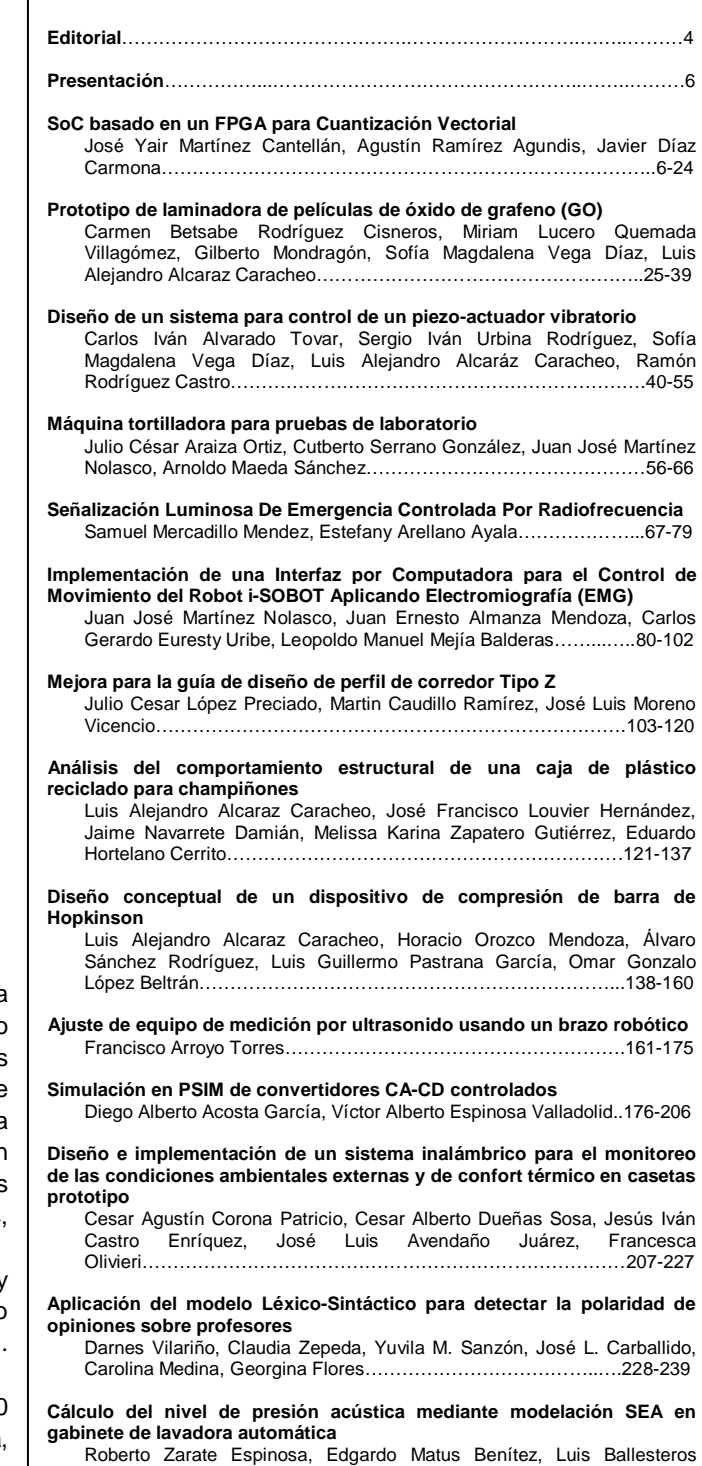

Martínez, Martín Caudillo Ramírez…………………………………...240-258

**Desarrollo de guía para el diseño de biseles plásticos automotrices moldeados por inyección** Iris Santiago Trujillo, Guillermo Guevara Morales, Alejandro Rojo Valerio, Ulises Figueroa López, Andrea Guevara Morales…………………………………………………...….259-281 **Evaluación a tensión de películas de óxido de grafeno** Roberto Edú Arriaga Medina, Luis Alejandro Alcaraz Caracheo, Sofía Magdalena Vega Díaz, Miguel Ángel García Zúñiga………………………………………………………..282-292 **Sistema de riego inteligente utilizando electroválvulas a partir de sensores de visión** Gloria del Carmen Rendón Sustaita, José Gastón Cortes Torres, Dante Israel Juárez Pedraza, Milton Jaime Ortega Ibarra………………………………………………………...293-307 **Análisis mecánico de herramienta para remover sedimentos minerales en ademes de pozo profundo** Martínez Morales Marcelino, Raúl Lesso Arroyo, Carlos Rafael Aguilar Nájera..……………………………………….…….308-328 **Medidor monofásico de la calidad de la energía eléctrica, basado en instrumentación virtual** Leonel Estrada Rojo, Julio Ortega Alejos, Carlos Alberto Fuentes Hernández, Jesús Alexis Samano García…….329-348 **Sistema De Monitoreo Muscular Por Medio De Electromiografía Con Ganancias Variables** Juan José Martínez Nolasco, David Manuel Carracedo González, Francisco Gutiérrez Vera, Daniel Cipriano Barradas Delfin…………………………………………………………349-362 **Sistema Web de Diagnóstico del Nivel de Ansiedad en estudiantes del área de Ingeniería y Tecnología** Camilo de Lelis López Hernández, Miguel Rodríguez Hernández, Meliza Contreras González, Pedro Bello López, Claudia Zepeda Cortés…………………………………….363-381 **Construcciones cinemáticas mediante gráficos** Martín Laguna Estada, Daniel Cipriano Barradas Delfin, Víctor Manuel Sámano Ortega…………………………………...382-392 **Sincronización y monitoreo de procesos secuenciales** Juan Pablo Aguilera Álvarez, Horacio Orozco Mendoza…………………………………………………..…393-406 **Diseño, Construcción E Implementación De Un Control De Temperatura Para Un Equipo De Equilibrio Vapor-Líquido** Micael Gerardo Bravo Sánchez, Julio Alberto Ramírez Montañez, Juana Cecilia Ramos Galindo, Juan José Martínez Nolasco………………………………………………………407-420 **Interfaz gráfica para el manejo base de datos deductivas difusas** Norma Verónica Ramírez Pérez, Julio Armando Asato España, Carlos Gerardo Euresty Uribe, Martin Laguna Estrada, Marleth Mendoza Jiménez…………………………………………..421-436 **Diseño y simulación de un Convertidor CD/CD entrelazado con capacidad de elevación** Héctor Juan Carlos López Tapia, Juan Luis Ramírez Mata, Leonel Estrada Rojo………………………………………..437-455 **Aplicación De Redes Neuronales Para La Predicción De Propiedades Termodinámicas** Micael Gerardo Bravo Sánchez, Marco Carlo Guerrero Soto, Juan José Martínez Nolasco, Nallely Rodríguez Trejo…456-473 **Maquina descascaradora de higuerillas** José Cesar Valdés Nava…………………………………..474-526

**Automatización y control para el bombeo de una granja camaronera en la localidad de Pimientillo, Nayarit** Jorge Sosa Sales, Enrique Beltran Rendon…………………..527-539

## **Editorial**

En su edición 113 la revista Pistas Educativas publica con agrado la Memoria del primer Congreso Internacional en Sistemas Mecatrónicos, que se llevó a efecto entre el 21 y el 23 de Octubre.

Cada uno de los artículos que aquí se publican fueron sometidos a la consideración de un grupo evaluador constituido por dos investigadores expertos en el tema y es del Comité Técnico la responsabilidad en lo que se refiere a su calidad técnica. Por su parte, Pistas Educativas tuvo bajo su cuidado la edición de los textos de acuerdo, como siempre, con sus normas de publicación.

A través de esta edición, el Instituto Tecnológico de Celaya, por medio de Pistas Educativas, avanza en su cometido de ser un vehículo para la difusión del conocimiento, albergando en esta ocasión las experiencias y logros de los que dan cuenta en sus artículos los estudiantes, profesores e investigadores.

# **Pistas Educativas Año XXXV - ISSN 1405-1249**

Certificado de Licitud de Título 6216; Certificado de Licitud de Contenido 4777; Expediente de Reserva 6 98 92

# **PRESENTACIÓN**

El programa de licenciatura de ingeniería Mecatrónica del Instituto Tecnológico de Celaya, ha evolucionado significativamente desde su apertura en agosto del 2005, hasta la fecha. Son diez años transitando por el camino hacia la excelencia académica. Para celebrar este aniversario nos propusimos avanzar en esa misma dirección, creando un espacio para que estudiantes, profesores e investigadores compartan un entorno enriquecedor donde crecer profesionalmente y compartir sus inquietudes, a través de la difusión de los avances científicos y tecnológicos de la Ingeniería Mecatrónica. Surge así, CISMe, el Congreso Internacional en Sistemas Mecatrónicos.

Precisamente, es en el marco de CISMe, que se ha convocado a estudiantes, profesores e investigadores para que difundan los resultados de sus investigaciones en el área de la Ingeniería Mecatrónica y áreas afines. Como resultado del arbitraje de los artículos recibidos, 29 fueron aceptados y seleccionados para publicarse en este número especial, el 113, de nuestra revista "Pistas Educativas".

Es motivo de gran orgullo, para todos los integrantes del comité organizador de CISMe, entregar a la comunidad Mecatrónica, estos artículos, que seguramente, serán un referente importante dentro de la investigación científica y tecnológica en nuestro país.

Agradezco a todos los participantes por el interés mostrado en esta convocatoria, así como a los coordinadores y evaluadores por su compromiso y voluntad mostrada en todo el proceso de planeación y realización del congreso. Fruto de su trabajo, es este número especial de nuestra revista.

Es así, como el Departamento de Ingeniería Mecatrónica, continúa trabajando a favor de nuestros estudiantes, divulgando y difundiendo la ciencia y la tecnología.

#### **Abdón Javier Ruiz Guerrero Jefe del Departamento de Ingeniería Mecatrónica**

# **SoC basado en un FPGA para Cuantización Vectorial**

#### *José Yair Martínez Cantellán*

Instituto Tecnológico de Celaya *yair\_cantellan@hotmail.com*

#### *Agustín Ramírez Agundis*

Instituto Tecnológico de Celaya *agustin.ramirez@itcelaya.edu.mx*

#### *Javier Díaz Carmona*

Instituto Tecnológico de Celaya *javier.diaz@itcelaya.edu.mx* 

## **Resumen**

En el presente trabajo se presenta la implementación de un cuantizador vectorial en un dispositivo FPGA con el propósito de reducir el tiempo de procesamiento en comparación con su implementación puramente software. El sistema SoC lleva a cabo la clusterización vectorial utilizando dos sistemas independientes, uno hardware y otro software, comunicados entre sí para realizar la cuantización vectorial de una imagen en escala de grises. La introducción y recuperación de datos en y desde el SoC se realiza utilizando Matlab en una computadora personal. También en Matlab se desarrolló un cuantizador vectorial software para comparar los tiempos de procesamiento. Los resultados muestran que existe una reducción en tiempo de más del 87% cuando se utiliza el cuantizador vectorial SoC.

**Palabra(s) Clave(s):** Cuantizador vectorial, FPGA, SoC.

## **1. Introducción**

La cuantización vectorial (VQ, por sus siglas de Vector Quantizier) es una técnica clásica de procesamiento de señales que permite el modelado de funciones de densidad de probabilidad mediante la distribución de vectores prototipo, utilizada en el procesamiento de imágenes como un algoritmo de compresión con pérdidas.

Normalmente la VQ se desarrolla en software, pues es una secuencia simple de implementar en lenguajes de alto nivel, pero es posible acelerar el procesamiento mediante su implementación SoC (por las siglas de System on Chip).

La frecuencia de trabajo de un procesador computacional, al tiempo de este escrito, es marcadamente superior a la de un dispositivo FPGA, sin embargo una descripción VHDL adecuada y su implementación en un dispositivo FPGA permite la ejecución independiente de varias secciones de código, es decir procesamiento paralelo.

El objetivo de este trabajo es reducir el tiempo de procesamiento mediante la implementación hardware (SoC) del cuantizador vectorial en comparación con la implementación puramente software.

A continuación se exponen brevemente algunos conceptos fundamentales de la cuantización vectorial. En el siguiente apartado se describe con cierto detalle la estructura y características del sistema. En la sección 3 se presentan los resultados obtenidos mediante pruebas en software y hardware. La sección 4 está dedicada a elaborar una breve discusión del trabajo. Finalmente, la sección 5 incluye las conclusiones y recomendaciones para trabajos futuros.

## **Cuantizador Vectorial**

La cuantización vectorial es un método clásico de aproximación de señales, que usualmente construye una aproximación cuantizada para cada uno de los vectores de entrada, usando un número finito de vectores llamados *vectores código,* los cuales

constituyen un *diccionario*. Partiendo de un diccionario predefinido, un vector *X* se codifica por medio del índice  $i$  del vector código más cercano, es decir, el vector  $X$  se aproxima mediante el vector código  $i$  [1]. En la Fig. 1 se muestra la manera como se cuantiza una imagen de  $4x4$  pixeles usando bloques de imagen de  $1x4$  pixeles y 10 vectores código, cada uno de 4 elementos.

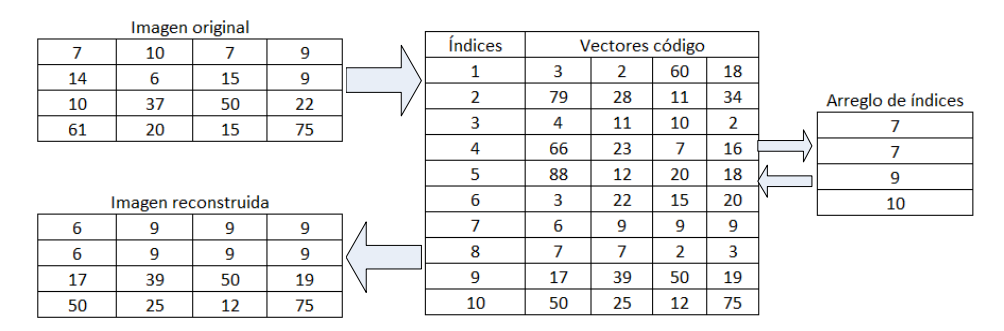

**Fig. 1. Cuantización vectorial.**

# **2. Desarrollo**

#### **Estructura de la plataforma experimental**

La plataforma está compuesta por un dispositivo FPGA y una PC, comunicados mediante el puerto serial (protocolo RS232). La PC hace uso del software Matlab y Office Excel, mientras que el dispositivo FPGA aloja al SoC desarrollado, estando éste constituido por un sistema software (procesador *Microblaze*) y un sistema hardware. La estructura de la plataforma se aprecia en la Fig. 2.

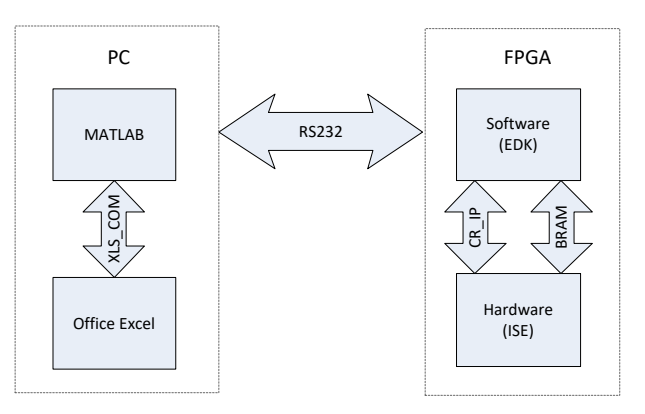

**Fig. 2. Esquema de la plataforma experimental.**

El sistema software tiene como elemento central un microprocesador *soft Microblaze* y fue desarrollado en EDK de Xilinx, incluyendo varios controladores de dispositivos IP que fungen como periféricos conectados mediante el bus local del procesador PLB v4.6 [2].

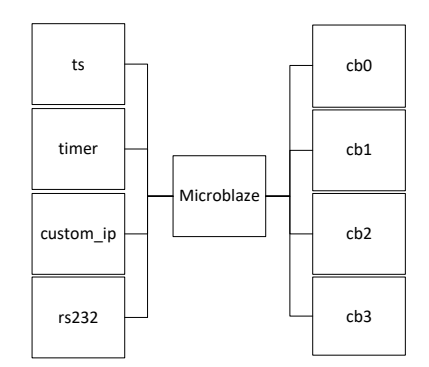

**Fig. 3. Esquema de arquitectura software.**

En la Fig. 3 se aprecia un esquema de la arquitectura del sistema software, la cual incluye 8 controladores, siendo éstos:

- RS232, permite la comunicación serial mediante el protocolo RS232.
- Timer, permite el conteo de periodos de los relojes disponibles en la arquitectura.
- Custom IP, controlador de diseño original que permite la transferencia de señales tipo DWORD entre el microprocesador y cualquier bloque externo a éste.
- TS, CB0, CB1, CB2, CB3 controladores para memorias BRAM de profundidad 16384 con registros de 32 bits.

Los comandos para cada controlador son escritos en lenguaje C, lo que simplifica la ejecución de varias tareas que comúnmente requerirían del desarrollo de controladores basados en diagramas de tiempo.

Las memorias BRAM, controladas por los bloques mencionados anteriormente (TS, CB0, CB1…), son memorias de doble puerto verdadero [3]. En este caso el puerto A está conectado a los controladores del Microblaze, mientras que el puerto B se utiliza para que el sistema hardware acceda a las memorias. Ver Fig. 4.

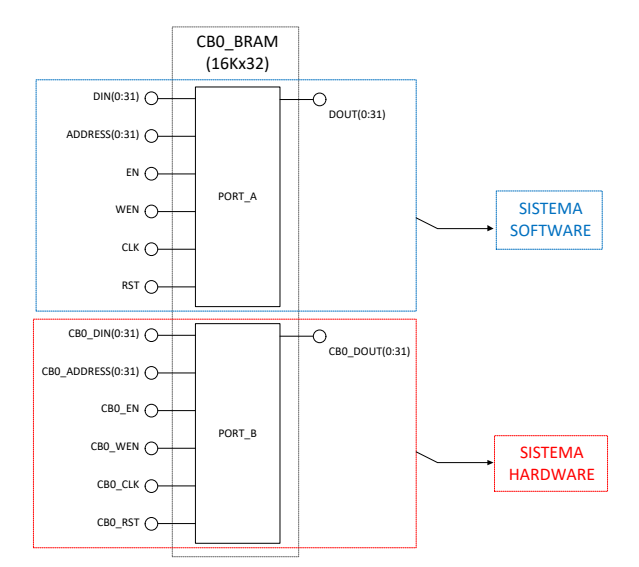

**Fig. 4. Disposición de puertos de memorias RAM.**

Estas memorias compartidas son un espacio de trabajo común para el sistema software y el sistema hardware, formando junto con el bloque *custom\_ip* un puente de enlace entre los dos sistemas que coexisten en el dispositivo FPGA (ver Fig. 5).

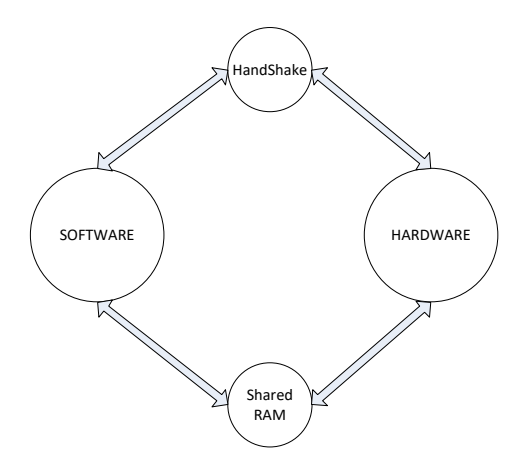

**Fig. 5. Comunicación entre sistema software y sistema hardware.**

El sistema hardware es un conjunto de bloques combinacionales y secuenciales síncronos controlados por una máquina de estados finita, desarrollados en VHDL en ISE de Xilinx. Un esquema simple de este sistema se aprecia en la Fig. 6.

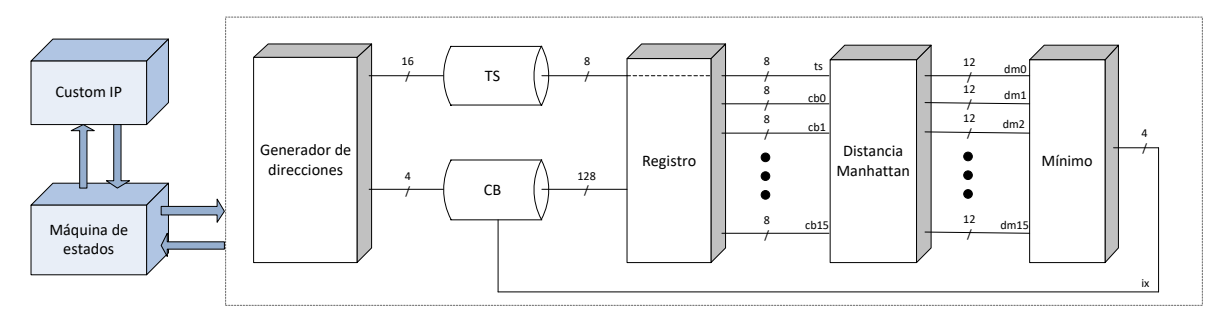

**Fig. 6. Esquema de sistema hardware.**

Cada uno de los bloques ilustrados representa circuitería digital con la capacidad de trabajar independientemente de los demás, por lo que se obtiene un paralelismo en el procesamiento de datos:

- Máquina de estados, controla el flujo del proceso.
- Custom IP, mismo bloque diseñado en EDK bajo el dominio de Microblaze.
- Generador de direcciones, con base en contadores y multiplexores genera las direcciones de trabajo de las memorias BRAM.
- TS y CB, controladores basados en el diagrama de tiempo de las memorias BRAM diseñados para leer/escribir en éstas.
- Registro síncrono diseñado para almacenar por un tiempo determinado el dato obtenido en el puerto B de las memorias.
- Distancia Manhattan, consiste de 16 procesadores que operan en paralelo, cada uno calcula la distancia Manhattan entre los 16 vectores código y un mismo vector de entrada.
- Mínimo, bloque basado en el concepto *winner takes all* diseñado para obtener el índice correspondiente al menor valor de las 16 distancias Manhattan.

El diagrama expandido de la arquitectura hardware, excluyendo la máquina de estados y el bloque Custom IP, se muestra en la Fig. 7; en ésta se puede apreciar el paralelismo de las operaciones realizadas por los bloques Distancia Manhattan y Mínimo.

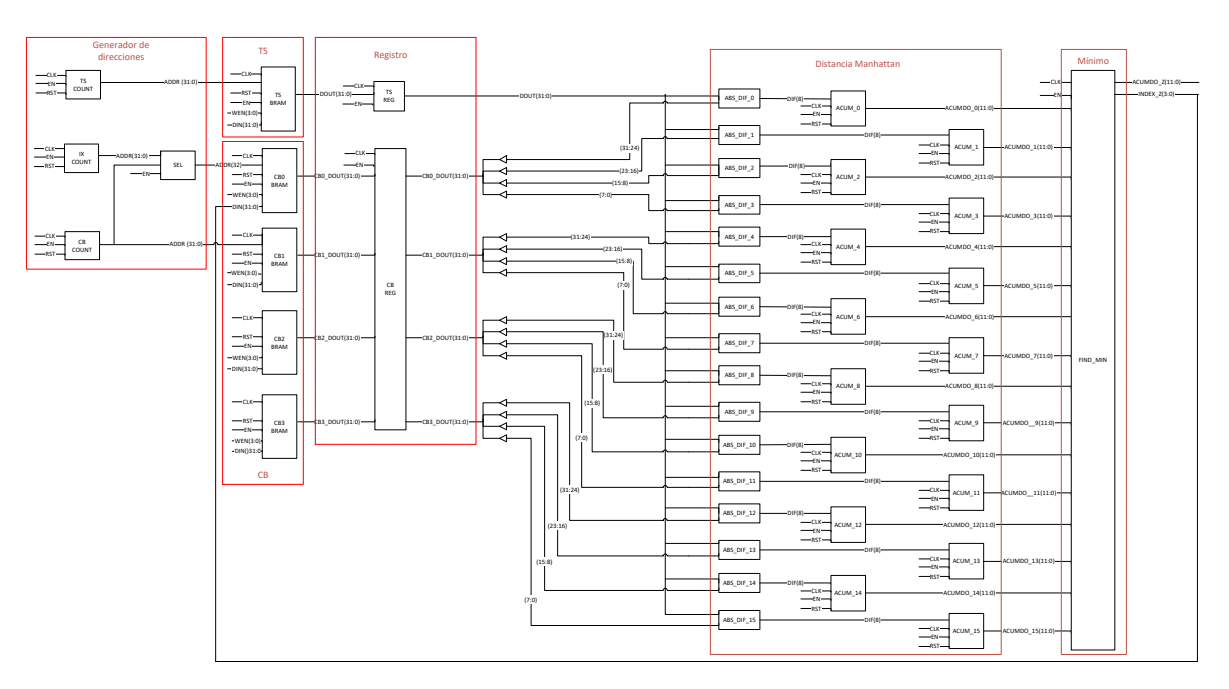

**Fig. 7. Arquitectura hardware.**

#### **Pre-procesamiento**

El VQ desarrollado codifica imágenes de  $128x128$  pixeles con tonos de gris de 8 bits. Se utiliza un diccionario constituido por 16 vectores código con 16 elementos cada uno. La imagen se descompone en bloques de  $4x4$  pixeles, de manera que se obtienen 1024 vectores de 16 elementos, almacenándose todos ellos en un arreglo de 16384 elementos con valores de 8 bits (0 a 255) llamado *TS*. En la Fig. 8 se aprecia la aplicación de este proceso para la imagen *Lena,* almacenando cada bloque de imagen de tamaño 4x4, recorriendo la imagen de izquierda a derecha y de arriba a abajo.

Para realizar la VQ se utiliza un diccionario constituido por 16 vectores código generados aleatoriamente. Los vectores código se acomodan de forma progresiva (0 a 15) en un solo arreglo llamado CB de 256 elementos.

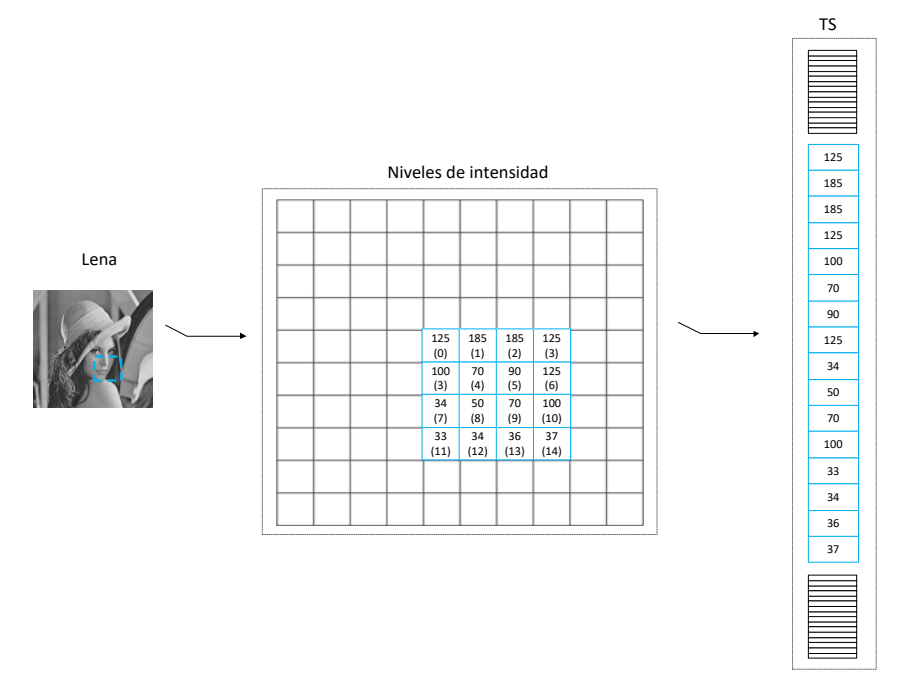

**Fig. 8. Almacenamiento de las intensidades de una imagen.**

El pre-procesamiento descrito es realizado en la plataforma Matlab mediante código y funciones escritas en archivos .m, para posteriormente transmitir los arreglos resultantes (TS y CB) a la plataforma FPGA mediante el puerto serial.

#### **Recepción y almacenamiento**

Ambos arreglos (TS y CB) son recibidos y almacenados en la plataforma FPGA mediante el sistema software. Conforme el bloque RS232 adquiere los valores del puerto serial, éstos son colocados en su correspondiente memoria; en el caso del arreglo TS, los datos se almacenan en la memoria TS a la par de su lectura, mientras que para almacenar el arreglo CB se realiza un acomodo a fin de distribuir el diccionario en las 4 memorias CB, de modo que cada una almacena 4 vectores código, esto es posible ya que los vectores código tienen valores de 8 bits y la memoria es de 32 bits, como se observa en la Fig. 9.

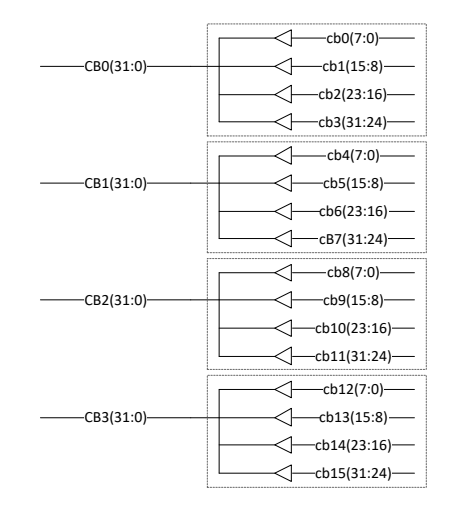

**Fig. 9. Disposición de diccionario en memorias BRAM.**

Al término del almacenamiento de datos, el sistema software queda a la espera de la instrucción de inicio de procesamiento por parte de Matlab.

#### **Procesamiento**

Una vez que Matlab genera la indicación de iniciar el procesamiento hardware, el bloque Custom IP es el encargado de mandar la señal de arranque a la máquina de estados. Un diagrama simplificado del flujo del proceso controlado por la máquina de estados se aprecia en la Fig. 10.

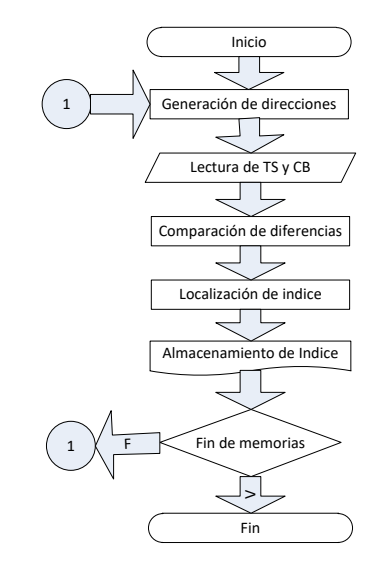

**Fig. 10. Diagrama de tareas del sistema hardware.**

El índice se obtiene de las operaciones aritméticas aplicadas sobre los elementos del vector correspondiente al bloque de imagen y los vectores código, de acuerdo a las ecuaciones (1) y (2):

$$
a_j = \sum_{i=1}^{16} |ts_i - cb_i^j|, \quad j = 0, 2, ..., 15
$$
 (1)

$$
ix = \min(a_0, a_1, a_2, \dots, a_{14}, a_{15})
$$
 (2)

Donde  $ts_i$  es el  $i-esimo$  elemento del bloque de imagen a codificar y  $\; cb_i^j\;$  es el  $i$ esimo elemento del  $j - e$ simo vector código.

Este proceso se repite para cada uno de los bloques de imagen, por lo que se obtendrán 1024 índices en total.

La mayor aceleración del proceso de cuantización vectorial se obtiene en los bloques Distancia Manhattan y Mínimo, al permitir realizar la clusterización de forma paralela [4]. Un diagrama de estos bloques se observa en la Fig. 11.

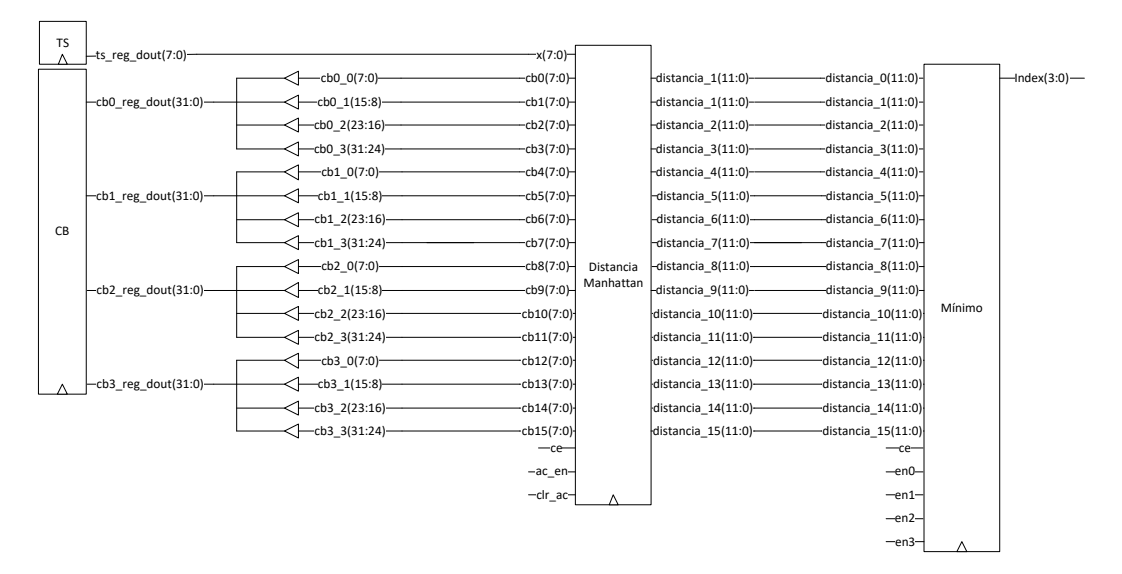

**Fig. 11. Diagrama de los bloques Distancia Manhattan y Mínimo.**

La implementación hardware del bloque Distancia Manhattan se obtiene de manera directa y está formado por un extractor de valor absoluto de las diferencias y un acumulador de valores absolutos. La componente a procesar del vector de entrada y la parte de la componente respectiva del vector código se extiende un bit (de 8 a 9 bits) y después se restan. El bit más significativo de la diferencia así obtenida es el bit de *borrow*. Si éste es '0', el valor absoluto será igual a la diferencia; si el bit de *borrow* es '1', entonces el valor absoluto es igual al complemento a dos de la diferencia.

Debido a que para el diseño se consideraron vectores de 16 elementos y a que los valores absolutos son de 8 bits, el acumulador que produce la distancia Manhattan es de 12 bits.

El bloque Mínimo es un árbol de comparadores/multiplexores con reutilización. Para cada uno de los módulos se tiene un árbol de 4 niveles. En su primer nivel tiene 8 comparadores/multiplexores, cada uno recibe un par de distancias, una asociada a un índice par y una asociada a un índice non. En su salida se tendrá la distancia menor y un bit que será '0' si está fue la correspondiente al índice par o un '1' en caso contrario. Las distancias se van propagando a través del árbol al mismo tiempo que los bits se van concatenando, hasta que finalmente a la salida del cuarto nivel, se tendrá la distancia mínima y el índice de 4 bits correspondiente [5].

Cada índice obtenido es almacenado en la memoria CB0, pero sobre localidades no utilizadas por el diccionario (0 a 15), mediante el bloque generador de direcciones.

## **Recuperación de índices**

Cuando se han obtenido los 1024 índices, la máquina de estados manda una respuesta al sistema software mediante el bloque Custom IP informando de la finalización del proceso.

Para obtener los valores de los índices generados, el sistema software realiza la lectura de los datos escritos por el sistema hardware en la memoria CB0, específicamente en las localidades 8192 a 9216 y los transmite por el puerto serial a Matlab.

## **Fases de la plataforma SoC**

El proceso llevado a cabo por la plataforma SoC se realiza de acuerdo con las siguientes fases:

• Fase 1: Matlab genera los vectores de imagen y diccionario.

- Fase 2: Matlab transmite vía RS232 los vectores de imagen y diccionario. El sistema software almacena los vectores en las memorias compartidas respectivas.
- Fase 3: Matlab genera la orden requerida por el SoC para iniciar la VQ. El sistema software arranca la máquina de estados mediante un registro (*custom ip*) y queda a la espera de la respuesta de terminación.
- Fase 4: El sistema hardware realiza el proceso descrito por la máquina de estados para realizar la cuantización vectorial utilizando los arreglos TS (imagen) y CB (diccionario) almacenados en las memorias compartidas y almacena los índices resultantes en la memoria CB0. Al alcanzar el último estado de la máquina, se envía la señal de terminación al sistema software (Microblaze).
- Fase 5: El sistema software transmite vía RS232 el arreglo de índices a Matlab.
- Fase 6: Matlab posee la capacidad de almacenar los arreglos en hojas de cálculo.

## **3. Resultados**

A fin de comparar los resultados obtenidos por la plataforma SoC con una implementación puramente software, se elaboró un programa en Matlab que realiza las mismas tareas del sistema hardware descritas en la sección 2.

#### **Especímenes**

Los especímenes utilizados para realizar las pruebas son cuatro imágenes con características deseables, resolución  $128x128$  pixeles y escala de grises, ver Fig. 12.

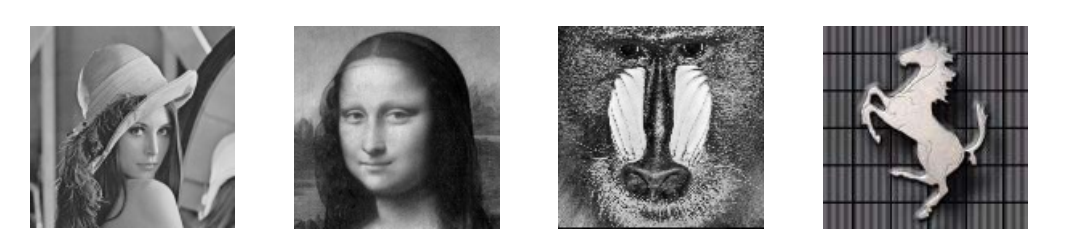

**Fig. 12. Imágenes de prueba de izquierda a derecha: Lena, Gioconda, Mandril y Ferrari.**

Se emplearon tres diccionarios diferentes generados al azar pero idénticos para ambas implementaciones.

#### **Características de la plataforma**

Las características de la PC son: *Intel® CoreTM i7 4710HQ, 2.5-3.5GHz; Corsair DDR3 RAM 8GB, 1600MHz; Matlab R2013a 64 bits* [6].

El único proceso en ejecución es Matlab y la prioridad del mismo es *default*.

Las características del SoC son: *XUPV5-LX110T Evaluation Platform; Virtex-5 XC5VLX110T FPGA; ISE Design Suite 14.5*, de Xilinx [7].

El reloj del procesador Microblaze y el del hardware se encuentran a una frecuencia de trabajo de 100MHz.

#### **Comparación de resultados de la VQ**

Se realizaron 120 pruebas con ambas implementaciones, generando cada una de ellas los mismos índices, es decir, los 1024 índices obtenidos en cada prueba con la implementación hardware coinciden con los obtenidos con la implementación software.

#### **Tiempo de ejecución del VQ en Matlab.**

Haciendo uso del comando TIC TOC, se cuenta el tiempo transcurrido desde el inicio del procesamiento hasta la obtención de último índice [8].

Realizando mil pruebas por diccionario a cada imagen con el algoritmo de cuantización vectorial se obtuvieron los resultados (promedio) mostrados en la Tabla 1.

|                      | Tiempo transcurrido (s) |          |                |         |  |
|----------------------|-------------------------|----------|----------------|---------|--|
|                      | Lena                    | Gioconda | <b>Mandril</b> | Ferrari |  |
| Diccionario 1        | 0.0075                  | 0.0074   | 0.0077         | 0.0073  |  |
| <b>Diccionario 2</b> | 0.0075                  | 0.0075   | 0.0075         | 0.0075  |  |
| <b>Diccionario 3</b> | 0.0075                  | 0.0073   | 0.0075         | 0.0073  |  |
| Promedio             | 0.0075                  | 0.0074   | 0.0076         | 0.0074  |  |

**Tabla 1. Resultados cuantizador vectorial software.**

#### **Tiempo de ejecución del VQ en plataforma SoC**

Haciendo uso del bloque IP Timer, se cuentan los tics (periodos) del reloj del sistema que transcurren desde el inicio de la máquina de estados finita hasta su último estado [9].

Se realizaron diez pruebas por cada diccionario a cada imagen con la plataforma SoC de cuantización vectorial. El tiempo de procesamiento fue de 0.0009s (en todos los casos).

#### **Comparación de tiempos de ejecución**

La comparación porcentual del tiempo de ejecución de la plataforma SoC con respecto a la implementación software del cuantizador vectorial bajo las configuraciones descritas se muestra en la Tabla 2.

| Imagen   | <b>Software</b> | <b>Hardware</b> | <b>Ahorro</b> |
|----------|-----------------|-----------------|---------------|
| Lena     | 0.0075s         | 0.0009s         | 88.00%        |
| Gioconda | 0.0074s         | 0.0009s         | 87.84%        |
| Mandril  | 0.0076s         | 0.0009s         | 88.16%        |
| Ferrari  | 0.0074s         | 0.0009s         | 87.84%        |

**Tabla 2. Resultados comparativos.**

# **4. Discusión**

Los valores del tiempo de ejecución no son iguales para todas las pruebas, aun en los casos en que se trabaje con la misma imagen. Lo valores varían debido a razones propias del software y la forma de trabajo del PC.

A fin de reducir la incertidumbre en el tiempo de ejecución de la cuantización vectorial en Matlab, se realizó un ciclo de 1,000 repeticiones de esta misma. El tiempo obtenido, medido desde antes de entrar al ciclo y hasta terminar éste fue divido entre 1,000 obteniendo así el tiempo que tarda cada cuantización. Se experimentó con diferentes valores para la cantidad de cuantizaciones. Se encontró que el tiempo por cada cuantización varía en función de la cantidad de cuantizaciones siguiendo una tendencia a la baja. El tiempo por cuantización se estabiliza a partir de 500. Por esta razón se realizó el ciclo de 1,000 repeticiones.

Un sistema computacional es construido con sus propios relojes internos; el número y variedad dependen específicamente del hardware. La arquitectura del hardware tiene la posibilidad de incluir varios CPU, o núcleos, todos corriendo a diferentes velocidades. El sistema operativo puede ejecutarse en hardware o depender de la virtualización de hardware. El sistema operativo provee varios servicios de tiempo que dependen del acceso a relojes hardware. Algunos valores obtenidos están sincronizados con relojes externos y otros no. Por ejemplo, para obtener resultados en segundos TAI (International Atomic Time), se requiere una sincronización con fuentes TAI. El NTP (Network Time Protocol) puede ser usado para realizar esto vía internet, pero mantener una precisión alta constantemente es difícil por causa de la variabilidad de retardo del servidor. Software cliente/servidor especializado es requerido para suavizar la variabilidad, y los proveedores de sistemas operativos no han acordado una solución. Como resultado, los relojes internos de un sistema computacional parecen tener una frecuencia efectiva de solo 102 Hertz (10 mili segundos) [10].

Para la descripción hardware, la reiteración del proceso con la misma cantidad de datos bajo circunstancias y condiciones normales, no va a cambiar el tiempo de ejecución.

Por simple inspección es notorio que cada uno de los 16 procesadores implícitos en la plataforma SoC sólo realiza 1/16 de las operaciones que ejecuta el procesador de la PC, reduciendo el tiempo de ejecución, por lo cual la implementación SoC es una mejor opción cuando el tiempo de procesamiento es crítico.

La complejidad de la descripción hardware con respecto a la programación de alto nivel es un factor importante en la elaboración de trabajos de este tipo si el plazo del proyecto es corto, una instrucción de alto nivel puede requerir cientos de líneas de código en la descripción hardware.

# **5. Conclusiones**

Se desarrolló, implementó y probó una plataforma SoC que realiza la tarea de cuantización vectorial con datos obtenidos de una imagen.

Utilizando Matlab como herramienta para el desarrollo de un VQ software con la misma lógica de procesamiento, se obtienen índices idénticos en ambos sistemas.

Los resultados de las pruebas demuestran que utilizando la plataforma SoC existe un ahorro de tiempo de procesamiento de más del 87% en comparación con la implementación software del mismo cuantizador vectorial.

Es necesario que en trabajos futuros se analice mejorar el tiempo de ejecución de la implementación software del VQ mediante el aumento de prioridades en el proceso, bloques de tiempo real, loop unrolling de secciones de código, uso de funciones propias de Matlab, etc.

Así mismo sería conveniente implementar el diseño de la plataforma SoC en una FPGA reciente.

# **6. Referencias**

- [1] A. M. Montenegro Díaz, J.E. Ortiz Pinilla, Modelamiento Estadístico. Primera Edición. 2005. Universidad Nacional de Colombia. Colombia. Página 100.
- [2] ML505/ML506/ML507 Evaluation Platform User Guide. Xilinx®. Estados Unidos. 2011.
- [3] EDK Concepts, Tools, and Techniques, A Hands-On Guide to Effective Embedded Design. Xilinx®. Estados Unidos. 2012.
- [4] A. Ramírez, R. Gadea, "A mixed HW-SW system for fast codebook generation with the LBG algorithm". Advances in Electronics and Micro-electronics. ENICS '08. Septiembre 2008. International Conference On.
- [5] A. Ramírez, R. Gadea, "A wavelet VQ system for real-time video compression". Journal of Real-Time Image Processing. Springer Link. Diciembre, 2007. Volume 2. Issue 4.
- [6] Intel® CoreTM i7 4710HQ Processor. ark.intel.com/es/products/78930/Intel-Core-i7- 4710HQ-Processor-6M-Cache-up-to-3\_50-GHz. Julio 2015.
- [7] Xilinx<sup>®</sup> University Program XUPV5-LX110T Development System. www.xilinx.com/univ/xupv5-lx110t.html. Julio 2015.
- [8] Tic. www.mathworks.com/help/mathlab/ref/tic.html. Julio 2015.
- [9] LogiCORE IP XPS Timer/Counter. Xilinx<sup>®</sup>. Estados Unidos. 2010.
- [10] M. Knapp-Cordes, B. Mckeeman. "Improvements to tic and toc Functions for Measuring Absolute Elapsed Time performance in Matlab", Matlab Digest. mathworks.com. 2011.

# **Prototipo de laminadora de películas de óxido de grafeno (GO)**

#### *Carmen Betsabe Rodríguez Cisneros*

Instituto Tecnológico de Celaya *betsa.cisne@gmail.com*

#### *Miriam Lucero Quemada Villagómez*

Instituto Tecnológico de Celaya *mairim\_yata\_01@hotmail.com*

#### *Gilberto Ruiz Mondragón*

Instituto Tecnológico de Celaya

#### *Sofía Magdalena Vega Díaz*

Instituto Tecnológico de Celaya

#### *Luis Alejandro Alcaraz Caracheo*

Instituto Tecnológico de Celaya *alejandro.alcaraz@itcelaya.edu.mx*

## **Resumen**

El óxido de grafeno también llamado ácido grafítico es un compuesto de carbono, oxígeno e hidrógeno que se obtiene tras el tratamiento del grafeno con un oxidante fuerte. Actualmente este material es una de las mayores tendencias en los avances tecnológicos debido a su gran campo de aplicación gracias a sus propiedades como lo son su gran resistencia y su alta conductividad eléctrica. La aplicación en la industria, hasta este momento, se ha visto algo limitada, principalmente porque la obtención y el manejo de esta sustancia puede ser complicada. En este proyecto se lleva a cabo el modelado y construcción de un prototipo de una laminadora de películas de óxido de grafeno con el que se pretende solucionar los problemas para la elaboración de láminas de dicho material, y por consiguiente, mejorar su calidad y cantidad en producción, para el desarrollo de este proyecto se ha establecido una colaboración entre los departamentos de Ingeniería Química, Mecánica y Mecatrónica del Instituto Tecnológico de Celaya.

**Palabra(s) Clave(s):** Óxido de grafeno (GO), Películas, Prototipo.

# **1. Introducción**

Los métodos para obtener el grafeno no son escalables, la producción de este material se basa en métodos lentos e inseguros no adecuados para su producción en masa [1, 2]. Estos métodos a pesar de ser simples no son confiables, ya que requieren mucho tiempo en su fabricación y el material es sometido a diferentes fases de producción que no garantizan la cantidad de producto final por lo que los costos de fabricación son muy elevados, siendo esto una desventaja importante a considerar. En la siguiente ilustración (ver Fig. 1) se puede observar el coste de producción frente a la cantidad de láminas de grafeno que se producen.

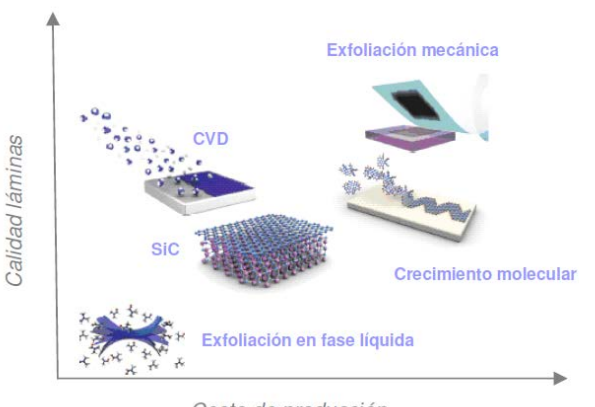

Coste de producción

## **Fig. 1. Precio de producción frente a la calidad de las láminas [1].**

Uno de los métodos de producción es el Scotch Tape o Exfoliación Mecánica (ver Fig. 2) en él se usan cintas adhesivas sobre una superficie de grafeno y posteriormente se pega y despega la cinta, que permite que el grafeno sea observado fácilmente bajo un microscopio óptico, este método permite obtener grafeno de alta calidad estructural y gran tamaño (200 µm), pero tiene como inconveniente un rendimiento bajo.

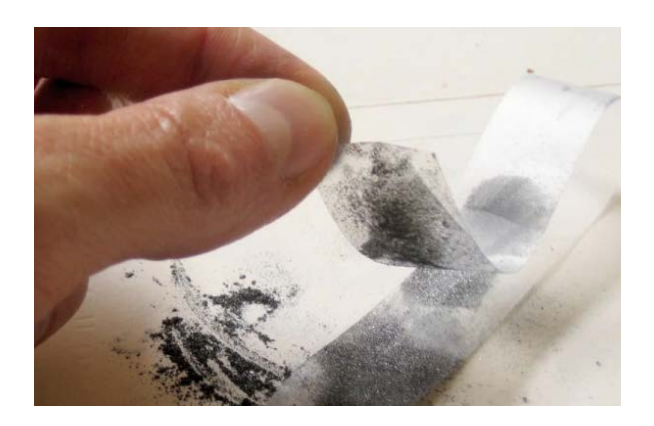

**Fig. 2. Método Scotch Tape.**

Otro método de exfoliación utilizado es el que contiene una fase líquida, esta es una alternativa a la exfoliación mecánica que se basa en aumentar la distancia interlaminar entre las capas de grafeno, disminuir la interacción entre ellas y poder separarlas fácilmente. Otra alternativa es oxidar previamente el grafeno para obtener el Óxido de grafeno (GO) [1]. Este proceso consiste en someter al grafeno a un proceso de lavado en el cual se busca limpiar por completo con agentes químicos para obtener un óxido denominado Óxido de Grafeno. Este GO (ver figura 3) cuando está listo, se encuentra en una consistencia acuosa parecida a la miel de abeja. Una vez así, sobre una placa de teflón se colocan tres líneas de cinta de aislar que sirven como fronteras y grosor de la película. El GO que ya se encuentra dentro de un vaso de precipitado, se verterá dosificado en la placa de teflón, en la parte superior al iniciar la cinta y con una espátula se esparce uniformemente la mezcla. Se deja secar el material a temperatura ambiente alrededor de 24 horas, o en la mufla pero a no más de 40°C. Al termino del tiempo de secado, se obtiene una película que es ligeramente menor en dimensiones que antes del

secado, esta película tiene la peculiaridad de quedarse pegada a la placa de teflón donde se realizó el proceso.

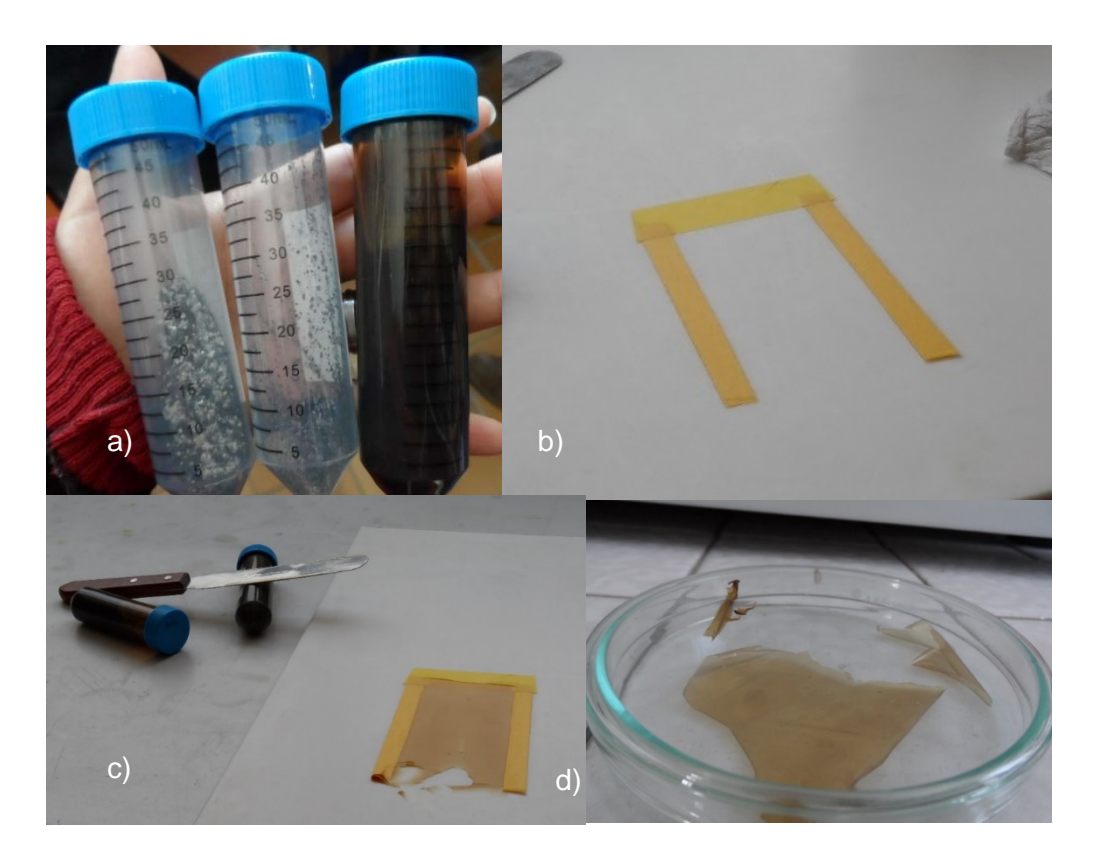

**Fig. 3. a) Muestras de las etapas del grafeno desde laminado hasta fluido (GO). b) Placa de teflón, delimitado con la cinta para el tamaño y espesor de la película. c) Fluido esparcido con espátula de acero inoxidable. d) Muestra de película de GO, terminada.**

Estos dos métodos (ver Fig. 4) forman parte del grupo de los denominados métodos *topdown,* que producen estructuras muy pequeñas desde materiales de dimensiones mayores. Por otro lado se encuentran los métodos *buttom-up* en los que se parte de pequeñas moléculas, generalmente en estado gaseoso, para formar láminas de grafeno [1].

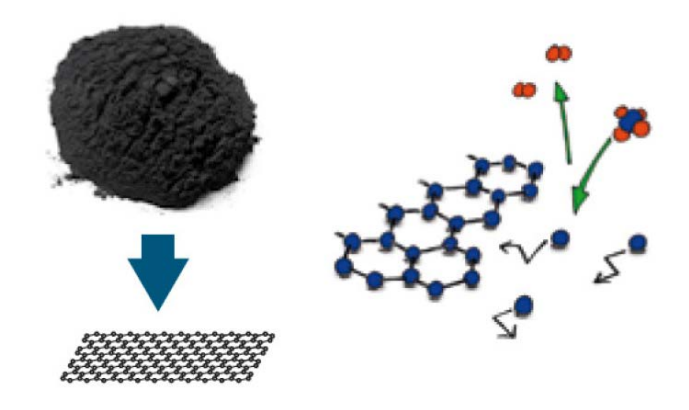

**Fig. 4. Métodos top-down (izquierda) y buttom-up (derecha).**

Entre los métodos de *buttom-up se* encuentra el depósito químico en fase vapor (CVD) la cual se basa en la descomposición a altas temperaturas de hidrocarburos sobre un sustrato metálico, de tal forma que los átomos resultantes de la descomposición se reorganizan formando una o varias láminas de grafeno [1].

Tomando el procedimiento que se utiliza para la obtención de películas de grafeno por el método de oxidación [4], se propuso desarrollar un prototipo de una máquina que realice películas de GO en forma semiautomática, esto con la finalidad de eficientar el proceso general de la obtención de películas de grafeno, ya que con este prototipo se busca homogenizar tanto las dimensiones como el grosor de las mismas, y así poder investigar de manera adecuada las propiedades mecánicas de la película de óxido de grafeno.

# **2. Desarrollo**

#### **Diseño conceptual**

La metodología de diseño utilizada para la elaboración del diseño del prototipo, fue el método secuencial para la solución del problema planteado. En la Fig. 5 se muestran los pasos que se siguieron al aplicar la metodología.

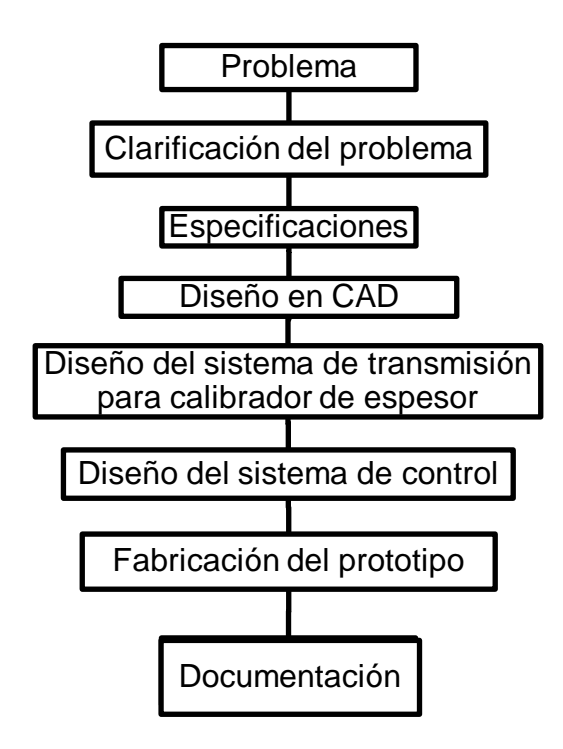

**Fig. 5. Metodología del prototipo.**

Para el desarrollo del prototipo se tuvieron que tomar en cuenta varios factores de prioridad, así como del funcionamiento para la fabricación del mecanismo, dicho esto, se realizó una lista de las especificaciones que requiere llevar el mecanismo dividiéndolas en dos categorías, forzosas y deseadas.

## **Especificaciones**

#### Forzosas

- Tamaño de la película mínimo de 200x200 mm.
- Espesor comprendido entre 0.014 y 0.025 mm uniforme.
- Superficie antiderrapante.
- Película seca al retirar de la placa.
- Temperatura de secado no mayor a 40ºC.
- Distribución de temperatura uniforme.

#### Deseadas

- Operación semiautomática/automática.
- Voltaje de operación 127 VAC.
- Rodillo con material adhesivo para limpiar el polvo, pelusas y otras impurezas.
- Cubierta para proteger de contaminantes la película.

Tomando en cuenta las especificaciones antes mencionadas, se procedió a realizar una recopilación y sintetizar información sobre las propiedades del grafeno (caracterización del grafeno ya existente en la literatura) [1], con esto se pretende delimitar el tipo de materiales que son factibles para la realización del prototipo.

## **Propiedades del grafeno**

- Resistencia (200 veces mayor que la del acero).
- Ligero, como la fibra de carbono, pero más flexible.
- Su elasticidad es de un 10%.
- Plasticidad muy baja (casi inexistente).
- Dureza 10 en la Escala de Mohs.
- Torsión de un 10%, manteniéndose igual de duro.
- Alta conductividad térmica y eléctrica.
- Soporta radiación ionizante.
- Menor efecto Joule, se calienta menos al conducir los electrones.
- Consume menos electricidad que el silicio.
- Densidad de 2.23 g/cm3.
- Su no proceso no produciría impacto medioambiental.
- Es muy resistente a la corrosión.
- No es soluble en agua ni otros disolventes.
- El sonido ultrasónico es imperceptible al oído humano.
- Puede purificar el agua 3 veces mejor.
- Destilar un alcohol de extrema pureza.
- Multiplicar el rendimiento de las células solares y atrapar y manipular la luz.
- Tiene una estructura atómica casi perfecta que le permite auto repararse y generar corriente al deformarse.
- Se puede usar como absorbente de material radiactivo.

El grafeno es un material formado por capas, que comprenden desde una hasta 10 capas superpuestas. Tomando como base discriminatoria la especificidad de sus propiedades, el grafeno puede ser clasificado en 3 tipos: mono capa, bicapa y aquél que se encuentra en el rango de 3 a 10 capas.

## **Comportamiento metálico y efecto de campo eléctrico**

El grafeno tiene una forma alotrópica, presenta propiedades que corresponden a los metales, comportándose como semiconductor gap superficial o como semimetal de pequeño traslape, por lo que se recomienda no usar partes de acero que estén en contacto con el grafeno.

## **Prototipo de laminadora**

La conceptualización y diseño del presente proyecto, toma como primera referencia el método manual utilizado por Cruz et. al. [4], también se buscaron algunos prototipos o máquinas ya empleadas en la industria con este método o similar, tales como las de plásticos, rollos de cámaras fotográficas, serigrafía, entre otras, además se busca la manera de eficientar el proceso, reduciendo tiempos y evitando desperdicio del material debido a lo laborioso de la producción del óxido grafeno. Ningún método empleado hasta el momento es útil para lo requerido, por lo tanto se optó por automatizar el método reportado por Cruz et al. [4] anteriormente mencionado, diseñando el prototipo para hacer más viable su fabricación de películas de óxido de grafeno.

#### **Diseño mecánico en CAD**

Tomando las especificaciones requeridas, el método ya empleado y la técnica de serigrafía para el raseo, se propuso el siguiente prototipo, este cuenta con (ver Fig. 6):

- Placa de teflón 200x200mm, la cual es intercambiable para que se pueda seguir produciendo películas de aluminio. Bajo de ella existe un tornillo sin fin, con amortiguadores en cada esquina que ayudan a sujetar la placa cuando suba o baje dependiendo del espesor deseado.
- Brasero, tiene un mango fácil de maniobrar, colocado en dos ejes para fácil raseo, por la parte de abajo tiene una goma especial, similar a la que utilizan en los centros de serigrafía para esparcir el material de manera uniforme. Se puede retirar fácilmente para limpiar los excesos y volver a utilizar.
- Mecanismo de calibración de espesor, el cual por medio de un tornillo sin fin y su paso se calibra las vueltas en la perilla circulas colocada a un lado del mecanismo de fabricación de películas, que se requieren para determinar el tipo de espesor de la película, ya sea 0.018mm o 0.025mm, o algún otro que se requiera.

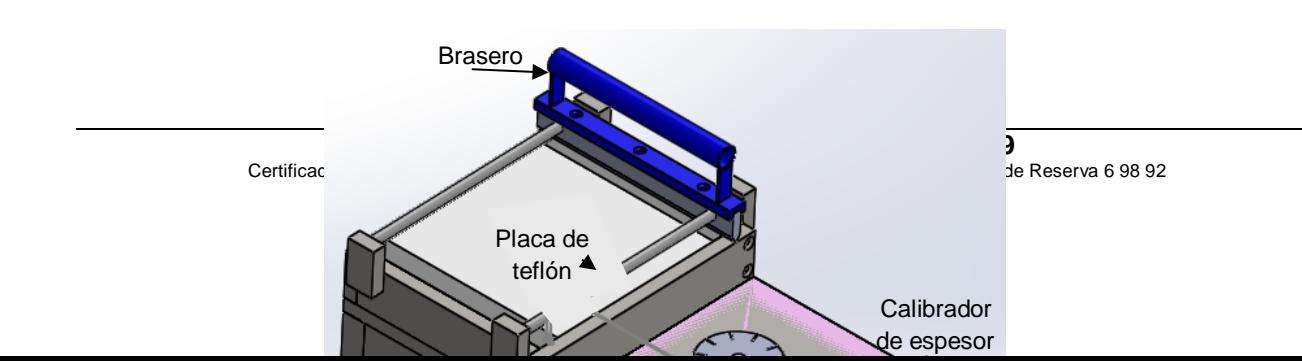

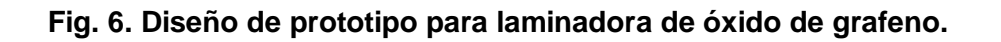

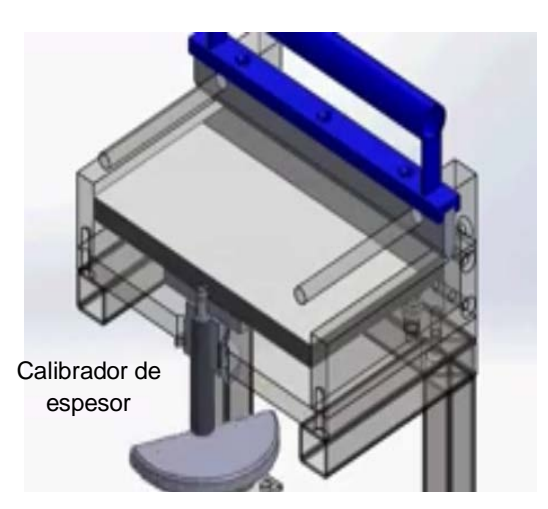

**Fig. 7. Diseño del prototipo vista interna del calibrador de espesor.**

En la Fig.7 se puede observar el mecanismo del tornillo sin fin que puede subir y bajar la placa de teflón debido al juego de un par de engranes con los cuales se controla, esto para calibrar el espesor que llevará la película, permitiendo que la película lleve el mismo espesor uniforme a la hora de su fabricación.

## **Diseño del sistema de transmisión para la calibración de espesor**

Para el diseño del mecanismo se implementó un sistema de transmisión de movimiento por medio de engranes y banda dentada [3] (ver Fig. 8), el cual al girar el piñón con ayuda de una manivela este transmite el movimiento por la banda dentada al engrane y este a su vez estará conectado a un tornillo sin fin que al girar hará el movimiento de subir o bajar la placa de teflón, para darle el grosor a la película de GO.

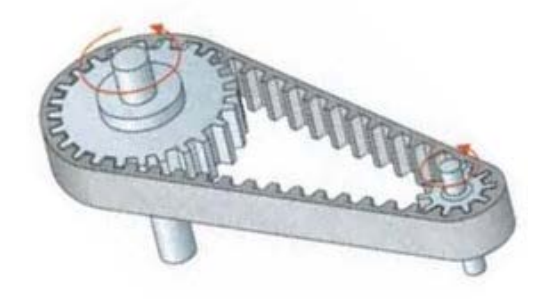

**Fig. 8. Transmisión de movimiento.**

#### **Diseño del sistema de control**

Para la funcionalidad del mecanismo semiautomático, solo se automatizó el rasero, el cual permite el movimiento lineal partiendo de una posición inicial para esparcir el material y crear la película, llegando a la posición final, deteniendo el movimiento, y posteriormente después de retirar la placa de teflón regresar a su posición original. Para el movimiento se utilizó un motor DC de 12V, con un control con relevadores para el cambio de giro y así poder realizar el movimiento de avance y retroceso. A continuación se muestra en la Fig. 9 el diagrama en PCB del control de movimiento del rasero.

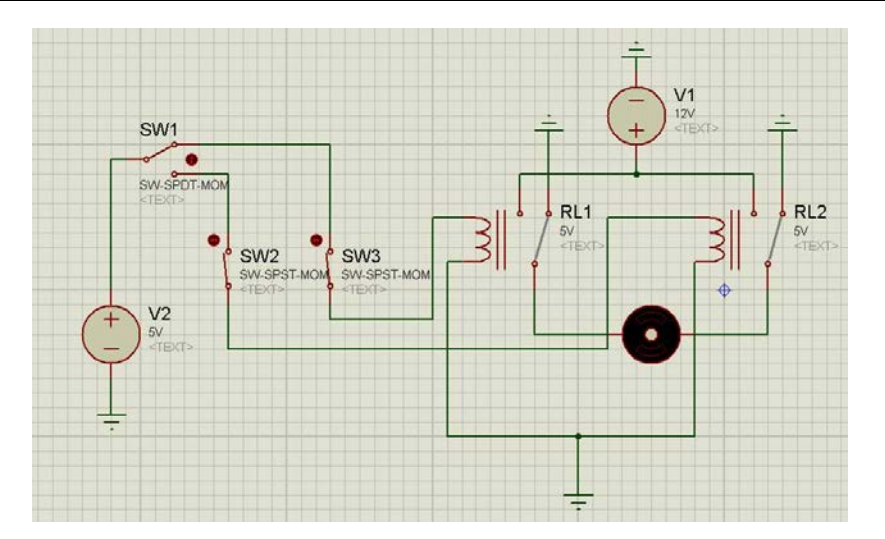

**Fig. 9. Circuito PCB empleado para la automatización del rasero.**

## **3. Resultados**

#### **Fabricación del prototipo**

Para la fabricación de la máquina (ver Fig. 10), se optó por hacer la estructura de material MDF, ya que este material es ligero, económico y fácil de trabajar, se cortaron las piezas para formar la estructura y se unió con tornillos para madera. Para los ejes del bastidor se utilizaron barras cilíndricas de acero de tal forma que pueda deslizarse sin problema en ellas. También con las barras cilíndricas se crearon unos amortiguadores para la sujeción de la placa de teflón y así este se pueda mantener uniformemente plana.

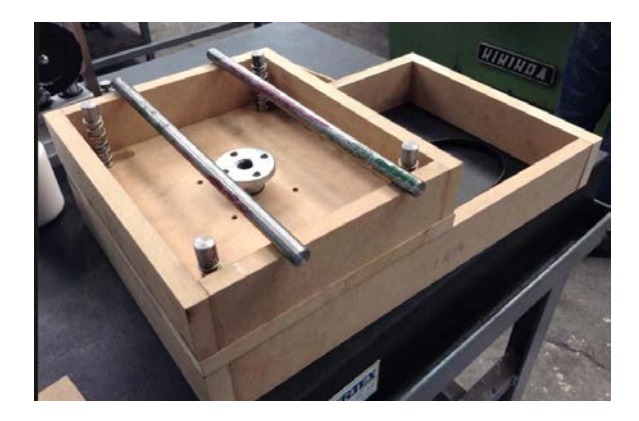

**Fig. 10. Diseño con piezas aún sobrepuestas***.*

Se colocó el sistema de transmisión mecánico en la parte inferior de la estructura para dar movimiento a la placa de teflón. Por cuestiones estéticas y de seguridad se oculta el sistema de transmisión mecánico, y para no afectar el movimiento del piñón, se colocó la manivela en un área accesible para el usuario y que así, este, pueda manejar el giro sin mayores complicaciones. En este mismo espacio se colocó el sistema de control de raseo. En la Fig. 11 se muestra parte de este sistema de transmisión. Y en el mismo espacio bajo la estructura se colocó el sistema de control del raseo.

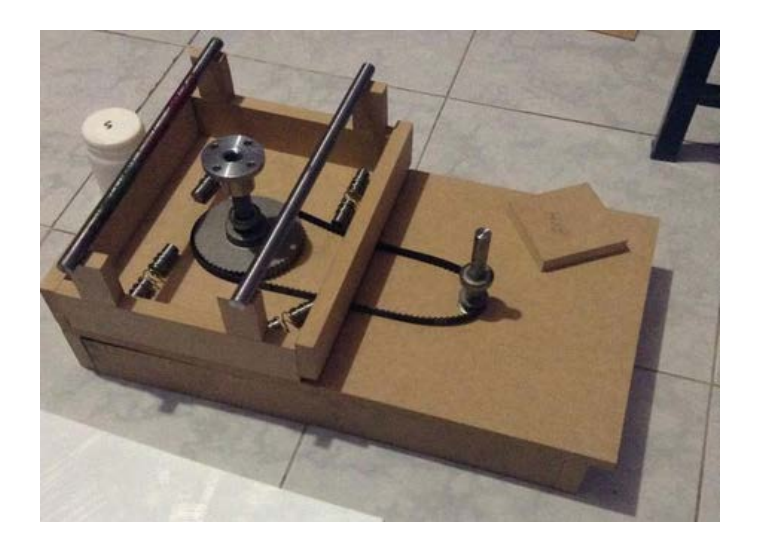

**Fig. 11. Montaje del sistema de transmisión.**
Dando como resultado el siguiente prototipo mostrado en la Fig. 12 donde se puede observar la laminadora para película de óxido de grafeno semiautomática.

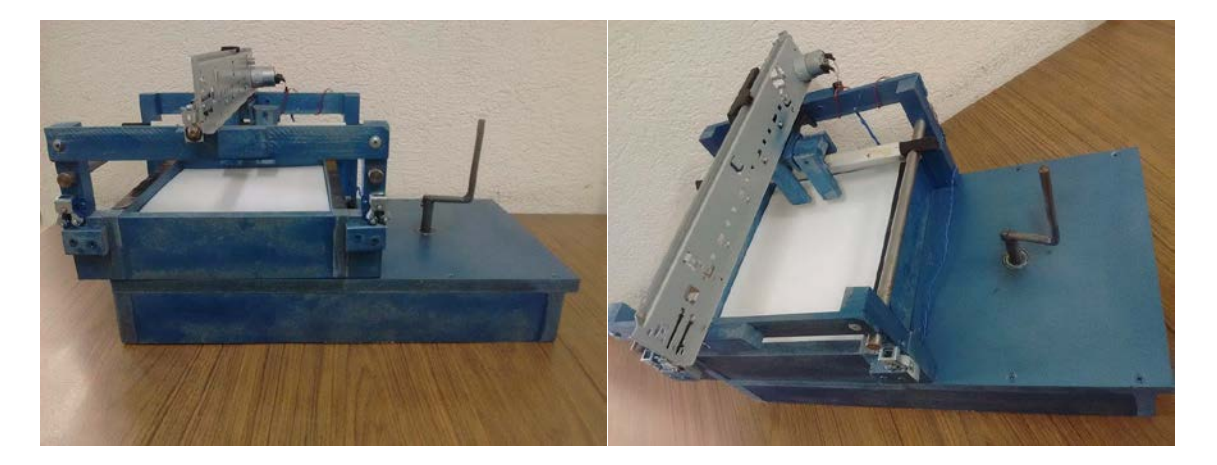

**Fig. 12. Prototipo final.**

Una vez terminado el ensamble del prototipo se encontraron áreas de oportunidad donde se pueden hacer mejoras al mecanismo en general, de igual forma agregar aditamentos para mejorar su funcionamiento. De manera particular se hicieron reajustes debido a las principales propiedades del GO consideradas. Se seguirá trabajando en el prototipo especialmente en la parte de automatización del rasero, el mecanismo empleado es funcional pero se pretende ajustarlo para un óptimo funcionamiento, y automatizar el calibrador de grosor y así lograr que este sea más preciso.

# **4. Conclusiones**

Este proyecto surgió por la necesidad de facilitar la elaboración de películas de GO, ya que el método empleado actualmente, que es de manera manual, no garantiza que la película de GO tenga el espesor deseado. Por lo tanto con este prototipo se mostró que el concepto de diseño propuesto fue satisfactorio, sin embargo se detectó que se requieren realizar algunas mejoras, como son: la automatización del sistema de

transmisión para la calibración de espesor y así darle diferentes espesores y que estos sean más exactos, el uso de la placa de teflón por lo delgada tiende a pandearse por lo que se optará por un teflón más grueso o adherirle a la placa de teflón otra placa de algún material que sea más rígido.

#### **5. Referencias**

- [1] V. García Martínez. Estudio de la estabilidad del Óxido de grafeno con el tiempo. Universidad de Oviedo. Trabajo fin de Master. Julio 2013
- [2] C. Chang, Z. Song, J. Linb and Z. Xu. How graphene crumples are stabilized? RSC Advances, vol. 3. 25th July 2012. Pág. 2720–2726
- [3] F.P. Beer, E. R Johnston. Mecánica Vectorial para Ingenieros, Dinámica. Novena edición. 2010. Mc Graw Hill. Cap 18. Pag 1086-1213
- [4] R. Cruz-Silva, A. Morelos-Gomez at. Super-stretchable Graphene Oxide Macroscopic Fibers with Outstanding Knotability Fabricated by Dry Film Scrolling. Acsnano. VOL. 8. NO. 6. Marzo 5, 2014. Pág. 5959–5967.

# **Diseño de un sistema para control de un**

# **piezo-actuador vibratorio**

#### *Carlos Iván Alvarado Tovar*

Instituto Tecnológico de Celaya *mkivan\_at@yahoo.com*

#### *Sergio Iván Urbina Rodríguez*

Instituto Tecnológico de Celaya

*Sofía Magdalena Vega Díaz*

Instituto Tecnológico de Celaya

#### *Luis Alejandro Alcaráz Caracheo*

Instituto Tecnológico de Celaya

#### *Ramón Rodríguez Castro*

Instituto Tecnológico de Celaya

# **Resumen**

El proyecto consiste en la elaboración de un prototipo de un sistema embebido encargado de controlar un piezoeléctrico para su uso en la Deposición Química de Vapor, un fenómeno en un proceso químico utilizado para producir productos de alta pureza y de alto rendimiento de materiales sólidos.

Este sistema cuenta con las ventajas de tener un control completamente digital, ya que el sistema utilizado habitualmente, es analógico, y requiere habilidad para poder calibrar el aparato cada vez que se va a utilizar, así como un costo elevado. Con este prototipo, se plantea una alternativa con un costo fraccionario al producto original, así como una interfaz fácil de operar por el usuario, para que la funcionalidad del sistema no dependa de la habilidad del usuario para calibrar dicha máquina.

Las tecnologías utilizadas para este proyecto fueron Raspberry Pi, así como circuitos integrados de potencia para la amplificación de la señal que va hacia el piezoeléctrico.

**Palabra Clave:** Deposición química de vapor, generador de funciones, piezoeléctrico, sistema embebido, vibración.

# **1. Introducción**

La Deposición Química de Vapor (ver fig.1) o CVD (de sus siglas en inglés Chemical Vapor Deposition) es un proceso químico utilizado para elaborar productos de alta pureza y de alto rendimiento de materiales sólidos. El proceso se utiliza a menudo en la industria de semiconductores para producir películas delgadas formadas por nanotubos [1].

Los Nanotubos fueron descubiertos en Japón por S, Irijima en 1991, son una forma alotrópica del carbono, como el diamante, el grafito o los fulleneros. Están constituidos por redes hexagonales de carbón curvadas y cerradas, formando tubos nanométricos con una serie de propiedades fascinantes que fundamentan el interés que han despertado numerosas aplicaciones tecnológicas. Es, además, la primer sustancia conocida por la humanidad capaz de sustentar indefinidamente su propio peso, condición necesaria para poder construir un ascensor espacial.

En un proceso CVD estándar el sustrato (oblea) se expone a uno o más precursores volátiles, que reaccionan o se descomponen en la superficie del sustrato para producir el depósito deseado. Con frecuencia, también se producen subproductos volátiles, que son eliminados por medio de un flujo de gas que pasa a través de la cámara de reacción [2].

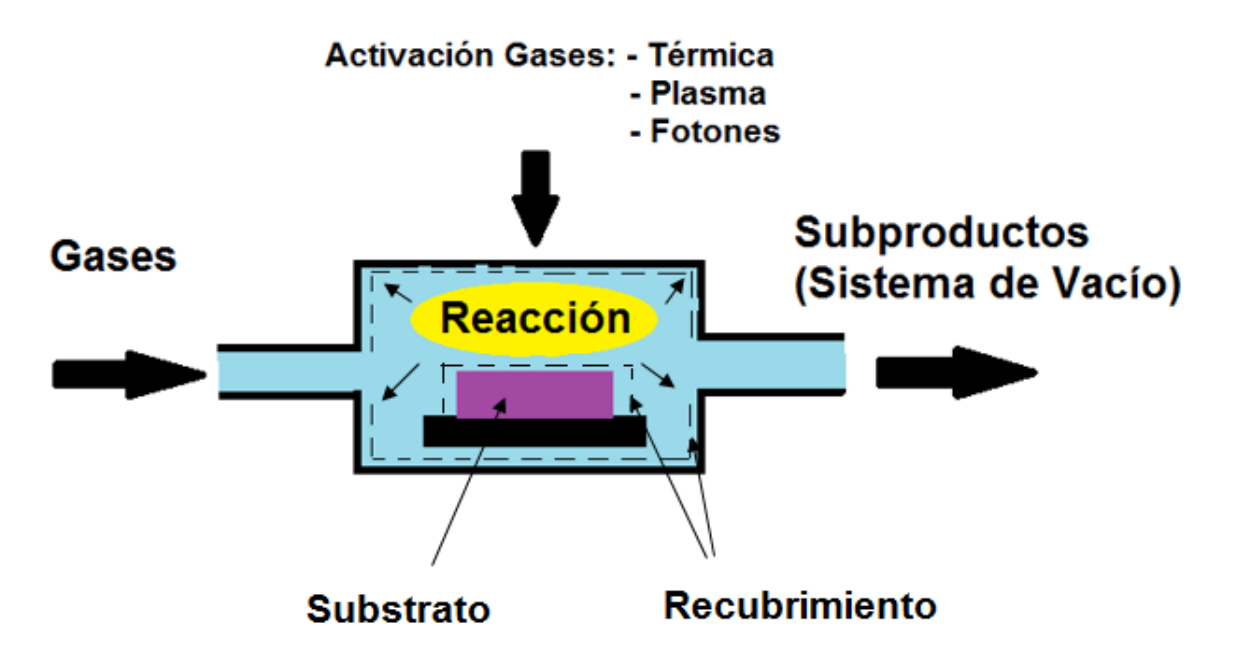

**Fig.1.- Deposición Química en fase de vapor.**

Un problema con estas máquinas para CVD (ver fig.2) es el control del mismo, ya que al realizar pruebas en la máquina se deben de ingresar los parámetros de frecuencia y amplitud de la onda para que el piezoeléctrico realice su trabajo, aquí el problema es al ingresar los datos, ya que se realiza de manera analógica por medio de perillas y se tiene cierta incertidumbre dada la naturaleza de un sistema analógico, ese valor depende de la precisión de la persona que esté manejando la máquina en ese momento.[3]

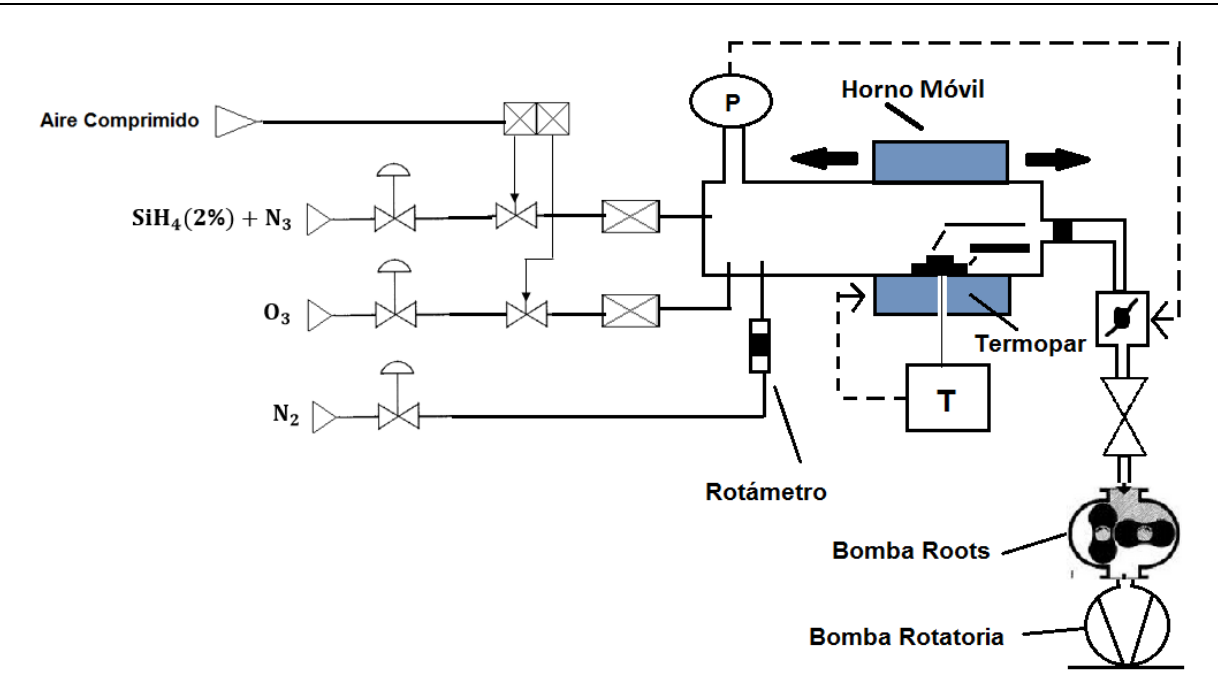

**Fig. 2.- Esquema General de un sistema CVD.**

El problema con este tipo de procesos analógicos es que los resultados tienden a variar utilizando los mismos parámetros, tanto de frecuencia como de amplitud, en diferentes máquinas, esto debido a la forma en que se ingresan los parámetros.

Una propuesta para atender la problemática anterior es desarrollar un dispositivo que consta de un generador de funciones para el control de la frecuencia y amplitud de una onda cuadrada que será enviada al piezo-actuador para producir una vibración y generar nanotubos de carbono. Dicho piezo-actuador produce una vibración la cual permite la creación de gotas pequeñas de ciertas sustancias, de las cuales salen los nanotubos de carbono antes mencionados, durante el proceso las gotas que se crean tienden a subir por el recipiente que contiene dicha sustancia y son recolectadas por la siguiente fase de la máquina de CVD. [4]

## **2. Desarrollo**

La primera etapa del proyecto fue investigar el tipo de piezo-actuador que tiene la máquina de CVD, sin embargo este tipo de producto no se encuentra fácilmente en México, por lo que para este proyecto se decidió emplear un piezo-actuador contenido en el interior de los parlantes (Tweeters), ver fig.3.

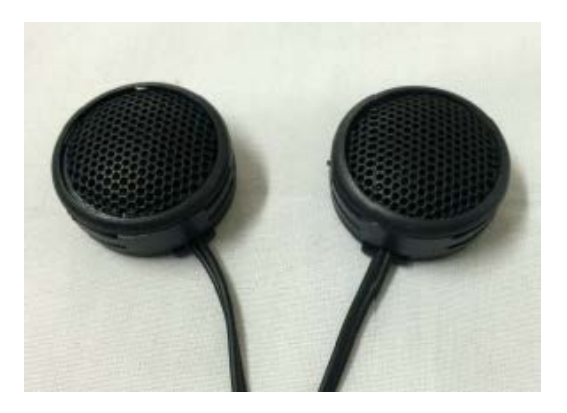

**Fig.3.- Tweeters, elementos con piezoeléctrico utilizados.**

Una vez que se consiguió el piezo-actuador, se procedió a implementar una etapa de potencia para poder amplificar las señales del generador de funciones (ver fig.4).

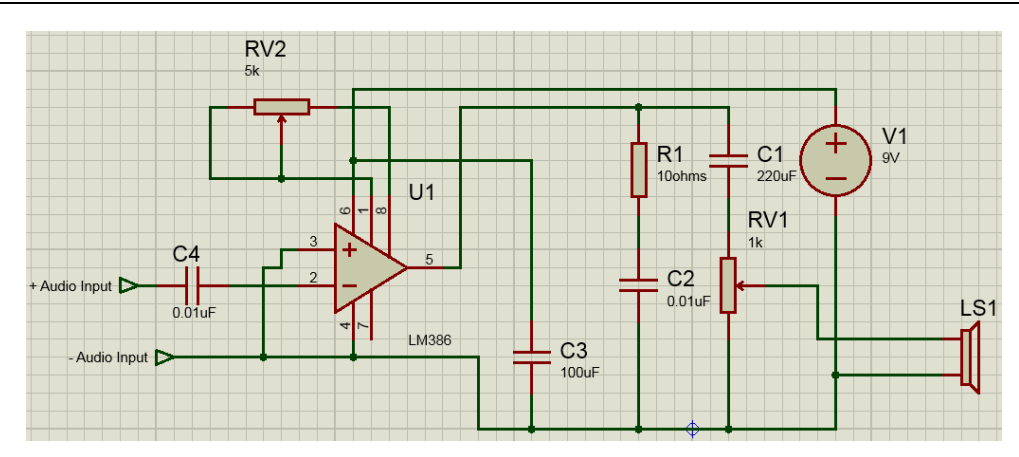

**Fig.4.- Etapa de Potencia.**

El circuito se pasó a una placa de circuito impreso (ver fig.5). Este cuenta con dos potenciómetros para regular ganancia y ciclo de trabajo, pero no es necesario que el usuario los manipule. Estos deben de ser calibrados únicamente al cambiar de piezoeléctrico, para que la onda se encuentre entre los rangos de voltaje que soporta, y sin que se sature.

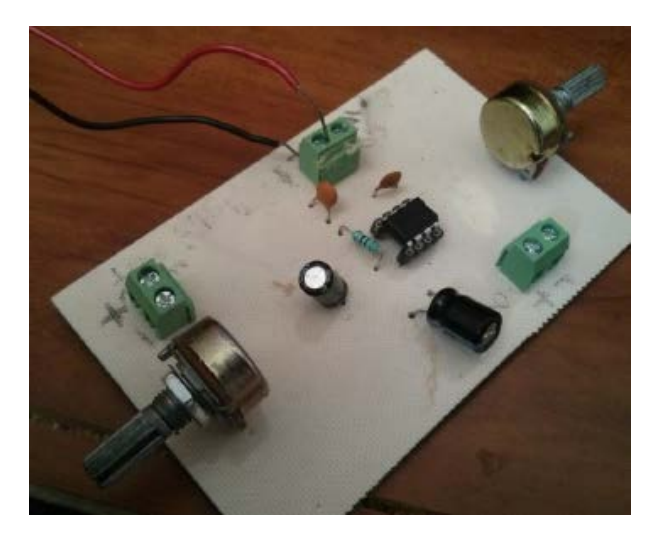

**Fig.5.- Circuito de potencia en placa.**

Una vez construido el circuito, se prosiguió con la realización de la programación. A continuación, un resumen de las librerías y lenguajes utilizados, los cuales se pueden observar en la Tabla 1.

Raspberry Pi (ver fig.6), es una plataforma de hardware abierta, formada por un ordenado de placa reducida, con 1Ghz de CPU, 512 Mb de RAM, sin disco duro, alimentada por 5 voltios y un consumo menor a 3 Watts. Por sus prestaciones y precio, fue elegida para este proyecto.

Raspberry Pi, al ser un sistema de computadora completo, necesita un sistema operativo para poder funcionar. Decidimos utilizar Raspbian GNU/Linux como sistema operativo, dada su estabilidad y buen acoplamiento con Raspberry Pi, dos facciones importantes para el proyecto. Una imagen del sistema operativo fue colocada en una tarjeta SD para que pueda arrancar con ella [5].

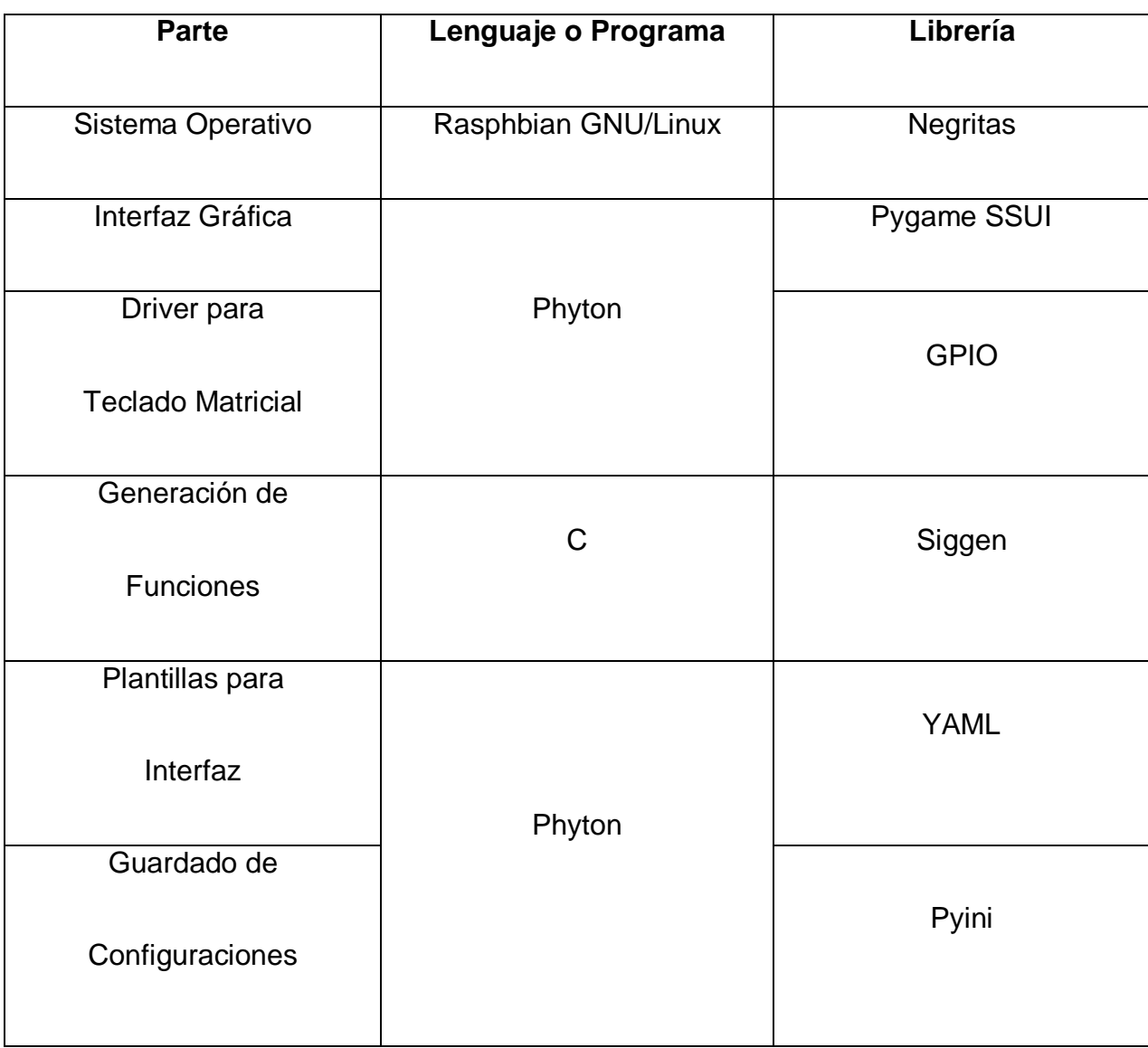

**Tabla 1.- Lenguajes y librerías utilizados en el proyecto.** 

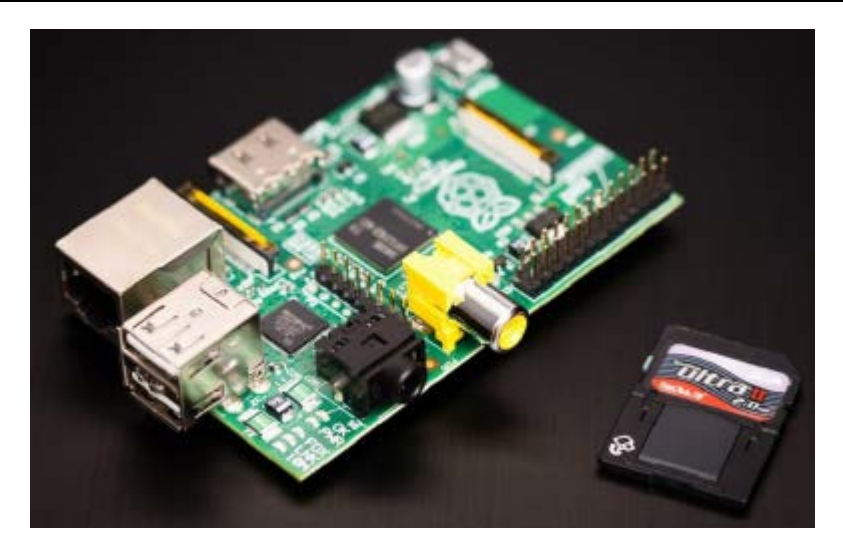

**Fig. 6.- Raspberry Pi, Modelo B.**

Los lenguajes utilizados para crear el programa que corre el sistema operativo, fueron Cy Python. C fue elegido por su rapidez y funciones de bajo nivel, mientras que Python fue usado en las partes de alto nivel, como la interfaz gráfica, dada su similitud con el pseudocódigo y su cantidad de librerías disponibles.

La interfaz gráfica fue creada desde cero, ya que no se encontró un entorno completamente de este tipo. Alternativas como LabVIEW (del inglés Laboratory Virtual Instrumentation Engineering Workbench) no son compatibles con el hardware de forma autónoma, a su vez, el costo de la licencia aumentaría considerablemente el costo del producto final. [6] Es un sistema simple el cual permite crear pantallas que se mostrarán al usuario y permitirá insertar datos y conocer variables, similar a un Panel View. Ejemplos de las pantallas se pueden ver en la fig.7.

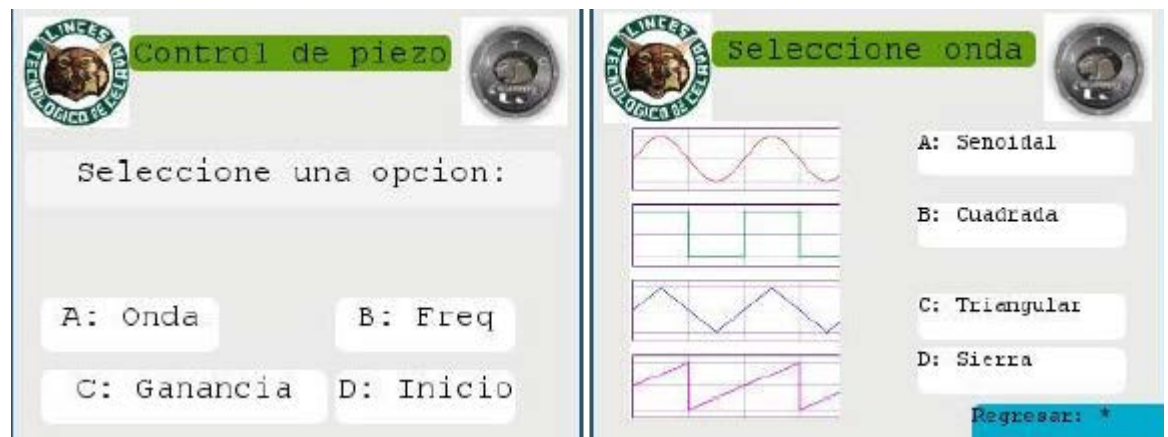

**Fig. 7.- Ejemplos de la interfaz gráfica.**

Como se puede observar, la interfaz consta de 4 partes, selección de onda, selección de frecuencia, ganancia (que viene a ser la amplitud), y la pantalla de inicio que cuenta con un temporizador del tiempo a mantener funcionando el sistema.

Cada una de estas opciones se guarda en una archivo .ini, por lo cual, al momento de reiniciar la máquina, no se pierden los valores guardados.

Cada una de las pantallas se escribió en un lenguaje de marcado llamado YAML (del inglés YAML Ain't Markup Language, definición recursiva). Un ejemplo de la plantilla para la pantalla se puede apreciar a continuación en la figura 8.

El control de la interfaz se puede realizar mediante un teclado matricial (fig.9), pero también puede utilizarse un teclado convencional. Este se conectó a las entradas generales de la Raspberry (GPIO, del inglés Genral Puropose Input / Output).

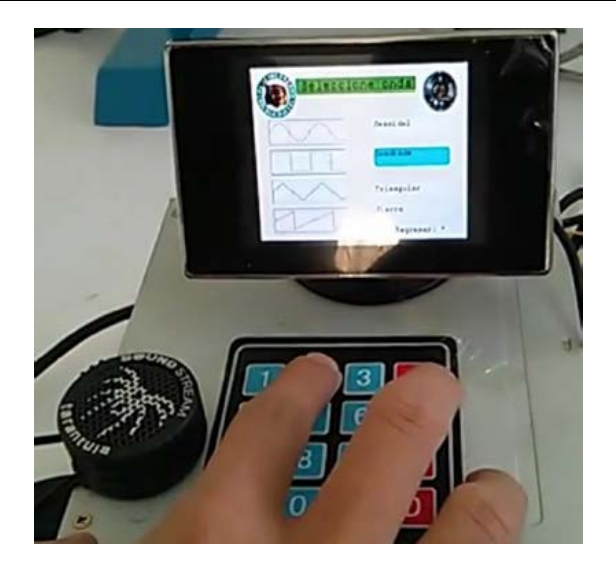

**Fig. 9.- Ejemplo de control mediante teclado matricial.**

| &YAML 1.2                        |                                                                                                    |
|----------------------------------|----------------------------------------------------------------------------------------------------|
| YAML: YAML Ain't Markup Language |                                                                                                    |
|                                  | What It Is: YAML is a human friendly data serialization<br>standard for all programming languages.                                                                                                    |
| <b>YAML Resources:</b>           |                                                                                                    |
|                                  | YAML 1.2 (3rd Edition): http://yaml.org/spec/1.2/spec.html                                                                                                    |
|                                  | YAML 1.1 (2nd Edition): http://yaml.org/spec/1.1/                                                                                                    |
|                                  | YAML 1.0 (1st Edition): http://yaml.org/spec/1.0/                                                                                                    |
|                                  | YAML Issues Page: https://github.com/yaml/yaml/issues                                                                                                    |
|                                  | YAML Mailing List: yaml-core@lists.sourceforge.net                                                                                                    |
|                                  | YAML IRC Channel: "#yaml on irc.freenode.net"                                                                                                    |
|                                  | YAML Cookbook (Ruby): http://yaml4r.sourceforge.net/cookbook/ (local                                                                                                    |
|                                  | YAML Reference Parser: http://yaml.org/ypaste/                                                                                                    |
|                                  |                                                                                                    |
| Projects:                        |                                                                                                    |
| $C/C++$ Libraries:               |                                                                                                    |
|                                  | $\begin{array}{lll}\n- & \underline{1} \underline{1} \underline{b} \underline{y} \underline{a} \underline{n} \underline{1} & \qquad \  \  & \  \  \, & \  \  \, & \  \  \, & \  \  \, & \  \  \, & \  \  \, & \  \  \, & \  \  \, & \  \  \, & \  \  \, & \  \  \, & \  \  \, & \  \  \, & \  \  \, & \  \  \, & \  \  \, & \  \  \, & \  \  \, & \  \  \, & \  \  \, & \  \  \, & \  \  \, & \  \  \, & \  \  \$ |
|                                  |                                                                                                    |
|                                  | - yaml-cpp = # C++ YAML 1.2 implementation                                                                                                    |
| Ruby:                            |                                                                                                    |
|                                  | - psych = # libyaml wrapper (in Ruby core for 1.9.2)                                                                                                    |
|                                  | - RbYaml # YAML 1.1 (PyYaml Port)                                                                                                    |
| - yaml4r                         | # YAML 1.0, standard library syck binding                                                                                                    |
| Python:                          |                                                                                                    |
| - PyYaml                         | # YAML 1.1, pure python and libyaml binding                                                                                                    |
| - PySyck                         | # YAML 1.0, syck binding                                                                                                    |
|                                  |                                                                                                    |

**Fig. 8.- Ejemplo del lenguaje YAML para pantallas.**

La generación de funciones se realizó en C, junto con la librería siggen, se hizo un programa ejecutable por la línea de comandos el cual puede ser manipulado, la ganancia de la onda (traducida en amplitud de la onda), y la frecuencia de la misma.

Dado que la onda es reproducida por la tarjeta de sonido, la frecuencia disponible varía de 18 Hz a 22 khz. El sistema original trabaja habitualmente a 15khz.

Las onda generadas son: cuadrada, seno, triangular y diente de sierra.

La onda senoidal (fig.10), fue la que se obtuvo un mejor comportamiento, debido a que es la más utilizada en los sistemas de audio, por lo tanto, es la más adecuada a la realidad.

Con esta, el piezoeléctrico hacía una vibración suave, difícil de apreciar.

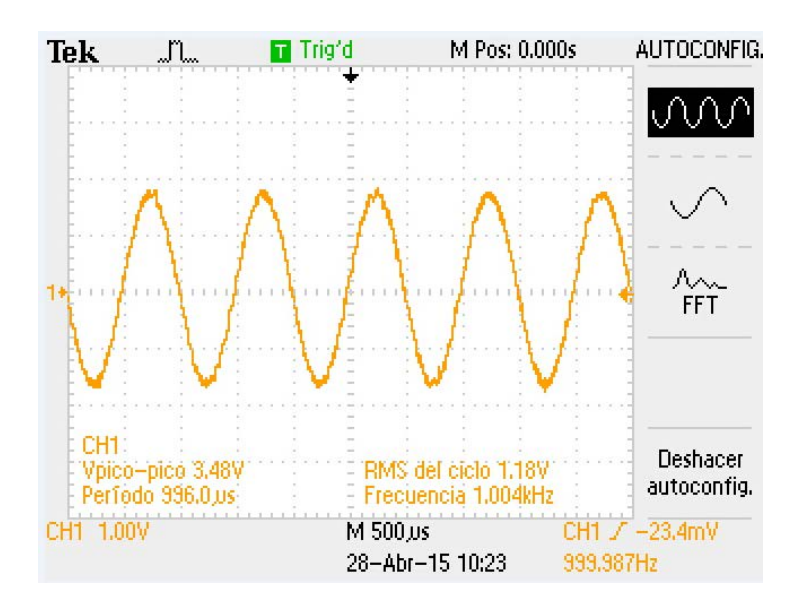

**Fig. 10.- Onda senoidal generada a 1 khz.**

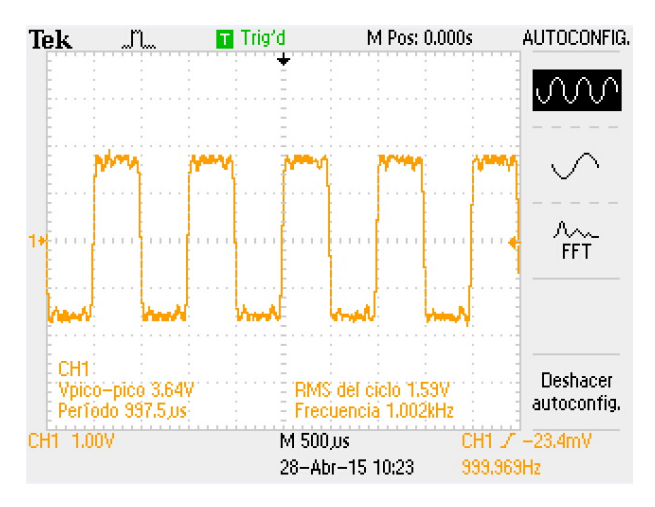

**Fig. 11.- Onda cuadrada generada a 1 Khz.**

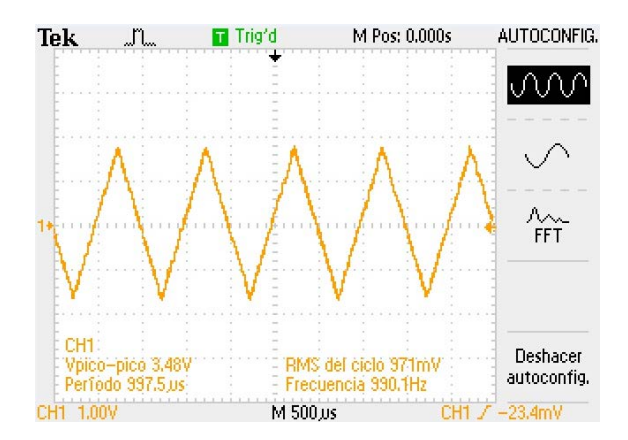

**Fig.12.- Onda triangular generada a 1 Khz.**

Con la onda cuadrada (fig.11), el sistema tenía una respuesta con menos fidelidad, sin embargo, el sistema mostraba una excelente respuesta en cuanto a la vibración. Aquí se puede apreciar que el sistema tiene problemas para realizar ondas completamente cuadradas, aunque esto varía de sistema a sistema. La onda triangular (fig.12) se aprecia de forma casi perfecta, y al momento de conectarle el piezoeléctrico, se obtenía una vibración menos pronunciada que la cuadrada, pero aun así apreciable.

La onda de diente de sierra (fig.13) tiene un comportamiento bastante similar a la triangular, con el único cambio de un sonido más grave que la triangular, pero similar en cuanto a comportamiento de la onda y apreciación de la vibración.

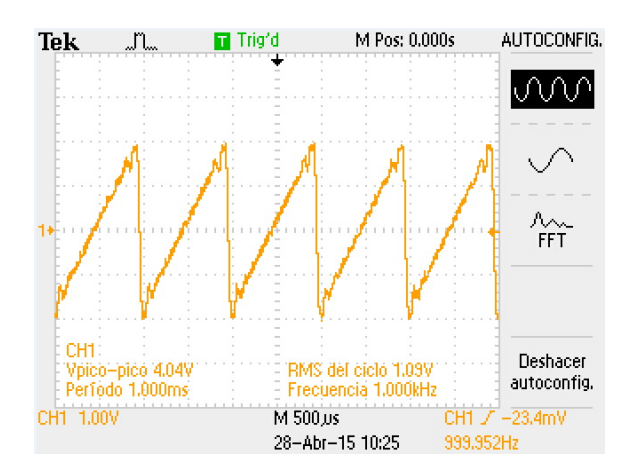

**Fig. 13.- Onda diente de sierra generada a 1 khz.**

# **3. Resultados**

El prototipo creado (fig.14) logró controlar el piezoeléctrico de tal forma que su vibración se podía apreciar en el sonido que generaba, variando según la frecuencia y el tipo de onda.

La forma de manejar la interfaz y colocar los parámetros de funcionamiento fue intuitiva y sencilla de utilizar, lo que representa una ventaja para cualquier tipo de usuario.

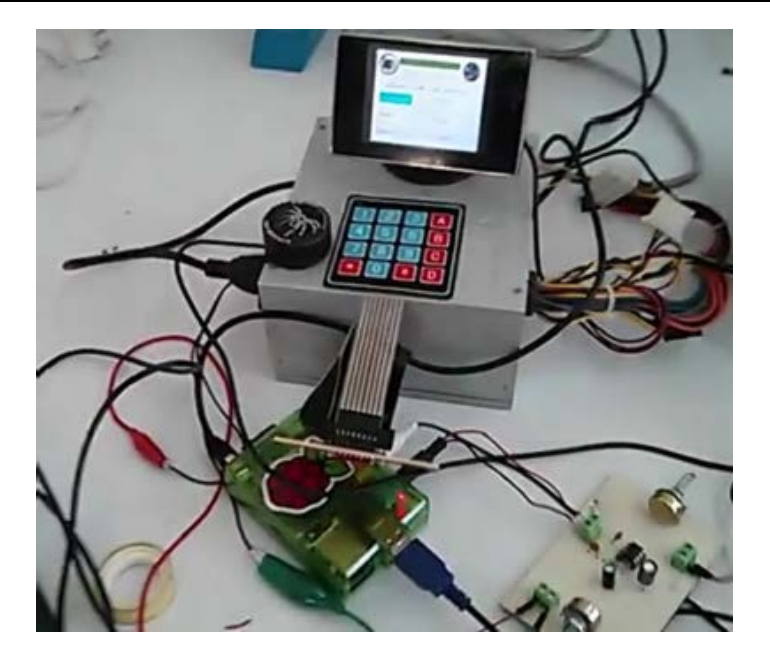

**Fig. 14.- Prototipo completo.**

## **5. Conclusiones**

A pesar de que se realizaron pruebas con diferentes tipos de ondas, se llegó a la conclusión de que la onda que mejor hace actuar al piezoeléctrico es la onda cuadrada, esto debido a los cambios bruscos que esta realiza, los cuales hacen que el piezoeléctrico realice un movimiento de sube y baja de manera rápida lo cual permite la creación de la vibración.

Un sistema como estos también podría incluir otras mejoras como lo pueden ser una pantalla touch-screen, o un control de lazo cerrado. Hasta ahora, no se utilizado el lazo cerrado para máquinas de CVD, pero podría ser una buena idea para la investigación.

Para futuros trabajo un sistema touch-screen podría ser implementado con facilidad, dadas las bondades del lenguaje Python, pero por el momento no se contaba con el hardware para poder llevarlo a cabo.

#### **6. Referencias**

- [1] K. Tadanaga, A. Yamaguchi, A. Hayashi, M. Tatsumisago, J. Mosa, M. Aparicio. "Prepartion of  $Li_4Ti_5O_{12}$  electrode thin films by a mist CVD process with aqueous precursor solution", Journal of Asian Ceramic Societies, Volumen 3, Marzo 2015, Páginas 88-91.
- [2] S. Fay, L. Feitknecht, R. Schluchter, U. Kroll, E. Vallat-Sauvain, & Shah, "Process and their effect in improving performances ofamorphous and microcrystalline silicon solar cells", Solar Energy Materials and Solar Cells, 90(18), 2006, 2960- 2967.
- [3] 2012. USO DE LA TECNOLOGÍA CVD http://www.iit.upcomillas.es/pfc/resumenes/4fc683d39589e.pdf., Mayo 2015.
- [4] A. Mystkowski, A. Piotr Koszennik, "Mu-Synthesis robust control of 3D bar structure vibration using piezo-stack actuators", Mechanical Systems and Signal Processing, 29 Agosto del 2015, Páginas 1-10.
- [5] Brock, J. Dean, F. Rebecca and E. Cameron, "Changing the world with a Raspberry Pi.". Journal of Computing Sciences in Colleges, 29(2), 152-153.
- [6] 2015. LabVIEW for Arduino versus LabVIEW for Raspberry Pi. http://www.tsxperts.com/labview-arduino-versus-labview-raspberry-pi-round-1/. Mayo 2015.

# **Máquina tortilladora para pruebas de laboratorio**

#### *Julio César Araiza Ortiz*

Instituto Tecnológico de Celaya *cesar-255@hotmail.com*

#### *Cutberto Serrano González*

Instituto Tecnológico de Celaya *sonyc\_99@hotmail.com*

#### *Juan José Martínez Nolasco*

Instituto Tecnológico de Celaya *juan.martinez@itcelaya.edu.mx*

#### *Arnoldo Maeda Sánchez*

Instituto Tecnológico de Celaya *arnoldo.maeda@itcelaya.edu.mx*

## **Resumen**

Se presenta el diseño de una máquina tortilladora compacta de comales giratorios con eje vertical. La cocción de la tortilla es llevada a cabo en tres etapas, mediante un limitador de flujo de gas se controla la temperatura de la flama en cada una y el control del tiempo de cocción mediante la velocidad de giro del eje central; variando los parámetros dependiendo el grosor de la tortilla y el tipo de harina empleada.

**Palabra(s) Clave(s):** Compacta, control, temperatura, tortilladora, velocidad,

# **1. Introducción**

La industria alimentaria ha evolucionado hoy en día, particularmente lo que se refiere a la producción de alimentos de origen natural elaborados a partir de elementos orgánicos que ofrecen mayores ventajas nutrimentales a los consumidores. Tal es el caso de las tortillas, que elaboradas de maíz se estima un consumo per cápita es de aproximadamente 120 kg. Por ello, es una de las más importantes industrias del país, siendo un alimento básico en la dieta diaria de la población. Las ventas anuales de la industria de la tortilla son de cuatro billones de dólares. Generalmente las tortillas son consumidas el mismo día de su producción [1,8].

Si bien este sector tiene un mercado con preferencias muy variadas, tanto por aspectos culturales como también en cuanto a su sabor, formulación y cocimiento; otros granos que pueden ser utilizados para la elaboración de tortillas, no cuentan con amplios estudios de sus características sensoriales que les permita introducirse al mercado de forma competitiva y con la aceptación de los consumidores.

Por lo anterior, resulta necesario contar con equipo de laboratorio que permita llevar a cabo esta tarea de caracterización, en aras de establecer las formulaciones de masa, así como temperaturas y tiempos de cocimiento que brinden una posibilidad viable de producir y ofrecer productos alternativos en las tortillerías; es decir, que no sólo expendan tortillas de tipos y sabores variados sin caer en la necesidad de invertir en maquinaria especializada.

Así mismo, con el crecimiento de la población y su desplazamiento, del medio rural a la zona urbana, aumentó la demanda de producción de tortillas y requirió que ésta se agilizara con máquinas que cubrieran las necesidades del mercado. La tecnología de las máquinas tortilladoras fue netamente mexicana, por lo que, aunque no fuera conscientemente, se tomó en cuenta la ergonomía, al considerarse las características antropométricas de los mexicanos para construir dichas máquinas.

Por otra parte, las máquinas de producción de alimentos deben poseer los requisitos de ciertas normas de salubridad como la norma oficial mexicana NOM-19-ENER-2009 que

presenta las especificaciones en cuanto la eficiencia térmica y eléctrica, así como los límites, métodos de prueba y el marcado [18].

La temperatura y el esfuerzo aplicado a los comales influyen en las características del comportamiento bajo fluencia en caliente, tal como se aprecia en la figura 1 (a) se muestra una familia de curvas en un ensayo a temperatura constante y a diversos esfuerzos; en (b) se mantiene constante el esfuerzo y se varía la temperatura. A temperaturas sustancialmente inferiores a 0,4TM (TM temperatura de fusión) [\[10\]](http://www.analisisdefractura.com/efecto-de-la-temperatura/referencias/) y después de la deformación inicial, la deformación es virtualmente independiente del tiempo. [16].

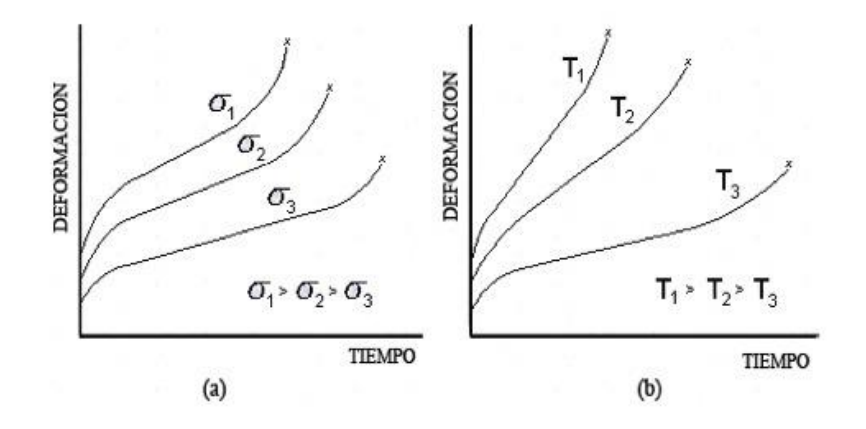

**Fig. 1. Análisis deformación-tiempo.**

Las tortillas son cocidas a temperaturas que varían de 280 a 302° C, en hornos en los cuales el tiempo de residencia es de 20 a 40 s, a una presión de 1 atmósfera. Cada lado de la tortilla es cocido dos veces por un periodo aproximado de 15 s. Durante el horneado, se producen pérdidas de humedad del 10 al 12%, para producir tortillas con 38 a 46 % de humedad [19].

Tan sólo de 1903 a 1910 se registraron 78 patentes de nixtamal y 100 patentes de herramientas, aditamentos, refacciones, diseños y métodos para fabricar máquinas tortilladoras [4, 5, 6,13]. Y actualmente existen varias empresas dedicadas a la fabricación de tortillas como Promomac, Lenin, Celorio, entre otras. [9, 10, 11].

El Tecnológico Nacional de México, Instituto Tecnológico de Celaya cuenta en sus laboratorios de Ingeniería Bioquímica uno destinado a la realización de pruebas sensoriales, y una de las proyecciones del mismo es ampliar su capacidad al mercado de las tortillas, tanto para el desarrollo de nuevas formulaciones, como para brindar la asesoría técnica a tan importante sector. Como el estudio que presenta Vázquez Carillo [7] o el programa de apoyo para la producción de tortillas de harina de sorgo blanco como la SAGARPA y empresas como MINSA y BIMBO [15].

# **2. Desarrollo**

Para definir el concepto de la máquina se apegaron los trabajos al proceso de diseño tradicional, por lo que se investigó sobre el estado del arte para generar una lluvia de ideas, valorarlas y establecer las características que cubrían los requerimientos de la misma.

Dentro de las necesidades que se establecieron para el desarrollo del diseño, se incluyó el control tanto de la temperatura, como de la velocidad para determinar el tiempo de cocimiento; de igual forma, se consideró el espacio que podría ocupar ésta, sin que ello representara un sacrificio importante del área disponible en el laboratorio. De esta forma se concluyó que la configuración más indicada era la de tipo horno vertical con comales giratorios.

Todas las máquinas que procesan alimentos deben cumplir requisitos de salubridad para que no se vean afectadas las propiedades de éstos debido al contacto directo con los elementos mecánicos y les contamine.

De igual forma se tiene que vigilar el costo de la misma, por lo que se emplearon elementos comerciales, de fácil acceso; por lo que se decidió que se utilizaron comales comerciales (ver Fig. 2) y un eje macizo de acero inoxidable.

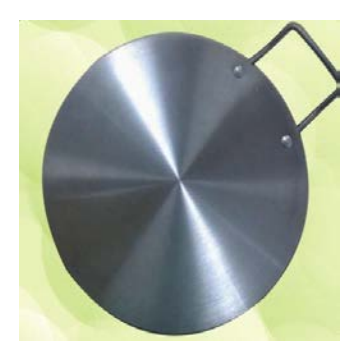

**Fig. 2. Comal de acero inoxidable.**

Para sujetar los comales con el eje se utilizaron bridas (ver Fig. 3), las cuales se maquinaron para adecuar sus dimensiones y la forma de unirlas con el comal.

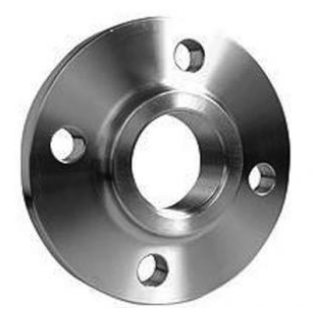

**Fig. 3. Brida para fijación del comal.**

Para evitar la deformación de los comales se colocaron 16 soleras distribuidas uniformemente bajo los comales y para que no se peguen las tortillas se les aplica un antiadherente especial.

La sujeción del eje con la estructura se hizo mediante dos chumaceras con opresor. Para la fuente de calor se utilizaron quemadores hexagonales (ver Fig. 4) con dos tomas de gas cada uno, asegurando de esta forma que la flama obtenida fuera lo más uniforme posible.

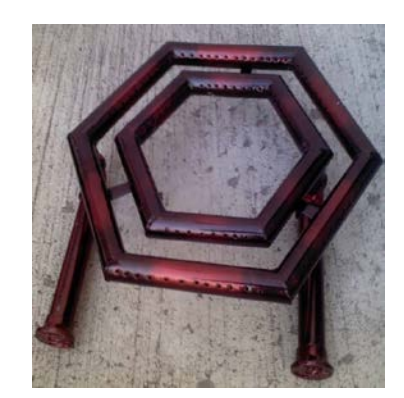

**Fig. 4. Quemador hexagonal.**

El cabezal que se utilizó fue de la empresa González (ver Fig. 5) el cual contiene un cortador de 15 centímetros de diámetro, el necesario para la medida de la tortilla estándar a elaborar.

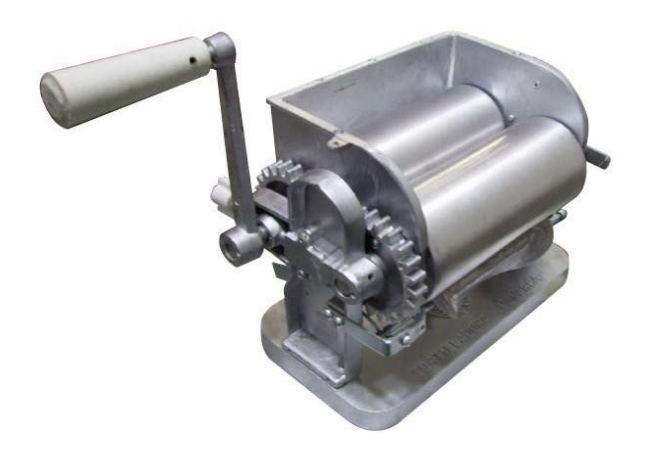

**Fig. 5. Cabezal.**

La banda al igual que el comal, también es hecha de acero inoxidable con dimensiones .30 x .20 m, justo para que desplace la tortilla del cabezal al primer comal.

El motor utilizado para el movimiento del eje es un motor de 12 VCD para el cual la velocidad es controlada mediante modulación de ancho de pulso, utilizando el circuito

que aparece a continuación (ver Fig. 6); el cual permite variar mediante un potenciómetro la velocidad desde un estado de paro hasta el máximo posible del motor, sin que esto represente un detrimento de la potencia suministrada en cualquier valor de velocidad [17].

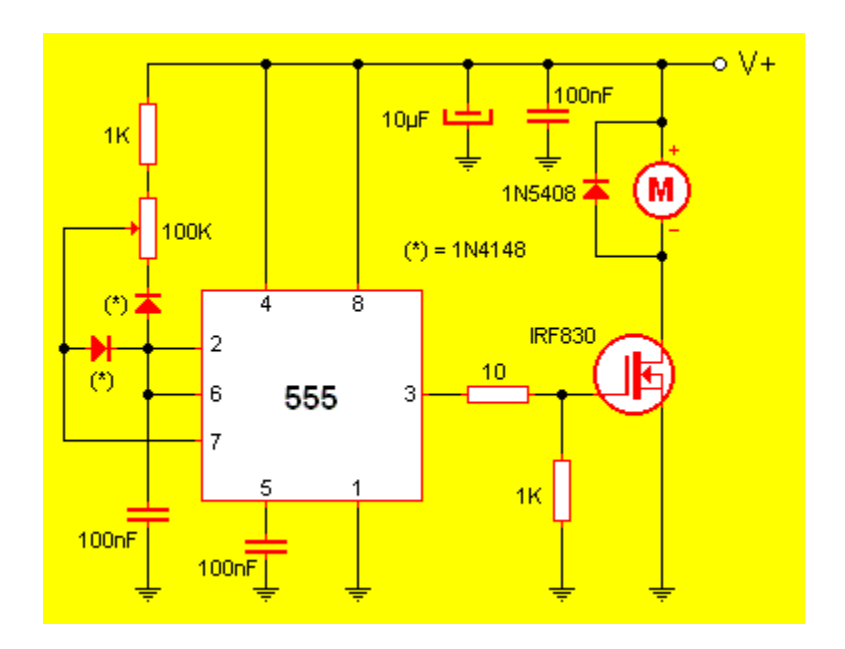

**Fig. 6. Circuito de control por PWM para motor de cd.**

Cabe mencionar que tanto la parte estructural como el ensamble de la misma se llevó a cabo en el taller de Ingeniería Mecánica, como se puede apreciar en la figura 7. De esta forma, el proceso de elaboración de la tortilla resulta de la siguiente forma:

La tortilla se forma en el cabezal situado en la parte superior de la máquina, la cual se desplaza al comal superior mediante una banda transportadora; una vez depositada y dado el giro de los comales, una vez completada casi en su totalidad una vuelta, ésta es conducida y volteada, a un comal intermedio mediante un desviador. De igual forma, al completar una vuelta nuevamente es desviada y volteada a un tercer comal para completar el tiempo de cocción. Finalmente, al completar el tercer giro, la tortilla finalmente es conducida a un deslizador para depositarse en el contenedor, de dónde se puede tomar.

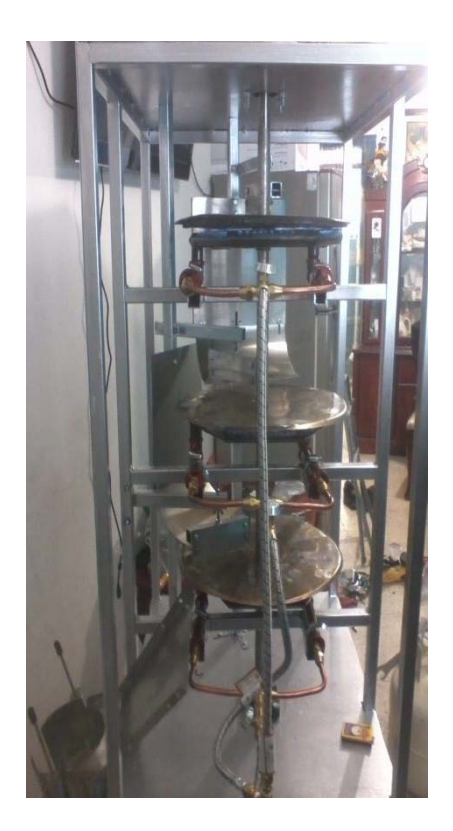

**Fig. 7. Máquina tortilladora de comales giratorios.**

# **3. Resultados**

Dado el diseño concebido, se logró construir y poner en marcha el prototipo buscado, empleándose en la mayoría de los casos elementos comerciales. Las pruebas realizadas durante la puesta en marcha mostraron la operabilidad de la misma.

Aun y cuando no se implementó un control automático del equipo, se pudieron realizar corridas con diferentes velocidades de rotación de los comales y temperaturas de cocción.

# **4. Discusión**

Dada la naturaleza de operación de la máquina tortilladora, resulta importante controlar los valores de las temperaturas en los comales, razón por la cual éstos fueron reforzados evitando deformaciones de índole térmico. Aún y cuando el volumen interior no es reducido, resulta importante realizar un análisis de los flujos de aire que se generan para hacer un diseño adecuado del sistema de ventilación que favorezca el cocimiento de las tortillas y evite la acumulación de los gases de combustión, aspecto que no se encontraba inicialmente en el alcance del proyecto.

# **5. Conclusiones**

A través del proceso de diseño tradicional se logró el diseño y construcción de una máquina tortilladora para pruebas sensoriales de tortillas, la cual ocupa un volumen aproximado de dos metros cúbicos, por lo que no representa un sacrificio del espacio disponible en el laboratorio correspondiente. El motor de corriente directa utilizado, representa un acierto para lograr un control adecuado de la velocidad. De igual forma, el tipo de quemador seleccionado permite una temperatura de cocimiento aceptablemente uniforme.

Un aspecto importante, es el hecho de que la mayoría de los elementos utilizados son comerciales, lo cual permite que futuras adecuaciones no sean complicadas por la intercambiabilidad de las partes; motivo por el cual, el costo no se vio comprometido.

Falta implementar un sistema de control automatizado y de medición de los parámetros de operación de la máquina, a fin de facilitar la operación de la misma y obtener directamente los valores de velocidad de giro de los comales y temperatura de los comales.

## **6. Referencias**

- [1] H. E. Martínez Flores, M. Gaytán Martínez, F. Martínez Bustos, "Efecto de algunos conservadores sobre la vida útil de tortillas de maíz". Agrociencia. Volumen 38. Número 3, Mayo-junio 2014. 285.
- [2] M. A. Cruz Márquez, "Diseño de máquinas tortilladoras en México 1880-1920", lX Congreso Internacional de Ergonomía. México, DF., 26 al 28 de abril de 2007. 1- 2.
- [3] J. A. Mendoza Razo, A. A Pérez Villegas, J. Valero Lozano, P. J. García Zugastí, "Diseño de una máquina tortilladora compacta", 8vo congreso Iberoamericano de Ingeniería Mecánica. Cusco 23 al 25 de Octubre de 2007. 1.
- [4] M. G. Ochoa Augusto, "Máquina tortilladora de bandas o comales metálicos continuos calentadas por aire a altas temperaturas", patente WO 2007100237 A2, 7 Sep 2007, 1 Mar 2007.
- [5] J, C. Lawrence, M. Lawrence, E. C, Lawrence, "Tortilla manufacturing apparatus", patente US 5918533 A, 6 Jul 1999, 21 Nov 1997.
- [6] T. R. González Borbolla, "Máquina tortilladora cilíndrica de eje horizontal", patente WO 2012141567 A2, 18 Oct 2012, 12 Abr 2012.
- [7] M. G. Vázquez Carillo, G. Ávila Uribe, A Hernández Montes, J. Castillo Merino, O. Ángulo Guerrero, "Evaluación sensorial de tortillas de maíz recién elaboradas". Rev. Mex. Cienc. Agric. Vol. 2, Número 1, Ene - Feb 2011. 1.
- [8] E. Cruz Huerta, I. Verdalet Guzmán, Tortillas de maíz: una tradición muy nutritiva, Revista de divulgación científica y tecnológica de la universidad veracruzana, Vol XX, Número 3, Sep- Dic 2007, 1.
- [9] Promomac Maquinaria Especializada, www.promomaq.com, Diciembre 2014.
- [10] Manufacturas Lenin, www.tortilladoras-lenin.com, Diciembre 2014.
- [11] Celorio Máquinas Tortilladoras, celoriomexico.com.mx, Diciembre 2014.
- [12] Catálogo de refacciones máquina tortilladora Celorio modelo 70-KS, Selorio, México, 2014.
- [13] J. Guzmán Ludovic, Los inventos que cambiaron al mundo, 1ra edición, Editorial Quarzo, página 17.
- [14] J. A. Saráuz Terán, A. J. Tirira Freire, Diseño y construcción de una máquina para la elaboración de tortillas de harina de trigo para la empresa Taquito´s, Tesis, 20- Jul-2011, Editorial QUITO/EPN/2011.
- [15] Tortillas de sorgo, Laprensa.com/notas.asp, Septiembre 2014.
- [16] Fatiga térmica- efecto de la temperatura, metfusion.wordpress.com/2013/08/20/fatiga-termica/, Septiembre 2014.
- [17] Control de velocidad PWM para motor de CC, www.pablin.com.ar/electron/circuito/varios/pwm-cc/, Noviembre 2014.
- [18] NORMA Oficial Mexicana NOM-019-ENER-2009, Eficiencia térmica y eléctrica de máquinas tortilladoras mecanizadas. Límites, método de prueba y marcado, primera sección, Jueves 2 de Julio de 2009. Septiembre 2014.
- [19] Proceso para la elaboración de tortilla de maíz, tesis, uson.mx/digital/tesis/docs/1271/Capitulo2.pdf, septiembre 2014.
- [20] Manual Técnico de Cobre, Industrias Nacobre, S. A. de C. V. América Latina.

# **SEÑALIZACIÓN LUMINOSA DE EMERGENCIA CONTROLADA POR RADIOFRECUENCIA**

#### *Samuel Mercadillo Mendez*

Departamento de Ingeniería Mecatrónica, Instituto Tecnológico de Celaya *mercadi110@hotmail.com*

#### *Estefany Arellano Ayala*

Departamento de Ingeniería Mecatrónica, Instituto Tecnológico de Celaya *stephan\_119@hotmail.com*

## **Resumen**

En la actualidad, la creciente importancia que se presenta en las empresas relacionada con la seguridad laboral, ha motivado a utilizar la señalización como medida correctiva o medida preventiva en el ambiente laboral, se pretende realizar un prototipo de señalización luminosa controlada por radiofrecuencia, empleando el software LabVIEW como plataforma de control, un emisor y receptor de radiofrecuencia para comunicación y un microcontrolador para la ejecución de secuencias de iluminosas.

**Palabras Claves:** led, radiofrecuencia, reflexión, señalización, seguridad.

# **1. Introducción**

Basado en los lineamientos marcados en la norma mexicana NOM-003-SEGOB/2002, la cual establece los requerimientos que debe de una señalización de emergencia tales como el color, medidas, forma, símbolo y de manera opcional el texto, por medio de la información recaudada en la norma es posible diseñar la señalización apta para ser empleada en cualquier tipo de instalaciones que así lo requieran [1].

# **2. Desarrollo**

El diseño de la señalización luminosa de emergencia controlada por radio frecuencia, se compone básicamente de 3 partes fundamentales: la selección de materiales, el circuito electrónico y los efectos visuales [2].

#### **a) La selección de materiales**

Para la elaboración del señalamiento fueron seleccionados los siguientes materiales: acrílico transparente, perfil de aluminio en color blanco y calcomanía de vinil. La razón de uso de los materiales mencionados anteriormente se observa en la Tabla 1.

| <b>Material</b>       | Ventajas en el proyecto                            |  |  |
|-----------------------|----------------------------------------------------|--|--|
| Acrílico              | Dispersa la luz, fácil de<br>perforar y económico. |  |  |
| Vinil                 | Económico, fácil de adherir<br>y acabado estético. |  |  |
| Perfil de<br>aluminio | Inoxidable, dúctil y ligero.                       |  |  |

**Tabla 1. Materiales y sus ventajas de uso.**

Los materiales seleccionados que se mencionan en la Tabla 1 son los adecuados para un acabado estético, económico y funcional, características importantes para una señalización de este tipo.

#### **b) Los efectos visuales**

Para la obtención de 2 tipos de efectos visuales los cuales son: un corte sobre la superficie del acrílico, una perforación perpendicular al acrílico. El uso de diferentes cortes en el acrílico es con motivo de presentar características distintas y funcionales para el proyecto [3].

El corte sobre la superficie del acrílico es a 45° grados (ver Fig. 1), formando la figura con líneas de corte sin que la iluminación sea directa, ya que la luz se propaga a través del acrílico hasta las líneas que conforman la figura, las cuales refleja por su corte de 45° grados (ver Fig. 2), definiendo totalmente la figura por la luz en las líneas de corte [4].

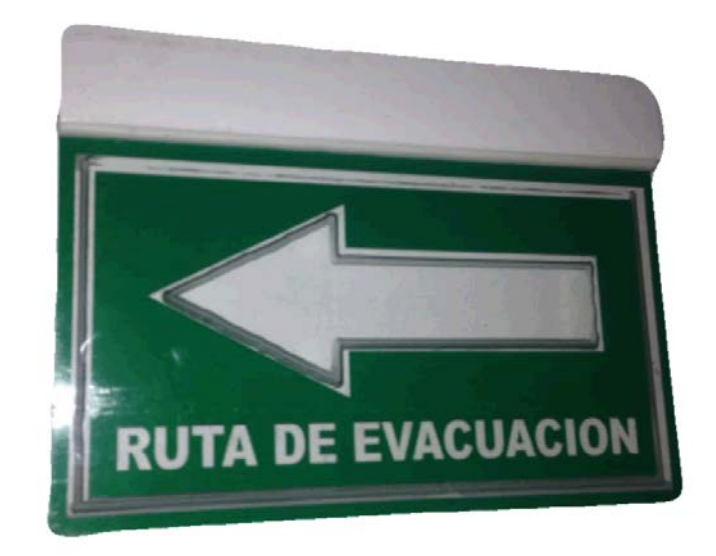

**Fig. 1. Señalización de RUTA DE EVACUACION.**

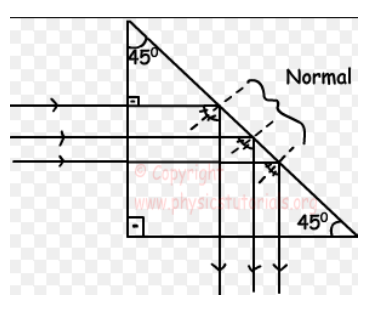

**Fig. 2. Reflexión en 45°.**

La perforación perpendicular en el acrílico (ver Fig. 3), da como ventaja que la emisión de luz es directa, esto quiere decir que la luz emitida del señalamiento será con la máxima intensidad disponible de su fuente de luz, esto hace visible el señalamiento a una gran distancia, sin embargo es necesario la colocación estratégica de los emisores de luz a lo largo de la superficie del acrílico, para así formar una figura clara a la vista.

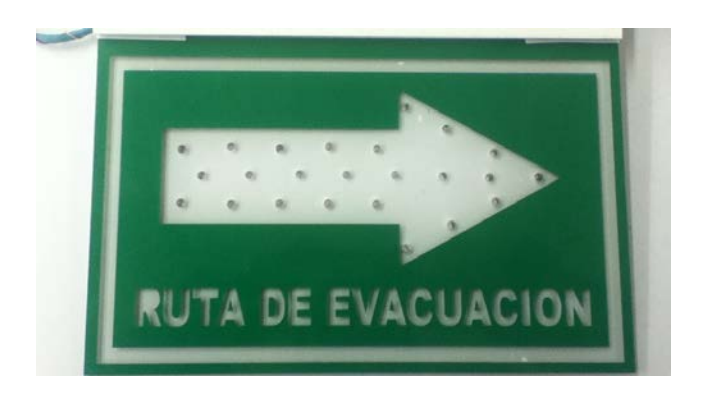

**Fig. 3. Letrero con corte de 90°.**

#### **c) El funcionamiento electrónico**

Para el funcionamiento electrónico fue necesario definir un tipo de comunicación inalámbrica entre las existentes (ver Tabla 3) y comparar entre sus características.

| Tecnología inalámbrica                                           |                  | Costo | <b>Distancia</b> | Consumo eléctrico |
|------------------------------------------------------------------|------------------|-------|------------------|-------------------|
| ரை                                                               | Infrarrojo       | Bajo  | 1 <sub>m</sub>   | Bajo              |
| $\bigtriangledown$                                               | <b>Bluetooth</b> | Bajo  | 10 <sub>m</sub>  | Bajo              |
| Wist                                                             | Wi Fi            | Alto  | 20 <sub>m</sub>  | Medio             |
| $\left(\!\left(\!\left\lvert\cdot\right\rvert\!\right)\!\right)$ | Radio Frecuencia | Medio | 200 <sub>m</sub> | Muy bajo          |

**Tabla 2. Comparativa de las tecnologías inalámbricas.**

La radiofrecuencia presenta las mejores características para el proyecto, al poder transmitir a grandes distancias con un bajo consumo eléctrico [5].

La comunicación de radiofrecuencia funciona al transmitir una señal a determinada frecuencia, comúnmente la señal es un tren de pulsos, (ver Fig. 4). Para la simplificación de transmisión se puede emplear un circuito integrado codificador HT12E y un decodificador HT12D [6].

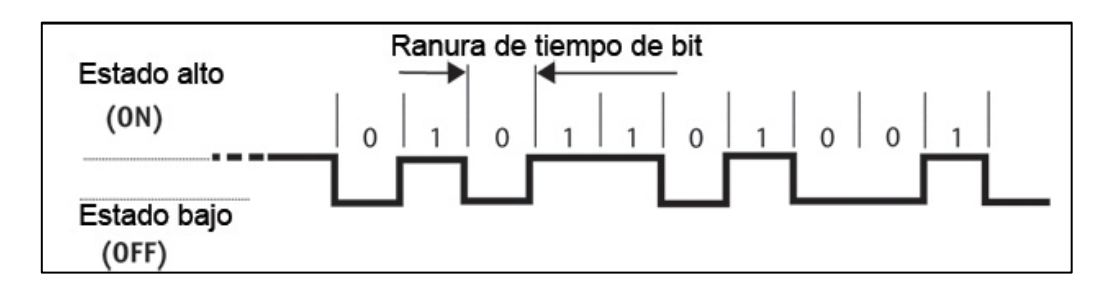

**Fig. 4. Codificación y decodificación.**

Para las secuencias luminosas se requiere de una sincronización, un microcontrolador puede sincronizar el encendido y apagado de sus salidas. Empleando el microcontrolador

PIC16F84A para la secuencia luminosa, el programa se basa en que al recibir un número en binario entre  $001_{binario}(1_{decimal})$  y  $111_{binario}(7_{decimal})$ , según sea el numero recibido por la transmisión se realizaría una secuencia, (ver Fig. 5).

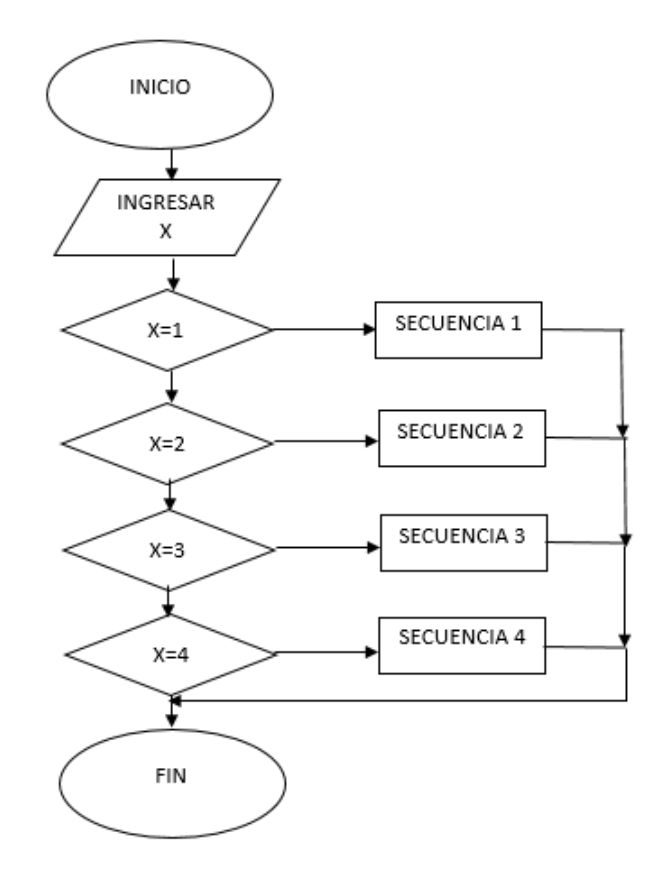

**Fig. 5. Diagrama de flujo del programa de secuencias.**

Para mantener el bajo consumo el eléctrico empleamos diodos emisores de luz (light emitting diode – LED por sus siglas en inglés), la cual por sus dimensiones, variedad de colores y baja demanda de energía eléctrica es adecuada para la señalización de emergencia [7].

Al comparar las características de elaboración, visibilidad, consumo eléctrico y dificultades fabricación para obtener los efectos visuales de los dos señalamientos, podemos apreciar sus diferencias entre ellos en la Tabla 2.

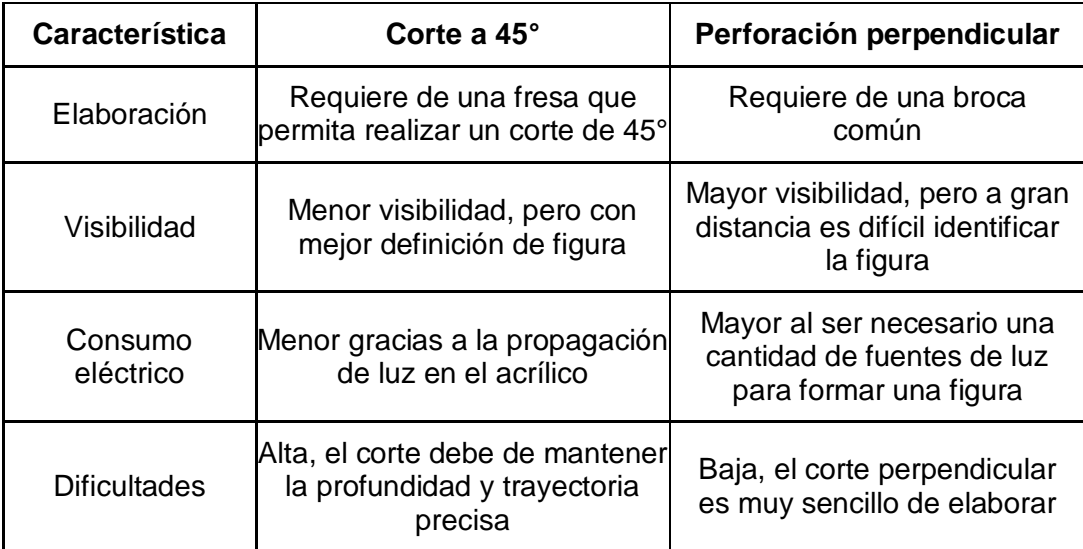

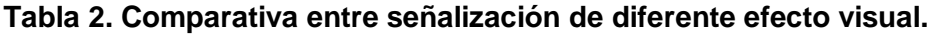

El control de la señalización luminosa se realiza con un ordenador empleando el software LabVIEW, se realizó por medio de un Arduino el cual es una opción económica. La interfaz del programa en LabVIEW mostrada en la Fig. 6, cuenta con un botón de activación y desactivación de las secuencias en el cual al activarse inicia la secuencia 1 por condición inicial, para cambiar a las demás secuencias la plataforma cuenta con una perilla con todas las opciones de secuencias [8].

La justificación de utilizar una plataforma virtual para controlar la señalización de emergencia se debe a que el mando debe ser único en un ordenador el cual concentre la información que represente riesgo, ya sea con plataformas ya existentes con sistemas de detección de incendios, sismos o de equipos especializados de alto riesgo, etc. El usar un ordenador también da la posibilidad de acoplarse a sistemas de alerta a cuerpos de emergencia tales como bomberos o cruz roja.
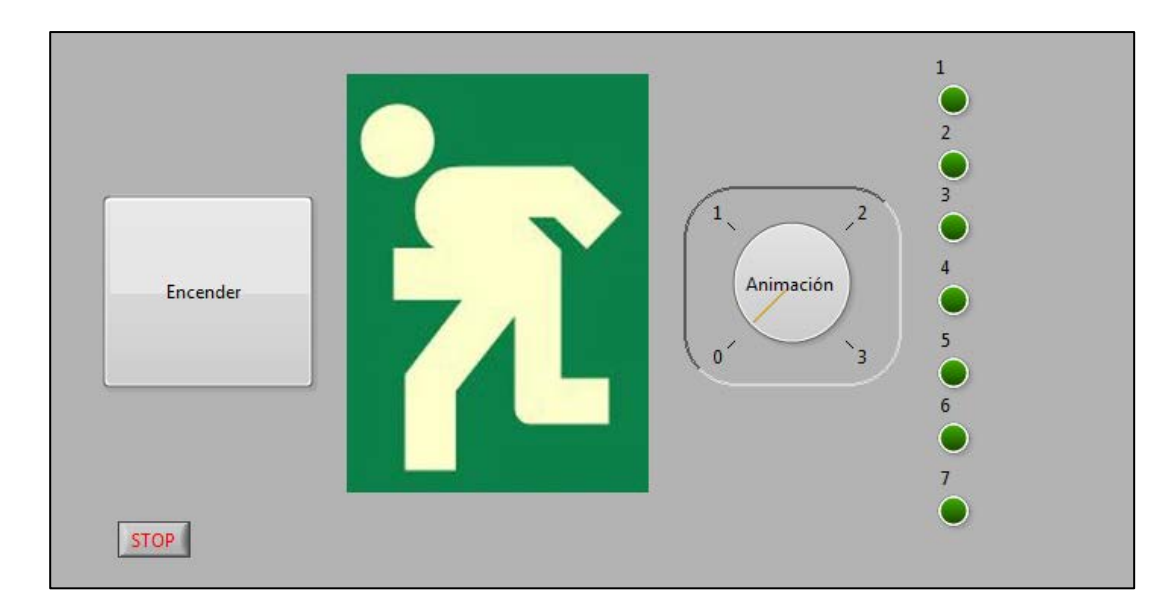

**Fig. 6. Plataforma del programa de control en LabVIEW.**

Los pasos de operación son siguientes:

- 1. Selección de secuencia y ejecución en el software LabVIEW.
- 2. El Arduino tendrá la función de emitir las órdenes a una etapa de codificación
- 3. Codificado el digito el cual será transmitido por medio de radiofrecuencia.
- 4. Los datos son enviados por un tren de pulsos a través de la radiofrecuencia.
- 5. Recibido el dato se realiza una decodificación para la obtención del digito en binario.
- 6. El digito será recibido por el microcontrolador el cual ejecutará la orden según el digito.
- 7. Las secuencias realizadas por el microcontrolador pasan a una etapa de potencia, la consiste en un arreglo de transistores (ver Fig. 7) con una resistencia dependiendo del número de diodos emisores de luz utilizados ya sea 1 o 2.

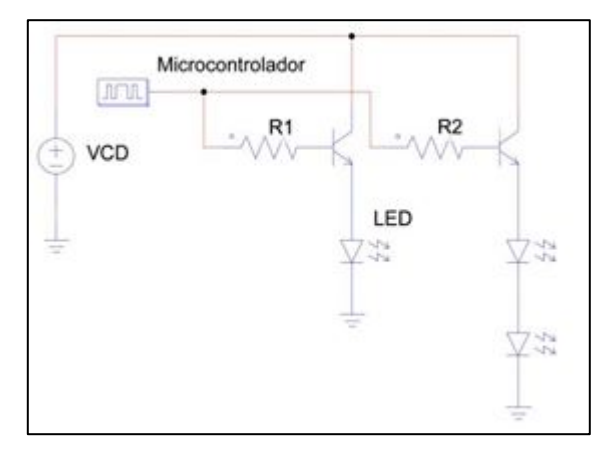

**Fig. 7. Etapa de potencia.**

Los pasos anteriormente mencionados que conforman el proyecto se puede encontrar su relación en el diagrama de funcionamiento mostrado en la Fig. 8.

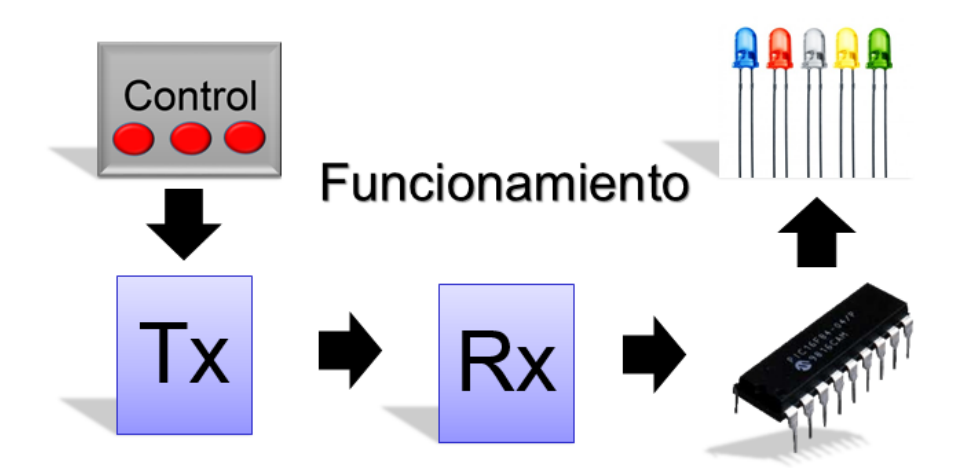

**Fig. 8. Diagrama sobre el funcionamiento básico sin plataforma virtual.**

## **3. Resultados**

Se crearon 3 letreros luminosos sincronizados por un control de mando (ver Fig. 9) el cual permite realizar 7 secuencias de iluminación, la señalización está enfocada principalmente a su función inalámbrica y efectos ópticos. La visibilidad de los letreros de

corte de 45° (ver Fig. 10) resulta efectiva a corta distancia, muy clara con respecto a la figura del señalamiento y este también permite el uso de pocos diodos emisores de luz lo cual disminuye el consumo eléctrico, mientras que la visibilidad de los letreros de 90° (ver Fig. 11) resulta efectiva a corta y larga distancia pero requiere de una cantidad de diodos emisores de luz necesarias para formar una figura la cual representa el señalamiento, esto repercute en los consumos eléctricos. En modo de espera el consumo es mínimo o casi nulo gracias al módulo de radiofrecuencia utilizado.

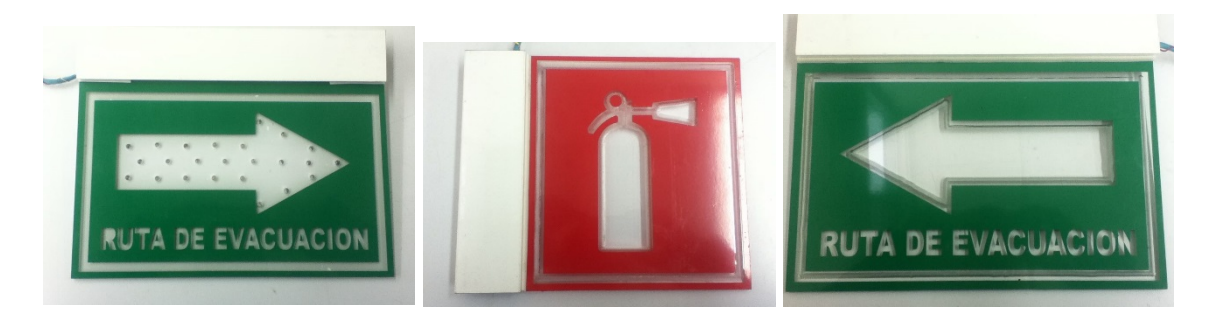

**Fig. 9. Señalización luminosa.**

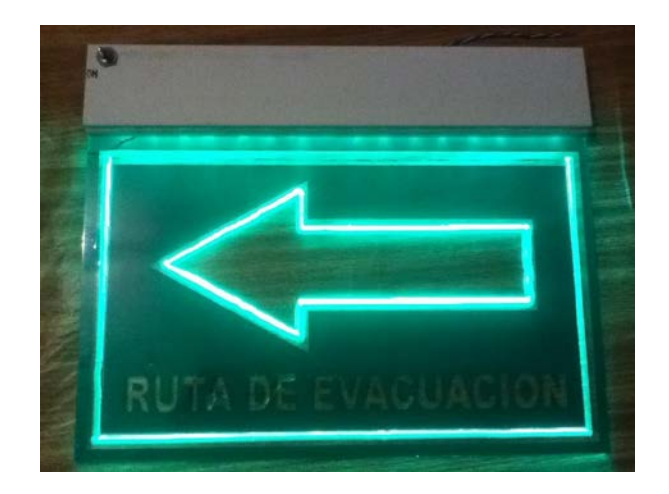

**Fig. 10. Visibilidad de letrero de corte a 45°.**

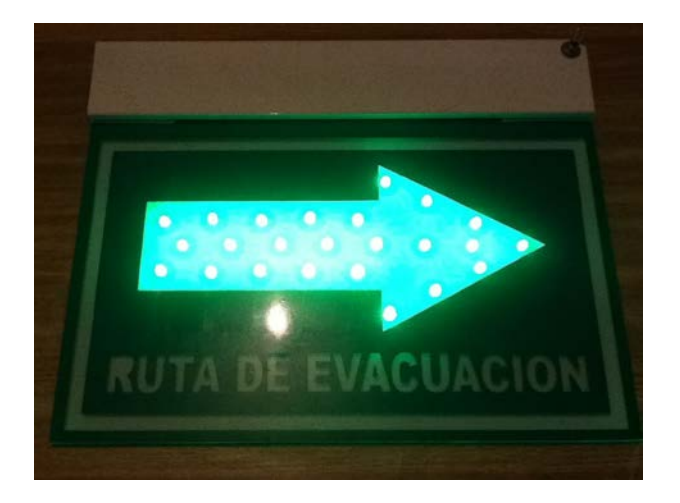

**Fig. 11. Visibilidad de letrero de corte a 90°.**

# **4. Discusión**

- Uso de radiofrecuencia: Alto alcance de transmisión, Bajo costo, Bajo consumo.
- Uso de acrílico: Fácil de maquinar, Económico, Capacidad de dispersar luz.
- Cortes en el acrílico: 45° detalla la imagen, perforación perpendicular alta visibilidad.
- Uso de diodos emisores de luz: Bajo consumo, Colores, Dimensiones.
- Uso de perfil de aluminio: Estética al señalamiento, Almacenamiento del circuito.
- Posibles mejoras: Indicador de baterías, Alarmas sonoras.

# **5. Conclusión**

El control permite la activación los señalamientos, de forma sincronizada. Estos otorgaron resultados eficientes respecto a los consumos eléctricos gracias al uso de tecnología inalámbrica de radiofrecuencia, que tiene un bajo consumo eléctrico así como la tecnología de diodos emisores de luz, los efectos visuales utilizados presentaron resultados eficientes al utilizar un corte a 45° el cual define perfectamente una figura y la perforación perpendicular la cual tiene una gran intensidad luminosa, para complementar esto las secuencias generan un atractivo visual útil para este tipo de señalización que requiere llamar la atención de manera inmediata a toda persona en la zona de riesgo.

# **6. Referencias**

- [1] NORMA OFICIAL MEXICANA NOM-003-SEGOB/2002, SEÑALES Y AVISOS PARA PROTECCIÓN CIVIL.- COLORES, FORMAS Y SÍMBOLOS A UTILIZAR. [http://www.ordenjuridico.gob.mx/Publicaciones/Compilacion/72.pdf.](http://www.ordenjuridico.gob.mx/Publicaciones/Compilacion/72.pdf) Consultado en febrero de 2015.
- [2] Luminarios de emergencia y señalización para operar LEDs en áreas interiores. [http://iluminet.com/luminarios-de-emergencia/.](http://iluminet.com/luminarios-de-emergencia/) Consultado en febrero de 2015.
- [3] Propiedades del Acrilico. http://www.acrilico-y-policarbonato.com/acrilicopropiedades.html. Consultado en marzo de 2015.
- [4] OPTICA REFLEXIÓN Y REFRACCIÓN. [http://web.educastur.princast.es/proyectos/fisquiweb/Apuntes/Apuntes2Fis/Reflex](http://web.educastur.princast.es/proyectos/fisquiweb/Apuntes/Apuntes2Fis/ReflexionRefraccion.pdf) [ionRefraccion.pdf.](http://web.educastur.princast.es/proyectos/fisquiweb/Apuntes/Apuntes2Fis/ReflexionRefraccion.pdf) Consultado en marzo de 2015.
- [5] Digital Signal Processing for Light Emitting Diode Based Visible Light Communication.http://photonicssociety.org/newsletters/oct12/RH\_DigitalSignal.ht ml. Consultado en abril de 2015.
- [6] HT12A/HT12E. [http://www.holtek.com/pdf/consumer/2\\_12ev120.pdf.](http://www.holtek.com/pdf/consumer/2_12ev120.pdf) Consultado en abril de 2015.
- [7] VLHW5100. [http://www.vishay.com/docs/81159/vlhw5100.pdf.](http://www.vishay.com/docs/81159/vlhw5100.pdf) Consultado en abril de 2015.
- [8] LABVIEW User Manual. National Instruments, Estados Unidos de América, 2003 [http://www.ni.com/pdf/manuals/320999e.pdf.](http://www.ni.com/pdf/manuals/320999e.pdf) Consultado en mayo de 2015.

# **Implementación de una Interfaz por Computadora para el Control de Movimiento del Robot i-SOBOT Aplicando Electromiografía (EMG)**

#### *Juan José Martínez Nolasco*

Instituto Tecnológico de Celaya *juan.martinez@itcelaya.edu.mx*

## *Francisco Gutiérrez Vera*

Instituto Tecnológico de Celaya *francisco.gutierrez@itcelaya.edu.mx*

## *Juan Ernesto Almanza Mendoza*

Instituto Tecnológico de Celaya *je.almanza7@gmail.com*

## *Carlos Gerardo Euresty Uribe*

Instituto Tecnológico de Celaya *gerardo.euresty@itcelaya.edu.mx*

## *Leopoldo Manuel Mejía Balderas*

Instituto Tecnológico de Celaya *polo\_8\_92@hotmail.com*

## **Resumen**

El control de los movimientos de un robot humanoide tiene aplicaciones en diversas actividades humanas. La realización de movimientos finos, muy complicados o de riesgo para los humanos, son tipos de tareas que un robot capaz de imitar con exactitud y precisión las tareas de las personas puede realizar, buscando siempre una mejor entrega del producto o servicio final.

La Bioingeniería y la Robótica juntas han tenido adelantos importantes para el tratamiento, la rehabilitación y el cuidado de los pacientes con alguna discapacidad motriz, gracias al monitoreo de la actividad muscular. Estas áreas de conocimiento se han unido para implementar aplicaciones tecnológicas a los problemas de orden biológico, no sólo de la personas, sino de todos los seres vivos.

Este trabajo presenta la creación de una interfaz para el control por EMG del robot humanoide i-SOBOT, y así ser capaces por medios biológicos de manipular un elemento máquina.

**Palabra(s) Clave(s):** Acondicionamiento, electromiografía, programación, robot.

# **1. Introducción**

Las investigaciones en robots humanoides buscan replicar una diversa cantidad de movimientos humanos, basándose en diversos métodos entre los que se encuentran la tele-operación basada en trajes con sensores resistivos y acelerómetros **[1]**, el control por interfaces neuronales para personas con discapacidad motora y sensorial **[2]**, entre otros. El control de dichos robots, genera la posibilidad de que sean utilizados en diversas tareas, entre las cuales se encuentran: asistencia doméstica y rehabilitación de personas con capacidades diferentes, para facilitar el movimiento en las terapias de pacientes ayudándoles a realizar los ejercicios necesarios para la zona afectada, así como realizar acciones que a estos mismos pacientes les sea imposibles hacer, siendo montados en sillas de ruedas así como en estaciones de trabajo **[3]**, adaptación de los robots humanoides a terrenos irregulares para diversos fines como la exploración de nuevos terrenos **[4]**, etc.

El robot i-SOBOT es un producto japonés proyectado al mercado por la compañía TOMY en el año 2007. Es el robot bípedo de entretenimiento más pequeño del mundo con sólo

16.5 cm de alto y 350 gr de peso **[5]**. En la Fig. 1 se puede observar una imagen del robot y su control remoto, el cual funciona por radiofrecuencia, además, en la Tabla 1 se aprecian las características principales del robot y de sus servomotores, mencionadas en el sitio web de la compañía **[6]**.

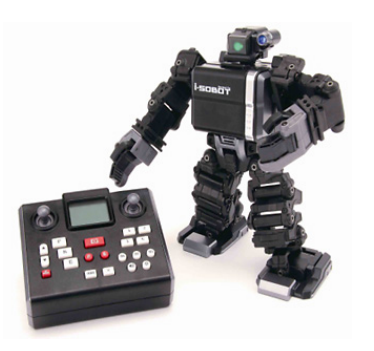

**Fig. 1. Robot i-SOBOT y su control remoto.**

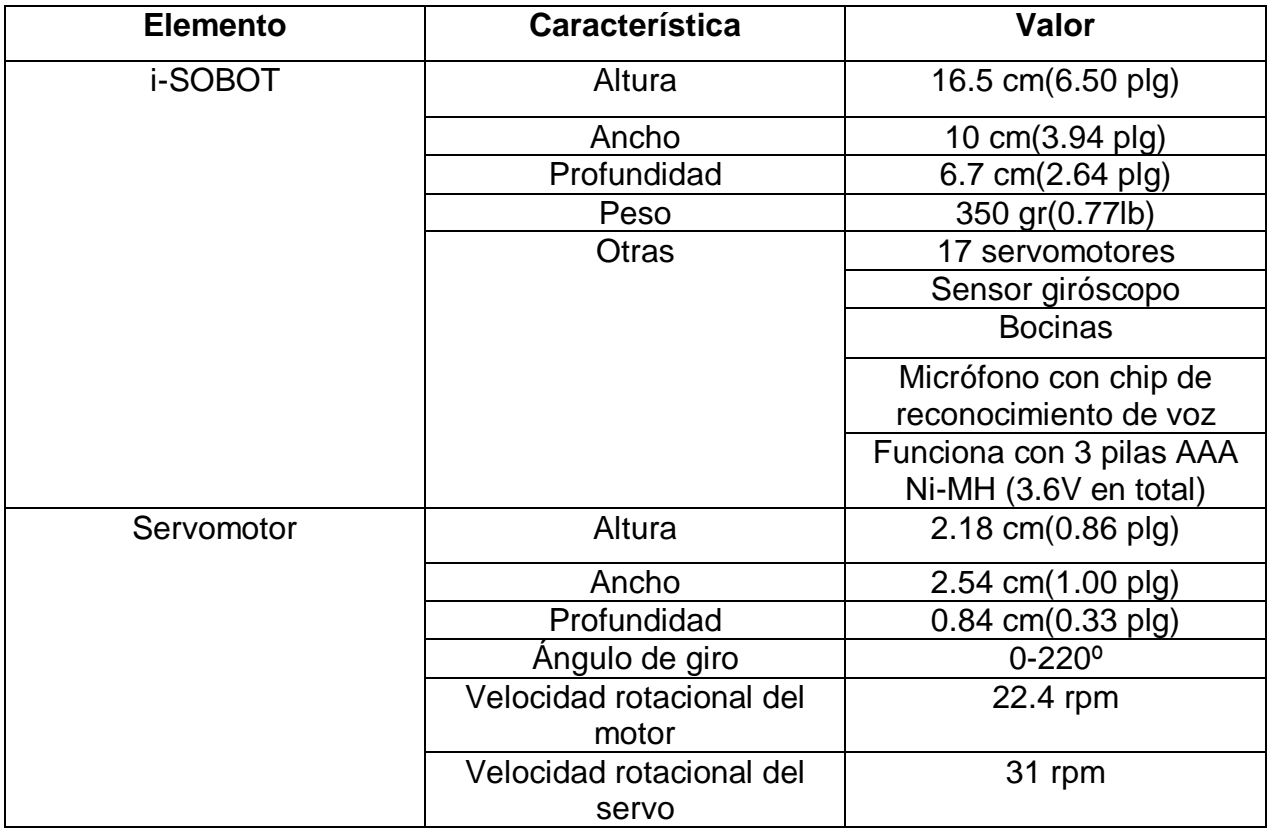

#### **Tabla 1. Especificaciones principales del robot y servomotores.**

La Electromiografía (EMG) es una técnica para la detección por medio de electrodos de señales mioeléctricas que se producen al tensionar o distensionar un músculo, y que resultan de la actividad química producida por la proteína fibrosa miosina. Al contraer los músculos, se genera una señal eléctrica de unos cuantos microvolts, y al ser medida por un instrumento de electromiografía se denomina señal electromiográfica **[7]**.

Los músculos con mayor actividad en los brazos son los bíceps y los braquiorradiales y en las piernas los músculos con mayor actividad son los músculos gastrocnemio (gemelos), en los bíceps femorales y en los cuádriceps. **[8]**

La captación de señales mioeléctricas es una herramienta muy importante para conocer el estado en que se encuentran los músculos del cuerpo humano y poderles realizar un monitoreo. Además, es posible utilizarlas para el control de diversos tipos de robots, entre ellos robots de 5 grados de libertad **[9]**, accionamiento, desactivación y posicionamiento de pinzas robóticas simulando incluso el sentido del tacto **[10]**, robots manipuladores **[11]**.

En el mundo de la bioingeniería, los sistemas EMG se utilizan para realizar prótesis de manos **[12]**, superiores e inteligentes **[13]**, crear exoesqueletos tanto de extremidades superiores como inferiores **[14]**, prótesis robóticas de pies, piernas **[15]** y ofrecen la posibilidad de ayudar a personas con diversas lesiones en las piernas para su rehabilitación. **[16]**

El procesamiento y acondicionamiento de las señales electromiográficas es de vital importancia para su manipulación. Este acondicionamiento se lleva a cabo por medio de distintas etapas, principalmente: una preamplificación, filtrado pasa bandas, rectificado y amplificación **[17], [18].**

Actualmente se buscan elementos cada vez más precisos para capturar señales mioeléctricas **[19]**. Los electrodos usados en este proyecto se denominan de superficie, los cuales transducen corriente iónica que fluye a través de la piel en corriente eléctrica. Es posible distinguir entre electrodos secos y no secos, dependiendo si usan o no un gel saturado con electrolitos para mejorar la conducción, siendo los primeros los que no lo usan. Los materiales usados en la fabricación de electrodos son oro, platino, plata, carbono y cloruro de plata. **[20]**

La creación del sistema por computadora en este trabajo implica el desarrollo de una plataforma de comunicación entre las señales electromiográficas captadas y la activación de los actuadores del robot. De forma que de manera intermediaria se hace uso de distinto software y hardware especializado, como lo es el entorno LabVIEW, de la compañía National Instruments, el cual que es es una plataforma de programación gráfica y con múltiples aplicaciones en la ciencia e ingeniería, que permite realizar comunicaciones vía serial **[21]** y crear sistemas de adquisición de datos **[22].** Mediante la integración del software y una tarjeta de adquisición de datos (Data Acquisition, DAQ) es posible comunicar señales del mundo real con aplicaciones computacionales.

Como complemento del sistema se necesita un controlador que procese los datos capturados por el sistema de instrumentación y tome acciones sobre los actuadores del robot humanoide, y así manejar sus extremidades. El Arduino Uno, es una placa electrónica basada en el microcontrolador ATmega328P, y cuya integración con la plataforma de programación gráfica LabVIEW hace posible crear sistemas de adquisición de datos y control **[23]**, contando con amplias posibilidades para el desarrollo de proyectos científicos e industriales. La programación del microcontrolador se realiza en el entorno de desarrollo Arduino, que está basado en el entorno Processing en un lenguaje de programación basado en Wiring. **[24]**

# **2. Desarrollo**

El proyecto se llevó a cabo en distintas etapas (ver Fig 2), a fin de integrar el sistema final de control del robot, el cual consta de cuatro sistemas EMG para captar señales de movimientos de brazos y piernas de una persona, y con ellas producir movimientos de la misma extremidad que se active en el robot.

*Pistas Educativas*, No. 113, Octubre 2015. México, Instituto Tecnológico de Celaya.

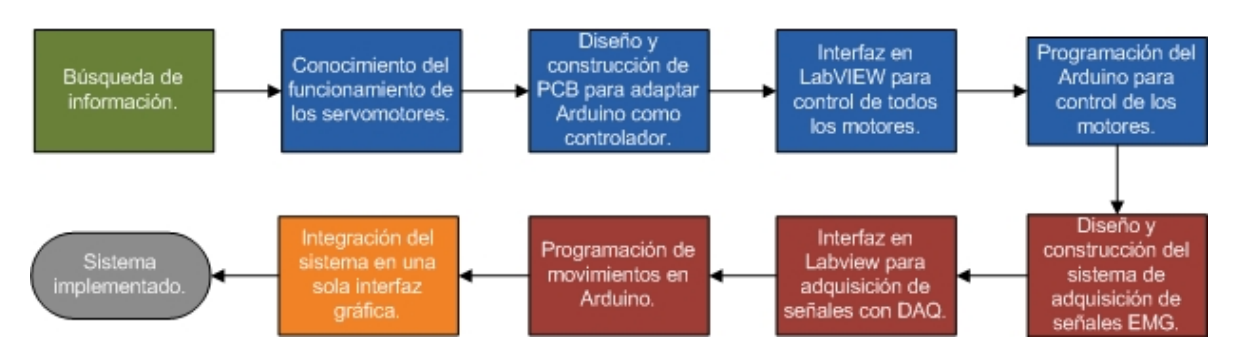

**Fig. 2. Diagrama de planeación del proyecto.**

#### **2.1. Funcionamiento de los servomotores**

El robot i-SOBOT es un autómata capaz de realizar distintas rutinas de movimiento previamente cargadas por el fabricante al controlador. Para conocer la forma en que se controlan los servomotores del robot fue necesario medir las señales enviadas por la placa de control hacia los 17 servomotores. La Fig. 3 muestra el circuito de control del robot, en el que se identificaron 5 puertos de conexión para las extremidades. La Tabla 2 muestra qué extremidad controla cada puerto y en la Tabla 3 se ve la denominación que se dio a cada pin respecto a las mediciones realizadas en un osciloscopio y a impresiones de identificación de los pines sobre la tarjeta, que derivaron en una distinción por color de los mismos, como se puede observar en la Fig. 3.

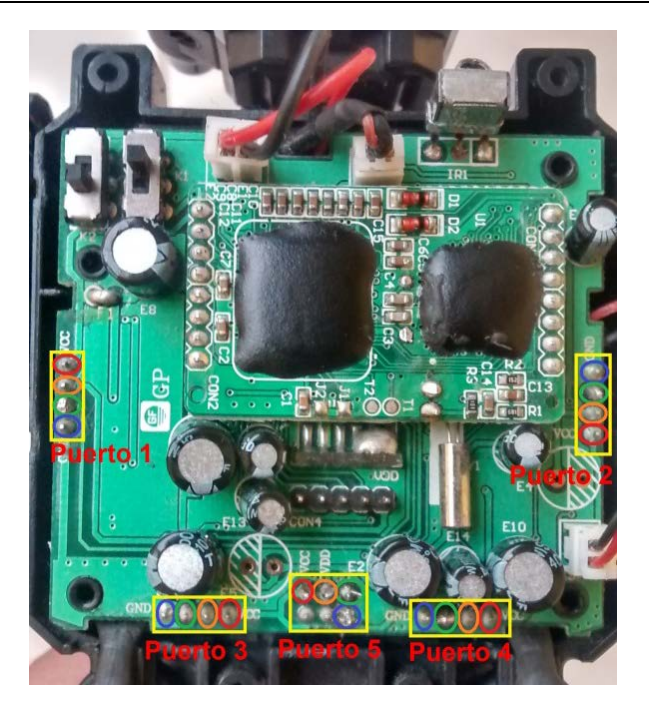

**Fig. 3 Controlador original del robot.**

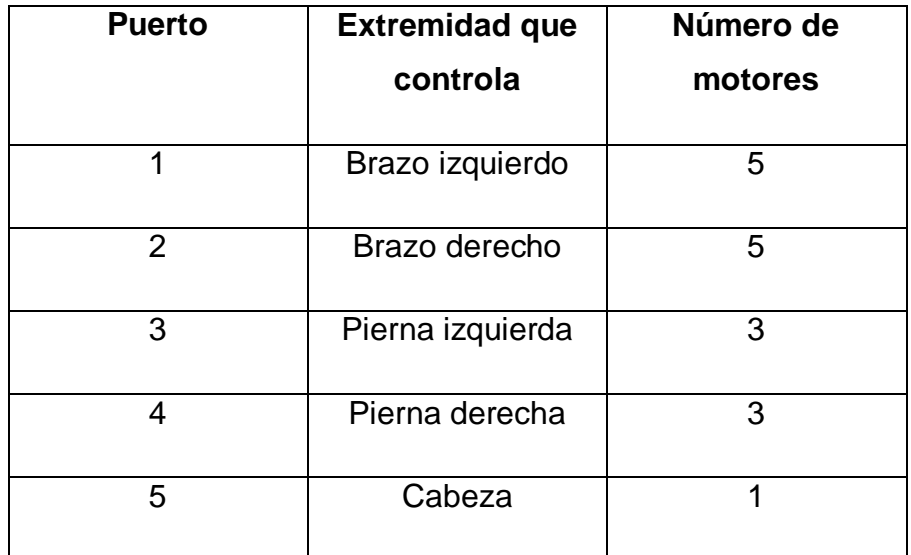

**Tabla 2. Puertos de conexión.**

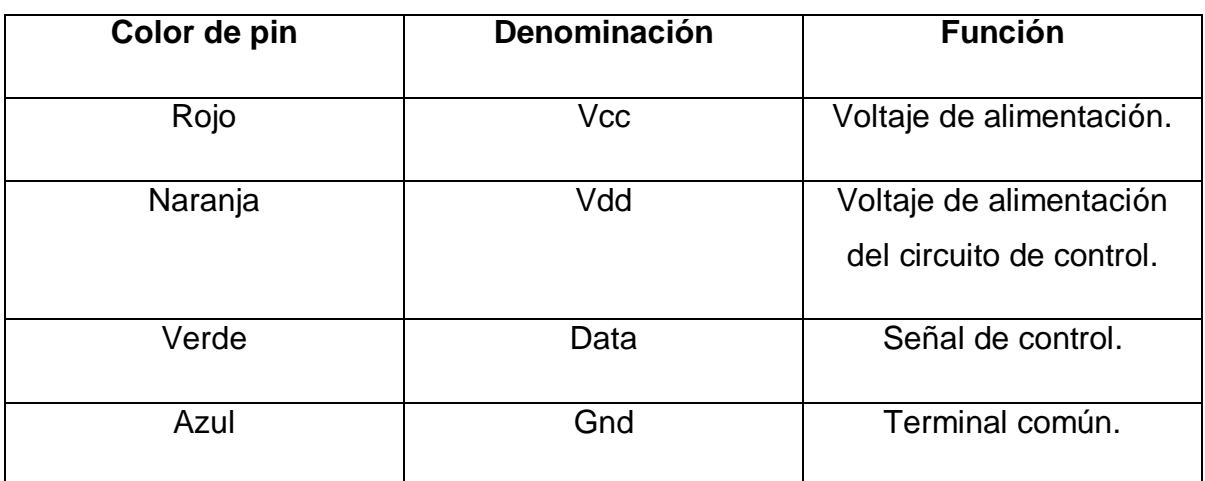

**Tabla 3. Denominación de los pines.**

Tomando como referencia el pin Gnd, la medición sobre el pin Vcc resultó ser un voltaje de 3.8VDC, el pin Vdd mostró un voltaje de 3.3VDC y la señal de Data se observó como una señal serial asíncrona **[25]** (ver Fig. 4).

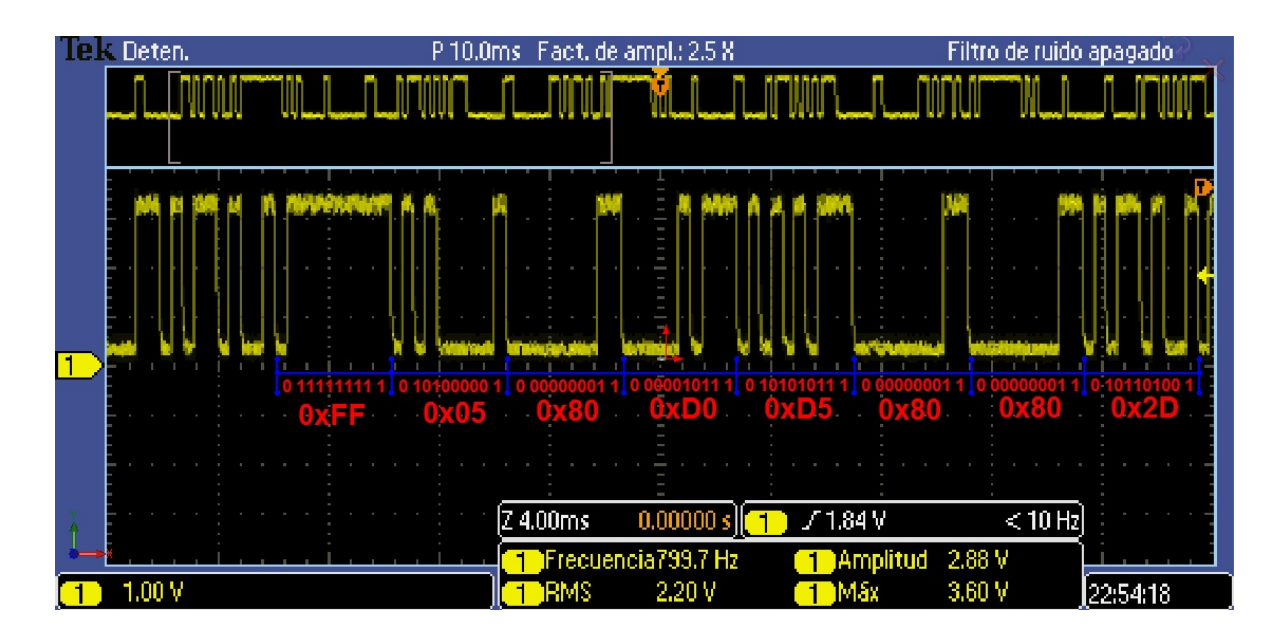

**Fig. 4. Muestra de señal del pin Data del Puerto 2.**

En la figura anterior se ve un mensaje completo enviado al puerto 2 mientras el robot realizaba una secuencia de movimientos. Mediante pruebas sobre todos los puertos se observó que los mensajes son enviados a los motores a una velocidad de 2400 bit/s y que se componen de un byte de inicio, 5 bytes para el control de la posición de los servomotores, un byte de checksum para la verificación de errores y un byte de cierre. Los bytes de control de posición indican el ángulo de giro, con valores de 0x00 a 0xFF en hexadecimal, o 0 a 255 en decimal, que corresponden a giros de 0 a 220°.

Las señales Data de los puertos son diferentes, excepto la del puerto 1 y la del puerto 5, a los que se envía la misma señal, ya que cada señal es capaz de controlar hasta 5 servomotores. Siendo entonces que la señal descrita en el párrafo anterior controla los 3 servos del brazo derecho, existiendo dos bytes que no se usan en este caso y cuyo valor se mantiene en 128 decimal. Para el caso del control del servo de la cabeza, se utiliza el cuarto byte de ángulo de la señal que controla tanto los motores del brazo izquierdo como de la cabeza.

La siguiente tabla muestra un resumen con el ejemplo anterior de la clasificación de los bytes en los mensajes.

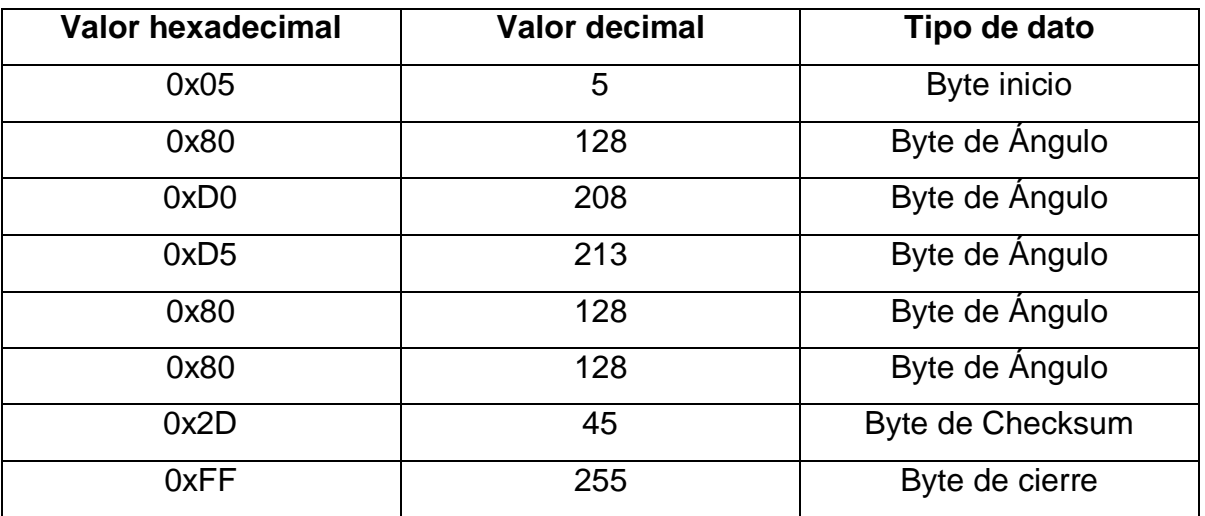

**Tabla 4. Clasificación de los bytes del mensaje.**

## **2.2. Diseño y fabricación de placa para sustitución de controlador original**

Para cambiar el controlador del fabricante, se diseñó una placa de circuito impreso (PCB por sus siglas en inglés) (ver Fig. 5) en el software libre Fritzing, con las mismas dimensiones y pines de conexión que la original, para proveer de las señales necesarias a los motores para su funcionamiento.

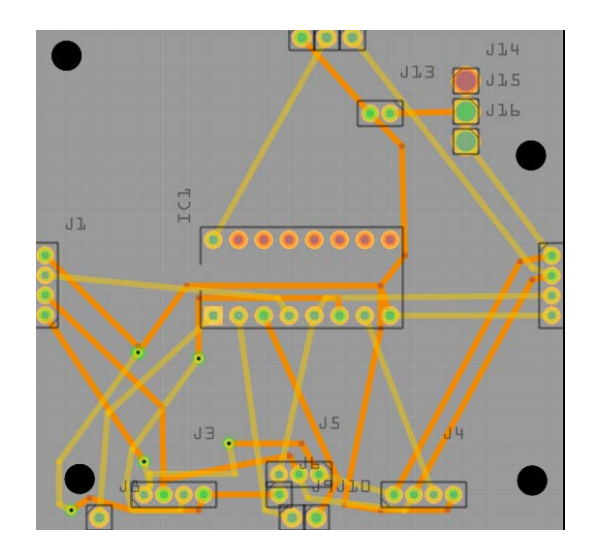

**Fig 5. Diseño de PCB en Fritzing.**

La placa se diseñó para servir como interfaz para la tarjeta Arduino y los motores, y utilizar así el puerto de escritura serial del controlador para el envío de datos a los pines Data. Dado que el microcontrolador sólo cuenta con un puerto de comunicación serial, se incluyó un demultiplexor de 2 a 4 líneas HD74LS139P para realizar el control de los 5 puertos con una sola señal serial. El voltaje de Vcc lo proporciona las pilas del robot, y el voltaje de Vdd lo provee la tarjeta Arduino.

La Fig. 6 muestra el montaje de la PCB y Arduino al robot, que en conjunto forman el nuevo controlador del robot.

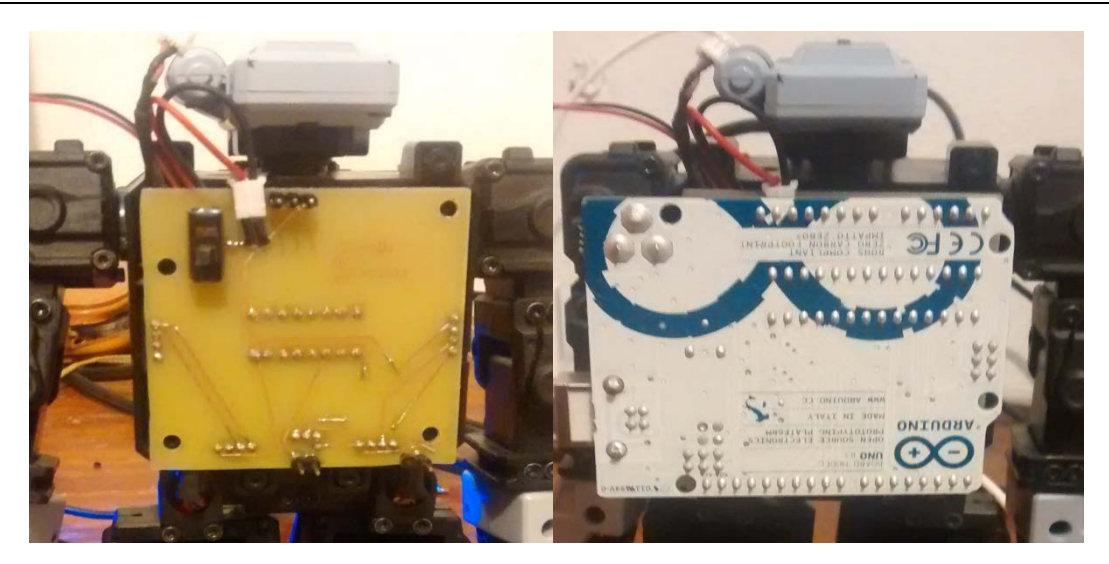

**Fig. 6. Montaje del controlador al robot.**

# **2.3. Diseño de interfaz en LabVIEW para el control de los motores utilizando la placa Arduino.**

Se diseñó una interfaz en el software LabVIEW 2012 para controlar los 17 servomotores del autómata, siguiendo la lógica del siguiente diagrama:

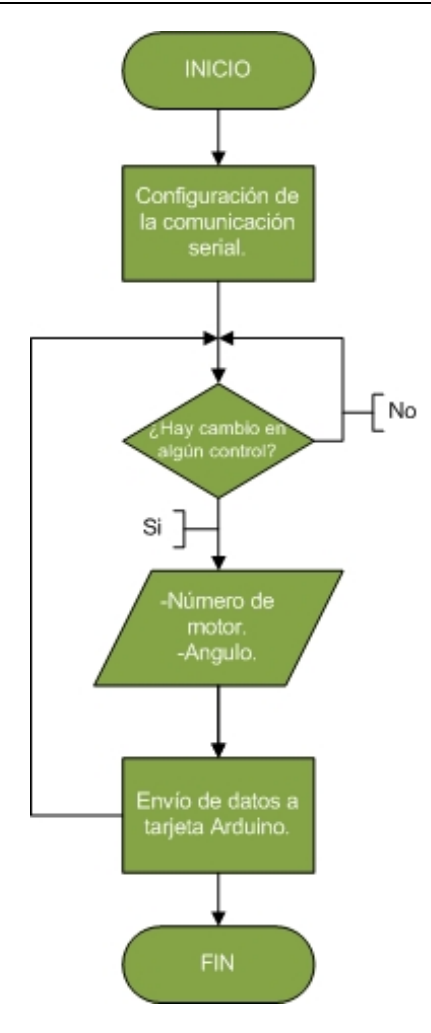

**Fig. 7. Diagrama de flujo para el control de los motores.**

Se configura la comunicación serial mediante un Virtual Instrument Software Architecture (VISA), que es un estándar para la configuración de comunicaciones Ethernet, Serial, Usb, etc., incluido en LabVIEW, a una velocidad de 2400 bits/s y se espera el cambio de estado de alguno de los controles de ángulo de motor del panel frontal (ver Fig. 8), de existir un cambio, el programa envía los datos del motor elegido y el ángulo deseado en formato ASCII al Arduino.

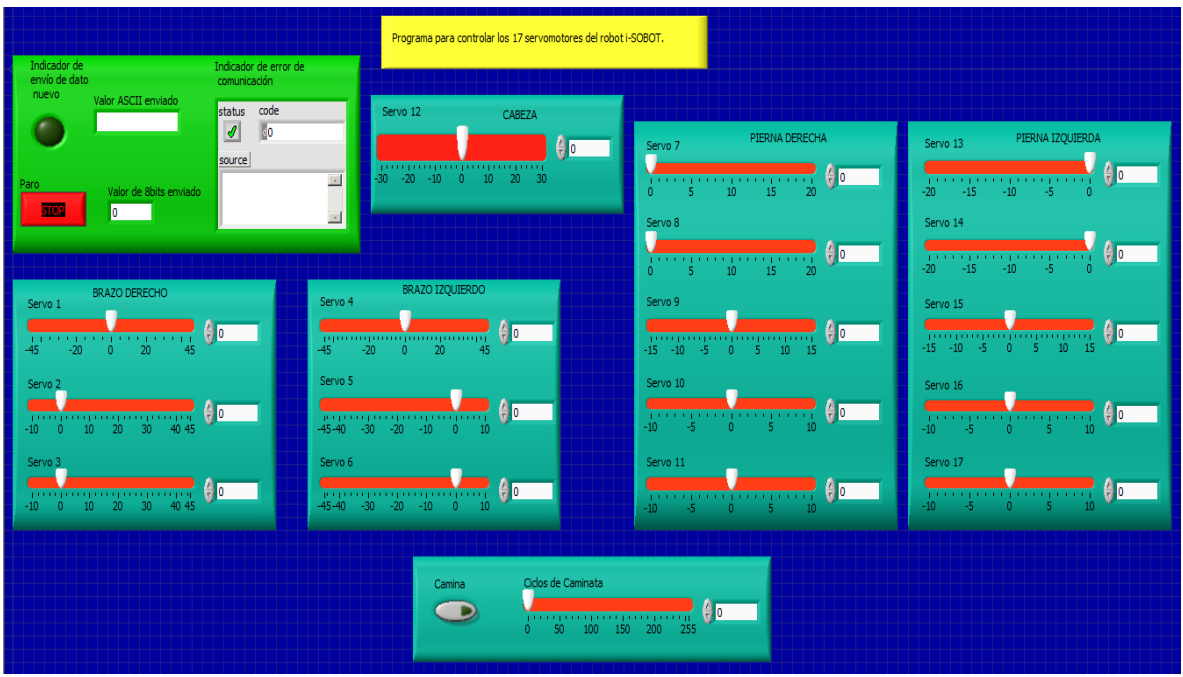

**Fig. 8. Panel frontal del programa para controlar los 17 servomotores.**

Se programó la tarjeta Arduino para interpretar los datos enviados por LabVIEW y controlar los motores del robot. El programa sigue la lógica de la Figura 9. Agregando la librería Serial.h y configurando los pines para el uso del demultiplexor se configura el controlador, seguido del posicionamiento de todos los motores a su punto cero. Hecho esto, si existen nuevos datos de entrada provenientes de la PC, se leen y se procede al movimiento del motor seleccionado.

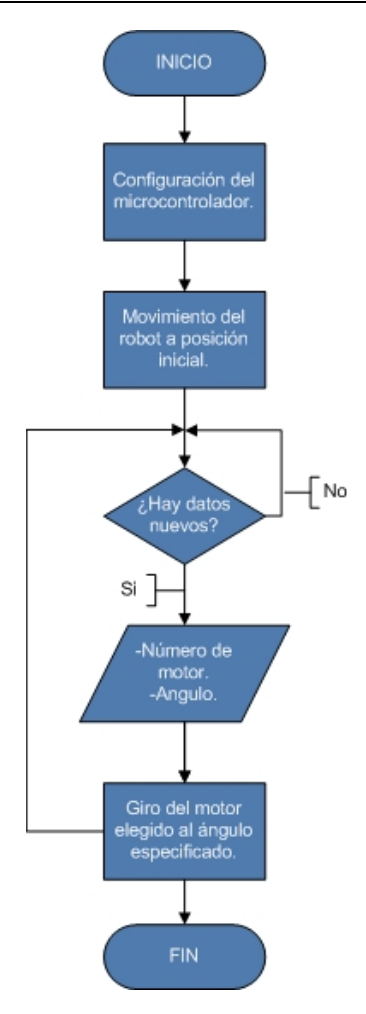

**Fig. 9. Diagrama de flujo del programa del Arduino.**

## **2.4. Diseño del sistema EMG**

Se diseñó el sistema de adquisición de señales EMG para un circuito de electromiografía de bajo costo. El sistema necesita de tres electrodos, con dos de ellos se realiza una medición deiferencial del potencial del músculo y el restante sirve de referencia **[26]**. Constó de varias etapas, como se muestran en la Fig. 10, donde la adquisición y preamplificación se realiza con un amplificador de instrumentación INA128P, usando una ganancia de 600 y que tiene un CMRR de 120dB para las señales de los brazos y un INA126P, con ganancia de 1000 y CMRR de 80dB para las señales de las piernas; el filtro pasa altas es de primer orden, de 6 dB/octava y con una frecuencia de corte de 100 Hz; se incluye un rectificador de precisión de onda completa; un filtro pasa bajas de primer orden, de 6 dB/octava con una frecuencia de corte de 2 Hz y un amplificador inversor con ganancia variable de 1 a 10.

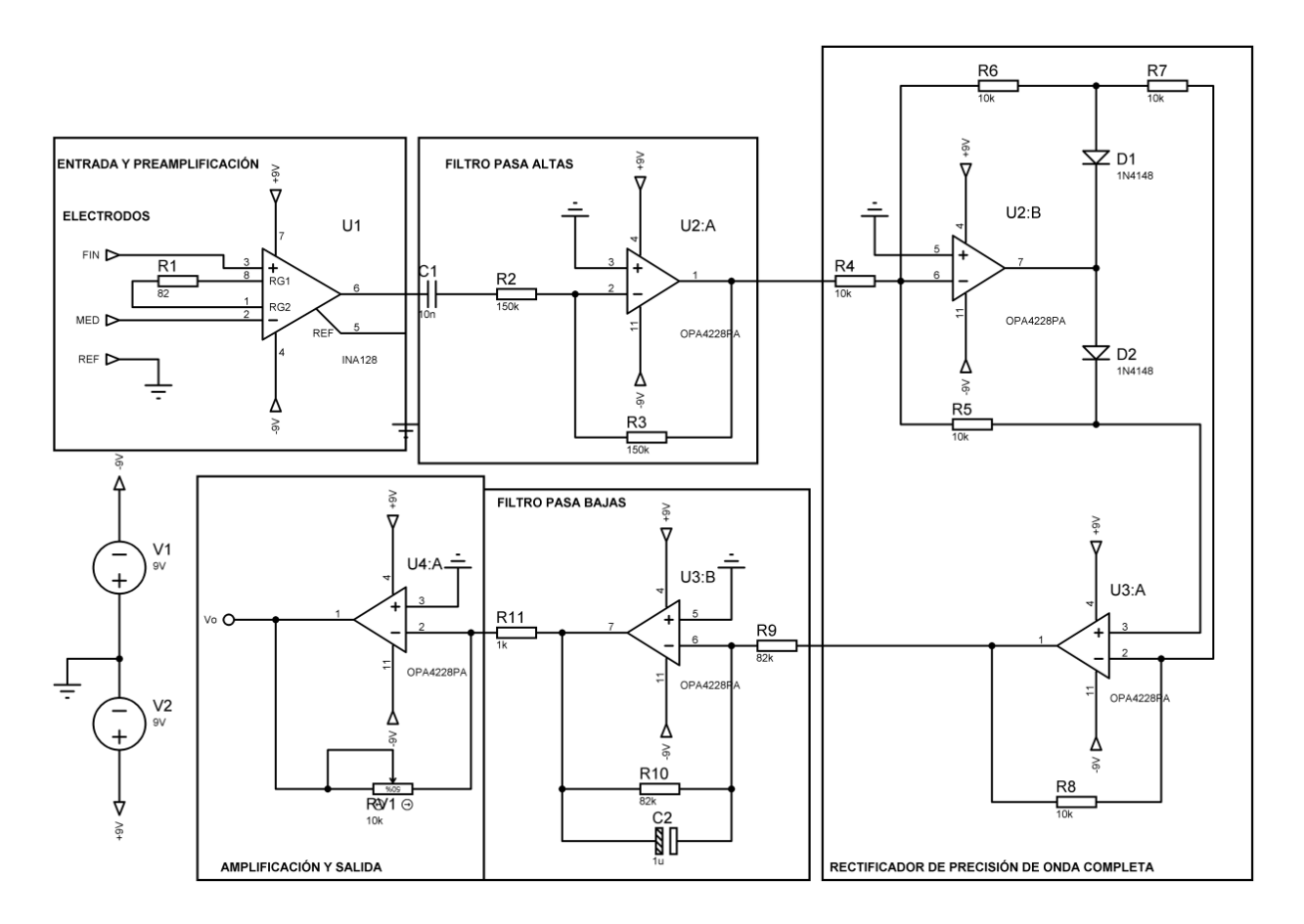

**Fig. 10. Circuito para EMG.**

Se diseñó la PCB del circuito en el software Orcad, teniendo en cuenta que se necesitan 4 de los circuitos como el mostrado en la Fig. 10 para la medición de señales en las 4 extremidades planeadas. La Figura 11 muestra la placa diseñada.

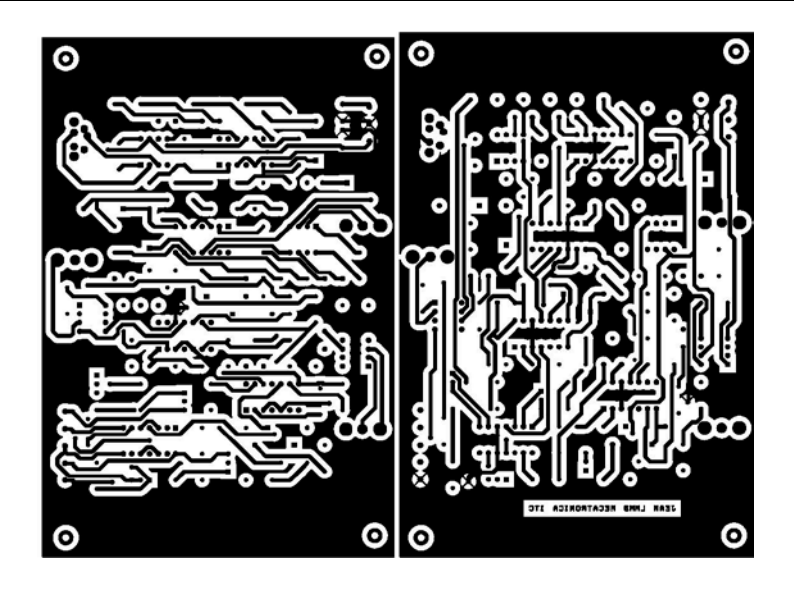

**Fig. 11. PCB del circuito EMG.**

Para la captura de las señales generadas por la placa de acondicionamiento de señal, se utilizó la DAQ6008 de National Instruments, y se creó una interfaz en LabVIEW para observar la captura de datos y el comportamiento en tiempo real de las señales electromiográficas.

Se realizaron pruebas del circuito con electrodos de cloruro de plata conectados en el brazo derecho de una persona. En la Fig. 12 se observa un gráfico de voltaje contra tiempo de la etapa de preamplificación, mientras que la salida del sistema completo se observa en la Fig. 13, con voltajes pico entre los 4 y 7 V.

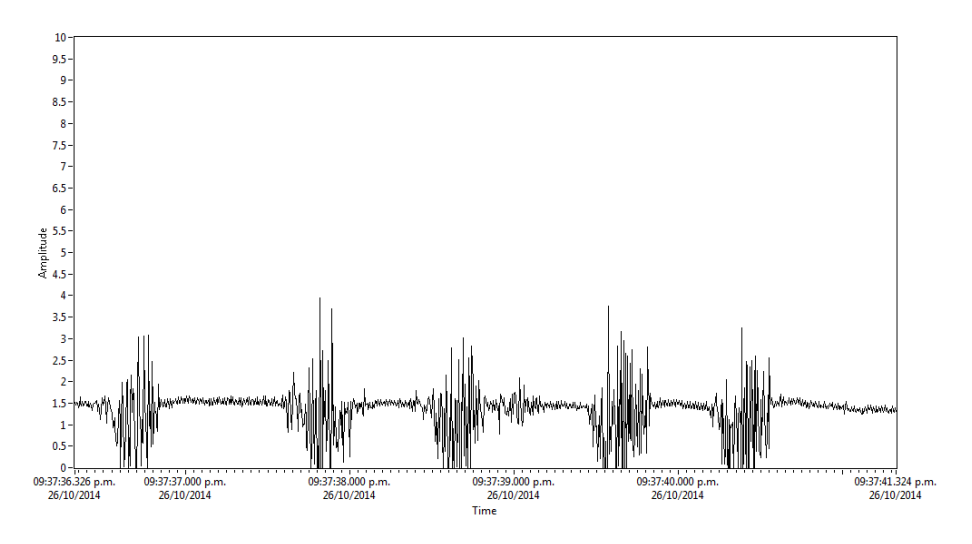

**Fig. 12. Salida de la etapa de preamplificación.**

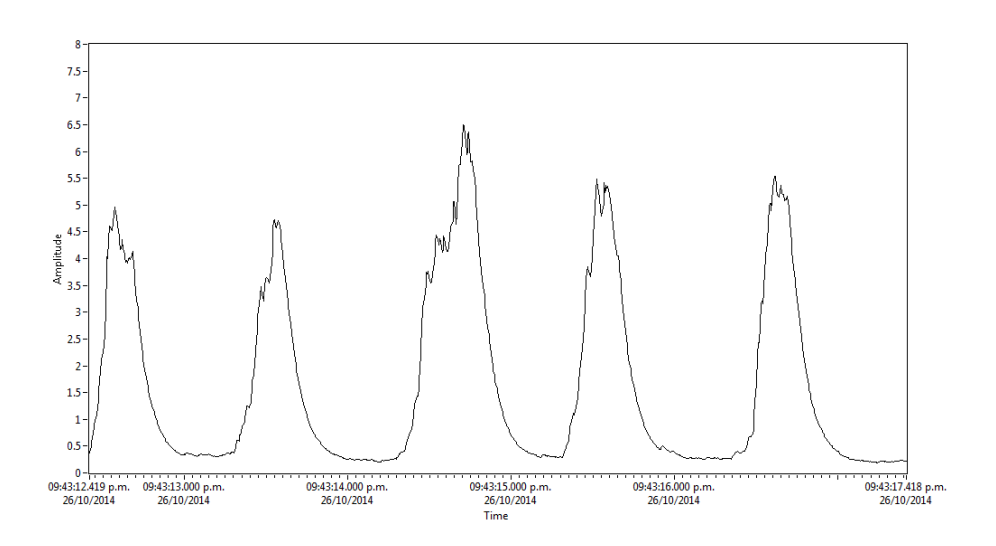

**Fig. 13 Salida del sistema EMG.**

#### **2.5. Integración del sistema**

Se programaron rutinas de movimiento para el robot en la tarjeta Arduino. Para integrar el sistema de adquisición con los movimientos del robot, se realizó un nueva interfaz en LabVIEW para leer y mostrar gráficamente las señales del sistema de adquisición de

datos, y además enviar valores al Arduino vía serial para el movimiento deseado del robot.

La Fig. 14 muestra la lógica seguida para integrar el sistema.

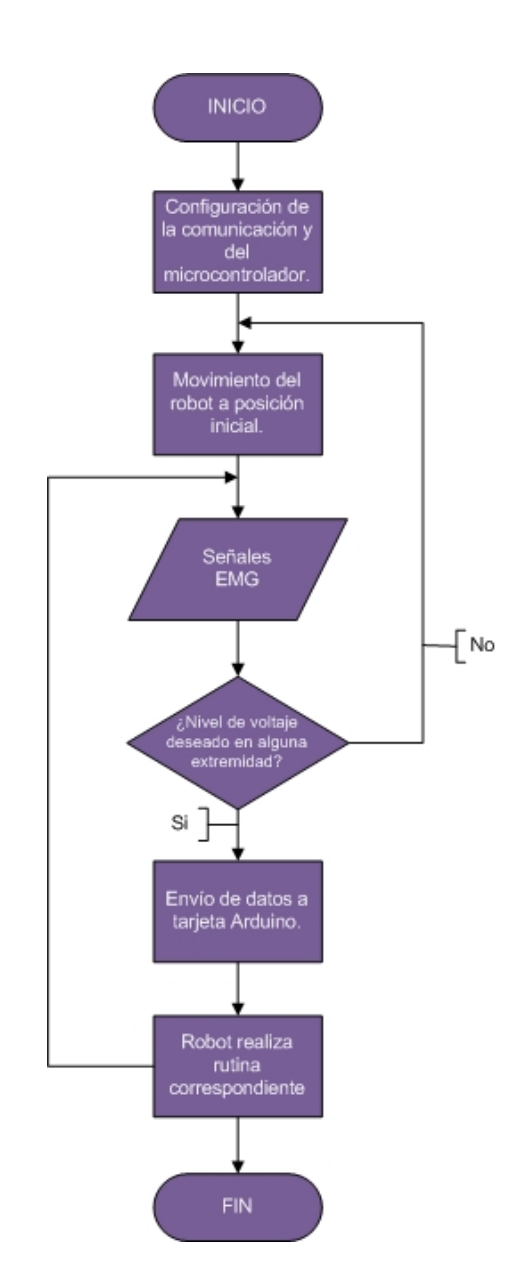

**Fig. 14. Diagrama de flujo de la interfaz en LabVIEW.**

# **3. Resultados**

La interfaz gráfica final se muestra en la Fig. 15.

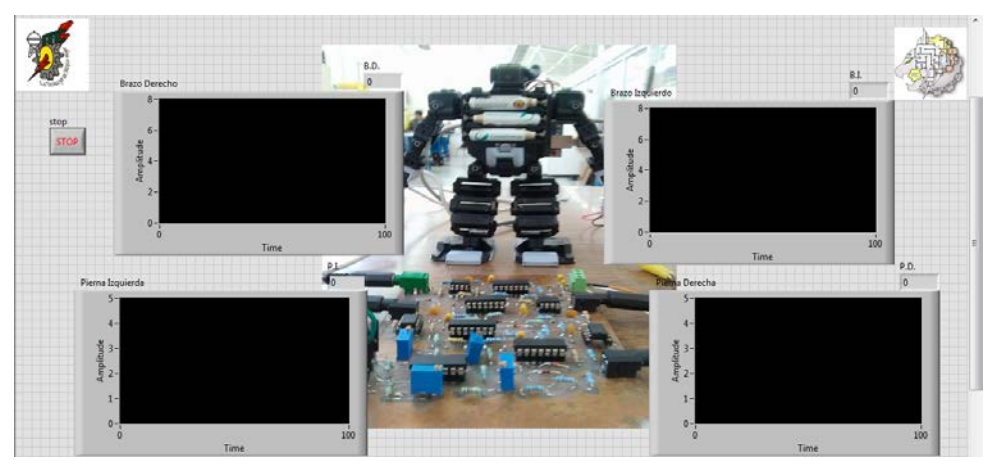

**Fig. 15. Panel frontal de LabVIEW.**

La Fig. 16 muestra el robot realizando un movimiento del brazo izquierdo cuando la persona, con el sistema EMG conectado en el músculo braquiorradial, aplica fuerza en el puño.

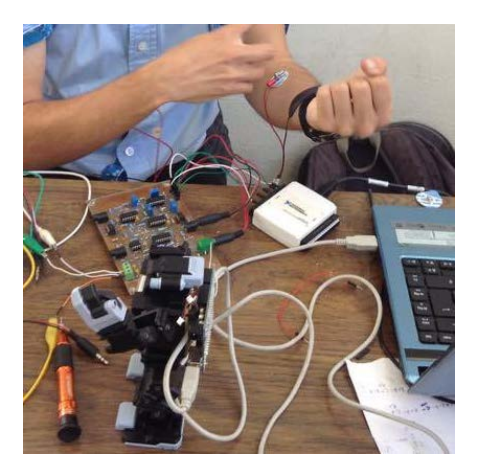

**Fig. 16. Movimiento del robot.**

En la Fig. 17 se observa al robot parado sobre un pie, cuando la persona ejerce fuerza en el gemelo interno de la pierna izquierda.

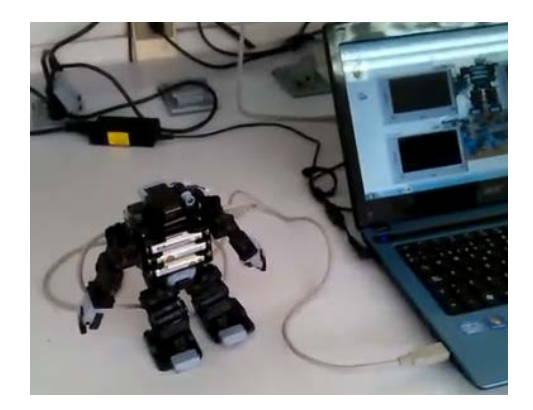

**Fig. 17. Movimiento del robot.**

# **4. Discusión**

El conocimiento del funcionamiento de los motores permitió generar rutinas de movimiento básicas para el robot.

El controlador construido respondió de manera adecuada para fines de comunicación con la computadora y los servomotores del robot.

El sistema EMG respondió a las consideraciones esperadas en el diseño, mostrando niveles cuantificables de voltaje con señales de ruido disminuidas.

El sistema completo de control del robot trabajo de manera aceptable, mostrando las señales medidas en tiempo real.

Los músculos bíceps y gemelos interiores, de los brazos y piernas respectivamente, mostraban los mayores niveles de voltaje, correspondiendo a lo investigado, produciendo que en ellos se centraran la mayoría de las pruebas.

# **5. Conclusiones**

Se construyó el sistema para generar movimiento de las piernas y brazos del robot i-SOBOT, utilizando señales emitidas por músculos esqueléticos de una persona pertenecientes a la extremidad que se quería mover.

Los tiempos de respuesta del robot pueden verse mejorados si se utiliza un microcontrolador con cuatro canales de comunicación serial, para tener el control de todos los puertos al mismo tiempo.

Es requerido un análisis de las señales electromiográficas más exhaustivo con el fin de lograr la discriminación de distintos movimientos de las extremidades, y no sólo depender de una comparación de voltaje al aplicar fuerza, como se realizó en este trabajo.

Un análisis cinemático del robot permitirá generar un código de control para la posición deseada de los actuadores del robot, y no depender así de rutinas precargadas, creando puntos clave en las extremidades para imitar el movimiento del usuario.

# **6. Referencias**

- [1] Cela, A., Yebes, J. J., Arroyo, R., Bergasa, L. M., Barea, R. y López, E. (2013). Complete Low-Cost Implementation of a Teleoperated Control System for a Humanoid Robot. *Sensors,* 13, 1385-1401.
- [2] García, F., Villa, Adriana y Castaño P. (2011). Interfaces neuronales y sistemas máquina-cerebro: fundamentos y aplicaciones. *Revista Ingeniería Biomédica,* 1, 14-22.
- [3] Carrera, I., Moreno, H. A., Saltarén, R., Pérez, C. Puglisi, L. y García, C. (2011). ROAD: domestic assistant and rehabilitation robot. *Med Biol Eng Comput,* 49, 1201-1211.
- [4] Wei, H., Shuai, M. y Wang, Z. Y. (2012). Dynamically Adapt to Uneven Terrain Walking Control for Humanoid Robot. *Chinese Journal of Mechanical Engeneering,*  25, 214-222.
- [5] Y. Yoneda, K. Watanabe, "The World's Smallest Biped Humanoid Robot "i-Sobot"". 2009 IEEE Workshop on Advanced Robotics and its Social Impacts. 23-25 Noviembre. Págs. 52-53.
- [6] I-Sobot Spec's. http://www.isobotrobot.com/eng/about/index.html. Octubre 2014.
- [7] Ramos R., Betancourt V. y Vázquez, G. (2011), Detección y Acondicionamiento de señales mioeléctricas. *Revista Ingeniería Mecatrónica,* 10, 174-178.
- [8] L. Álvarez, Tesis de grado: Acondicionamiento de señales bioeléctricas. 2007. Universidad Tecnológica de Pereira.
- [9] Alva, C., Castillo, J., Gómez M. y Samamé I. (2011) Procesamiento de señales mioeléctricas aplicado a un robot de cinco grados de libertad. *Intercon UNI,* 13, 127-133.
- [10] Gallegos, S. y Simbaña H. (2012) Control del movimiento de una pinza robótica por medio de la actividad neuronal del antebrazo. *Chasqui*, 10, 115-130.
- [11] Orosco, López, E. y Sorsa, N. (2013). Procesamiento de señales mioeléctricas implementado en procesador digital de señales. *CIACYT,* 8, 8-12.
- [12] Calva, R., Coello, L. y Bolaños E. (2012). Diseño y evaluación de prototipo de mano robot controlada por impulsos mioeléctricos. *Robótica,* 6, 15-23.
- [13] Dorador, J. (2011). Robótica y prótesis inteligentes. *Revista Digital Universitaria,*  6, 17-32.
- [14] Chávez, M. y Rodríguez, F. (2010). Exoesqueletos para potenciar las capacidades humanas y apoyar a la rehabilitación. *Revista Ingeniería Biomédica,* 7, 63-73.
- [15] Casas, K. y De la Cruz, M. (2012). Sistema de adquisición de señales mioeléctricas, *Revista Digital Universitaria,* 8, 250-278.
- [16] Betancourt, G. y Giraldo E. (2010). Reconocimientos de patrones de movimiento a partir de señales electromiográficas. *Scientia Et Technica,* 10, 53-58.
- [17] P. D. Cheney, J. D. Kenton, "A low cost, multi-channel, EMG signal processing amplifier". Journal of Neuroscience Methods. 79. 1998. 123-127.
- [18] Z. M. Nikolic, D. B. Popovic, "Instrumentation for ENG and EMG Recordings in FES Systems". IEEE Transactions on Biomedical Engineering. Vol. 41. No. 7. 1994. 703-706.
- [19] Carvajal, L. (2013). Diseño de un método para capturar señales mioeléctricas de miembros superiores, *Revista de la Universidad de la Amazonía,* 26, 33-43.
- [20] R. Merletti, Botter. Alberto. "Technology and instrumentation for detection and conditioning of the surface electromyographic signal: State of the art". Clinical Biomechanics. 24. 2009. 122-134.
- [21] T. Ma, F. Du. "Sensors Monitoring based on LabVIEW and Wireless Nodes". Procedia Engineering. Vol. 15. 2011. 2639-2643.
- [22] H.Q. Liao, Z. R. Qiu. "The Design of LDF Data Acquisition System Based on LabView". Procedia Environmental Sciences. Vol. 10. 2011. 1188-1192.
- [23] F. J. Jiménez, F. R. Lara. "API for communication between LabVIEW and Arduino UNO". IEEE Latin American Transactions. Vol. 12. No. 6. 2014. 971-976.
- [24] Arduino Uno. http://arduino.cc/en/Main/arduinoBoardUno. Octubre 2014.
- [25] P.F.E. Valdés, A.R. Pallás, Microcontroladores Fundamentos y Aplicaciones con PIC. Octava Edición. 2013. Alfaomega. Barcelona, España. 247-274.
- [26] M. Zahak. Signal Acquisition Using Surface EMG and Circuit Design Considerations for Robotics Prosthesis.

# **Mejora para la guía de diseño de perfil de corredor Tipo Z**

## *Julio Cesar López Preciado*

Instituto Tecnológico de Celaya. *joules.mx@gmail.com*

#### *Martin Caudillo Ramírez*

Instituto Tecnológico de Celaya. *martin.caudillo@itcelaya.edu.mx*

*José Luis Moreno Vicencio* Mabe Centro de Tecnología y Proyectos *[joseluis.morenovicencio@mabe.com.mx](mailto:joseluis.morenovicencio@mabe.com.mx)*

## **Resumen**

Se propone una mejora en la recomendación de diseño para perfil de corredor de forma Z, para disminuir los esfuerzos de corte y las pérdidas de presión de inyección ocasionadas por los cambios de dirección. Con ayuda de un software de simulación especializado, se realizó un diseño de experimentos (DOE) que muestra la influencia de las variables de diseño de molde: diámetro en cambio de dirección y ángulo de aproximación ha dicho diámetro, en un sistema de corredores de inyección de colada fría. La selección de variables de control se realiza a partir del estudió de los modelos de inyección y las formas de degradación de material durante la etapa de inyección.

**Palabra(s) Clave(s):** Corredores de inyección, diseño de experimentos, molde de inyección, simulación de inyección.

## **1. Introducción**

La industria del plástico ha sido un sector productivo de crecimiento constante desde 1976 a la fecha, de acuerdo con J. Góngora [1] la industria del plástico cuadruplicó su producción mundial entre el periodo de 1976 y el 2012. Siendo los sectores de mayor producción de plástico: el empaque y almacenaje con 39.4%, artículos del hogar con 22.4%, la construcción con 20.3% y las autopartes con 8.2%. En la industria automotriz la revista American Chemistry Council [2] público que los plásticos son cada vez más utilizados en este sector, debido a su durabilidad, resistencia, flexibilidad, su capacidad de aislar el calor y la electricidad, pero sobre todo, a su ligereza. En esta misma publicación, American Chemistry Council también señala que en los últimos 40 años el peso que corresponde a plástico en los automóviles ha aumentado de 27 kg a 150 kg y que en el 2007 más del 50% del volumen del vehículo era plástico. La gran variedad y uso de los plásticos en el mercado, han creado la necesidad de asegurar la repetibilidad y reproducibilidad de la calidad en su manufactura, lo que ha influenciado en la creación de estándares y guías de diseño para la fabricación y medición de piezas plásticas y herramentales de manufactura. La Sociedad americana para la prueba de materiales (ASTM por su siglas en inglés), por ejemplo: creó los estándares ASTM D668, que establece los lineamientos para llevar a cabo pruebas de tensión en materiales plásticos y el ASTM D3641, que propone guías de diseño para fabricar un molde de inyección con el fin de producir especímenes para pruebas de tensión que aseguren repetibilidad en las pruebas.

Las primeras guías de diseño para la fabricación de moldes de inyección fueron propuestas a partir de la experiencia empírica de los diseñadores y empresas, siendo ejemplos de esto: P. Unger [3] con su libro 130 diseños probados y los manuales con guías de diseño de LANXESS Energizing Chemistry [4] y EASTMAN Polymers [5]. Por este motivo, se realizan investigaciones que prueban y crean nuevas guías de diseño, como las de N. Zombad y D. Kazmer [6], que evalúan una guía de diseño empírica que calcula un espesor de corredor mínimo y su tiempo de enfriamiento y la compara contra los resultados de un método de optimización propuesto. Demostrando que con la guía

empírica para el tamaño de corredor con ramificaciones, se obtiene un volumen total 9% mayor al encontrado con el método de optimización y que las dimensiones obtenidas por el método empírico necesitan de un 50% a 70% mayor tiempo de enfriamiento, cuando se prueban usando bajas y altas presiones de inyección. Por otro lado, autores que proponen nuevas guías y las comparan contra métodos empíricos son C. Lee y J.F. Stevenson [7], que definen un método matemático para minimizar el uso de material en el diseño de un sistema de corredores, mediante la reducción del diámetro de corredor y la longitud total del mismo, obteniendo hasta un 33% de ahorro en el volumen total de un sistema de corredores, que es comparado contra el diseño de un molde fabricado con reglas empíricas.

Las tecnologías de simulación juegan un papel fundamental en la optimización y el entendimiento del fenómeno de inyección de moldes, además de ser una herramienta para el diseño de moldes de inyección y la toma de decisiones durante el diseño de las piezas plásticas [8]. Las simulaciones de inyección también son usadas para generar nuevas guías de diseño y entender el comportamiento de las variables del proceso de inyección de una manera más económica. K. KYAS y M. STANEK [9], utilizan simulaciones con software comercial para entender la influencia de la forma trasversal del corredor y la longitud del mismo sobre el tiempo de enfriamiento de una pieza plástica. Demostrando que al aumentar el volumen total del sistema de corredores, los tiempos de enfriamiento crecen de manera paralela. Otra aplicación en la generación de recomendaciones de diseño para moldes de inyección utilizando simulación, es el trabajo de Y. Chang y S. T. Huang [10] quienes proponen el método de control de espesor tridimensional (3DTCM por sus singlas en inglés) en el que se demuestra que cuanto más grandes sean los cambios de espesor en el diseño de una pieza plástica, mayor será el pandeo que está presente; y que dichos pandeos podrán ser controlados manteniendo las temperatura de la cavidad y el corazón del molde lo más uniformes posibles por medio de un adecuado sistema de enfriamiento.

Como se puede ver, el diseño del sistema de corredores tiene un impacto importante sobre el tiempo de ciclo y la calidad de las piezas plásticas. Si se mejorara la guía de diseño de corredores de inyección tipo Z existente buscando la disminución de pérdidas de presión y esfuerzos de corte, se podría mejorar la calidad de las piezas plásticas. Utilizando como base el diseño de un molde de inyección bajo la norma ASTM D3641, se estudiará el efecto de los diámetros en cambios de dirección y ángulos de aproximación del sistema de corredores, para encontrar las magnitudes de dichos parámetros que generen la mayor reducción de esfuerzos de corte y pérdidas de presión de inyección.

# **2. Metodología de desarrollo**

## **2.1. Proceso de moldeo por inyección**

El proceso de moldeo por inyección, es un método de manufactura semicontinuo que consiste en inyectar un polímero fundido en un molde cerrado a presión, a través de un orificio conocido como compuerta o bebedero. Dentro del molde el polímero se solidifica, conservando la forma de la cavidad en su interior. Este proceso se lleva cabo en un ciclo de 4 etapas, la cuales son:

- **Etapa de inyección:** que comprende el lapso de tiempo en el cual la masa fundida es inyectada en el molde.
- **Etapa de compactación:** donde la masa fundida es forzada por medio de presión a mantenerse dentro del molde de inyección. Esta etapa termina cuando la masa fundida en el bebedero se solidifica.
- **Etapa de enfriamiento o curado:** es el tiempo que se da a la masa fundida para que solidifique completamente.
- **Etapa de apertura y cierre del molde:** donde la pieza plástica, es extraída del molde de manera manual o automática.

A lo largo de cada etapa del ciclo de inyección, existen diferentes variables que modifican la calidad de la pieza y el tiempo de ciclo del proceso. Estas variables se encuentran en el diseño de la pieza plástica, el diseño del molde de inyección, las condiciones de proceso empleadas y las propiedades reológicas del material inyectado.

## **2.2. Flujo descendente de la etapa de llenado**

Durante la etapa de llenado, la forma en que el diseño de la pieza plástica, el diseño del molde de inyección, las condiciones de proceso y las propiedades reológicas del material afectan la calidad y el tiempo de inyección, se puede describir de la siguiente manera [11, 12]:

- **Propiedades del material:** definen parte del comportamiento del fluido durante la inyección y de ellas dependen los esfuerzos de corte, velocidades de corte y temperaturas máximas admisibles antes de que el material se degrade y pierda las propiedades mecánicas que son requeridas para su función.
- **Condiciones del proceso:** la presión, velocidad y temperatura a la cual el material fundido es inyectado, definen las temperaturas, esfuerzos de corte y velocidades de corte máximas que se alcanzarán duran el proceso.
- **Diseño de pieza:** la forma y el volumen total de la pieza, tienen un efecto geométrico sobre las fuerzas y la energía en la masa fundida. Las geometrías pueden hacer que se incremente la presión de inyección requerida para el llenado del molde, si las paredes son diseñadas estrechas y provocar concentraciones de temperatura por la separación entre los diferentes elementos del diseño.
- **Diseño de molde de inyección:** al igual que en el diseño de la pieza plástica, el diseño de molde tiene un efecto geométrico sobre la masa fundida, agregando además, variaciones en la temperatura por efecto del sistema de enfriamiento y el material del molde.

Como ya se mencionó, las variables que afectan calidad y tiempo durante la etapa llenado, se encuentran dentro de los diseños de pieza y molde de inyección, las condiciones del proceso y las propiedades de material, por lo que el diagrama en la Fig. 1. se propone para mostrar el grupo completo de variables de influencia sobre la etapa de llenado.

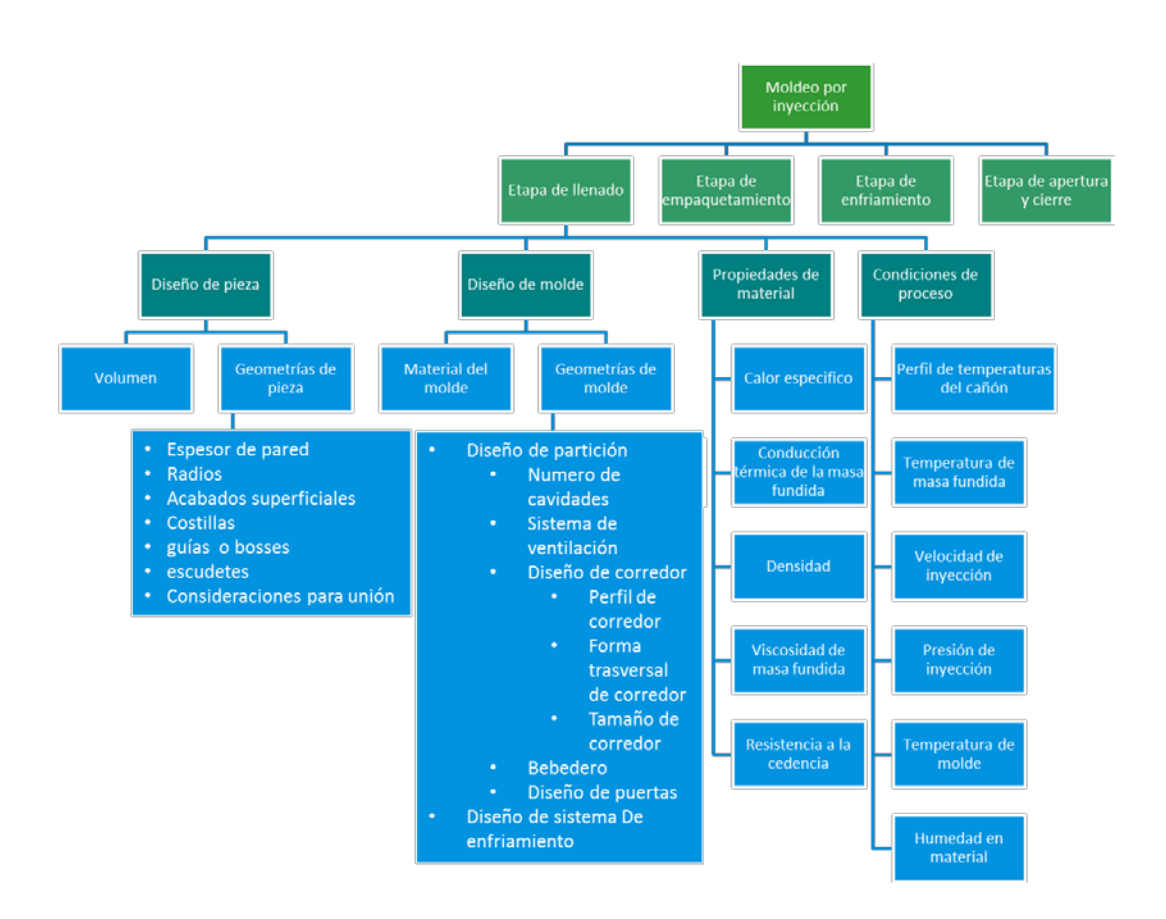

# **Fig. 1. Diagrama de flujo descendente de variables que afectan calidad de pieza y tiempo de inyección durante la etapa de llenado.**

## **2.3. Modelación y simulación de la etapa de llenado:**

Los modelos matemáticos que explican el comportamiento de la masa fundida en la cavidad y los corredores del molde de inyección son: la ecuación de la conservación de la energía, la masa y el movimiento. U. G. Rojas [11] explica que la variación de la energía que ocurre por la convección de la masa fundida a lo largo del molde, es consecuencia del trabajo realizado por la disipación viscosa durante el avance de flujo, más el trabajo de la masa fundida al expandirse y contraerse por efecto de las presiones de inyección y las pérdidas de calor por conducción con el molde de inyección. Por otra parte también explica que el movimiento de la masa fundida es consecuencia de las fuerzas en el gradiente de presión por la profundidad en el molde, las fuerzas viscosas e inerciales de la masa fundida en movimiento y las fuerzas gravitacionales.

U. G. Rojas [11] hace ver que las formas generales de dichas ecuaciones de la conservación, son muy complejas de resolver. Por lo que propone, que, para facilitar su resolución y poderlas utilizar en la simulación de inyección es necesario simplificarlas por medio de análisis de reducción de términos de valor insignificante, limitaciones geométricas y preconsideraciones sobre el material, como: ver a la masa fundida como un material incompresible y con el comportamiento de un fluido newtoniano. El resultado de dichas reducciones son la ecuación de la energía para la cavidad (ver Ecu. 1), que permite ver los cambios de temperatura de la masa fundida durante la etapa de inyección y la ecuación de presión para la cavidad (ver Ecu. 2) usada para encontrar los cambios de presión durante la inyección. Estos modelos utilizan como parámetros de entrada las condiciones del proceso de inyección: temperatura de masa fundida, temperatura de molde de inyección, presión de inyección y velocidad de inyección; además de las propiedades de material: densidad de material  $(\rho)$ , capacidad calorífica  $(C_n)$ , conductividad térmica (k) y viscosidad de masa fundida (η).

$$
\rho C_p \left( \frac{\delta T}{\delta t} + v_x \frac{\delta T}{\delta x} + v_y \frac{\delta T}{\delta y} \right) = \eta \gamma^2 + k \frac{\delta^2 T}{\delta z^2}
$$
 Ecu. 1
Dónde:

(ρ) Es la densidad del material,  $(C_p)$  es la capacidad calorífica, (T) temperatura, (t) tiempo;  $(x)$ ,  $(y)$  y  $(z)$  los vectores coordenados,  $(v_n)$  vector de velocidad en su respectivo eje,  $(η)$  viscosidad de masa fundida,  $(γ)$  velocidad de cortante y  $(κ)$  conductividad térmica de masa fundida.

$$
\frac{\delta}{\delta x} \left( S_2 \frac{\delta P}{\delta x} \right) + \frac{\delta}{\delta y} \left( S_2 \frac{\delta P}{\delta y} \right) = 0
$$
 Ecu. 2

Dónde:

$$
S_2 = \int_0^h \frac{z'^2}{\eta} dz'
$$
 Ecu. 3

(P) son campos de presión, (x), (y) y (z) los vectores coordenados y (η) viscosidad de masa fundida.

## **2.4. Guía de diseño para corredor tipo Z**

Como se mencionó con anterioridad, este estudio se enfoca en proponer una mejora a la guía de diseño de molde, perfil de corredor tipo Z. Este diseño es utilizado principalmente en moldes de 2 cavidades iguales para mantener un sistema balanceado, dar oportunidad de colocar sumideros de colada fría y reducir turbulencias durante la inyección, favoreciendo un flujo uniforme en combinación con puertas tipo abanico y de rectángulo [5]. La Norma ASTM D3641 recomienda este tipo de corredor para fabricar especímenes de tensión (ver Fig. 2).

En mecánica de fluidos newtonianos, las pérdidas de presión generadas por singularidades como los cambios de dirección son ocasionadas por turbulencias. Estas

pérdidas son consideradas como menores y pueden ser encontradas en función de una altura cinética corregida mediante un coeficiente que solo puede ser obtenido experimentalmente, llamado coeficiente de resistencia o pérdida [13]. En un sistema de tuberías, los cambios de dirección que se hacen a 90 grados presentan mayores pérdidas de presión que los que se tienen con diámetros amplios y a ángulos de 45 grados, por lo que manuales de diseño como LANXESS Energizing chemistry [4] y EASTMAN Polymers [5] recomiendan evitar ángulos de 90 grados en cambios de dirección como se muestran en la Fig. 2. y en su lugar recomiendan utilizar diámetros generosos que disminuyan la presión durante la inyección del material. Dichas recomendaciones no establecen límites sobre qué tan grandes pueden ser los diámetros y que influencia pueden tener los ángulos de aproximación a dichos diámetros (ver Fig. 3), por lo que se estudian los cambios de presión y esfuerzos de corte que se pueden obtener al modificar los diámetros en cambios de dirección (D) y ángulos de aproximación ( $\Theta$ ) con ayuda de un diseño de experimentos (DOE).

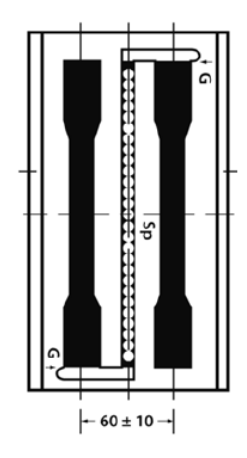

**Fig. 2. Corte en línea de partición según la norma ASMT D3641.**

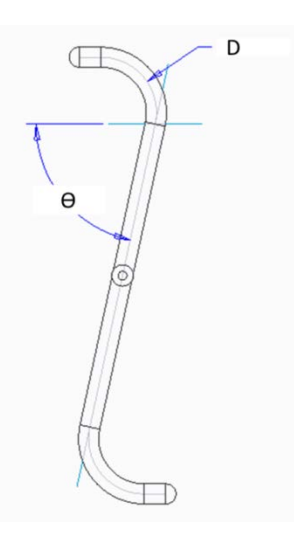

**Fig. 3. Diseño tipo Z mejorado. D = Diámetro de cambio de dirección. Ɵ = Ángulo de aproximación.**

#### **2.5. Simulación de la etapa de llenado**

El desarrollo de un DOE requiere de la fabricación de distintos modelos experimentales, debido al costo que conlleva la fabricación de estos modelos, resulta más conveniente utilizar las herramientas de simulación de inyección de plásticos para realizar los experimentos requeridos.

El software de simulación utilizado para el desarrollo del DOE es Moldex3D. Este software utiliza modelos similares a los presentados anteriormente para describir el comportamiento de la masa fundida durante la etapa de llenado. Las variables de entrada requeridas en el software son:

- **Diseño de pieza:** en forma de malla 3D hecha a partir de la paquetería del software de simulación: Moldex3D Designer.
- **Diseño de molde parcial o completo:** en forma de malla 3D, también hecho con la paquetería del software: Moldex3D Designer.
- **Propiedades de material:**
- o **Densidad**: introducida como constante o como las variables de un modelo que describa el comportamiento de la densidad en función de la presión, el volumen y la temperatura.
- o **Capacidad calorífica:** admisible como una constante o como una tabla que contenga la capacidad calorífica a determinadas temperaturas.
- o **Conductividad térmica:** admisible también como una constante o como una tabla que contenga la conductividad térmica a determinadas temperaturas.
- o **Viscosidad de masa fundida:** admisible como constante o como las variables de un modelo que representa el comportamiento de dicha variable en función de la velocidad de corte y temperatura.
- **Condiciones de proceso:** temperatura de masa fundida, temperatura de molde de inyección, presión y velocidad de inyección.

Para observar la aproximación de los resultados de simulación a la realidad, se utilizó una máquina inyectora Demag Ergotech Viva 50 – 270 con 55 toneladas de capacidad de cierre y un molde de inyección construido a partir de la norma ASMT D3641; con las recomendaciones de diseño del manual LANXESS Energizing chemistry [4] para el corredor tipo Z.

Se procesan 3 resinas (Acrilonitrilo butadieno estireno - ABS, Poliestireno - PS y Polipropileno - PP), con el objetivo de comparar los resultados del proceso de inyección: tiempo de inyección, presión de inyección y peso de colada, contra los resultados calculados por el software de simulación. Los resultados del experimento se muestran en la tabla 1. La Fig. 4. muestra como el software de simulación reproduce el comportamiento del flujo de material fundido.

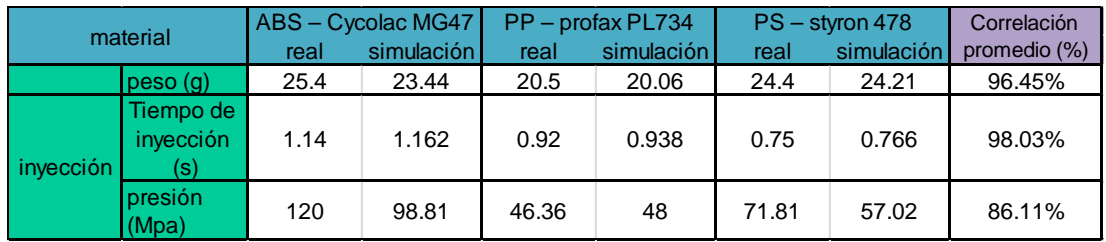

**Tabla 1. Resultado de las variables peso de colada, tiempo y presión de inyección.**

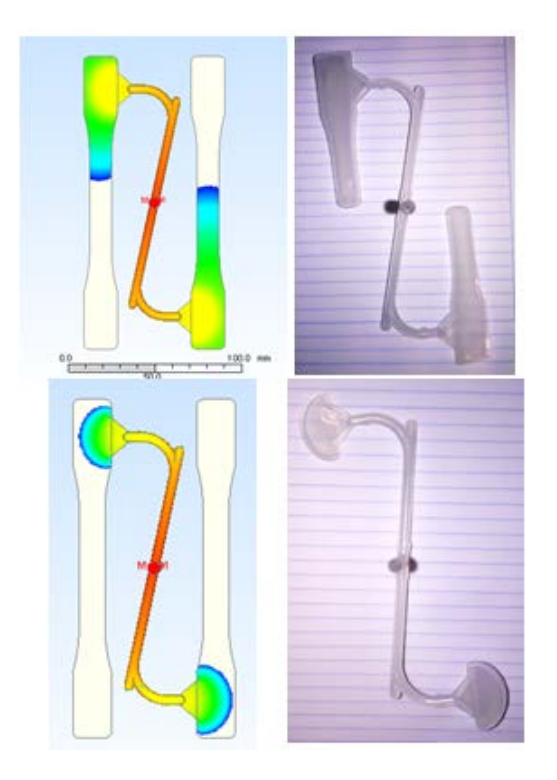

**Fig. 4. Resultados del comportamiento del flujo de inyección.** 

De los resultados mostrados en la tabla 1, se puede observar que el nivel de correlación más bajo se presenta en la presión de inyección en el material Styrol478 con 79.4%, mientras que el material Profax PL734 muestra el mejor resultado de correlación en esta categoría con un 96.58%. Cabe señalar que las propiedades de material: capacidad calorífica y conductividad térmica, fueron cargadas en el software de simulación como valores constantes en el material Styrol478, mientras que en el Profax PL734 estas mismas propiedades fueron cargadas como tablas en función de la temperatura de la masa fundida.

Con estos resultados se concluye que el DOE representa la realidad del proceso en un 86% y que el material recomendable para las simulaciones de inyección es el Profax PL734.

#### **2.6. Diseño de experimentos**

Como ya se mencionó, el DOE presentado en este trabajo busca observar la influencia de las variables de entrada diámetro de corredor y ángulo de aproximación, sobre las variables de salida: presión de inyección y esfuerzos de corte durante la etapa de llenado. El modelo de experimento considera 3 niveles para cada variable, por lo que de acuerdo a la teoría de H. Gutiérrez y R. de la Vara [14] se está hablado de un diseño de experimentos factorial  $3^2$ . Los niveles para cada factor y el diagrama de parámetros seguido por el DOE se muestran en la Fig. 5.

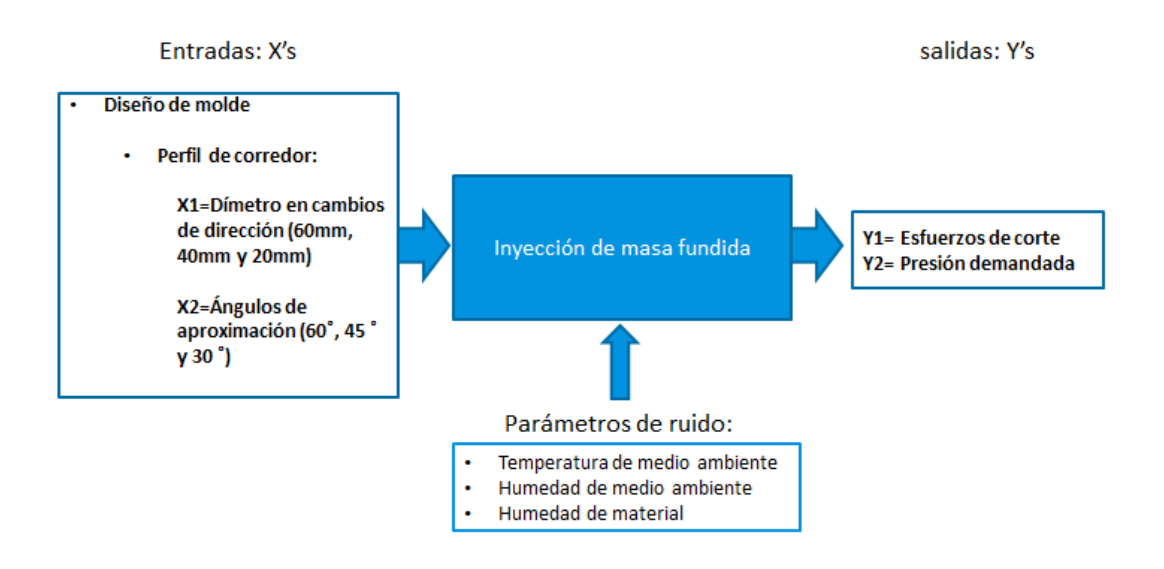

**Fig. 5. Diagrama de parámetros del DOE.**

# **3. Resultados**

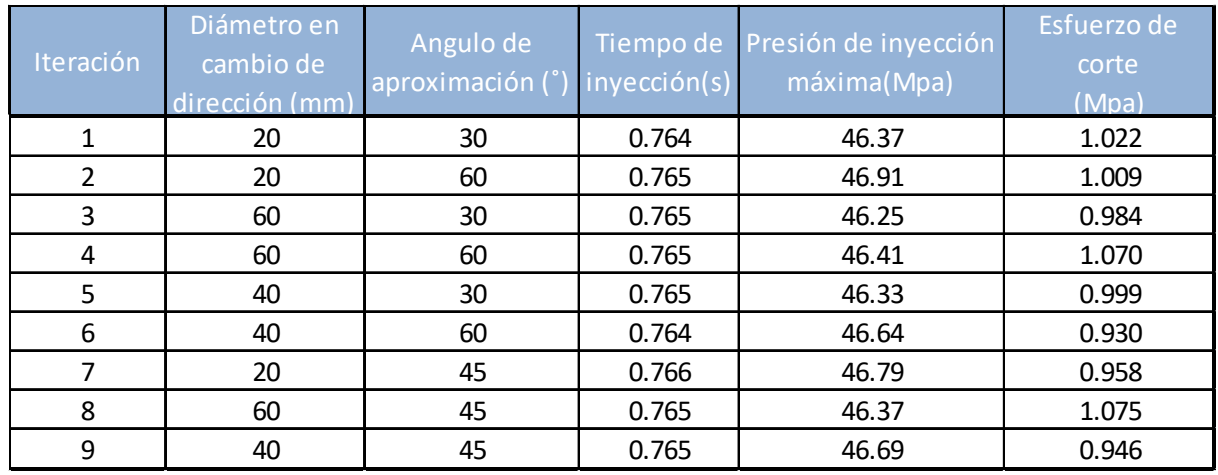

Los resultados de los experimentos se muestran en la tabla 2.

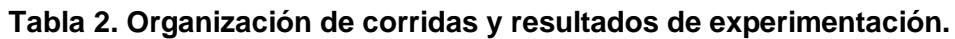

Utilizando los resultados de la tabla 2 y la teoría de H. Gutiérrez y R. de la Vara [14] se calculan los valores de significancia observada o valor-P mostrados en la tabla 3 y las gráficas de efectos principales de la Fig. 6.

La magnitud del valor-P es utilizada para revelar la significancia entre las magnitudes obtenidas como salidas del proceso. La teoría dice que si el valor-P es menor a 0.05, significa que la diferencia entre los resultados obtenidos de los experimentos es significativa, por lo que se puede concluir que existe una influencia de la variable de entrada X, sobre la de salida Y. Las gráficas de efectos principales de la Fig. 6 muestran el cambio de las variables de salida Y, con respecto a las de entrada X. Parte de su interpretación consiste en observar la pendiente de dichas gráficas, cuando la pendiente es nula, revela que no existe relación entre variables y en su contraparte, una pendiente pronunciada, la existencia de relación entre variables.

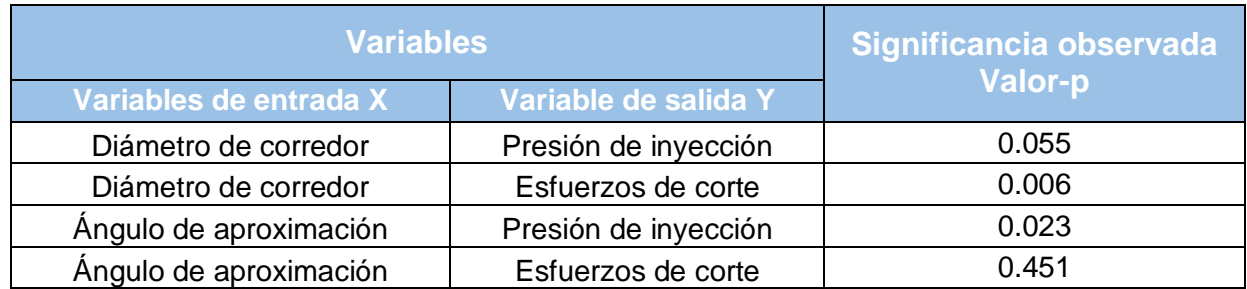

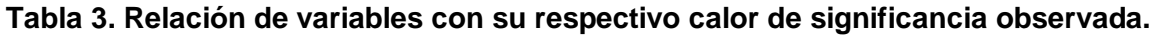

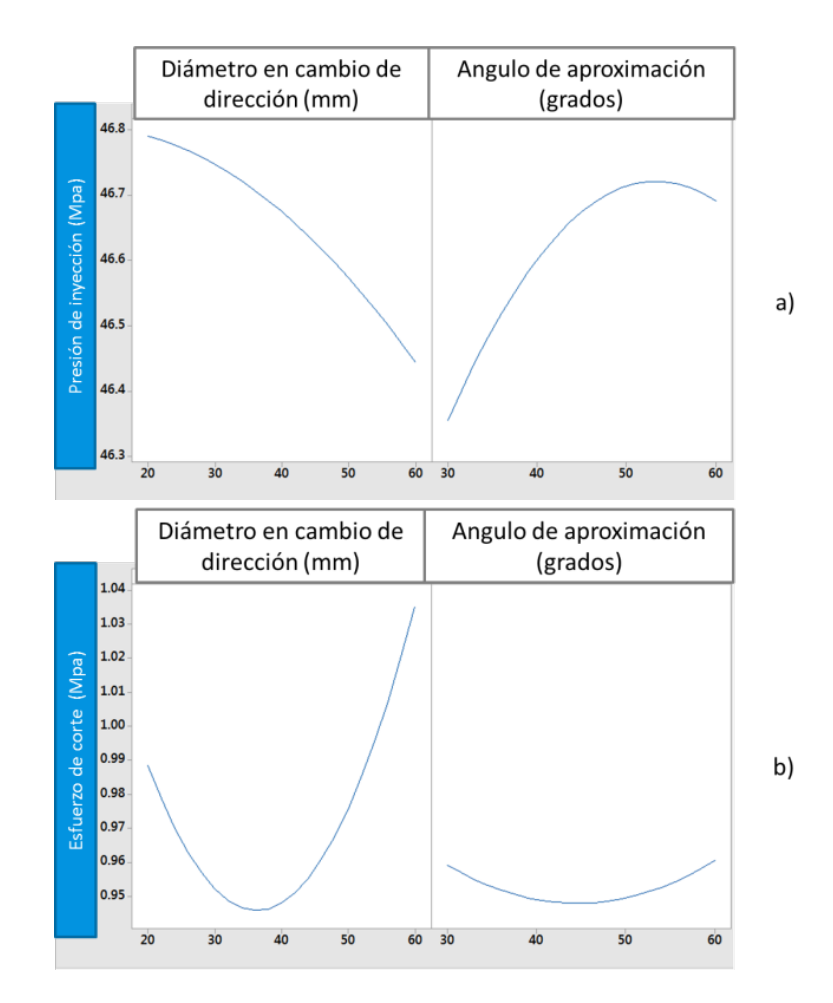

**Fig. 6. Gráficas de efectos principales.**

# **4. Discusión y conclusiones**

En la tabla 2 se puede observar que la diferencia entre el mínimo y máximo valor de presión es de 0.66 MPa, mientras que en los esfuerzos de corte, la diferencia entre los valores máximo y mínimo es de 0.14 MPa. La reducción en pérdidas de presión por efecto del conjunto de variables de entra observadas equivale al 1.1% de la presión total de inyección, lo que lleva a concluir que esta disminución en pérdidas de presión solo impactara sobre piezas pequeñas que requieran presiones de inyección muy bajas. Por otro lado, la reducción en los esfuerzos de corte se puede considerar significativamente mayor si tenemos en mente que los esfuerzos de corte en el material, deben permanecer por debajo del 1% de la resistencia a la cedencia del material [11]. Para el caso del PP su resistencia a la cedencia se encuentra en 28 MPa, siendo el 1%, 0.28 MPa, lo que significa que la variación entre máximo y mínimo esfuerzo de corte es el 50% del valor máximo admisible.

En la tabla 3 se puede observar que el diámetro de corredor presenta un valor-P menor a 0.05 en su relación con las variables de salida esfuerzos de corte y presión de inyección, lo que se interpreta como una relación significativa entre dichas variables. Esto se corrobora en las gráficas de efectos principales, con la inclinación presentada por las gráficas de la Fig. 6. en la relación diámetro de corredor/esfuerzo de corte y diámetro de corredor/presión de inyección. Por otro lado, la variable de entrada ángulo aproximación, presenta un valor-P de 0.45 en relación con la variable de salida esfuerzos de corte, demostrando que no existe influencia significativa entre dicha variable y los esfuerzos de corte. De igual manera esto se puede corroborar con las gráficas de efectos principales, donde la gráfica esfuerzos de corte/ángulos de aproximación, presenta una pendiente nula. Al analizar las gráficas de la Fig. 6. se observa que al aumentar el diámetro de corredor la presión de inyección disminuye, pero como condición contraria los esfuerzos de corte aumentan. También se ve que el único efecto del ángulo de aproximación es que al crecer la presión de inyección aumenta.

Con el objetivo de mantener los esfuerzos de corte al mínimo y reducir las pérdidas de presión por efecto de los cambios de dirección. La recomendación de diseño definida a partir de los resultados es mantener los ángulos de aproximación lo más cercanos a 30 grados, y el radio en cambio de dirección en 40mm.

Por último, la relación que presenta la variable ángulo de aproximación con las variables esfuerzos de corte y presión de inyección observados en la Fig. 6. Crea incertidumbre sobre su uso. Ya que al no presentar una influencia significativa sobre los esfuerzos de corte y observar que la presión de inyección disminuye conforme el ángulo de aproximación se acerca a 0, sugeriría que la condición con menores pérdidas de presión y esfuerzos de corte se presentaría con un ángulo de aproximación nulo y usando solo el diámetro en cambio de dirección para obtener los mejores resultados del diseño de perfil de corredor. Para validar esta teoría, es necesario realizar un nuevo DOE con un rango entre niveles más amplio, que involucre los resultados del ángulo de aproximación a 0 grados.

# **6. Referencias**

- [1] J. P. Góngora Pérez*. "*La industria del plástico en México y el mundo". Comercio exterior. Volumen 64, No. 5, septiembre y octubre del 2014. Páginas 6 a 9.
- [2] American Chemistry Council. Plastics division, "Plastic in automotive markets technology roadmap". Marzo 2009. Páginas 3,4.
- [3] P. Unger. "Gastrow injection molds 130 proven designs". 4ta edición. 2006. HANSER. Ohio, USA.
- [4] Part and mold design. LANXESS Energizing chemistry. U.S.A. 2007. Página 139.
- [5] Processing and Mold design guidelines. EASTMAN Polymers. U.S.A. 2011. Página 14.
- [6] N. Zombad y D. Kazmer. "Analysis and validation of mold design guidelines for cooling time and runner sizing", Society of Plastics Engineers Annual Technical Conference, 2007.
- [7] C. Lee y J.F. Stevenson. "Runner design with minimum volume for multicavity injection molds. Parte 1 y 2". SPE/ANTEC 1997. Vol. 1, Abril 27 – Mayo 2 de 1997. Páginas 376 a 387.
- [8] J. Fuh y Y. Zhang; "Computer-aided injection mold design and manufacture" 2.3 mold design methodology. 2004. Marcel Dekker, New York, USA.
- [9] K. KYAS y M. STANEK. "Influence of runner system design on molding process" 22nd International DAAAM Symposium. Vol. 22, No. 1. 2011.
- [10] Y. Chang y S. T. Huang. "Warpage management using three dimensional thickness control method in injection molding" ANTEC Plastic: Annual Technical Conference Proceeding. 2009
- [11] U. G. Rojas. "Simulación del llenado de moldes de inyección de plástico", Tesis Facultad de Ingeniería UNAM. 2001.
- [12] E. A. Campo. "The Complete Part Design Handbook for injection molding of thermoplastics". 2006. Hanser Gardner Publications, Ohio. USA. Páginas 546,549.
- [13] Y. Çengel; J. Cimbala; "Mecánica de fluido fundamentos y aplicaciones". 1ra edición eBook, 2006, Mc Graw Hill/ interamericana de México, México. Página 347.
- [14] H. Gutiérrez; R. de la vara; "Análisis y diseño de experimentos", 2006, Mc Graw Hill/ interamericana de México, México. Páginas 38, 238 a 248.

# **Análisis del comportamiento estructural de**

# **una caja de plástico reciclado para champiñones**

#### *Luis Alejandro Alcaraz Carachéo*

Instituto Tecnológico de Celaya *alejandro.alcaraz@itcelaya.edu.mx*

#### *José Francisco Louvier Hernández*

Instituto Tecnológico de Celaya *francisco.louvier@itcelaya.edu.mx*

#### *Jaime Navarrete Damián*

Instituto Tecnológico de Celaya *jaime.navarrete@itcelaya.edu.mx*

#### *Melissa Karina Zapatero Gutiérrez*

Instituto Tecnológico de Celaya *melissa\_zapatero@hotmail.com*

#### *Eduardo Hortelano Cerrito*

Instituto Tecnológico de Celaya *edwardhortelano@yahoo.com.mx*

## **Resumen**

Actualmente los polímeros son materiales altamente utilizados en la industria para la fabricación de un gran número de productos para el embalaje, y resulta difícil prescindir de la utilización de dichos materiales. Sin embargo, constituyen una parte importante dentro de los desechos que contaminan nuestro planeta todos los días, por esta razón, en este proyecto se propone el uso del polipropileno reciclado (rPP), un material dúctil que puede ser reutilizado en procesos de manufactura.

Se analizó estructuralmente un embalaje de polipropileno 100% reciclable el cual se usará para el transporte de productos perecederos como son los champiñones, mediante método de elemento finito (MEF), con el fin de sustituir el embalaje de cartón empleado en la actualidad. Se requiere que soporte un total de 15 cajas por estiba, para mejorar la logística del transporte del producto.

Se realizaron pruebas de tensión a probetas fabricadas bajo la norma ASTM D638-10 con la finalidad de obtener la curva esfuerzo-deformación del material (rPP) y a partir de los datos obtenidos con la gráfica fue posible dar de alta el material en el software de análisis de elemento finito Ansys, versión 14.5. Se presentan los resultados y conclusiones obtenidos al someter el modelo, dentro del programa, a las cargas críticas a que podrá estar expuesto en la realidad.

**Palabra(s) Clave(s):** Embalaje, perecederos, polipropileno, reciclable.

# **1. Introducción**

El impacto que tienen los plásticos en la actualidad, es que es difícil prescindir de ellos, no sólo por su utilidad sino también por la importancia económica que tienen. Esto se refleja en los índices de crecimiento de esta industria que, desde principios del siglo pasado, supera casi todas las actividades industriales. Los plásticos se utilizan para [embalajes,](http://es.wikipedia.org/wiki/Embalaje) para envasar, conservar y distribuir alimentos, medicamentos, bebidas, agua, artículos de limpieza, de tocador, cosmetología y un gran número de otros productos, que pueden llegar a la población en forma segura, higiénica y práctica.

Debido a que se tiene la necesidad de seguir utilizando plásticos, pero por otro lado se producen un impacto al medio ambiente, el reciclaje es una alternativa para contribuir con la solución de este problema. El reciclaje se define como la transformación de los residuos a través de distintos procesos que permiten restituir su valor económico, evitando así su disposición final, siempre y cuando esta restitución favorezca un ahorro de energía y materias primas sin perjuicio para la salud, los [ecosistemas](http://es.wikipedia.org/wiki/Ecosistema) o sus elementos.

Para los fines de este trabajo, se va a analizar un embalaje fabricado a base de polipropileno reciclado el cual se produce utilizando el proceso de inyección de plásticos. El objetivo es reemplazar las cajas de cartón usadas actualmente en el transporte de champiñones. Con esto se verá una mejora en la logística de este producto ya que se tendrá un embalaje resistente a la humedad que desprenden los champiñones; es decir, como resultado se tendrá un embalaje inocuo y capaz de soportar mayor estiba.

#### **2. Desarrollo**

#### **2.1 Propiedades Mecánicas**

La caracterización de los materiales atendiendo a sus propiedades mecánicas es de suma importancia en el diseño, ya que nos permite elegir el material correcto según la función y esfuerzos a los que estará sometido. Para que dichas propiedades se puedan comparar convenientemente es necesario que el tamañode las probetas, así como la forma en que se aplique la carga, estén estandarizadas. Es así como surgen distintas organizaciones para establecer dicha uniformidad; este es el caso de la Sociedad Americana de Pruebas y Materiales (ASTM), la Sociedad Americana de Normas (ASA) y el Departamento Nacional de Normas (NBS), por mencionar sólo algunos.

#### **2.1.1 Ensayo de tensión**

Una prueba de tensión proporciona información sobre el esfuerzo y la ductilidad de los materiales: esta información puede ser utilizada para comparar materiales, mejorar aleaciones, control de calidad en los materiales y diseñar bajo ciertas circunstancias (Ver Fig. 1). La prueba de tensión estática tiene como finalidad determinar la curva esfuerzodeformación de un material en el que se identifiquen el límite de proporcionalidad (punto *pl* de la Fig. 2), esfuerzo de fluencia (punto *y* de la Fig. 2), esfuerzo último (punto *u* de la Fig. 2) y el esfuerzo de ruptura nominal (punto *f* de la Fig.2). Sin olvidar que la pendiente de la curva en la zona elástica define el módulo de elasticidad del material [1].

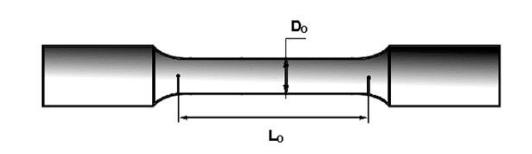

**Fig. 1. Probeta típica para prueba de tensión.**

La deflexión o extensión de la longitud calibrada, está dada por *l – l0* donde *l* es la longitud calibrada correspondiente a la carga *P*. La deformación unitaria normal se calcula a partir de:

$$
\epsilon = \frac{l - l_0}{l_0} \tag{1}
$$

Dónde:

*l* es la longitud final entre puntos de la longitud calibrada.

*l0* es la longitud calibrada.

Y el esfuerzo ingenieril:

$$
\sigma = \frac{P}{A_0} \tag{2}
$$

Dónde:

*P* es la carga.

*A0* es el área de la sección trasversal reducida de la probeta.

A la conclusión de la prueba, o durante ella, se grafican los resultados como un diagrama de esfuerzo-deformación unitaria.

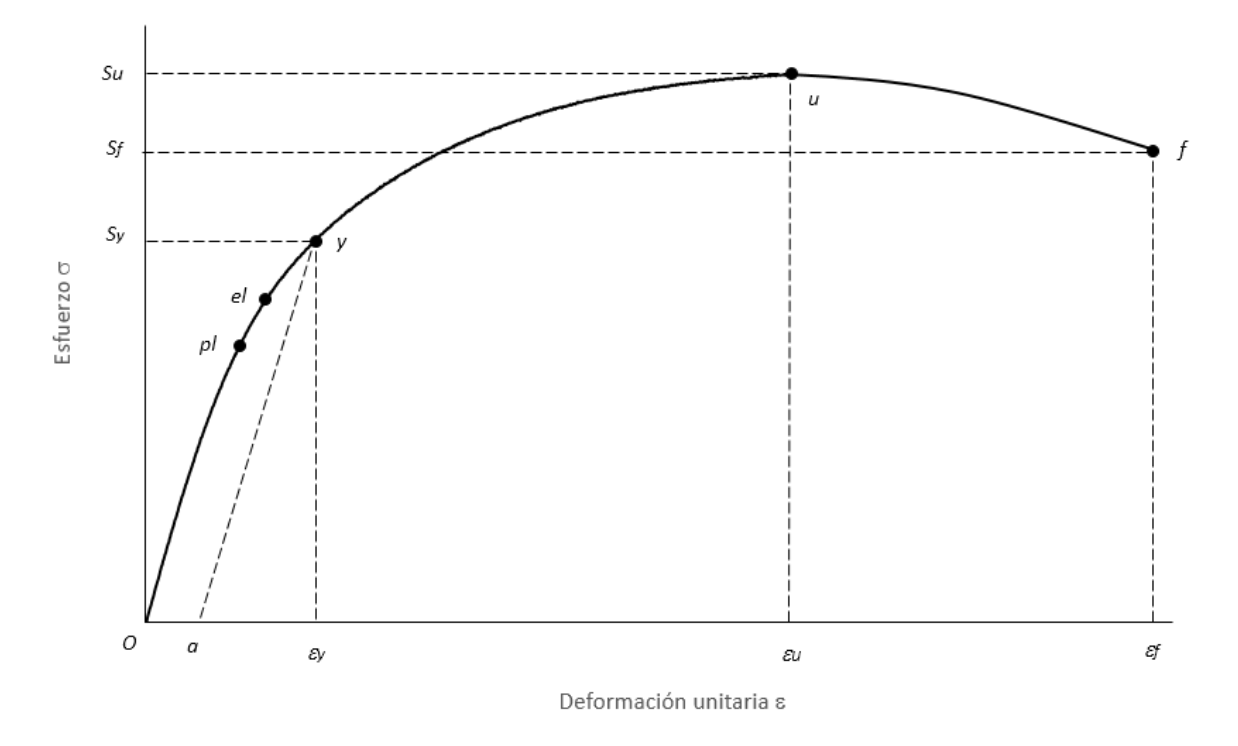

**Fig. 2. Diagrama esfuerzo-deformación.**

Tomando como referencia el procedimiento que indica la norma ASTM D638-10 [2] se hicieron ensayos de tensión al polipropileno reciclado para obtener sus propiedades mecánicas. Se usaron probetastipo I (Ver Fig. 3)que se obtuvieron mediante el proceso de inyección de plástico.

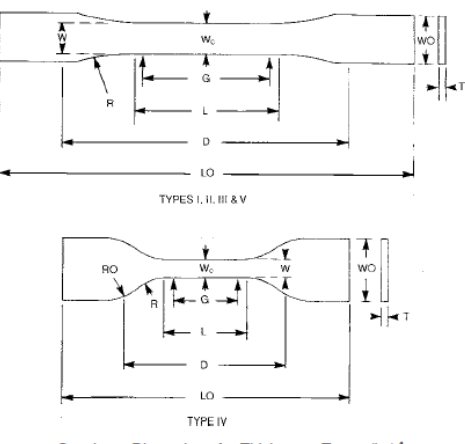

#### Specimen Dimensions for Thickness, T, mm (in.)<sup>4</sup>

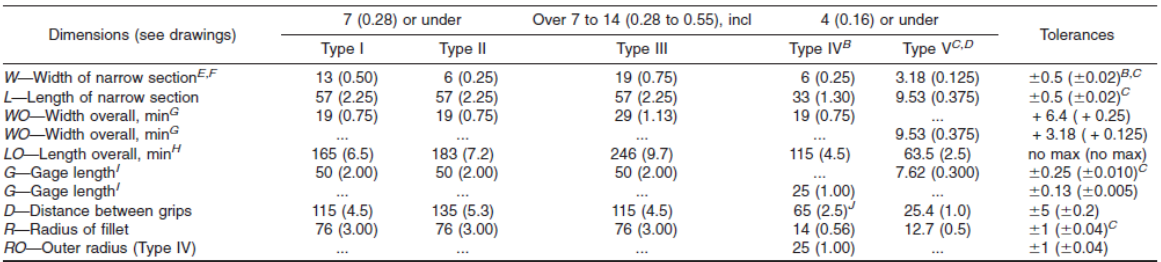

### **Fig. 3. Dimensiones de las probetas para prueba de tensión para hojas, láminas y plásticos moldeados (figura reproducida de la Norma ASTM D638-10).**

Posteriormente, las probetas fueron ensayadas en la máquina universal INSTRON 8801 usando un extensómetro *DynamicExtensometer 12.5mm GL +-5mmTravel* (Ver Figs. 4 y 5), con una velocidad de prueba de 5mm/min [2].

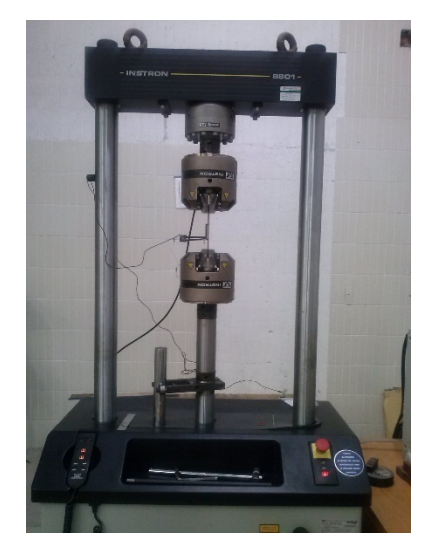

**Fig. 4. Máquina Instron 8801 para pruebas de tensión.**

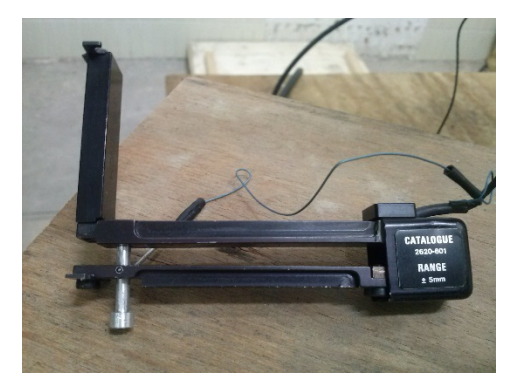

**Fig. 5. Extensómetro Instron.**

#### **2.2 Análisis del embalaje mediante MEF**

El software que se usó para analizar el modelo del embalaje fueAnsysWorkbench en su versión 14.5. Al obtener el modelo del embalaje (Fig. 6), y debido a que es un modelo un tanto complejo para analizar, se procede primeramente a hacer una simplificación de éste para ahorrar tiempo computacional. Se analizó sólo la mitad del embalaje ya que por sus características geométricas se presta para aplicar simetría.

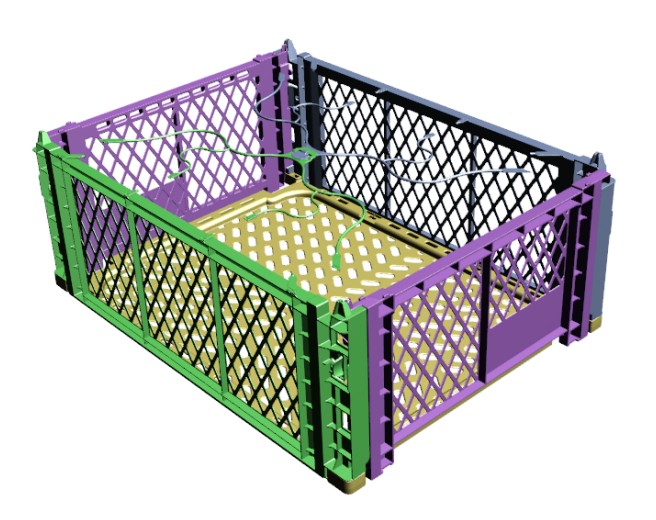

**Fig. 6. Modelo de embalaje para champiñones.**

Para aplicar las condiciones de frontera se debe tener en cuenta el peso del producto que va a estar contenido en este embalaje, hacer una estimación del peso de cada caja, así como el número de cajasque van a estar apiladas, como se observa en la Fig.7 la caja más crítica es la que está en la parte inferior ya que ésta recibe el peso de toda la estiba, debido a esto, se toma esta caja para el análisis.

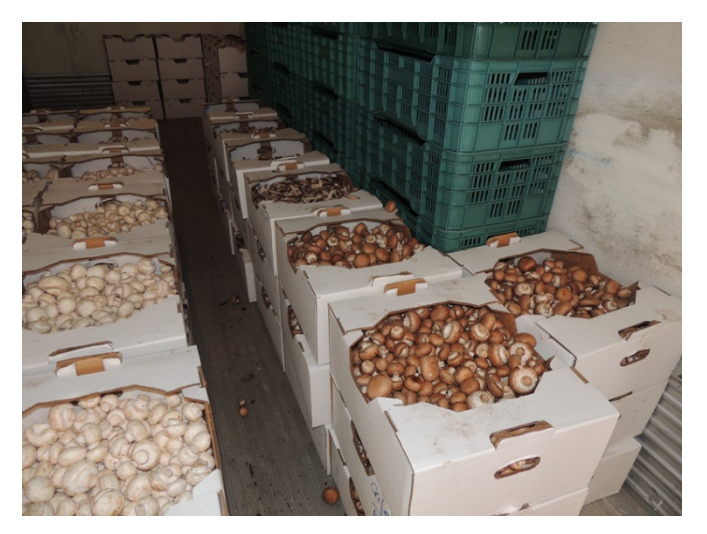

**Fig. 7. Forma de apilamiento de las cajas para champiñones.**

El peso del producto es de 5 Kg, y se le agrega el 18.5% debido a pérdidas de humedad del producto.

Total de cajas requeridas por estiba: 15 cajas.

El peso de cada caja: 0.33 Kg.

Las fuerzas mostradas en la Fig. 8 es una representación de la distribución del peso de la columna de cajas. A la base se aplicó el tipo de soporte *FrictionlessSupport*.

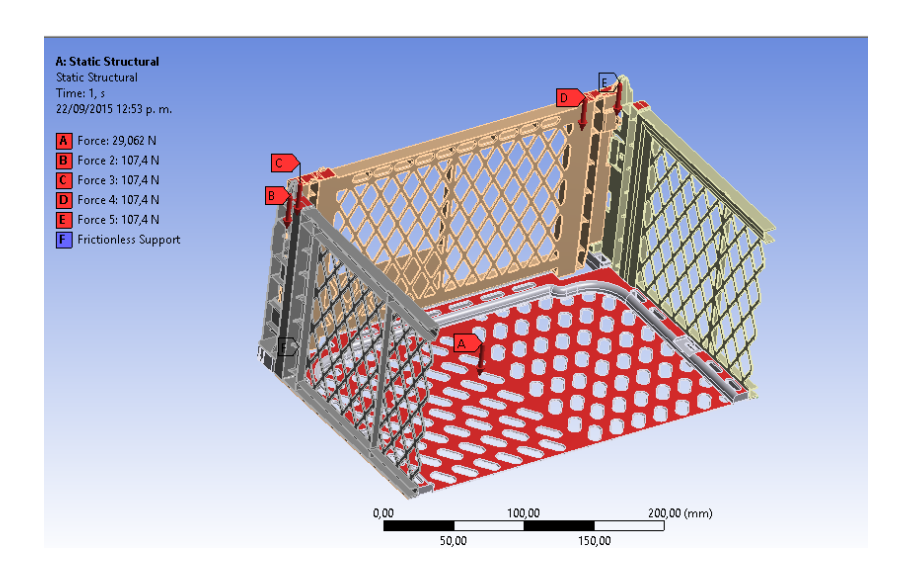

**Fig. 8. Cargas puntuales representando el peso de la estiba.**

# **3. Resultados**

#### **3.1 Caracterización del material**

Se muestra en la Fig. 9 la gráfica esfuerzo-deformación, que resultó de una de las pruebas de tensión que se le hizo al polipropileno reciclado.

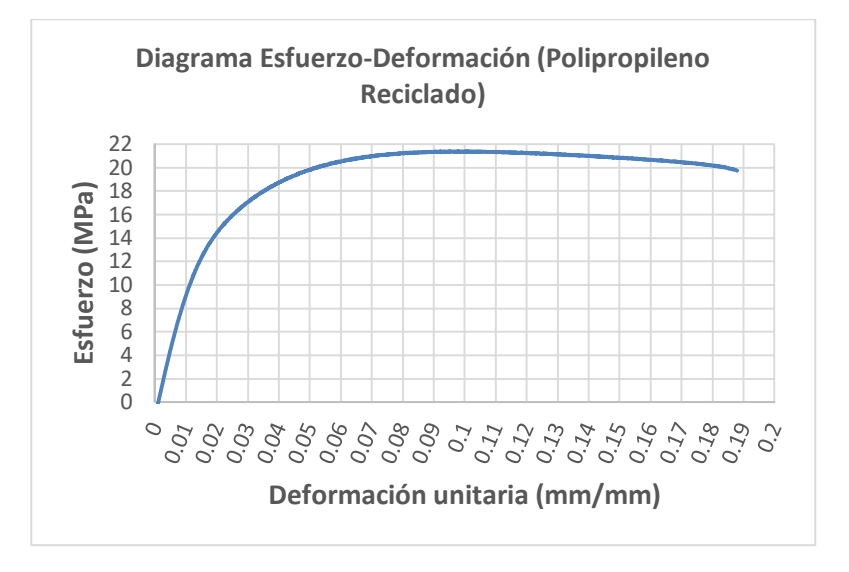

**Fig. 9. Gráfica de la prueba de tensión de una de las probetas.**

La Tabla 1 muestra el valor promedio de las propiedades obtenidas mediante la prueba de tensión.

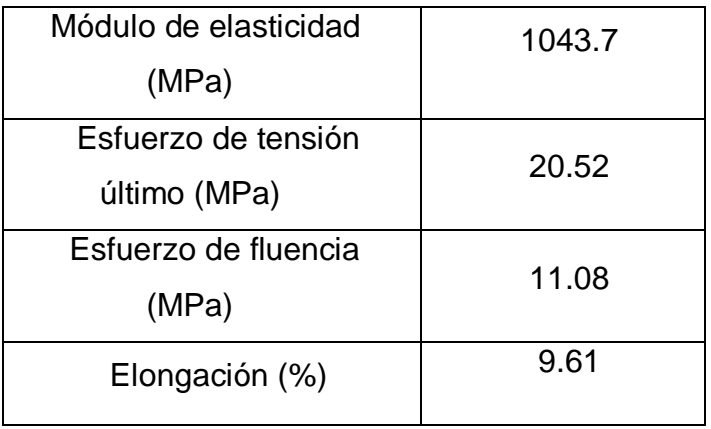

**Tabla 1. Valores promedio de las propiedades para el polipropileno reciclado.**

A modo de comparación de las propiedades aquí obtenidas con las registradas en otro artículo se puede observar que los valores son muy semejantesFig. 10a) y b).

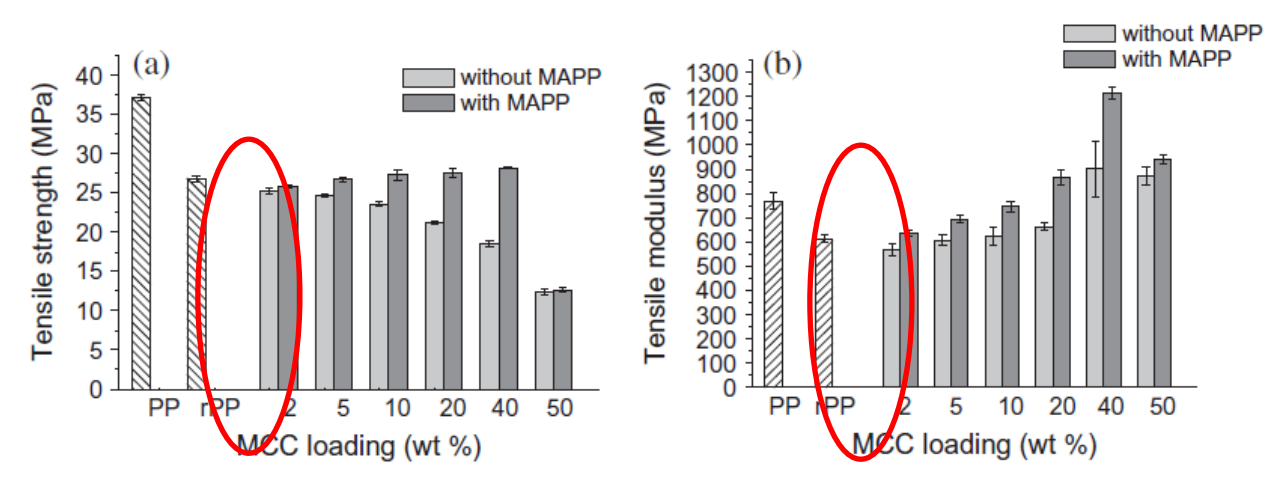

**Fig. 10. a) Esfuerzo último de tensión, b) Módulo de elasticidad para el polipropileno reciclado encontrado en otro artículo [3].**

#### **3.2 Análisis del embalaje mediante MEF**

Debido a la complejidad del modelo del embalaje, el método que se utilizópara mallar fue el de tetraedros (Fig. 11 y 12), con un tamaño de elemento de 0.5mm, se generaron 4, 019, 424 nodos y 2, 218, 354 elementos.

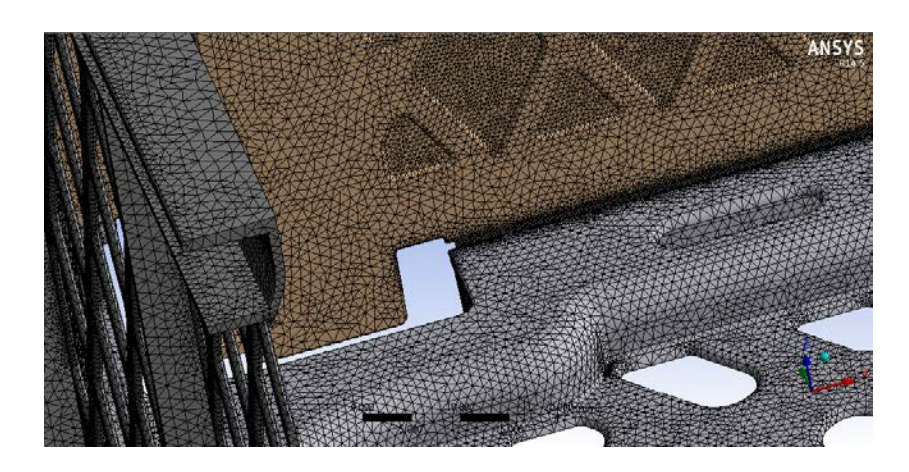

**Fig. 11. Malla utilizada en el modelo.**

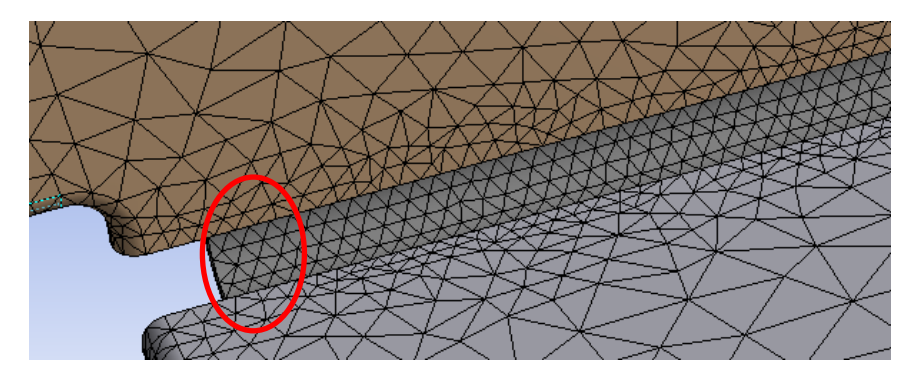

**Fig. 12. Detalle de la malla utilizada en la zona donde se presenta el esfuerzo máximo.**

Se utilizaron los datos siguientes para generar un nuevo material en AnsysWorkbench y utilizarlos para el análisis.

Densidad: 935  $Kg/m^3$  [4].

Módulo de elasticidad: 1043.70 MPa.

Relación de Poisson: 0.35.

Esfuerzo de fluencia: 11.08 MPa.

Esfuerzo de tensión último: 20.52 MPa.

Desafortunadamente no existe una teoría universal de falla para un caso general de las propiedades del material y el estado de esfuerzo. En su lugar, a través de los años se han formulado y probado varias hipótesis, las cuales han conducido a las prácticas aceptadas, estas prácticas se caracterizarán como *teorías* tal como lo hacen la mayoría de los diseñadores. El comportamiento de los materiales se clasifica de manera típica como dúctil o frágil. Normalmente, los materiales se clasifican como dúctiles cuando su deformación unitaria es mayor a 0.05 y es frágil para valores menores a 0.05 [5].

Las teorías generalmente aceptadas son:

#### **Materiales dúctiles (criterios de fluencia)**

- Esfuerzo cortante máximo (ECM).
- Energía de distorsión o teoría de Von Mises (ED).
- Mohr-Coulomb para materiales dúctiles (CMD).

#### **Materiales frágiles (criterios de fractura)**

- Esfuerzo normal máximo (ENM).
- Mohr Coulomb para materiales frágiles (CMF).
- Mohr modificada (MM).

Por consecuente el material que se está usando (polipropileno reciclado) se puede considerar como un material dúctil debido a que su deformación unitaria tiene un valor promedio de 0.096.

Utilizando la teoría de Von Mises para el análisis se tiene que la zona de mayor esfuerzo que resultó del análisis estático son las que se muestran en la Fig.13 con un valor de esfuerzo de 40.613 MPa.

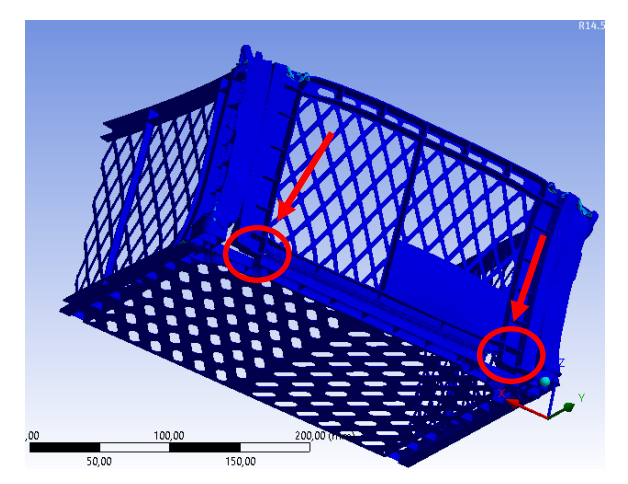

**Fig. 13. Zonas de mayor esfuerzo.**

En la Fig. 14 se muestra la región donde ocurre la deformación máxima en la cual se tiene un valor de 0.67 mm.

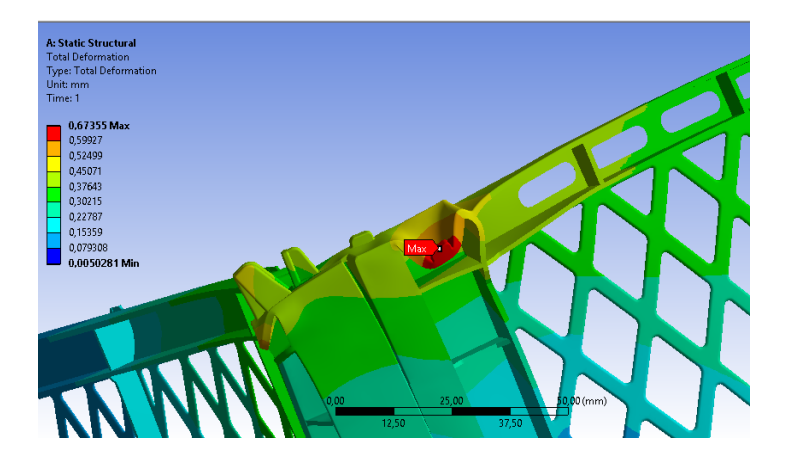

**Fig. 14. Zona en la que se presenta la deformación máxima.**

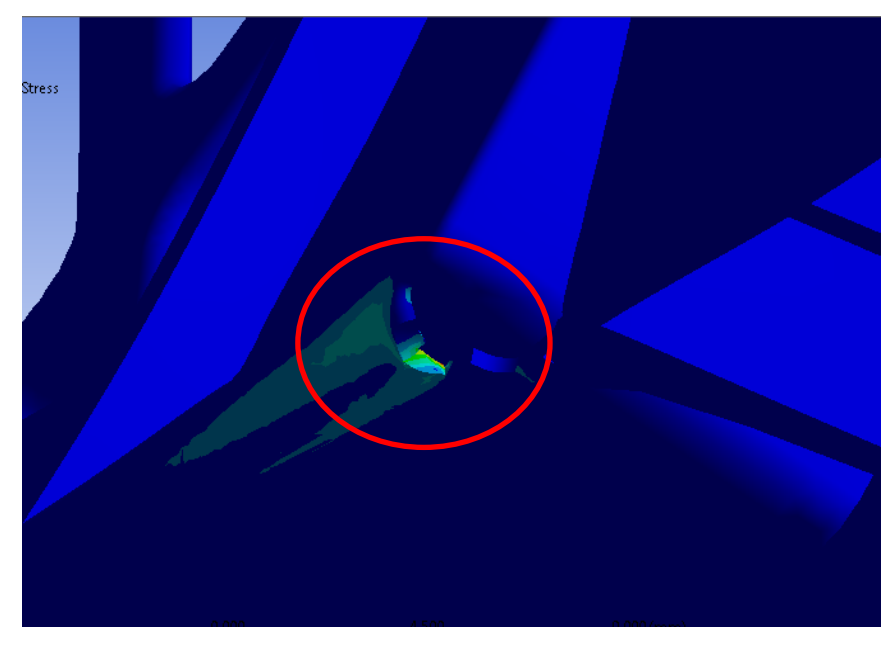

**Fig. 15. Zona en la que se presenta el máximo esfuerzo de Von Mises**

La parte presentada en la Fig. 15, es una lámina de polipropileno de 0.2mm de espesor que funciona como bisagra para este tipo de caja plegable.

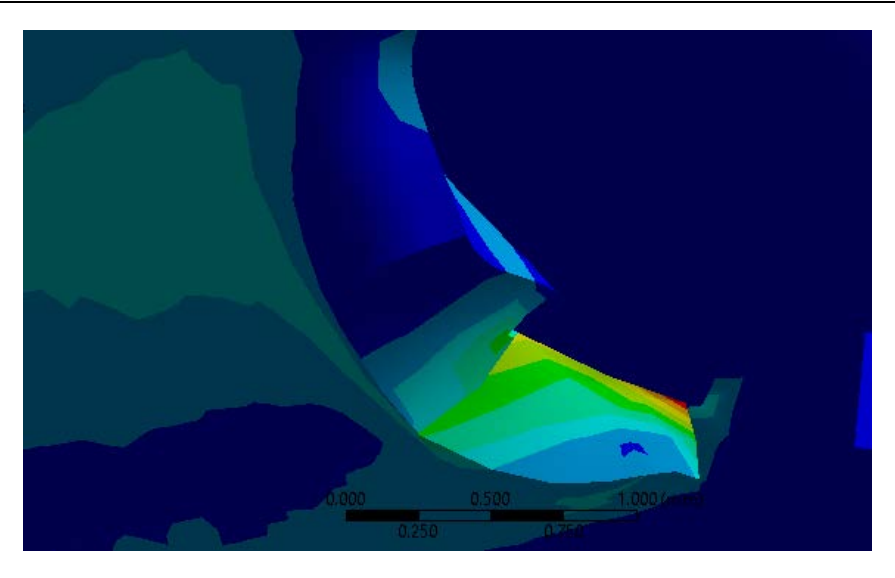

**Fig. 16. Detalle de la zona en la que se presenta el máximo esfuerzo.**

Para mejor apreciación de la zona mencionada en las Figs. 13 y 15, se muestra la Fig. 16 donde se hizo un acercamiento para observar aún más a detalle la zona. Gracias a esto, podemos desechar que se trate de una singularidad en el programa.

Toda solución de elemento finito involucra la solución de un sistema de ecuaciones con una matriz de coeficiente conocido (rigidez), un vector con grados de libertad desconocidos y un vector de fuerza conocido. Si el coeficiente de la matriz es singular, la solución falla. Las razones más comunes por las cuales el coeficiente de la matriz puede hacerse singular son las siguientes [6]:

- 1. Inestabilidad en la estructura provocada por la carencia de restricciones en el análisis estructural estático. Para este trabajo, como se menciona en la sección 2.2 se utilizó un soporte de tipo *FrictionlessSupport*en la base de la caja, el cual evita que al ser aplicadas las fuerzas, la geometría sufra desplazamiento y/o rotación.
- 2. Material con propiedades físicamente imposibles, por ejemplo, valores igual a cero o negativos del módulo de elasticidad, conductividad térmica, densidad, o calor específico. Esta característica es totalmente descartada como motivo de singularidad en los resultados, ya que como se menciona a lo largo de la sección 2, todos los datos utilizados para dar de alta el material en Ansys fueron obtenidos

realizando pruebas experimentales y comparando con los existentes en literatura, sin dejar de lado que todos son cantidades mayores a cero.

Se consultó también la ventana de ayuda de Ansys, la cual refiere que una de las formas de verificar que el resultado no sea singular, es la revisión del archivo APDL. Si uno de los modos está marcado con el texto "Infinity. Possiblemasssingularity. Ignored," debe realizarse una revisión detallada del modelo. A continuación se revisó dicho archivo y no se encontró ninguna leyenda similar en el código. Además cabe mencionar que mientras Ansys calculó la solución ningún mensaje de alerta fue registrado, dado que el comando PIVCHECK es "ON" como valor predeterminado en el programa [7].

Por otra parte, la forma más sencilla de comprobar que existen singularidades es la inspección detallada de la solución. Si una sección de la geometría cambia de forma drástica en su color, es decir, sin pasar por la gama intermedia de tonos entre los valores [7]. Nuevamente, se puede referir a la Figura 16, donde se observa que la geometría atraviesa por cada uno de los tonos hasta llegar al valor máximo.

## **5. Conclusiones**

Al realizar el análisis estructural del embalaje en Ansys se encontró que el esfuerzo de Von Mises es de 40.61 MPa. Se observa que excedió el esfuerzo de fluencia del polipropileno que es de 11. 083 MPa. Por lo tanto, se concluye que no resistirá las 15 cajas que se tenía contemplado estibar, así que, usando parametrización en Ansys se encontró que sólo se pueden apilar 4 cajas verticalmente.

En trabajos futuros, se trabajará en un rediseño del embalaje que cumpla con los requerimientos para apilar 15 cajas por estiba sin que se presente falla estructural.

#### **6. Referencias**

- [1] R. G. Budynas, N. J. Keith, Diseño en ingeniería mecánica de Shigley. Novena edición. 2012. Mc. Graw Hill. Nueva York. 30-31.
- [2] Standard Test Method for Tensile Properties of Plastics. ASTM International. E.U.A. 2010. (Norma ASTM D638-10).
- [3] N. IzzatiZulkifli, N. Samat, H. Anuar, N. Zainuddin,"Mechanical properties and failure modes of recycled polypropylene/ microcrystalline cellulose composites". Material & Design. No. 69. 06 de enero de 2015. 114-123.
- [4] Matweb. Overview of materials for Popypropylene, Molded, (Dsiponible en: http://www.matweb.com/search/DataSheet.aspx?MatGUID=08fb0f47ef7e454fbf709 2517b2264b2&ckck=1. Consultado en septiembre de 2015.
- [5] R. G. Budynas, N. J. Keith, Diseño en ingeniería mecánica de Shigley. Novena edición. 2012. Mc. Graw Hill. Nueva York. 210-229.
- [6] E. Madenci, I. Guven, The Finite Element Method and Applications in Engineering Using ANSYS. Cuartaedición. 2007. Springer. Nueva York. 158-159.
- [7] ANSYS 14.5 Help. ANSYS. EUA. 2014.

# **Diseño conceptual de un dispositivo de**

# **compresión de barra de Hopkinson**

#### *Luis Alejandro Alcaraz Caracheo*

Instituto Tecnológico de Celaya *alejandro.alcaraz@itcelaya.edu.mx*

#### *Horacio Orozco Mendoza*

Instituto Tecnológico de Celaya *horacio.orozco@itcelaya.edu.mx*

#### *Álvaro Sánchez Rodríguez*

Instituto Tecnológico de Celaya *alvaro.sanchez@itcelaya.edu.mx*

#### *Luis Guillermo Pastrana García*

Instituto Tecnológico de Celaya *raven5250@gmail.com*

#### *Omar Gonzalo López Beltrán*

Instituto Tecnológico de Celaya *omar1369v12@gmail.com*

#### **Resumen**

Este trabajo expone la metodología seguida y la revisión bibliográfica necesaria para el diseño conceptual de una barra de Hopkinson de compresión, en donde se revisarán los aspectos y componentes más importantes de este dispositivo, así como los materiales elegidos para su construcción y su futura puesta en marcha, a fin de poder caracterizar dinámicamente probetas de materiales de baja impedancia mecánica.

**Palabra(s) Clave(s):** Alta tasa de deformación, barra de Hopkinson, impedancia mecánica, propagación unidimensional.

#### **1. Introducción**

Los materiales desarrollados por las grandes industrias se transforman en un producto enfocado al uso cotidiano, y es bien sabido que el uso regular de algún material es la prueba más severa a la cual se someten. Es poco frecuente que un material sea expuesto a una carga cuasiestática (como los ensayos más comunes de caracterización que se realizan en laboratorios mecánicos), de modo que el diseño de dispositivos que apliquen una carga de manera súbita, ayuda a los ingenieros en materiales a conocer el comportamiento de éstos para poder analizar su comportamiento ante una carga dinámica, los ejemplos más comunes son el choque de un automóvil a alta velocidad o las corrientes de aire impactando al fuselaje de un avión.

La barra de Hopkinson es una máquina que aplica una carga a una probeta, produciendo una tasa de deformación muy superior a la de un ensayo cuasiestático, dicha tasa de deformación alta oscila entre los 100 y los 10000 s<sup>-1</sup> [1]. En la Fig. 1 se expone de manera general la configuración comúnmente utilizada para la construcción de una barra de Hopkinson a compresión.

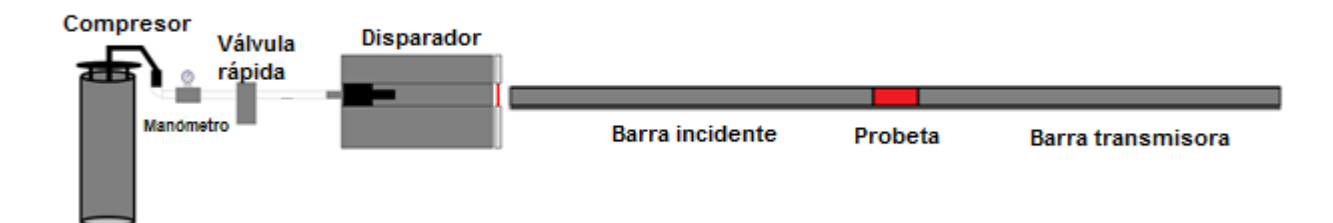

**Fig. 1. Esquema básico para la construcción de la barra de Hopkinson.**

La barra de Hopkinson se compone principalmente de 3 subsistemas: el disparador, el sistema de barras y el sistema de adquisición de datos. El disparador consiste en un depósito de aire (o algún gas a presión como nitrógeno), un regulador de presión, una válvula rápida, una camisa para el proyectil (cañón) y sensores para medir la velocidad del disparador. Las dos barras principales se denominan barra incidente y barra transmisora. El proyectil, viaja por el tubo e impacta la barra incidente. El impacto de estos dos elementos produce una onda que se transmite al espécimen de prueba, soportado entre las dos barras largas. La barra transmisora se encuentra en el otro lado de la probeta. Los desplazamientos elásticos medidos en las barras son utilizados para determinar las condiciones de tensión-deformación en cada extremo de la muestra.

Para realizar la medición de esta onda se utilizan galgas extensiométricas, que son transductores resistivos sensibles a las deformaciones presentes en un cuerpo. Estas se adhieren a las barras transmisora e incidente cerca de la zona donde se ubica la probeta, con el fin de medir la onda de impacto y procesar los datos de la tarjeta de adquisición utilizando un software como LabVIEW para poder obtener el comportamiento dinámico de las muestras y sus curvas de esfuerzo-deformación.

# **2. Desarrollo**

La construcción de este dispositivo debe cumplir con algunos requerimientos técnicos como:

- Alcanzar una taza de deformación de entre 100 y 10000 s<sup>-1</sup>.
- Obtener la curva esfuerzo-deformación de los especímenes de prueba.
- Capacidad de poder realizar modificaciones al sistema con relativamente pocos cambios (por ejemplo, cambio de soportes, sustitución de válvulas, reemplazo de sistema de barras).
- Facilidad de uso.
- Construcción y mantenimiento simple.
- Ensayos de materiales con impedancia mecánica baja.

Como parte del proceso de diseño se revisaron diferentes etapas, de acuerdo a la segmentación del problema, la manera en cómo se dividió el diseño se expone en la Fig. 2. Para el desarrollo de este diseño se siguió la metodología mostrada en la Fig. 3.

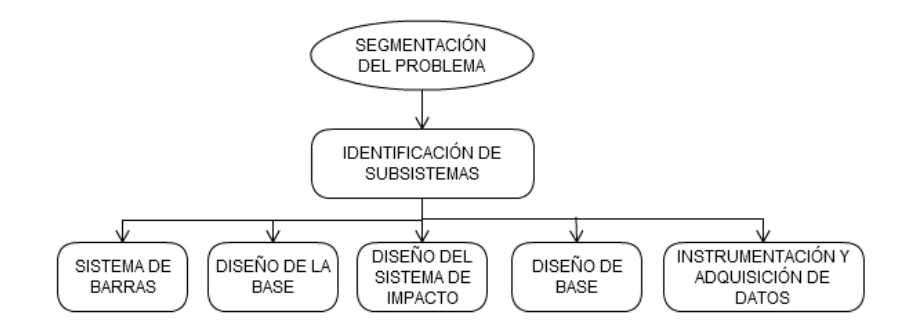

**Fig. 2. Proceso de segmentación del diseño de la barra de Hopkinson.**

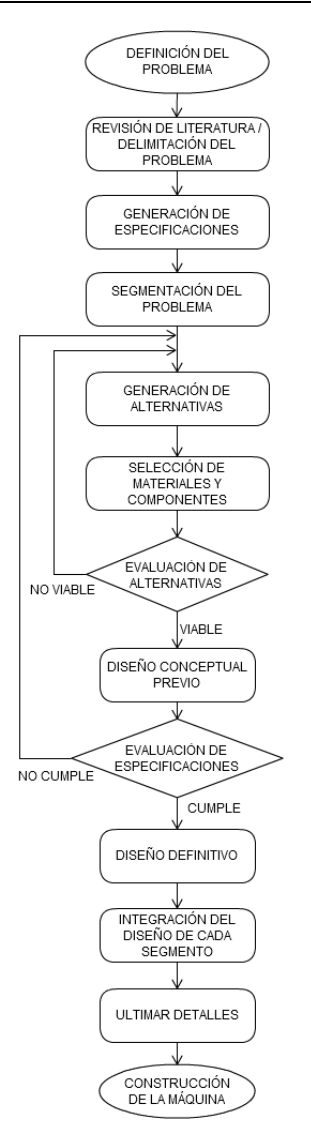

#### **Fig. 3. Metodología para el diseño conceptual de la barra de Hopkinson.**

#### **2.1. Sistema de barras**

#### **2.1.1. Impedancia mecánica**

Un parámetro determinante en la validez de los ensayos con barra Hopkinson es la impedancia mecánica, *Z*, de las barras y de las probetas. Se denomina impedancia acústica de un material al producto de su densidad (ρ) y la velocidad de propagación de las ondas elásticas longitudinales a través del mismo, *C*. La impedancia mecánica (*Z*) de la barra o de la probeta es el producto de la impedancia acústica y del área de su sección transversal (*A*), como lo muestra la ecuación (1).

$$
Z = A \cdot C \cdot \rho \tag{1}
$$

Para conocer la velocidad de la onda (*C*) de un material cualquiera basta con conocer su módulo elástico y la densidad, como se muestra en la ecuación 2.

$$
C = \sqrt{\frac{E}{\rho}}
$$
 (2)

Es importante tener en cuenta que la impedancia mecánica de los materiales es un factor determinante para poder observar la onda de impacto que corre a través de las barras, dado que si la impedancia de la probeta es inferior a la de las barras, la onda reflejada será muy parecida a la onda incidente y, por lo tanto, la onda transmitida será muy pequeña y difícil de detectar [1].

Puesto que las probetas que se ensayarán son de un material celular (aluminio plexoplegado), estas cuentan con una impedancia mecánica muy baja, por lo que las barras deberán de tener una impedancia similar al espécimen de prueba. De acuerdo a lo descrito por Zhao [2], es importante considerar el Nylon o el PMMA (polimetilmetacrilato, o comúnmente conocido como acrílico) para la fabricación de las barras, a pesar de que cuentan con una desventaja, la cual es que presentan un comportamiento viscoelástico, a diferencia de barras de acero o aluminio (barras usadas comúnmente para pruebas en metales) cuyo comportamiento es meramente elástico.

#### **2.1.2. Dimensionamiento de las barras**

Contamos con probetas cilíndricas fabricadas con hojas de aluminio plexoplegado, las cuales poseen un diámetro de 32 mm, por lo que es importante que el diámetro de las barras (que en este caso serán de PMMA, dado que la dureza del nylon suele ser inferior a la del PMMA) sea mayor al de las probetas. Así mismo se debe cumplir con una relación establecida en [3], mostrada en la ecuación (3).

$$
\frac{L}{d} \ge 20\tag{3}
$$

Considerando que las barras comercialmente se manejan en sistema inglés, se optó por utilizar un diámetro de 1.5 pulgadas o 38.1 mm, a su vez, se propuso fabricar las barras incidente y transmisora de 1 metro de longitud, de modo que de la relación expuesta en (3) se obtiene un valor de 26.24, lo cual es un valor aceptable y cumple con lo requerido por el manual ASM para pruebas en barra de Hopkinson.

#### **2.2. Diseño de la base**

#### **2.2.1. Mesa**

La base sobre la cual se soportará el sistema completo, juega un papel importante para la construcción del equipo, puesto que sobre ella reposará todo el conjunto de elementos que harán posible el ensayo en su debido momento, por lo que se generaron los siguientes requerimientos para el diseño de la estructura:

- Que sea lo suficientemente rígida para evitar que las vibraciones producidas afecten la cimentación de la estructura.
- Que sea fabricada de un material común, barato y resistente.
- Que posea estabilidad geométrica.
- Que sea capaz de compensar los cambios de nivel del suelo del recinto donde se instale.
- Que sea lo suficientemente larga como para poder instalar la máquina de ensayos.

En función de estas características se propuso un diseño expuesto en la Fig. 4.

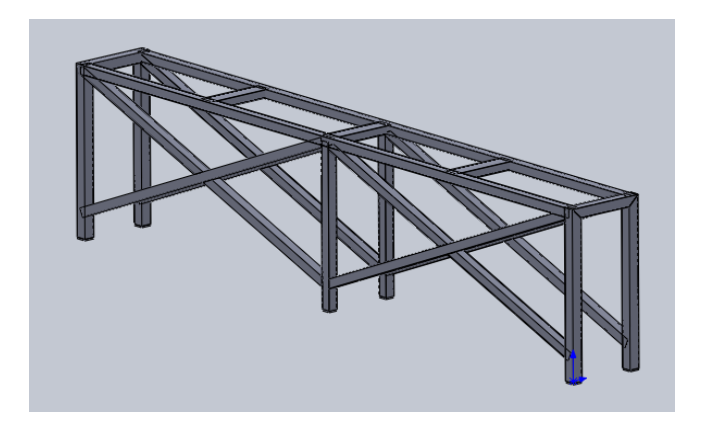

**Fig. 4. Primer diseño de la mesa para la barra de Hopkinson.**

El modelo propuesto en la Fig. 4 no cumple con los requerimientos necesarios, expuestos en líneas anteriores, dado que la forma cuadrada de la estructura no brinda estabilidad en su totalidad, por lo que se desarrolló otro prototipo, el cual se muestra en la Fig. 5.
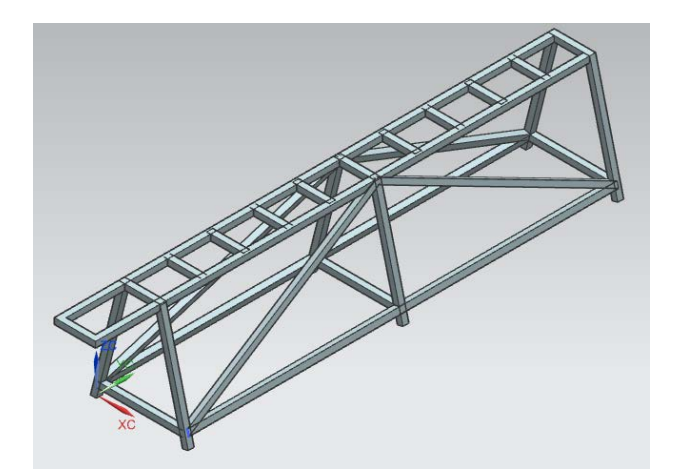

**Fig. 5. Diseño final de la base para la barra de Hopkinson.**

La propuesta de la Fig. 5 cumple con el requerimiento de estabilidad geométrica, dada la forma trapezoidal de la estructura; la rigidez que le aporta el tirante en diagonal ayuda demasiado para no ser afectada por los constantes impactos que se generarán durante los ensayos. Para compensar algún desnivel en el suelo se colocaron patas niveladoras, las cuales se ajustarán a la altura necesaria, de modo que en la parte superior de la mesa se logre el mismo nivel en toda la superficie.

Para la fabricación de este prototipo se utilizará perfil tubular rectangular (PTR) cuadrado de 2 pulgadas por 2 pulgadas de calibre 12, cuyas especificaciones se exponen en la tabla 1 y fueron obtenidas del catálogo del proveedor.

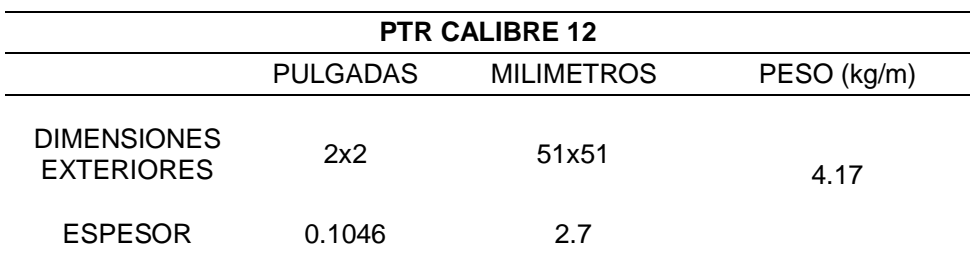

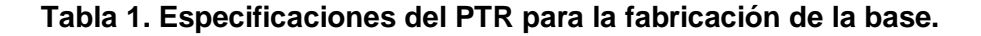

Las dimensiones de la mesa se muestran en la Fig. 6, donde se puede observar que la longitud total es de 4 metros, de los cuales 2 metros serán ocupados por la longitud de cada una de las barras y también se ocupará otro tramo más para ubicar el cañón.

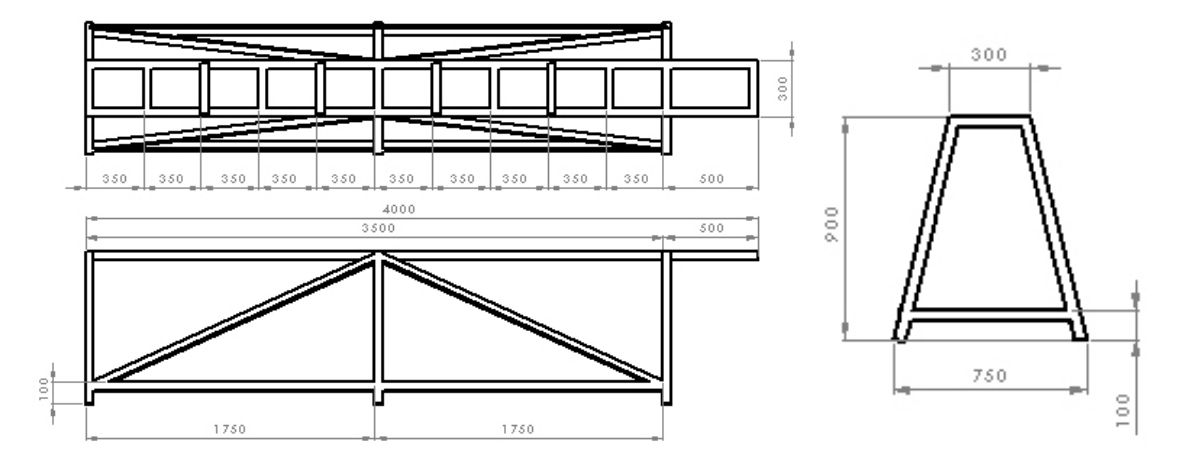

**Fig. 6. Dimensiones de la base (unidades en milímetros).**

#### **2.2.2. Componente para el montaje de componentes**

Para la colocación de los componentes que conforman la barra de Hopkinson, se pueden utilizar diferentes elementos, los más comunes son las vigas estructurales en "I", donde los componentes se sujetan utilizando mordazas de tornillo; mientras que la otra alternativa es el uso de perfiles de aluminio de tipo IPS, donde se atornillan los componentes utilizando los accesorios comunes para estos perfiles.

En este caso se hará uso de un perfil de aluminio Parker IPS modelo 11-160, mismo que se atornillará en la mesa diseñada para este dispositivo (ver Fig. 7) y cuyas especificaciones se muestran en la tabla 2.

| <b>Parker IPS 11-160</b> |                             |          |                                  |      |  |  |  |
|--------------------------|-----------------------------|----------|----------------------------------|------|--|--|--|
| Modelo                   | Sección<br>transversal      | Longitud | Area de la<br>sección            | Peso |  |  |  |
|                          | 11-160 160 mm x 80 mm 3.5 m |          | 48.23 cm <sup>2</sup> 13.07 kg/m |      |  |  |  |

**Tabla 2. Especificaciones del perfil Parker.**

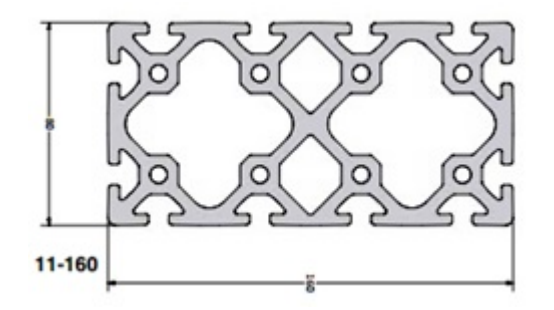

**Fig. 7. Sección transversal del perfil Parker 11-160.**

Este perfil fue elegido puesto que la forma en T de los slots hace posible el fácil deslizamiento de componentes para la sujeción de elementos como los soportes de las barras o tornillería en general, además de ser muy estables y de que ya se cuenta con uno de ellos en la institución.

#### **2.3. Diseño del sistema de impacto**

Como tal, no existe un diseño ya establecido para construir el disparador, puesto que en algunos trabajos utilizan pistones neumáticos o incluso sistemas mecánicos de resorte [4] mediante el cual se acciona una palanca y un vástago aplica el impacto sobre la barra transmisora, sin embargo en este caso se utilizará uno de los métodos más comunes, el cual consiste en un cañón fabricado con un tubo de acero inoxidable. Dentro de este tubo se coloca un "proyectil" fabricado de un material con una impedancia similar a la de las barras, en este caso dicho proyectil será fabricado

también de un polímero (Nylamid), con el mismo diámetro de las barras, en el extremo que entrará en contacto con la barra incidente (ver Fig. 8); este proyectil se alinea y se coloca al fondo del cañón. Por su parte un pequeño compresor de aire se conecta al cañón y se acciona una válvula por la cual circulará el aire del compresor, y este empujará el proyectil por el cuerpo del cañón, impactando una cara de la barra transmisora.

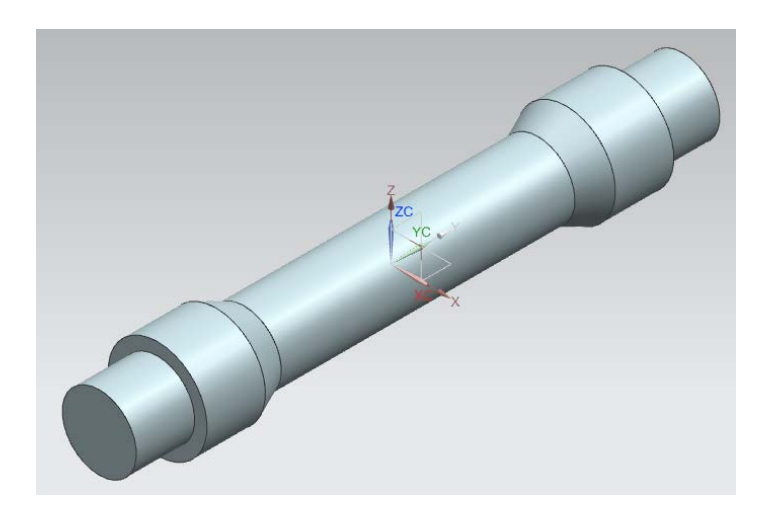

**Fig. 8. Propuesta de diseño para el proyectil.**

Para determinar la velocidad que tendrá el proyectil al momento de accionar el sistema neumático, se colocarán un par de sensores fotoeléctricos en la boca del cañón, los cuales registrarán el momento en el cual el proyectil pasa a través de ellos y mediante software se podrá calcular la velocidad a la que viaja, dicha velocidad se obtiene en función de la presión a la cual sale el aire del compresor, este dato es muy importante ya que ayudará a determinar la tasa de deformación que sufre la probeta durante el ensayo.

Hay técnicas matemáticas que aproximan la velocidad y la tasa de deformación obtenida en cada ensayo, las cuales están reportadas en [5] y brindan una idea de cuál es la presión necesaria para poder obtener cierta tasa de deformación en función de la presión de aire utilizada en el sistema, la ecuación (4) es un modelo obtenido por el método de conservación de la energía y se observa en las Fig. 9 y 10, respectivamente, las curvas de velocidad vs. presión en el disparador y las curvas de tasa de deformación vs. presión obtenidas para el diseño de este sistema, considerando la determinación de la tasa de deformación como se expone en la ecuación (5).

$$
v_{st} = \sqrt{\frac{2}{m_{st}} \frac{P_1 V_1}{(\gamma - 1)}} \left[ 1 - \left( \frac{P_2}{P_1} \right)^{\frac{\gamma - 1}{\gamma}} \right]
$$
 (4)

$$
\dot{\varepsilon} = \frac{1}{L} \sqrt{\frac{2}{m_{st}} \frac{P_1 V_1}{(\gamma - 1)}} \left[ 1 - \left( \frac{P_2}{P_1} \right)^{\frac{\gamma - 1}{\gamma}} \right]
$$
(5)

#### Donde:

- $v_{st}$ : Velocidad del proyectil.
- $m_{st}$ : Masa del proyectil.
- $P_1$ : Presión proveniente del compresor.
- $V_1$ : Volumen de aire aplicado.
- $\gamma$ : Constante de expansión isentrópica del gas utilizado (aire).
- $P_2$ : Presión atmosférica.
- L: Longitud de la probeta.

*Pistas Educativas*, No. 113, Octubre 2015. México, Instituto Tecnológico de Celaya.

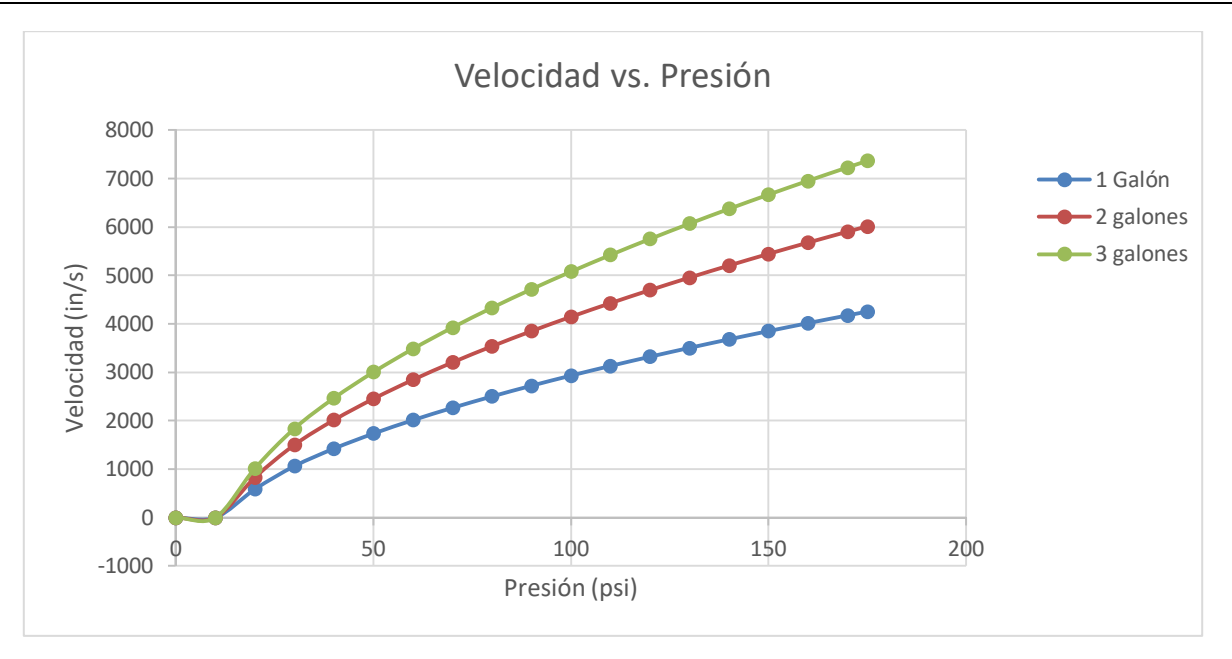

**Fig. 9. Gráfico velocidad vs. presión para el proyectil del disparador.**

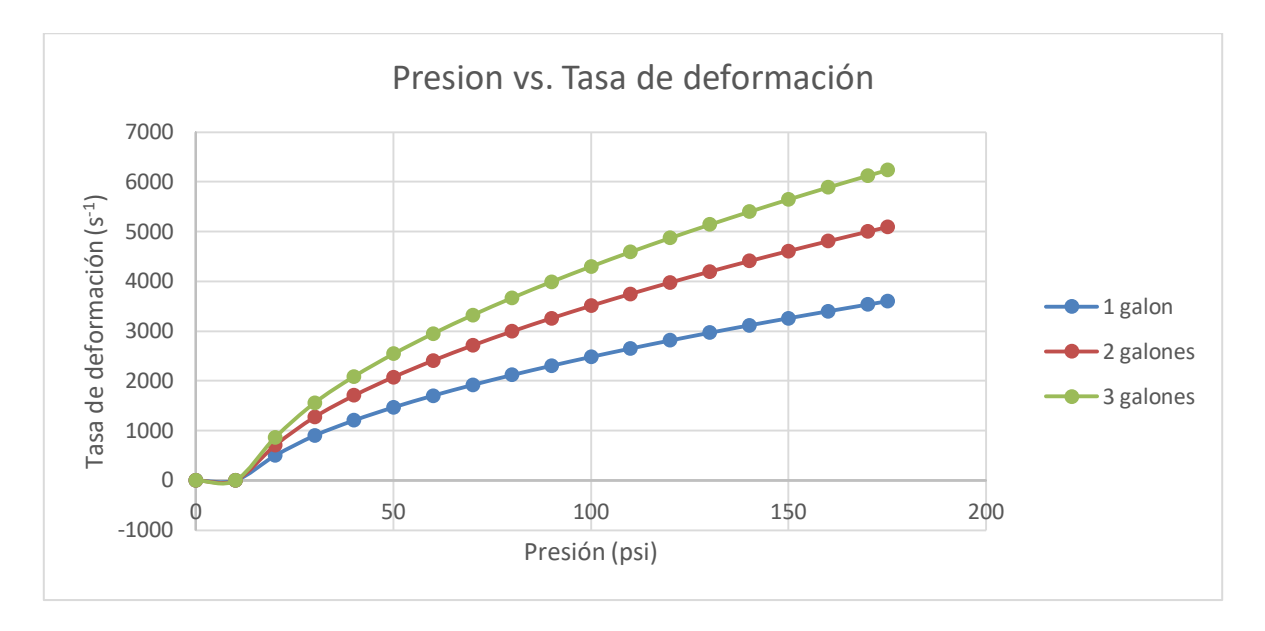

**Fig. 10. Gráfico de tasa de deformación vs. presión para la probeta.**

Como se mencionó anteriormente, se colocarán un par de sensores fotoeléctricos en la boca del cañón, los cuales registrarán el paso de un extremo del proyectil a través del

haz de luz producido por un LED infrarrojo, una vez ocurrido este evento, vía software se contará el tiempo transcurrido hasta que ese mismo extremo atraviese el segundo haz de luz del segundo LED, este dato servirá para determinar de manera experimental la velocidad de la barra del cañón, sabiendo que habrá una distancia fija entre ambos sensores, la Fig. 11 muestra el circuito propuesto para implementar el medidor de velocidad, a su vez que en la Fig. 12 se exponen las dimensiones del cañón y la ubicación de los barrenos para colocar los sensores fotoeléctricos.

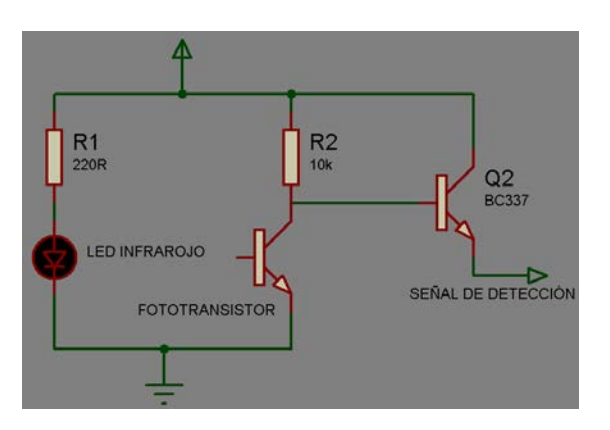

**Fig. 11. Circuito para la detección del proyectil a través del cañón.**

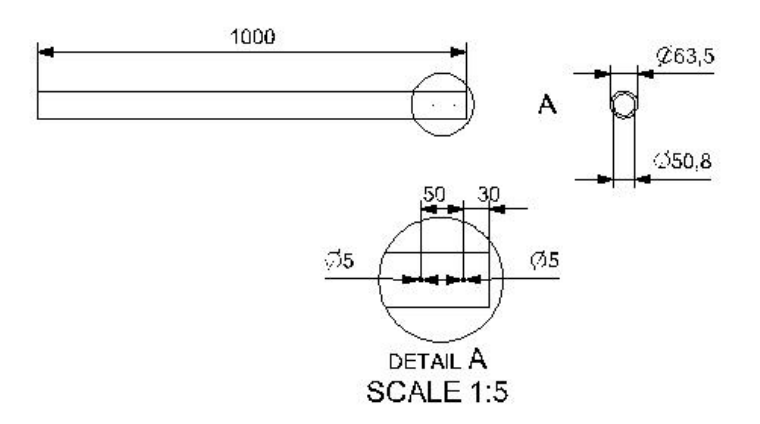

**Fig. 12. Dibujo del diseño del cañón (medidas en milímetros).**

Como parte del proceso de diseño del disparador se seleccionó un actuador que se encargue de hacer pasar el aire del compresor al cañón de modo que la válvula utilizada en este modelo es de la marca FESTO modelo CPE14-M1BH-5L-1/8 cuyo tiempo de activación es de 20 milisegundos y tiene un caudal de hasta 350 litros/minuto, por lo que esta válvula es ideal para esta aplicación ya que puede ser activada por medio de una señal eléctrica de 24 volts de corriente directa.

#### **2.4. Soporte de barras**

El soporte de las barras y del cañón del disparador es un tema de vital importancia cuando se considera realizar el diseño de un dispositivo de esta naturaleza, dado que la alineación es de vital importancia para la correcta propagación de la onda de impacto a través de la probeta. Análogamente, los componentes de soporte juegan un papel muy importante, ya que deben de permitir el libre desplazamiento de las barras al momento del impacto, además de evitar, lo más posible, la presencia de fricción entre la superficie del soporte y la barra.

#### **Evaluación de alternativas para soportes**

Se contemplaron tres propuestas para soportar las barras:

- a) Cojinetes neumáticos: estos cojinetes ofrecen una alternativa muy eficaz para poder reducir la fricción, puesto que a lo largo del buje interior hay orificios por los cuales circula aire, de modo que la flecha que sostienen se suspende debido a la acción del aire.
- b) Rodamientos lineales: estos componentes sujetan la barra por medio de un arreglo lineal de balines que corren a lo largo del buje, dichos balines internamente están acomodados de modo que el único movimiento permitido es el movimiento lineal.

c) Chumaceras autoalineables con bujes de nylamid: estas chumaceras compensan cualquier desalineación de la barra, y la inserción de un buje de nylamid reduce también la fricción en la interfaz barra-buje, sin embargo se tiene que asegurar la correcta manufactura del buje, de modo que se asegure una buena traslación lineal de la barra al momento del impacto.

Tanto los cojinetes neumáticos como los rodamientos lineales son una buena solución para soportar las barras y permitir la existencia de traslación longitudinal, sin embargo ambos componentes son muy caros por sí solos, además, es necesario comprar más accesorios para su instalación, por lo que para este proyecto se utilizarán chumaceras autoalineables y bujes, esta idea no es para nada descartable dado que ha habido trabajos en los cuales la presencia de los bujes no impide el desplazamiento lineal, y la fricción entre las superficies no afectó significativamente la señal de interés debido al material con que fueron fabricados [1] y [6]. En la Fig. 13 se expone el ensamble propuesto para soportar las barras incidente y transmisora.

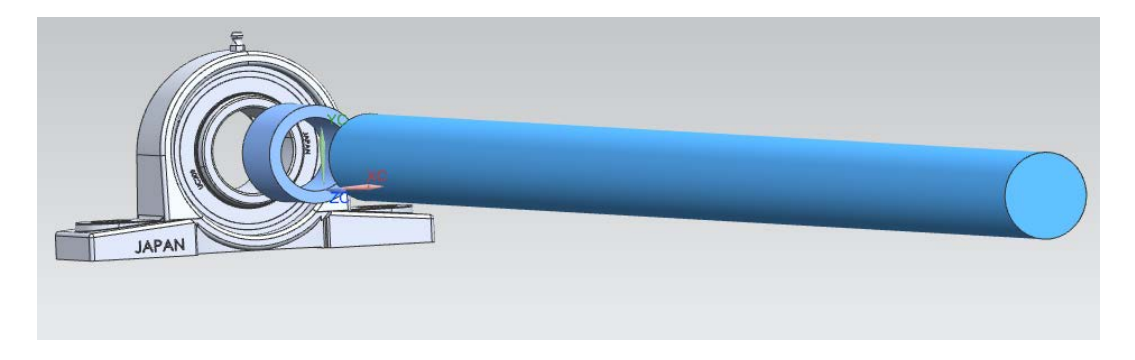

**Fig. 13. Sistema de soporte de barras.**

## **2.5. Instrumentación y adquisición de datos**

Para lograr el objetivo propuesto, es necesario instrumentar las barras y enviar la señal resultante a través de algún dispositivo que pueda convertir dicho pulso en una gráfica donde se registre lo que se busca obtener, por lo que las barras se instrumentarán con galgas extensiométricas y las señales que arrojen pasarán a través de un sistema de adquisición de datos para su posterior procesamiento y análisis.

Las galgas que se usarán son las Vishay EA-06-062AQ-350/P que son unas galgas de propósito general con una resistencia de 350 Ω (tolerancia de ±0.15%). Aún se está evaluando si conectar las galgas formando un puente completo (lo cual ofrece una mejor lectura de la señal) o si construir únicamente medio puente, dada la limitación de potencia de 150 miliwatts con la que cuenta el módulo de adquisición de datos [7].

Por su parte el módulo a utilizar en el NI 9237 de National Instruments, el cual es una tarjeta con 4 canales digitales enfocada a leer señales provenientes de puentes de Wheatstone. La alta velocidad de muestreo y ancho de banda del NI 9237 ofrecen un sistema de medida de tensión de alta calidad a alta velocidad sin desfase entre canales. Así mismo, en caso de elegir construir medio puente o un cuarto de puente, este módulo es capaz de completar dichas configuraciones internamente, según sea el caso de la construcción elegida. Los datos registrados por este módulo se procesarán posteriormente utilizando LabVIEW, donde se obtendrá la curva de esfuerzodeformación de las probetas ensayadas.

# **3. Resultados**

Para poder validar el diseño de la base, se realizó un análisis de elemento finito utilizando ANSYS, donde se simuló únicamente la carga del perfil sobre la superficie superior de la mesa y se utilizó un soporte fijo en la cara inferior de las patas de la mesa. El objetivo de este análisis era el comprobar que la estructura fuera capaz de soportar el peso de los componentes y sobre todo del perfil de aluminio, la Fig. 14 expone los resultados obtenidos.

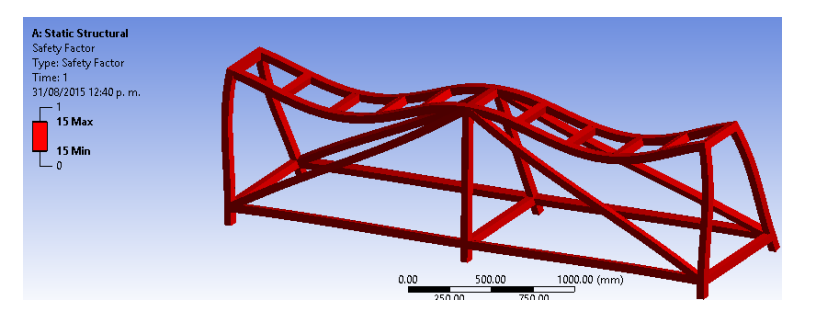

**a)**

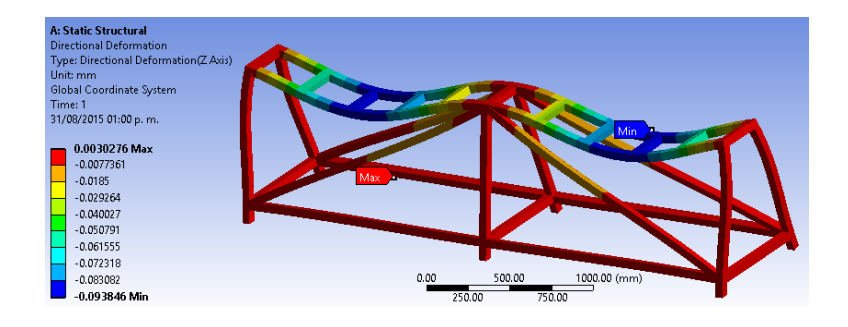

**b)**

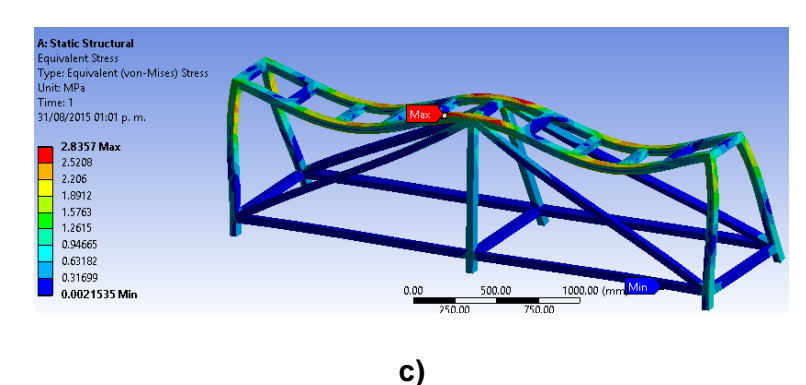

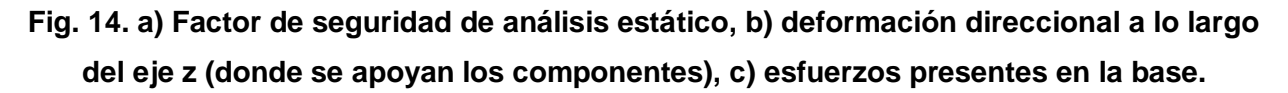

Al ver que se obtuvo un valor de 15 como factor de seguridad, se puede concluir que es un diseño seguro y es factible construirla con el material propuesto. Una vez que se han seleccionado los materiales, componentes y que se han realizado la propuesta de diseño de las diferentes estaciones de la barra de Hopkinson, se realizó un modelo de

ensamble para tener una idea de cómo realizar la construcción del aparato, dicho ensamble se observa en la Fig. 15.

En este esquema se aprecia un modelo similar al compresor que se utilizará para la construcción del dispositivo, el cual posee una presión máxima de hasta 175 psi, sin embargo de acuerdo a la gráfica de la Fig. 10, es posible alcanzar una tasa de deformación de 1000  $s<sup>-1</sup>$  aplicando aproximadamente 1 galón de aire a 50 psi de presión.

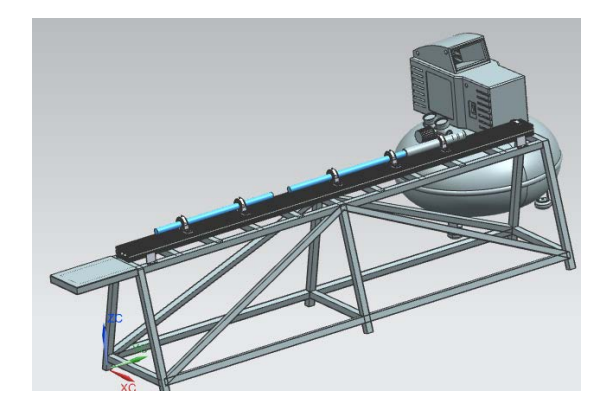

**Fig. 15. Ensamble completo del sistema de barra de Hopkinson.**

Algunos componentes ya se tienen físicamente como la mesa y el perfil, el cual ya fue atornillado en la superficie de la mesa utilizando las tuercas especiales que se insertan en los rieles del perfil como se ilustra en la Fig. 16. Así mismo ya se tienen los componentes para el soporte de las barras y las barras, que se observan en la Fig. 17, el buje que va insertado en la chumacera, fue fabricado de nylamid azul dado que este posee un coeficiente de fricción bajo, requerimiento importante cuando se realice el movimiento traslacional de la barra.

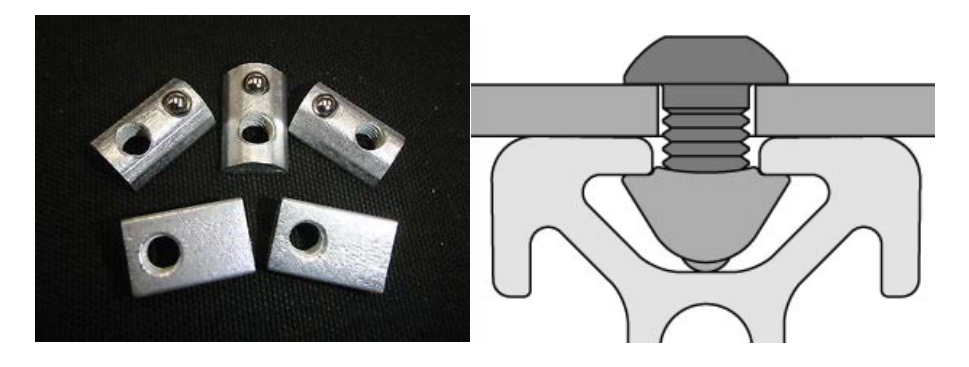

**Fig. 16. Tuercas T para el perfil IPS y forma de instalación.**

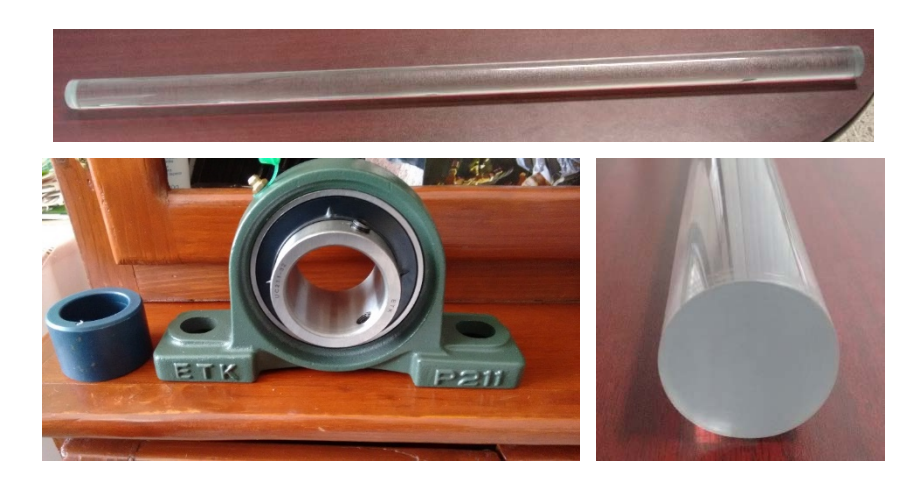

**Fig. 17. Barras y elementos para el soporte de las mismas.**

# **4. Conclusiones**

Es importante tomar muchas consideraciones cuando se parte desde cero en el diseño de una máquina para ensayar materiales, puesto que deben de cumplirse una serie de requerimientos muy específicos para que posteriormente los resultados obtenidos sean válidos y capaces de aportar al usuario la información necesaria para determinar si el material ensayado es el indicado para la aplicación que se requiera. En función de esto, los requerimientos del diseño propuesto se han cumplido para las partes que involucran la construcción del dispositivo (desde la base, el disparador, el sistema de soportes y la selección y diseño de las barras de impacto), sin embargo el apartado de alcanzar la tasa de deformación deseada (y por consiguiente la curva esfuerzo-deformación) se comprobará experimentalmente, hasta que el dispositivo sea construido en su totalidad, ya que es importante ensayar el material para poder determinar si los cálculos realizados fueron correctos y brindan la certeza de que el diseño propuesto es capaz de lograr una tasa de deformación que entre en la categoría de un ensayo dinámico.

De acuerdo a lo revisado en la bibliografía hay dos cosas que impactan directamente, y en mayor magnitud, en el diseño de una barra de Hopkinson, y esto es la alineación y los soportes; si se considera que hay infinidad de teoría que habla acerca de la propagación de una onda unidimensional a través de un medio continuo, es de vital importancia que la alineación entre el disparador, las barras y la probeta sea precisa, ya que a partir de los datos registrados por los sensores, se puede obtener la información deseada, de no ser así no se tendrá la certeza de lo que se va a leer. De manera similar, los soportes de las barras son un factor determinante, ya que depende de estos no inyectar ruido a la onda de interés, puesto que cualquier carga o pandeo de la barra por una mala instalación hace que el eje de transmisión de la onda se deforme, introduciendo una componente de esfuerzo adicional, la cual será difícil de filtrar para poder obtener la señal deseada.

## **5. Referencias**

- [1] I. A. Irausquín Castro, "Caracterización mecánica de espumas metálicas y su aplicación en sistemas de absorción de energía", Tesis doctoral, Universidad Carlos III de Madrid, Febrero de 2012.
- [2] H. Zhao, G. Gary, J. R. Klepaczko, "On the use of a viscoelastic split Hopkinson pressure bar", International Journal of Impact Engineering, Vol. 19, No. 4, Abril 1997,pp. 319-330.
- [3] Mechanical testing and evaluation. ASM. Estados Unidos. Octubre 2000.
- [4] J.F. Barrera, "Diseño conceptual de una barra de Hopkinson para generar choques de alta aceleración", Tesis de maestría en ciencias de la ingeniería mecánica, Instituto Tecnológico de Celaya/Centro Nacional de Metrología, Febrero 2014.
- [5] S. Lang, "Design of a split Hopkinson Bar apparatus for use with fiber reinforced composite materials", Tesis de maestría en ciencias de la ingeniería mecánica, Utah State University, Julio 2012.
- [6] M. Montalvo, "Implementación de barra de Hopkinson para prueba de materiales a altas velocidades de deformación", Tesis de maestría en ciencias de la ingeniería mecánica, Centro de ingeniería y desarrollo industrial, Julio 2003.
- [7] Operating instructions and specifications NI 9237, National Instruments, Estados Unidos, Junio 2009.

# **Ajuste de equipo de medición por ultrasonido usando un brazo robótico**

#### *Francisco Arroyo Torres*

Instituto Tecnológico de Celaya *the\_frank\_at@hotmail.com*

## **Resumen**

Este artículo presenta el desarrollo de un sistema de apoyo para el ajuste de equipos de inspección por ultrasonido usando un brazo robótico de cinco grados de libertad. El sistema cuenta con dos componentes: una interfaz gráfica que facilita el manejo del brazo robótico, un dispositivo que sujeta a los transductores ultrasónicos para mantener a los transductores acoplados a la superficie del bloque de referencia y un brazo robótico que posiciona y desplaza al transductor a lo largo del bloque.

Se realiza un ajuste del equipo de inspección ultrasónico PANAMETRICS EPOCH 4 acoplando un transductor ultrasónico de haz angular de 45° con ayuda del brazo robótico. Además se analiza la repetibilidad de la señal ultrasónica en el posicionamiento del transductor con el robot.

**Palabra(s) Clave(s):** Ajuste, interfaz, repetibilidad, robot, ultrasonido.

# **1. Introducción**

El laboratorio de ultrasonido del Centro Nacional de Metrología (CENAM) necesita de un sistema de apoyo que reduzca el número de ajustes que se realizan en el equipo de detección de fallas de soldadura por ultrasonido PANAMETRICS EPOCH 4, con el fin de reducir el tiempo en la preparación del equipo de detección. Los ajustes en el equipo normalmente se realizan de forma manual, por lo que deben realizarse varios ajustes

hasta que las mediciones correspondan a los valores de referencia. Este proceso puede llevar varias horas, pero es necesario para garantizar que el equipo está correctamente ajustado para la detección de fallas de soldadura por ultrasonido.

Por otro lado, el laboratorio de ultrasonido del Centro Nacional de Metrología (CENAM) cuenta con un brazo robótico de la marca ST Robotics modelo R12-500 donde se pretende usar como apoyo para ajustar el equipo de detección de fallas de soldadura PANAMETRICS EPOCH 4, a fin de aumentar la repetibilidad en las mediciones y reducir el número de ajustes antes de realizar un servicio.

Para la operación del brazo robótico se desarrolla una interfaz gráfica para que facilite la operación del robot. Además se diseña un dispositivo para sujetar a los transductores ultrasónicos del equipo PANAMETRICS EPOCH 4.

Se analiza la repetibilidad de la medición del arco de 101.60 mm del bloque de referencia usando el transductor de haz angular de 45° acoplado sobre la superficie del bloque de referencia con ayuda del brazo robótico.

Por último se muestra el procedimiento y los resultados del ajuste del equipo de inspección PANAMETRICS EPOCH 4 para un transductor de haz angular de 45° sobre el bloque de referencia.

# **2. Desarrollo**

Se describe como se localiza una reflexión dentro de un material, además se describen los módulos principales de la interfaz gráfica, el diseño del dispositivo para sujetar al transductor ultrasónico y la base para fijar el bloque de referencia.

## **2.1. Detección de una reflexión dentro del material**

El principio para realizar una medición consiste en generar las ondas de ultrasonido por medio de un transductor que está acoplado al material, estas ondas de ultrasonido se propagan en el material y se reflejan nuevamente al transductor cuando se encuentra la reflexión dentro del material. El transductor genera una señal eléctrica que es proporcional a la energía de las ondas reflejadas. Esta señal eléctrica es procesada por el equipo de medición ultrasónico y muestra la distancia desde el punto de incidencia a la pared posterior reflejada (ver Fig. 1).

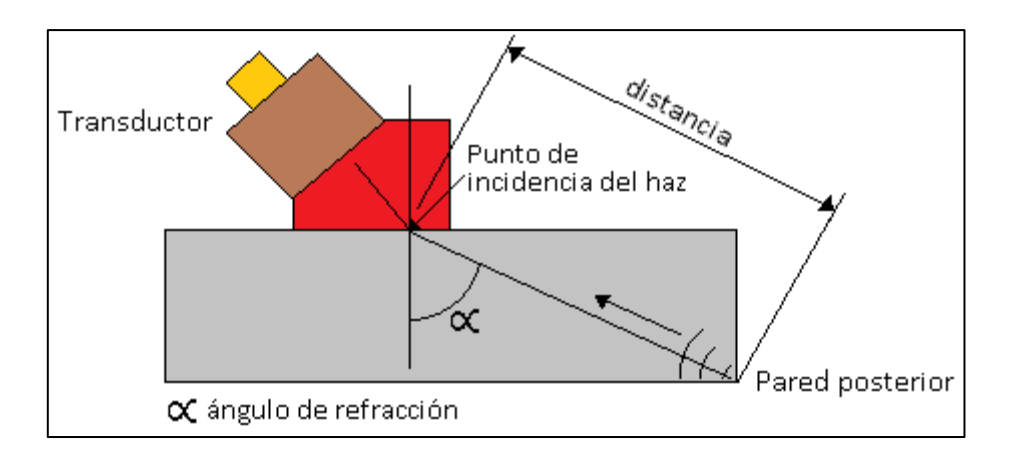

**Fig. 1. Medición del borde del material (pared posterior).**

La distancia de la reflexión se determina utilizando la siguiente relación:

$$
d = c \frac{t}{2} \tag{1}
$$

Donde c es la velocidad de propagación de las ondas de ultrasonido en el material y t es el tiempo de vuelo. La velocidad de propagación depende del tipo de material que se mide, y se considera constante en un material homogéneo e isotrópico [1].

#### **2.2. Interfaz gráfica**

El brazo robótico modelo R12-500 de la marca ST Robotics tiene una interfaz por línea de comandos desarrollada por el fabricante, esta interfaz está basada en el lenguaje de programación FORTH [2]. Sin embargo se ha desarrollado una interfaz gráfica en el entorno de desarrollo LabVIEW versión 13.01 (32-bit) y cuenta con los siguientes módulos principales:

- Panel de selección.
- Módulo de posicionamiento cartesiano.
- Módulo de posicionamiento por articulación.

En el panel de selección el usuario puede establecer los elementos de puesta en marcha del brazo robótico como es: el ajuste de los sensores de las articulaciones del brazo, el establecimiento de una posición inicial de referencia, la posibilidad de activar o desactivar los motores del brazo, y seleccionar los diferentes módulos de posicionamiento (ver Fig. 2).

*Pistas Educativas*, No. 113, Octubre 2015. México, Instituto Tecnológico de Celaya.

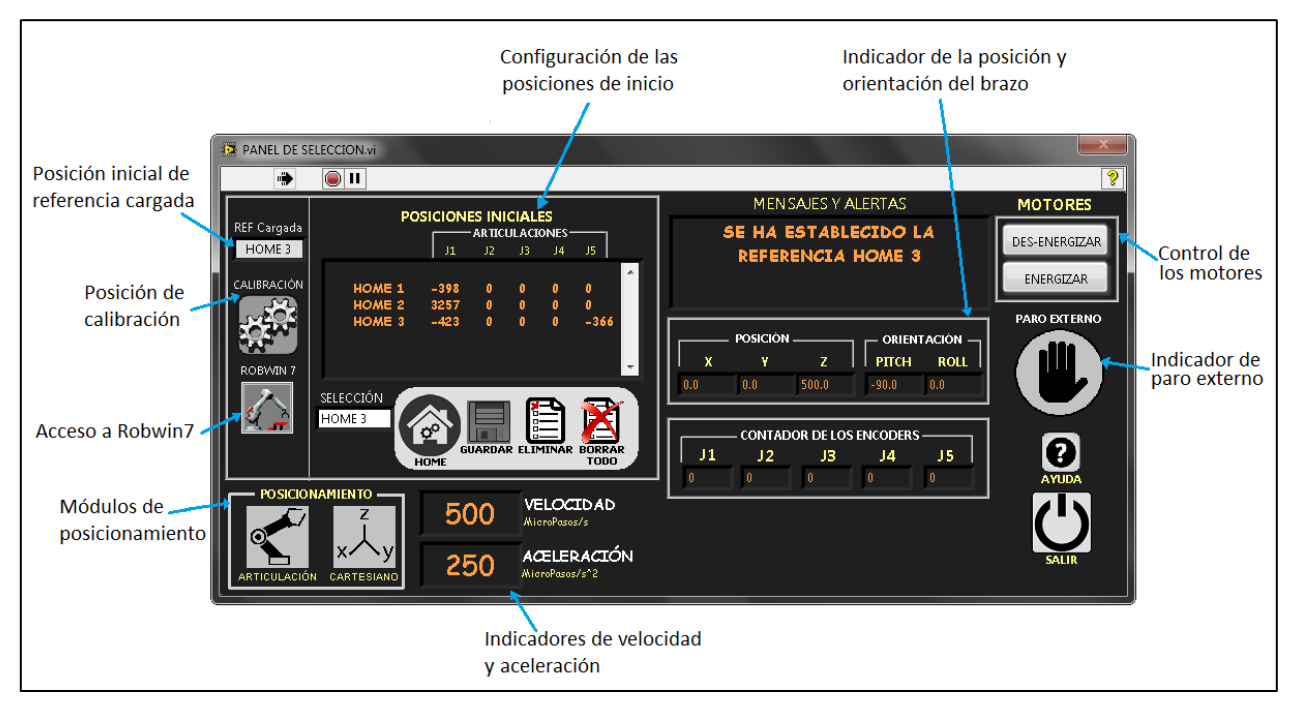

**Fig. 2. Interfaz gráfica. Panel de Selección.**

En el módulo de posicionamiento cartesiano el brazo robótico se posiciona usando las coordenadas cartesianas de acuerdo a la posición inicial de referencia configurada en el panel de selección de la interfaz gráfica. También se pueden guardar puntos y crear trayectorias lineales (ver Fig. 3).

| MODULO DE POSICIONAMIENTO CARTESIANO.vi<br>Ð.                                                                                         |                                                                                                    |                                                                                                    |                                                                                                    |                                     |                                     |                                 |  |
|----------------------------------------------------------------------------------------------------|----------------------------------------------------------------------------------------------------|----------------------------------------------------------------------------------------------------|----------------------------------------------------------------------------------------------------|-------------------------------------|-------------------------------------|---------------------------------|--|
| POSICIONAMIENTO Y ORIENTACIÓN                                                                                                    |                                                                                                    |                                                                                                    |                                                                                                    |                                     |                                     |                                 |  |
| POSICIÓN<br>X<br>$\overline{z}$<br>x                                                                                                  | ORIENTACIÓN<br>ROLL<br><b>PITCH</b>                                                                     | $\bar{\mathbf{x}}$                                                                                  | Y.                                                                                                    | PUNTOS GUARDADOS<br>$Z -$           | <b>PITCH</b>                        | ROLL                            |  |
| 0.0500.0<br>0.0<br>0.0<br>0.0<br>ORIENTACIÓN<br>POSICIÓN A BSOLUTA<br>POSICIÓN RELATIVA<br><b>GUARDAR</b><br>HOME<br><b>TEACH PAD</b> |                                                                                                    | P <sub>2</sub><br>0.0<br>P <sub>3</sub><br>$-100.0$<br>100.0<br>P4<br>100.0<br>P5<br>$-100.0$<br>P6 | 450.0<br>300.0<br>300.0<br>400.0<br>400.0                                                                                                    | 0.0<br>0.0<br>0.0<br>$0.0 -$<br>0.0 | 0.0<br>90.0<br>90.0<br>90.0<br>90.0 | 0.0<br>0.0<br>0.0<br>0.0<br>0.0 |  |
| <b>TRAYECTORIAS</b>                                                                                                    |                                                                                                    |                                                                                                    |                                                                                                    |                                     |                                     |                                 |  |
| <b>TRAYECTORIA</b><br><b>LINEAL</b><br><b>UNIR</b><br><b>TRAYECTORIAS</b>                                                             | ROTACIÓN DEL EFECTOR FINAL<br><b>PUNTOS DE ROTACIÓN</b><br>Cada: 0<br>puntos<br>ÁNGULO DE ROTACIÓN<br>0 | L <sub>5</sub><br>L6<br>L7<br>L8                                                                    | TRAYECTORIAS GUARDADAS<br>L3 11/09/2015 11:07:03 a.m.<br>L4 11/09/2015 11:07:16 a.m.<br>11/09/2015 12:07:43 p.m.<br>11/09/2015 12:08:58 p.m.<br>11/09/2015 12:09:12 p.m.<br>11/09/2015 12:09:26 p.m.<br>S1 11/09/2015 12:17:14 p.m. |                                     |                                     |                                 |  |

**Fig. 3. Interfaz gráfica. Módulo de posicionamiento cartesiano.**

El módulo de posicionamiento por articulación se utiliza principalmente para establecer una posición inicial de referencia (ver Fig. 4).

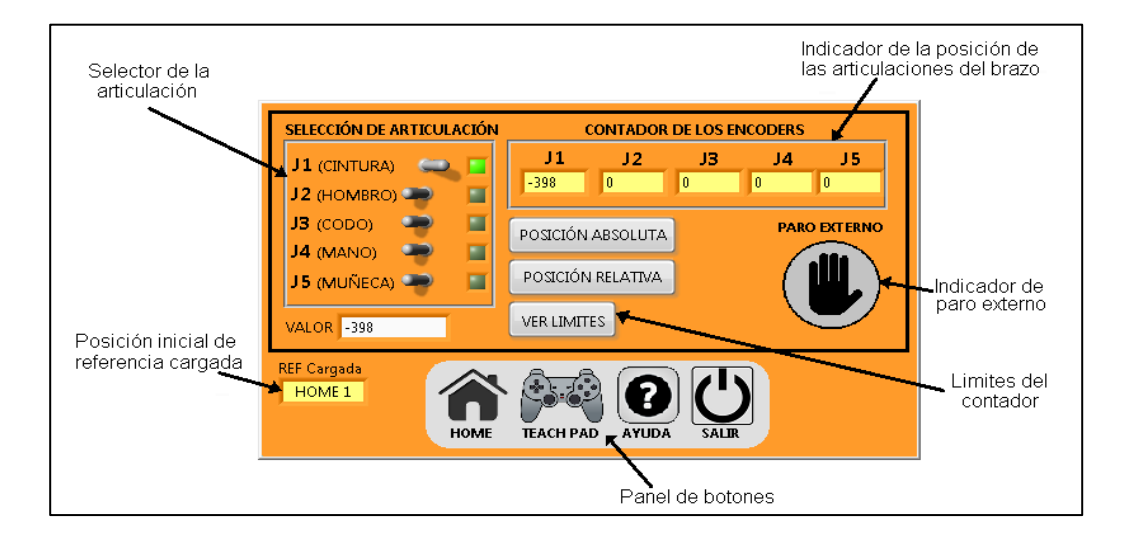

**Fig. 4. Interfaz gráfica. Módulo de posicionamiento por articulación.**

#### **2.3. Dispositivo para sujetar a los transductores de haz angular**

En la Fig. 5 se muestran las partes principales que componen el prototipo de sujetador para los transductores de haz angular. El dispositivo permite el acoplamiento del transductor ultrasónico sobre la superficie del bloque de referencia. Para lograr un buen acoplamiento el dispositivo cuenta con cuatro resortes y una rótula para adaptar al transductor a la superficie del bloque.

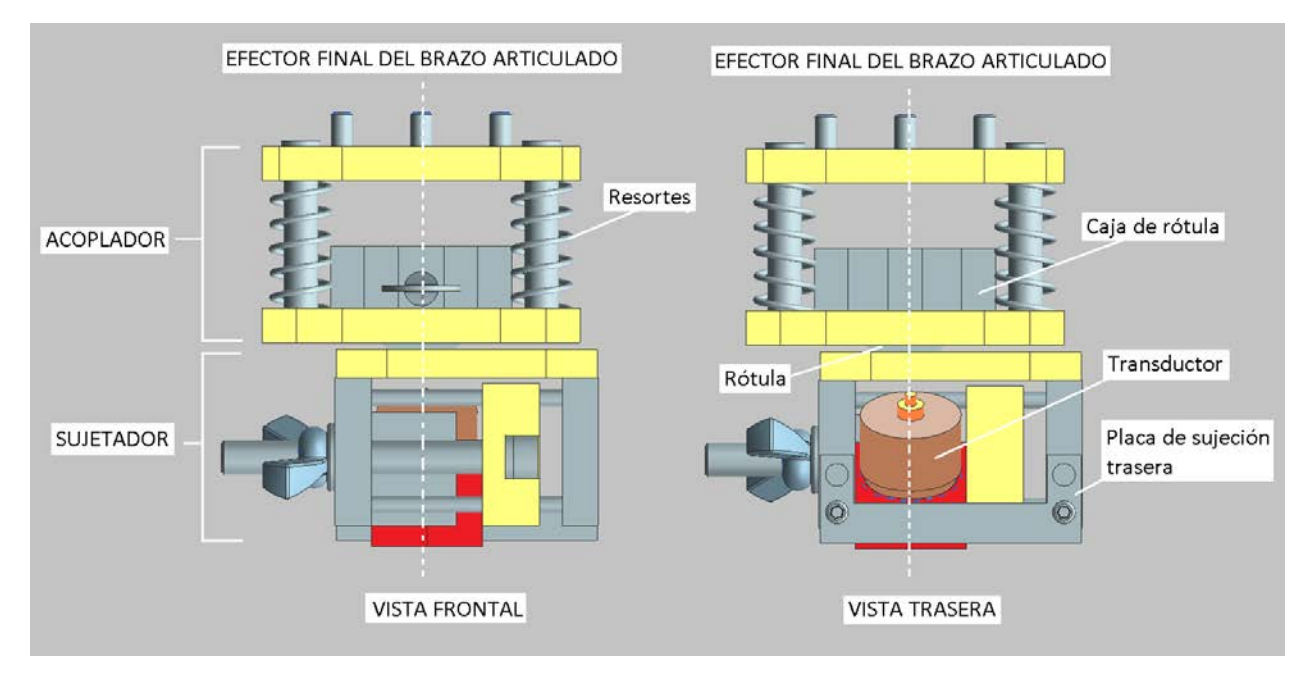

**Fig. 5. Partes principales del dispositivo para sujetar a los transductores de haz angular.**

La rótula al ser un par cinemático con tres grados de libertad tiene la ventaja de rotar alrededor de los tres ejes coordenados (x, y, z). Esto permite acoplar al transductor ultrasónico en superficies de hasta tres grados de inclinación, ver Fig. 6.

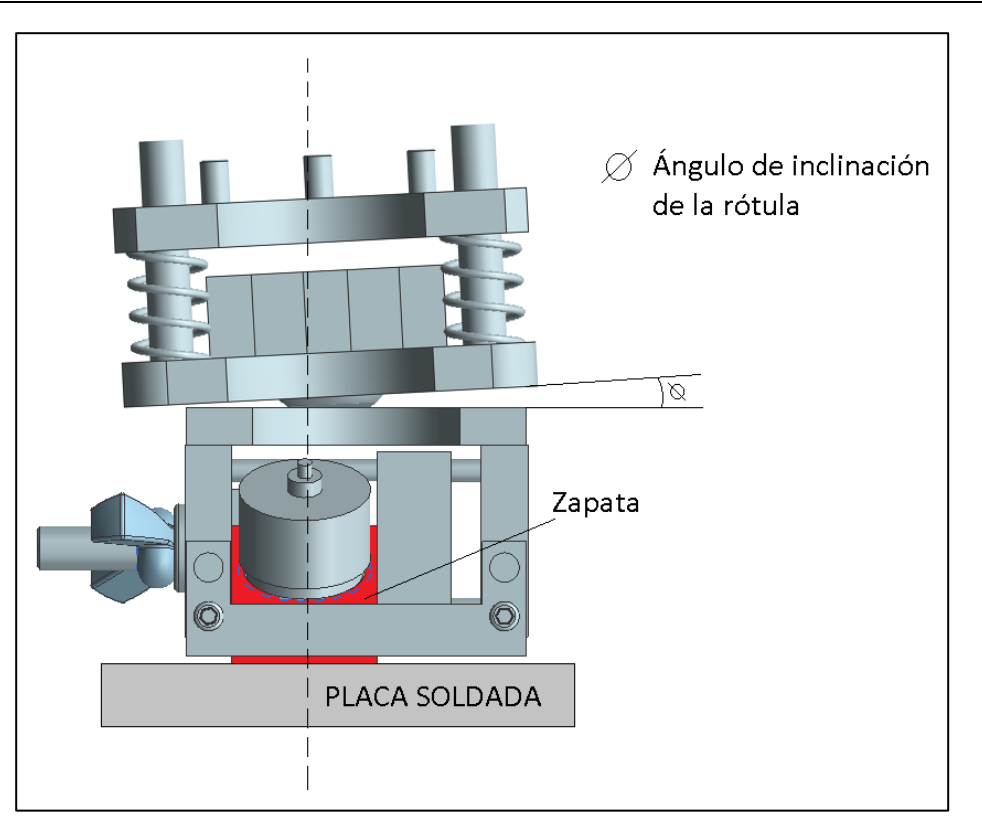

#### **Fig. 6. Sonda acoplada a la superficie de la placa soldada con ayuda de la rótula.**

# **3. Resultados**

Se muestra el análisis de repetibilidad del brazo robótico al realizar una medición del arco de 101.60 mm de diámetro del bloque de referencia, además se muestra el proceso de ajuste del equipo de detección de fallas PANAMETRICS EPOCH 4 con ayuda del brazo robótico.

## **3.1. Repetibilidad en el posicionamiento del brazo robótico**

Se realizó un análisis de la repetibilidad del brazo robótico al realizar una medición del arco de 101.60 mm de diámetro del bloque de referencia usando un transductor de haz angular de 45° (ver Fig.7).

Como acoplante se utilizó aceite de uso general SINGER para permitir que las ondas ultrasónicas se propaguen efectivamente por el bloque ya que el ultrasonido no se propaga de manera eficiente por el aire [3].

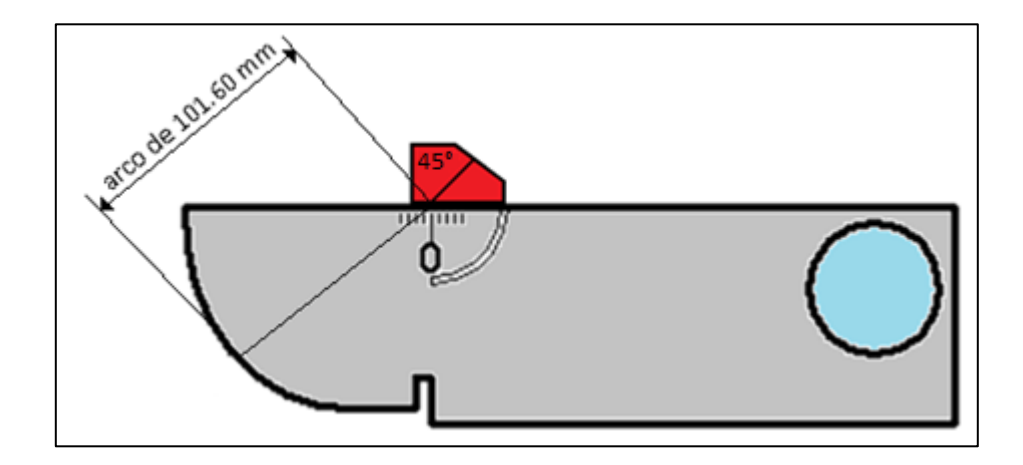

**Fig. 7. Posición del transductor para realizar pruebas de repetibilidad.**

Se realizan 15 mediciones y se identifican los valores mínimo y máximo para encontrar la variación de los valores extremos y se calcula el promedio de las mediciones (ver Tabla 1).

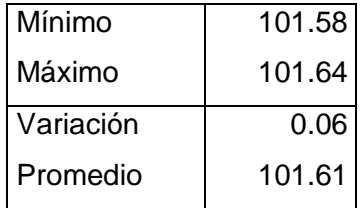

**Tabla 1. Promedio y variación de las mediciones del arco de 101.60 mm.**

En la Fig. 8 se muestra la gráfica de dispersión en las mediciones en el arco de 101.60 mm se observa que las mediciones siguen un patrón constante con una variación de 0.06 mm.

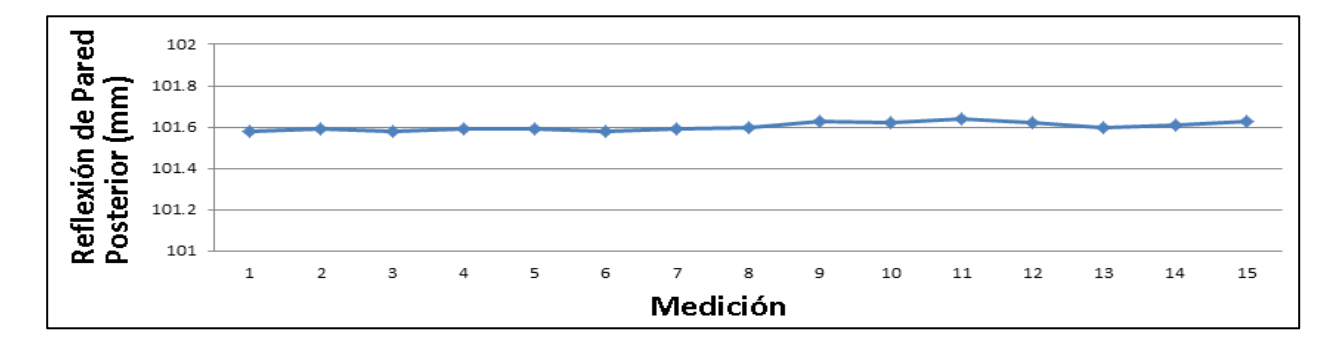

**Fig. 8. Dispersión en las mediciones en el arco de 101.60 mm.**

En la tabla 2 se muestra el error y la incertidumbre en las mediciones del arco de 101.60 mm con respecto al valor de referencia del certificado de calibración del bloque [5]. Se observa que se tiene una incertidumbre en las mediciones de 0.015 mm, lo cual es un valor considerablemente pequeño en base a la resolución del equipo de inspección que es de 0.01 mm. En base al resultado obtenido se concluye que el brazo robótico es repetible para la operación de ajuste del equipo de inspección EPOCH 4.

| Medición del<br>arco de 101.60<br>mm | Referencia<br>(mm) |      | Error de medida (mm)<br>$e \pm U$ (incertidumbre) |
|--------------------------------------|--------------------|------|---------------------------------------------------|
| 101.61                               | 101.60             | 0.01 | 0.015                                             |

**Tabla 2. Mediciones de la reflexión de pared posterior del arco de 101.60 mm.**

#### **3.2. Ajuste del equipo EPOCH 4**

Algunos de los parámetros más importantes son establecer una velocidad de propagación de las ondas ultrasónicas trasversales dentro del material; para el acero 1018 la velocidad es 3212 m/s [4]. Además se establece el ángulo de refracción del transductor de haz angular, en este caso es de 45°.

El transductor se acopla en la superficie del bloque de referencia donde se encuentra una parte graduada y con el brazo robótico desplaza al transductor acoplado a lo largo del bloque hasta que se encuentre una señal con amplitud máxima (ver Figura 9).

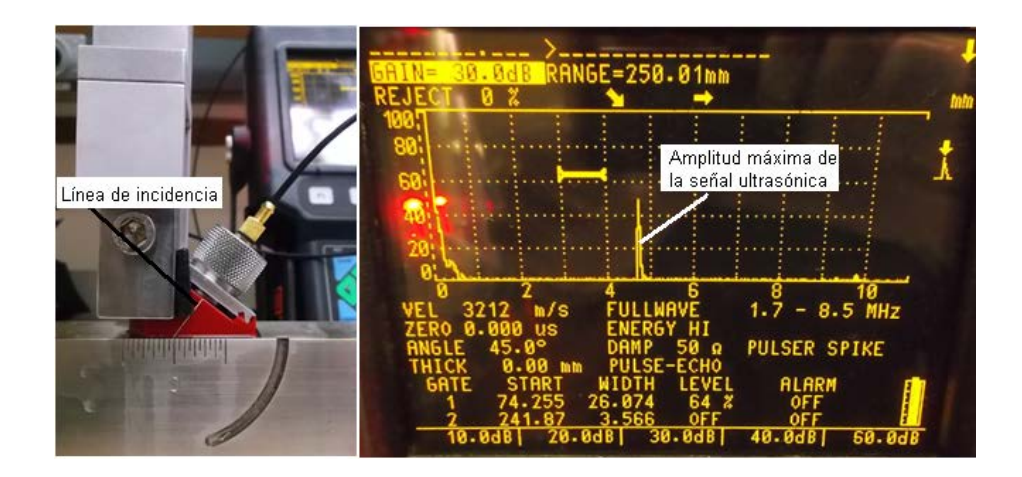

**Fig. 9. Transductor acoplado sobre el bloque donde la amplitud de la reflexión es máxima.**

En la Fig. 9 se observa que la línea de incidencia del transductor coincide con la marca cero del bloque, lo que indica que en la línea de incidencia del transductor es donde ocurre la refracción de las ondas a un ángulo de 45°.

Se aumentó la ganancia a 37.3 dB para ver la primera reflexión de pared posterior del arco de 25.4 mm (ver Fig. 10).

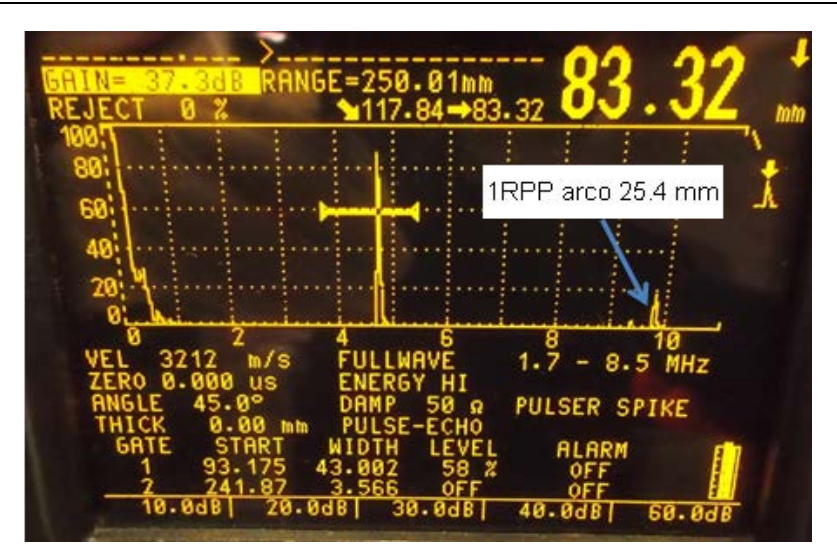

**Fig. 10. Primera reflexión de pared posterior (1RPP) del arco de 25.4 mm.**

Se debe tomar en cuenta el arco de 25.4 mm del bloque de referencia ya que las ondas ultrasónicas reflejadas inciden sobre este arco para posteriormente regresar al transductor de haz angular, ver Fig. 11.

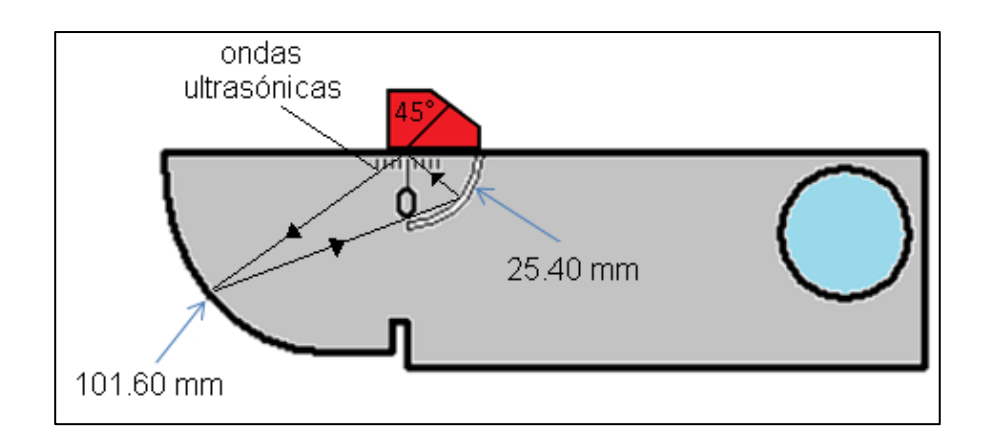

**Fig. 11. Recorrido de las ondas ultrasónicas dentro del bloque de referencia.** 

Una vez detectada la reflexión del arco de 25.4 mm se introducen los valores reales de los arcos del bloque de referencia, estos valores proceden de un certificado de calibración del bloque de referencia [5]. De acuerdo al certificado de calibración y a la ecuación (1), para la primer amplitud se establece un valor de distancia de 101.60 mm. Para la primer reflexión de pared posterior del arco de 25.4 mm se establece un valor de distancia de 288.49 mm, que corresponde al recorrido de las ondas ultrasónicas reflejándose en los arcos hasta que entra nuevamente al transductor por el punto de incidencia a 45° [5] (ver Fig. 11).

# **4. Discusión y conclusiones**

El resultado del proceso de ajuste del equipo EPOCH 4 para un transductor de haz angular de 45° se muestra en la tabla 3 donde se tomaron cinco mediciones de forma manual y cinco con ayuda del brazo robótico, se observa que la estimación de la incertidumbre en las mediciones es mucho menor con ayuda del brazo robótico debido a que este mantiene al transductor acoplado en la misma posición en todo momento.

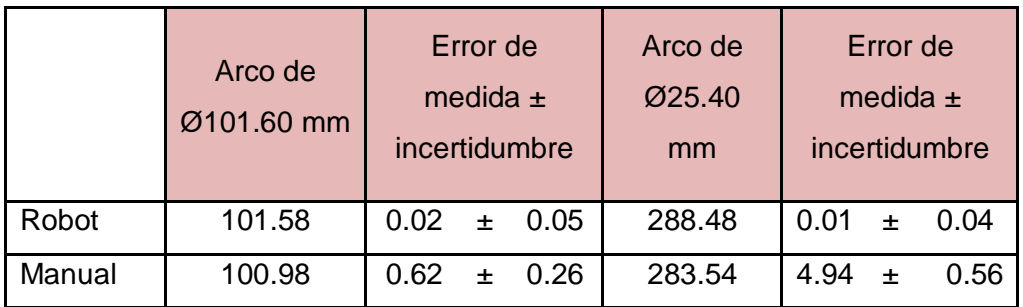

**Tabla 3. Promedio de las mediciones de la reflexión de pared posterior del arco de 101.60 mm.**

Una vez que se conoce el error y la incertidumbre del equipo, se concluye que el equipo está ajustado para realizar mediciones con el transductor de haz angular de 45°.

Con respecto a la interfaz gráfica para controlar el brazo robótico resulto ser efectiva en comparación con la interfaz del fabricante debido a que se ahorra tiempo de configuración y puesta en marcha del robot. Además las funciones se encuentran en iconos que representan de manera visual una operación o instrucción, lo que arroja más información en las ventanas de la interfaz.

En la prueba de repetibilidad en el arco de 101.60 mm se obtuvo una variación de 0.06 mm en las 15 mediciones tomadas. Esa variación se debe a la resolución espacial del brazo robótico. La resolución espacial es el incremento más pequeño de movimiento que el brazo robótico puede alcanzar y depende de dos factores:

- Los sistemas de control de resolución.
- Las inexactitudes mecánicas.

El controlador de resolución divide el intervalo total de movimiento para una articulación particular en incrementos individuales, dependiendo de la resolución del codificador rotativo incremental óptico y de la capacidad de almacenamiento en la memoria del controlador.

Las inexactitudes mecánicas se encuentran estrechamente relacionadas con la calidad en el diseño, fabricación y ajuste de los componentes mecánicos de las articulaciones, por ejemplo la holgura entre los engranajes y la tensión en las poleas.

# **5. Referencias**

- [1] Ana L. López S., Alfredo A. Elías J., R. Amezola L. "Estimación de incertidumbre en la medición de espesores usando ultrasonido." Simposio de Metrología, octubre 2012, ISBN 976-607-96162-0-5.
- [2] ROBOFORTH II v11/12/13. Programmers reference manual. David N. Sands. Reino Unido. 2010.
- [3] S. Birks, R. Green Jr. P. McItire. Nondestructive Testing Handbook volume 7 Ultrasonic Testing. Segunda Edición. Año 1991. Editorial American Society for Nondestructive Testing, INC. 893 páginas. ISBN 0-931403-04-9.
- [4] Handbook on the Ultrasonic Examination of Welds. The International Institute of Welding. Doc.IIS/IIW-527-76. England. 1982.
- [5] J. Krautkramer, H. Krautkramer. Ultrasonic Testing of Materials. Tercera Edición. Año 1983. Editorial Springer-Verlag. 666 páginas. ISBN 3-540-11733-4.

# **Simulación en PSIM de convertidores CA-CD controlados**

#### *Diego Alberto Acosta García*

Instituto Tecnológico de Celaya *11030721@itcelaya.edu.mx*

#### *Víctor Alberto Espinosa Valladolid*

Instituto Tecnológico de Celaya *11030447@itcelaya.edu.mx*

## **Resumen**

El presente artículo se enfoca en el estudio de los convertidores CA-CD controlados, en el cual, se obtienen resultados mediante la simulación de las siguientes configuraciones: Rectificador de media onda controlado monofásico, rectificador de onda completa monofásico (semi-controlado y totalmente controlado), así como un rectificador de onda completa trifásico totalmente controlado. Es usual que en la literatura se mencionen las propiedades que presenta cada tipo de convertidor CA-CD, sin embargo, mayormente su estudio se limita a la explicación del comportamiento teórico en una sola prueba para cargas resistivas. Normalmente en la industria son pocos los elementos que pueden ser tratados como cargas resistivas, un ejemplo típico es un motor CD, cuyo modelo eléctrico es un inductor con una resistencia en serie. Debido a esto, se realizaron pruebas para cargas resistivas y cargas resistiva-inductivas, por medio de un software especializado de simulación (PSIM). Además de proporcionar en la simulación un apoyo académico a los estudiantes de ingeniería, también se muestra una aplicación orientada al control de un motor CD mediante un convertidor CA-CD semi-controlado para su discusión con resultados experimentales.

**Palabra(s) Clave(s):** Media onda, onda completa, PSIM, rectificador.

# **1. Introducción**

La electrónica de potencia revolucionó la capacidad de controlar grandes cantidades de energía con eficiencia, aunado a esto, gracias a la unión que existe entre ésta disciplina y la electrónica digital, se tienen aplicaciones a nivel educacional, industrial, etc., siendo la más importante en ésta última, el control de máquinas eléctricas.

En un inicio las primeras máquinas eléctricas fueron accionadas por motores de CA con velocidad constante, posteriormente, fue necesario controlar la velocidad de manera más exacta, para lo cual se encontraron mayores ventajas en los motores de CD, debido a que los motores de CA operan a una velocidad constante y tienden a desperdiciar una gran cantidad de energía. Por lo tanto, debido a sus características especiales, el motor de CD ha sido el más utilizado en la industria, donde se toma como alimentación un sistema trifásico de CA que debe ser rectificado y posteriormente actuar como un control de velocidad ajustable para el motor. El accionamiento de CD emplea aspectos básicos de las técnicas de conversión de potencia, para poder controlar la velocidad y el par en un motor de CD, considerando las diferentes cargas a las que pueda ser sometido; de hecho, un controlador de CD debe ser capaz de modificar los diferentes niveles de voltaje y corriente para responder de forma apropiada a cualquier cambio en la carga.

Sin embargo, para la alimentación de éste tipo de motores es necesaria una CD, la cual no puede obtenerse directamente de una conexión eléctrica normal; para ésta conversión, ya sea de monofásica o trifásica, es necesario un convertidor CA-CD que realice la función de rectificación.

Aunque el objetivo de un convertidor CA-CD es transformar la tensión alterna en continua, deben tomarse en cuenta otros aspectos para poder seleccionar y utilizar correctamente estos circuitos, debido a que en la práctica la tensión de salida en un convertidor CA-CD no es totalmente continua. Los convertidores CA-CD presentan diferentes topologías en función de las características de las tensiones de entrada y salida.

Si la tensión alterna de entrada tiene una frecuencia y valor eficaz constante, y se pretende conseguir una tensión continua de salida en todo momento, es conveniente utilizar rectificadores no controlados, sin embargo, si la salida debe ser ajustada a diferentes valores, el rectificador debe tener algún tipo de control, por lo tanto debe usarse un convertidor controlado.

Según su rango de potencia, los convertidores se clasifican de la siguiente forma:

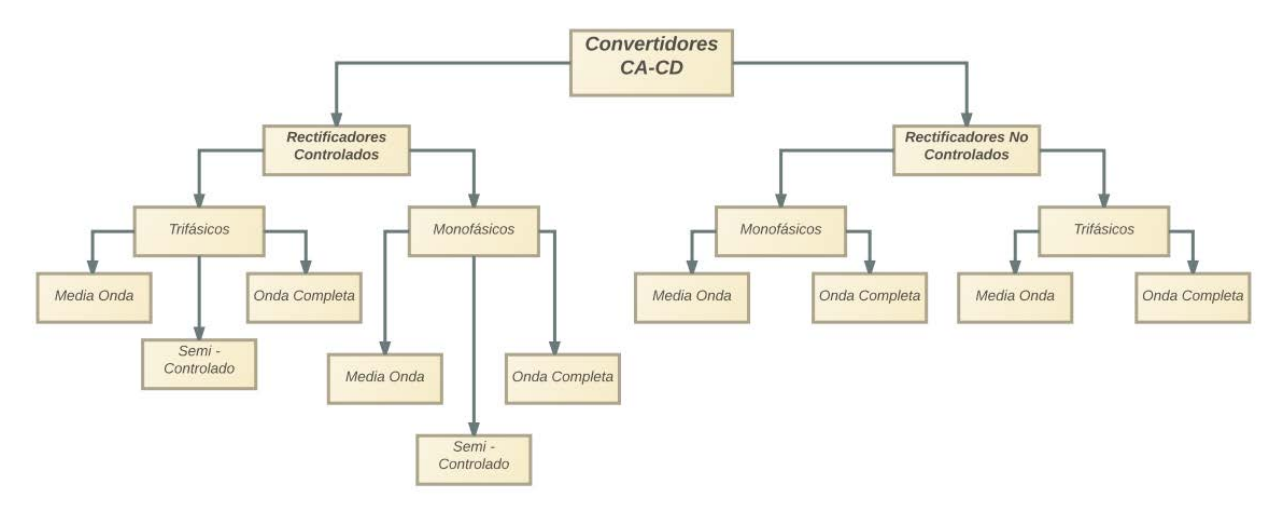

## **Fig. 1. Clasificación de los convertidores según el tipo de entrada, salida y potencia de conversión.**

Para lograr entender el funcionamiento de éstos circuitos, la simulación es de vital importancia, debido a que la observación de manera gráfica es más fácil de comprender.

Se tiene, al realizar las simulaciones, que el comportamiento ideal es diferente al real, sin embargo con base en las gráficas se puede obtener un panorama más exacto sobre el funcionamiento de cada circuito y cada componente involucrado.

# **2. Metodología**

Los diodos rectificadores proporcionan sólo un voltaje de salida fijo, sin embargo, para obtener voltajes de salida controlados, se usan tiristores con control de fase.

El voltaje de salida de los rectificadores de tiristor se varía controlando el ángulo de retardo α, por lo tanto, el tiristor se activa aplicando un pulso corto a su compuerta y se desactiva por conmutación natural. Estos rectificadores controlados por fase son sencillos y menos costosos, y su eficiencia es, por lo general, superior al 95%. Debido a que convierten CA a CD, estos rectificadores controlados se le llama también convertidores CA-CD.

Su misión fundamental es proporcionar energía eléctrica en forma de corriente continua a partir de una fuente de corriente alterna [9].

Principalmente, se requieren de tres características para un convertidor CA-CD de calidad:

- 1. Que produzca a su salida una tensión continua con un contenido mínimo de armónicos.
- 2. Que no distorsione las corrientes de entrada (debe mantenerlas tan senoidales como sea posible para no afectar a otros dispositivos conectados a la red).
- 3. Que no desfase tensión y corriente de entrada, es decir, que su factor de potencia sea cercano a la unidad.

El experimento realizado consistió en simular diferentes configuraciones de circuitos rectificadores (convertidores CA-CD). Las simulaciones fueron realizadas mediante el software de simulación de circuitos eléctricos PSIM. El esquema de la Fig. 2, muestra un circuito rectificador típico, en el cual se usan tiristores para controlar la rectificación de los ciclos del voltaje de CA. Se añadió un control de lazo cerrado, utilizando un sensor de voltaje sobre la línea de alimentación, un comparador y un control para el ángulo de disparo que permita crear una señal para la activación de cada tiristor, ver Fig. 3. El disparo se sincroniza con la fase de la línea mediante la señal del sensor y el comparador de voltaje, genera una señal cuadrada. Esta señal es procesada mediante el "Alpha Controller" para adelantar o retrasar el disparo mediante el valor de α (ángulo de disparo), el cual tiene valores desde 0° hasta 180° (0 a  $\pi$  radianes).

En cada simulación se obtuvieron gráficas, para observar el voltaje de alimentación, el voltaje en los tiristores, el voltaje en la carga y también la corriente en cada uno respectivamente, que son los multímetros que se observan paralelos a cada componente, ver Fig. 4, Cada prueba fue realizada con dos cargas, una resistiva y otra resistivainductiva, que nos permitió analizar el comportamiento del voltaje convertido en CD.

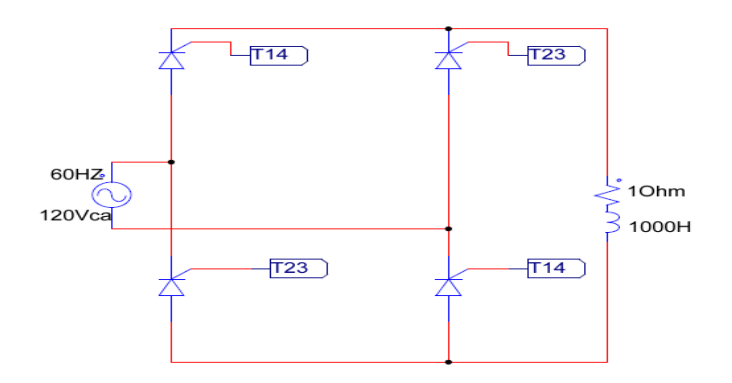

**Fig. 2. Esquema rectificador de onda completa totalmente controlado.**

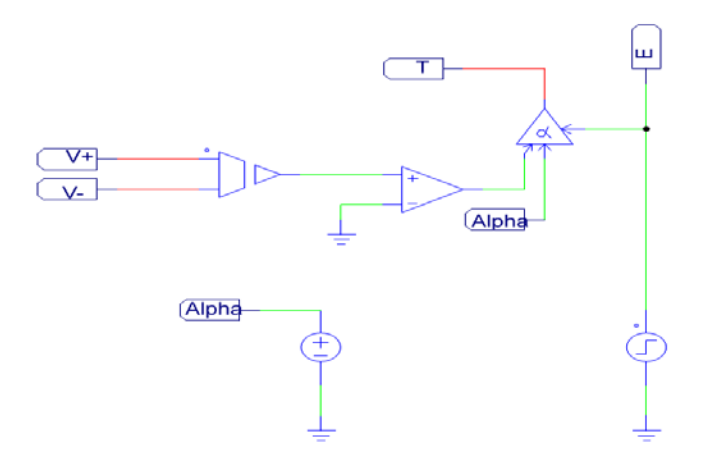

**Fig. 3. Circuito de control para el ángulo de disparo.**

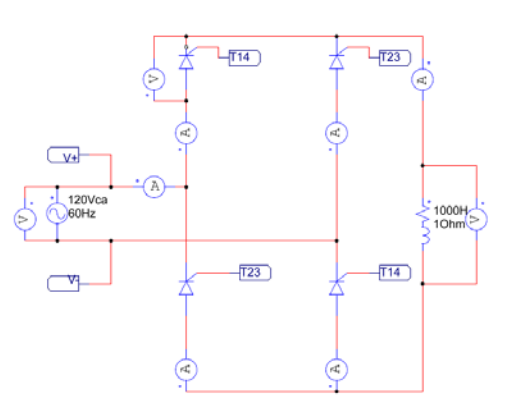

**Fig. 4. Dispositivos de medición en el circuito rectificador.**

## **3. Resultados de simulación**

Se realizó la simulación de cada uno de los rectificadores previamente mencionados utilizando el simulador PSIM, probando con cargas resistivas y resistiva-inductivas en cada caso supuesto.

La nomenclatura empleada para las gráficas que se muestran en el presente artículo está dada por la tabla 1.

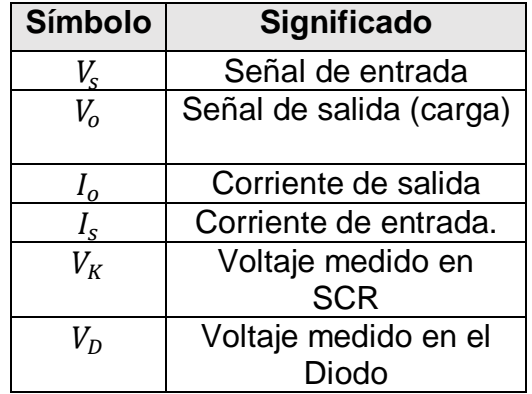

**Tabla 1. Nomenclatura de las gráficas.**
## **3.1Rectificador de Media Onda**

En la Fig. 5, se muestra el circuito rectificador de Media Onda con carga resistiva, posteriormente, las gráficas de la Fig. 6 y Fig. 7, muestran que para un tiempo t = π, la corriente cae naturalmente a cero, causando que el SCR se desactive. Durante el ciclo negativo, el SCR bloquea el flujo de la corriente, y por lo tanto no hay voltaje aplicado a la carga resistiva.

Posteriormente el SCR permanece inactivo hasta que se aplica una señal a la compuerta (Gate). El periodo de cero hasta la activación de la compuerta es conocido como ángulo de disparo (α). La relación del voltaje promedio de salida para este sistema está dado por la Ec. 1.

$$
\text{Vo'} = \text{Vmax}^*(1 + \text{COS }\alpha) / 2^*\pi \tag{1}
$$

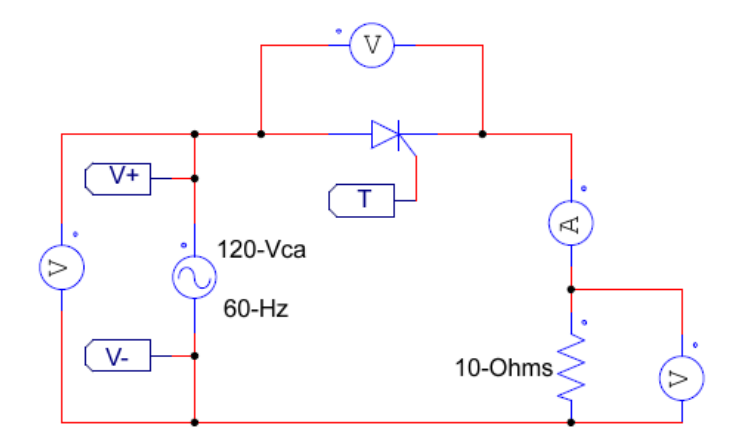

**Fig. 5. Circuito rectificador de Media Onda con carga resistiva.**

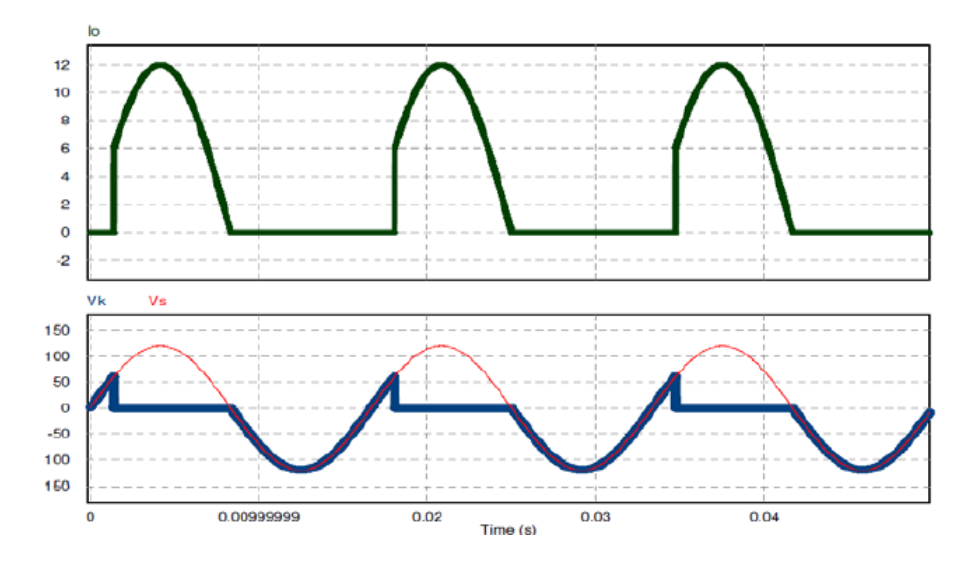

**Fig. 6. Gráficas de señales de voltajes de entrada y salida.**

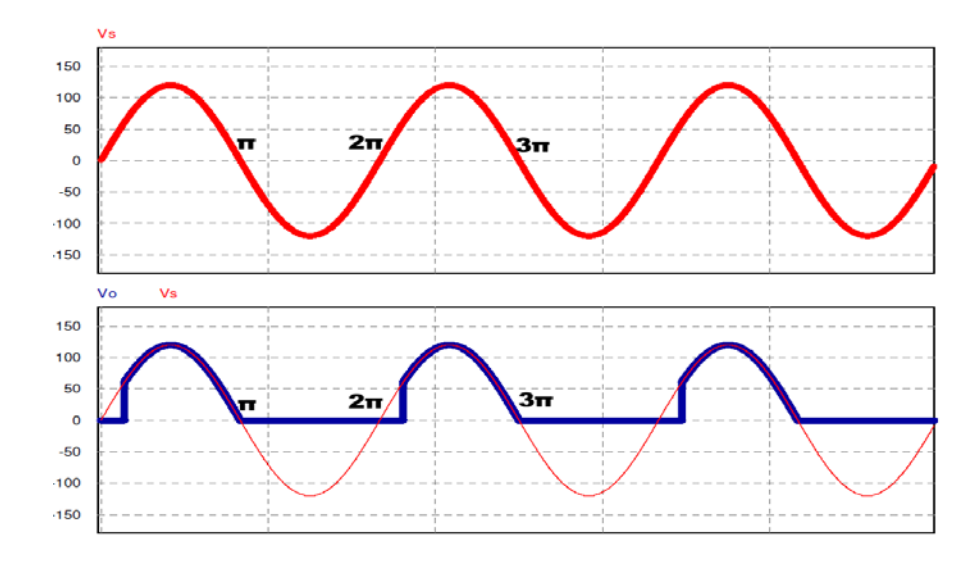

**Fig. 7. Gráficas de corriente de salida y voltaje en el SCR.**

Para el circuito Rectificador de Media Onda con carga resistiva-inductiva, como el que se muestra en la Fig. 8, si el SCR es activado con cierto ángulo α de retraso, la corriente incrementa lentamente debido al inductor, tal y como se muestra en la Fig. 10. El voltaje en la carga es positivo y el inductor almacena energía mediante un campo magnético.

Sin embargo, cuando el semi-ciclo negativo desactiva al SCR, el campo magnético se descarga a través de la carga en sentido opuesto a su polaridad obteniendo un voltaje negativo, por lo tanto, el voltaje de salida promedio es menor que el voltaje promedio con una pura carga resistiva, ver Fig. 9.

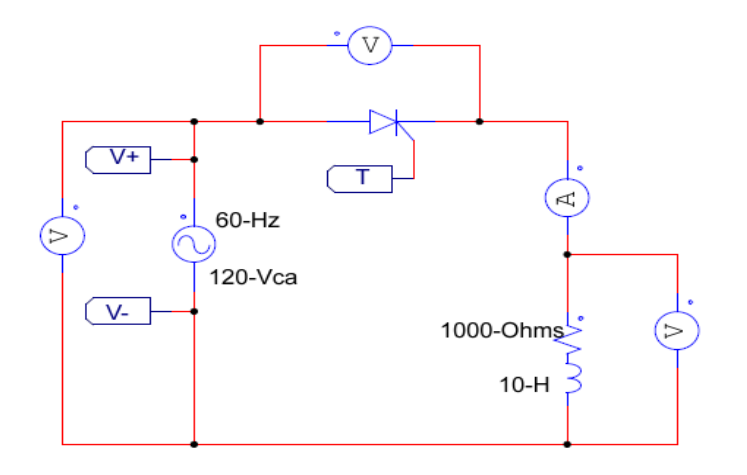

**Fig. 8. Circuito rectificador de Media Onda con carga resistiva-inductiva.**

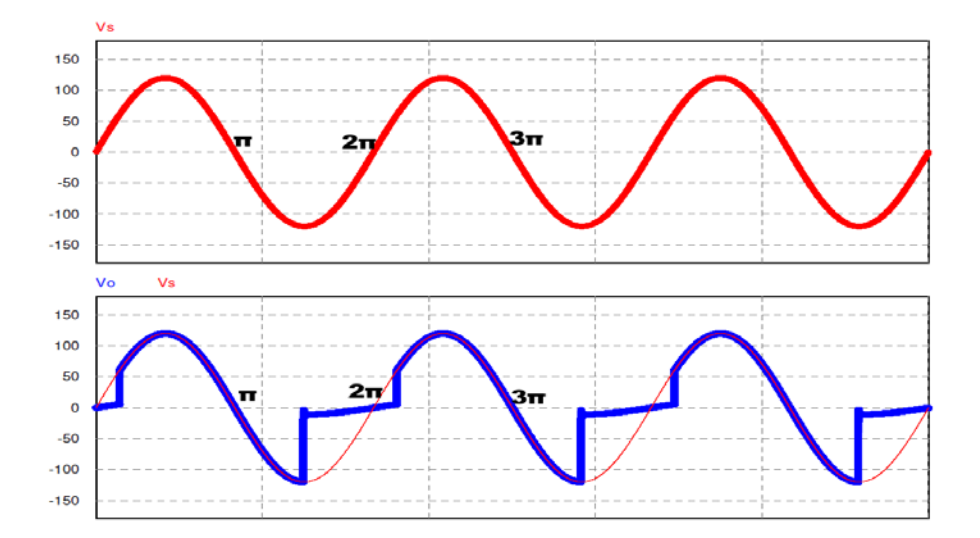

**Fig. 9. Gráficas de señales de voltajes de entrada y salida.**

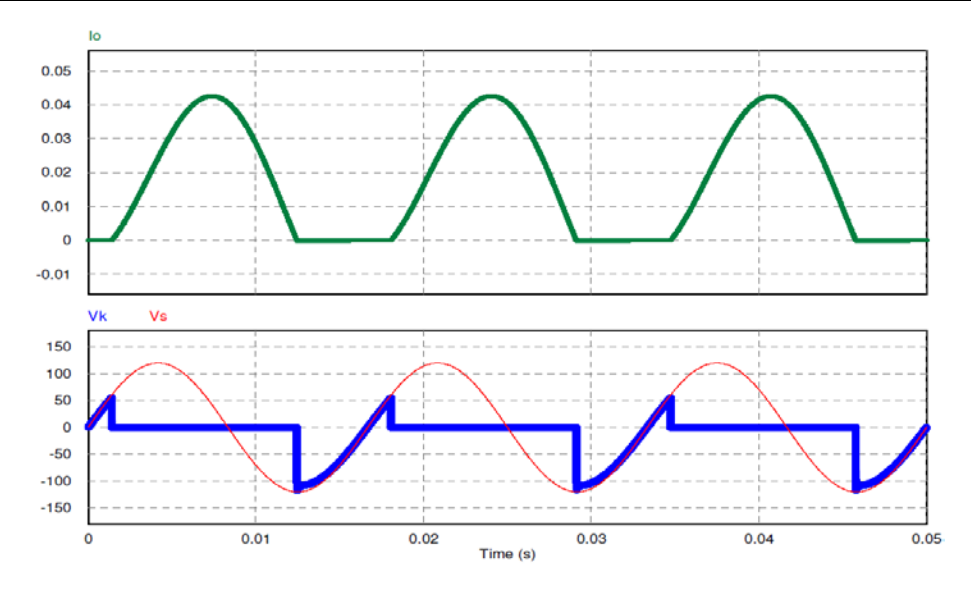

**Fig. 10. Gráficas de corriente de salida y voltaje en el SCR.**

## **3.2Rectificador de Onda Completa Controlado**

Un Rectificador de Onda Completa Controlado, es un método flexible para sustituir un puente de diodos, el circuito representativo se muestra en la Fig. 11.

Basándose en las leyes de Kirchoff para las mallas creadas por los SCRs, se demuestra que ambas parejas no pueden conducir al mismo tiempo, así como también el voltaje inverso que soporta cada pareja es el voltaje pico del generador.

El promedio de salida de voltaje de corriente directa puede ser controlada desde cero hasta su máximo valor positivo variando el ángulo de disparo α, el cual se obtiene al sincronizar 2 disparos en una pareja de SCRs, esto queda representado por la Ec. 2, la cual muestra la relación del voltaje promedio de salida.

$$
\text{Vo'} = \text{Vmax}^*(1 + \text{COS }\alpha) / \pi \tag{2}
$$

En la Fig. 12, se observa la señal de entrada y la señal rectificada completamente teniendo una carga resistiva únicamente, la cual varía dependiendo del ángulo de disparo α que se esté utilizando.

La sincronización de los dos pares de SCRs se puede observar con detalle en la Fig. 13, así como la salida en la carga ya rectificada.

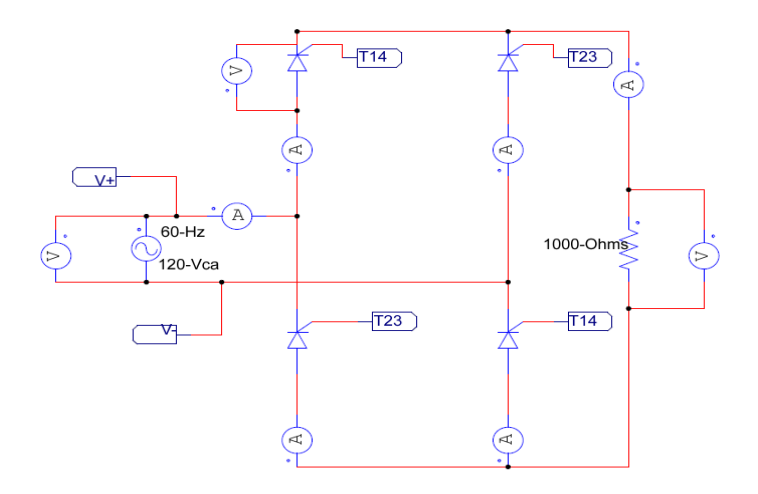

**Fig. 11. Rectificador de Onda Completa Totalmente controlado con carga resistiva.**

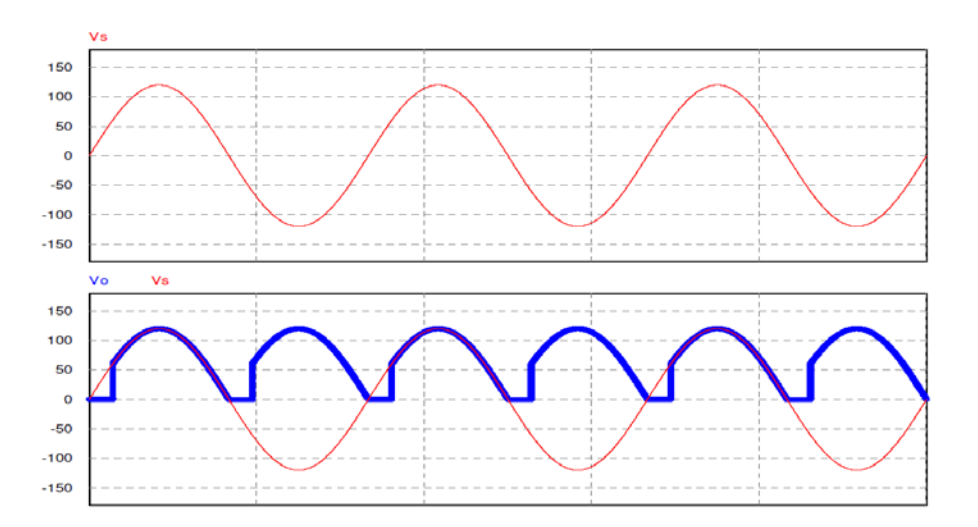

**Fig. 12. Gráficas de voltajes de entrada y salida (Onda rectificada).**

**Pistas Educativas Año XXXV - ISSN 1405-1249** Certificado de Licitud de Título 6216; Certificado de Licitud de Contenido 4777; Expediente de Reserva 6 98 92

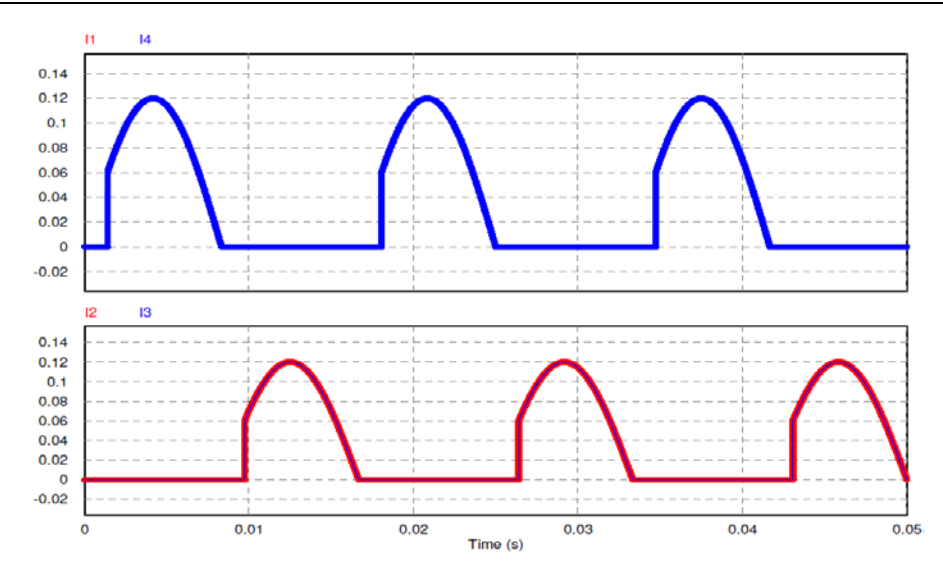

**Fig. 13. Gráficas de corrientes para la sincronización y activación de los pares de SCRs.**

La respuesta del circuito cambia al adicionar una carga inductiva, como se observa en la Fig. 14, debido a la naturaleza del inductor, induce un voltaje opuesto que mantiene activado al SCR, (incluso cuando el voltaje cae a cero) tal y como se muestra en la Fig. 15; por lo tanto, se mantiene un flujo de corriente en la carga, ver Fig. 16. Dependiendo del valor de la inductancia y el ángulo de disparo α, puede suceder que ningún par de SCRs este activo (voltaje discontinuo) o que un solo par este conduciendo todo el tiempo (casos donde la inductancia sea mucho mayor que la resistencia, tal y como se observa en la Fig. 17).

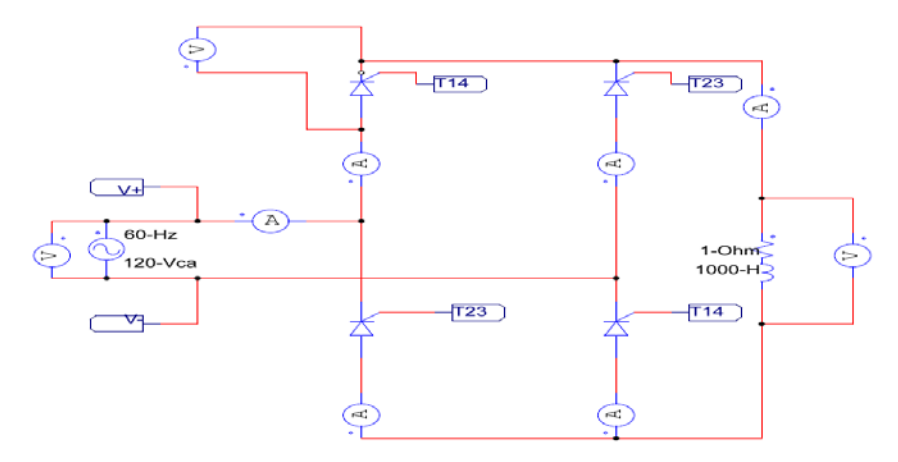

**Fig. 14. Rectificador de Onda Completa Totalmente controlado con carga resistivainductiva.**

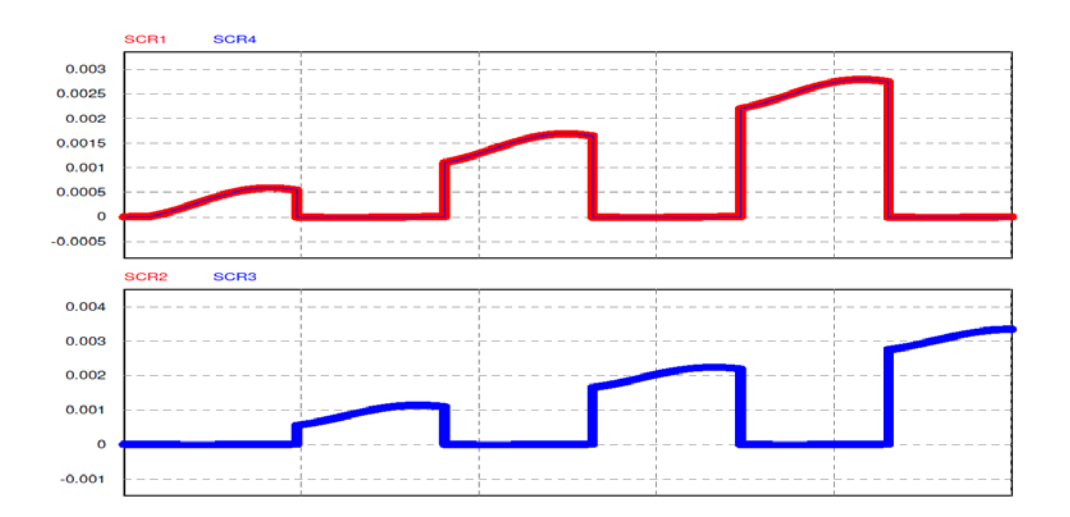

**Fig. 15. Gráficas de voltajes de entrada y salida con carga resistiva-inductiva.**

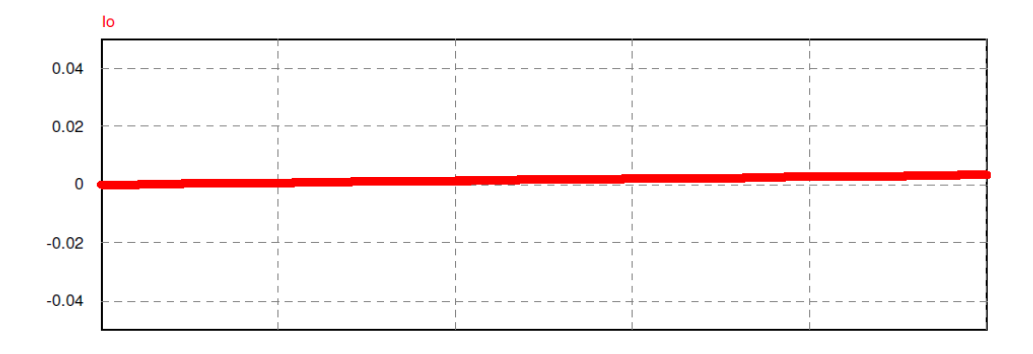

**Fig. 16. Flujo de corriente constante en la carga resistiva-inductiva.**

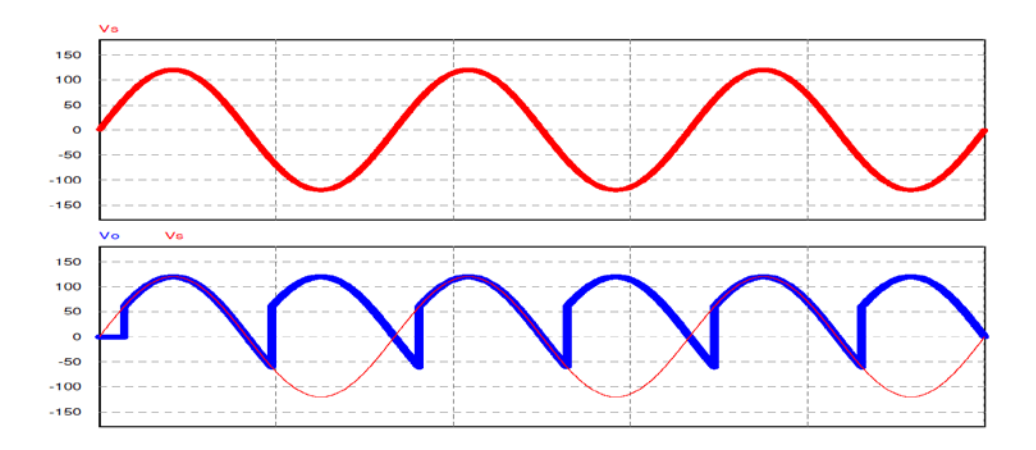

**Fig. 17. Alternancia de activaciones de los pares de SCRs.**

## **3.3Rectificador de Onda Completa Semi-Controlado**

Este circuito es la simplificación del puente rectificador de onda completa. Permite controlar ambos semiciclos de la onda usando solo 2 SCRs. En el modo rectificador que se muestra en la Fig. 18, se alimenta una carga de corriente directa mediante una fuente de corriente alterna.

Durante el semiciclo positivo, T1 está polarizado directamente cuando este se dispara en ωt= α, la carga se conecta a la alimentación de entrada a través de T1 y D2 durante el período α ≤ ωt ≤ π, por su parte, en el período π ≤ t ≤ (π+α), el voltaje de entrada es

negativo y el diodo de libre circulación Dm tiene polarización directa, por lo que conduce para proporcionar la continuidad de corriente de la carga resistiva-inductiva tal y como se muestra en la Fig. 19 [9].

Posteriormente la corriente de carga se transfiere de T1 y D2 a Dm, y ambos (T1 y D2) se desactivan. Durante el semiciclo negativo del voltaje de entrada, el SCR 2 queda con polarización directa y el disparo del T2 en ωt=π+α invierte la polarización de Dm. El diodo Dm se desactiva y la carga se conecta a la alimentación a través de T2 y D1, la alternancia en las activaciones de los pares Tiristor-Diodo se muestran en la Fig. 20.

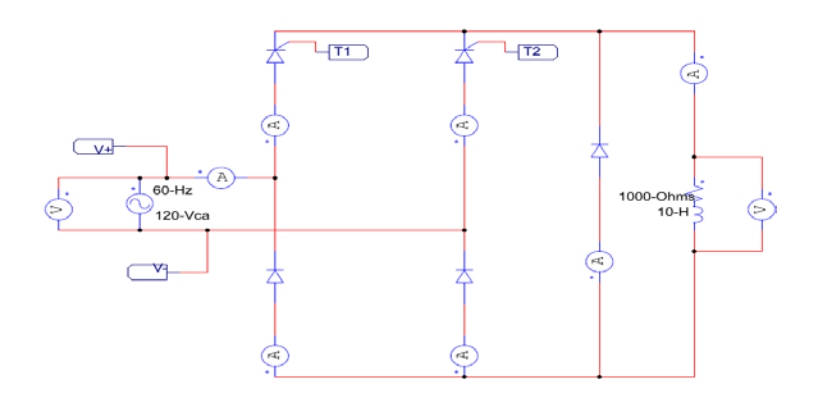

**Fig. 18. Circuito Rectificador de Onda completa Semi-Controlado.**

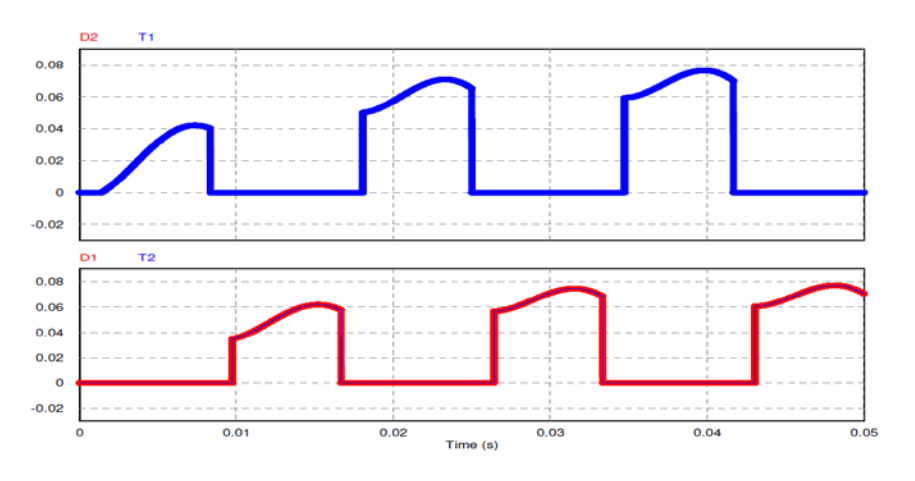

**Fig. 19. Gráfica de Onda Rectificada con cierto ángulo α.**

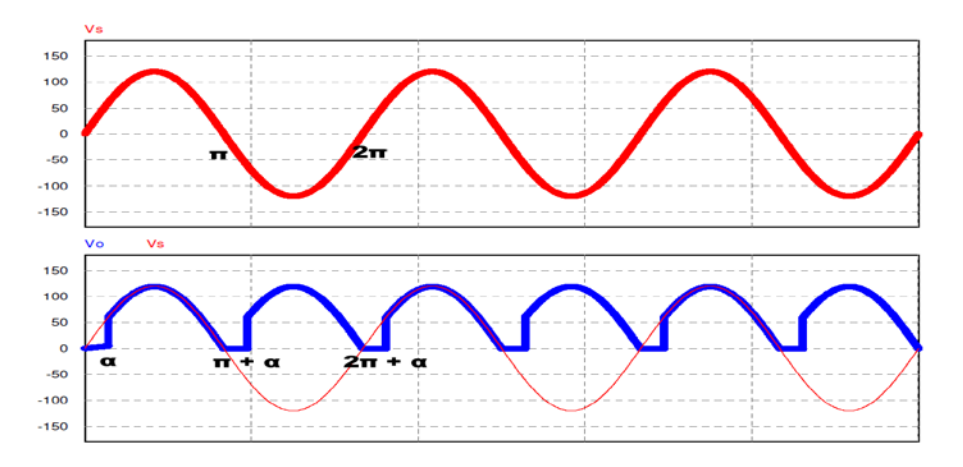

**Fig. 20. Gráficas de activaciones de los pares T1-D2 y T2-D1, debido a los ciclos positivos y negativos.**

## **3.4Rectificador Trifásico de Onda Completa Semi-Controlado**

El circuito mostrado en la Fig. 21, muestra un Rectificador Trifásico de Onda Completa Semi-Controlado, al cual se le adicionó una carga resistiva-inductiva.

Para un periodo π/6 < ωt < 7π/6 el tiristor T1 se encuentra polarizado en directa, cuando éste es disparado en ωt = π/6 + α hasta ωt = 7π/6, T1 y D1 conducen el voltaje procedente de la línea de entrada y aparecerá directamente sobre la carga resistivainductiva.

Cuando se tiene ωt = π/6, el voltaje de entrada es negativo y el diodo Dm tiene polarización directa, haciendo que entre en conducción y la corriente de carga fluya sobre él, de este modo T1 y D1 pasan al estado de desactivación.

Estas consideraciones se realizan con todas las combinaciones posibles, dichas combinaciones, tomando en cuenta las Leyes de Kirchoff muestran que solo puede conducir un Tiristor a la vez en la mitad superior del puente (T1, T2 y T3), de igual forma también se observa que sólo puede conducir un diodo a la vez en la mitad inferior del puente (D1, D2 y D3); por lo tanto T1 y D1 no podrán conducir al mismo tiempo como consecuencia de las anteriores observaciones, al igual que T2-D2 y T3-D3.

Teniendo en cuenta estas excepciones de conducción, existen seis posibles combinaciones de tensiones de línea (T3-D2; D2-T1; T1-D3; D3-T2; T2-D1; D1-T3) las cuales son mostradas en la Fig. 22; considerando que un periodo del generador son 360º, la transición de la tensión de línea de mayor valor deberá producirse con la siguiente relación 390º/6 = 60º.

Los pulsos encargados para las activaciones de los SCRs se muestran en la Fig. 23, los cuales se encargan de activarlos correctamente dependiendo de la línea de entrada.

La Fig. 24 muestra la señal de entrada, la cual sirve como comparación con las señales rectificadas en cada componente del circuito (ver Fig. 25, superior). El comportamiento de la señal medida en la carga resistiva-inductiva del circuito muestra las señales completamente rectificadas en la Fig. 25, parte inferior [8].

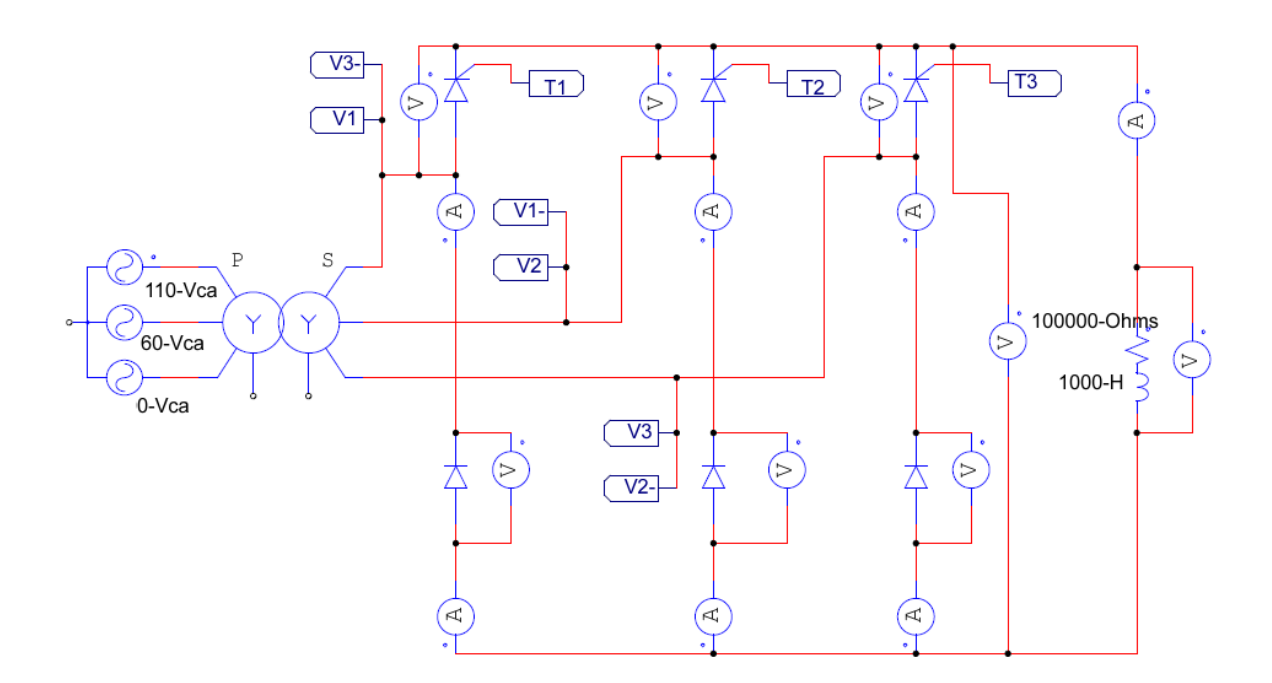

**Fig. 21. Circuito Rectificador Trifásico de Onda Completa Semi-Controlado.**

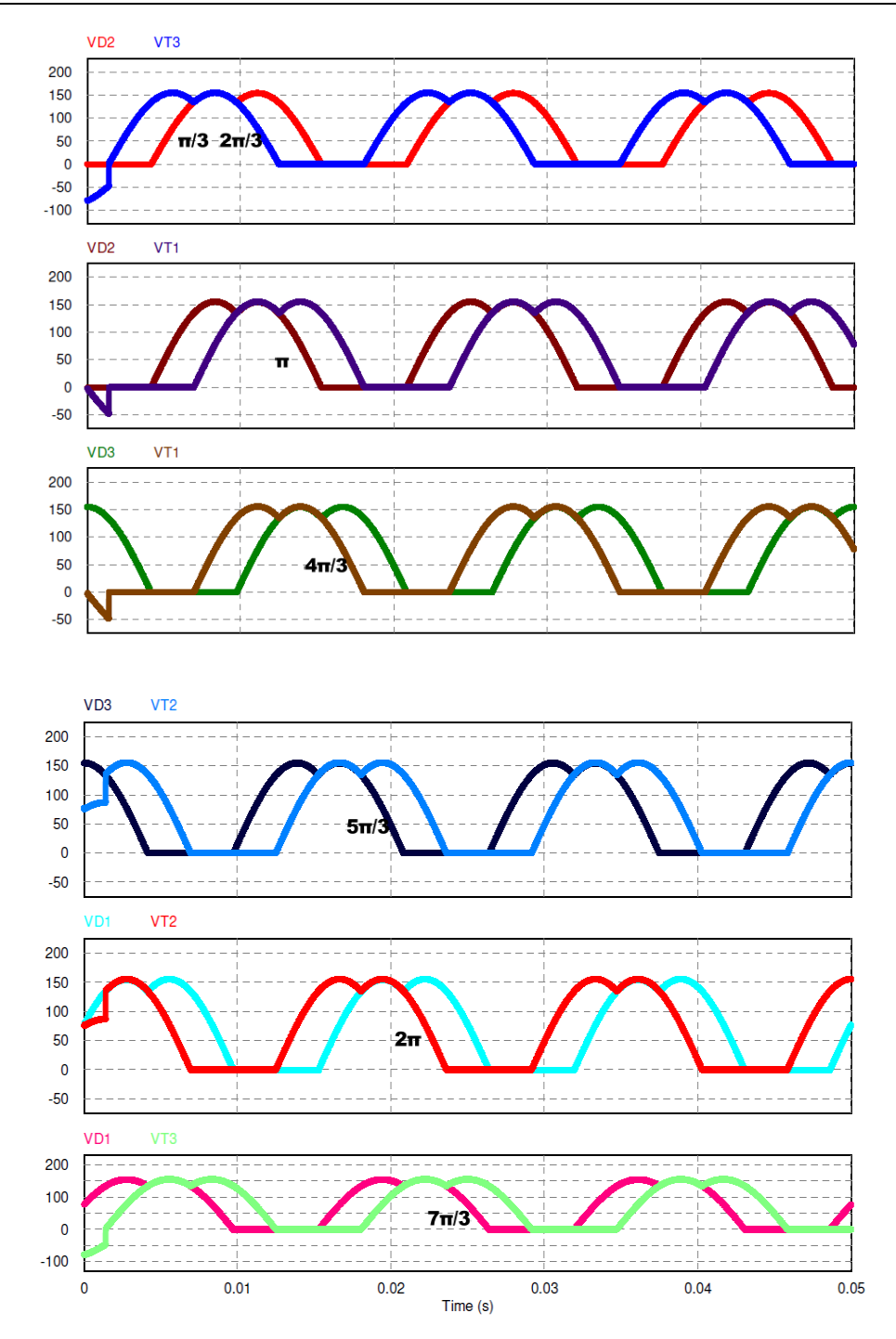

**Fig. 22. Activación de las combinaciones posibles.**

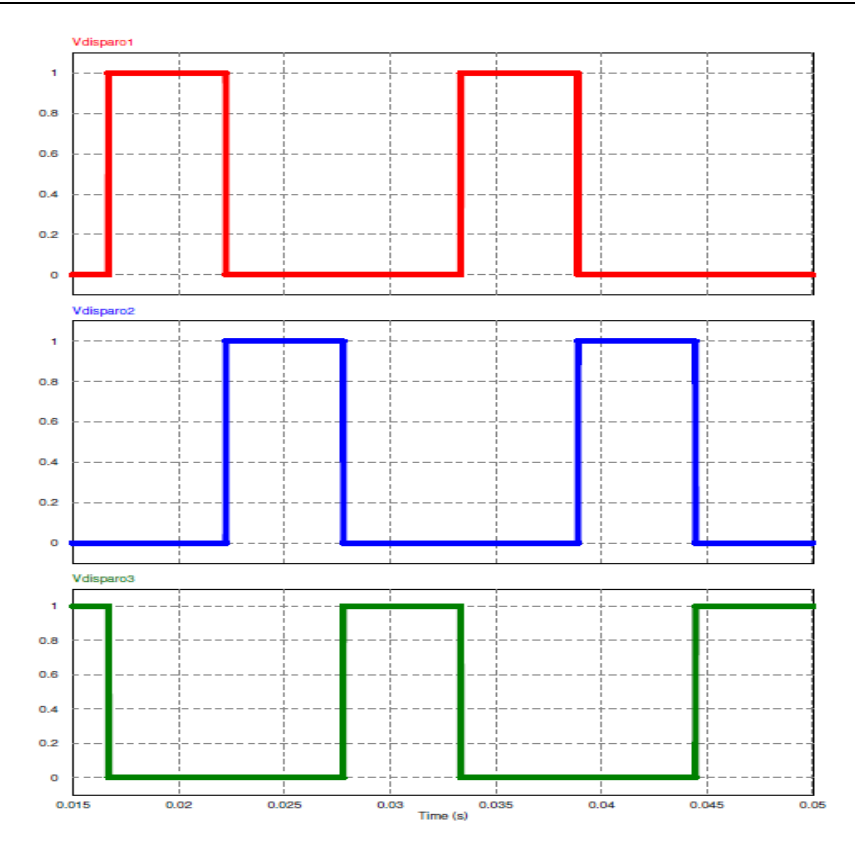

**Fig. 23. Disparos para las activaciones de los SCRs.**

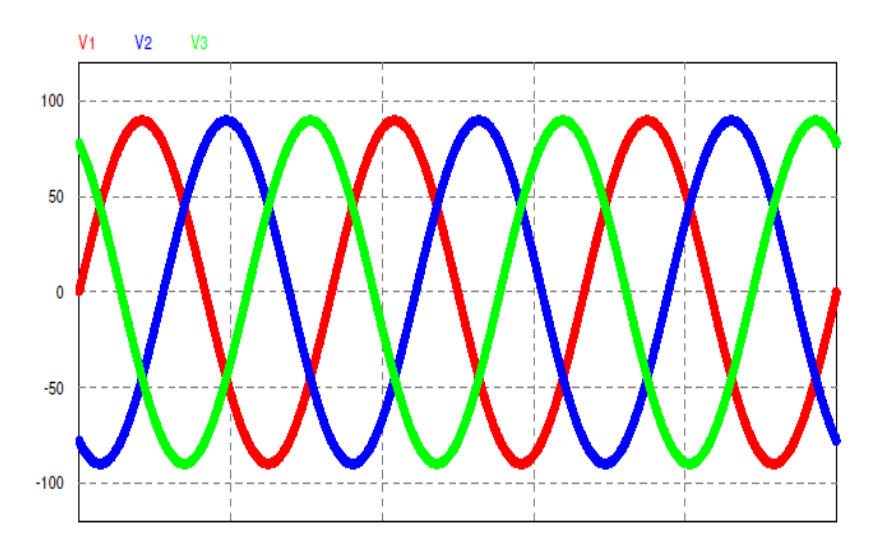

**Fig. 24. Señal trifásica de entrada al circuito.**

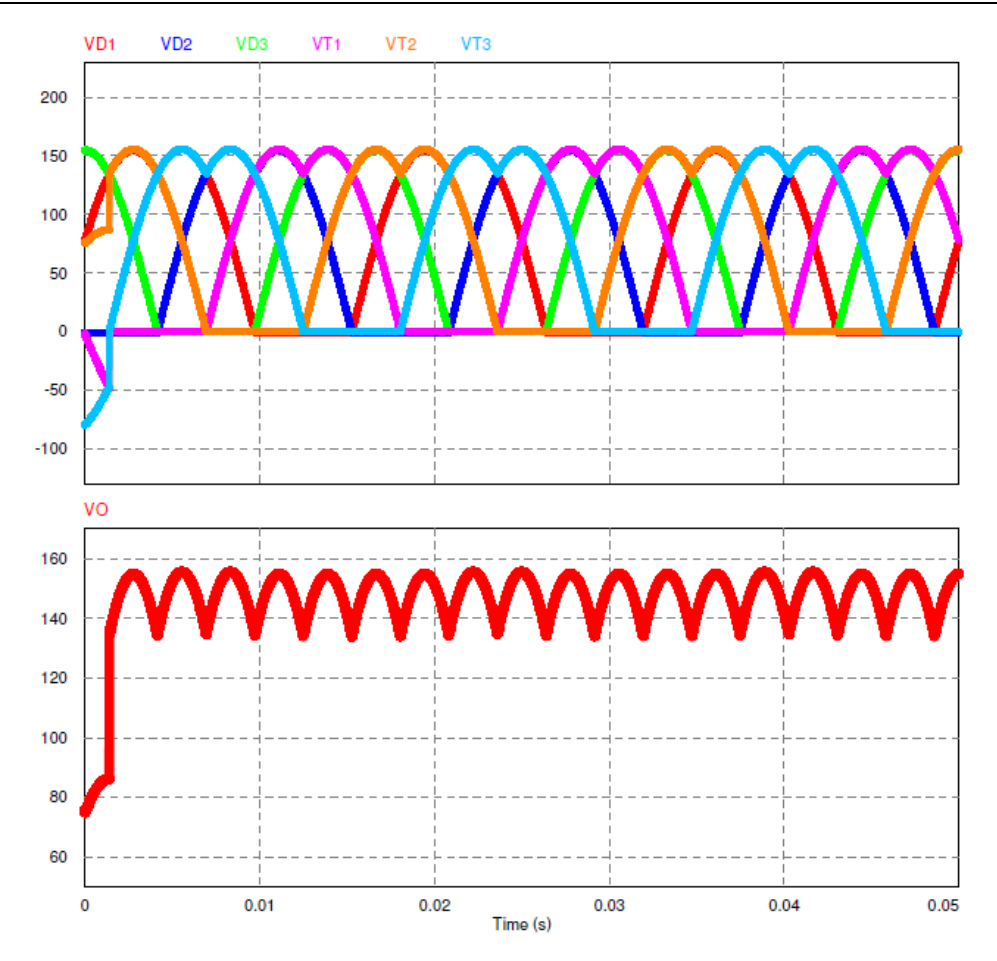

**Fig. 25. Señales rectificadas de cada componente (superior), gráfica de salida en la carga resistiva-inductiva (inferior).**

# **4. Aplicación**

Una de las aplicaciones más importantes de los convertidores se encuentra en la variación de la velocidad de los motores de CD. Esto debido a que los motores de CD presentan varias ventajas respecto a los motores de CA.

Por este motivo, es necesario regular el voltaje en CD, el cual puede ser controlado por medio de un convertidor CA-CD, para esto es necesaria la implementación de rectificadores controlados o semi-controlados.

Los rectificadores semi-controlados, al tener un sólo cuadrante, tienen una misma polaridad de voltaje y corriente de salida, emplean en sus configuraciones ramas rectificadoras, cada una de ellas con un diodo y un tiristor.

Dichos convertidores no necesitarán, por lo tanto, de doble encendido en los tiristores, como ocurre en los rectificadores controlados.

De esta forma, permite variar la componente de la tensión de salida en función de la división producida por una pareja de tiristores de acuerdo con el ángulo de fase de disparo de los mismos.

Para comprobar la utilización de éste tipo de convertidores en el control de un motor de CD se hizo la simulación en el software PSIM. Se necesitó diseñó e implementó el sistema de gobierno de los tiristores adecuado para realizar el control manual por medio del ángulo de disparo α.

A la salida del circuito se agregó un encoder para la medición de las RPM, así como una carga, aplicada directamente al motor como se observa en la Fig. 26.

El motor que se utilizó fue obtenido directamente del simulador PSIM, el cual tiene las especificaciones técnicas mostradas en la tabla 2.

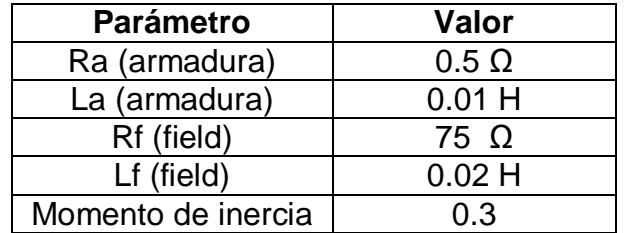

**Tabla 2. Valores nominales del motor.**

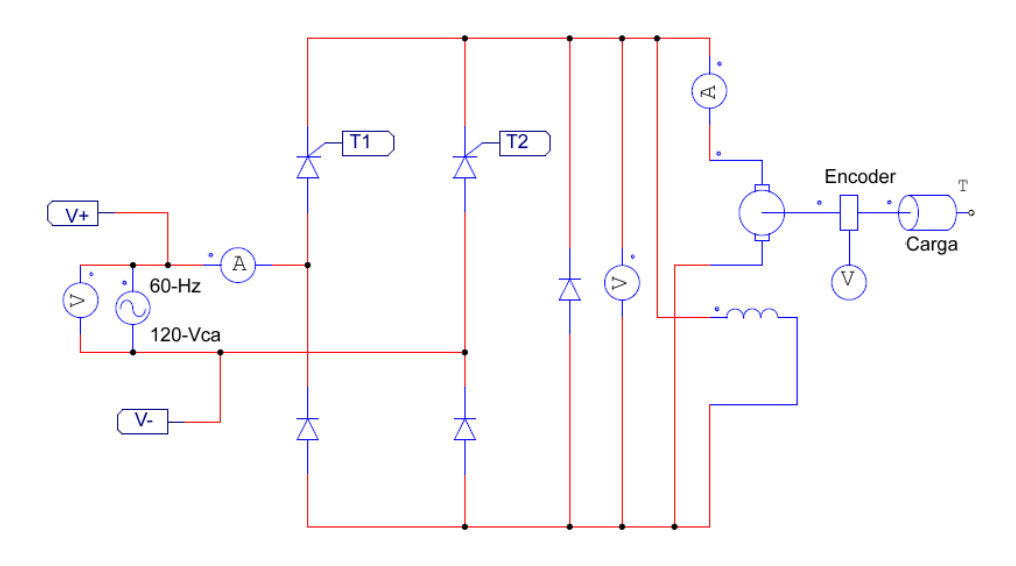

**Fig. 26. Rectificador semi-controlado para el control de un motor de CD.**

En la primera prueba que se realizó no se agregó ningún tipo de carga, cabe mencionar que el ángulo de disparo afecta directamente al número de RPM y las pruebas realizadas fueron con un α=30º.

En la Fig. 27 (Superior), se observa su comportamiento, llegando a tener una corriente pico de 130 mA, la cual se reduce hasta los 60 mA, por lo tanto, el sistema tiene un sobre impulso muy elevado.

Respecto a las RPM del sistema, se incrementa hasta llegar a las 800 RPM de manera casi lineal (ver Fig. 27, intermedia).

La comparación de los voltajes de entrada y salida muestran la rectificación del convertidor CA-CD semi-controlado (ver Fig. 27, inferior).

150

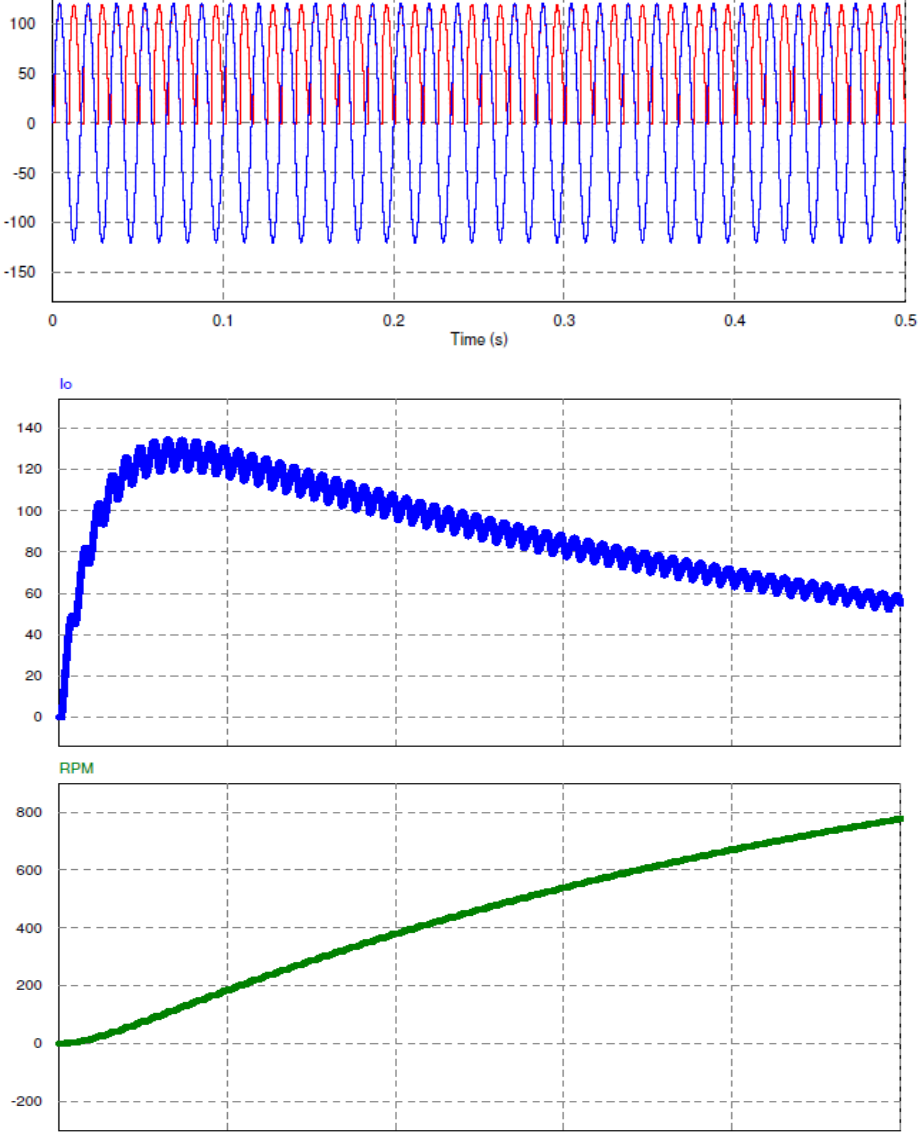

**Fig. 27. Corriente de salida en el motor (Superior), RPM del motor (Intermedia) y Voltaje de salida del sistema (Inferior) sin carga aplicada.**

Al adicionarse una carga de 40 N-m al motor la respuesta del sistema cambia, respecto a la corriente, el sobre impulso resulta ser muy pequeño, la corriente pico, de igual forma, se incrementó a 140 mA, sin embargo, se estabilizó en 100 mA (ver Fig. 28, superior).

Las RPM para ésta carga no fueron tan elevadas, llegando a las 380 RPM aproximadamente (ver Fig. 28, inferior).

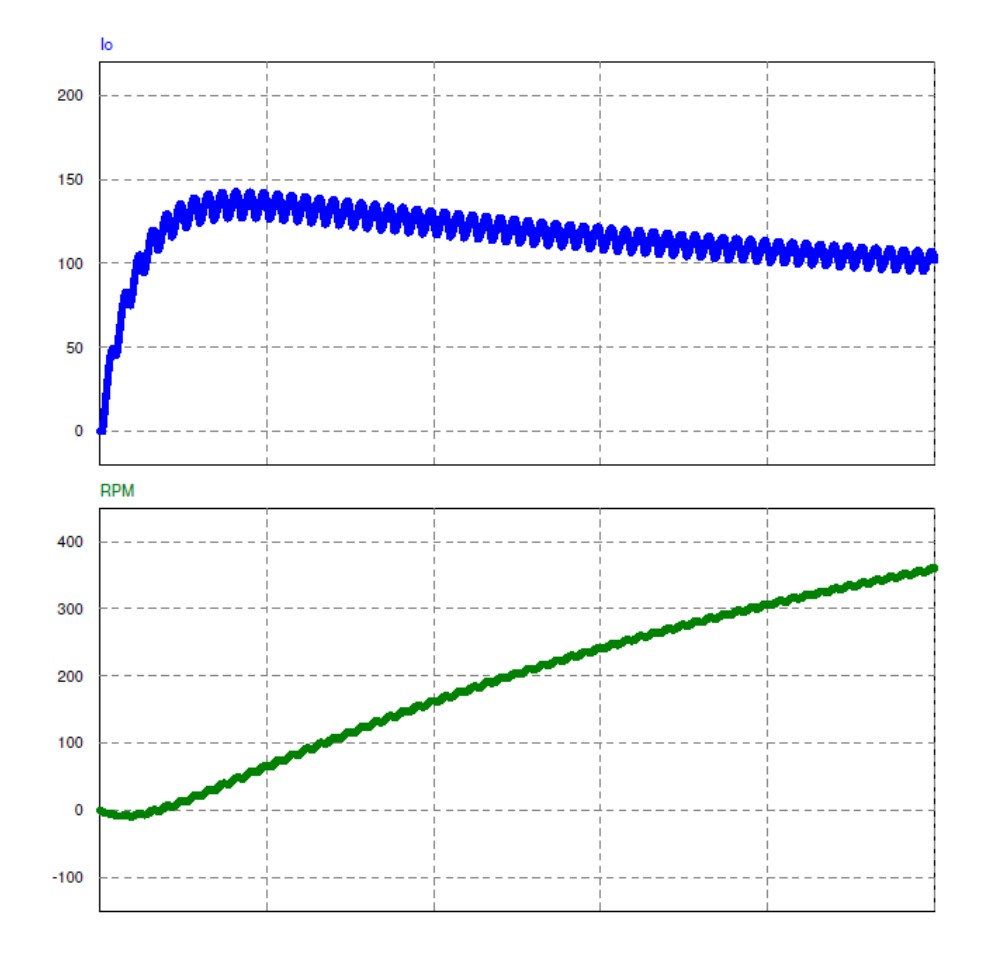

**Fig. 28. Corriente de salida en el motor (Superior) y RPM del motor (Inferior) con una carga de 40 N-m.**

# **5. Resultados**

Los convertidores CA-CD son circuitos que producen variaciones de voltaje de CD, cuya magnitud es controlada por fases, mediante el control de la duración del periodo de conducción variando el punto en el que se aplica una señal en el gatillo del SCR.

Los rectificadores controlados, proveen energía de CD para diferentes aplicaciones, como lo son el control de velocidad de un motor de CD, carga de baterías y la trasmisión de alto voltaje de CD.

La fase de control para estos dispositivos está situada para frecuencias menores a 400 Hz, siendo las de 60 Hz las más utilizadas.

Dentro de las características generales que presentan los diferentes dispositivos de potencia, se encuentran los tiempos de conmutación, lo cual debe ser importante al elegir algún dispositivo para una aplicación determinada.

En la tabla 3 se pueden observar tres características importantes de los dispositivos de potencia, en donde los números indican la mejor elección de dispositivo para dicha característica, por ejemplo, una calificación de 6 sería la opción más recomendables para cierta característica, como es el caso del MOSFET que tiene la conmutación más rápida y un 1 sería la última opción a elegir como el caso del SCR [7].

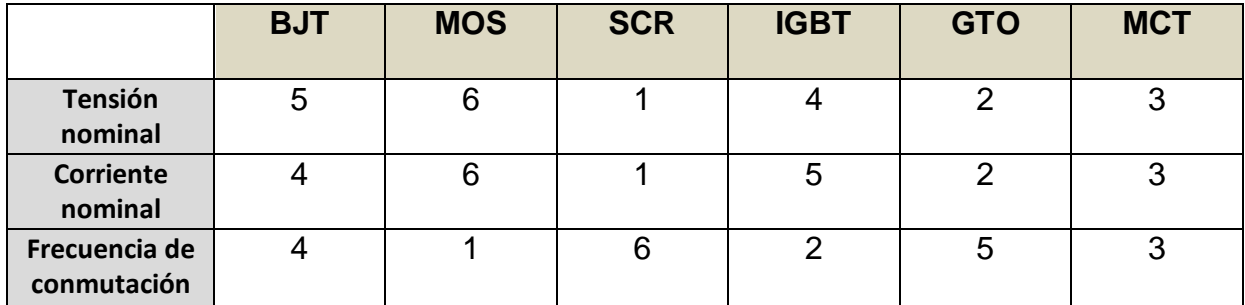

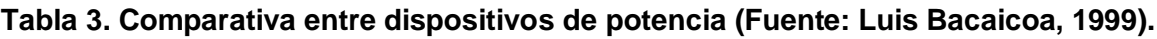

La tabla anterior no representa una normativa, debido a que las comparaciones no resultan ser tan sencillas, sin embargo dan parámetros muy cercanos al comportamiento nominal de los dispositivos.

Para la realización de las simulaciones de los convertidores CA-CD se utilizaron SCRs, esto debido a que presenta mayores valores nominales tanto de voltaje como de corriente y también resulta ser un dispositivo robusto, con bajas perdidas de conducción y en comparativa con los demás dispositivos es de menor costo, sin embargo conmuta con lentitud y presenta dificultades para su bloqueo, sin embargo, en aplicaciones a frecuencias de red, como es el caso de éstos convertidores, resulta ser el más adecuado porque además es capaz de bloquear elevadas tensiones tanto directas como inversas. Lo último es comparar las características entre un puente de onda completa y de media onda controlados. Como se puede apreciar en la tabla 4.

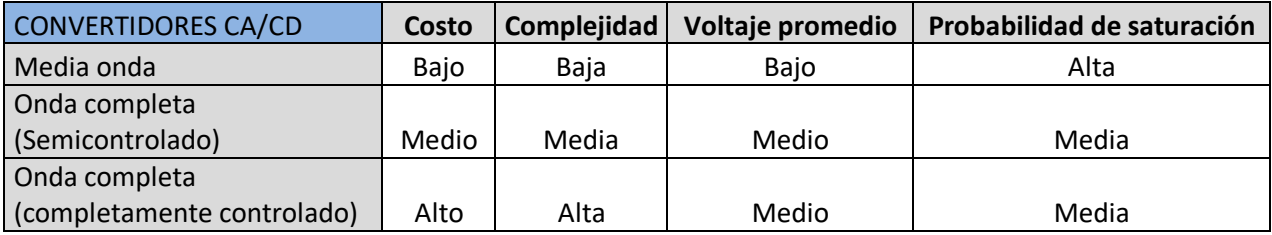

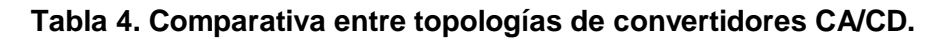

# **6. Discusión**

Existen diferentes tipos de convertidores, cada uno con diferentes características físicas que pueden ser adaptables a las necesidades o uso que se requieren en la industria. Su rendimiento y parámetros se ven influenciados por los diferentes tipos de carga, ya sean resistivas o resistivas-inductivas así como la fuente de alimentación para el circuito.

Debido a que los resultados simulados sirven para aterrizar en la aplicación de un motor CD, en seguida se comparan las diferentes propiedades entre los semiconductores comerciales que pueden ser utilizados en el circuito, tal como se muestra en la tabla 5. Se observa claramente que los tiristores o SCRs son utilizados en aplicación de alta potencia y son los más resistentes contra el voltaje inverso pico, pero tienen bastantes

pérdidas al instante en que conmutan. Los GTOs se diferencian, en que tienen una mayor caída de tensión en conducción, comparado a un SCR de dimensiones iguales. Los transistores como los BJTs e IGBTs poseen menores perdidas de conducción cuando son activados además de que permiten ser utilizados en aplicaciones de CA con altas frecuencias. En la Fig. 29 se comparan mejor estas características entre semiconductores y se observa que los MOSFET son los más rápidos en conmutar y son muy utilizados en aplicación donde se requieran frecuencias muy elevadas. Otra diferencia que presentan los MOSFETs e IGBTs, es que soportan bajas potencias y únicamente son activados mediante una señal de tensión.

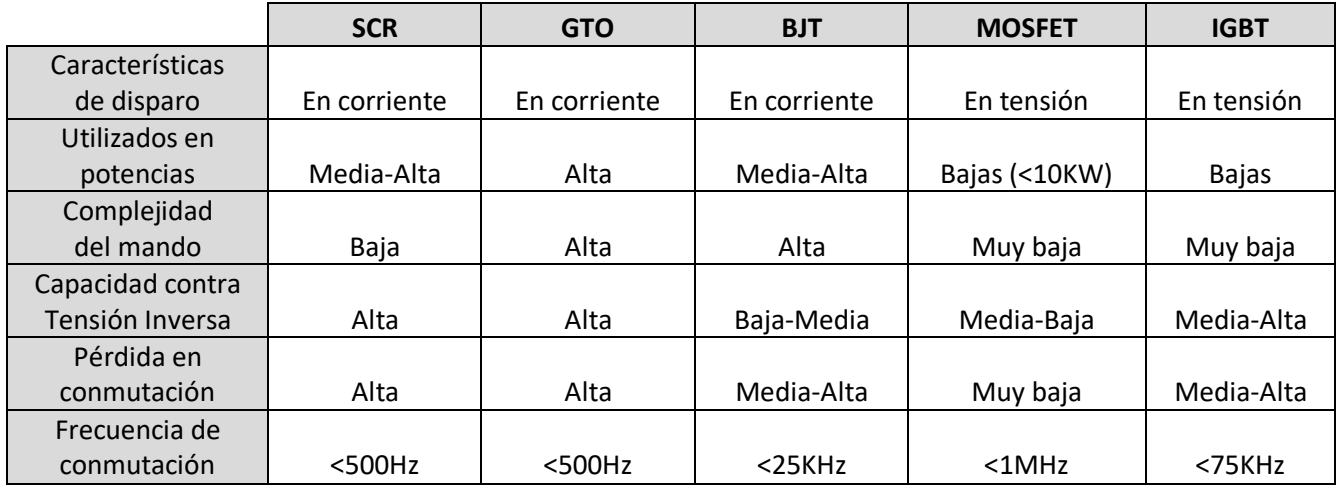

**Tabla 5. Propiedades de los diferentes tipos de semiconductores (Fuente: Lutenberg,** 

**2015).**

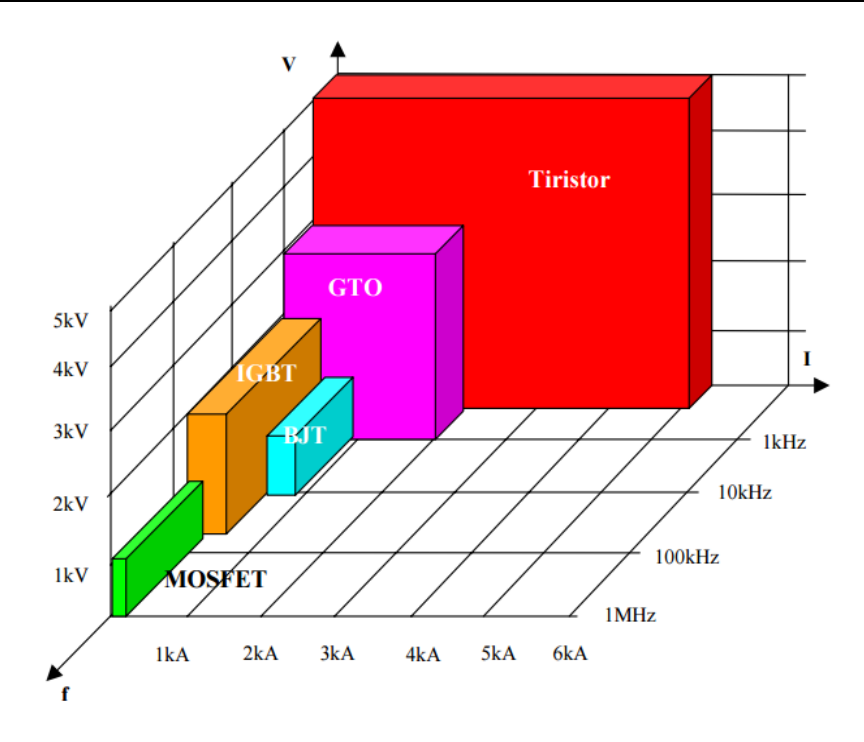

**Fig. 29. Comparativa de los dispositivos de potencia.**

**Fuente: (Lutenberg, 2015)**

En resumen, para aplicaciones, como aplicaciones de rectificación señales de alta tensión, es recomendable usar tiristores para el control de potencias elevadas, ya que se requieren semiconductores que resistan un alto voltaje inverso pico. También los SCRs son normalmente usados en aplicaciones de línea. Por otro lado cuando hablamos del control de un motor CD la potencia de estos motores no están elevada como otras máquinas de CA, en estos casos los convertidores CA-CD requieren ser controlados con precisión para aplicaciones industriales. Los MOSFETs o IGBTs son los mejores para aplicaciones en los motores CD, ya que permitan controlar un ángulo de disparo en alta frecuencia y mejorar la eficiencia del consumo de los motores CD. Aun así, no se puede decir que son los más recomendables, ya que involucran mayor complejidad en el circuito que simplemente usar SCRs u otras opciones de semiconductores. En la Fig. 30, se ilustra mejor las características de los semiconductores de acuerdo a sus áreas de aplicación.

La observación del comportamiento único de los dispositivos involucrados en el circuito, fomenta el entendimiento en conjunto del mismo, por tal motivo, hacer un análisis de manera gráfica resulta ser lo más óptimo para su comprensión, en este apartado, la simulación en un software especializado es una herramienta muy útil debido a que se puede manipular los valores de la carga y las especificaciones de cada componente para obtener una visión general de lo que se tiene, de esta forma se pueden sacar conclusiones específicas que ayuden a mejorar el entendimiento de los circuitos.

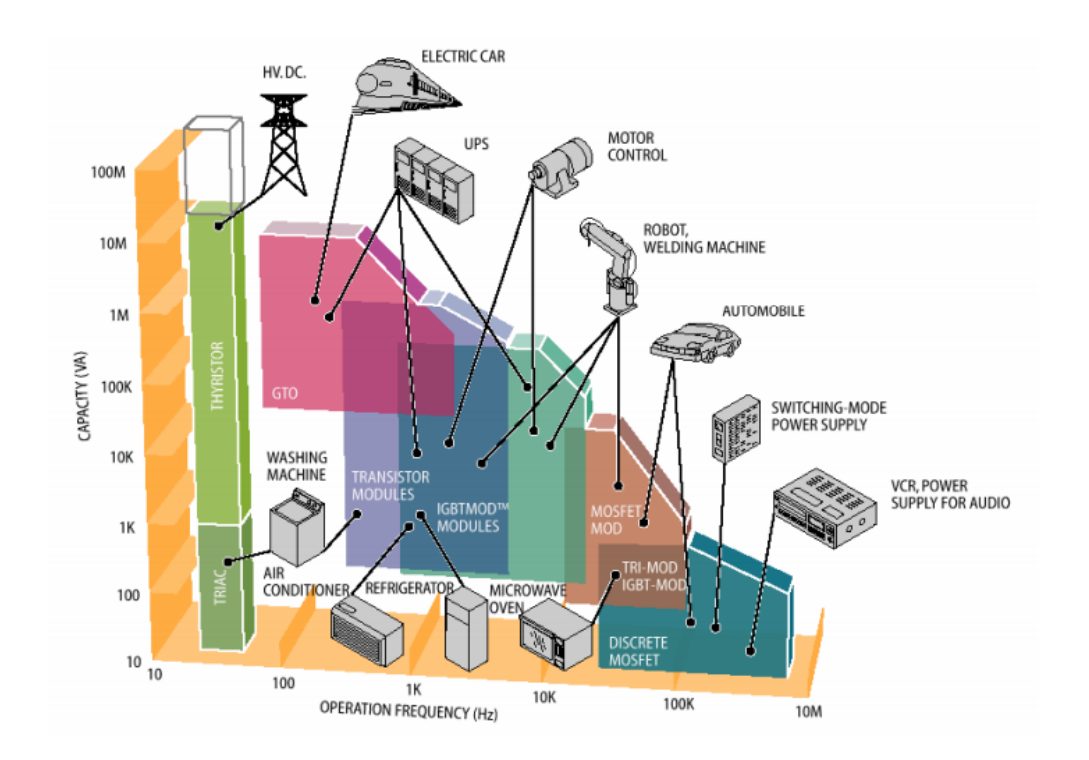

**Fig. 30. Aplicaciones de la Electrónica de Potencia según los dispositivos empleados.**

**Fuente: (Lutenberg, 2015)**

Respecto a las diferentes topologías de convertidores se debe mencionar ciertas desventajas que presentan.

Los rectificadores de Media onda, presentan una eficiencia pobre debido a que el circuito solo aprovecha la mitad del ciclo, y la calidad del voltaje de salida presenta un enorme rizado, en especial para pequeñas cargas resistivas, lo que determina aplicar capacitores con gran capacidad para filtrar la señal. Otra desventaja es que requiere de un solo diodo para soportar toda la corriente que demande la carga. En general por las razones anteriores su uso es raro en la industria ya que también satura y sobrecaliente el devanado secundario. A veces es empleado como cargador de baterías.

Los rectificadores de onda completa, son los más costosos en particular el completamente controlado ya que su construcción necesita cuatro tiristores (o SCRs, IGBTs, etc) y sus respectivos circuitos controladores para mandar sus respectivos pulsos de activación, de igual manera estos diodos extra consumen parte del voltaje de salida. Tampoco es muy recomendable para aplicaciones donde se requiera una corriente elevada ya que el voltaje de salida disminuye considerablemente debido a la saturación del devanado secundario, pero esto puede solucionarse seleccionando un transformador adecuado.

En comparación de un rectificador de onda completa con derivación central, esta topología presenta un incremento de pérdidas de energía y reducida eficiencia de rectificación.

# **7.- Referencias**

- [1] PSIM User Manual, Versión 4.0. Powersim Technologies Inc, Richmond, B.C, 1999.
- [2] Jänis Donips, Janis Greivulis. Compensated single phase rectifier, Engineering for rural development. Jelguva, 2008.
- [3] Yusuke Baba, Kazuya Sugahara, Masayuki Okamoto, Eiji Hiraki y Toshihiko Tanaka. (2012). Topology for Current Balancer with Half-Bridge Inverters in Single-Phase. Electrical Engineering in Japan, Vol. 180, No. 4.
- [4] A. Gopi, R. Saravanakumar. High step-up isolated efficient single switch DC-DC. (2014). Ain Shams Engineering Journal 5, 1115–1127.
- [5] H. Rashid, Muhammad. "Electrónica de Potencia, circuitos, dispositivos y aplicaciones", 2a ed., Prentice Hall., 1995.
- [6] J.M. Benavent García, A. Abellán G., E. Figueres A. "Electrónica de Potencia, teoría y aplicaciones", 1a ed. 2000, Alfaomega.
- [7] Luis Bacaicoa, Constantina Peña, Juan Martínez y Juan Álvarez. "Electrónica de potencia: Dispositivos", Servicio de publicaciones Universidad de Oviedo, 1999.
- [8] Ochoa Soledispa, Palma Mero y Vázquez Pisco. 2009. Diseño de un rectificador trifásico totalmente controlado de onda completa con tiristores de potencia. Tesis de titulación. Universidad Laica Eloy Alfaro de Manabi, Facultad de Ingeniería.
- [9] García Alfaro. 2005. Diseño y construcción de un convertidor controlado CA-CD monofásico. Tesis de titulación. Universidad de Costa Rica, Facultad de Ingeniería.
- [10] Lutenberg, Ariel. (2015). "Dispositivos de Electrónica de Potencia" en *Universidad de Buenos Aires Facultad de Ingeniería*. [En línea]. Buenos Aires, disponible en: http://materias.fi.uba.ar/6625/Clases/Clase22\_apunte.pdf [Accesado el día 19 de septiembre de 2015]

# **Diseño e implementación de un sistema inalámbrico para el monitoreo de las condiciones ambientales externas y de confort térmico en casetas prototipo**

# *Cesar Agustín Corona Patricio*

Facultad de Ingeniería de la Universidad Autónoma de Querétaro *cesar.corona.pat@gmail.com*

#### *Cesar Alberto Dueñas Sosa*

Facultad de Ingeniería de la Universidad Autónoma de Querétaro *cdskenobi@gmail.com*

# *Jesús Iván Castro Enríquez*

Facultad de Ingeniería de la Universidad Autónoma de Querétaro *ivancastro922@gmail.com*

## *José Luis Avendaño Juárez*

Facultad de Ingeniería de la Universidad Autónoma de Querétaro *luis.avendano@uaq.mx*

## *Francesca Olivieri*

Departamento de Construcción y Tecnología Arquitectónica, Escuela Técnica Superior de Arquitectura Universidad Politécnica de Madrid *francesca.olivieri@upm.es*

# **Resumen**

En la actualidad un tema que ha cobrado gran importancia es el de las fachadas verdes dado que su principal aplicación es para mejorar el confort en las viviendas y el ahorro de energía, debido a que estos se encuentra directamente relacionado con el nivel de vida que se presenta en una casa habitación; aunque existen muchos factores que influyen en la calidad de la vivienda, se considera uno de los más importantes al material con la que ésta construida, porque de este dependen las condiciones ambientales que se generan dentro de la vivienda y que definen la calidad de la vivienda. En este proyecto se implementó un sistema que permite adquirir los diferentes datos de confort obtenidos en un par de casetas experimentales para comparar el efecto que se tiene al colocar un recubrimiento vegetal en la fachada sur a una caseta con respecto a otra a la que no se le colocó. El sistema es capaz de adquirir y transmitir de manera inalámbrica las señales de los sensores de temperatura, humedad y flujo de calor que fueron colocados en ambas casetas. Finalmente, los datos recibidos se procesan en una aplicación desarrollada en MATLAB para analizar y mostrar los datos de cada caseta.

**Palabra(s) Clave(s):** Comunicación inalámbrica, confort en viviendas, fachadas verdes, MATLAB.

# **1. Introducción**

Es bien conocido que en todo momento y en cualquier espacio, las condiciones ambientales afectan al cuerpo humano. En particular las variables físicas que determinan una sensación de comodidad o incomodidad térmica en las personas son: temperatura del aire, humedad relativa, velocidad del viento y temperatura radiante; no obstante, la actividad metabólica y el nivel de arropamiento, también son factores que afectan, de una forma menos ponderada, ese estado de conformidad [1, 2].

El confort térmico se puede entender como: "La condición de la mente que expresas satisfacción con el ambiente térmico el cual se determina por evaluaciones subjetivas" [1]. Los estudios de confort térmico se pueden realizar desde dos enfoques, cada uno con bases distintas de investigación: el cuantitativo o analítico y el cualitativo o emperico [3].

Por otro lado, las fachadas de los edificios se encuentran expuestas a las inclemencias del clima, como por ejemplo el sol o la lluvia; esta influencia del medioambiente puede llegar a dañar gravemente la estructura de las fachadas [4]. También, es conocido que los sistemas vegetales montados en las fachadas reducen la energía demandada por el edificio, la disminución de las islas de calor y la filtración de los contaminantes presentes en el aire [5]. En una revisión histórica sobre las fachadas vegetales se encontró que no es una tecnología nueva ya que desde hace 2000 años en la región del Mediterráneo se aplicaba en los patios traseros de las casas, estas fachadas eran de vides que formaban jardines verticales, estas proveían de sombra para las fachadas y una sensación de confort térmico. Hace 500 años aproximadamente en el centro de Europa se utilizaba la enredadera o planta de guía como fachada vegetal en castillos y pueblos [4]. Por otro lado, el creciente estudio de la conservación de la energía y la sustentabilidad ambiental en edificios ha dado como resultado una creciente investigación sobre el potencial de los muros verdes en esta área del conocimiento. Diferentes trabajos sobre el potencial que las fachadas verdes se han publicado con el paso de los años, por ejemplo un trabajo relacionado con la reducción en la demanda de energía para los edificios es el realizado por Chen *et al.*, en este trabajo se muestra la reducción en el consumo de energía en los edificios. El trabajo fue desarrollado para el clima de la región de Wuhan, China. Mediante un experimento se compararon dos prototipos, uno de los cuales contiene una fachada verde. El resultado de este trabajo muestra que el prototipo con fachada verde presenta una reducción del 12% en la energía consumida con respecto al prototipo sin muro verde [6]. En [7] se muestran las contribuciones de las fachadas verdes en el comportamiento térmico de los edificios, en particular se estudió la influencia de la vegetación en la velocidad del viento y su efecto en la resistencia térmica de la fachada. En [8] se presenta un trabajo implementado en Sevilla, España; esta investigación consiste en comparar los datos obtenidos de una fachada verde pre cultivada con los datos obtenidos de otras fachadas implementadas en el mismo edificio. En especial se estudiaron una fachada ventilada contra una pared sin ningún tipo de recubrimiento. Los datos recopilados fueron analizados y procesados en el programa DesignBuilder para comparar el comportamiento térmico bajo diferentes condiciones. Los resultados de los análisis muestran que en el

edificio sin ventilación natural pero que tenían la fachada verde presentaba una temperatura menor de alrededor de 3 grados con respecto a la de la fachada ventilada, lo anterior sin consumo de energía eléctrica. Para el caso del consumo para refrigeración el edificio con fachada vegetal dio como resultado un 33% de ahorro en comparación con la fachada ventilada.

Con lo expuesto en los párrafos anteriores se puede demostrar la importancia de estudiar la implementación de las fachadas verdes en edificios para monitorear el confort térmico y el ahorro de energía, pero a pesar de todos los estudios realizados en diferentes localidades, la efectividad de las fachadas vegetales en climas como él de Querétaro ha sido poco estudiada. En este sentido es interesante proponer un estudio, cuyo objetivo sea cuantificar los beneficios térmico-energéticos de la implementación de fachadas vegetales en climas cálido-secos. En este sentido, se presenta el siguiente trabajo de investigación; el desarrollo de una plataforma de adquisición y monitoreo para el estudio de las condiciones ambientales externas y de confort térmico en casas prototipo para la validación de un control térmico pasivo por medio de un sistema de muro verde y aislante térmico para las condiciones de la ciudad de Querétaro. Para el desarrollo de este trabajo se construyeron dos casetas prototipo de igual dimensión y orientación. A una de las casetas se le instaló un muro verde y a la otra no. A ambas casetas se le instalaron una serie de sensores para monitorear la temperatura en puntos específicos, la humedad relativa y el flujo de calor. En la parte del Desarrollo se explicara a detalle el número de sensores y la ubicación de los mismos dentro de las casetas. Finalmente, se implementó una red de comunicación inalámbrica con módulos XBee para la transferencia de la información a una PC remota donde mediante una interfaz desarrollada en MATLAB se presenten los datos de los sensores de cada caseta mediante una gráfica de tiempo en la cual se pueden comparar los valores de cada una de las variables.

El trabajo aquí presentado se divide de la siguiente forma: en la primera parte del Desarrollo se presenta la implementación de los sensores, el acondicionamiento de señal, la adquisición de los datos y la transmisión de los datos de forma inalámbrica a la PC remota. En una segunda parte se presenta la interfaz desarrollada para la

presentación de los datos y las diferentes prestaciones implementadas. Después, se explican los resultados obtenidos del monitoreo y el uso de la interfaz y sus prestaciones; y finalmente, se presentan las conclusiones obtenidas de la implementación de este proyecto.

# **2. Desarrollo**

En esta parte del trabajo se presenta la metodología para la implementación del sistema de adquisición, procesamiento y transmisión de las señales de los sensores de temperatura, humedad y flujo de calor que fueron colocados en ambas casetas. En primera instancia se muestran las casetas prototipo a instrumentar. La explicación del sistema de monitoreo se va a dividir en tres partes, la primera se centra en exponer el desarrollo de los acondicionadores de señal para los sensores, la siguiente parte es sobre el sistema que procesa los datos y construye la trama de información que será enviada a través de la red inalámbrica al sistema de procesamiento de información. Finalmente, en la última sección se explica la programación de la interfaz de usuario que se implementó para mostrar de manera gráfica los datos y hacer los análisis correspondientes.

## **Implementación de las casetas y muro verde**

Las casetas prototipo se construyeron dentro de las instalaciones de la Facultad de Ingeniería de la Universidad Autónoma de Querétaro. A una se le instaló una fachada verde en su cara sur y la otra no, ya que solo funciona como testigo (ver Fig. 1, Fig. 2, Fig. 3).

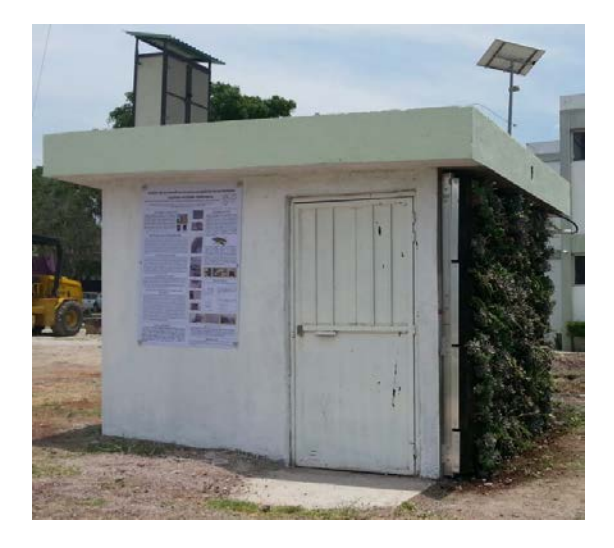

**Fig. 1. Vista lateral de la caseta con fachada verde.**

La caseta que contiene a la fachada verde está construida de tabicón, mientras que la caseta testigo está construida con tabique de adobe. Para la estandarización del proceso se utilizó una capa de aislamiento interior de una pulgada en cada caseta.

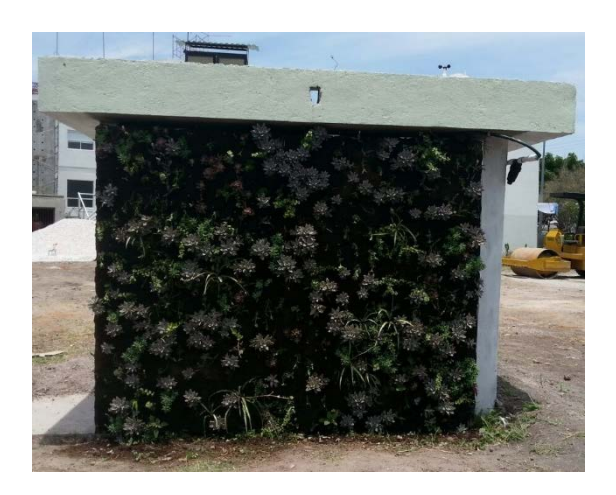

**Fig. 2. Vista frontal de la caseta con fachada verde.**

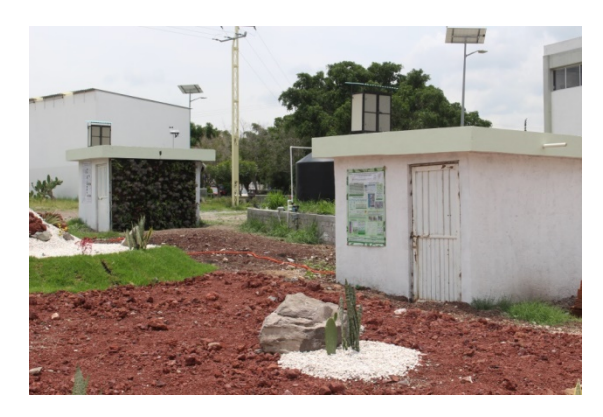

**Fig. 3. Vista lateral de la caseta con muro verde y caseta testigo.**

Una vez montada la fachada verde se procedió a realizar el montaje de los sensores en las casetas de prueba. Los sensores se distribuyeron de acuerdo a las indicaciones de los encargados del proyecto (ver Fig. 4). La información de la ubicación de los sensores, el tipo de medición, si la medición es dentro de la caseta prototipo (interna) o fuera de ella (externa); se concentró en la Tabla 1. Las siglas CVF representan "Con Fachada Verde" y SFV "Sin Fachada Verde". Finalmente, la columna Número de la Tabla 1 relaciona la posición de los sensores en ambas casetas con el boceto presentado más adelante (ver Fig. 4).

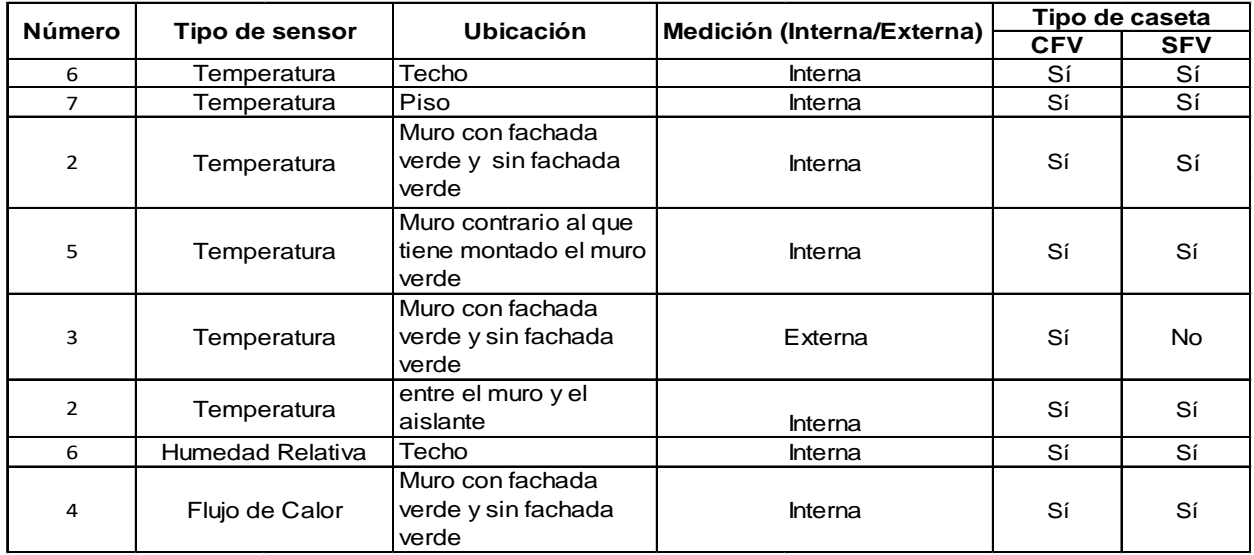

**Tabla 1. Distribución de sensores en casetas prototipo.**

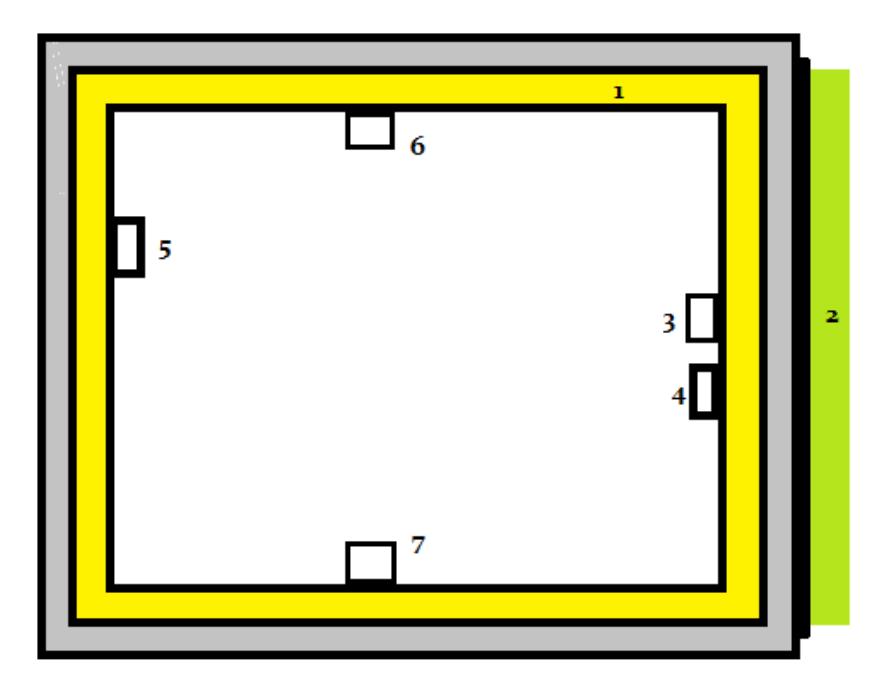

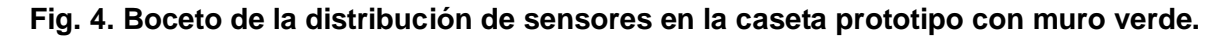

Del boceto presentado en la figura anterior es necesario comentar lo siguiente para un mejor entendimiento del sistema de monitoreo: el recuadro en gris representa los muros de ambas casetas, el recuadro amarillo simboliza el material utilizado en ambas casetas para estandarizar el procedimiento, finalmente el recuadro verde simboliza el muro verde. Los números junto a los recuadros están relacionados con el tipo de sensor y la ubicación en la caseta.

#### **Sensores y acondicionadores de señal para la adquisición de datos**

Para medir la variable de temperatura se utilizó el integrado LM35 [9] que es un sensor de temperatura con una precisión calibrada de 1ºC. Su rango de medición abarca desde -55°C hasta 150°C. La salida es lineal y cada grado centígrado equivale a 10mV. El LM35

no requiere de circuitos adicionales para calibrarlo externamente. La baja impedancia de salida, su salida lineal y su precisa calibración hace posible que esté integrado sea instalado fácilmente en un circuito de control. Debido a su baja corriente de alimentación se produce un efecto de auto calentamiento muy reducido. Se encuentra en diferentes tipos de encapsulado, estas son las razones por las que se optó trabajar con este sensor. Para la humedad se utilizó un HMZ433A1 [10] que tiene un amplio rango de operación, salida lineal de DC, alimentación de 5V, un bajo consumo de corriente, además que el sensor ya tiene su ecuación característica.

Para el sensor de flujo de calor se utilizó un HFP01 [11] que es una termopila, esta termopila mide la temperatura diferencial a través de su estructura compuesta de un cerámico plástico, el sensor es pasivo (no requiere de alimentación para funcionar) y entrega una señal de 50 µW/Wm<sup>2</sup>. Para acondicionar la señal se utilizó un amplificador operacional INA122 [12]. Con la implementación de los sensores de acuerdo a la Tabla 1 es como se obtienen los valores de las variables de confort para hacer una comparación y definir las ventajas del muro verde en un clima semiárido. Los sensores se distribuyeron en dos tarjetas de adquisición, una tarjeta recibe los datos medidos por los sensores de temperatura (ver Fig. 5) y la otra recibe los datos del sensor de humedad y el de flujo de calor (ver Fig. 6). El hecho de usar dos tarjetas fue debido a que la frecuencia con la que las variables son monitoreadas difiere una de otra, esto debido a que los cambios de temperatura, humedad y flujo de calor tienen un comportan diferente. Ambas tarjetas de adquisición de datos están basadas en un microcontrolador de la familia Microchip, modelo PIC18F4550 [13]. También, cuentan con una serie de filtros pasivos para las entradas analógicas provenientes de los diferentes sensores y se configuró además un puerto de comunicación serial para la transmisión de los datos adquiridos.

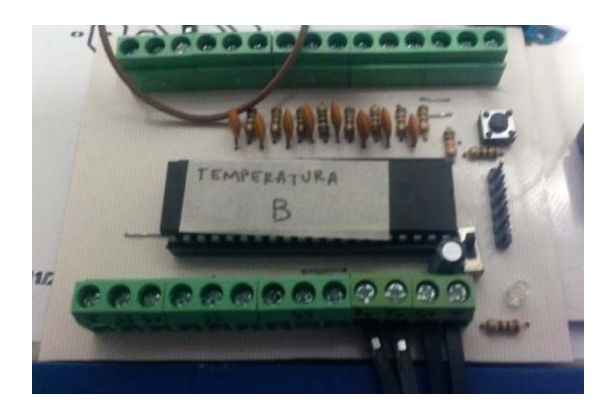

**Fig. 5. Tarjeta de adquisición para temperatura.**

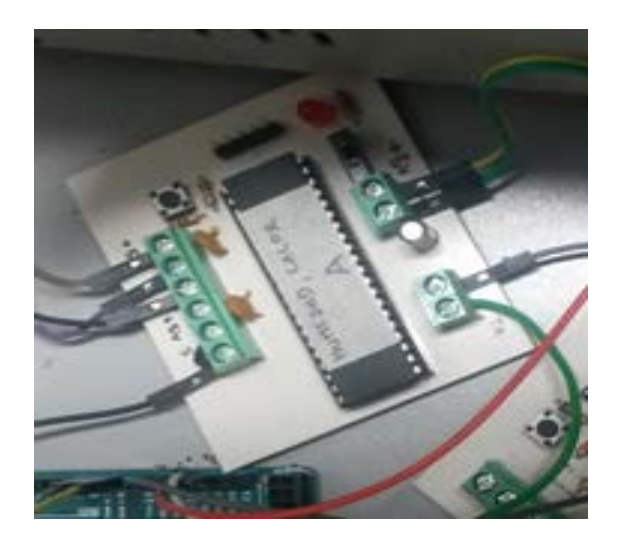

#### **Fig. 6. Tarjeta de adquisición para humedad y flujo de calor.**

El funcionamiento básico de las tarjetas consiste en un monitoreo periódico de las variables, una vez que se cuenta con el dato de cada uno de los sensores, los datos son procesados y normalizados de acuerdo al formato de datos requerido, una vez hecho esto, el microcontrolador arma una trama de datos donde las diferentes mediciones son ordenadas para que la cadena sea enviada e interpretada por un microcontrolador ATMEGA2560 de Atmel [14]. Se eligió este microcontrolador ya que posee múltiples puertos de comunicación serial, característica idónea ya que ambas tarjetas transmiten su trama de datos de manera serial (ver Fig. 7). Finalmente el ATMEGA se encarga a su vez de ordenar los paquetes de datos y

darle un orden lógico a la cadena ya que dicha trama será enviada de forma inalámbrica a una PC que sirve como servidor y permite el almacenamiento de los datos y un posterior procesamiento de los mismos. En la siguiente sección se explica el sistema de transmisión inalámbrica.

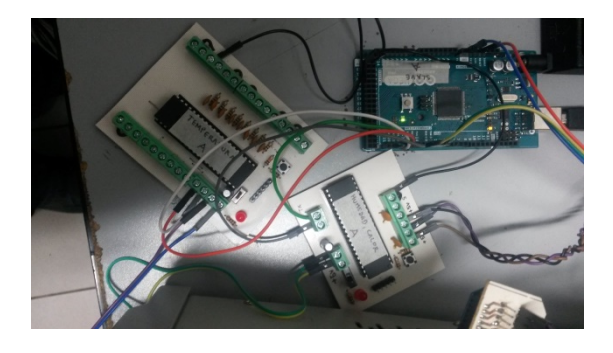

**Fig. 7. Conexión entre el ATMEGA y las tarjetas de adquisición.**

# **Transmisión inalámbrica vía XBee a PC remota**

El módulo de comunicación inalámbrica utilizado es un Xbee Pro S1 [15], dicho modelo nos permite establecer redes punto a punto y punto a multipunto; esta última, es la red que se desarrolló en este proyecto, se utilizó un módulo Pro ya que se tenía la necesidad de transmitir los datos a una distancia superior a los 100 metros, tras diferentes pruebas realizadas con algunas de las familias de módulos existentes en el mercado dicho modelo fue el que presentó el mejor desempeño para la aplicación, además del módulo utilizado también se eligió una antena tipo "duck" larga con 60mW, para obtener mayor potencia de transmisión y fue así como se cumplió el requerimiento de la distancia de transmisión (ver Fig. 8).
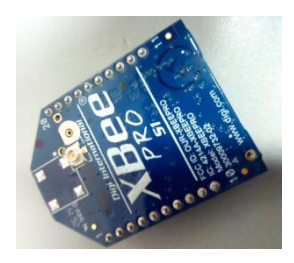

**Fig. 8. Módulo de comunicación inalámbrica XBee Pro 1.**

Finalmente, para esta sección explicaremos el funcionamiento del programa que se ejecuta en cada una de las partes que conforman el sistema de adquisición de datos. La comunicación entre las tarjetas se realiza mediante un programa que se implementó en los microcontroladores y funciona de la siguiente manera:

Cada microcontrolador Atmel tiene asignado un carácter ASCII para su reconocimiento y para diferenciar la fuente de los datos, es decir si es la caseta con muro verde o si es la caseta sin muro.

Los microcontroladores Atmel están en reposo hasta que la PC emite una petición de datos, debido a la arquitectura de la red punto-multipunto, el mensaje que emite el coordinador de la red (módulo conectado a la PC) llega a todos los dispositivos finales (los microcontroladores Atmel de cada caseta), estos leen el mensaje y reconocen el carácter de identificación, si corresponde a su carácter asignado entonces el microcontrolador Atmel envía un mensaje de forma serial a la tarjeta de sensores de temperatura, esta transmite de regreso su trama y en cuanto el microcontrolador Atmel recibe el mensaje emite una respuesta a la tarjeta de humedad y flujo, esta de igual forma regresa los datos leídos y cuando el microcontrolador Atmel tiene todos los datos, arma una cadena que enviara al coordinador de la red, cabe mencionar que los mensajes enviados por los dispositivos finales solo llegan al coordinador a diferencia de los mensajes emitidos por el coordinador que llegan a todos los dispositivos, cuando el servidor reconoce que la trama ha llegado completa se dispone entonces a emitir una petición a la otra caseta y el proceso se repite, se puede entender entonces que el proceso es iterativo, haciendo una petición a cada caseta en un momento específico.

Las tarjetas con los microcontroladores Microchip tienen un comportamiento similar, la diferencia es que estas tarjetas si están leyendo sus entradas analógicas continuamente y solo esperan la petición del microcontrolador ATMEGA para transmitir el mensaje, sino reciben ninguna petición entonces no transmiten datos. En cuanto al diseño electrónico de la red de comunicación, el desarrollo fue relativamente sencillo, las placas solo tienen el microcontrolador, la circuitería necesaria para ajustar los niveles de voltaje y en las pruebas realizadas se reconoció la necesidad de utilizar filtros pasa bajas pasivos para hacer una adquisición más precisa. En la siguiente sección del Desarrollo se va a presentar la parte de la recepción de la trama de datos y la presentación de los mismos en la interfaz de usuario desarrollada en MATLAB.

#### **Interfaz de usuario en PC remota**

En esta parte del artículo se explicará el desarrollo de la interfaz de usuario que se diseñó para recibir, guardar y presentar en pantalla los datos enviados por los módulos de las casetas experimentales.

La interfaz de usuario desarrollada cuenta con una interfaz principal con dos vistas, una para inicio de conexión y otra para arrancar la toma de muestras que al mismo tiempo inicia otra pequeña aplicación desarrollada para mostrar gráficas de los datos tomados. En la interfaz principal dentro de la vista principal se tiene acceso a una lista desplegable para escoger el COM creado por un XBee encargado de la comunicación inalámbrica con los sistemas instalados en las casetas de prueba (ver Fig. 9). Una vez escogido el COM al presionar el botón de conectar se procede a la creación de un objeto para comunicación serial con el puerto seleccionado, inmediatamente después inicia una animación que consiste en una rutina donde las posiciones, colores, tamaños, visibilidad y textos de los objetos visibles cambian para dar lugar a la segunda vista que es usada para el inicio y paro de toma de muestras, mensajes de error y llamado a aplicación para graficado de datos adquiridos. En esta segunda vista aparece un cuadro de texto para ver datos de la última muestra, un botón para iniciar toma de datos, una casilla de verificación para activar opción de toma indefinida de datos y botón para abrir aplicación para graficado de datos (ver Fig. 10).

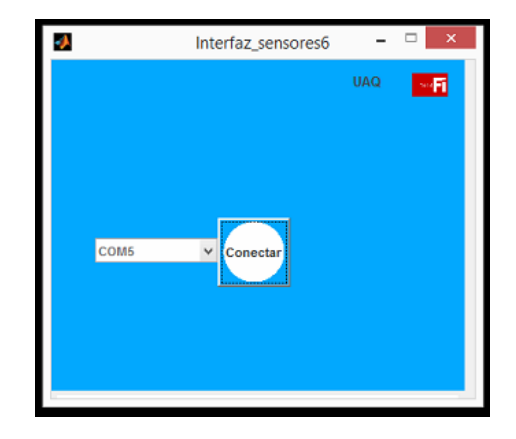

**Fig. 9. Pantalla de inicio de la interfaz de usuario.**

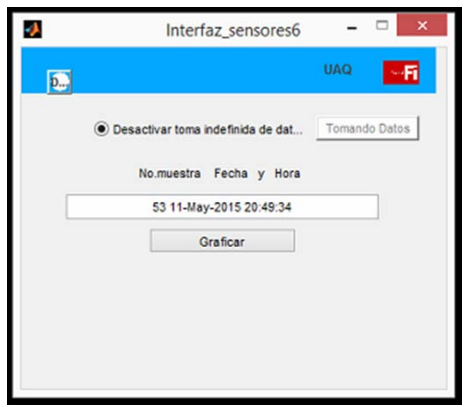

**Fig. 10. Pantalla para la activación de toma de muestras.**

En la segunda vista espera el programa de adquisición de datos a que se marque la casilla de verificación de toma indefinida de datos. Tras hacer esto queda disponible la opción de presionar el botón de tomar datos, llegado a este punto al presionar el botón de tomar datos se cambia el texto del botón de "Tomar datos" a "Tomando datos", queda inactivo el botón, se cambia el texto de la casilla de verificación de "Activar toma indefinida

de datos" a "Desactivar toma indefinida de datos", aquí es donde inicia la rutina de captura de datos.

En la primera parte de la rutina de captura de datos se crea un archivo de texto con extensión TXT de manera automática con los datos de fecha y hora de creación como nombre de archivo. De inmediato se abre este archivo por la interfaz para poder escribir sobre él. A continuación, se escribe sobre el archivo texto para indicar títulos de columnas que posteriormente serán llenadas con los datos procesados de datos adquiridos (se trabaja con una forma de escritura de texto sobre el archivo creado que permite su fácil visualización y análisis en el software Excel de Microsoft).

Para la adquisición de datos del sistema implementado en las casetas de prueba se envía un carácter de requisición mandado por el objeto serial creado anteriormente a la caseta uno, si no responde el sistema remoto antes del tiempo límite especificado se crea una alarma con lo cual se muestra un mensaje en pantalla de error de tipo uno (ver Fig.11), al mismo tiempo se envía por internet a direcciones de correo predefinidos del error ocurrido, si el sistema remoto responde se procede al análisis de la trama recibida, si no se tiene la estructura de trama esperada se vuelve a hacer la requisición, si este proceso continua después de un límite de ocasiones se crea una nueva alarma con lo cual se muestra un mensaje en pantalla de error de tipo dos, también que se envía por internet a direcciones de correo predefinidos del error. Si por otro lado la trama recibida tiene la estructura de trama esperada para dicha caseta en específico se toman de la trama los datos de los sensores proporcionados y se introducen en una matriz, a continuación de esto se inicia de la misma forma pero ahora por medio de otro carácter la requisición de datos al sistema remoto de la caseta dos, si se cumple con una respuesta con la trama esperada se registran los datos de los sensores en una matriz del mismo tipo que la de la caseta uno, a continuación se reinicia el proceso de requisición, los datos de la caseta uno, esta subrutina continua hasta que se cumple con un número predefinido de tramas correctas. Al tener las matrices con los datos obtenidos de las tramas recibidas se procede a eliminar datos que salen de la media de los datos recogidos y a obtener un número representativo de los datos que quedan.

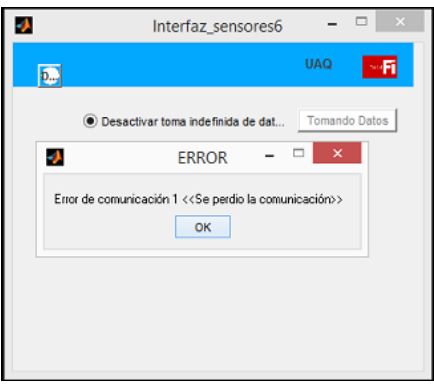

**Fig. 11. Pantalla que se muestra cuando ocurre un error tipo 1.**

Después de realizar dicho procedimiento los números representativos son introducidos en vectores de longitud variable según su caseta y sensor de origen, esos vectores son puestos a disposición del programa de graficado en caso que se requiera usarlo, inmediatamente en el archivo de texto creado se introducen los números representativos junto con un índice, hora y fecha actual, a continuación se llena el cuadro de texto para datos de última muestra con el número de muestra actual , la hora y fecha. Se espera por un periodo de tiempo predefinido para después reiniciar la subrutina de requisición de datos, esta vez se borran matrices de datos anteriormente adquiridos; realiza el mismo procedimiento hasta que se llega a aproximadamente un día de adquisición de datos, al llegar a este momento se realiza de manera automática el cerrado del documento de texto creado al principio de la adquisición de datos, el envío de este archivo por medio de correo electrónico a cuentas de correo predefinidas, el reinicio de todas la variables y la puesta en marcha de nuevo de la rutina encargada de la creación del archivo de texto a contener datos y la requisición de datos al sistema instalado en las casetas. Este proceso continua indefinidamente hasta que se deselecciona la casilla de verificación referente a la detención de toma indefinida de datos. Al realizar esta operación es posible volver a la vista de conexión al presionar el botón que en la vista de conexión tenía el texto "Conectar".

Si se desea ver las gráficas de los datos adquiridos se puede presionar el botón de graficar, este evento llamara a la aplicación para graficado. En la aplicación de graficado es posible la visualización de graficas de los datos recolectados a través del tiempo, los datos se pueden visualizar en una ventana independiente por cada tipo sensor, por cada caseta, o empatando datos de ambas, en cada gráfica por ventana se asigna un tipo de línea a cada una, cada tipo de línea es relacionada con una etiqueta que describe su origen. En las ventanas donde son desplegadas las gráficas es posible guardar la imagen visualizada. Para poder escoger que datos de sensores visualizar y si serán relacionados entre ambas casetas, se cuenta con casillas de verificación. Si se desea graficar se tiene que presionar el botón graficar, las gráficas son actualizadas cada vez que se obtienen nuevos números representativos (ver Fig. 12).

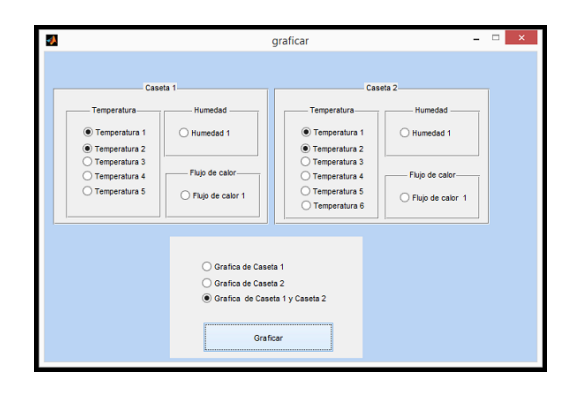

**Fig. 12. Pantalla para la selección de las variables a graficar.**

En la sección de resultados se presentaran las gráficas con los datos obtenidos de las casetas prototipo.

## **3. Resultados**

Como parte de los resultados obtenidos se muestran las gráficas de los datos obtenidos por la interfaz de usuario implementado en la PC remota (ver Fig. 14).

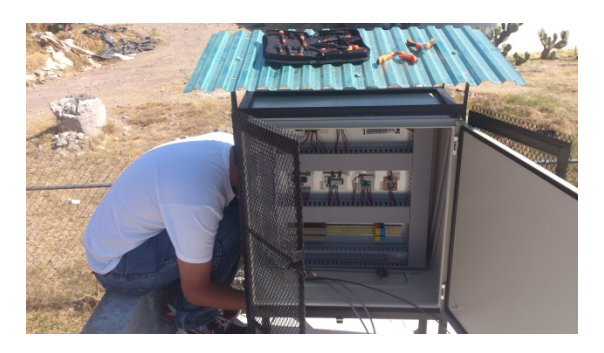

**Fig. 13. Instalación de los gabinetes con los tableros construidos.**

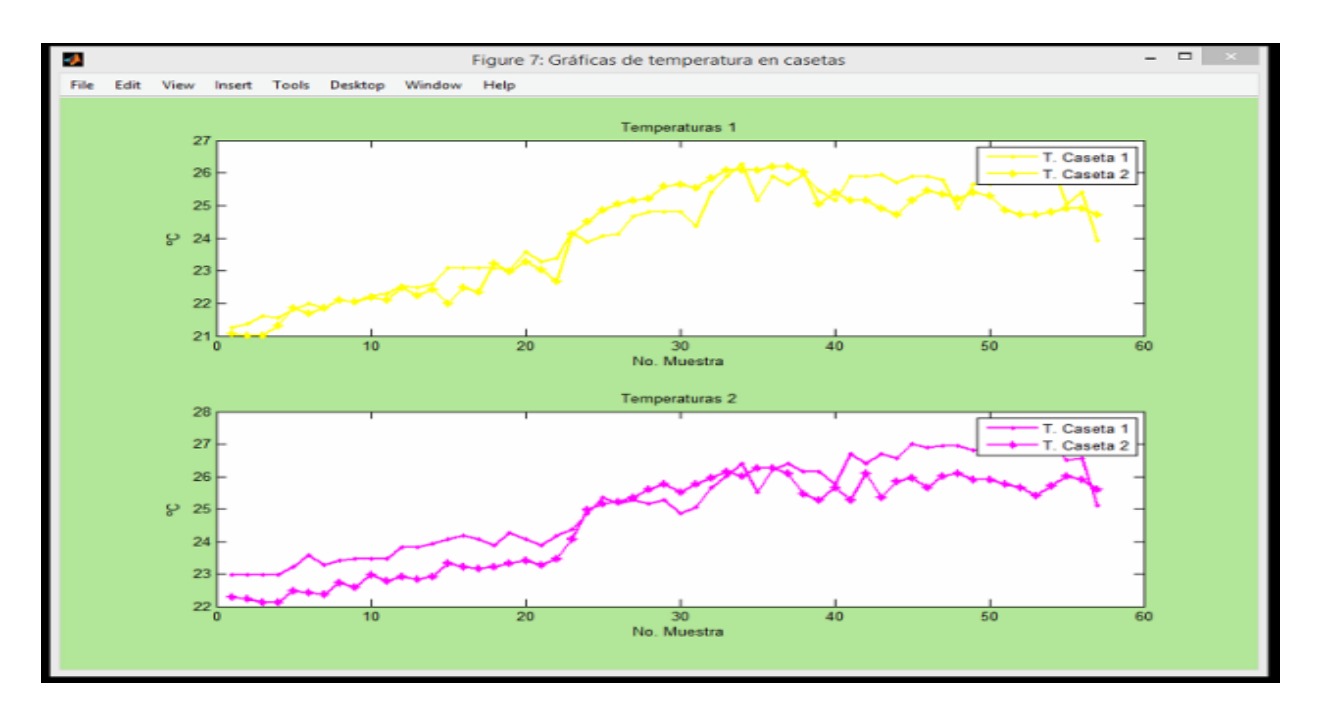

**Fig. 14. Gráficas presentadas en la interfaz de usuario.**

En esta parte de la investigación se han estado recopilando los datos y el equipo de arquitectos se encuentran analizando los datos enviados. Para obtener un resultado concluyente sobre el proyecto y la validez del uso de fachadas verdes en viviendas en regiones con climas semiáridos como el de Querétaro, es necesario tener datos por lo menos durante doce meses. Hasta este momento el sistema ha estado funcionando desde el mes de enero hasta el día en que se está redactando este artículo.

# **4. Discusión**

Es bien sabido los beneficios en confort que traen las fachadas verdes a los edificios, ya que permiten un control en la sensación térmica en el interior de la edificación [1, 2, 3, 4, 5]; además de ayudar en el ahorro energético. Este tipo de sistemas ha sido implementado en diferentes condiciones climáticas y ahora se pretende verificar la operación de este en un clima semidesértico como lo es el estado de Querétaro. Para poder monitorear los beneficios del sistema es necesario hacer la implementación de un sistema de monitoreo y adquisición de las variables de interés. El reto en esta propuesta fue mandar los datos adquiridos por los sensores y procesarlos para poder presentarlos en una interfaz de usuario que permitiera a los analistas verificar el funcionamiento de la fachada verde.

## **5. Conclusiones**

En el presente trabajo se presenta la implementación de un sistema de monitoreo y adquisición de datos para validar el funcionamiento de una fachada verde colocada en una caseta prototipo y los resultados contrastados contra los de una caseta sin fachada verde. Una de las características de este sistema es la de transmitir los datos de los sensores vía inalámbrica a una PC remota que se encuentra a más de 100 metros y que requirió de la implementación de una red inalámbrica para la transmisión de los datos. Una vez que los datos fueron recibidos en la PC, se implementó una interfaz de usuario desarrollada en MATLAB. Los principales aportes de esta interfaz son los sistemas de aviso al usuario vía mensajes cuando se ha perdido la comunicación, y por otro lado el envío de los datos generados a una dirección de correo electrónico.

# **6. Referencias**

- [1] J. M. Rincón, G. M. Bojórquez, "Estimación del confort térmico a partir del enfoque adaptivo: Estudio en sitio". XXXVIII Semana Nacional ANES- XI Congreso Iberoamericano, Querétaro, Qro., México del 8 al 10 de Octubre 2014, ID del artículo: 149.
- [2] ANSI/ASHRAE 55-2010. Thermal Environmental Conditions for Human Occupancy. shop.iccsafe.org/media/wysiwyg/material/8950P219-sample.pdf
- [3] M. Humphreys, F. Nicol. "The validity of ISO-PMV for predicting comfort votes un every-day thermal environments" Energy and Buildings. N. 34, 2002, P. 667-684
- [4] M. Köhler. "Green Facades- a view back and some visions". Urban Ecosyst. 11. 28 de mayo de 2008. 423-436.
- [5] F. Olivier, L. Olivieri, J. Neila, "Experimental study of termal-energy performance of an insulated vegetal façade under summer conditions in a continental Mediterranean climate". Building and Environment. 77. 28 de Marzo 2014.61-76.
- [6] Chen, B. Li, X. Liu, "An experimental evaluation of the living Wall system in hot and humid climate". 61. Junio 2013. 298-307.
- [7] K. Perini, A. Ottelé, A. L. A. Fraaij, E. M. Haas, R. Raiteri, "Vertical greening systems and the effect on air flow and temperature the building envelope". 46.11. Noviembre de 2011. 2287-2294
- [8] M. I. Touceda, F. Olivieri, J. Neila, "Energy efficiency of a pre-vegetated modular facade prototype". PLEA 2011. 2011. 733-738
- [9] http://www.ti.com/lit/ds/symlink/lm35.pdf consulta: mayo 2015
- [10] http://www.fenghua.com/pdf/humidsensor/HMZ-433A1.pdf consulta: mayo 2015
- [11] http://www.hukseflux.com/product/hfp01?referrer=/product\_group/heatfluxsensors consulta: mayo 2015
- [12] http://www.ti.com/lit/ds/symlink/ina122.pdf consulta: mayo 2015
- [13] http://ww1.microchip.com/downloads/en/devicedoc/39632c.pdf consulta: mayo 2015
- [14] http://www.atmel.com/images/doc2549.pdf consulta: mayo 2015
- [15] https://www.sparkfun.com/datasheets/Wireless/Zigbee/XBee-Datasheet.pdf consulta mayo 2015

# **Aplicación del modelo Léxico-Sintáctico para detectar la polaridad de opiniones sobre profesores**

## *Darnes Vilariño*

Benemérita Universidad Autónoma de Puebla: BUAP *yuvisrosas@gmail.com*

## *Claudia Zepeda*

Benemérita Universidad Autónoma de Puebla: BUAP *czepedac@gmail.com*

## *Yuvila M. Sanzón*

Benemérita Universidad Autónoma de Puebla: BUAP *dvilarinoayala@gmail.com*

## *José L. Carballido*

Benemérita Universidad Autónoma de Puebla: BUAP *jlcarballido7]@gmail.com*

## *Carolina Medina*

Universidad Autónoma Metropolitana, Unidad Iztapalapa: UAM-I *rcarolinamedina@gmail.com*

## *Georgina Flores*

Instituto Tecnológico de Puebla: ITP *kremhilda@gmail.com*

## **Resumen**

En el presente trabajo se muestran los resultados obtenidos de la aplicación del modelo léxico sintáctico a las opiniones dadas por estudiantes de la Facultad de Ciencias de la Computación de la Benemérita Universidad Autónoma de Puebla, acerca de los profesores que impartieron cursos en verano del 2015. Se confeccionó un corpus categorizado con las opiniones obtenidas de una encuesta aplicada. El corpus obtenido permitió la confección de un modelo de clasificación que permite detectar la polaridad de opinión (positiva, negativa o neutra). Los resultados obtenidos desarrollando el modelo con el 80% de las opiniones y probando con el 20% ofrecieron una precisión del 65%.

**Palabra(s) Clave(s):** análisis de sentimientos, minería de opinión, modelo léxico sintáctico, proceso enseñanza-aprendizaje.

# **1. Introducción**

Descubrir el sentimiento que expresa un individuo ante un determinado servicio que recibe, se ha vuelto muy importante, ya que es necesario desarrollar mecanismos continuos para la mejora de cualquier proceso, a esto se le conoce como minería de opinión [11]. Parte importante de la minería de opinión es la detección de la polaridad del texto que se está escribiendo [12].

En la Facultad de Ciencias de la Computación de la Benemérita Universidad Autónoma de Puebla (FCC-BUAP), existe un índice de deserción cercano al 25% en los últimos años [10,11], esto nos ha motivado a investigar las causas que están provocando esta problemática. La investigación se llevó a cabo mediante una encuesta y se dividió en dos partes. En la primera parte se le pidió a cada estudiante su opinión con respecto a los profesores que les impartieron clase en el verano del 2015, sin tomar en cuenta la materia ni el nombre del profesor. En la segunda parte se decidió analizar si el problema está asociado directamente con la disciplina de Matemáticas, por lo que esta parte corresponde a un conjunto de 24 preguntas de opción múltiple relacionadas con el proceso de enseñanza-aprendizaje de las matemáticas y los antecedentes de los estudiantes en los cursos de matemáticas. El presente trabajo reporta los resultados obtenidos solo de la primera parte de la encuesta.

Con el fin de mejorar el proceso enseñanza-aprendizaje en la FCC-BUAP, este trabajo da un paso inicial hacia el desarrollo de una herramienta que teniendo como entrada una opinión, esta opinión pueda ser clasificada como positiva, negativa o neutra. Por lo tanto, la intención de este trabajo es además conocer si el modelo léxico-sintáctico propuesto e implementado en [7] podría formar parte de la mencionada herramienta. El modelo léxicosintáctico es capaz de descubrir la polaridad de un mensaje indicando si el mensaje es positivo, negativo o neutro. En particular, en [7] se exponen los resultados obtenidos del modelo léxico-sintáctico con los datos ofrecidos en el marco de la competencia SemEval 2014, en particular para mensajes en idioma Inglés de Tweeter.

En este artículo se describe la adaptación que se tuvo que hacer al sistema que implementa el modelo léxico-sintáctico, para procesar las opiniones de nuestra encuesta que dio cada uno de los estudiantes sobre sus profesores; los resultados que se obtienen al ser utilizado el mencionado sistema; y finalmente nuestras conclusiones. Cabe destacar que otra de las aportaciones de este trabajo es la confección y categorización de un corpus a partir de las opiniones dadas por los alumnos de la FCC-BUAP. Precisamente este corpus sirvió para probar el modelo léxico-sintáctico propuesto e implementado en [7].

En la sección 2 se presentan los preliminares de este trabajo sobre la encuesta aplicada y una descripción general del modelo léxico-sintáctico. En la sección 3 se describe la metodología seguida para el desarrollo de este trabajo. La sección 4 muestra los resultados obtenidos y finalmente en la sección 5 las conclusiones a las que llegamos.

# **2. Preliminares**

 $\overline{\phantom{a}}$ 

Como se ha dicho en la sección de Introducción, en la FCC-BUAP, existe un índice de deserción cercano al 25% en los últimos años, lo cual se puede verificar en la Tabla 1[1](#page-228-0), en esta tabla CCO, ICC, ITI corresponden a los nombres de los tres programas

<span id="page-228-0"></span><sup>&</sup>lt;sup>1</sup> Información proporcionada por la Secretaría Académica de la FCC-BUAP el día 13 de agosto del 2015.

educativos que se imparten en la FCC: Licenciatura en Ciencias de la Computación, Ingeniería en Ciencias de la Computación, e Ingeniería en Tecnologías de la Información.

| Generación | <b>Periodo</b> | <b>Clave</b> | % Deserción |
|------------|----------------|--------------|-------------|
| 2009       | Otoño 2009     | CCO          | 35          |
| 2009       | Otoño 2009     | <b>ICC</b>   | 17          |
| 2010       | Otoño 2010     | CCO          | 27          |
| 2010       | Otoño 2010     | <b>ICC</b>   | 22          |
| 2011       | Otoño 2011     | CCO          | 25          |
| 2011       | Otoño 2011     | <b>ICC</b>   | 27          |
| 2012       | Otoño 2012     | CCO          | 27          |
| 2012       | Otoño 2012     | <b>ICC</b>   | 22          |
| 2012       | Otoño 2012     | ITI          | 24          |

**Tabla 1. Porcentaje de deserción de la FCC del 2009 al 2012.**

Lo anterior nos motiva a investigar las causas que están provocando esta problemática. Para estudiar esta problemática, se desarrolló una encuesta que se dividió en dos partes<sup>[2](#page-229-0)</sup>. En la primera parte se le pidió a cada estudiante su opinión con respecto a los profesores que les impartieron clase en el verano del 2015, sin tomar en cuenta la materia ni el nombre del profesor. En la segunda parte se decidió analizar si el problema está asociado directamente con la disciplina de Matemáticas. El presente trabajo ocupa los resultados obtenidos solo de la primera parte de la encuesta. Por tanto, esta sección describe la encuesta aplicada y presenta una breve descripción del Modelo Léxico-

<span id="page-229-0"></span>**<sup>.</sup>** <sup>2</sup> La encuesta completa puede verse en https://goo.gl/zy4Zo1

Sintáctico propuesto en [7] y utilizado en este trabajo para detectar la polaridad de las opiniones emitidas por los estudiantes.

## **2.1 Encuesta aplicada**

La primera parte de la encuesta que se aplicó a 575 estudiantes de una población de alrededor de 2000 en verano 2015 y es la siguiente:

#### **Opina sobre tus profesores en verano 2015**

**Instrucciones:** Responde a la siguiente pregunta con un párrafo que describa tu opinión por cada curso que estés tomando en Verano del 2015. Se muestran tres espacios, uno por cada curso que estés tomando.

\_\_\_\_\_\_\_\_\_\_\_\_\_\_\_\_\_\_\_\_\_\_\_\_\_\_\_\_\_\_\_\_\_\_\_\_\_\_\_\_\_\_\_\_\_\_\_\_\_\_\_\_\_\_\_\_\_\_\_\_\_\_\_\_\_\_\_\_\_\_\_\_\_\_\_

\_\_\_\_\_\_\_\_\_\_\_\_\_\_\_\_\_\_\_\_\_\_\_\_\_\_\_\_\_\_\_\_\_\_\_\_\_\_\_\_\_\_\_\_\_\_\_\_\_\_\_\_\_\_\_\_\_\_\_\_\_\_\_\_\_\_\_\_\_\_\_\_\_\_\_

\_\_\_\_\_\_\_\_\_\_\_\_\_\_\_\_\_\_\_\_\_\_\_\_\_\_\_\_\_\_\_\_\_\_\_\_\_\_\_\_\_\_\_\_\_\_\_\_\_\_\_\_\_\_\_\_\_\_\_\_\_\_\_\_\_\_\_\_\_\_\_\_\_\_\_\_\_\_\_\_\_\_\_

1. Qué opinión tienes del profesor que imparte uno de los cursos de verano 2015?

2. Qué opinión tienes del profesor que imparte tu segundo curso de verano 2015?

3. Qué opinión tienes del profesor que imparte tu tercer curso de verano 2015?

## **2.2 Modelo léxico sintáctico**

Se han desarrollado distintos trabajos en el área de análisis de sentimientos [1,2,3,4,5,6,8,9], la mayoría de estos se han centrado en el idioma inglés, dado a que existe una gran cantidad de herramientas de procesamiento del lenguaje natural

disponibles y existen conjuntos de datos que pueden ser usados para el entrenamiento y creación de los modelos de clasificación.

En el trabajo desarrollado en [7] se propone un modelo léxico-sintáctico que consta de tres fases, para descubrir la polaridad de los mensajes (positivo, negativo o neutro), este modelo fue desarrollado en Python con ayuda de las herramientas Network X y CLIPS Pattern. La primera fase normaliza los textos utilizando diccionarios léxicos, la segunda fase desarrolla el modelo de clasificación y la tercera fase es la etapa de prueba de dicho modelo. Véase Fig. 1. En la fase de normalización [7] se realiza el pre-procesamiento de los datos de entrenamiento y de los datos de prueba; al final de esta fase se obtienen los archivos de entrenamiento y prueba que son utilizados en la fase de entrenamiento. En la fase de entrenamiento se utilizan los clasificadores Naïve Bayes y Máquina de Soporte Vectorial (SVM), proporcionados por la herramienta CLIPS Pattern. El modelo de clasificación es desarrollado con cada uno de los textos contenidos en el archivo de entrenamiento normalizado, este modelo se utiliza para clasificar los datos en la fase de prueba.

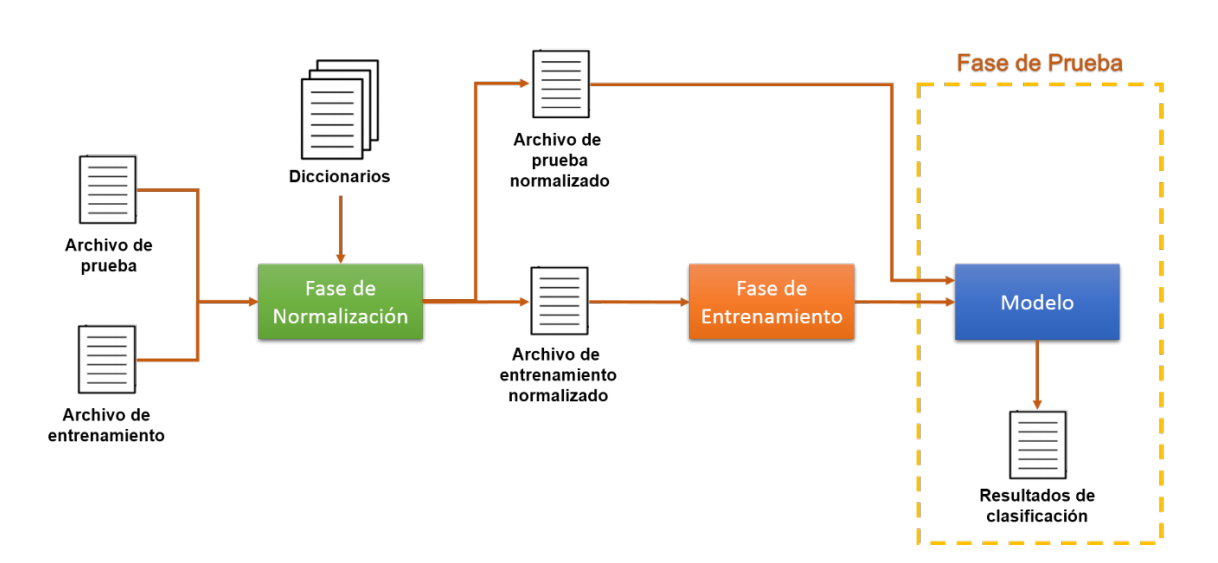

#### Modelo léxico - sintáctico

**Fig. 1. Arquitectura del modelo léxico – sintáctico.**

# **3. Metodología**

Cada opinión dada por los estudiantes fue categorizada por tres expertos, lo que permitió, conformar el corpus de entrenamiento.

Para aplicar el modelo desarrollado en [7] fue necesario realizar adaptaciones sobre todo en la fase de normalización. En la mencionada fase de normalización, se tuvo que modificar el procedimiento dado a que los comentarios están en idioma Español. Iniciando por reemplazar ciertos caracteres como:  $\tilde{n}$  – ni, á – a, é – e, í – i, ó – o, ú – u. Se eliminaron las stopwords (palabras sin significado), modificando el código para eliminar éstas palabras en idioma español. Para la fase de entrenamiento, los comentarios que se encontraban en un archivo .xlsx se pasaron a un archivo .txt el cual tiene el formato clase (sentimiento: positivo, neutral o negativo) separados por un tabulador seguido del comentario.

Del corpus categorizado, se seleccionó el 80% de los comentarios para el desarrollo del modelo de clasificación y el 20% restante de las opiniones permitió probar la precisión obtenida por el modelo desarrollado. Este 20% de las opiniones conforma el corpus de prueba.

En la Tabla 2, se muestra la composición del corpus de entrenamiento.

| <b>Composición del Corpus</b> |                |                  |  |
|-------------------------------|----------------|------------------|--|
| <b>Positivos</b>              | <b>Neutros</b> | <b>Negativos</b> |  |
| 423                           | 62             | 65               |  |

**Tabla 2. Composición del corpus.**

Como puede apreciarse, el corpus obtenido está totalmente desbalanceado, es sabido que los modelos de clasificación son muy sensibles a esta situación, es por ello que se toma el 80% de los comentarios basándose en la clase con menor número de instancias,

en este caso fue la clase neutral. En la Tabla 3 se muestra el número de opiniones consideradas en cada clase.

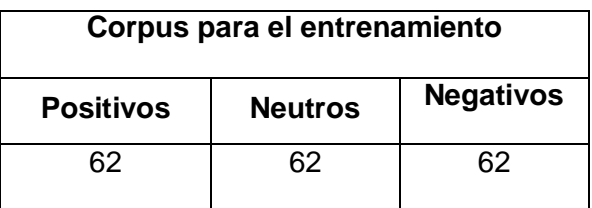

**Tabla 3. Composición del corpus de entrenamiento.**

En fase de prueba, en cuanto al corpus de prueba se tomaron los comentarios restantes. Ver Tabla 4. Como se sabe cuál es la categoría de cada opinión, con este corpus se puede medir la precisión lograda con el modelo de clasificación.

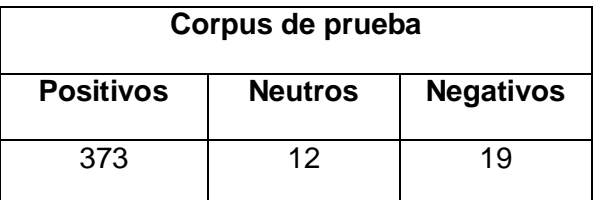

**Tabla 4. Composición del corpus de prueba.**

En la próxima sección se discuten los resultados obtenidos del modelo Léxico-Sintáctico utilizando los dos clasificadores.

## **4. Resultados del modelo**

A pesar, de que el número de muestras en los datos de entrenamiento es pequeño, el modelo desarrollado utilizando el clasificador Naïve Bayes obtiene para los datos de prueba un 63.36% de precisión. Este resultado puede ser mejorado si se enriquece el corpus de entrenamiento con nuevas muestras de cada una de las clases. Con esta herramienta propuesta, esto puede lograrse, ya que dada una opinión cualquiera, de manera automática se puede obtener la polaridad de la misma.

Los resultados obtenidos con los datos de prueba utilizando el modelo de clasificación desarrollado con el clasificador Naïve Bayes se muestran en la tabla 5. Puede observarse, que de las 373 opiniones con polaridad positiva, el modelo solamente pudo detectar 248, le dio la categoría de neutro y negativo a opiniones que realmente eran positivas, lo que nos hace pensar que los alumnos usan palabras similares en mensajes de polaridades distintas.

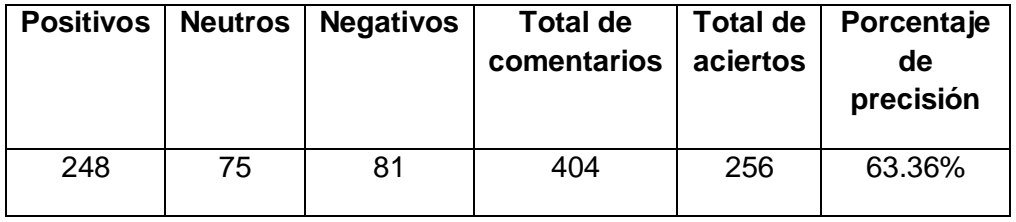

**Tabla 5. Resultados Modelo Léxico – Sintáctico con Clasificador Naïve Bayes.**

Los resultados obtenidos con los datos de prueba utilizando el modelo de clasificación desarrollado con el clasificador SVM se muestran en la tabla 6. Se realizaron diferentes experimentos utilizando varios kernel, puede apreciarse que solamente el kernel lineal ofrece resultados aceptables, ya que los kernel polinomial de grado 2, polinomial de grado 3 y Radial clasifican la mayoría de las opiniones de manera negativa. El clasificador SVM, utiliza mayormente la frecuencia de las palabras, lo que corrobora nuevamente que los estudiantes utilizan las mismas palabras y su misma frecuencia para expresar opiniones de polaridad diferente.

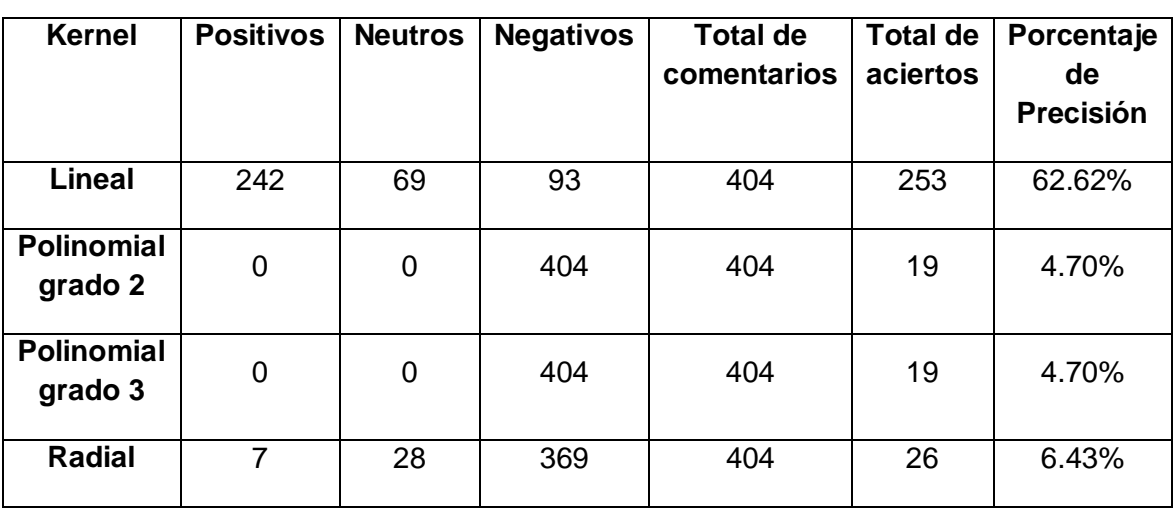

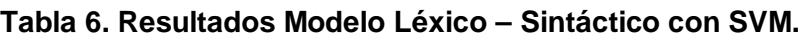

# **5. Conclusiones**

Por los resultados obtenidos, se aprecia que el modelo desarrollado en [7] si puede ser aplicado para conocer la polaridad de la opinión de un estudiante con respecto a sus profesores.

Esta herramienta de manera automática, nos puede servir para clasificar nuevas opiniones y de esta forma enriquecer el corpus de entrenamiento y obtener posteriormente un modelo de clasificación más exacto.

Esto es un primer acercamiento para tener una herramienta automática que realice minería de opinión y que a futuro pudiera aplicarse en los cursos y poder detectar aquellos elementos del proceso de enseñanza-aprendizaje que están provocando que el índice de deserción en la FCC sea alrededor de la cuarta parte de su población.

Se desarrolló un modelo de clasificación utilizando Naïve Bayes y SVM, se obtuvo que el modelo obtenido aplicando SVM dio pésimos resultados, ya que la evidencia para desarrollar el mismo en esta primera prueba fue muy escasa. El clasificador Naive-Bayes logra desarrollar un modelo con mayor precisión.

## **Agradecimientos**

Agradecemos a los alumnos Lady Yedidia Mendez Trejo, Ricardo Alejandre Trigo, Alberto Esteban Reyes Peralta, Jaime David Cardoso Juárez, y David Fragoso Porras por apoyarnos en la aplicación de la encuesta. También agradecemos al programa proyectos VIEP 2015 de la Benemérita Universidad Autónoma de Puebla por el apoyo para la realización de este trabajo.

## **Bibliografía**

- [1] C. Levallois. Sentiment Analysis for Tweets based on Lexicons an Heuristics. http://www.cs.york.ac.uk/semeval-2013/accepted/27\_Paper.pdf (2013). Accedido el 12 de mayo de 2014.
- [2] V. Hangya, G. Berend, R. Farkas. Sentiment Detection on Twitter Messages. http://www.cs.york.ac.uk/semeval-2013/accepted/102 Paper.pdf (2013). Accedido el 12 de mayo de 2014.
- [3] Y. Wilks, M. Stevenson. The Grammar of Sense: Using part-of-speech tags as a first step in semantic disambiguation. Journal of Natural Language Engineering, Vol. 4, No. 2, pp. 135-143 (1998).
- [4] C. Whitelaw, N. Garg. S. Argamon. Using appraisal groups for sentiment analysis. Proceedings of the 14th ACM international conference on Information and knowledge management, CIKM '05, pp. 625-631 (2005).
- [5] T. Nasukawa, J. Yi. Sentiment Analysis: Capturing Favorability Using Natural Language Processing. Proceedings of the 2nd international conference on Knowledge capture, K-CAP '03, pp. 70-77 (2003).
- [6] L. Freeman. Centrality in social networks: Conceptual clarification. Social Networks. Journal: Social Networks – SOC NETWORKS, Vol. 1, No. 3, pp. 215- 239 (1979).
- [7] Y. Sanzón, D. Vilariño.; C. Zepeda.; Pinto, D.; Tovar, M.: Modelos para Detectar la Polaridad de los Mensajes en Redes Sociales. Por publicarse en Journal of Research in Computing Science 2015.
- [8] J. Fernández. Análisis de Sentimientos y Minería de Opiniones: el corpus EmotiBlog. Procesamiento del Lenguaje Natural, [S.l.], v. 47, p. 179-187, sep. 2011. ISSN 1989-7553. [http://journal.sepln.org/sepln/ojs/ojs/index.php/pln/article/](http://journal.sepln.org/sepln/ojs/ojs/index.php/pln/article/view/963) [view/963.](http://journal.sepln.org/sepln/ojs/ojs/index.php/pln/article/view/963) Accedido el 6 de agosto del 2015
- [9] J. De Albornoz. Un modelo lingüístico-semántico basado en emociones para la clasificación de textos según su polaridad e intensidad. Tesis Doctoral. Universidad Complutense de Madrid. Madrid, septiembre de 2011. [http://nlp.uned.es/~jcalbornoz/papers/PhD\\_Thesis\\_2011.pdf.](http://nlp.uned.es/%7Ejcalbornoz/papers/PhD_Thesis_2011.pdf) Accedido el 6 de agosto del 2015
- [10] Deserción estudiantil. Milenio diario. [http://www.milenio.com/puebla/Reporta-](http://www.milenio.com/puebla/Reporta-BUAP-desercion-estudiantil_0_146385703.html)[BUAP-desercion-estudiantil\\_0\\_146385703.html.](http://www.milenio.com/puebla/Reporta-BUAP-desercion-estudiantil_0_146385703.html) Accedido el 6 de agosto del 2015
- [11] J. Zambrano. Implementa BUAP plan para prevenir deserción escolar. Econsulta.com. Publicado el Martes, Agosto 4, 2015. http://econsulta.com/nota/2015-08-04/universidades/implementa-buap-plan-paraprevenir-desercion-escolar. Accedido el 6 de agosto del 2015.

# **Cálculo del nivel de presión acústica mediante modelación SEA en gabinete de lavadora automática**

## *Roberto Zarate Espinosa*

Departamento de Ingeniería Mecánica, Instituto Tecnológico de Celaya. *rooo\_zarate@hotmail.com*

## *Edgardo Matus Benítez*

Mabe Centro de Tecnología y Proyectos *Edgardo.Matus@mabe.com.mx*

## *Luis Ballesteros Martínez*

Mabe Centro de Tecnología y Proyectos *Luis.Ballesteros@mabe.com.mx*

## *Martín Caudillo Ramírez*

Departamento de Ingeniería Mecánica, Instituto Tecnológico de Celaya. *martin.caudillo@itcelaya.edu.mx*

## **Resumen**

En este artículo se presenta un análisis estadístico de energía (SEA por sus siglas en inglés) para calcular el nivel de presión acústica (SPL por sus siglas en inglés) de un gabinete de lavadora automática, excitado en su interior por una fuente acústica para analizar la respuesta sonora fuera de éste. El análisis fue validado mediante técnicas experimentales, en las que se colocaron micrófonos en zonas de interés. Se obtuvo una correlación del 92% el cual será utilizado en diseños futuros para llegar a la geometría optima del ensamble gabinete ante fuentes de excitación acústica.

**Palabra(s) Clave(s):** Absorción acústica, análisis estadístico de energía, nivel de presión sonora, pérdida de transmisión de sonido.

## **1. Introducción**

La cantidad y calidad de ruido emitido por algún producto (avión, automóvil, electrodoméstico, etc.…) es un tema cada vez más valorado por el usuario, ya que el ruido agradable o desagradable puede asociarse con la calidad de un producto. El ruido es una variable que puede medirse en dominio del tiempo y transformarse matemáticamente en dominio de la frecuencia. El estudio del ruido a través de las frecuencias permite un mayor entendimiento del fenómeno, desde la identificación de sus fuentes, hasta los elementos que lo pueden transmitir y/o amplificar. El interés por comprender y dominar con mayor precisión el fenómeno de ruido emitido por algún producto desde etapas tempranas del diseño, ha hecho que algunas industrias usen diferentes técnicas y metodologías para controlarlo y/o contenerlo. El Análisis estadístico de energía (SEA por sus siglas en inglés) es una técnica de análisis propuesta por Lyon y Dejong [1] que se ha estado implementando con aceptación en el campo de la acústica, para modelar y simular el comportamiento generado por un sistema dinámico en los diferentes rangos de frecuencia en donde pueda operar el producto. La técnica SEA usa el Coeficiente de Absorción y la Pérdida de Transmisión de Sonido (STL por sus siglas en inglés), con el objetivo de predecir el nivel de presión sonora (SPL por sus siglas en inglés) y el cambio en la respuesta acústica en las frecuencias de interés debido a la fuente o los parámetros de sub-ensambles.

Las primeras aplicaciones del SEA fueron en la industria aeroespacial realizadas por Davis, Fung y después Moeller, Gmerej, Nagi [2,3], en la predicción de niveles de vibración estructural y el ruido que se radia al interior de la cabina para esto las ecuaciones básicas del SEA fueron reformuladas en términos de balance de potencia, lo que facilito las comparaciones de validación basadas en funciones de trasferencia de energía proporcionando una correlación del modelo SEA con un rango de frecuencias de

100 a 10000 Hz y una mejor entendimiento de las rutas de fuente-receptor. Musser, Manning y Peng [4] aplicaron este modelo en la industria automotriz para la predicción del ruido que se radia dentro de un vehículo en un rango de 500-6300 Hz con una variación de 1 a 2 dB fuera de la medición experimental promedio del SPL, de la misma forma Park y Nan [5], desarrollaron un modelo del vehículo completo colocando fuentes sonoras en las zonas de las fuentes principales de sonido (Motor, llantas y piso) logrando una variación de hasta de 3 dB en cada banda, de las bandas de un tercio de octava de la medición experimental dentro del vehículo en un rango de 400-6300 Hz. Después, Borello [6], hizo uso del análisis SEA para predecir la respuesta estructural y la potencia acústica radiada por los barcos con una predicción en los rangos de frecuencia 100-1000 Hz. Aubert, Green y Crawford [7] lo comenzaron a usar en maquinaria de fuentes de vibración estructural, realizaron un análisis SEA en la máquina de ensayos Rieter APAMAT II con una variación de 1 a 5 dB de la medición experimental de presión de sonido en un rango de 100-10000 Hz permitiendo la mejorara de su eficiencia, para encontrar materiales plásticos como lo son el PET convencional y polipropileno que puedan aislar el sonido de impactos de bolas de acero y/o de fuentes acústicas debido a su densidad, módulo elástico, su espesor y sus factores de perdida, de cada material. Con el paso del tiempo la industria de electrodomésticos ha venido haciendo uso de esta herramienta, Barpanda y Tudor [8], presentan una metodología para identificar las principales fuentes de ruido y vibración en una lava-secadora de carga frontal con un análisis SEA en el panel frontal y una breve revisión de los diferentes materiales, el poliuretano (PU-64 como material absorbente) y polímero (BETADAMP™ 23 como material amortiguador) para mitigar los niveles de ruido.

Lo anterior demuestra que el SEA es de utilidad para la predicción de los niveles de ruido y vibración en una estructura, sistema dinámico y/o producto; por tanto; demuestra su utilidad para ser usado como herramienta de diseño en etapas tempranas de desarrollo de un producto. En este artículo se presenta un análisis SEA del gabinete de una lavadora automática, excitado por una fuente de sonido el cual esta validado experimentalmente, este análisis servirá para el cálculo de los niveles de presión acústica mediante modelación.

## **2. Metodología**

## **2.1 Diagrama de bloques funcionales**

Para entender como se genera y transmite el ruido y la vibración en una lavadora, se deben identificar las principales fuentes del sistema y transmisores del mismo para conocer la aportación de cada elemento de una lavadora. E. Matus [9], realizar un diagrama de bloques funcionales para identificar las fuentes y los subsistemas que transmiten ruido y la vibración en una lavadora de carga frontal.

En base a esto se propone un diagrama de bloques funcionales para la fuente, el transmisor y el receptor de ruido del modelo que se presenta con el gabinete de lavadora, que se muestra en la Fig. 1.

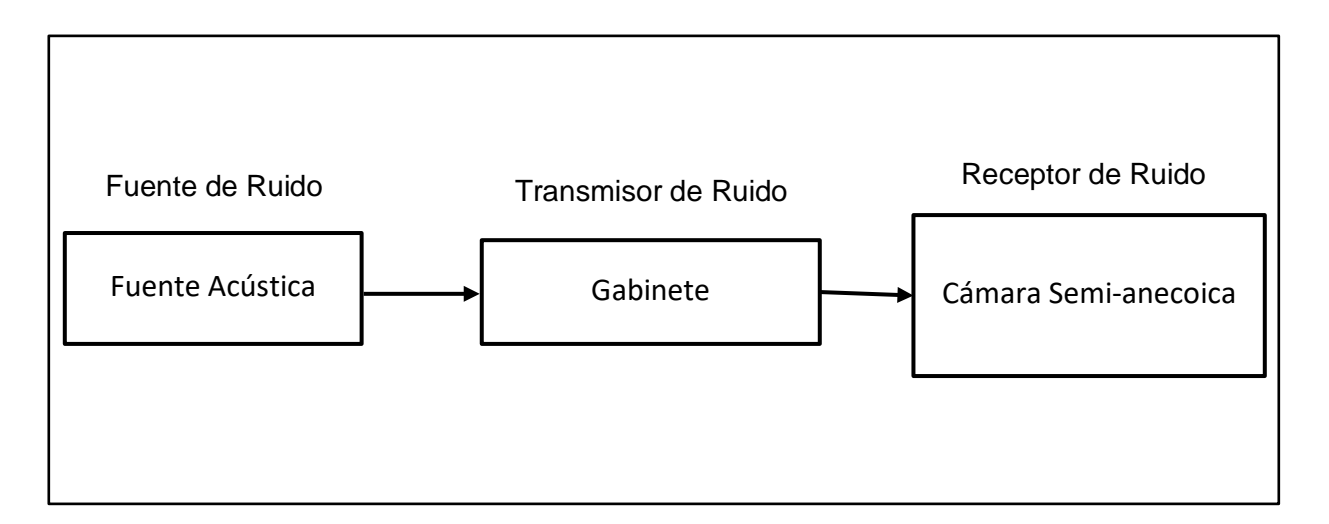

**Fig.1. Diagrama de bloques funcionales de ruido y vibración.**

En este modelo, el diagrama muestra como entrada una excitación con una fuente acústica la cual es colocada en el interior gabinete de lavadora, después se transmite hacia el gabinete y con una salida hacia el receptor que es la cámara semi-anecoica, con

este diagrama definimos como se comportara el fenómeno de nuestro experimento para tener un mejor control de parámetros.

## **2.2 Diagrama de Parámetros**

Es necesario definir los parámetros de la medición del nivel de presión acústica, para tener un mayor control en la entrada y obtener buenos resultados a la salida. Por lo que se genera un diagrama de parámetro que se muestran en la Fig. 2.

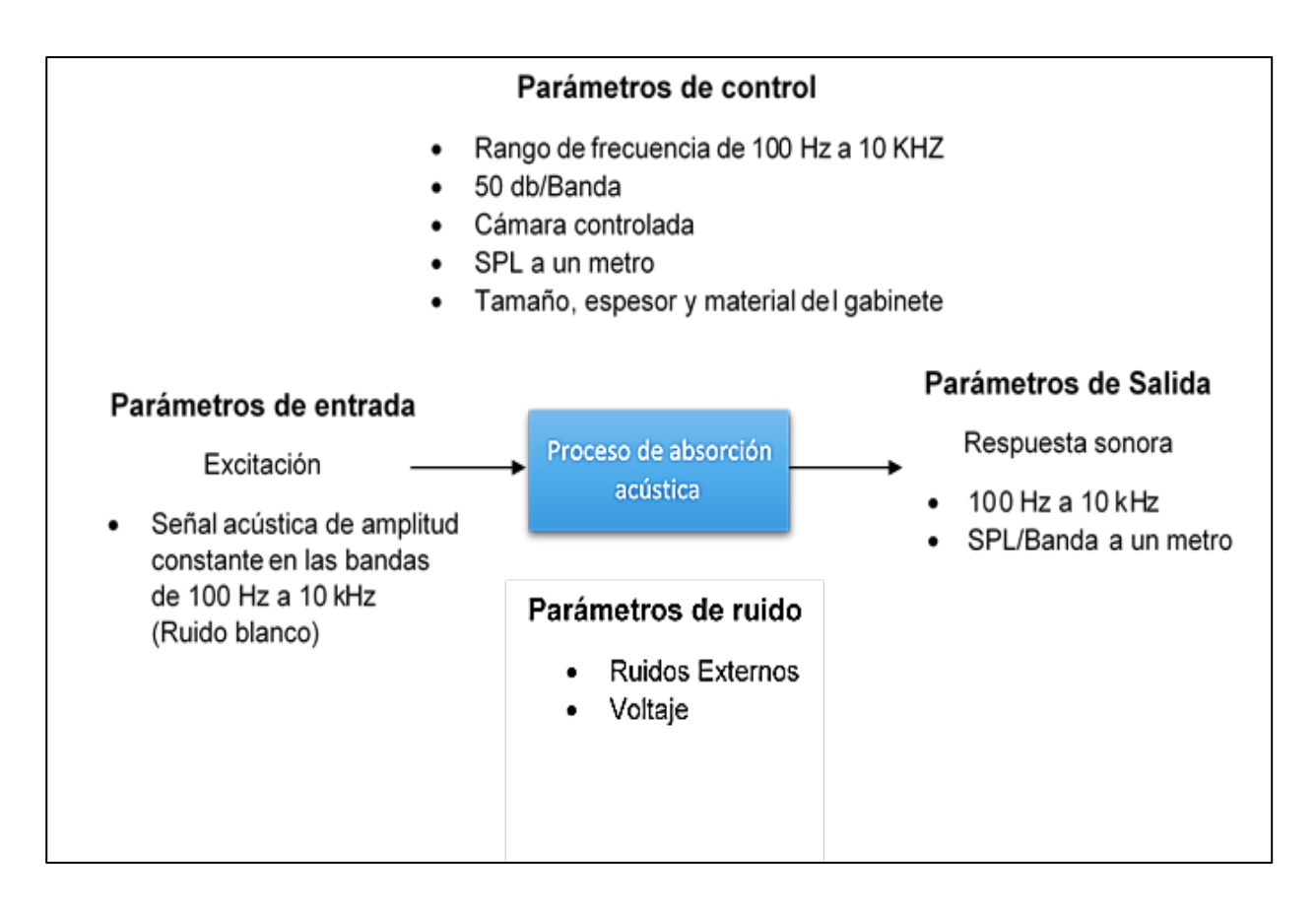

**Fig. 2. Diagrama de parámetros.**

Con esto ya definimos los parámetros con los que se llevaran a cabo las mediciones del nivel de presión acústica y la respuesta que se espera en la entrada como en la salida.

## **2.3 Propiedades de los materiales**

Para el análisis hay que considerar las propiedades mecánicas de los materiales. En este estudio fue considerado un acero comercial AISI 1010 rolado en frio que es con el que está fabricado el gabinete, en la Tabla 1 se muestran sus propiedades mecánicas.

| Propiedades mecánicas                   |  |  |
|-----------------------------------------|--|--|
| Densidad (d)= 7850 kg/m <sup>3</sup>    |  |  |
| Módulo de elasticidad (E)= 200 GPa      |  |  |
| Relación de Poisson (Nu)= 0.29          |  |  |
| Módulo de corte transversal = 77500 MPa |  |  |

**Tabla 1. Propiedades mecánicas del acero.**

También hay que considerar las propiedades acústicas y las dimensiones del campo acústico, donde se llevaran a cabo las mediciones experimentales para que estas sean incluidas en el modelo SEA. La cámara semi-anecoica fue usada para estas mediciones en la cual se consideran diferentes tipos de coeficiente de absorción [10]. Como son el piso, los tableros, la puerta y la cortina de acero las cuales se muestran en la Tabla 2.

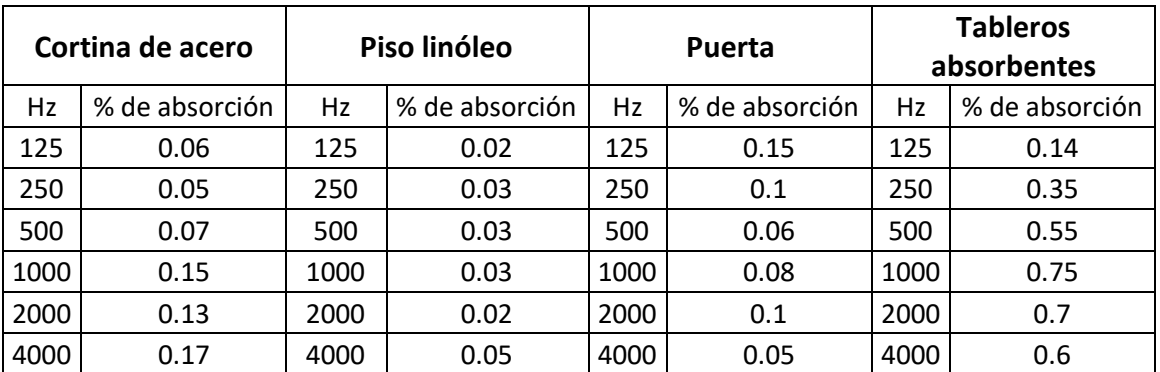

#### **Tabla 2. Coeficientes de absorción de la cámara semi-anecoica.**

Otra de las propiedades a considerar son las del medio de propagación del sonido que en este caso es el aire, se deben de considerar las propiedades del aire dentro de la cámara que se utiliza y las dimensiones para la medición del nivel de presión acústica que se muestran en la Fig. 3. Para tener una medición más exacta y una buena predicción del SPL.

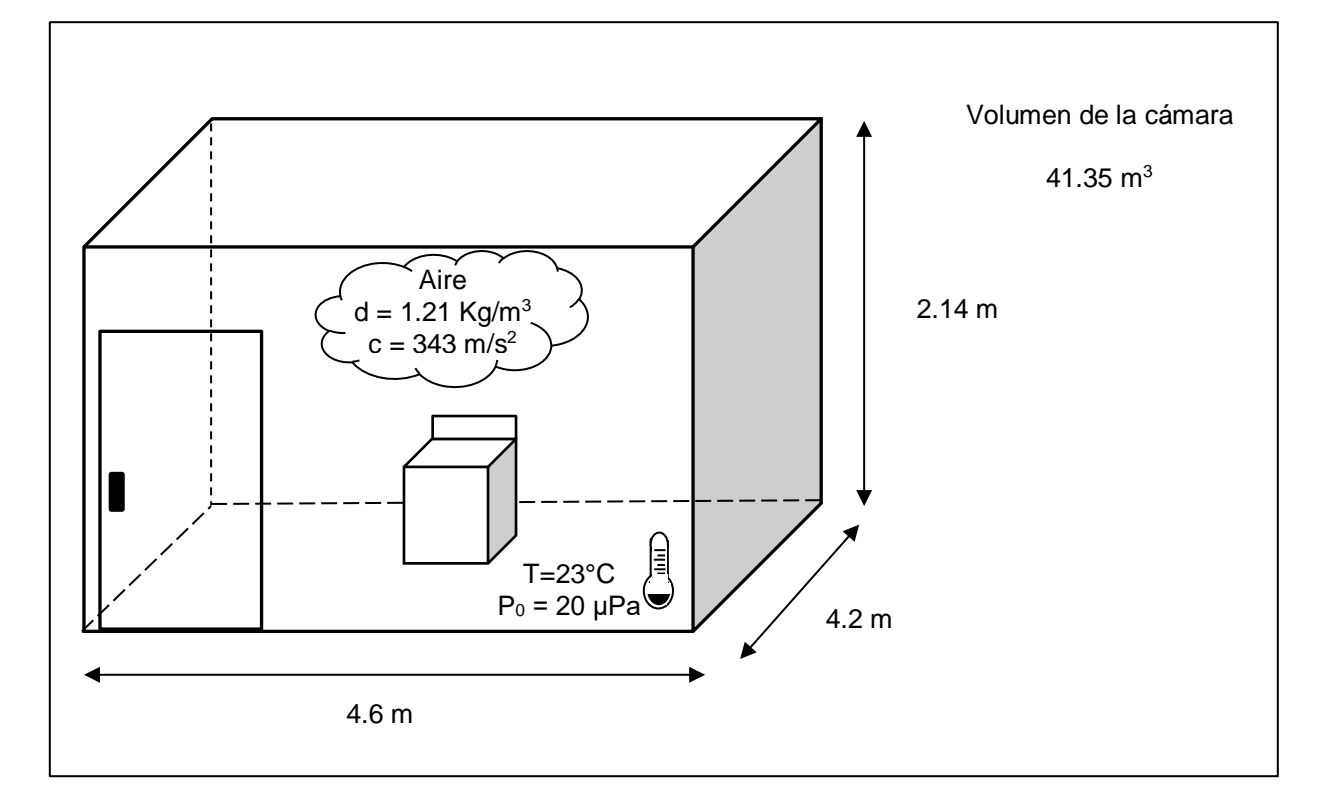

**Fig. 3. Dimensiones de la cámara semi-anecoica.**

#### **2.4 Modelo SEA**

El Análisis estadístico de energía (SEA) es basado en un balance de energía para conocer la interacción acústico-estructural comprendida entre subsistemas [1]. Los sistemas analizados con este método son modelados como una composición de subsistemas como se muestra en la Fig. 4. En los que su respuesta dinámica es descrita en términos de los niveles de la respuesta de la energía promedio y de la frecuencia para cada subsistema.

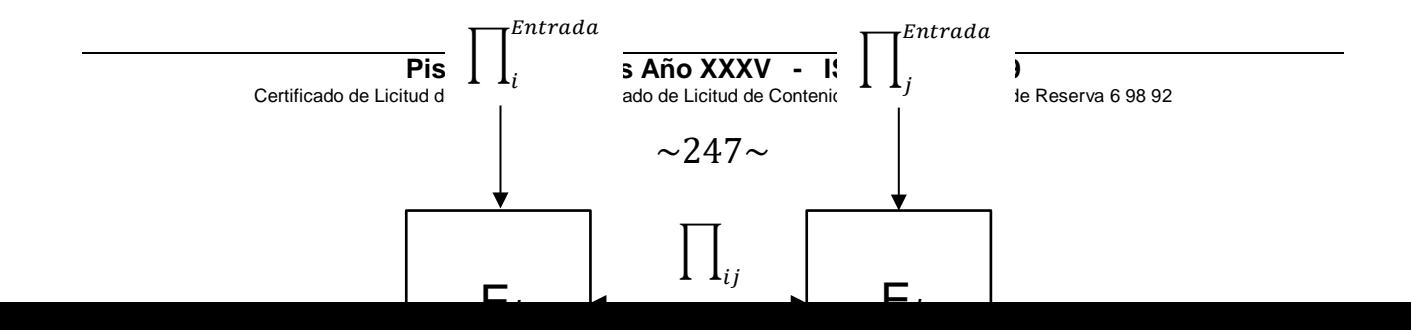

#### **Fig. 4. Acoplamiento de subsistemas.**

El aspecto clave de la formulación del SEA, es la suposición que la energía  $\prod_{ij}$  que cambia entre el subsistema i y j esto puede ser expresado en términos de su energía promedio como:

$$
\prod ij = \omega(\eta_{ij}(E_i) - \eta_{ji}(E_j))
$$
 (1)

Donde  $\eta_{ij}$  y  $\eta_{ji}$  son los factores de acoplamientos de pérdida,  $E_i$  y  $E_j$  es la energía promedio para cada subsistema y ω es la frecuencia de excitación. Son considerados los subsistemas i y j para aplicar la relación del balance de energías, las ecuaciones de balance de energía pueden escribirse como:

$$
\prod_{i}^{Entrada} = \omega \eta_i(E_i) + \omega n_i \left( \frac{\eta_{ij}(E_i)}{n_i} - \frac{\eta_{ji}(E_j)}{n_j} \right) \tag{2}
$$

$$
\prod_{j}^{Entrada} = \omega \eta_{j}(E_{j}) + \omega n_{j} \left( \frac{\eta_{ji}(E_{j})}{n_{j}} - \frac{\eta_{ji}(E_{i})}{n_{i}} \right)
$$
(3)

Donde ω es la frecuencia central de excitación del análisis,  $\Pi_{i}^{Entrada}$  es la entrada de energía del tiempo promedio  $\eta_i$ ,  $n_i$  y  $(E_i)$  es el factor de perdida interna, densidad modal y la energía promedio del subsistema i respectivamente,  $\eta_{ij}$  es el factor de pérdida por acoplamiento del subsistema i al campo de onda j. En esta búsqueda, el software SEAM está basado en esta teoría [11]; por lo que, será usado para el cálculo del SPL en el campo acústico exterior al gabinete.

Para generar un modelo SEA del campo acústico exterior al gabinete en SEAM, se tienen que considerar la geometría, las propiedades mecánicas y acústicas del material, el tipo de ensamble y las entradas acústicas y/o vibración. El modelo SEA, no es dependiente en detalles geométricos como lo son los modelos FEA/CAD ya que son más usados durante el concepto de la fase de diseño, este modelo debe ser similar al del gabinete real utilizado en las mediciones experimentales. Las propiedades mecánicas que se consideran para este análisis son la densidad, el módulo de Young, el módulo de corte transversal y el módulo de Poisson. Las propiedades acústicas son el coeficiente de absorción acústica, pérdidas de transmisión acústica, amortiguamiento.

La parte interior del gabinete se considera un campo acústico, que actúa en la propagación del sonido generado por la fuente hacia los paneles del gabinete por medio de conexiones acústicas-estructurales y a la parte exterior que es la cámara semianecoica, la cual también se considera como otro campo acústico. Para estos dos campos acústicos también hay que considerar sus coeficientes de absorción acústica y de transmisión acústica del medio, la pérdida de transmisión es válido desde 100 Hz a 10 kHz y el coeficiente de absorción de 125 Hz a 4 kHz. Por último, el SPL medido se encuentra a un metro de distancia del gabinete. La Fig. 5 muestra el modelo de SEA final.

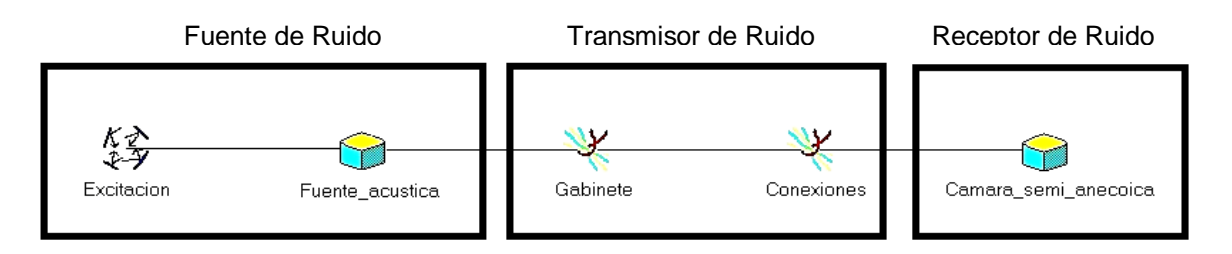

**Fig. 5. Modelo SEA.**

## **2.5 Medición de niveles de presión acústica**

La medición experimental se realiza en una cámara semi-anecoica para medir el nivel de presión sonora dentro y fuera del gabinete de la lavadora, estas mediciones fueron hechas en las zonas de interés de ruido. En base a la orientación de la fuente acústica se colocó un micrófono en el interior del gabinete para medir la entrada de ruido generada por está como se muestra en la Fig. 6.

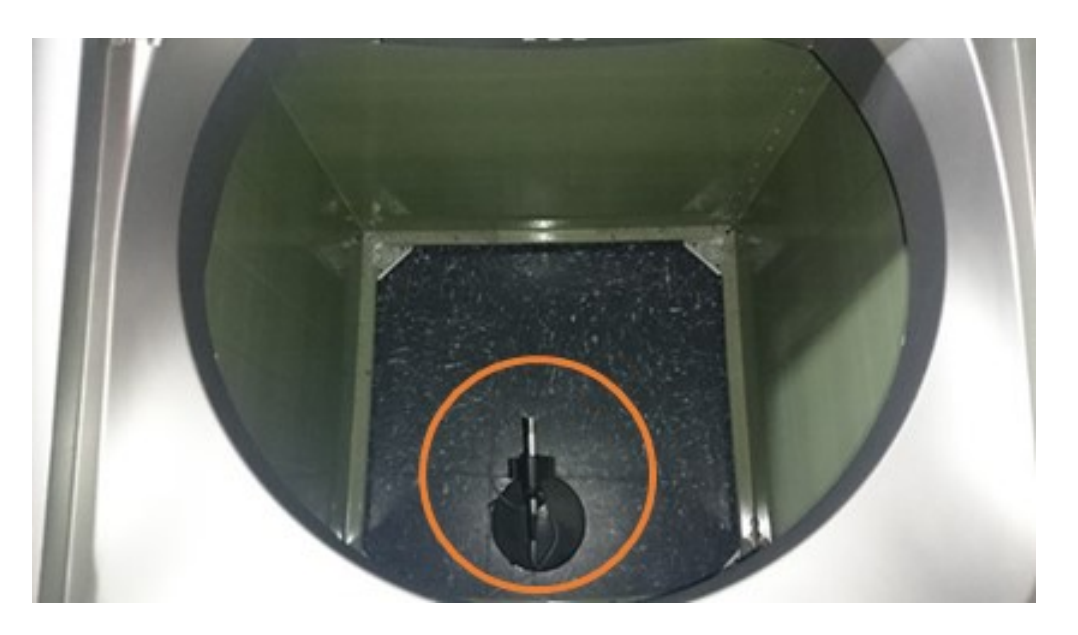

**Fig. 6. Micrófono colocado en el interior del gabinete.**

La ubicación de la fuente acústica es en el centro del interior del gabinete con orientación hacia el panel frontal como se muestra en la Fig. 7. La fuente acústica JBL® con un rango de frecuencia de respuesta 70 Hz a 20 kHz y un SPL máximo de 89db por cada banda de un tercio de octava a 1m, es suficiente para generar un ruido blanco que opera en un rango de frecuencia de 100 Hz a 10 kHz.

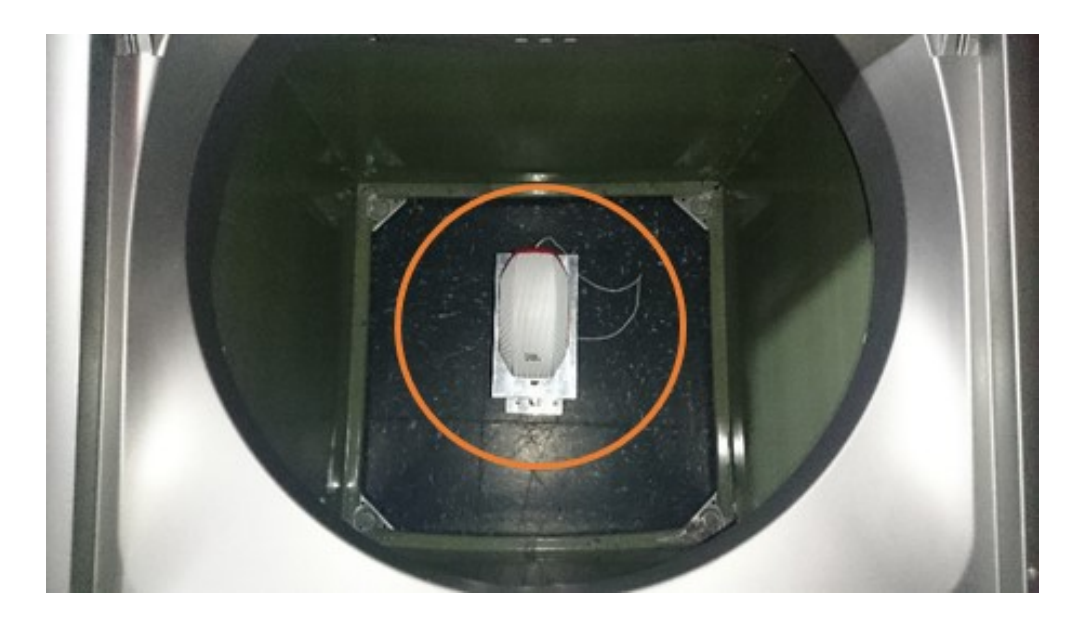

**Fig. 7. Colocación de fuente acústica.**

Otro micrófono también fue colocado orientado a la fuente acústica fuera del gabinete a 1 metro de distancia del panel frontal para medir la salida de ruido generada por este como se puede ver en la Fig. 8.

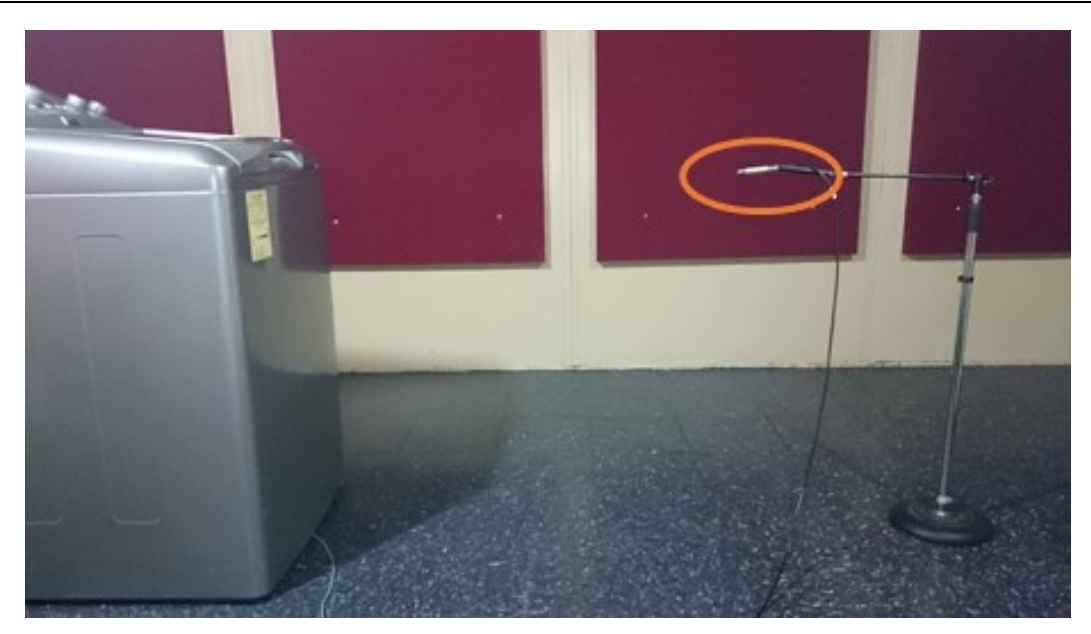

**Fig. 8. Micrófonos colocados fuera del gabinete en la parte frontal.**

Se utilizan micrófonos de campo libre para estas pruebas, marca G.R.A.S., tipo 26CA y una respuesta en el rango frecuencias de 2 Hz a 100 kHz, esta capacidad es suficiente para las condiciones de ruido a medir.

Las mediciones se obtienen en bandas de un tercio de octava con un rango de 100 a 10000 Hz por el tiempo promedio durante 10 segundos haciendo una ponderación A. El nivel de presión sonora se obtiene para cada banda de tercio octava después se suma en todo el rango de frecuencias para obtener el nivel global de SPL.

## **3. Análisis de resultados**

En la Fig. 9. Se muestran los resultados de las mediciones del SPL dentro y fuera del gabinete, se obtiene SPL dentro del gabinete con un nivel de presión al menos de 50 dB(A) en las bandas de un tercio de octava de 315 Hz a 10 kHz como se planteó en el diagrama de parámetros y con un SPL global de 91 dB(A). El SPL global fuera del gabinete es 66 dB(A), mayor en las frecuencias altas.

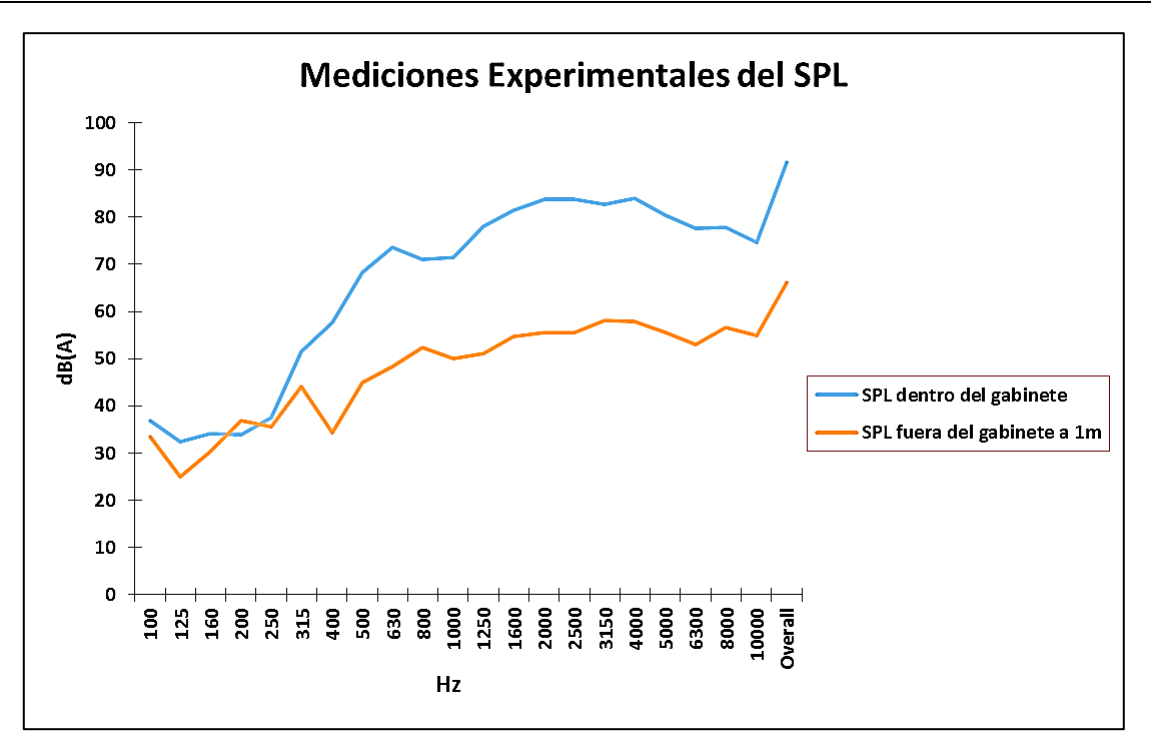

**Fig. 9. Nivel de presión acústica dentro y fuera del gabinete.**

El cálculo del modelo SEA, se valida con los resultados de las mediciones experimentales con la fuente acústica como entrada. La tendencia de SPL predicho y medido es similar de acuerdo con la localización del micrófono fuera del gabinete como se muestra en la Fig.10.
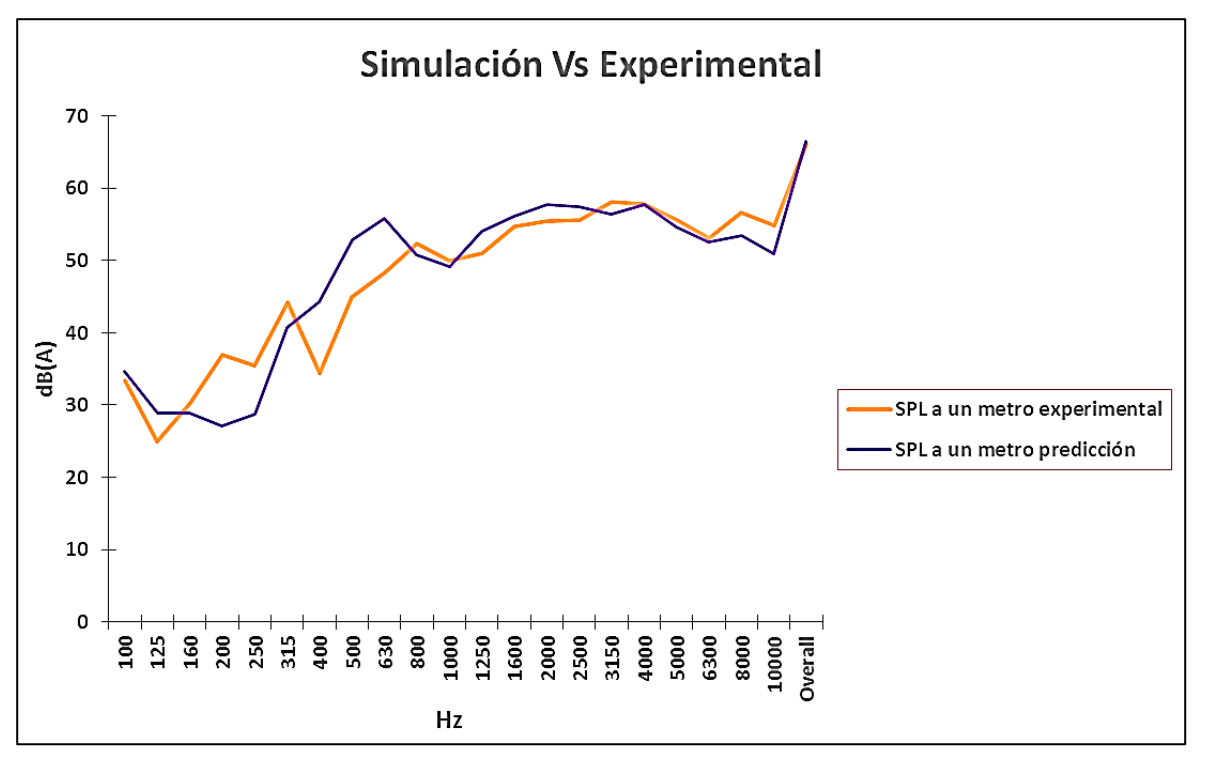

**Fig. 10. Correlación del modelo numérico con las mediciones experimentales.**

El cálculo del SPL tiene una correlación del 92% con la medición experimental la cual se considera satisfactoria para que el modelo SEA pueda predecir el comportamiento del sistema, lo cual será de utilidad en etapas tempranas de futuros diseños. Coeficiente de absorción acústica se calculó de acuerdo a H.A. González [12], con las mediciones experimentales dentro y fuera se puede obtener un coeficiente total de 0.25 que corresponde a un 25% de absorción del gabinete y también dadas de un tercio de octava que se muestra en la Tabla 3.

| Coeficientes de absorción de sonido |              |              |                |  |  |
|-------------------------------------|--------------|--------------|----------------|--|--|
| Hz                                  | Coeficiente  | Hz           | Coeficiente de |  |  |
|                                     | de absorción |              | absorción      |  |  |
| 100                                 | 0.095        | 1250         | 0.34           |  |  |
| 125                                 | 0.23         | 1600         | 0.32           |  |  |
| 160                                 | 0.11         | 2000         | 0.33           |  |  |
| 200                                 | $-0.087$     | 2500         | 0.33           |  |  |
| 250                                 | 0.051        | 3150         | 0.29           |  |  |
| 315                                 | 0.14         | 4000         | 0.31           |  |  |
| 400                                 | 0.4          | 5000         | 0.3            |  |  |
| 500                                 | 0.34         | 6300         | 0.31           |  |  |
| 630                                 | 0.34         | 8000         | 0.27           |  |  |
| 800                                 | 0.26         | 10000        | 0.26           |  |  |
| 1000                                | 0.3          | Global (NRC) | 0.25           |  |  |

**Tabla 3. Coeficiente de absorción del gabinete por bandas.**

## **4. Discusión**

 $\Gamma$ 

En pruebas previas se midió la fuente acústica sola como entrada, se adquirió un nivel de SPL mayor que la medición de la fuente dentro del gabinete como entrada que se muestra en la Fig.11.

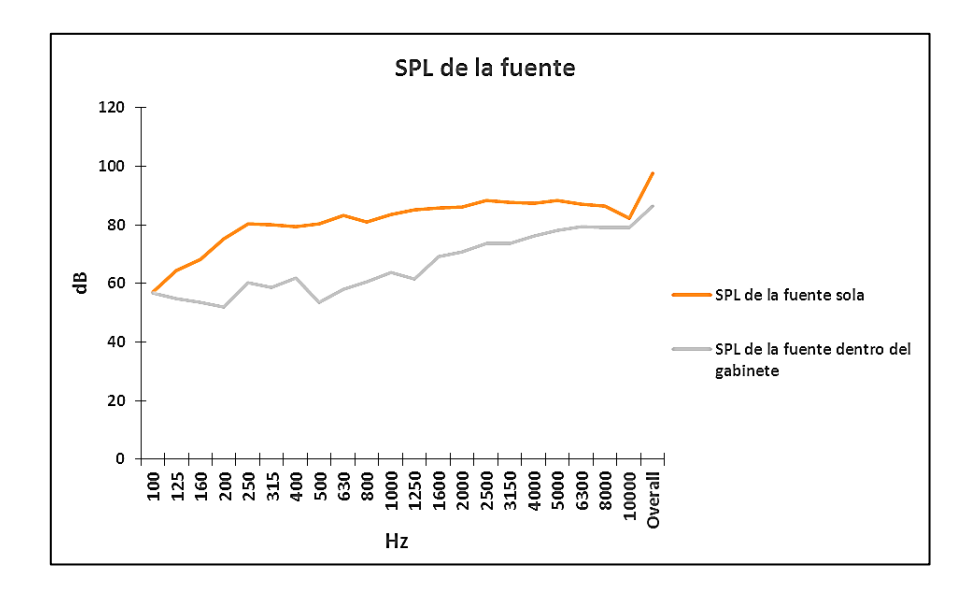

**Fig. 11. SPL de la Fuente.**

Después se midió el SPL a un metro de la fuente con solo el panel frontal del gabinete y se obtuvo una pérdida de 23 dB global, con respecto a la medición de la fuente sola. Se hizo lo mismo para la medición del SPL con el gabinete completo y se obtuvo una pérdida de 22.1 dB global, con la fuente dentro del gabinete como se muestra en la Fig.12.

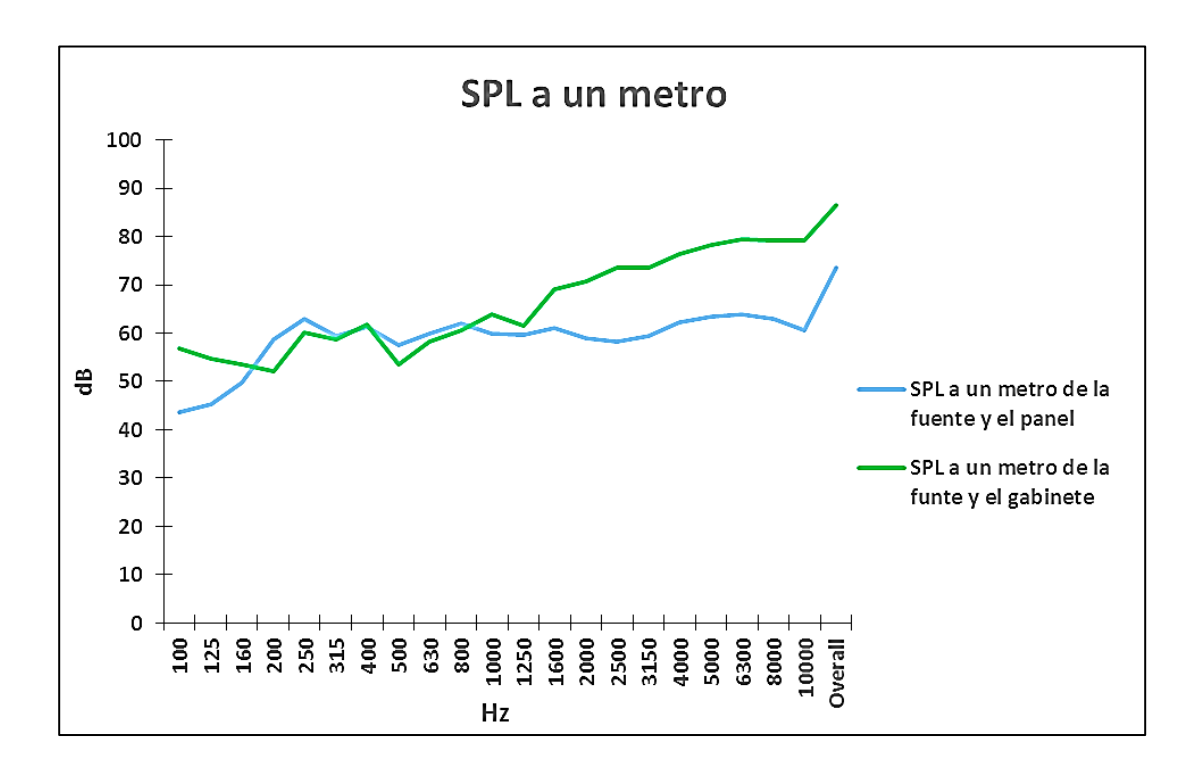

**Fig.12. SPL a un metro.**

Por lo que fueron descartadas las mediciones de la fuente acústica sola ya que la absorción acústica es casi la misma a un metro del gabinete.

Pareciera ser que en el interior del gabinete rebota el ruido creando un campo reverberante que reduce el SPL en 11 dB de la fuente, lo cual debería ser motivo de comprobación en futuros trabajos.

## **5. Conclusiones**

Se concluye que el SEA demostró ser una herramienta que permite predecir el ruido en el rango de 100 Hz a 10 KHz. El modelado de las conexiones acústica y las condiciones de entrada son las adecuadas para la modelación del sub sistema gabinete.

En este artículo mostramos las comparaciones entre la medición del nivel de presión sonora experimental y el nivel de presión sonora predicho, con una principal condición de carga de la fuente acústica. A partir de estos resultados, se puede concluir que el modelo SEA completo del gabinete propuesto predice el nivel de ruido en el rango de frecuencia de 100 Hz a 10 kHz, obteniendo una correlación del 92%.

## **6. Referencias**

- [1] R.H. Lyon, R.G. DeJong, Theory and Application of Statistical Energy Analysis, 2nd ed., 1995, Butterworth-Heinemann, E.U.A, p. 275.
- [2] E.B. Davis, A.K. Fung, "Prediction of Airplane Aft-Cabin Noise using Statistical Energy Analysis", Acoustical Society of America Journal. *118* (3). (2005). pp. 1847- 1847.
- [3] M.J. Moeller, M. Gmerej, A. Nagi, "Power Transfer Functions for Aircraft Statistical Energy Analysis Model Validation". American Institute of Aeronautics and Astronautics. *15* (11). (05-2009). p. 14.
- [4] C. Musser, J. Manning, G. Peng, "Predicting Vehicle Interior Sound with Statistical Energy Analysis". Sound & Vibration; Dec2012. 46 *(12)*. (12-2012). p.8.
- [5] Y.J. Park, R.G. Nan, Y.J. Kang, C.M. Park, K.S. Chae, "EXPERIMENTAL VERIFICATION OF FULL VEHICLE SEA MODEL", 14th International Congress on Sound and Vibration (ICSV14). 14 *(1)*. (07-2007). p.8
- [6] G. Borello, "Virtual SEA Analysis of a Warship Classification", 10th French Congress of Acoustics, Lyon. 41 *(13)*. (04-2010). p.6.
- [7] A. Aubert, E. Green, R. Crawford, "Deriving SEA Trim Properties from APAMAT II Insertion Loss Measurements", The 2002 International Congress and Exposition on Noise Control Engineering Dearborn, MI, USA. 1 *(4)*. (06-2002). p.6.
- [8] D. Barpanda, J.M. Tudor, "Solutions-Based Approach for Noise Reduction in Washing Machines", 27th Conference and Exposition on Structural Dynamics 2009 (IMAC XXVII), 1 *(26)*. (06-2009). p.13
- [9] E. Matus, L. Ballesteros, A. Thompson, "DETERMINACION DE FUENTES DE RUIDO DE LAVADORA DE CARGA FRONTAL", XVI Congreso internacional anual de la SOMIM, Monterrey, Nuevo León, México, 1 *(4)*. (09-2010). p.9.
- [10] W. PURCELL, COMPEDIUM OF MATERIALS FOR NOISE CONTROL, 1 ed., E.U.A, 1975, NIOSH, p.341.
- [11] SEAM® Reference Manual, Cambridge Collaborative, Inc., Copyright
- [12] H.A. González, E.G. Salazar, C.H. Cabrera, "Calculo del coeficiente de reducción de ruido (NRC), de materiales, utilizando una cámara de insonorización", Scientia et Technica Año XIV, No 38. Universidad Tecnológica de Pereira, 1 *(2)*. (06-2008). pp. 119-124.

# **Desarrollo de guía para el diseño de biseles**

## **plásticos automotrices moldeados por inyección**

## *Iris Santiago Trujillo*

ITESM-Campus Toluca *iris.santiagotrujillo@gmail.com*

#### *Guillermo Guevara Morales*

ITESM-Campus Estado de México *guemo\_892@hotmail.com*

#### *Alejandro Rojo Valerio*

ITESM-Campus Toluca *arojo@itesm.mx*

## *Ulises Figueroa López*

ITESM-Campus Estado de México *ufiguero@itesm.mx*

## *Andrea Guevara Morales*

ITESM-Campus Estado de México *a.guevaram@itesm.mx*

## **Resumen**

Los plásticos son unos de los materiales ingenieriles más utilizados en la actualidad. En el ramo automotriz, su versatilidad les ha permitido encontrar aplicaciones diversas, ocupando al día de hoy aproximadamente el 50% del volumen de un vehículo. Sin embargo, el diseño de componentes plásticos continúa siendo un proceso basado en la experiencia, lo cual en muchos casos resulta en retrasos en la producción, afectando directamente los costos. El objetivo de este trabajo es desarrollar una guía de diseño para una familia de componentes utilizados en el ramo automotriz: los biseles. Para el

desarrollo de esta guía se estudiaron los diferentes elementos que componen un bisel y mediante diversas simulaciones en MoldFlow Plastics Insight se determinaron los parámetros geométricos óptimos para cada elemento. La guía es validada con el diseño de un bisel para una palanca de velocidades.

**Palabra(s) Clave(s):** automotriz, bisel, diseño, inyección, plástico.

## **1. Introducción**

Hoy en día, aproximadamente 50% de los componentes de un automóvil promedio son elaborados con plásticos. Los plásticos han ganado terreno en este sector debido a su durabilidad, resistencia a la corrosión y agentes químicos, buenas características superficiales, bajo costo y peso, moldeado rápido y versatilidad. Sin embargo, debido a la naturaleza de los plásticos y su comportamiento durante su moldeado, el diseño de componentes plásticos resulta una etapa sensible y compleja. Fuentes estiman que el costo del diseño de un producto corresponde aproximadamente al 70% del costo de su manufactura [1]. Además, las fallas en el diseño retrasan la producción de la pieza, lo que impacta en el costo de desarrollo del producto. Es por ello importante contar con herramientas que permitan diseñar componentes plásticos de calidad.

Actualmente, las metodologías y guías de diseño de componentes plásticos son pocas y presentan información limitada sobre el diseño de piezas, refiriéndose únicamente al diseño de elementos aislados. La realidad es que la mayor parte del diseño de componentes plásticos es empírico, basado en la experiencia y conocimiento previo de quien lo realiza.

El objetivo de este trabajo es desarrollar una guía para el diseño de biseles, asistiendo al equipo encargado de esta tarea en la selección de los parámetros más importantes del diseño, sentando además un ejemplo para el desarrollo de nuevas guías útiles para el diseño de otros componentes. La metodología de trabajo para el desarrollo de la guía de diseño, cuya estructura se seguirá en las secciones de este artículo, es la siguiente:

1) Determinación de las características de los biseles en base al análisis de su forma y función, 2) Recopilación de información de guías y estudios para el diseño de los elementos que contiene la familia de biseles, 3) Diseño CAD de pieza maestra que contiene los elementos de la familia de biseles, con las recomendaciones encontradas en las guías, 4) Simulación de proceso de inyección de pieza maestra, utilizando el software Autodesk Simulation Moldflow Insight Ultimate 2014, 5) Análisis del resultado de la simulación, 6) Recopilación de toda la información obtenida en una guía de diseño, y finalmente 7) La validación de la guía mediante el diseño de un bisel en particular.

## **2. Familia de biseles: Clasificación**

La clasificación de piezas se realizó a partir de una inspección visual de un conjunto de componentes plásticos comunes en un automóvil genérico. Como primera clasificación se identificaron cuatro familias de componentes: componentes visibles, externos e internos, y componentes no visibles, externos e internos. Dentro de la familia de componentes visibles-internos, se identificaron 8 sub-familias: biseles, rendijas, cubiertas, estructuras, accesorios, botones, carcasas y palancas de acuerdo a su función.

Para generar la guía de diseño se seleccionó la familia de biseles debido al gran número de biseles encontrados en un automóvil. Como característica común, la función de los biseles es proveer sujeción entre elementos, así como dar mejor apariencia a los elementos con los que colindan. Algunos ejemplos son: bisel de estéreo, bisel de manija e interruptores, bisel de bocina, bisel de aire acondicionado, bisel de consola central, bisel de lámpara de techo, entre otros (Fig. 1).

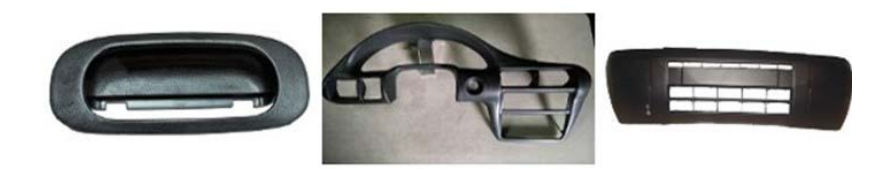

**Fig. 1. Ejemplo de biseles del auto (tomado de la red).**

Las características o elementos comunes encontrados en los componentes de la familia de biseles son:

- Pared: Conforma la pieza, contiene el resto de los elementos. El acabado superficial de su cara visible es importante para la calidad de la pieza.
- Costilla: Elementos que aportan rigidez a la pieza, sin incrementar el espesor de la pared primaria, facilitando además el flujo de plástico durante el moldeo.
- Elementos de sujeción: Los engarces o snap-fits son el sistema más común de sujeción, y realizan esta función por medio de interferencia mecánica; son inyectados en la pieza, por lo que eliminan la necesidad de añadir elementos externos.
- Mamelón (bosses): Pueden cumplir diversas funciones, como: localizadores, espaciadores, montar o unir puntos, reforzar barrenos.
- Clip: Son elementos que ayudan a sujetar y localizar piezas, generalmente en apoyo a los snap-fits.
- Reborde: Mejora la apariencia en la zona de unión de piezas.

Los materiales comúnmente utilizados en la fabricación de biseles son: polipropileno (PP), acrilonitrilo butadieno estireno (ABS), poliamida (PA) y poliacetal (POM); siendo el polipropileno el más común, debido a su facilidad de procesamiento, estabilidad dimensional y dureza al impacto.

#### **3. Guías y recomendaciones de diseño existentes**

A partir de algunos estudios previos [2] relacionados con el diseño de componentes plásticos, y de guías de diseño comúnmente publicadas por los distribuidores de resinas [3-5], se recopiló información concerniente al diseño de los elementos característicos en biseles (pared, costilla, snap-fits, mamelón, clip y reborde). Éstas se resumen a continuación:

- Pared: espesores menores a 4 mm; un rango de 0.635 mm a 3.81 mm.
- Costillas: colocarlas en paralelo al flujo de inyección, de esta forma se evita aire atrapado entre frentes de flujo y fluctuación del flujo másico, reduciendo el riesgo de piezas incompletas y esfuerzos internos. Durante el proceso de inyección, las costillas se llenaran más rápido si un mamelón se encuentra al final de ellas, debido a que permite la salida de aire atrapado. El espesor de las costillas depende del espesor de la pared, ya que las costillas pueden causar rechupes en las paredes adyacentes, las guías de diseño sugieren un espesor de costilla de 50 a 75% del espesor de la pared (T). Los radios internos recomendados son de 25 a 50% de T, altura de costilla menor a 3T, distancia entre costillas menores a 2T y un ángulo de desmoldeo mínimo de 0.5 °.
- Snap-fits: Las fallas que estos pueden presentar se deben a fatiga, dada la deflexión que sufren al ensamblarse, de existir una posibilidad alta de falla se deberán colocar snap-fits redundantes. Entre los diversos diseños de snap-fits, que obedecen a distintas condiciones de uso, se tomó en cuenta el modelo más sencillo, el snap-fit en voladizo, mismo que se ilustra en la Fig. 2.

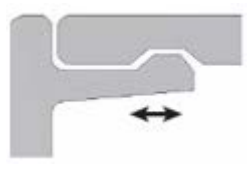

**Fig. 2. Snap-fit en voladizo.**

Malloy [6] simplificó el estudio de los snap-fits a una viga en voladizo y determinó las ecuaciones de deflexión y fuerza axial. Con dichas ecuaciones es posible determinar qué fuerza se requiere para insertar/ensamblar el engarce dadas sus dimensiones. Para este análisis se consideró que la fuerza máxima de inserción manual es de 50 N, basado en un estudio realizado por Potvin [7] al analizar el trabajo realizado por mujeres durante una jornada laboral. Es decir, la geometría de los snap-fits propuestos debe permitir una fácil inserción con una fuerza no mayor a 50 N.

• Mamelones: deberán unirse a las paredes del componente mediante costillas. El diámetro externo deberá ser 2.5 veces el diámetro del tornillo. Deben incluir ángulos de desmoldeo de 0.5°.

## **4. Diseño de pieza maestra**

Con el objetivo de analizar el efecto que los diferentes parámetros de diseño del bisel tienen en el proceso de inyección, se diseñó una pieza maestra. Esta pieza contiene todas las características y elementos de un bisel, dividida en tres secciones, cada una con los mismos elementos pero con diferentes parámetros de diseño (grosores, radios, longitudes, ángulos, entre otros).

El diseño inició con la elección del espesor de la pared, ya que el resto de los elementos se diseñan en función de éste. Considerando los parámetros sugeridos por las guías de diseño se determinaron los espesores de cada sección: 1 mm, 2 mm y 3 mm. En cada una de las secciones se colocaron seis costillas agrupadas en pares, dos snap-fits con un mamelón hueco y uno sencillo (excepto en la pared de 1mm). La pieza contiene también dos rebordes, además de un par de canales alargados para evaluar el flujo del polímero. Las dimensiones se asignaron de acuerdo a las recomendaciones mencionadas anteriormente y se resumen en la tabla 1. Las dimensiones de la pieza maestra (Fig. 3) son 241 mm de ancho por 340 mm de largo, con un volumen de  $107,102 \text{ mm}^3$ .

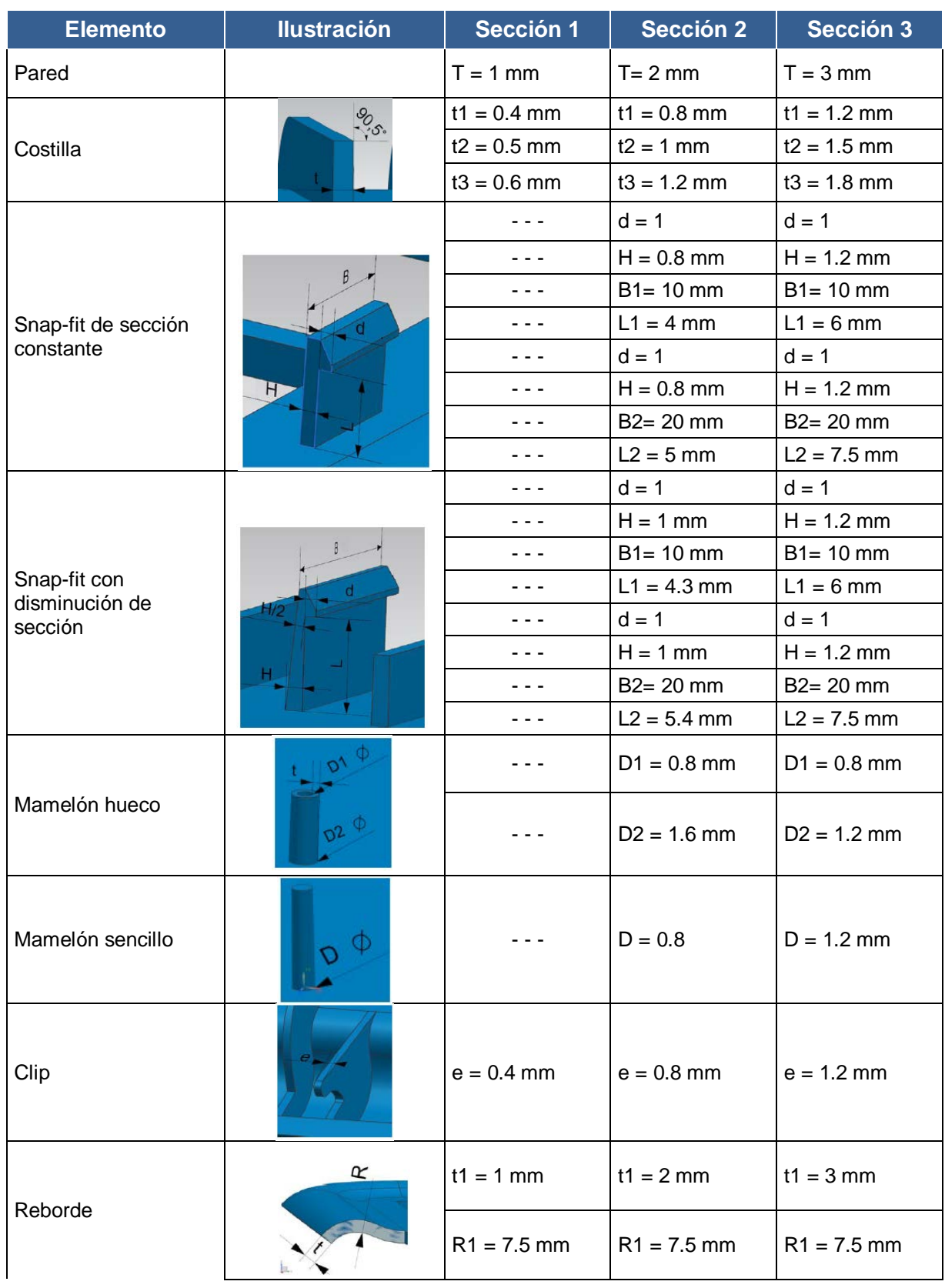

**Pistas Educativas Año XXXV - ISSN 1405-1249** Certificado de Licitud de Título 6216; Certificado de Licitud de Contenido 4777; Expediente de Reserva 6 98 92

|         |                 | $t2 = 1$ mm   | $t2 = 2$ mm   | $t2 = 3$ mm   |
|---------|-----------------|---------------|---------------|---------------|
|         |                 | $R2 = 6.8$ mm | $R2 = 6.8$ mm | $R2 = 6.8$ mm |
|         | $P_{-}$         | $P1 = 1.5$ mm | $P1 = 1.5$ mm | $P1 = 1.5$ mm |
| Canales |                 | $L1 = 120$ mm | $L1 = 120$ mm | $L1 = 120$ mm |
|         |                 | $P2 = 3$ mm   | $P2 = 3$ mm   | $P2 = 3$ mm   |
|         |                 | $L2 = 120$ mm | $L2 = 120$ mm | $L2 = 120$ mm |
|         | 忍<br>$\sqrt{d}$ | $R1 = 1$ mm   | $R1 = 1$ mm   | $R1 = 1$ mm   |
| Radios  |                 | $R2 = 2$ mm   | $R2 = 2$ mm   | $R2 = 2$ mm   |
|         |                 | $R3 = 3$ mm   | $R3 = 3$ mm   | $R3 = 3$ mm   |
|         |                 | $R4 = 4$ mm   | $R4 = 4$ mm   | $R4 = 4$ mm   |

**Tabla 1. Parámetros de diseño de pieza maestra.**

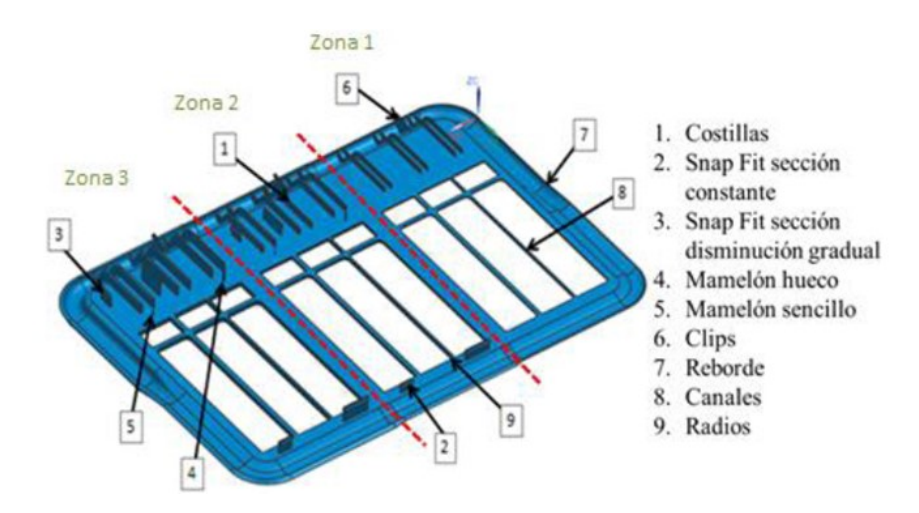

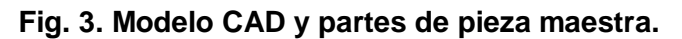

## **5. Simulación de inyección**

Para realizar la simulación de inyección de la pieza maestra fue necesario definir los puntos inyección. La recomendación es identificar las zonas que presentan menor resistencia al flujo de material. También se sugiere inyectar el material en las secciones gruesas para alcanzar un empaquetamiento uniforme y evitar que el polímero solidifique antes de llenar la cavidad. Con el objetivo de identificar las zonas recomendadas para localizar los puntos de inyección, se realizó un estudio de resistencia al flujo utilizando el software Moldflow. Se dividió la pieza en cuadrantes (Fig. 4) para una mejor exposición de los resultados.

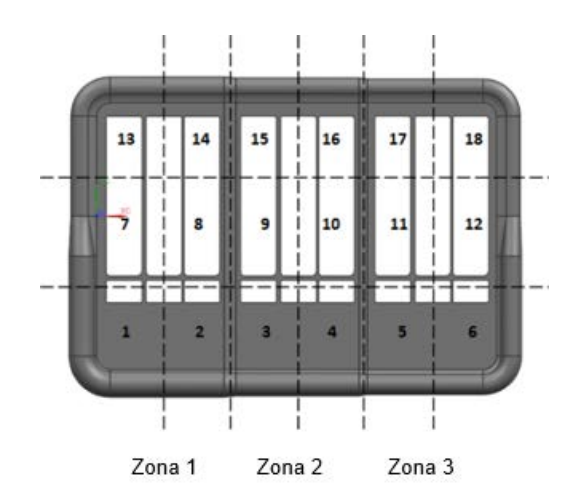

**Fig. 4. Cuadrantes de la pieza maestra. Lado visible del bisel.**

La simulación se realizó utilizando polipropileno genérico cuyos parámetros básicos de simulación son: temperatura de inyección 180-260 °C, temperatura del molde 20-80 °C, temperatura de expulsión: 120-125 °C. El resultado de la simulación se muestra en la Fig. 5, en donde se observa que los cuadrantes 1- 6, 11, 12, 17 y 18 presentan menor resistencia al flujo.

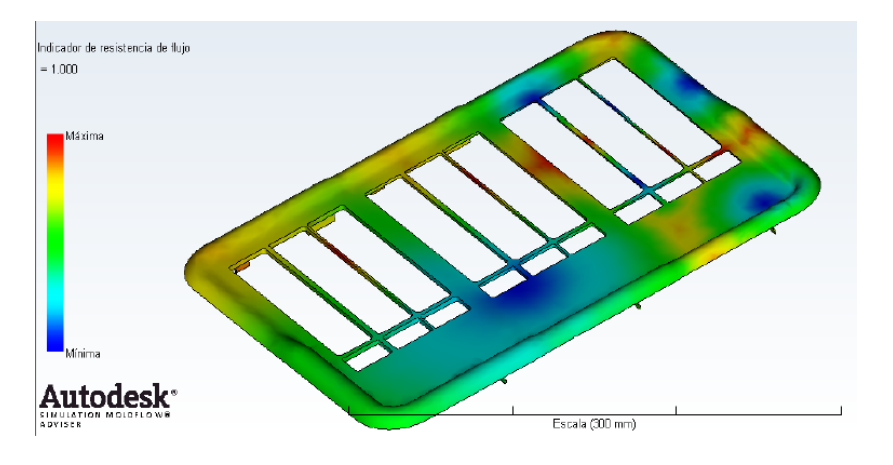

**Fig. 5. Resistencia al flujo de la pieza maestra.**

Con este resultado, se llevó a cabo un análisis de llenado con diferentes experimentos, variando el número y ubicación de los puntos de inyección de la pieza. Las variables evaluadas en la simulación fueron: temperatura del frente del flujo (baja y alta), tiempo de llenado, presión de inyección e independencia del flujo en las diferentes secciones. Respecto a este último punto, el objetivo de buscar un flujo de material independiente entre las tres secciones de la pieza es poder analizar el proceso de inyección de cada sección por separado, sin que influya el proceso de las secciones adyacentes.

Los resultados de la simulación se resumen en la tabla 2. Es importante mencionar que se observaron problemas de llenado en dos elementos, el canal delgado y el clip en la sección de 1mm (cuadrante 6). Esto se detalla en las últimas dos columnas de la tabla 2, en donde se asigna el valor "0" en caso de no llenarse la cavidad del elemento, "0.5" si el llenado fue parcial y "1" en caso de ser completo.

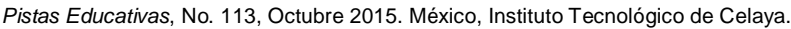

| Experimento    | $\frac{1}{\alpha}$<br>inyección<br>Puntos | de frente baja $[^{\circ}C]$<br>Temperatura | alta<br>Temperatura<br>frente<br><u>[5]</u><br><mark>ම</mark> | 응<br><u>ভ</u><br>Tiempo<br>llenado | Presión de<br>inyección<br>[Mpa] | Independencia<br>de flujo | Clip           | Canal       |
|----------------|-------------------------------------------|---------------------------------------------|---------------------------------------------------------------|------------------------------------|----------------------------------|---------------------------|----------------|-------------|
| $\mathbf{1}$   | 6                                         | 222.00                                      | 240.10                                                        | 2.40                               | 45.12                            | 60.00                     | 0              | 1           |
| $\overline{2}$ | $\overline{7}$                            | 216.70                                      | 240.00                                                        | 3.75                               | 44.08                            | 60.00                     | $\overline{0}$ | $\mathbf 0$ |
| 3              | 5                                         | 214.40                                      | 240.10                                                        | 3.35                               | 32.53                            | 50.00                     | 0.5            | $\mathbf 0$ |
| 4              | 5                                         | 216.80                                      | 240.10                                                        | 2.93                               | 45.39                            | 50.00                     | $\mathbf 0$    | 1           |
| 5              | 6                                         | 201.80                                      | 240.10                                                        | 3.47                               | 31.84                            | 50.00                     | $\mathbf 0$    | $\mathbf 0$ |
| 6              | 8                                         | 219.50                                      | 240.10                                                        | 3.24                               | 29.85                            | 75.00                     | $\mathbf 0$    | $\mathbf 0$ |
| $\overline{7}$ | $9\,$                                     | 220.40                                      | 240.10                                                        | 3.15                               | 26.82                            | 80.00                     | $\mathbf 0$    | $\mathbf 0$ |
| 8              | $\overline{7}$                            | 218.30                                      | 240.10                                                        | 4.06                               | 27.32                            | 75.00                     | $\mathbf 0$    | $\mathbf 0$ |
| 9              | $\overline{7}$                            | 224.20                                      | 240.10                                                        | 3.52                               | 28.80                            | 80.00                     | $\mathbf 0$    | $\mathbf 0$ |
| 10             | 9                                         | 222.20                                      | 240.10                                                        | 3.06                               | 27.70                            | 80.00                     | $\mathbf 0$    | $\mathbf 0$ |
| 11             | 10                                        | 223.80                                      | 240.20                                                        | 2.19                               | 27.52                            | 85.00                     | $\mathbf 0$    | 1           |
| 12             | 11                                        | 226.10                                      | 240.10                                                        | 3.23                               | 27.92                            | 90.00                     | $\overline{0}$ | $\mathbf 0$ |
| 13             | 9                                         | 225.00                                      | 240.00                                                        | 3.44                               | 27.33                            | 85.00                     | $\mathbf 0$    | $\mathbf 0$ |
| 14             | 10                                        | 225.40                                      | 275.20                                                        | 2.74                               | 80.22                            | 75.00                     | $\overline{0}$ | 1           |
| 15             | 8                                         | 217.60                                      | 240.10                                                        | 3.91                               | 44.22                            | 50.00                     | 0.5            | $\mathbf 0$ |
| 16             | 8                                         | 216.00                                      | 240.30                                                        | 2.64                               | 46.14                            | 60.00                     | $\mathbf 0$    | 1           |
| 17             | $9\,$                                     | 162.00                                      | 240.70                                                        | 3.74                               | 47.64                            | 60.00                     | $\overline{0}$ | $\pmb{0}$   |
| 18             | 6                                         | 220.60                                      | 240.10                                                        | 3.56                               | 29.51                            | 85.00                     | 0.5            | $\mathbf 0$ |

**Tabla 2. Resultados de la simulación.**

En os resultados de la simulación, 18 fueron considerados óptimos, dado que la temperatura de trabajo se mantiene dentro del rango aceptable (220 – 260 °C), la presión de inyección es relativamente baja (por debajo del promedio, e inyectable fácilmente en una máquina pequeña), y aunque el tiempo de llenado (3.56 s) es mayor que le promedio (3.24 s), se observa alta independencia de flujo con pocos puntos de inyección (6, ubicados en los cuadrantes 1, 3, 5, 6, 12 y 18).

Definidos los puntos de inyección, se preparó la pieza para el análisis de llenado, empaquetamiento, enfriamiento y deformaciones. La malla consiste de 652898 elementos tetraédricos, con un volumen promedio por elemento de 0.164 mm<sup>3</sup>. Se prestó especial atención a los elementos más pequeños, como radios, snap-fits, mamelones y costilla, cuidando que la malla respetara la geometría original. La malla cumplió con los requerimientos de calidad del software.

Posteriormente se determinó el sistema de enfriamiento necesario para la simulación. Se optó por utilizar la misma geometría de canales de circulación en las tres secciones de la pieza, y utilizar agua como refrigerante con una temperatura de entrada al molde de 20 °C. La conductividad térmica del molde se estableció de 29 W/m°C (material del molde: acero P20).

Finalmente se utilizó la herramienta de diseño de experimentos de Moldflow, para determinar la influencia de cada factor en el resultado obtenido. Los factores elegidos para la simulación (experimentos) fueron: temperatura del plástico, perfil de presión de empaquetamiento, temperatura del refrigerante 1 y 2 (en la entrada de la placa fija y móvil respectivamente). Las respuestas de interés o resultados sobre los cuales se analizará la influencia de estos factores son: profundidad de marcas de rechupe, contracción y deflexión de la pieza.

## **6. Resultados de simulación**

Los factores que tienen más impacto en la deformación de la pieza (por causa de cualquiera de las respuestas de interés: rechupes, contracción o deflexión) son la temperatura de plástico y la presión de empaquetamiento. En la Fig. 6 se muestra un gráfico con el porcentaje de influencia de cada factor sobre las variables de respuesta.

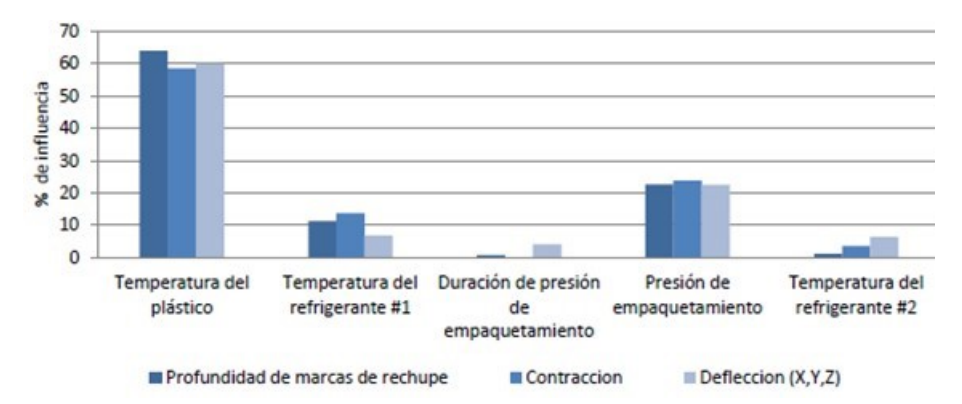

**Fig. 6. Porcentaje de influencia de cada factor sobre las variables de respuesta.**

Dado que a mayor presión y menor temperatura, el polímero es más denso, es de esperar que la menor profundidad de rechupe, la menor contracción y la menor deflexión se alcancen con estas condiciones. Además, se encontró que el lugar de mayor deflexión es en la zona donde se encuentran puntos de inyección cercanos, por lo que se recomienda una distribución simétrica y espaciada de los puntos y evitar ubicarlos en zonas de carga o sujetas a esfuerzos.

En los siguientes puntos se describen los resultados de mayor relevancia encontrados en la simulación:

- La velocidad del flujo fue suficiente para llenar completamente el canal delgado, aunque no lo fue para el llenado del clip de la sección de 1 mm. Por lo tanto, si se opta por el diseño de un bisel de 1 mm, el uso de clips no es una opción recomendable.
- En las secciones con espesor de pared de 2 y 3 mm la temperatura del frente del flujo es prácticamente uniforme, lo que contribuye a formar una pieza estable dimensionalmente. Sin embargo, en la Fig. 6 se puede observar que en la sección de 1 mm de espesor hay variaciones significativas en la temperatura del frente de flujo, con una diferencia mayor a 30°C en los puntos donde la temperatura cae.

#### **Fig. 6. Temperatura de frente de flujo.**

- La sección de 3 mm presentó la mayor contracción (10.75%), dado que se utilizó la misma presión para inyectar 3 volúmenes diferentes. Esta sección, de mayor volumen, resultó con cadenas poliméricas menos compactas que resultaron en mayores contracciones. Esto puede evitarse ajustando la presión de inyección para cada grosor.
- Se observan rechupes con diferentes profundidades (Fig. 7). Como se esperaba, entre menor es la relación del espesor de la costilla respecto al espesor de la pared, se obtiene menor rechupe. Además se tiene diferencia entre los rechupes de las diferentes secciones, debido a la diferencia en la presión de empaquetamiento: las zonas de menor volumen y mayor presión resultan con menor rechupe. La recomendación es que para piezas que no tienen textura la profundidad de rechupe se mantenga menor a 0.05 mm. En la zona con pared de 3 mm y costilla de 60% de espesor, se tiene el rechupe más grave, con 0.11 mm de profundidad.

#### **Fig. 7. Rechupes en pieza maestra.**

- Contrario a lo esperado, las costillas que terminan con radio tienen el mismo comportamiento de llenado que las costillas que terminan en ángulo recto.
- En todas las costillas se presentó aire atrapado entre la pared de la cavidad y el frente de flujo (Fig. 8). Lo mismo sucede en las esquinas superiores de los snapfit y en la parte superior de los mamelones (huecos y sencillos). Esto puede causar piezas incompletas, burbujas en la pieza y quemaduras. Es necesario asegurar el correcto diseño y funcionamiento del sistema de venteo en el molde.

#### **Fig. 8. Aire atrapado en cavidad de costillas.**

- En ambos modelos de snap-fit (con sección constante y con disminución de sección) el flujo de material fue similar y en ningún caso se presentaron problemas de llenado adicionales al aire atrapado mencionado anteriormente.
- El mamelón sencillo en la sección de 3 mm presenta problemas de rechupe, con una profundidad de 0.11 mm.
- El análisis no muestra relevancia en la geometría del reborde, en ambas geometrías el llenado es similar.
- En los radios de 1 a 4 mm no se observaron cambios en el flujo de material, por lo que su elección no es significativa durante la inyección.

## **7. Guía de diseño para biseles**

En la tabla 3 se muestra la guía de diseño. Ésta contiene la información recopilada en la sección 3, así como la información obtenida de la simulación de inyección. En esta guía se presentan los elementos que contienen los biseles, las recomendaciones de diseño para dichos elementos, además de las fallas que podrían presentarse durante el proceso de inyección y las posibles correcciones que resolverían estos problemas.

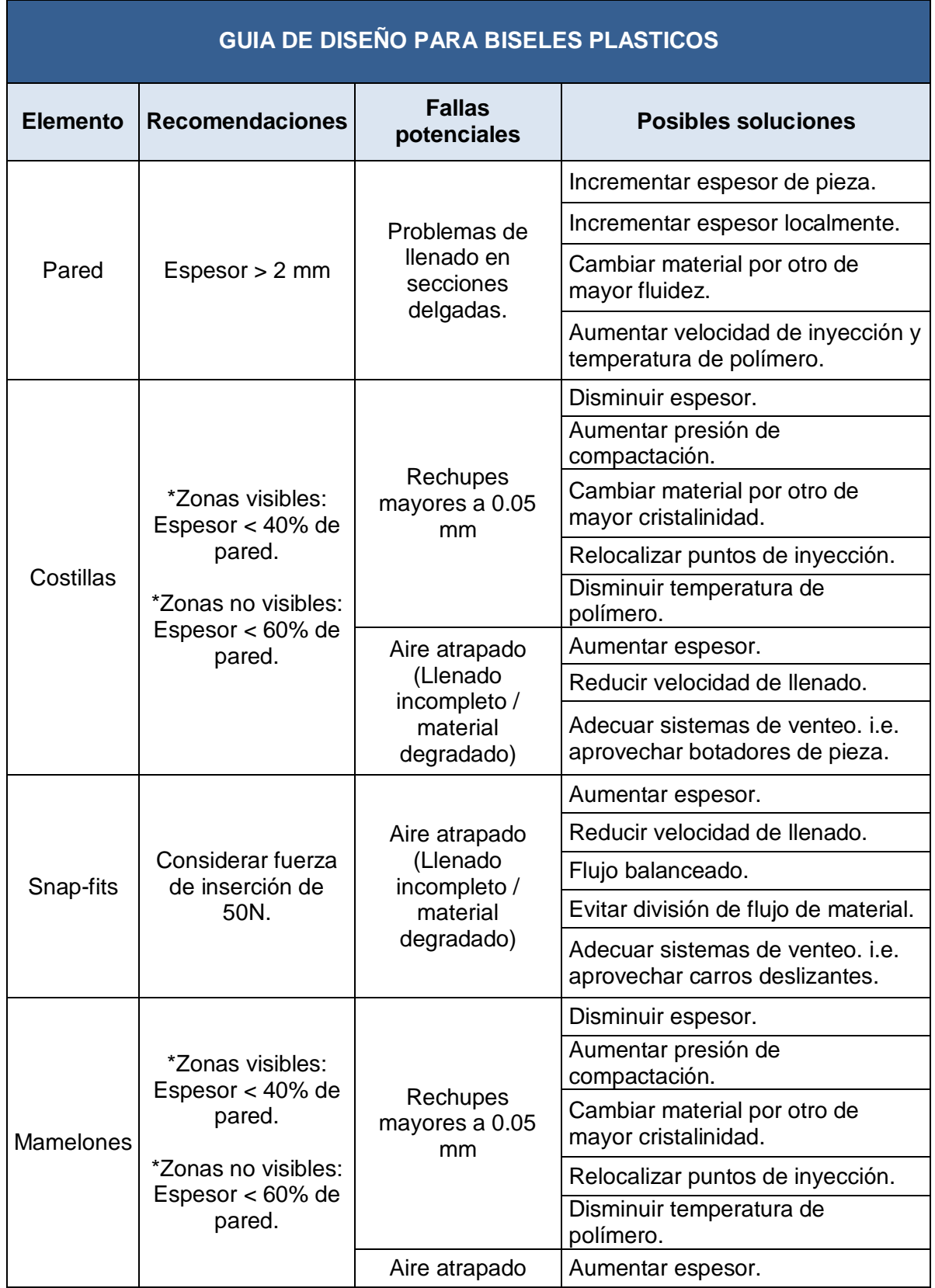

|              |                                                                                                    | (Llenado                                                            | Reducir velocidad de llenado.                                             |
|--------------|----------------------------------------------------------------------------------------------------|---------------------------------------------------------------------|---------------------------------------------------------------------------|
|              |                                                                                                    | incompleto /<br>material                                            | Flujo balanceado.                                                         |
|              | degradado)                                                                                               |                                                                     | Evitar división de flujo de material.                                     |
|              |                                                                                                    |                                                                     | Adecuar sistemas de venteo, <i>i.e.</i><br>aprovechar botadores de pieza. |
|              |                                                                                                    |                                                                     | Disminuir espesor.                                                        |
|              | *Zonas visibles:<br>Espesor $<$ 40% de<br>pared.<br>*Zonas no visibles:<br>Espesor $< 60\%$ de<br>pared. |                                                                     | Aumentar presión de<br>compactación.                                      |
| <b>Clips</b> |                                                                                                    | Rechupes<br>mayores a 0.05<br>mm                                    | Cambiar material por otro de<br>mayor cristalinidad.                      |
|              |                                                                                                    |                                                                     | Relocalizar puntos de inyección.                                          |
|              |                                                                                                    |                                                                     | Disminuir temperatura de<br>polímero.                                     |
|              |                                                                                                    | Aire atrapado<br>(Llenado<br>incompleto /<br>material<br>degradado) | Aumentar espesor.                                                         |
|              |                                                                                                    |                                                                     | Reducir velocidad de llenado.                                             |
|              |                                                                                                    |                                                                     | Flujo balanceado.                                                         |
|              |                                                                                                    |                                                                     | Evitar división de flujo de material.                                     |
|              |                                                                                                    |                                                                     | Adecuar sistemas de venteo, <i>i.e.</i><br>aprovechar carros deslizantes. |
| Canales      | Para espesores de<br>1 mm mantener<br>relación longitud-<br>espesor menor de<br>80:1.                    | Llenado<br>incompleto.                                              | Aumentar espesor.                                                         |
|              |                                                                                                    |                                                                     | Disminuir longitud.                                                       |
|              |                                                                                                    |                                                                     | Cambiar material por otro de<br>mayor fluidez.                            |

**Tabla 3. Guía de diseño para biseles plásticos.**

## **8. Validación**

Par realizar la validación se modeló el bisel de la palanca de velocidades (Fig. 9). Se creó el modelo CAD tomando en cuenta las dimensiones y criterios recomendados por la guía de diseño (tabla 3). Las dimisiones se muestran en la tabla 4.

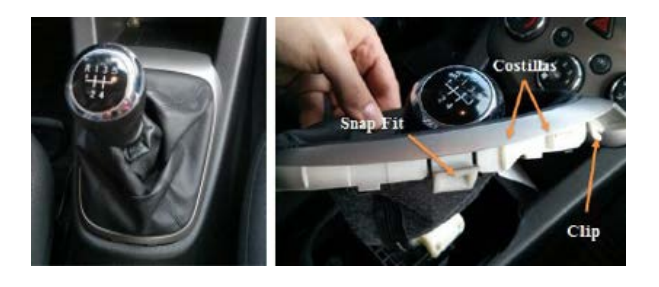

**Fig. 9. Bisel de palanca de velocidades.**

| <b>Nombre</b> | <b>Ilustración</b> | <b>Diseño</b> |  |
|---------------|--------------------|---------------|--|
| Costilla      |                    | $t = 8$ mm    |  |
|               |                    | $d = 1.5$ mm  |  |
| Snap fit      |                    | $L = 11.4$ mm |  |
|               |                    | $B = 20$ mm   |  |
|               |                    | $H = 2$ mm    |  |
| Clip          |                    | $e = 8$ mm    |  |

**Tabla 4. Dimensiones de bisel.**

Con el modelo CAD de la pieza se realizó la simulación de inyección. Se eligieron tres puntos de inyección (Fig. 10) a partir del análisis de resistencia al flujo. Las condiciones de la simulación fueron similares a las utilizadas para la pieza maestra: la temperatura del polímero y temperatura del molde se fijó en el punto medio de la recomendación del proveedor, el cambio de la etapa de llenado a empaquetamiento ocurre al 99% del llenado, con una presión de empaquetamiento del 80% de la presión de inyección.

El resultado de la simulación fue un tiempo de llenado de 1.41 s, con una variación de temperatura en el frente de flujo de 5°C durante la inyección. La densidad en la pieza es uniforme, con un valor de 0.891 g/cm3. De acuerdo con el perfil de presión resultante, la presión mínima necesaria de la máquina para llenar la pieza es de 24.87 MPa. La contracción máxima es de 3% y se localiza en el radio superior de la pieza (Fig. 10). El rechupe máximo es de 0.05 mm, valor máximo recomendado para considerar buena calidad. La deflexión máxima es de 1.714 mm, considerado como bajo.

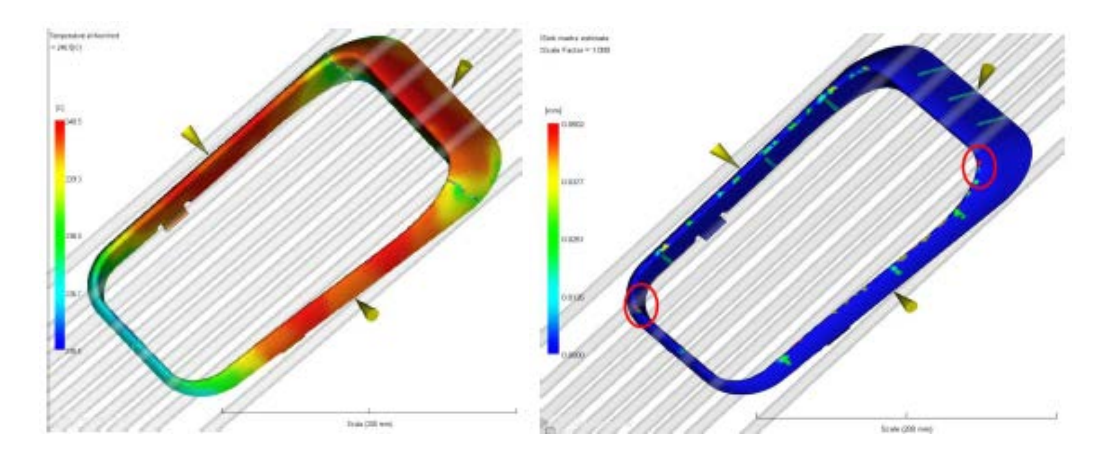

**Fig. 10. Perfil de temperatura (izq.) y marcas de rechupe (der.).**

Con esta información se puede verificar que los resultados de la etapa de validación son coherentes con la información presentada en la guía de diseño para biseles, la cual permite diseñar un componente de buena calidad.

## **9. Conclusiones**

Dada la necesidad de una guía formal de diseño de componentes plásticos, que prevea las características críticas de un componente tanto en función como en fabricación, se realizó este trabajo con el objetivo de desarrollar una guía en la que se recomienden los parámetros de diseño propios de los biseles, a partir de sus elementos más importantes. El valor de esta investigación radica en el potencial que tiene para su desarrollo y aplicación.

Como primera etapa se clasificaron los componentes plásticos del automóvil, identificando las características propias de cada familia. Se eligió la familia de biseles por la gran cantidad de componentes de este tipo presentes en el automóvil y por contener varios elementos presentes en otros grupos. Posteriormente se consultó en estudios y guías existentes que analizan elementos plásticos aislados, obteniendo información y recomendaciones de diseño para los elementos propios del bisel. A partir de la información recopilada se creó el modelo CAD de la pieza maestra, dividida en diferentes secciones con los mismos elementos pero diversos parámetros de diseño. Después se simuló el moldeado de la pieza maestra por inyección con el software Moldflow. Finalmente, considerando los resultados de la simulación y el resto de información recopilada, se creó la guía de diseño para biseles plásticos. Misma que fue validada con el diseño y simulación de un bisel para la palanca de cambios de un automóvil en particular. Los resultados fueron satisfactorios. En la siguiente figura (Fig. 11) se muestra el procedimiento sugerido para el uso de la guía para diseño de biseles.

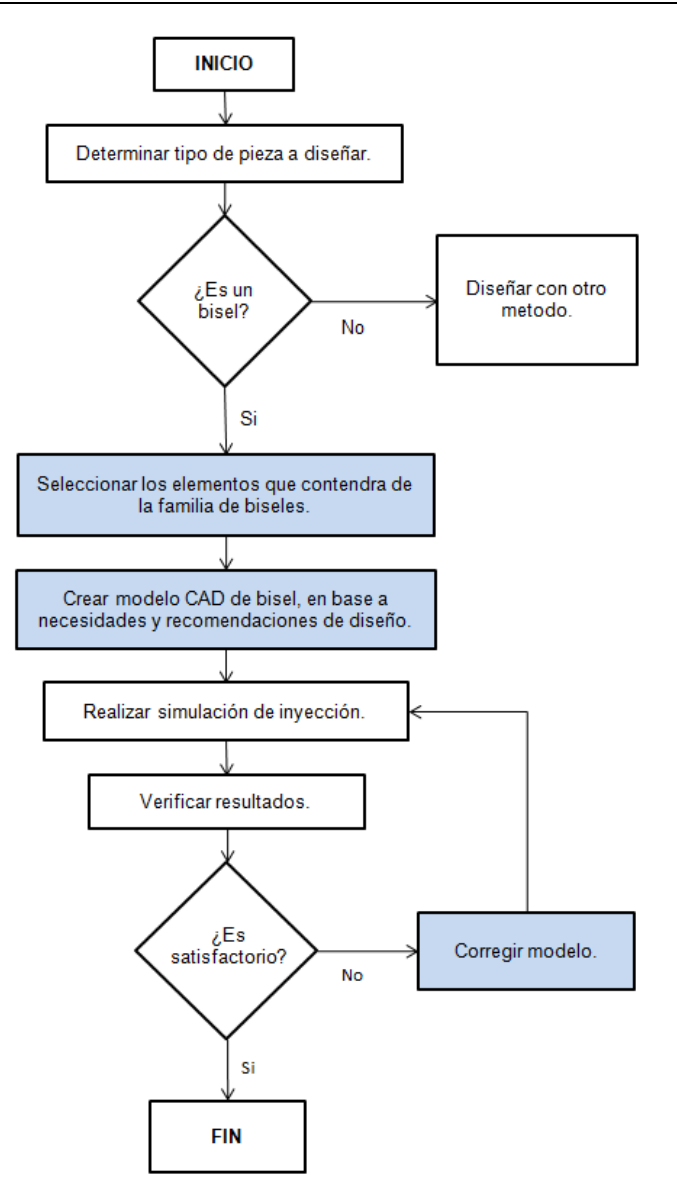

**Fig. 11. Procedimiento sugerido para uso de guía de diseño para biseles.**

## **6. Referencias**

- [1] D. Ullman. The Mechanical Design Process. McGraw-Hill. USA. 2003.
- [2] M. El-Mehalawi. "A database system of mechanical components based on geometric and topological similarity. Part II: indexing, retrieval, matching and similarity assessment". Computer Aided Design. 35(1). 2003. 95-105.
- [3] D. E. Plastics. Design Guide. Performance And Value With Engineering Plastics. China. 2005.
- [4] R. Company. Design Imagineering. Guidelines for plastic Design. USA. 2000.
- [5] Bayer Corporation. Part and mold design. USA. 2000.
- [6] R. Malloy. Plastic Part Design for Injection Molding, Hanser. USA. 1994.
- [7] J. Potvin. "Maximal acceptable forces for manual insertions using pulp pinch, oblique grasp and finger press". International Journal of Industrial Ergonomics. 36(9). 2006. 779-787.

# **Evaluación a tensión de películas de óxido de grafeno**

#### *Roberto Edú Arriaga Medina*

Instituto Tecnológico de Celaya *roberto.edu.arriaga.medina@gmail.com*

#### *Luis Alejandro Alcaraz Caracheo*

Instituto Tecnológico de Celaya *alejandro.alcaraz@itcelaya.edu.mx*

#### *Sofía Magdalena Vega Díaz*

Instituto Tecnológico de Celaya *sofia.vega@iqcelaya.itc.mx*

## *Miguel Ángel García Zúñiga*

Instituto Tecnológico de Celaya *angel.garciaiqc@gmail.com*

## **Resumen**

El óxido de grafeno, que es un material utilizado principalmente como precursor en la obtención de grafeno, posee características mecánicas que podrían resultar interesantes y que no se han estudiado completamente hasta el momento. Debido a esto, en el presente trabajo se realizaron algunos ensayos a tensión, simples y cíclicos, en películas de óxido de grafeno, estudiando su comportamiento característico y la influencia de la histéresis tanto en la parte elástica como en la zona plástica. Los resultados permiten tener una mejor comprensión del funcionamiento mecánico a tensión de este material.

**Palabra(s) Clave(s):** Curva esfuerzo-deformación, ensayos a tensión, óxido de grafeno.

## **1. Introducción**

Las películas de óxido de grafeno son de gran interés en la actualidad, pues pueden ser reducidas químicamente en grafeno, siendo este su principal uso [1]. Debido a los avances en la investigación científica del grafeno y a su relación con el óxido de grafeno, éste último ha comenzado a estudiarse desde hace algunos años, considerándolo como potencial componente estructural, de acuerdo al buen comportamiento mecánico que ha mostrado.

Las primeras publicaciones sobre las propiedades del óxido de grafeno contienen información, producto del uso de las simulaciones, mientras que poco a poco se ha pasado a la obtención de resultados experimentales.

En el 2004, en el artículo de A. Incze et al. [2] se hace un estudio sobre el impacto de la oxidación en las propiedades mecánicas de este tipo de materiales.

En una de las primeras publicaciones sobre el óxido de grafeno, en el 2007, J. T. Paci et al. [3] presentan la zona elástica de una curva esfuerzo-deformación e indican el efecto de la temperatura en la estructura y la resistencia última del óxido de grafeno, lo cual fue obtenido mediante estudios computacionales. En el mismo año Dikin et al. [4], en su estudio sobre la preparación y caracterización de papel de óxido de grafeno, se reportan los resultados de algunos ensayos de tensión y flexión utilizando diferentes temperaturas y espesores de hoja y de analiza la microestructura de este material, la cual se forma de capas de pequeñas escamas que presentan esfuerzos cortantes al someterse a estiramiento.

Posteriormente, en el 2008, en el trabajo de Park et al. [5], se realiza una comparación entre módulos elásticos de óxido de grafeno sin modificar y modificado por iones divalentes, reportando algunos valores obtenidos mediante el uso de un analizador mecánico dinámico.

En la publicación de J. W. Suk et al., en el 2010 [6], calculan valores de módulo elástico para el óxido de grafeno utilizando una técnica de microscopía y el método de elemento finito.

En el estudio de Ravikumar et al. en el 2012 [7], se obtienen un módulo elástico y la resistencia última a la tensión, realizando pruebas mecánicas experimentales en papel de óxido de grafeno con contenido de azufre, además de que se presenta una curva esfuerzo-deformación donde pueden apreciarse tanto la parte elástica como la plástica de este material.

Además, han comenzado a estudiarse las propiedades mecánicas del óxido de grafeno en otras presentaciones, como en lo reportado por R. Cruz-Silva en el 2014 [8], donde se obtuvieron y analizaron fibras de este material, además de reportar algunos valores de módulo elástico para películas, o según lo reportado en el artículo de C. Zhu, del 2015 [9], se menciona que este material es utilizado como tinta para producir una estructura celular mediante el uso de la impresión 3D.

Como podrá notarse, el comportamiento mecánico del óxido de grafeno ha sido estudiado muy poco y es muy reciente, por lo que en este trabajo se pretende profundizar un poco más en este tema, presentando una curva típica de este material, donde pueden distinguirse algunas etapas características y los resultados de ensayos de tensión cíclicos, en donde de hace referencia a la histéresis que se exhibe.

## **2. Desarrollo**

## **2.1 Procedimiento de obtención**

El óxido de grafeno es sintetizado a partir de polvo de grafito mediante un método modificado de Hummers como el seguido en [10]. Primero, 50 ml de  $H_2SO_4$  se calientan a 90°C para luego agregar  $K_2S_2O_8$  (10g) y  $P_2O_5$  (10 g). La mezcla se agita hasta que los componentes se disuelvan y se enfría a 80°C. Se agregan 12 g de polvo de grafito a la mezcla, manteniéndola a 80°C por 4.5 horas. Después se detiene el calentamiento y la mezcla se diluye con 2 litros de agua destilada y se deja toda la noche. Al siguiente día, la mezcla se filtra y se lava para retirar todo rastro de ácido. De este proceso se obtiene óxido de grafito.

Luego, 460 ml de H<sub>2</sub>SO<sub>4</sub> se enfrían a 0°C y se agrega el grafito pretratado, agitando la mezcla. Se agregan 60 g de KMnO4 lentamente mientras continúa agitándose la mezcla. La temperatura se monitorea para que no sobrepase los 10°C. Después de eso, la mezcla se lleva a 35°C, permitiéndole reaccionar, luego de agregarle 920 ml de agua destilada. La temperatura de la mezcla al adicionar el agua puede elevarse demasiado, así que se controla con un baño de hielo, de manera que no sobrepase los 50°C. Mientras se agita por 2 horas, se agregan 2.8 litros de agua a la mezcla. Poco después de haber añadido los 2.8 litros de agua, 50 ml de  $H_2O_2$  al 30% se agregan, resultando en una mezcla burbujeante amarillo brillante. La mezcla resultante se deja al menos un día, hasta que la materia flotante se decante. Los componentes resultantes son centrifugados y lavados con un total de 5 litros de HCl diluido al 10%, seguido por 5 litros de agua destilada para remover el ácido.

## **2.2 Elaboración de películas**

El sólido resultante (una mezcla de óxido de grafeno con agua) se extiende sobre una superficie lisa de teflón, formando una fina capa que se deja secar al aire a condiciones ambientales hasta que se forma una película café semitransparente. Después se cortan cuidadosamente las tiras que se utilizan para los ensayos de tensión.

## **2.3 Características de las pruebas**

Las probetas utilizadas tuvieron forma de tiras rectangulares de 100 mm de longitud de calibración, 10 mm de ancho y un espesor de 6 µm (ver Fig. 1), las cuales se ensayaron a tensión en un analizador de texturas TA.XT plus, con una velocidad de prueba

constante de 1 mm/min. Tanto las medidas como las condiciones en que se realizaron los ensayos fueron en referencia a la norma ASTM D882.

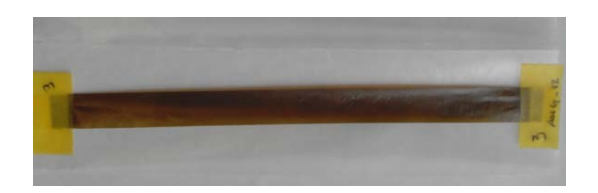

**Fig. 1. Película de óxido de grafeno.**

Se ensayaron al menos tres probetas para cada tipo de prueba, a tensión simple (ver Fig. 2) y a ciclos de carga y descarga con bajas deformaciones en la zona elástica y deformaciones considerables en la zona plástica (deformación del 0.46% entre cada final de carga).

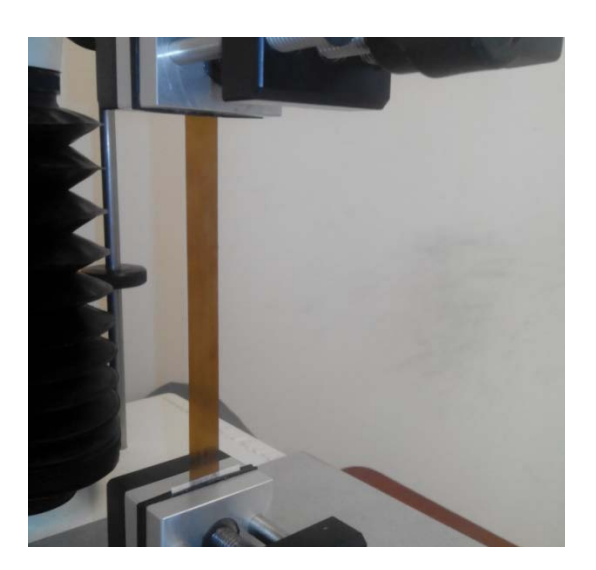

**Fig. 2. Ensayo de tensión.**

## **3. Resultados y discusión**

#### **3.1 Curva esfuerzo-deformación típica**

En la Fig. 3 se muestra una curva esfuerzo-deformación típica para una película de óxido de grafeno ensayado a tensión. El material exhibe un comportamiento que puede dividirse en tres etapas. La primera (I), corresponde a la elasticidad. La segunda parte (II), que comienza en un esfuerzo de alrededor de 13 MPa, se debe al comportamiento plástico, en donde puede observarse un endurecimiento por deformación. En la tercera etapa (III), la cual inicia al acercarse al valor de 39 MPa, hay deformación plástica y existe un aumento mayor en el esfuerzo al deformar el material, en comparación con la etapa anterior. Las etapas I y II son como las identificadas en [4], sin embargo, los valores de esfuerzo no son reportados.

El cambio de resistencia en la zona plástica (de la etapa II a la III en la Fig. 3) podría indicar una transición en el comportamiento predominante, ya sea por parte de la estructura química o de la microestructura formada por capas de pequeñas escamas, (estructura que se menciona en [4]).

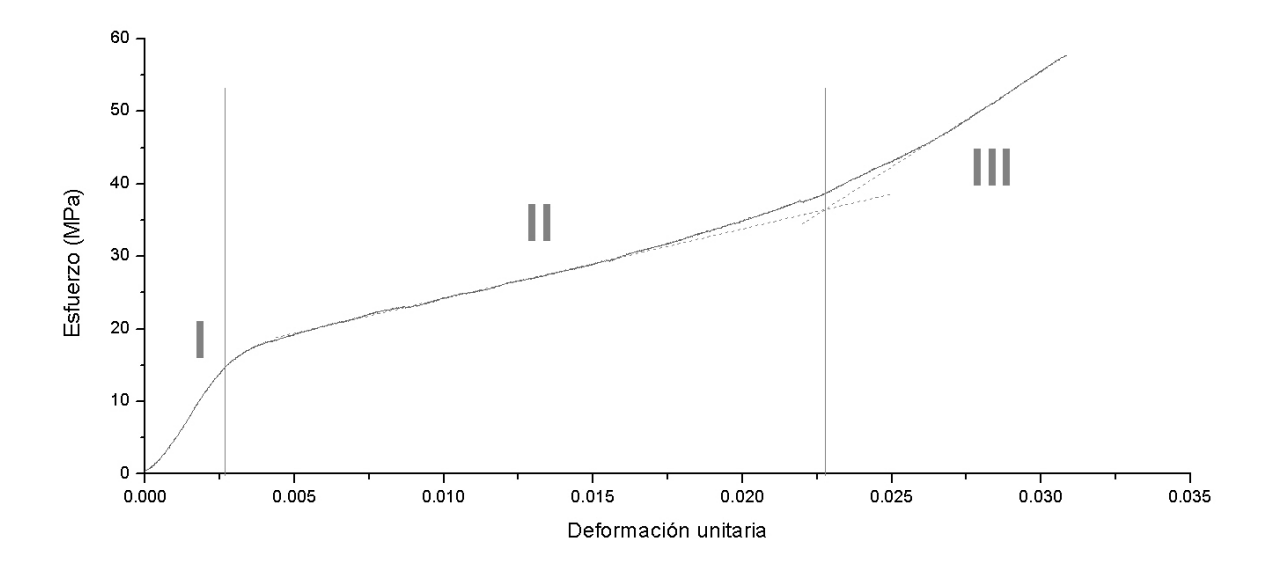

**Fig. 3. Curva esfuerzo-deformación típica del óxido de grafeno.**

Un detalle detectado en los ensayos fue que para cada probeta se presentaron distintas deformaciones máximas, y por consecuencia, esfuerzos últimos diferentes. Tales fallas prematuras podrían ser causadas por defectos inevitables en la fabricación de las películas, como la formación de líneas o burbujas de aire que pueden ser percibidas o no visualmente (ver Fig. 4) o por las impurezas atrapadas entre las escamas (agua), interfiriendo con los esfuerzos cortantes presentes en las uniones en las escamas de óxido de grafeno [4], debilitando las probetas.

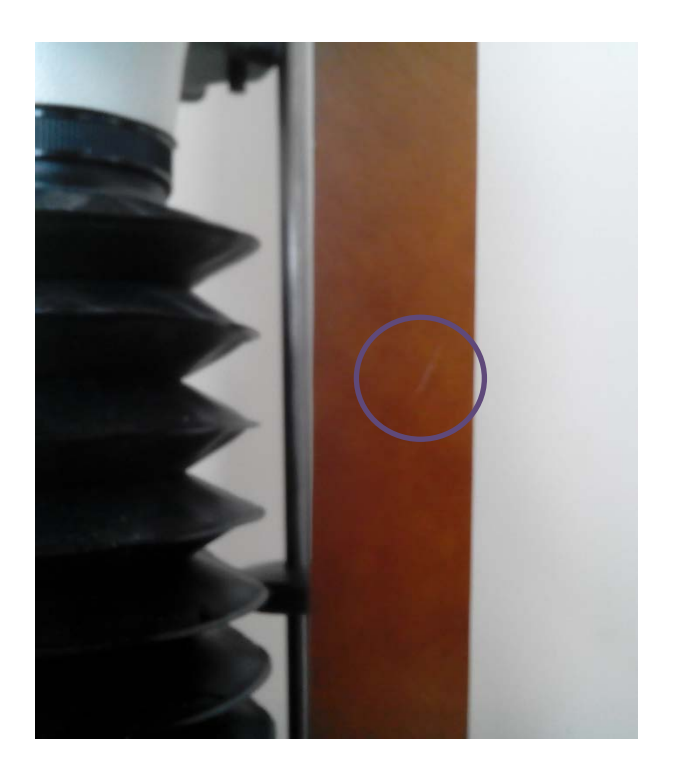

**Fig. 4. Defecto en la formación de las películas.**

## **3.2 Histéresis**

Algunas muestras fueron sometidas a muy bajas deformaciones, mediante pruebas de carga y descarga, con el objeto de estudiar la energía que se disipa en la zona elástica. En la Fig. 5 se muestra la histéresis en la zona elástica de una probeta representativa.

La histéresis registrada en fue de entre el 5 y el 20 % de la energía en la carga y puede notarse cómo no se sigue la misma línea en todas las cargas y descargas realizadas. En otras palabras, existió energía disipada al deformar elásticamente cada probeta, indicando que existe fricción interna en el óxido de grafeno, afectando su comportamiento elástico, lo que podría indicar un posible comportamiento viscoelástico.

También se realizaron cuatro ciclos de carga y descarga, para cada probeta, a deformaciones más altas (ver Fig. 6), en donde se observó una diferencia de entre el 54% y el 66% de la energía aplicada en la carga, en comparación con la descarga correspondiente, lo cual indica una gran disipación de energía. De acuerdo a la estructura de las películas de óxido de grafeno reportada en [4], esa disipación de energía podría ser atribuida a la fricción interna del material presente en el reacomodo de las uniones entre escamas y en las dislocaciones producidas en su estructura química.

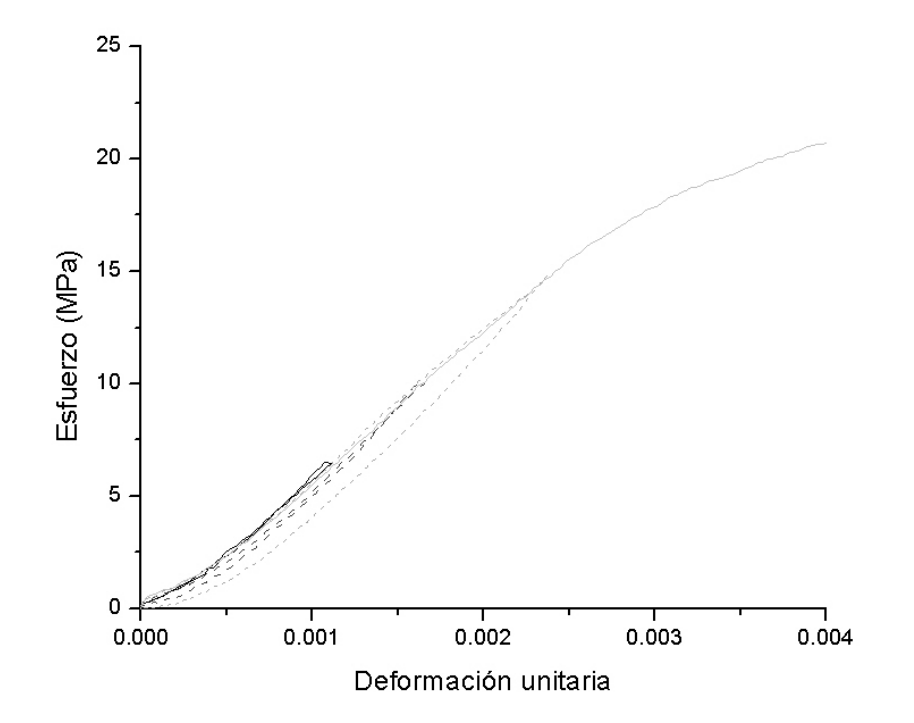

**Fig. 5. Ciclos de carga y descarga, en la zona elástica del óxido de grafeno.**
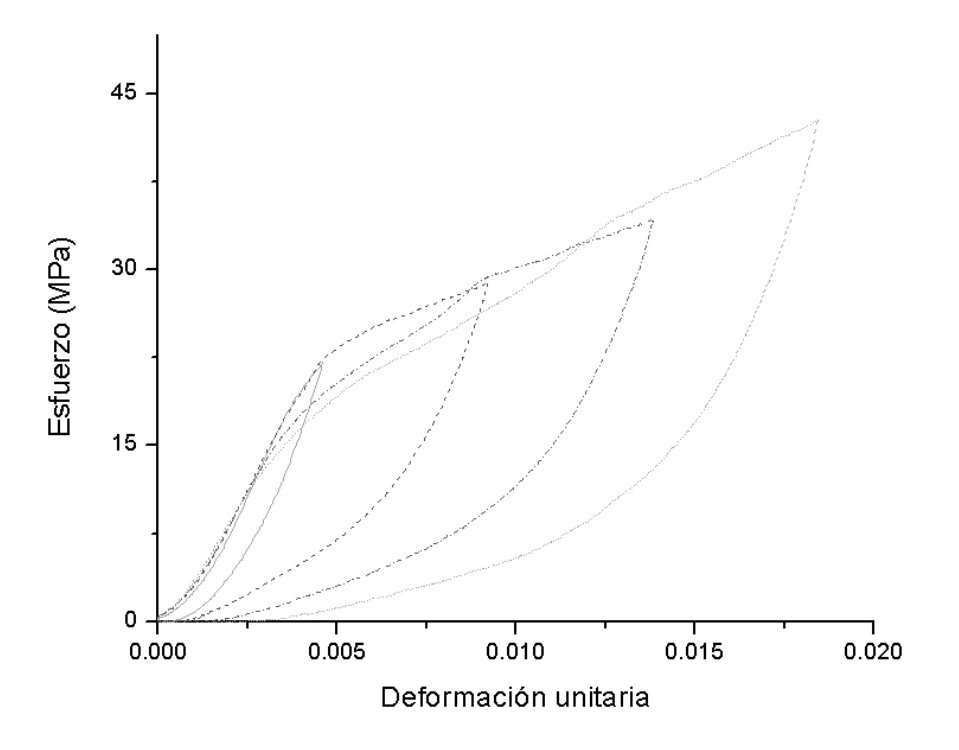

**Fig. 6. Ciclos de carga y descarga, a grandes deformaciones unitarias.**

# **4. Conclusiones**

Se evaluó el comportamiento mecánico de películas de óxido de grafeno al realizar ensayos de tensión simples y con ciclos de carga y descarga. Se encontró que mientras más se estire el material más resistencia opone, ya sea elástica o plásticamente. Tal comportamiento se puede observar en la curva esfuerzo-deformación típica obtenida. Una observación que surgió de las pruebas fue la variabilidad de la deformación a la que ocurre el esfuerzo último, que seguramente es debida a las imperfecciones resultantes en la elaboración de las películas. También se identificaron tres etapas en la curva típica mencionada, las cuales podrían corresponder a los cambios del predominio de la resistencia de los enlaces moleculares y de las capas de escamas que conforman su estructura.

En cuanto a las pruebas cíclicas se obtuvo una baja histéresis en la zona elástica, mientras que para la zona plástica la histéresis es muy alta, lo que podría estar relacionado con la fricción interna al alterarse la unión entre las escamas de la estructura del material.

Se propone que para estudios posteriores se realicen ensayos de relajación del material para determinar si puede ser capaz de utilizarse con fines de absorción de energía. También se sugiere determinar el efecto del agua atrapada en la estructura en las propiedades mecánicas.

# **Referencias**

- [1] C. R. González, O. V. Kharissova, "Propiedades y aplicaciones del grafeno". Ingenierías. 11(38). 2008. 19-23.
- [2] A. Incze,A. Pasturel, "Mechanical properties of graphite oxides Ab initio simulations and continuum theory". Physical Review B. 70(21). 2004. 212103.
- [3] J. T. Paci, T. Belytschko, "Computational studies of the structure, behavior upon heating, and mechanical properties of graphite oxide". The Journal of Physical Chemistry C. 111(49). 2007. 18099-18111.
- [4] D. A. Dikin, S. Stankovich, "Preparation and characterization of graphene oxide paper". Nature. 448(7152). 2007. 457-460.
- [5] S. Park, K. S. Lee, "Graphene oxide papers modified by divalent ions—enhancing mechanical properties via chemical cross-linking". ACS nano. 2(3). 2008. 572- 578.
- [6] J. W. Suk, R. D. Piner, "Mechanical properties of monolayer graphene oxide". ACS nano. 4(11). 2010. 6557-6564.
- [7] Ravikumar, K. Scott, "Freestanding sulfonated graphene oxide paper: a new polymer electrolyte for polymer electrolyte fuel cells". Chemical Communications. 48 (45). 2012. 5584-5586.
- [8] R. Cruz-Silva, A. Morelos-Gomez, "Super-stretchable Graphene Oxide Macroscopic Fibers with Outstanding Knotability Fabricated by Dry Film Scrolling". ACS nano. 8(6). 2014. 5959-5967.
- [9] C. Zhu, T. Y. Han, "Highly compressible 3D periodic graphene aerogel microlattices". Nature Communications 6. 2015.
- [10] S. Gilje, S. Han, "A chemical route to graphene for device applications". Nano letters. 7(11). 2007. 3394-3398.

# **Sistema de riego inteligente utilizando**

# **electroválvulas a partir de sensores de visión**

#### *Gloria del Carmen Rendón Sustaita*

Instituto Tecnológico de San Luis Potosí *gloria\_rendon77@hotmail.com*

#### *José Gastón Cortes Torres*

Instituto Tecnológico de San Luis Potosí *gastoncostes@cistel.com.mx*

#### *Dante Israel Juárez Pedraza*

Instituto Tecnológico de San Luis Potosí *dantej\_1234@outlook.com*

#### *Milton Jaime Ortega Ibarra*

Instituto Tecnológico de San Luis Potosí *migma09tp@hotmail.com*

# **Resumen**

En todos los sectores en donde estén involucrados procesos para los sistemas de riego automatizados se enfrentan a un problema único, no se han mejorado para el aprovechamiento óptimo de este vital líquido, el agua, haciendo un gasto innecesario de la misma, estos sectores se dividen en sector agrícola, sector privado y sector público.

Para el sector agrícola el sistema es más complejo que en los otros dos, debido a la situación actual del campo en nuestro país y por lo tanto un costo diferente.

Para el sector privado el proyecto está enfocado a empresas en zonas industriales y zonas residenciales con requerimientos específicos.

Para el sector público el proyecto es más global y con pocos requerimientos que los anteriores siendo de fácil acceso para costear el sistema de riego.

El diseñar soluciones para el ahorro de costos y distribución del agua, basadas en nuevas formas de innovación, para dejar las formas convencionales y arcaicas que utilizan los sectores agrícola, privado y público, se busca involucrar un nuevo sector emergente en los últimos años, el de la tecnología, e incorporarlo al desarrollo sustentable en donde se ha descuidado en los últimos tiempos y cada vez se hace de más importancia. No sólo se enfoca a áreas verdes, también a jardines, campos deportivos y recreativos de carácter público y privado.

En la actualidad no existe un software ni proceso parecido al sistema de riego inteligente utilizando electroválvulas a partir de sensores de visión, en comparación a productos con aspersores que dan una automatización del riego, este no lo tienen cercano a las necesidades del usuario y menos a las necesidades del gasto de agua.

**Palabras Claves:** Electroválvulas, sensores de visión, sistema de riego inteligente.

# **1. Introducción**

Mejorar los sistemas de riego en la zona industrial de la ciudad San Luis Potosí, se basa en que los aspersores del sistema de riego pensarán de manera autónoma para obtener un rendimiento y ahorro de agua al utilizar electroválvulas. En febrero de 2015 la empresa Continental Tyre, planta San Luis Potosí, inició la implementación del proyecto en el área deportiva con el objetivo de presentarlo en la auditoria de medio ambiente ante el Gobierno del Estado de San Luis Potosí.

Se busca eliminar el principal problema de la sociedad, el consumo innecesario de agua y desconsiderado en el riego, debido a que éste no es controlado por las formas de riego actuales, aún en los sistemas automáticos [1].

Al crear soluciones basadas en metodologías que involucren a la inteligencia artificial con las tecnologías de información y comunicación se ayuda al sector ambiental, en el ramo de los sistemas de riego en México a partir de apoyarse de sistemas expertos. Mediante éstos, las máquinas que poseen cierta información base consiguen dar una solución adecuada a la situación planteada por el humano, optimizando los sistemas de riego para áreas públicas y áreas privadas, utilizando tecnología al alcance de todas las personas, se ayuda hacer más eficiente el consumo de agua y lograr con ello desde una considerable reducción de costos a mediano y largo plazo y mejor aprovechamiento de los usuarios y operarios del sistema de riego [2].

# **2. Desarrollo**

El sistema, es un sistema de riego inteligente basado en el desarrollo de un software en el cual, a base de una foto se pueden realizar varios análisis de un campo de riego, sin la necesidad de que el ser humano intervenga, sólo en casos dónde deba hacer un tratamiento del campo. A base de una foto los aspersores regarán de una manera más óptima que con el control de un panel de tiempo o un humano que se hace obsoleto con los parámetros que incluye el software.

La meta es optimizar los sistemas de riego para áreas públicas y áreas privadas utilizando tecnología inteligente al alcance de todas las personas para ayudar hacer más eficiente el consumo de agua y lograr con ello una considerable reducción de costos a mediano y a largo plazo, un mejor aprovechamiento de los usuarios y operarios del sistema de riego.

El proyecto consta de un control del sistema de riego en el cual se utilizarán sistemas que estén al alcance de cualquier persona. En el área de sistema de riego se utilizarán regadores promedios con el alcance necesario para canchas, campos, áreas verdes, etc. Estos estarán conectados de manera que todos los regadores interactúen con un panel central, el cual se encargará de dar el mensaje del comienzo de riego y terminado del mismo a un servidor que se encargará de que no interactúe el ser humano. Para esto se colocará una o varias cámaras las cuales en tiempo real, tomaran fotos, en las cuales el software pensará de manera autónoma y de manera empírica en las zonas en las cuales el sistema de riego es más necesaria que en otras.

Para las variables de estancamientos de agua y de riego innecesario llámese por clima o por factores externos, se utilizan sensores de humedad, la foto escaneará la humedad del campo mediante la misma foto y detectará que tanta humedad se encuentra alrededor, sea por estancamiento de agua o por algún otro parámetro, además para un ahorro de agua más óptimo se colocará un parámetro de clima en tiempo real para que los aspersores no enciendan cuando se pronostique lluvia o este lloviendo, nevado, un huracán, tornados, etc. Para que tenga un ahorro de agua y también un mejor trato a los aspersores, los regadores pensarán de manera autónoma y con esto el usuario podrá virtualizar en tiempo real el riego, el estado del pasto, el tiempo de riego, la evolución del campo, etc. Todo esto con gráficas, estadísticas, comparativos de imágenes en días, semanas, meses y años.

Lo que hace diferente este proyecto de los sistemas de riego actuales, es el desarrollo de un proceso para tener un sistema de riego inteligente utilizando electroválvulas a partir de sensores de visión, en el cual el costo de instalación sea el mismo y no se modifique en gran medida a los convencionales, al tener un ahorro de agua del 25% a 35%, ya que con un sistema de riego con aspersores tradicionales es de un 40 a 50% de ahorro contra el sistema de riego tradicional por manguera, con este sistema, se logrará tener un beneficio al medio ambiente y también para la empresa, hogar o área gubernamental, ya que con esto se podrá tener un control del agua utilizada, en este caso serán aguas tratadas y con ello llevar a cabo una completa contribución al medio ambiente.

Uno de los ahorros más significativos será que este sistema perdura años y los aspersores tienen un periodo de vida de 20 a 30 años y con el software se convertirá en un tiempo hecho realidad, ya que el software ayuda a que no tengan que prenderse los aspersores en todo momento, sólo en caso de que el riego se requiera.

# **3. Resultados**

Actualmente el proyecto se lleva a cabo en la empresa Continental Tyre Planta San Luis Potosí. El proceso utiliza agua tratada para que el riego tenga una sustentabilidad [5] y no un gasto mayor al de instalación. Está agua tratada no es necesaria transportarla ya que se manejan los conductos de agua para el vaciado y llenado del tanque del agua de la planta tratadora existente en Continental Tyre como se muestra en la figura 1.

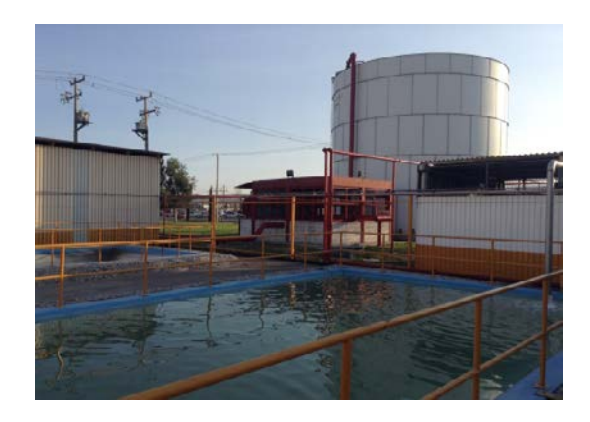

**Fig. 1. Planta tratadora de agua Continental Tyre.**

Para este proyecto, se eligió el área de regado de la zona del campo fútbol, como se muestra en la figura 2 y que da vista a avenida Industrias, se busca utilizar y optimizar esta área debido a que es una zona que es visible a cualquier persona, tenga relación con la planta o no. El sistema de riego es imperceptible a la gente, ya que los aspersores serán automáticos y saldrán solo para el riego, cuando no se utilicen, automáticamente se guardarán, iniciando esta parte del proceso en el ahorro de energía, evitando accidentes [6].

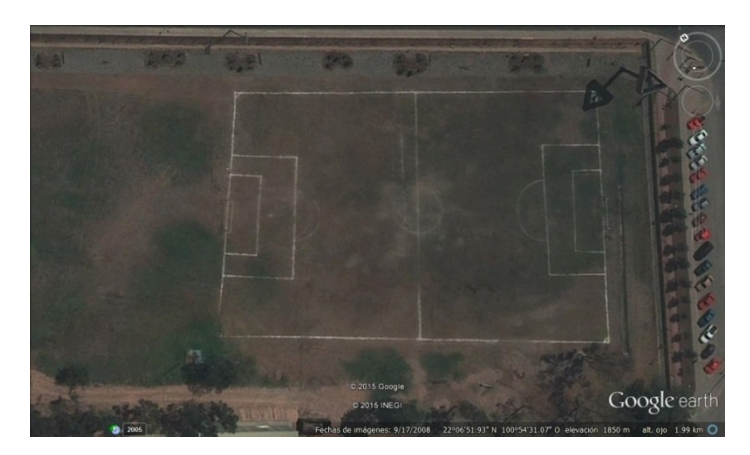

**Fig. 2. Área de fútbol, Continental Tyre, planta San Luis Potosí.**

Los aspersores están colocados en la parte del exterior del campo, ayudando a que se utilicen menos tubos de PVC para el conducto de agua y donde las electroválvulas pueden actuar autónomamente, también se pueden identificar de manera más rápida, así la instalación es desde 16 regadores como mínimo a 24 como máximo, en las cuales se segmentó la cancha de 6 a 7 secciones para que las electroválvulas puedan interactuar de manera más óptima en los sectores de riego, como se muestra en la figura 3.

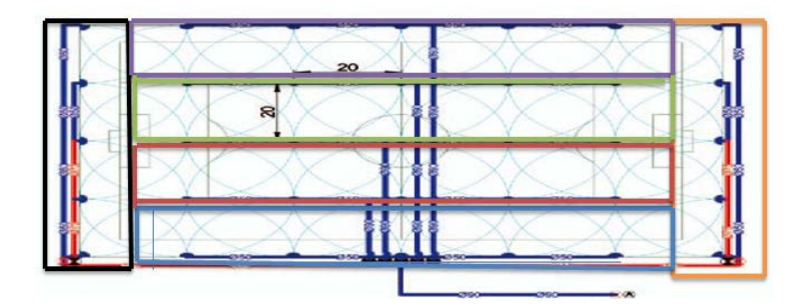

**Fig. 3. Diagrama de instalación.**

Para que los regadores puedan ser llamados a que inicien su ciclo de regado se necesita de la instalación de una cámara. Está cámara toma una foto que da datos de entrada al

sistema experto, estos parámetros indican las zonas de riego que son las necesarias para activar el riego y en donde los aspersores ayudan al ahorro de agua pertinente, al activarse únicamente en el momento necesario. La cámara IP está en una de las bodegas de la empresa, como se muestra en la figura 4, donde se colocó a una altura mayor a los 15 metros pero con un máximo de 20 metros. Esto permite que la foto tenga una perspectiva adecuada, teniendo una mejor resolución y por lo tanto una foto confiable para la detección de las zonas problemáticas o zonas de riego a realizar.

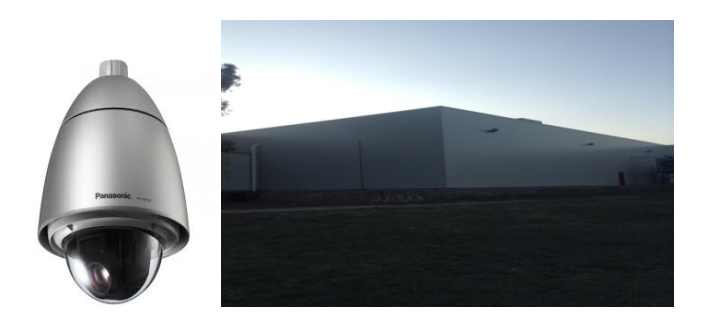

**Figura 4. Cámara en Continental Tyre, planta San Luis Potosí.**

El tanque de agua se encuentra a intemperie, para esto se necesita un espacio desde 10 metros de largo a 20 metros, para que la distribución del agua se tenga controlada y se pueda maniobrar de manera óptima. En la figura 5 se muestra la localización del tanque de agua, el cual está a la vista del estacionamiento que da al eje 114, cerca de la reja de entrada de maquinaria para desechos, se encontrará a 10 metros de la misma.

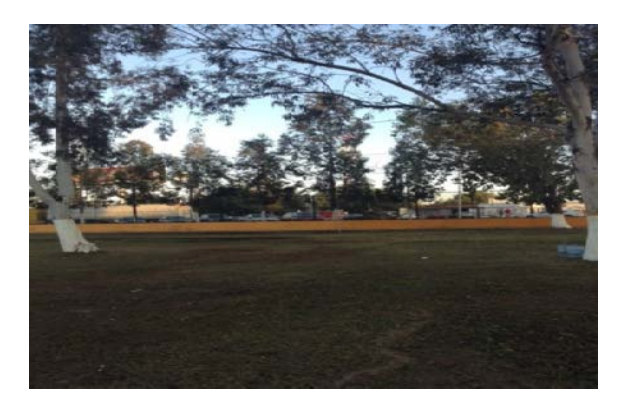

**Fig. 5. Área de riego, Continental Tyre, planta San Luis Potosí**

Después de la conexión del tanque de agua a la planta tratadora de agua, se comunica con los aspersores, los cuales están conectados todos entre sí de manera secuencial, lo anterior permite un escenario en caso de llegar a tener una falla, esto permitirá detectar los puntos estratégicos de cada aspersor, los cuales están conectados a las electroválvulas donde dará la presión adecuada para que puedan maniobrarse con el software de manera óptima [5].

Los paneles centrales se conectaran vía wireless a un servidor que se encarga de monitorear y de realizar todo los escaneos y los procesos que el sistema de riego necesita para su funcionamiento. Generando una tabla de factores climáticos para que el sistema se apoye y funcione como un detector de humedad [2], utilizando datos del clima en tiempo real y actualizado cada 10 minutos.

#### **3.1 Escaneo de zonas**

El escaneo de zonas será de una manera en donde el programa analizará y detectará las zonas que tengan un pigmento de color diferente, esto ayudará al sistema de riego a que analice y piense de manera autónoma el ciclo de regado. El desarrollo del sistema experto se inició en Java 7.0 y la base de conocimiento en Mysql 5.1. Utilizando Apis para facilitar el ingreso y consulta de datos [3]. Para el análisis de los pixeles, se enfocó

de manera inicial en programación en Processing [4], posteriormente se ha exportado a otros leguajes, pero con los parámetros ya utilizados.

Los regadores que se encuentran en las zonas delimitadas del área de contorno de riego, se virtualizan de la misma manera que la foto a el sistema, esto hará que el sistema por ende mande las señales o impulsos a los regadores para que realice el regado de manera óptima, como se muestra en la figura 6.

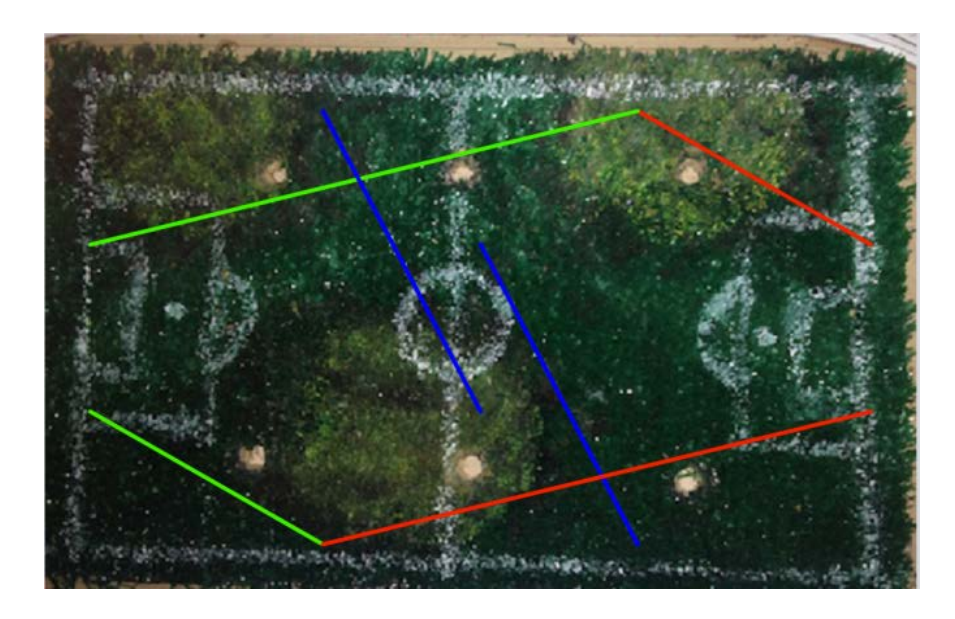

**Fig. 6. Escaneo de zona.**

#### **3.2 Detección de zonas**

Cuando el sistema termina el escaneo de zonas de manera automática, la detección de la foto escaneada permite cambiar los colores de la foto, como se muestra en la figura 7, donde da un panorama exacto del lugar donde se tiene que realizar el regado, esto es en tiempo real y de forma inmediata.

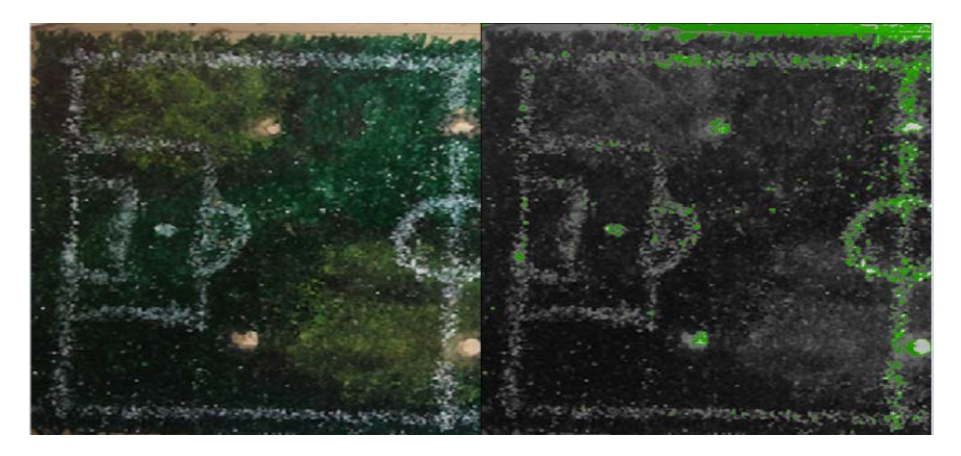

**Fig. 7. Detección de zona.**

#### **3.3 Ciclo de regado**

En la siguiente etapa del proceso se realiza el ciclo de regado, de manera que se toman todos los parámetros que se han introducido en el sistema y se muestra de manera virtual, el rezago en tiempo real, aquí el operador visualiza y tiene el control del mismo. En la figura 8 se muestra el ciclo de regado en forma virtual.

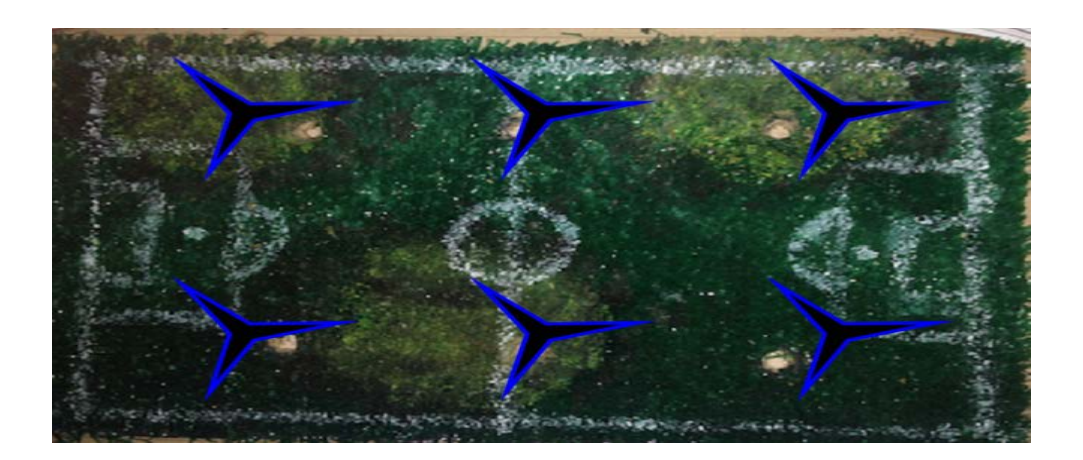

**Figura 8. Ciclo de regado.**

#### **3.4 Variables climáticas**

La principal variable que se considera, es el clima y todo lo que lo conlleva, así que el sistema ya tiene de manera especificada, porcentajes de humedad, horario de puesta de sol, sensación térmica, visibilidad, viento, temperatura máxima y mínima, etc. Estos parámetros permiten que las electroválvulas determinen realizar o no el riego, de acuerdo a los escenarios que se presentan.

Actualmente el proyecto se lleva a cabo en la empresa Continental Tyre, Planta San Luis Potosí. El proceso utiliza agua tratada para que el riego tenga una sustentabilidad [5] y no un gasto mayor al de instalación. El agua tratada no es necesaria transportarla ya que se manejan los conductos de agua para el vaciado y llenado del tanque del agua de la planta tratadora existente en Continental Tyre.

En los próximos meses se terminará de implementar en la empresa Continental debido a que se hará una presentación de infraestructura para una auditoria de medio ambiente realizada por el Gobierno del Estado de San Luis Potosí, a partir de esta auditoría se promocionará el proyecto en todo el país y se hará un contrato para promoción de nuestra empresa en las diferentes empresas privadas con coalición con la empresa Continental.

El proceso cuenta con la supervisión y consultoría de la gerencia de medio ambiente de Continental Tyre, Planta San Luis Potosí, quedando el proceso establecido de la siguiente manera:

- 1. El proyecto comienza utilizando agua tratada para que el riego tenga una sustentabilidad y no un gasto mayor al de instalación. Para esto se utilizará agua tratada de la empresa, la cual ya no es necesaria transportarla ya que se utilizarán los conductos de agua que ya existen para el riego tradicional y llenado del tanque del agua previsto.
- 2. El área de regado será la zona de futbol que da vista a la Av. Industrias esquina con el eje 114 donde se buscará utilizar y optimizar esta área y donde el sistema de riego el cual será imperceptible a la gente ya que los aspersores serán automáticos y saldrán solo para el riego cuando no se utilicen y en automático se

guardarán, ayudando al ahorro de energía y previniendo accidentes con los equipos.

- 3. Para hacer el riego primero se colocara una cámara la cual se podrá visualizar el campo de una manera panorámica y para esto la colocación de la cámara será muy exacta. Esta cámara se enlazará a nuestro servidor por ende ya estará ligada la dirección IP al programa. La cámara no solo tendrá la función del sistema de riego, sino que también ayudará con la vigilancia de este sector las 24 horas, donde requerirá de una toma fotográfica automática que tomará en el transcurso de la mañana y continuará en su función normal.
- 4. Después a nuestro proveedor que se encarga de colocar los sistemas de riego pondrá desde los aspersores que tendrá los requerimientos del aspersor es que debe de cubrir un radio de 360° de rotación donde el flujo de agua es de 4,43 a 13,49 metros cúbicos y su presión de 4,1 a 6,9 bar. La distancia a del aspersor debe de ser de 21,3 a 28 m. Un tanque de agua de 1000 litros y electroválvulas de 24v a 50 Hz del solenoide y para ello se dará una corriente de 0,91 a 9,9v a presión con tablero que controla las electroválvulas y las bombas a utilizar serán de dos caballos de fuerza a uno y medio.
- 5. El agua utilizada en un sistema de riego promedio es de 8 litros por metro cuadrado en el día todo esto se busca ser más eficiente y reducir su consumo de un 20 a 25%.
- 6. Para tener resultados óptimos se necesitara tener una conexión wireless del panel de control de electroválvulas a un servidor o equipo de cómputo instalado con el software que manipulara las electroválvulas.
- 7. El software nos dará desde gráficas, comparativo de fotos con la recuperación gradual del pasto, el riego como estuvo monitoreado (zonas que te interesen analizar) y gasto de agua que se utilizó al día.
- 8. Esta información se enlazará en tiempo real a la aplicación móvil para un monitoreo a larga distancia, la información será filtrada conforme la aplicación la requiera como inicio y termino de regado, fotos de recuperación del campo y graficas de ahorro de agua y producción.
- 9. El software será manipulado de manera fácil por el usuario y siendo posible la supervisión remota, esto le dará al usuario más flexibilidad y una nueva tecnología en la que se puede apoyar y en la cual se sienta más cómoda.
- 10.El software será automático nadie tendrá por que intervenir el proceso de riego solo en el tratamiento del campo ya sea preventivo y correctivo mas no de la parte de supervisión y el riego que tiende a ser constante y tedioso además de no uniforme.

#### **3.5 Proceso**

- 1. Códigos para cada evento: esta modalidad gestiona la parte donde se dan todos los eventos que pueden suceder en la naturaleza desde nevadas hasta tornados, todo esto con la finalidad de proteger el equipo de riego y para que las comparaciones que hace con la tabla de factores climatéricos y pueda hacer un diagnóstico del riego a utilizar o no.
- 2. Se hace un escaneo de las zonas de regado esto ayuda al programa detectar zonas de riego.
- 3. Hace una detección de zonas donde le indicara al programa con pixeles donde se encuentran las zonas conflictivas en el campo.
- 4. Inicia el proceso de regado en caso de que el usuario así lo requiera.
- 5. Se podrá virtualizar en vivo el sistema de regado que funcione de manera óptima.
- 6. Esta tabla da factores climáticos donde el programa se apoyará para que funcione como un detector de humedad pero todo esto utilizando datos del clima en tiempo real y actualizado cada 10 minutos.
- 7. 7.- Se mostrarán los resultados de riego en graficas desde agua ahorrada, tiempo de riegos, proceso de recuperamiento del campo y producción de productos en caso que así lo necesite.

Las plataformas que se utilizan son Smartphone, Tablet, laptops y pc's, todo esto con el afán de que el monitoreo sea de manera adecuada y siempre se tenga una comunicación exacta y a tiempo.

Ventajas de utilizar todas las plataformas:

- Se estará en todo momento comunicado.
- Las fallas que se detectarán de manera inmediata.
- Monitoreo a distancia.
- En caso de fallas en el internet siempre tendrá el respaldo que será por 7 días.
- Ahorrar costos de equipos de cómputos o de centros de mando.

# **4. Conclusiones**

El proyecto ha tenido un desarrollo desde hace 2 años comenzando con un prototipo y análisis del problema mediante los sistemas de riego convencionales los cuales comenzaron en el Instituto Tecnológico de San Luis Potosí. El proyecto fue avanzando hasta el desarrollo de un sistema experto, presentándose en diferentes ámbitos, uno de los cuales fue CONACYT en la ciudad de San Luis Potosí. El sistema muestra los resultados de riego en gráficas desde agua ahorrada, tiempo de riegos, proceso de recuperamiento del campo y producción de productos en caso que así lo necesite.

# **5. Referencias**

- [1] "Terralta Country Club", HUNTER. http://www.hunterindustries.com/es/sitestudy/terralta-country-club.
- [2] "¿Qué podemos hacer para combatir el cambio climático?", SAGARPA.http://www.sagarpa.gob.mx/desarrolloRural/Documents/cambioclimati co/Quepodemoshacer\_cambioclimatico.pdf.
- [3] "Sistemas expertos Drools inteligencia artificial J2EE", SALVETTI. http://capacitacionjava.blogspot.mx/2010/09/sistemas-expertos-en-javacomenzando.html.
- [4] "Gráficos por computador", LINARES. http://users.dsic.upv.es/~jlinares/grafics/processing\_spa\_1.pdf.
- [5] "Norma Mexicana de caudal ecológico. Una política pública para la gestión del agua a través de la conservación del régimen hidrológico". http://www.reservasdeagua.com.mx/documentos/Gmhfzs3iwjaZ.pdf.
- [6] "Rain Bird México". http://www.rainbird.com.mx.

# **Análisis mecánico de herramienta para remover sedimentos minerales en ademes de pozo profundo**

#### *Martínez Morales Marcelino*

Instituto Tecnológico de Celaya *mtzmarcelinomec@hotmail.com*

#### *Raúl Lesso Arroyo*

Instituto Tecnológico de Celaya *[raul.lesso@itcelaya.edu.mx](mailto:raul.lesso@itcelaya.edu.mx)*

# *Carlos Rafael Aguilar Nájera*

Instituto Tecnológico de Celaya *rafael.aguilar@itcelaya.edu.mx*

# **Resumen**

Cuando la tubería (ademe) de un pozo profundo se colapsa, resulta imperativo la restauración del mismo. Para esta operación es empleada una herramienta llamada "prensa hidráulica". El presente trabajo muestra el análisis de simulación de esta herramienta en la parte que corresponde estrictamente a la remoción de sedimentos minerales acumulados en forma de cáscara en la pared interior de la tubería de ademe. Conviene decir que la prensa hidráulica no se emplea para remover sedimentos debido al temor de que la tubería se colapse y la herramienta quede atrapada. La simulación recrea la operación de la herramienta considerando las condiciones de trabajo a las que va a ser sometida, teniendo como objetivo verificar si el dispositivo es mecánicamente resistente para la operación que se quiere realizar y determinar si puede remover la cáscara, cuantificando los efectos producidos sobre la estructura de la tubería durante su operación. Los resultados obtenidos en la simulación aprueban el uso de la prensa hidráulica para la remoción de sedimentos.

**Palabra(s) Clave(s):** Ademe, pozo profundo, prensa hidráulica, sedimentos minerales.

# **1. Introducción**

La extracción de agua del subsuelo por medio del bombeo en pozos profundos es primordial en todos los sectores económicos y sociales del país, magnificando la importancia de mantener en buen estado las condiciones de funcionamiento de un pozo profundo.

Uno de los problemas más comunes que se presenta (en algunas regiones) en los pozos profundos, es la disminución del nivel estático de agua provocado en algunos casos por que las ranuras, por donde se filtra el agua del acuífero hacia el interior del pozo, son obstruidas por formaciones rocosas de sedimentos minerales, que forman una capa en la pared interior del ademe, ver Fig. 1.

Existen varios métodos empleados para efectuar la remoción de la cáscara: limpieza por ácido, cepillado, limpieza a base de microexplosiones, etcétera, [1], sin obtener buenos resultados, pues solo la remueven parcialmente. Se propone entonces usar la prensa hidráulica para la remoción de sedimentos como una solución a este problema, a la espera de obtener resultados satisfactorios. La remoción de los sedimentos minerales que forman la cáscara podría en algunos casos y bajo algunas consideraciones aumentar el nivel estático de agua del pozo y por lo tanto, aumentar su rendimiento en la extracción del líquido [2].

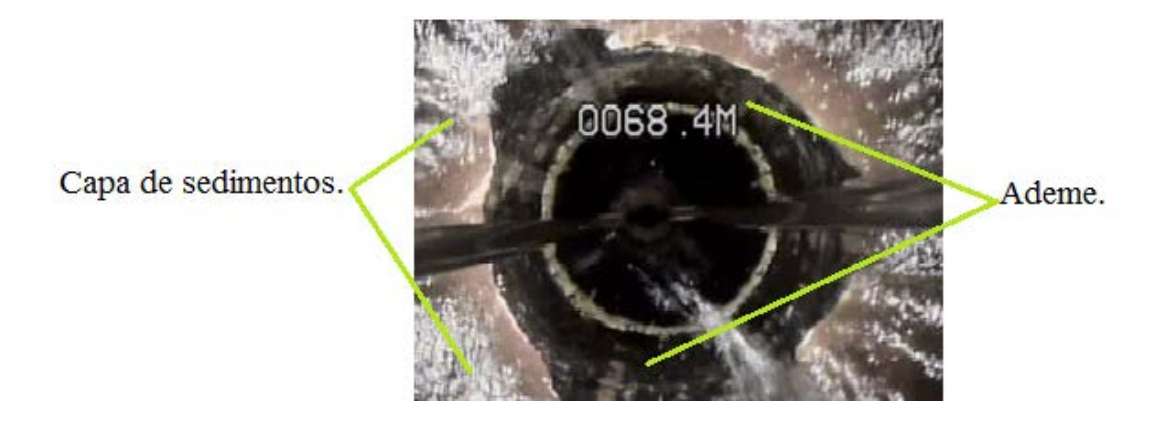

**Fig. 1. Formaciones de sedimentos minerales.**

Cuando se utiliza la prensa hidráulica en ademes que además de estar colapsados tienen acumulación de sedimentos rocosos, ver Fig 2, se ha observado que los sedimentos cercanos a la zona de rehabilitación son removidos. En la Fig. 3 se muestra una zona del ademe reconstruida por la prensa hidráulica donde no existen sedimentos en los alrededores. Con estos indicios se puede suponer que la prensa también puede ser utilizada para la remoción de los mismos.

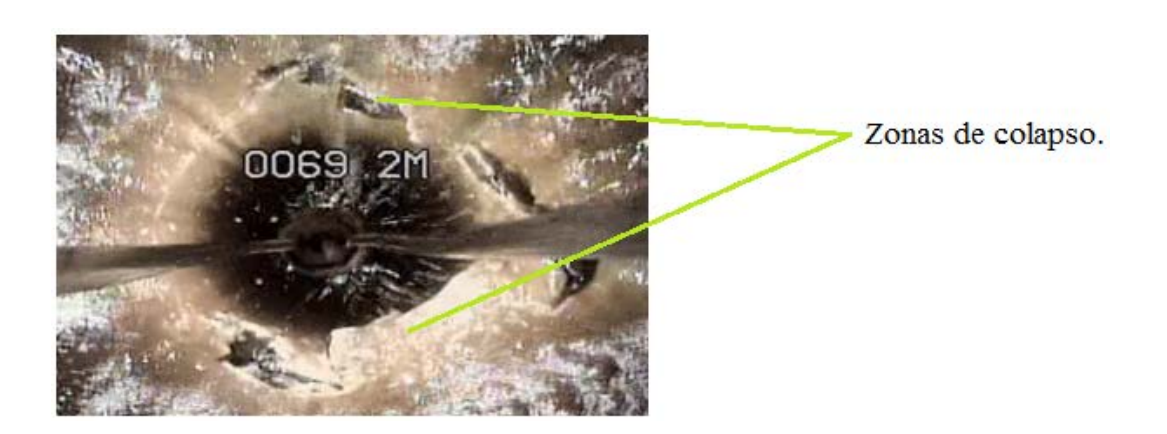

**Fig. 2. Ademe colapsado y con acumulación de sedimentos rocosos.**

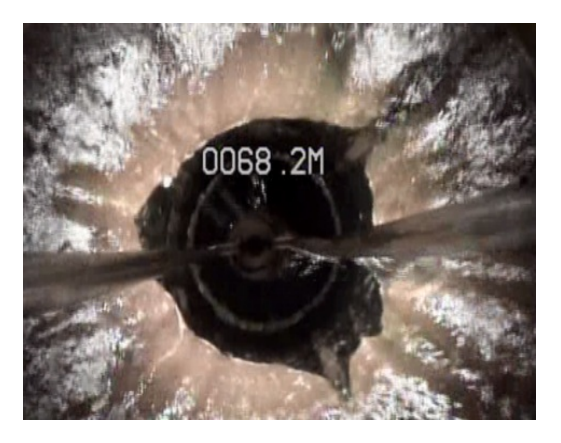

**Fig. 3. Desprendimiento de cáscara en zonas cercanas a la operación de la prensa.**

### **2. Desarrollo**

#### **2.1 Simplificación del sistema y modelado**

La prensa hidráulica es una herramienta utilizada para la reparación de ademes colapsados instalados en pozos profundos para la extracción de agua, el colapso es provocado por las fuerzas que actúan en la parte externa del tubo a través del suelo. La función de la herramienta es restaurar la falla por medio de la instalación de un segmento de tubo llamado camisa. Esta operación se lleva a cabo al colocar y expandir un segmento de tubo corrugado en la zona de colapso, la expansión del tramo corrugado es producida por la prensa hidráulica, después de la expansión el ademe queda restaurado recuperando su forma. En la Fig. 4 se muestra el proceso de operación de una prensa hidráulica.

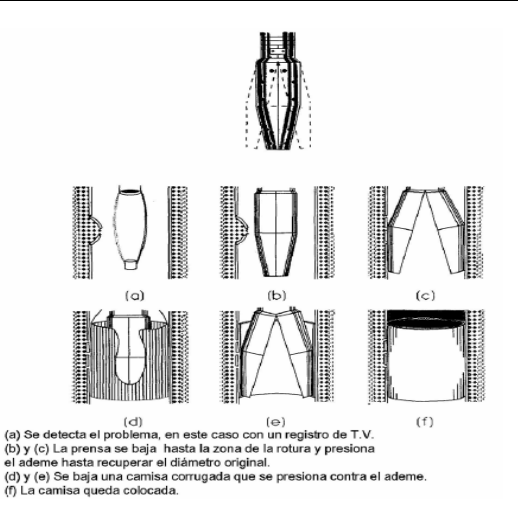

**Fig. 4. Proceso de operación de la prensa hidráulica.**

La Fig. 5 muestra el modelo virtual de una prensa hidráulica con los componentes que la constituyen. Esta es la réplica de un prototipo, el cual va a ser analizado para determinar su comportamiento mecánico, efectos sobre la estructura de ademe, efectos sobre la capa de cáscara y determinar así la funcionalidad de la herramienta al ser empleada para la remoción de sedimentos.

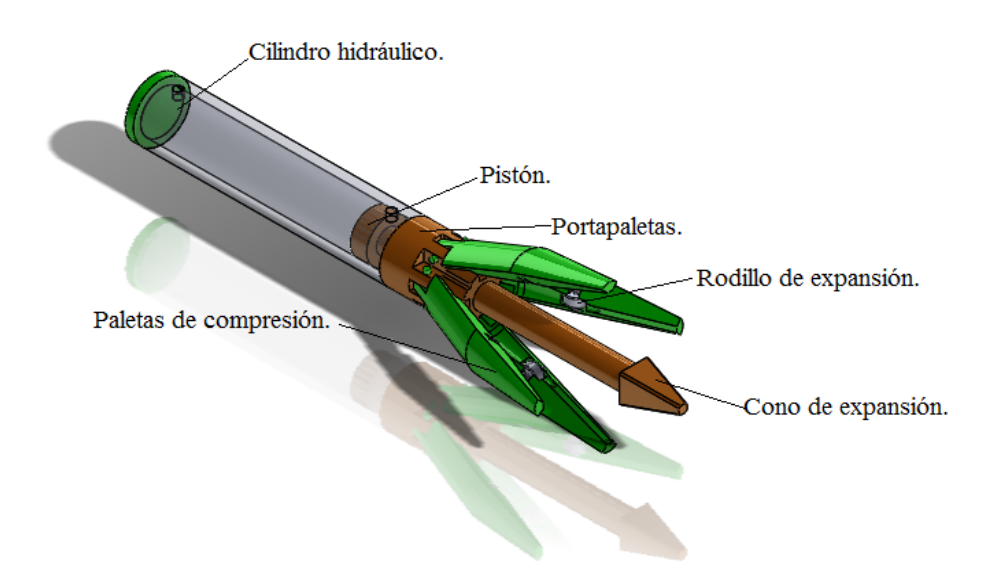

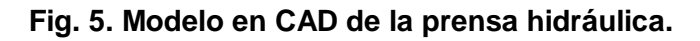

Analizando el funcionamiento de la herramienta y de la operación que ejecuta se determinó que para el análisis por elemento finito y para los propósitos de la investigación era suficiente analizar solamente los componentes más críticos, que es donde pueden presentarse los esfuerzos máximos y en consecuencia posibles fallas: las paletas, los pernos, la capa de sedimentos y el tubo de ademe.

La Fig. 6 muestra la simplificación de la herramienta y de la estructura del ademe, se puede observar que también se realizó una simplificación por simetría, permitiendo así que solo se analice una cuarta parte del sistema, esta simplificación no influye en los resultados, pues se obtendrían los mismos si se realizara el análisis de la herramienta completa, economizando tiempo de cómputo, obteniendo una solución más rápida.

Las dimensiones de interés son: diámetro del ademe = 324 mm, espesor del ademe = 9.525 mm, estas dimensiones son las más comunes utilizadas en los pozos profundos [3]. La capa de sedimentos tiene un espesor de 25.4 mm, este es el valor máximo encontrado en las muestras de sedimentos obtenidas.

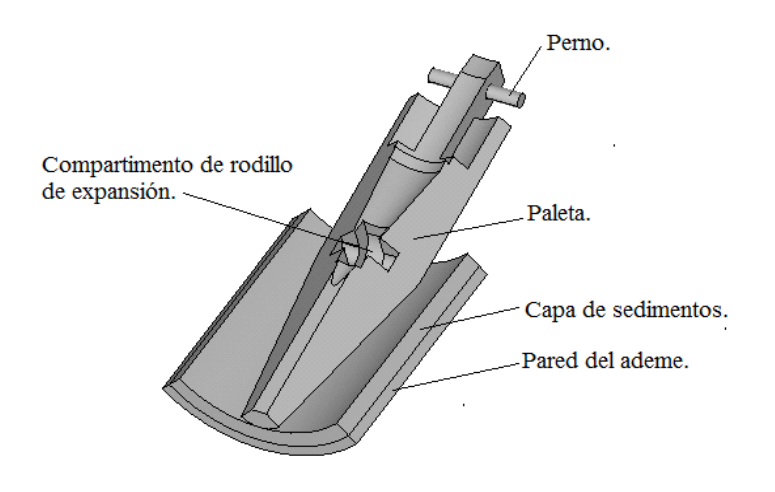

**Fig. 6. Simplificación del sistema.**

#### **2.2 Materiales utilizados**

Los materiales utilizados en los componentes de la herramienta (paleta y perno) están constituidos de acero AISI 4140, con las siguientes propiedades [4]:

- Módulo elástico E = 200 GPa
- Resistencia de fluencia  $S_y = 690$  MPa
- Resistencia última  $S<sub>ut</sub> = (900 1050)$  MPa

El modelo constitutivo para los componentes de la prensa es lineal, es decir, se considera únicamente el comportamiento elástico, ya que se espera tener esfuerzos por debajo de la fluencia en los componentes de la prensa.

El material de la tubería, según la norma mexicana para fabricación de ademes debe de cumplir con los requerimientos mínimos siguientes [5]:

- Módulo elástico E = 200 GPa
- Resistencia de fluencia  $S_y = 242$  MPa
- Resistencia última  $S_{ut} = 414$  MPa

Según estos requerimientos y al no contar con una curva estándar para el material del tubo se propone una curva bilineal, ver Fig. 7 tratando de generalizar el comportamiento para los diferentes aceros usados en la fabricación de ademes. La gráfica presenta una curva esfuerzo- deformación (MPa-mm/mm) con dos pendientes, representando la parte elástica con un esfuerzo máximo de 242 MPa y el comportamiento plástico con un esfuerzo máximo de 414 MPa.

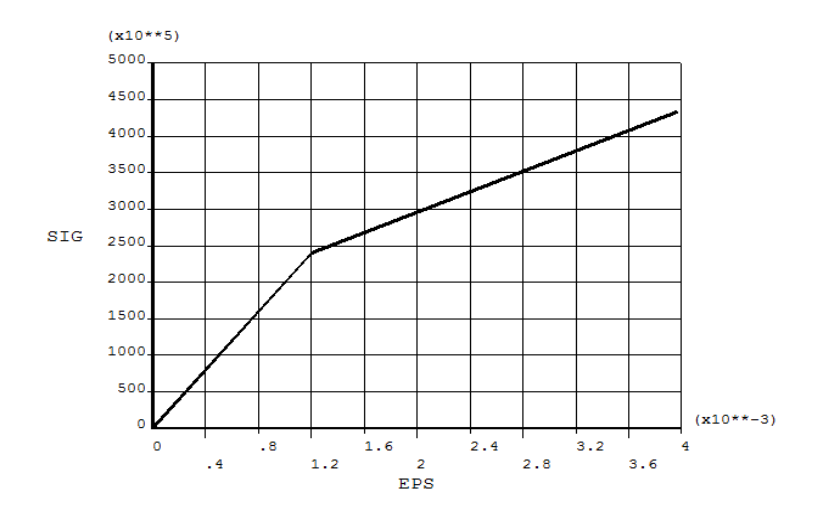

**Fig. 7. Curva bilineal, para el tubo de ademe.**

Se obtuvieron muestras de sedimentos extraídas de las profundidades de un pozo con acumulación de sedimentos, la figura 8 muestra los trozos de cáscara obtenidos.

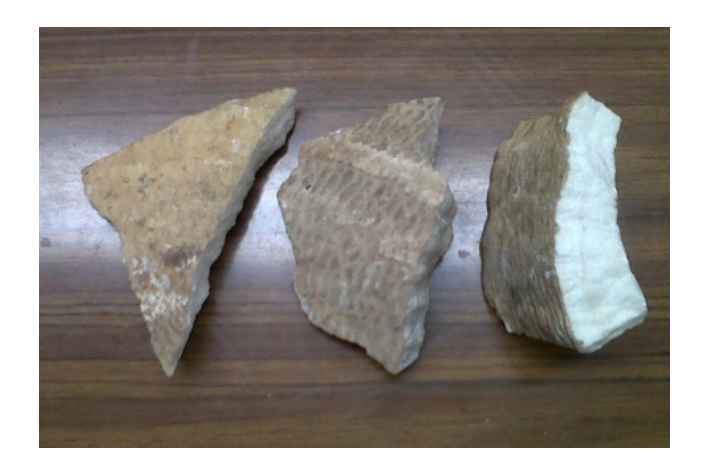

**Fig. 8. Muestras de sedimentos minerales.**

Al material extraído se le realizó un estudio de composición por medio de microscopía de barrido logrando identificar este material como óxido de calcio, con un contenido de 45.2 % de calcio y 54.8 % oxígeno, posteriormente se hizo la caracterización del material

realizando ensayos de compresión sobre probetas que se obtuvieron a partir de las muestras de óxido de calcio. De los datos recopilados en los experimentos se obtuvo la gráfica de la Fig. 9. En esta gráfica se puede apreciar que existe un cambio brusco de pendiente entre los 13 y 15 MPa, que es cuando inicia el agrietamiento del sedimento. Aunque el esfuerzo último de compresión alcance valores superiores a 20 MPa, para efectos de la simulación se tomará el valor de 15 MPa como la resistencia última de compresión del sedimento.

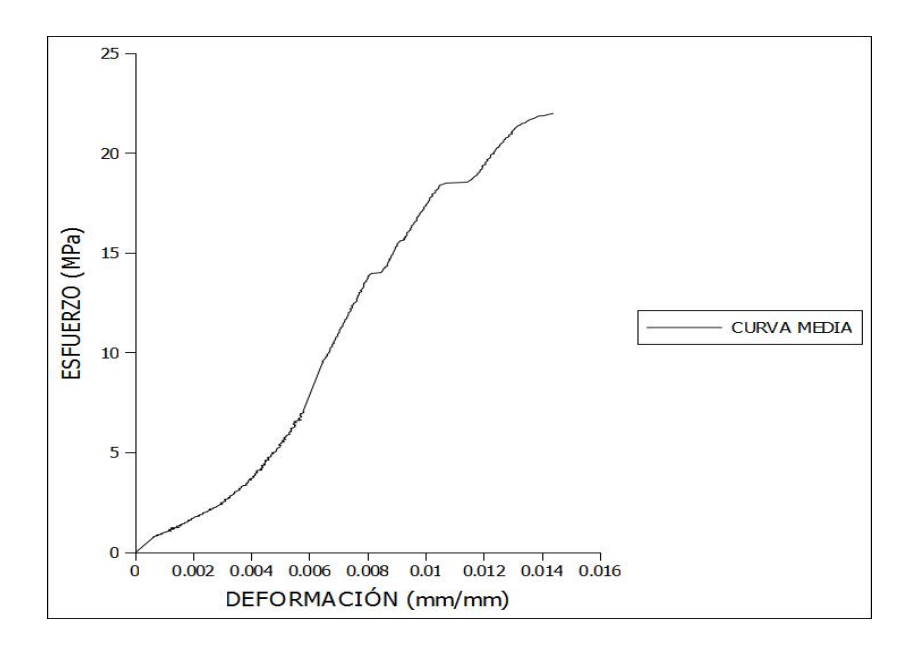

**Fig. 9. Comportamiento esfuerzo-deformación del óxido de calcio.**

En la Fig. 10 se puede observar que la probeta ya está agrietada y se ha producido la falla.

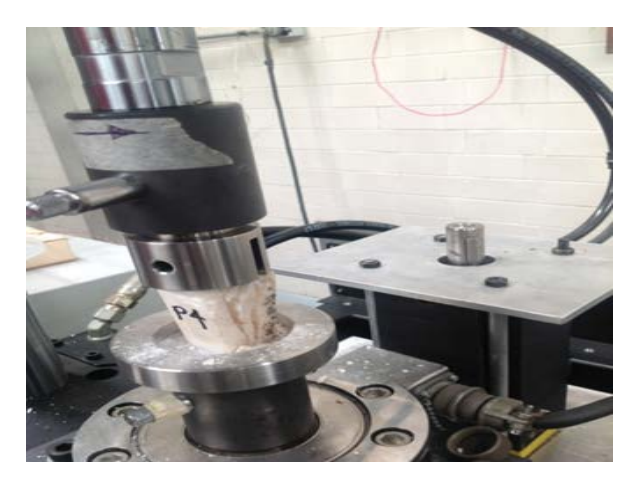

**Fig. 10. Agrietamiento y reacomodo de la probeta.**

La tabla 1 fue obtenida a través de los datos registrados por la máquina donde fueron realizados los ensayos de compresión. Esta información describe el comportamiento del sedimento al ser sometido a compresión que será necesaria para establecer un modelo constitutivo multilineal plástico en el análisis.

#### **2.3 Mallado del sistema**

Para el mallado del sistema se utilizó el elemento solid 185 (designación ANSYS), que puede tomar la forma de tetraedros o hexaedros conformados por ocho nodos y tres grados de libertad en cada nodo, se seleccionaron estos elementos ya que las características del análisis así lo permiten, siendo este un análisis estructural estático sin grandes deformaciones pero si plástico. Otra de las ventajas de utilizar este elemento es que permite acoplarse muy bien a geometrías irregulares las cuales existen en el sistema analizado. Las ecuaciones generales que caracterizan a este elemento, que tienen que resolverse para este análisis, son las que se muestran en las Fig. 11 y 12:

| Esfuerzo (MPa) | Deformación unitaria (m/m) |
|----------------|----------------------------|
| 4.178          | 0.000891                   |
| 9.884          | 0.001427                   |
| 16.498         | 0.003549                   |
| 16.727         | 0.004366                   |
| 17.988         | 0.004858                   |
| 18.305         | 0.005295                   |
| 20.727         | 0.006509                   |
| 22.047         | 0.007571                   |
| 23.537         | 0.008601                   |
| 24.007         | 0.009608                   |
| 24.116         | 0.010540                   |

**Tabla 1. Datos experimentales de curva esfuerzo-deformación.**

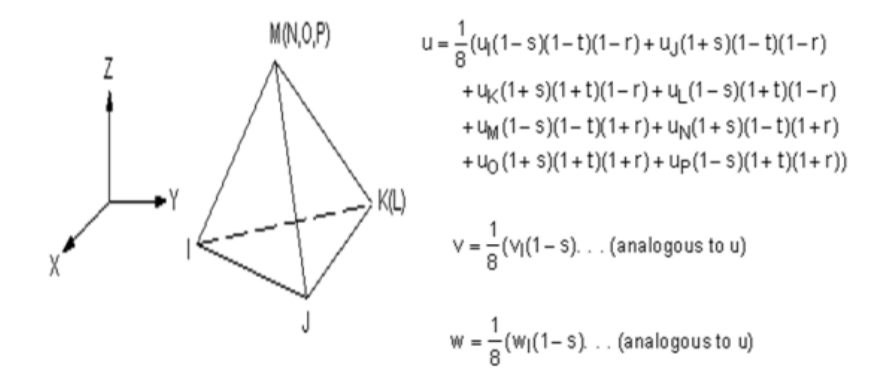

**Fig. 11. Elemento tetraédrico y funciones de forma.**

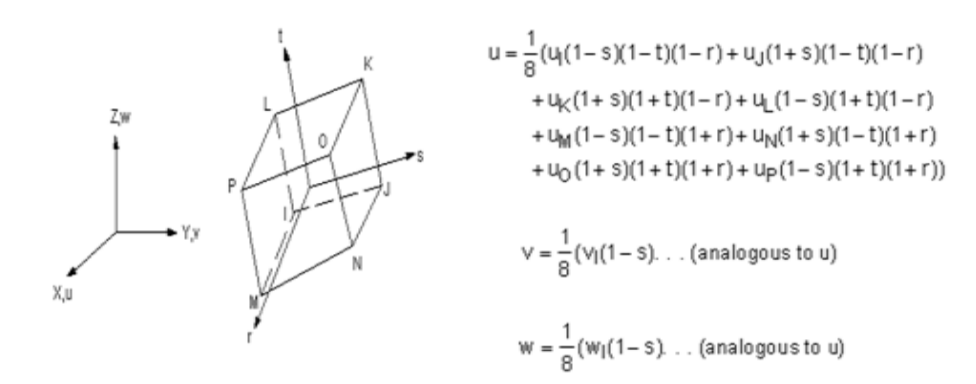

**Fig. 12. Elemento hexaédrico y funciones de forma.**

Las variables u, v, w representan los desplazamientos a partir del origen de coordenadas global y las variables s, t, r describen los desplazamientos a partir de un origen coordenado local.

También se utilizó el elemento mesh 200 (designación ANSYS), este elemento es un recurso para lograr tener un patrón de mallado en las áreas irregulares formada de rectángulos para posteriormente mallar los sólidos con el elemento solid 185 y obtener una malla formada por hexaedros. Esta forma de mallado únicamente se ha utilizado en la paleta ya que es la que tiene geometrías irregulares. La Fig. 11 muestra la malla final que tiene un total de 50, 000 elementos aproximadamente. Se realizaron algunos otros mallados para monitorear la sensibilidad de la malla.

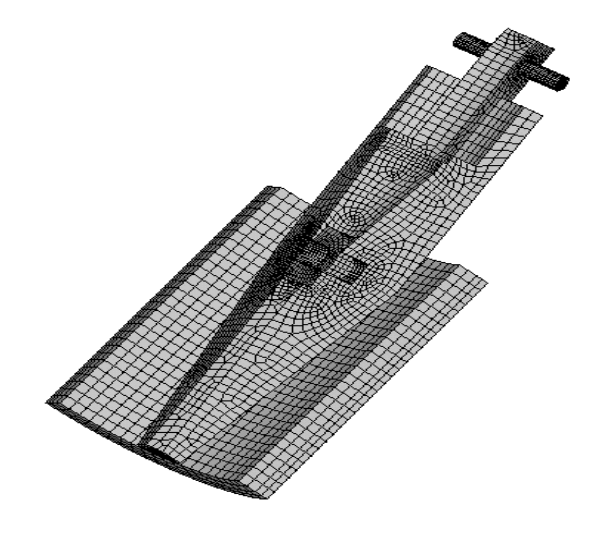

#### **Fig. 11. Malla del sistema.**

#### **2.4 Condiciones de frontera**

Las restricciones aplicadas al sistema son las siguientes:

Se aplicó una presión en la paleta en la zona donde va colocado el rodillo de expansión de 80 MPa, esta presión produce aproximadamente una fuerza de 102.2 kN, fuerza con la cual es empujada la paleta para entrar en contacto con la capa de sedimentos. El valor se determinó realizando iteraciones hasta alcanzar el valor de esfuerzo en el cual la cáscara falla, que es a partir de este suceso cuando se espera observar y analizar el comportamiento de los componentes de la herramienta, ver Fig. 12.

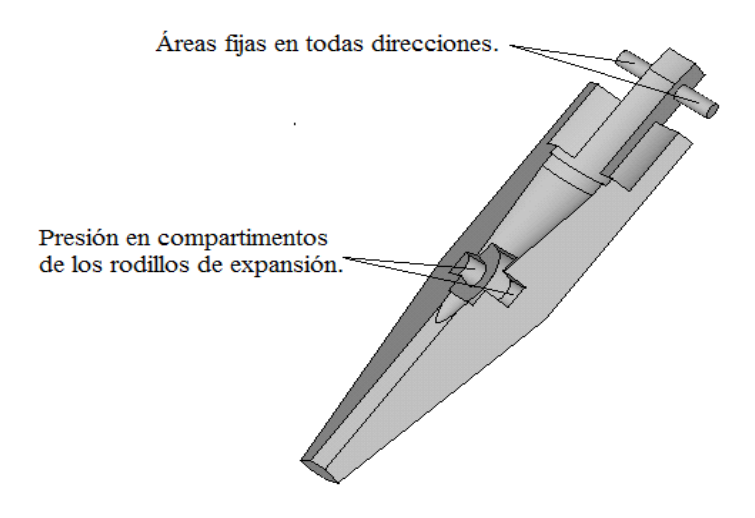

**Fig. 12. Condiciones de frontera en paleta y perno.**

El perno de pivote de la paleta se encuentra restringido en las áreas sobresalientes en todas direcciones, éste permanece fijo en el porta-paletas por lo tanto esta restricción define su comportamiento durante la operación de la herramienta, ver Fig. 12.

La pared de cáscara y la pared de tubo forman una sola pared compuesta, para éstas se han aplicado las mismas condiciones de frontera, asignando simetría a todas las áreas que forman el contorno de estos volúmenes, suponiendo una cuarta parte de la sección de ademe Fig. 13.

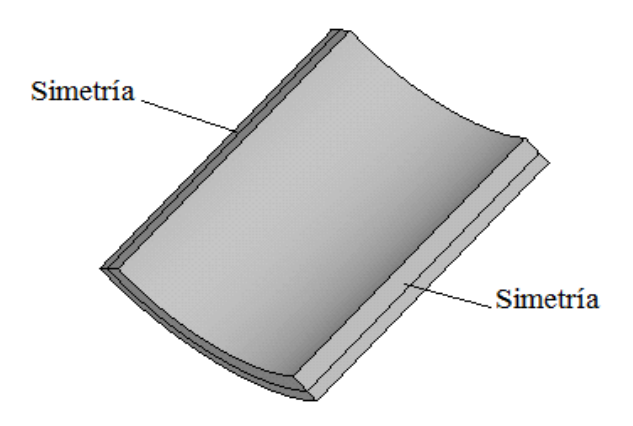

**Fig. 13. Restricciones de simetría en las paredes del tubo y cáscara.**

Otra condición de frontera es la presión externa en el tubo de ademe**,** que corresponde a la presión de colapso. Ésta supone los efectos del suelo sobre el ademe. La norma mexicana para la construcción de pozos profundos establece que para un diámetro de 324 mm y un espesor de 9.525 mm corresponde una presión de colapso igual a 5.37 MPa.

#### **2.5 Contactos**

Para relacionar los diferentes componentes que están en contacto durante la simulación se asignó un contacto de acuerdo al tipo relación entre las partes que interactúan. Fue usado un contacto del tipo estándar entre el perno y la paleta, al igual que entre la paleta y la cáscara. Este tipo de contacto permite el deslizamiento recíproco entre los elementos. También se usó un contacto del tipo bonded (designación ANSYS), suponiendo adherencia total entre la cáscara y la pared del tubo, ver Fig. 14.

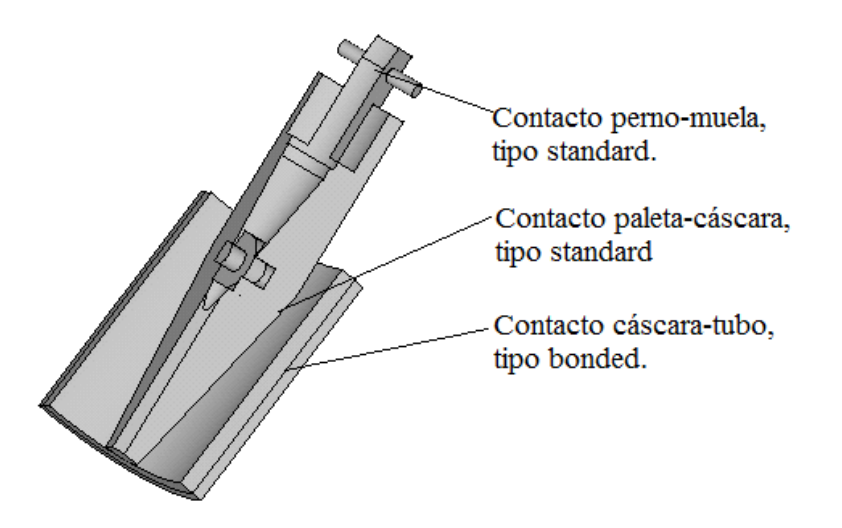

**Fig. 14. Contactos establecidos en el sistema.**

# **3. Resultados**

A continuación se muestran los resultados obtenidos en cada uno de los elementos que fueron analizados.

#### **3.1 Perno**

Los resultados que se obtuvieron para este elemento es un esfuerzo equivalente de Von Mises de 102 MPa con un desplazamiento máximo de 0.51x10-3m. En cuanto al valor del esfuerzo se observa que está muy por debajo de la fluencia, con un factor de seguridad de 6.8. Por otro lado, la deformación es casi nula, además los esfuerzos que se presentan como máximos son esfuerzos superficiales por contacto, es decir, son esfuerzos locales que se intensifican en las superficies de contacto. Sin embargo, no se traducen en una falla completa del elemento, sino como un posible desgaste o un agrietamiento en la superficie del perno [6], ver Fig. 15.

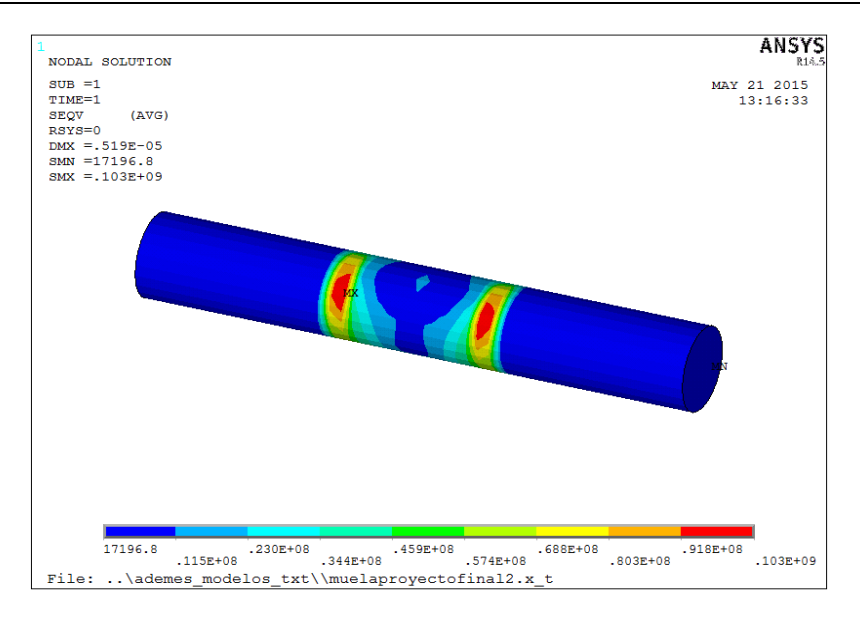

**Fig. 15. Esfuerzos presentados en el perno.**

#### **3.2 Paleta**

En la Fig. 16 se muestra la distribución de esfuerzos, se observa que los máximos están ubicados en el compartimento del rodillo de expansión.

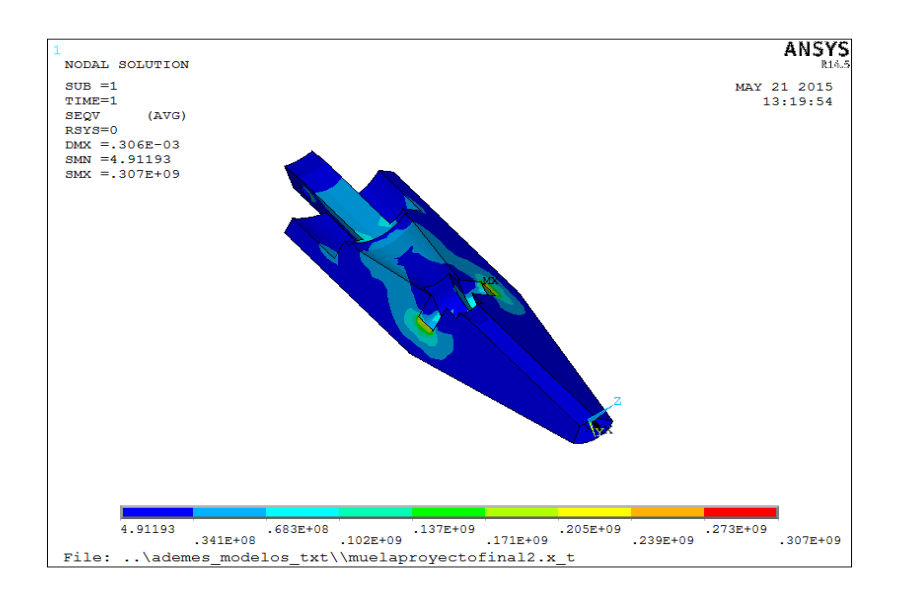

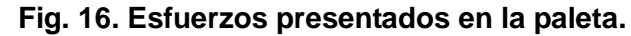

El esfuerzo máximo de von Mises obtenido es de 307 MPa y un desplazamiento máximo de 0.306 x 10-3m. Al calcular el factor de seguridad para este elemento se tiene un valor de 2.24, por lo tanto, también se asegura la resistencia del elemento.

#### **3.3 Pared de tubo**

Los resultados obtenidos para el tubo comprueban que la estructura del ademe permanece sin fallar al realizar la operación para tratar de remover la cáscara, ya que el límite de fluencia del tubo se encuentra en un valor igual a 240 MPa, y el valor máximo de esfuerzo obtenido en la simulación corresponde a 158 MPa según el criterio de von Mises, por lo que el factor de seguridad es de 1.5 con una deformación máxima de 0.163x 10 $3m$ , ver Fig. 17.

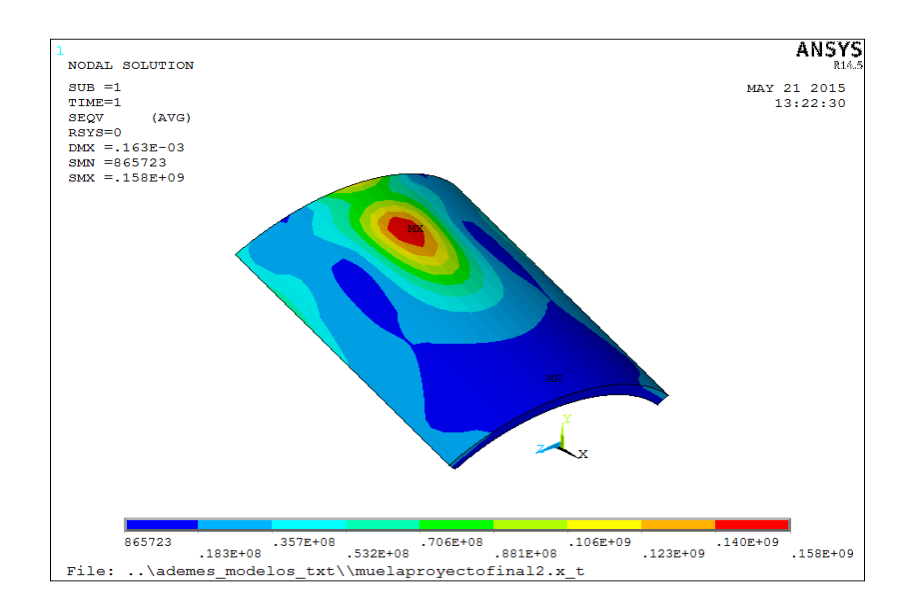

**Fig. 17. Esfuerzos presentados en pared de tubo**.

#### **3.4 Cáscara**

"En los cerámicos el esfuerzo de tensión es aproximadamente el 10 % del esfuerzo de compresión" [7]. El análisis de esfuerzos en la cáscara revela que ésta fallará dado que el esfuerzo máximo de compresión del material rocoso es de 15 MPa, por lo que el esfuerzo máximo que corresponde a la tensión es aproximadamente de 1.5 MPa. Si se analizan los resultados se puede observar que se alcanza un esfuerzo de compresión de 16.1 MPa lo que supone una falla en la capa de cáscara por compresión. Por otra parte, también se puede observar que existe un esfuerzo de tensión de 6.85 MPa, valor que determina una falla por tensión. En la Fig. 18 se muestran los valores de esfuerzos obtenidos en base a la teoría del esfuerzo normal máximo.

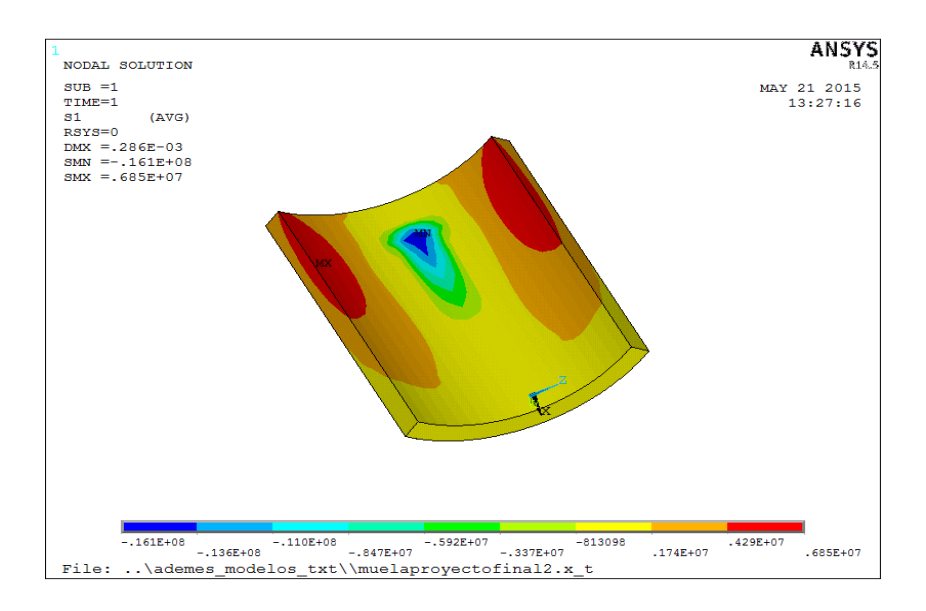

**Fig. 18. Esfuerzos de tensión en capa de cáscara.**

#### **3.5. Resumen de resultados**

En la tabla 2 se muestran los resultados de esfuerzo, desplazamiento y factor de seguridad de cada uno de los elementos del sistema analizado, se concluye que los elementos que constituyen la herramienta no presentan falla, ya que el esfuerzo en los elementos está muy por debajo del esfuerzo permisible.
|                         | <b>Esfuerzo</b> | Desplaza- |       |
|-------------------------|-----------------|-----------|-------|
| <b>Elemento</b>         | von Mises       | miento    | F.S.  |
|                         | (MPa)           | (m)       |       |
| <b>Perno</b>            | 102             | $0.51E-5$ | 6.76  |
| <b>Paleta</b>           | 292             | 0.297E-3  | 2.36  |
| <b>Pared de</b><br>tubo | 158             | 0.163E-3  | 1.51  |
| <b>Cáscara</b>          | 3.4             | 0.0008    | 0.735 |

**Tabla 2. Resultados de esfuerzo, desplazamiento y factor de seguridad de cada elemento del sistema.**

# **4. Conclusiones**

Los esfuerzos obtenidos en la capa de sedimentos determinan que ésta fallará por compresión y por tensión, pues cada uno de estos esfuerzos rebasa los esfuerzos últimos correspondientes del material. Todos estos resultados permiten afirmar que la prensa hidráulica usada solamente para fines de reparación de ademes colapsados, puede ser usada también para remover los sedimentos de las paredes de tuberías de pozo profundo. En la simulación se consideraron muchas de las variables como ideales y otras simplemente no se consideraron debido a la imposibilidad de determinarlas, por tal razón,

para comprobar si la herramienta es verdaderamente funcional es necesario realizar un prototipo y probarlo en un caso real. En caso de que la prensa hidráulica funcione con éxito en un caso real podría tener un impacto en la rehabilitación de pozos profundos ya que representaría una nueva técnica para la reparación de los mismos.

Las pruebas de compresión para la caracterización de los sedimentos fue parte fundamental en el desarrollo de la investigación. Con los datos obtenidos en las pruebas se describe el comportamiento del material cuando es sometido a compresión, con la curva obtenida se pudo establecer el modelo constitutivo del material y así llevar a cabo la simulación. Cabe mencionar que no existía ninguna referencia de las propiedades mecánicas del óxido de calcio y que la caracterización del material rocoso fue fundamental en el análisis.

# **5. Referencias**

- [1] Manual de Agua Potable, Alcantarillado y Saneamiento. Comisión Nacional del Agua. México. 2007.
- [2] [International School of Well Drilling](https://www.welldrillingschool.com/)[.www.welldrillingschool.](http://www.welldrillingschool/)com. Abril 2014
- [3] Noma mexicana: NMX-B-050-SCFI-2000 Industria siderúrgica tubos ranurados de acero al carbono para ademe de pozos de agua para extracción y/o infiltraciónabsorción de agua – especificaciones. México. 2010.
- [4] Richard G. Budynas, J. Keith Nissbett, "Diseño en ingeniería mecánica". Octava edición. 2008. McGraw Hill.
- [5] Noma mexicana: NMX-B-050-SCFI-2000 Industria siderúrgica tubos ranurados de acero al carbono para ademe de pozos de agua para extracción y/o infiltraciónabsorción de agua – especificaciones, 2010.
- [6] Arthur P. Boresi, "Advanced mechanics of materials".Cuarta edición. 2000. John Wiley&Sons, inc.

[7] Juan Morales Güeto "Tecnología de los materiales cerámicos". Tercera edición.2005. Ediciones Díaz de Santos.

# **Medidor monofásico de la calidad de la energía**

# **eléctrica, basado en instrumentación virtual**

# *Leonel Estrada Rojo*

Instituto Tecnológico Superior del Sur de Guanajuato: ITSUR *l.estrada@itsur.edu.mx*

#### *Julio Ortega Alejos*

Instituto Tecnológico Superior del Sur de Guanajuato: ITSUR *j.ortega@itsur.edu.mx*

#### *Carlos Alberto Fuentes Hernández*

Instituto Tecnológico Superior del Sur de Guanajuato: ITSUR *ca.fuentes@itsur.edu.mx*

#### *Jesús Alexis Samano García*

Instituto Tecnológico Superior del Sur de Guanajuato: ITSUR *j.alexis.samano.g@gmail.com*

## **Resumen**

La calidad de la energía se ha convertido en un tema de gran interés con el incremento de cargas no lineales interconectadas a la red eléctrica, tales como rectificadores controlados y no controlados utilizados en los drivers de motores, hornos eléctricos, iluminación, etc., los cuales inyectan armónicos a la red que provocan el mal funcionamiento o daño permanente de cargas críticas. En este documento se presenta el desarrollo de un sistema de medición de la calidad de la energía eléctrica para sistemas monofásicos; el cual está conformado por una tarjeta de adquisición de datos DAQ-6211 de National Instruments conectada por un puerto USB de una computadora, en donde a través de un instrumento virtual basado en el software LabVIEW, se monitorean parámetros tales como: energía, potencia, eventos de voltaje (bajo voltaje, sobrevoltajes

e interrupciones), Armónicos, THD voltaje, THD de corriente, VRMS, IRMS, frecuencia y fluctuaciones.

**Palabra(s) Clave(s):** Adquisición y procesamiento de datos, Calidad de la energía, Eficiencia Energética, Instrumentación Virtual.

# **1. Introducción**

La calidad de la energía adquirió importancia rápidamente debido al impacto económico, reflejado en la facturación y en el daño permanente en los equipos industriales. Comisión Federal de Electricidad (CFE) puede aplicar una penalización máxima de hasta 120% de la facturación por un bajo factor de potencia [\[1\]](#page-345-0). Por otro lado, una mala calidad en la energía provoca daño permanente en equipo de cómputo, servidores, controladores industriales (PLCs, PACs, DRIVERS, etc), un desgaste prematuro de los conductores, sobrecarga de transformadores y líneas de distribución.

Estándares internacionales relativos a la calidad de la energía como el IEEE-519, IEC 61000 y EN 50160, establecen el límite de contenido armónico que puede inyectarse a la red. El estándar IEEE-1159 clasifica varios fenómenos electromagnéticos relativos a la calidad de la energía como son: bajos voltajes, sobre voltajes, interrupciones o variaciones de frecuencia [\[2\]](#page-345-1), [\[3\]](#page-345-2).

Para diagnosticar el estado de la calidad de la energía, se utilizan instrumentos de propósito específico para este fin. Con los medidores de la calidad de la energía, se detectan problemas en los sistemas eléctricos de potencia y a partir de las mediciones se pueden tomar acciones preventivas y correctivas, que pueden conllevar ahorros económicos significativos. Entre los principales fabricantes de medidores de calidad de la energía se encuentran: FLUKE, AEMC, HIOKI Y DRANETZ por mencionar algunos. Sin embargo, son instrumentos que requieren una inversión mínima de \$ 2500 dólares [\[4\]](#page-345-3). En aplicaciones donde se requiere monitorear de manera permanente la calidad de la energía en diferentes puntos, la inversión resulta muy significativa.

En años recientes se han propuesto otras soluciones para monitorear la calidad de la energía utilizando instrumentación virtual [\[5\]](#page-345-4), [\[6\]](#page-345-5). Los sistemas de instrumentación virtual son ampliamente utilizados por su bajo costo, gran flexibilidad y reconfigurabilidad, así como por su alto rendimiento y ahorro considerable en tiempo de desarrollo; razón por la cual constituyen una evolución natural respecto a los sistemas tradicionales de instrumentación.

Debido a estas razones en el presente artículo se muestra el desarrollo de un instrumento virtual capaz de medir parámetros de la calidad de la energía en sistemas monofásicos basado en el software LabVIEW de National Instruments y utilizando el conjunto de herramientas de Electrical Power Suite de la misma compañía.

#### **2. Métodos**

La arquitectura del sistema propuesto para la medición de la calidad de la energía se muestra en la figura 1. El sistema está conformado por un sensor de corriente y uno de voltaje, acondicionamiento de señales, tarjeta de adquisición de datos y una computadora personal.

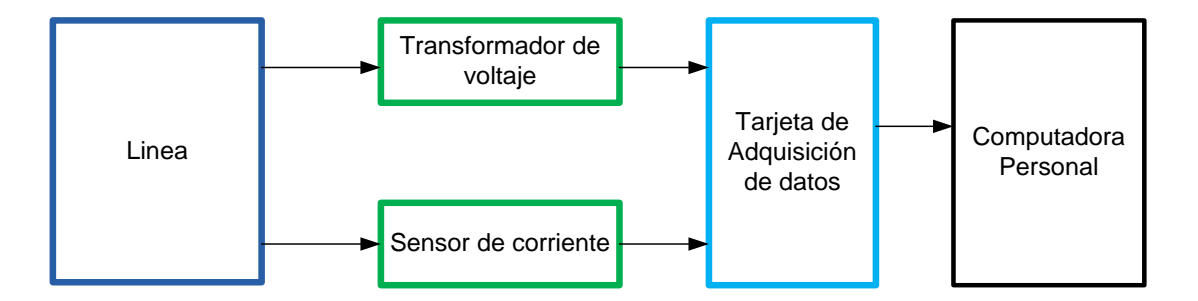

**Figura 1.- Diagrama a bloques del medidor de calidad de la energía.**

#### **2.1 Adquisición y acondicionamiento de señales**

La señal de voltaje de 127 $V<sub>RMS</sub>$  es convertida por un transformador y un divisor de voltaje, a una señal de 5.18V<sub>RMS,</sub> esto debido a las limitaciones de voltaje de entrada a la tarjeta de adquisición de datos.

La corriente de línea es convertida a una señal de voltaje por un sensor de efecto hall CAS25 configurado de tal forma que entregue 75mV por cada ampere que circula a través del sensor, éste sensor es capaz de medir corrientes de hasta 50A.

Los voltajes proporcionados por los acondicionadores de voltaje y corriente son adquiridos por la tarjeta de adquisición de datos DAQ6211 para la conversión analógica a digital, la cual tiene las siguientes características: entradas analógicas con 16 bits de resolución, un voltaje máximo de entrada de ±10V y una taza de muestreo de 250kS/s [\[7\]](#page-346-0).

## **2.2 Creación del instrumento virtual**

La señal digital es analizada, procesada y los resultados visualizados por la computadora personal. El componente central del sistema de medición es el software desarrollado en el lenguaje de desarrollo gráfico LabVIEW de National Instruments y utilizando el conjunto de herramientas de Electrical Power Suite de la misma compañía.

Se utilizó esta herramienta debido a que posee VIs que pueden usarse para crear aplicaciones que miden, analizan, monitorean e incluso pueden guardar datos y fenómenos relacionados a la calidad de la energía. Además de cumplir con estándares internacionales para medir parámetros de la calidad de la energía como son: IEC 61000- 4-7:2009, IEC 61000-4-15:2010, IEC 61000-4-30:2008 entre otras [\[8\]](#page-346-1).

En la figura 2 se muestra la interfaz gráfica de usuario del medidor de la calidad de la energía, este consta de dos controles que permiten seleccionar el canal de voltaje y de corriente en el que se deben de conectar la salida de los sensores y de cinco botones

que permiten la selección de las opciones para realizar las diferentes mediciones de la calidad de la energía.

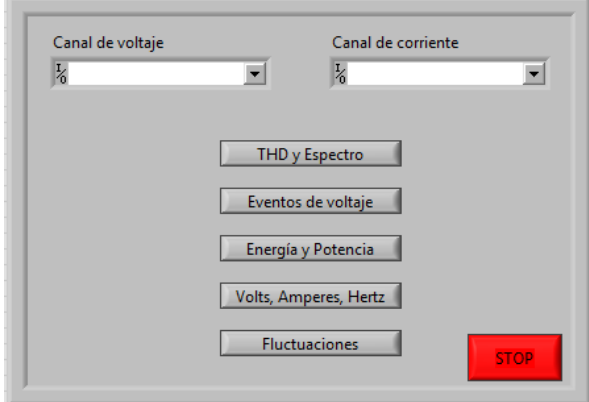

**Figura 2.- Interfaz gráfica de usuario del medidor de la calidad de la energía.**

En la figura 3 se muestra la interfaz gráfica de usuario de la primer opción, la cual permite la medición del THD de voltaje y corriente, ésta consta de dos indicadores que muestran el porcentaje de THD de corriente y de voltaje y de dos gráficas que muestran el espectro de frecuencias de las dos señales.

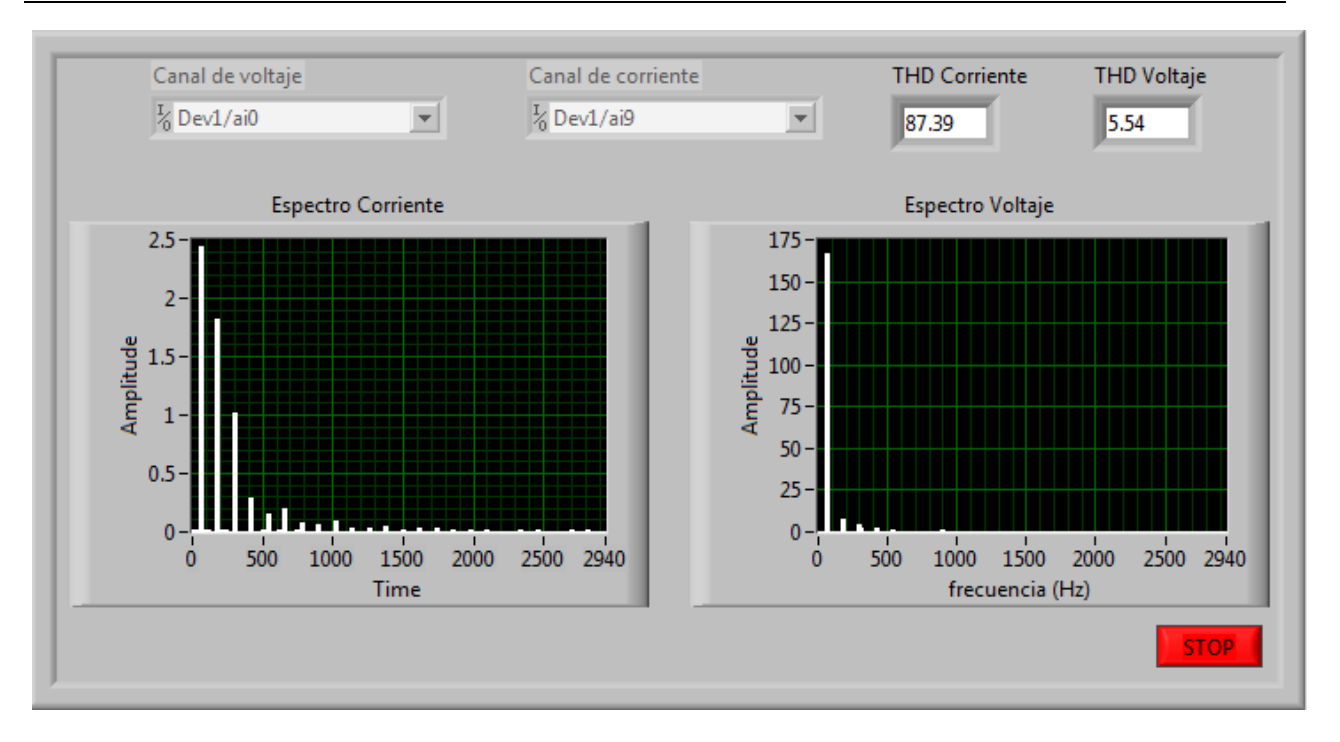

**Figura 3.- Interfaz gráfica de usuario de la aplicación de THD de voltaje y corriente.**

La interfaz gráfica de usuario de la segunda opción se muestra en la figura 4, ésta permite medir eventos de voltaje tales como: bajos voltajes, sobrevoltajes e interrupciones de voltaje, consta de dos cuadros que permiten la configuración de los límites de voltaje que la aplicación puede detectar, de la misma forma tiene dos arreglos que permiten saber cuándo y cual evento de voltaje ocurrió, también posee una gráfica que muestra el valor del voltaje RMS en el tiempo, lo que permite visualizar cuando ocurrió el fenómeno.

*Pistas Educativas*, No. 113, Octubre 2015. México, Instituto Tecnológico de Celaya.

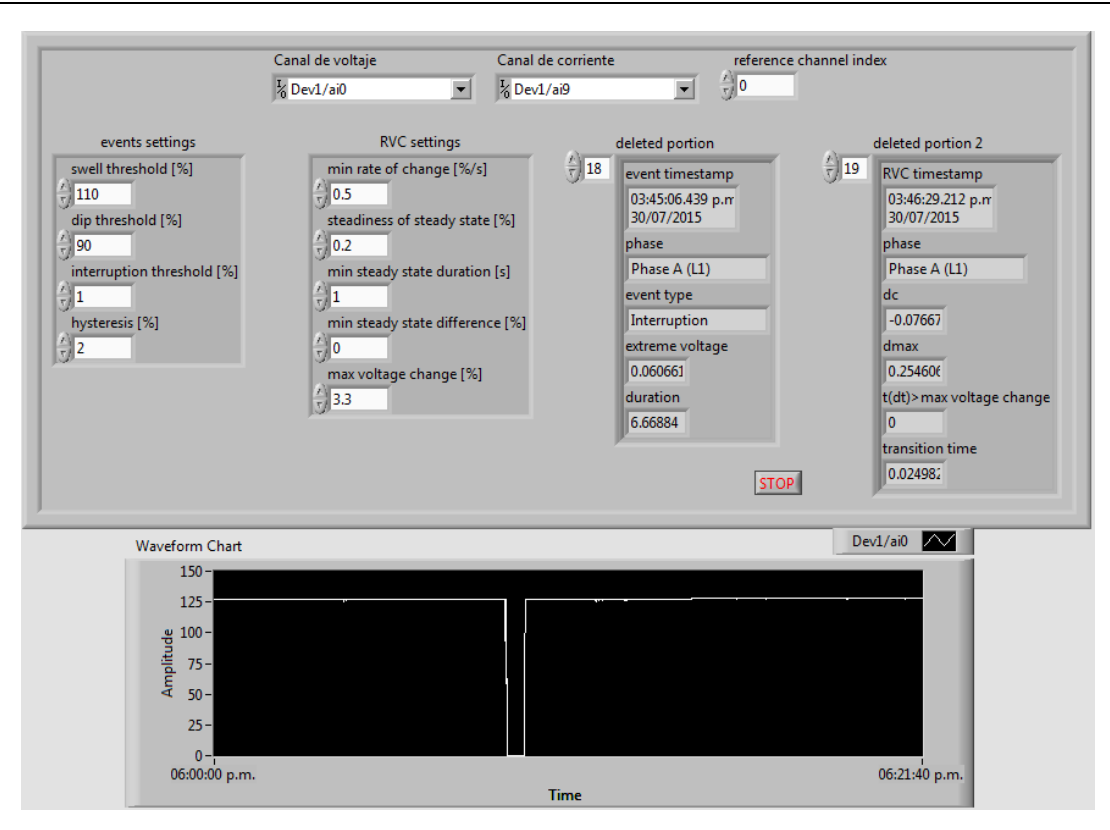

**Figura 4.- Interfaz gráfica de usuario de la aplicación de registro de eventos de voltaje.**

La tercera opción se muestra en la figura 5 y permite la medición de potencia, energía y factor de potencia; consta de dos gráficas y de dos indicadores en donde se obtienen la energía y potencia activa, reactiva, aparente y el factor de potencia.

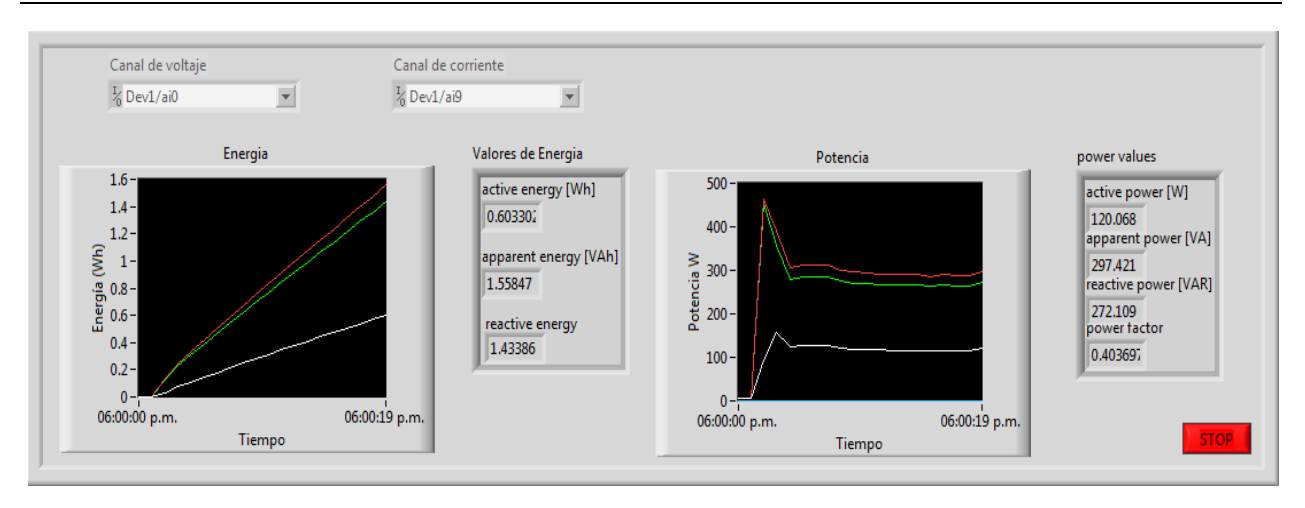

**Figura 5.- Interfaz gráfica de usuario de la aplicación de Energía y Potencia.**

La opción 4 se muestra en la figura 6 y permite la medición de VRMS, IRMS y frecuencia así como la visualización de las señales instantáneas de voltaje y corriente.

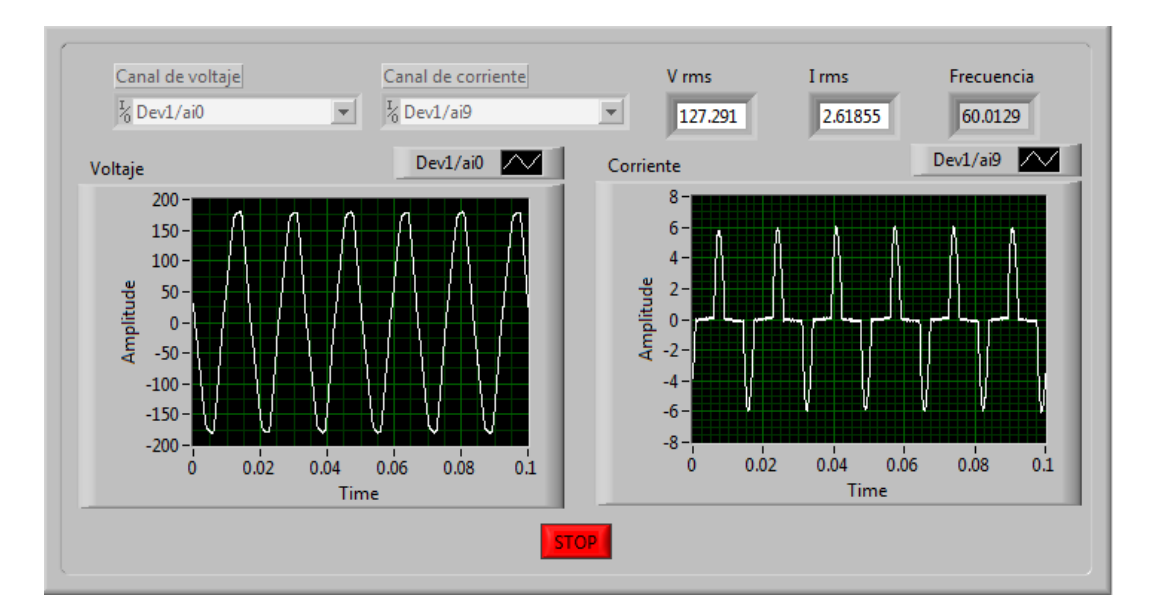

Figura 6.- Interfaz gráfica de usuario de la aplicación para medir V<sub>RMS</sub>, I<sub>RMS</sub> y Frecuencia.

La quinta opción se observa en la figura 7 y sirve para medir fluctuaciones de voltaje y corriente RMS visualizándolas en dos gráficas actualizadas cada segundo, con lo que se obtiene información histórica del comportamiento de las señales.

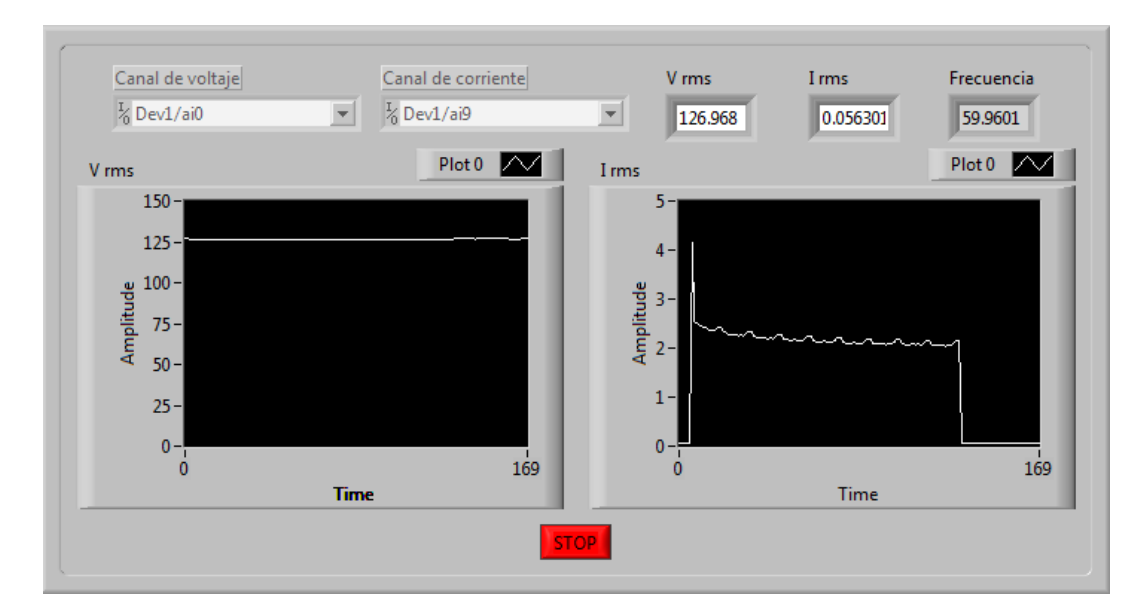

**Figura 7.- Interfaz gráfica de usuario de la aplicación de fluctuaciones.**

## **2.3 Programación del instrumento virtual**

Las opciones mostradas en la sección anterior, poseen el esquema de programación general mostrado en el diagrama a bloques de la figura 8.

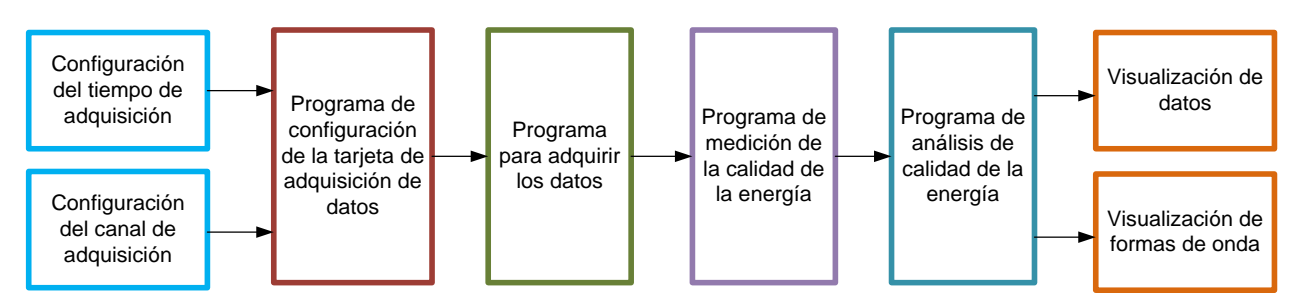

**Figura 8.- Diagrama a bloques de general de las aplicaciones que forman el medidor de calidad de la energía.**

De la figura 8 el programa de configuración de la tarjeta y el programa para adquirir los datos, se encargan de realizar una adquisición continua de las señales de voltaje y corriente. Los programas de medición y análisis de la calidad de la energía eléctrica llevan a cabo los cómputos estadísticos, análisis y visualización de los resultados de las señales medidas. En la figura 9 se muestra el programa para la configuración de los canales de adquisición de datos, de la etapa de configuración para la aplicación de eventos de voltaje. En el programa se configuran los canales para el sensado de voltaje y corriente de acuerdo a lo establecido en la tabla 1:

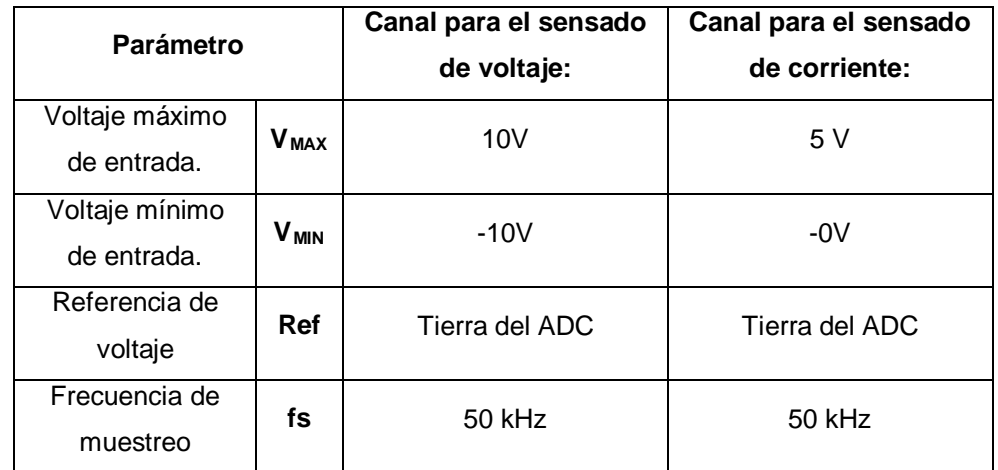

**Tabla 1. Parámetros de configuración de los canales de adquisición de datos.**

La frecuencia de muestreo se determinó para permitir detectar eventos de voltaje rápidos.

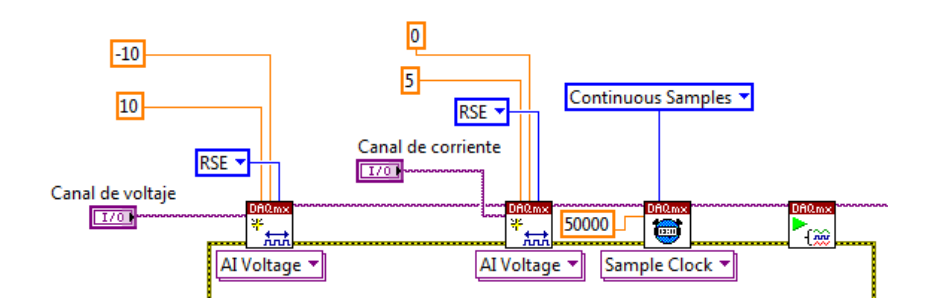

**Figura 9.- Programa para la configuración de los canales de adquisición de datos.**

La figura 10 muestra la etapa de adquisición y pre-procesamiento de datos. El número de muestras que se toman del canal de voltaje es de 10kS, después de que se adquiere el voltaje éste se multiplica por un factor de escalamiento de 24.5, de esta señal se obtiene el valor RMS y se gráfica. También se realiza un acondicionamiento de señal en el cual se identifican los ciclos de línea que han pasado utilizando el VI Resampling for Power Quality el cual se encarga de acomodar las muestras de voltaje y corriente tomadas por la tarjeta y se almacenan en un registro FIFO con el VI Build Data Blocks para después ser analizadas.

En la figura 11 se observa el lazo de procesamiento de los datos, aquí se sacan los datos almacenados en el registro FIFO y se detectan los cruces por cero de la señal adquirida con el VI Zero Crossing, esto sirve para detectar los cambios en el VRMS de entrada tanto de un ciclo para la detección de bajos voltajes, sobrevoltaje e interrupciones utilizando el VI Voltage Dips, Swells, and Interruptions , también se obtiene la el valor RMS de medio ciclo con el VI RMS (Half Cycle) para la detección de cambios rápidos de voltaje haciendo uso del VI Rapid Voltage Changes.

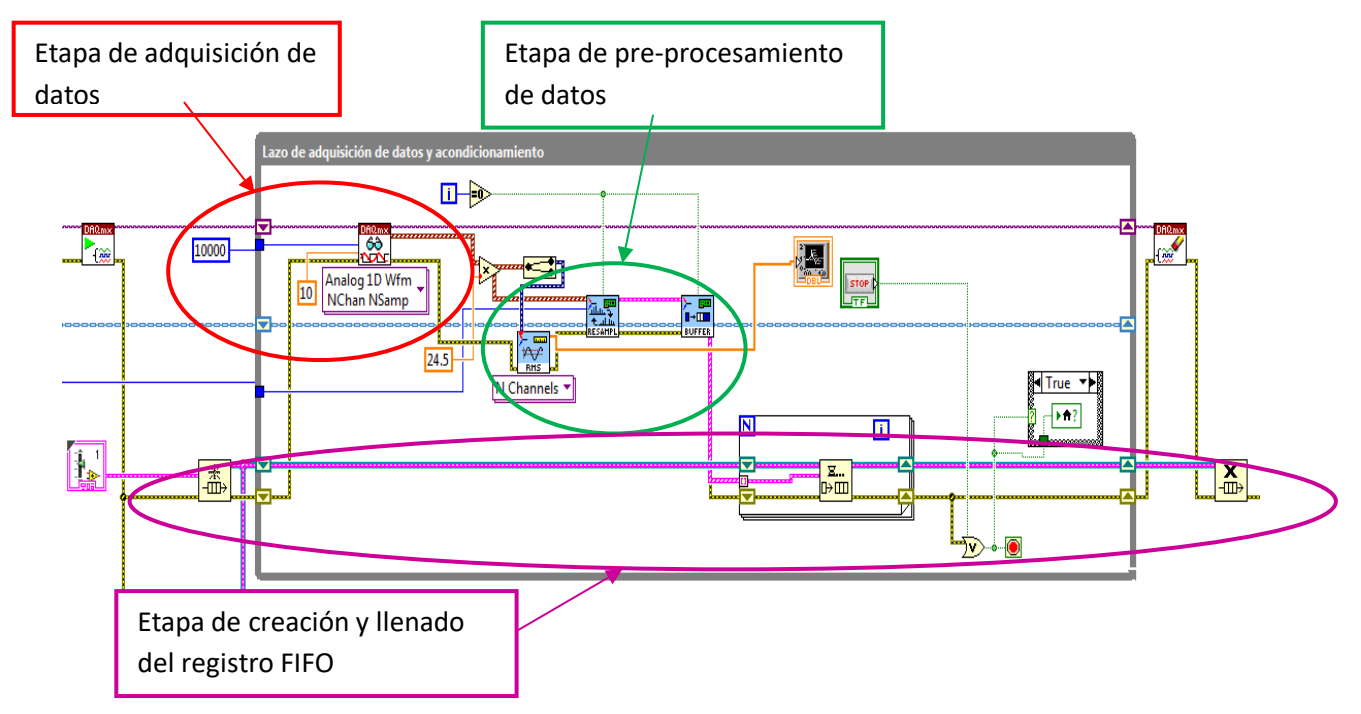

**Figura 10.- Lazo de adquisición de datos y acondicionamiento de señal.**

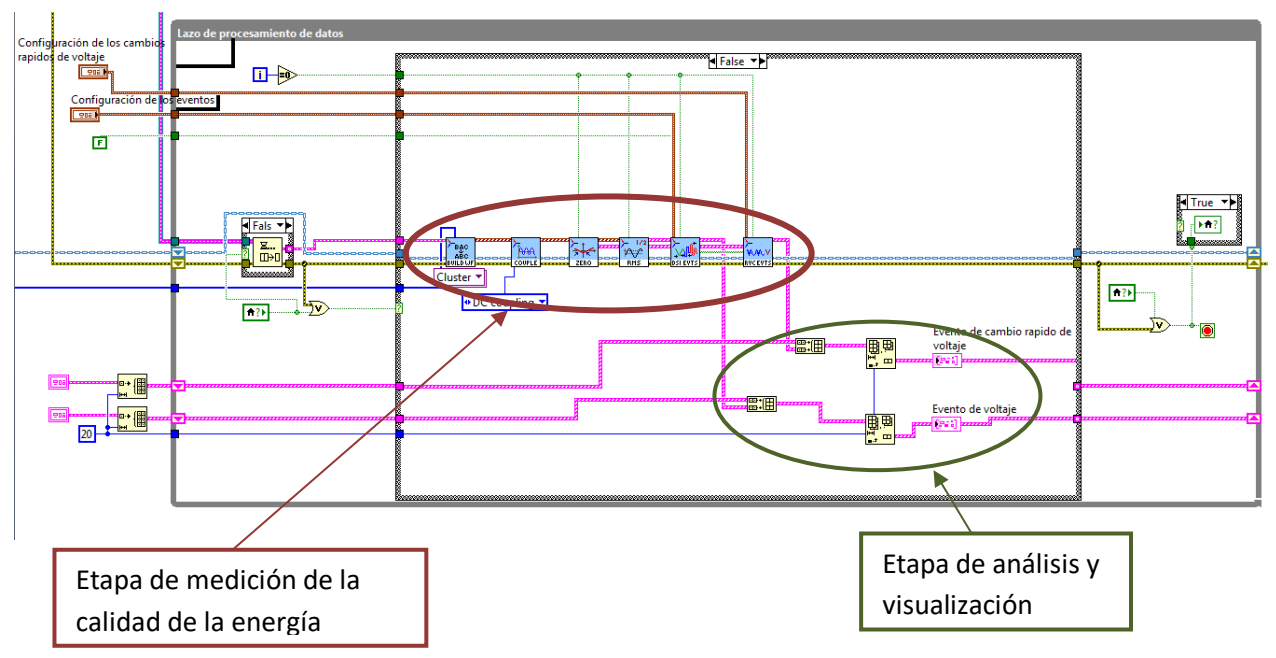

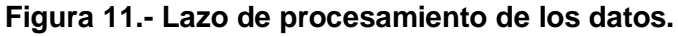

Una de las razones para utilizar la electrical power suite de National Instruments es que cumplen con los métodos de medición requeridos por las normas internacionales, ademas de la facilidad de uso que representan y por lo tanto la rapidez de desarrollo de la aplicación se disminuyo de forma considerable.

## **3. Resultados**

Para validar el funcionamiento del prototipo se probó con un motor de CD de imán permanente marca Baldor con las siguientes características: Voltaje de armadura: 90V, Corriente: 4.8A, Potencia: ½HP, que utiliza un controlador de velocidad modelo KBMD-240D de la marca KB Electronics basado en SCR. Los resultados obtenidos por el prototipo diseñado se compararon con resultados obtenidos por un equipo de la marca FLUKE 43B. En la figura 12 se muestran los resultados obtenidos con el FLUKE 43B del THD de voltaje y en la figura 13 el de corriente. Se puede observar que el resultado es un THD de 2.3% en el caso de voltaje y de 65.7% en el caso de corriente. Los resultados obtenidos el prototipo desarrollado son los mostrados en la figura 3.

|                                         | ARMÓNICOS<br>THD<br>្រុះ =<br>126,3 <sup>ពាធ</sup> | 1 4⊪<br>5997 Hz<br>1261 υ<br>100 <sub>3r</sub><br>П٥ |  |  |
|-----------------------------------------|----------------------------------------------------|------------------------------------------------------|--|--|
| 100<br>%г                               |                                                    |                                                      |  |  |
| 50                                      |                                                    |                                                      |  |  |
| 0                                       |                                                    |                                                      |  |  |
| 13 17 21 25 29 33 37 41 45 49<br>5<br>9 |                                                    |                                                      |  |  |
| <b>VOLTS</b><br>TS<br>ШA<br>AMP<br>÷    |                                                    |                                                      |  |  |

**Figura 12.- THD y espectro de Voltaje.**

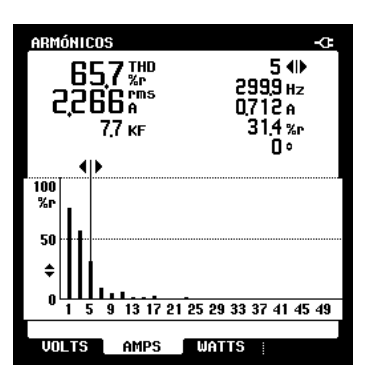

**Figura 13.- THD y espectro de Corriente.**

El equipo de medición FLUKE 43B no cuenta con la opción de realizar la medición de eventos de voltaje pero de la figura 4 se puede observar como ocurrió una interrupción y como el prototipo lo registra con una duración de 6.67s, a las 3:45:06 pm del día 30 de julio del 2015.

En la figura 14 se observan los resultados del FLUKE 43B, se puede ver que la potencia activa es de 137W, la potencia aparente es de 292VA, la potencia reactiva de 265VAR y un factor de potencia de 46%. Los resultados del prototipo son mostrados en la figura 5 obteniendo los siguientes resultados: potencia activa 120W, potencia aparente de 297.42VA, potencia reactiva de 272.1VAR y un factor de potencia de 40.3%. El equipo FLUKE 43B no permite la medición de Energía, los resultados del prototipo en un tiempo de 19s son los siguientes: energía activa 0.6Whr, energía aparente de 1.55VAhr, energía reactiva de 1.43VARhr.

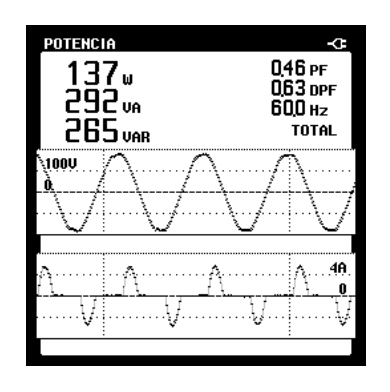

#### **Figura 14.- Resultados de la medición de potencia en el equipo FLUKE 43B.**

En la figura 15 se muestran los resultados de la medición de  $V_{RMS}$ ,  $I_{RMS}$ , frecuencia y forma de onda instantánea obtenidos con el FLUKE 43B, los resultados son los siguientes:  $V_{RMS}$ = 126.6V,  $I_{RMS}$ = 2.743A y frecuencia= 60.0Hz. Los resultados obtenidos por el prototipo se observan en la figura 6, y se obtuvieron los siguientes resultados: VRMS= 127.29V, IRMS= 2.618A y frecuencia= 60.01Hz.

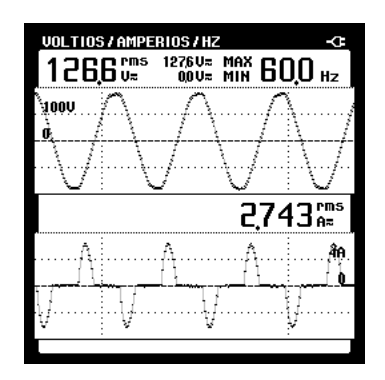

**Figura 15.- Resultados de la medición de V<sub>RMS</sub>, I<sub>RMS</sub> y frecuencia en el equipo FLUKE 43B.** 

En la figura 16 se muestra una impresión de pantalla del equipo FLUKE 43B en la que se observa el comportamiento del voltaje y la corriente RMS en el tiempo, cabe resaltar que el equipo FLUKE fue configurado para realizar solo una adquisición de 4 min que es la más pequeña que tiene, por lo que es el tiempo de muestreo menor. En la figura 7 se muestran los resultados obtenidos por el aparato muestreando cada segundo, la principal diferencia es en la corriente ya que por el muestreo del equipo FLUKE 43B no alcanza a detectar la corriente de arranque que demanda el motor y el prototipo sí, mostrando en la gráfica una corriente máxima de aproximadamente 4.3A. En la tabla 2 se muestra una comparación entre las mediciones hechas por el FLUKE 43B y el prototipo diseñado.

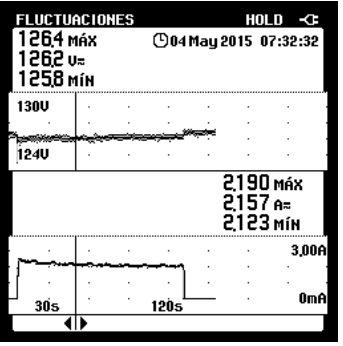

**Figura 16.- Impresión de pantalla de la medición de fluctuaciones en el FLUKE 43B.**

| Medición             | <b>FLUKE 43B</b> | Prototipo          |
|----------------------|------------------|--------------------|
| <b>THD Voltaje</b>   | 2.3%             | 5.54%              |
| <b>THD Corriente</b> | 65.7%            | 87.39%             |
| Potencia Activa      | 137W             | 120W               |
| Potencia Aparente    | 292VA            | 297.42VA           |
| Potencia Reactiva    | 265VAR           | 272.1VAR           |
| Factor de Potencia   | 46%              | 40.3%              |
| <b>VRMS</b>          | 126.6V           | 127.29V            |
| <b>IRMS</b>          | 2.743a           | 2.618 <sup>a</sup> |
| Frecuencia           | 60.0Hz           | 60.01Hz            |

**Tabla 2.- Comparación de THD entre FLUKE 43B y prototipo.**

De los resultados obtenidos se puede resaltar que hay una serie de discrepancias entre el equipo de medición de la calidad de la energía de la marca FLUKE 43B y el prototipo realizado especialmente en el THD de voltaje y corriente y en las mediciones de potencia, lo que provocó que se buscaran posibles causas: se revisaron las señales obtenidas del sensor de voltaje y se encontraron los resultados mostrados en la figura 17. Se observa una variación significativa entre el voltaje obtenido del sensor y el voltaje de línea, lo cual puede provocar alteraciones en la medida del THD.

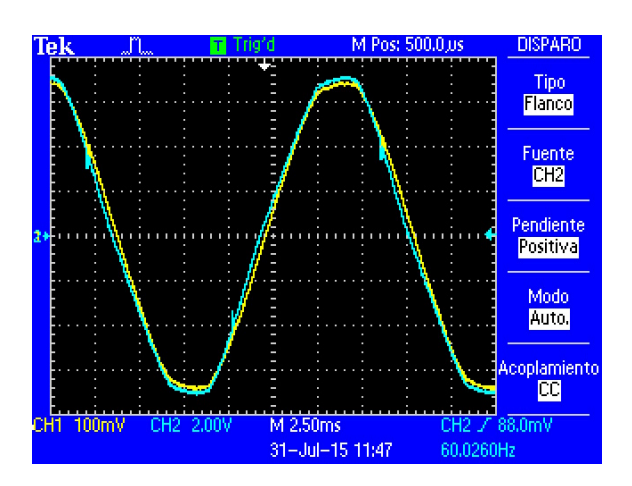

**Figura 17.- Resultado del sensor de voltaje (canal 2) y voltaje de línea (canal 1).**

En la figura 18 se muestran los resultados del sensor de corriente y la corriente de línea. Se observa un atraso de 500µs entre ambas señales, lo que puede afectar las mediciones realizadas por el equipo.

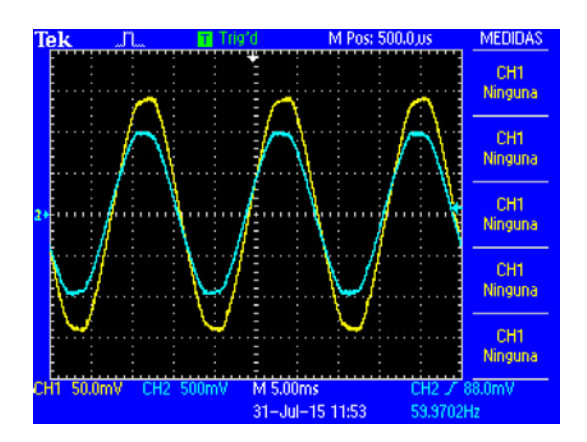

**Figura 18.- Resultado del sensor de corriente (canal 2) y corriente de línea (canal 1).**

# **4. Discusión**

Este artículo presenta el desarrollo de un instrumento virtual que mide la calidad de la energía eléctrica en sistemas monofásicos. Realiza cinco mediciones diferentes que son: THD de voltaje y corriente,  $V_{RMS}$ , I $_{RMS}$ , Frecuencia, potencia activa, potencia aparente, potencia reactiva, factor de potencia, energía activa, energía reactiva, energía aparente y eventos de voltaje tales como: bajo voltaje, sobrevoltaje e interrupciones. Además permite la visualización de las señales de voltaje y corriente de forma instantánea o RMS, el espectro de voltaje y corriente en magnitudes pico.

El sistema de medición de la calidad de la energía desarrollado en este artículo tiene ventajas como: interfaces gráficas amigables con el usuario, reconfiguración para incrementar las mediciones que se pueden realizar y simpleza en el diseño del hardware.

Se mostró el uso de las diferentes aplicaciones que forman al instrumento virtual, también se presentó el desarrollo del programa para la aplicación de eventos de voltaje, se mostraron resultados de la aplicación desarrollada y se compararon con un equipo comercial de la marca FLUKE 43B.

Algunas mejoras que se le pueden hacer al prototipo tienen que ver con los sensores para la adquisición de las señales de voltaje y corriente, ya que como se observa en la sección de resultados, las diferencias entre la salida de los sensores y las señales medidas, pueden afectar las mediciones realizadas por el equipo, también se propone una comparación contra otro equipo comercial, con la finalidad de corroborar los resultados obtenidos.

Los resultados mostrados son muy promisorios para el desarrollo de este tipo de equipos utilizando instrumentación virtual, ahora es claro que el desarrollo de instrumentos se está moviendo en esta dirección.

# **Agradecimientos**

Los autores agradecen a la DGEST por el apoyo económico otorgado en la convocatoria 2014 de "Apoyo a la Investigación Científica, Aplicada y Desarrollo Tecnológico en los Programas Educativos de los Institutos Tecnológicos Descentralizados" para la realización de este proyecto y al ITSUR por las facilidades otorgadas.

# **Bibliografía**

- <span id="page-345-0"></span>[1] CFE. (2015, Julio) Factor de potencia. [Online]. http://www.cfe.gob.mx/Industria/AhorroEnergia/Lists/Ahorro%20de%20energa/Att achments/3/Factordepotencia1.pdf
- <span id="page-345-1"></span>[2] IEEE, *Recommended Practice for Monitoring Electric Power Quality*. Estados Unidos: Institute of Electrical and Electronics Engineers, 1995.
- <span id="page-345-2"></span>[3] Martin Jonathan Molano Clemente, "Desarrollo e implementación de un analizador de calidad de la energía con base en FPGA para motores trifásicos," Universidad Autónoma de Querétaro, Querétaro, Tesis de Maestría Diciembre 2013.
- <span id="page-345-3"></span>[4] Final Test. (2015, Mayo) Potencia y calidad de la energía. [Online]. http://www.finaltest.com.mx/category-s/110.htm
- <span id="page-345-4"></span>[5] Qiu Tang, Zhaosheng Teng, Siyu Guo, and Yaonan Wang, "Design of Power Quality Monitoring System Based on LabVIEW," in *International Conference on Measuring Technology and Mechatronics Automation*, Changsha, China, 2009, pp. 292-295.
- <span id="page-345-5"></span>[6] Wang Shenghui, Chao Yong, and Jin Xing, "Design of Power Quality Monitoring System based on LabVIEW," in *The 2nd International Conference on Computer Application and System Modeling*, Paris, Francia, 2012, pp. 1026-1029.
- <span id="page-346-0"></span>[7] National Instruments. (2015, Junio) NI USB-6211 Device Specifications. Documento.
- <span id="page-346-1"></span>[8] National Instruments. (2015, Julio) NI LabVIEW Electrical Power Suite. [Online]. http://sine.ni.com/nips/cds/view/p/lang/es/nid/210502
- [9] H. Wayne Beaty and Roger C. Dugan, *Electrical Power Systems Quality*. Chicago: McGraw Hill, 2004.

# **SISTEMA DE MONITOREO MUSCULAR POR MEDIO DE ELECTROMIOGRAFÍA CON GANANCIAS VARIABLES**

## *Juan José Martínez Nolasco*

Instituto Tecnológico de Celaya *Juan.martinez@itcelaya.edu.mx*

#### *David Manuel Carracedo González*

Instituto Tecnológico de Celaya *[davidmx4@yahoo.com.mx](mailto:davidmx4@yahoo.com.mx)*

## *Francisco Gutiérrez Vera*

Instituto Tecnológico de Celaya *francisco.gutierrez@hotmail.com*

#### *Daniel Cipriano Barradas Delfin*

Instituto Tecnológico de Celaya

# **Resumen**

Se presenta un sistema de monitoreo muscular capaz de cuantificar los movimientos de cualquier músculo esquelético superficial del cuerpo humano, funciona utilizando una técnica no invasiva de la electromiografía (EMG). El sistema de monitoreo funciona como una herramienta de ayuda accesible a los especialistas en rehabilitación para cuantificar de forma numérica los máximos rangos de movilidad de su paciente y mejorar así las sesiones de ejercicios de rehabilitación.

**Palabra(s) Clave(s):** adquisición, amplificación, electromiografía, músculos, portabilidad.

# **1. Introducción**

Lalitharatne, Hayashi realizaron un estudio sobre los efectos de la fatiga muscular y las alteraciones que esta produce en los exoesqueletos controlados por medio de la técnica de la electromiografía [1].

Cakar, Toker diseñaron un sistema de electromiografía de superficie inalámbrico que ayuda a realizar un seguimiento de las actividades musculares regionales de disco lumbar herniado pacientes fácilmente y ser una técnica alternativa de diagnóstico de la hernia discal lumbar [2].

O'Connor, Langran diseñaron un nuevo dispositivo que incorpora una serie de electrodos de superficie para grabar genioglosos (GG) EMG. La configuración de electrodo permite la estimación de la velocidad de la fibra muscular de conducción (CV), un parámetro importante para la fatiga muscular de vigilancia. El aparato también está diseñado para proporcionar una colocación precisa y repetible de electrodos [3].

Wege, Zimmermann realizaron el control por medio de la electromiografía (EMG) para un exoesqueleto mano. El dispositivo fue desarrollado enfocado para ayudar en el proceso de rehabilitación después de lesiones en las manos o derrames cerebrales. Está diseñado para el uso prolongado de los pacientes que tienen movilidad limitada en las manos por lo que los movimientos rápidos no deseados tienen que ser evitados [4].

Barroso, Santos investigaron los principios básicos que el sistema nervioso humano emplea para sincronizar la actividad muscular durante la marcha asistida por Lokomat. Un programa básico de baja dimensión locomotor puede explicar la activación sinérgica de los músculos durante la marcha asistida. Generaron una descripción detallada de la respuesta electromiografícas y biomecánicas a las variaciones en la asistencia robótica en los seres humanos intactos [5].

Farnsworth, Talyor presentaron un diseño de un microsistema de censado electromiográfico (EMG) inalámbrico implantable para el control con mioeléctrica inteligente de las prótesis potencia. El sistema implantable, que consta de dos electrodos

de Pt-Ir epimysial EMG, un ASIC de diseño personalizado y una bobina de RF, es capaz de transmitir de forma inalámbrica los datos digitalizados EMG a un receptor externo [6].

Liarokapis, Artemiadis propusieron un esquema para aprovechar tanto un clasificador y un regresor que cooperan ventajosamente para dividir el espacio de trabajo, proporcionando una mejor precisión de la estimación con los modelos de descodificación de movimiento EMG basado en tareas específicas [7].

Bida, Rancourt investigaron la influencia de los avances de la amplitud EMG en estimación EMG – Torque. EMG de los músculos bíceps / tríceps y par sobre la articulación del codo se obtuvieron de quince sujetos produciendo una constante postura, sin fatiga, contracciones de fuerza-variable. EMG amplitudes se obtuvieron utilizando procesadores con y sin los avances, y entonces ellos estaban relacionados con apriete mediante un modelo lineal FIR [8].

Kumar, Pah investigaron sobre la eficacia de la transformada Wavelet aplicada a la señal de EMG como un medio para identificar la fatiga muscular. Reportan que con la elección apropiada de funciones wavelet y los factores de escala, es posible lograr una discriminación fiable del fenómeno de fatiga, apropiado para un realizar un sistema automatizado de identificación fatiga [9].

Staudenmann, Daffertshofer mostraron las ventajas del análisis de componentes principales (PCA) en monopolar de alta densidad EMG (HD-EMG) sobre configuraciones de electrodos convencionales. Mejoraron las estimaciones de la fuerza mediante la explotación de la estructura de correlación de la HD-EMG mediante análisis de componentes independientes (ICA) [10].

Huang, Lipschutz investigaron el uso de la electromiografía de superficie (EMG), combinada con el reconocimiento de patrones (PR) para identificar los modos de locomoción de los usuarios. Debido a las características no estacionarias de las señales EMG de una pierna durante la locomoción, una nueva estrategia de relaciones públicas EMG dependiente de la fase fue propuesto para la clasificación de los modos de locomoción del usuario [11].

Huang, Zhou investigaron que un número reducido de electrodos y con la colocación requerida es suficiente para extraer información de control neural para la identificación precisa de las intenciones movimiento del usuario. Un algoritmo de selección de electrodo se aplicó a los registros HD EMG en cada uno de los cuatro sujetos amputados TMR [12].

Tenore, Ramos demostraron que es posible decodificar los movimientos de flexión y extensión individuales de cada dedo (diez movimientos) con más del 90% de precisión en un amputado transradial utilizando solo señales mioeléctricas de superficie no invasivas [13].

Ueyama, Miyashita estimaron la rigidez de las extremidades en los monos japoneses (Macaca fuscata) durante movimientos de alcance de brazo, utilizando un manipulador robótico y llevando a cabo simulaciones numéricas. La rigidez de las articulaciones estimado mostró un patrón bifásico, y el punto final rigidez elipse fuera durante el movimiento de la modulación de una manera característica [14].

Yu, Fisher propusieron un nuevo método de usar los potenciales electromiográficos (EMG) generados por los músculos del antebrazo durante los movimientos de manos y dedos para controlar una prótesis de mano artificial usado por un sujeto amputado [15].

Lee, C. Lee describieron un electrodo de tejido conductor que incluye mucho mas área de superficie en comparación con un electrodo de Ag / AgCl usando un método de medición de la bioimpedancia y compara un electrodo de tejido conductor con electromiografía para evaluar movimiento de la articulación de la rodilla [16].

Zhang, Hayashibe propusieron una estrategia de control de torque en lazo cerrado de la estimulación eléctrica funcional (FES), con el objetivo de obtener un sistema de FES seguro, preciso y robusto. En general, los sistemas de control de la FES se enfrentan al reto de cómo hacer frente a la dinámica del músculo en tiempo variante debido a factores fisiológicos y bioquímicos (como la fatiga) [17].

Muraoka diseño un dispositivo que registra la actividad electromiografíca EMG voluntaria a través de un par de electrodos de estimulación de superficie induciéndole una estimulación eléctrica funcional (FES). El dispositivo puede aplicarse a un pequeño músculo en el que es difícil de localizar tanto los electrodos de estimulación y electrodos de registro [18].

Li, Zhao investigaron medidas finamente cuantitativos para la evaluación del nivel de fuerza muscular (MSL), comenzaron con el estudio sobre la electromiografía cuantificada (EMG) y sonomiografía (SMG) en pacientes con hemiplejia muscular de tibial anterior (TA) [19].

Zhang, Wang determinaron si la electromiografía de superficie señales (EMG) se puede utilizar para controlar el movimiento del robot de asistencia de comida. Los resultados indicaron que mediante el uso de señales EMG, el robot de asistencia comida era capaz de seguir el movimiento del deseo los sujetos y ayudarles a comer [20].

# **2. Desarrollo**

El sistema de monitoreo muscular es capaz de cuantificar los movimientos de cualquier músculo superficial del cuerpo humano y consta de cuatro partes fundamentales.

La primera parte es la etapa de *adquisición de señales*, se utilizan tres electrodos que se adhieren a la piel del paciente sobre el músculo a analizar. El funcionamiento de los electrodos es convertir las corrientes iónicas producidas por la distribución de potencial creada en el interior del tejido vivo muscular en corrientes electrónicas (voltajes), (ver Fig. 1).

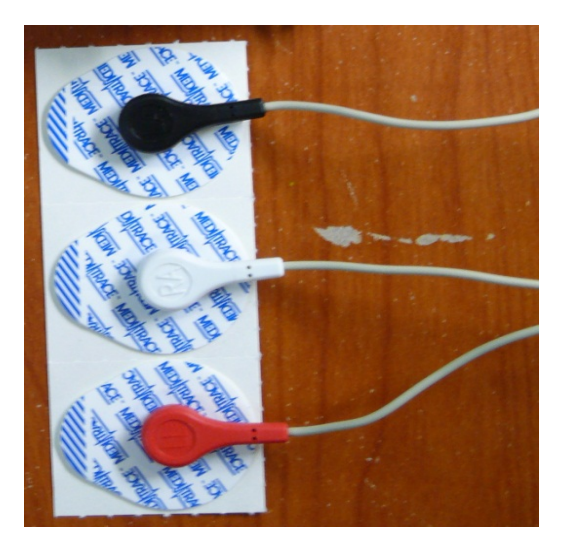

**Fig. 1. Electrodos adhesivos utilizados en la etapa de adquisición.**

Debido a que los voltajes que envían los electrodos son muy pequeños es necesario amplificarlos y filtrarlos de cualquier señal de ruido que pudiera existir por lo que la segunda parte del sistema es la etapa de amplificación, la cual consiste en un circuito electrónico que tiene la función de amplificar con ganancias variables de 1 a 100,000 veces. El circuito electrónico está conformado principalmente por amplificadores de instrumentación INA129 y por amplificadores operacionales OPA4228PA, (ver Fig. 2).

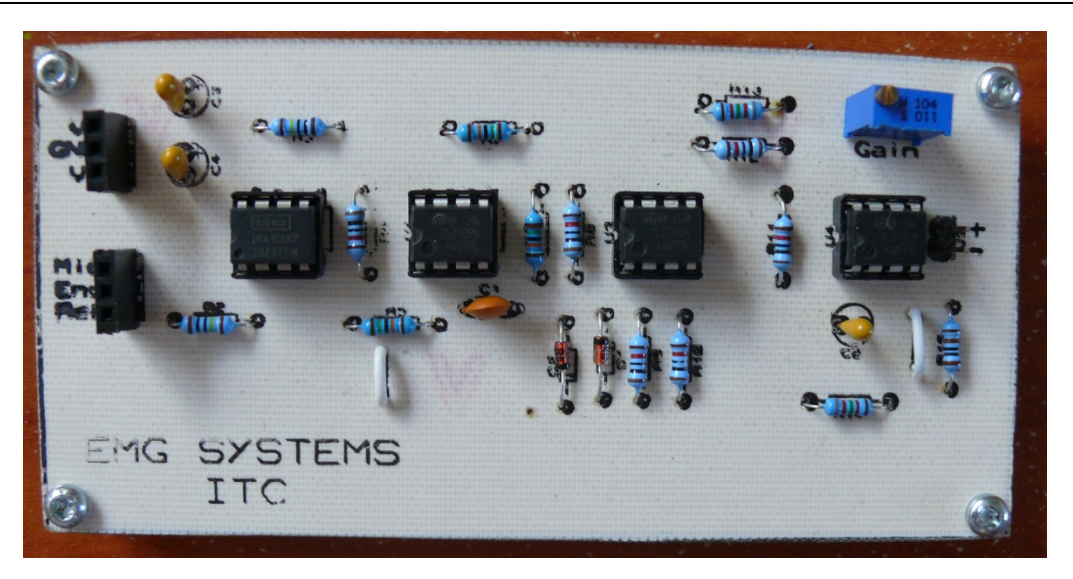

**Fig. 2. Diagrama del circuito amplificador de ganancias variables.**

La tercer parte es la etapa de transmisión en la cual se utiliza un dispositivo de adquisición de datos Arduino Nano que posee un puerto de comunicación tipo USB, la función de este dispositivo es hacer el puente de comunicación entre el sistema de monitoreo muscular y una computadora, (ver Fig. 3).

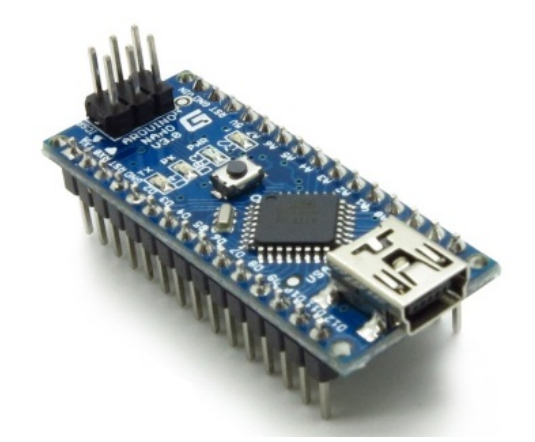

**Fig. 3. Arduino Nano.**

Por último, la cuarta parte del sistema es la etapa de visualización y almacenamiento de los movimientos musculares realizados en una sesión de rehabilitación por medio del software de computadora LabVIEW (ver Fig. 4) o en una pantalla LCD Touch de 3.5" o 7" con almacenamiento en tarjetas MicroSD, (ver Fig. 5).

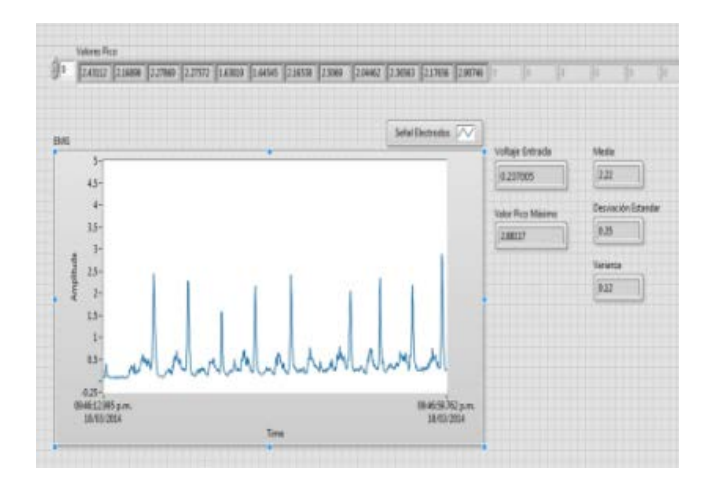

**Fig. 4. Interfaz gráfica en el software LabVIEW.**

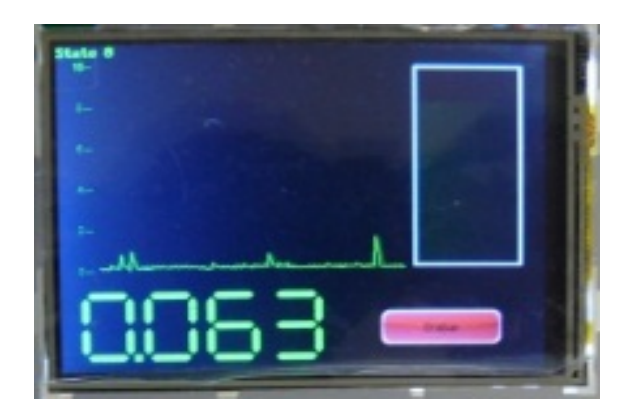

**Fig. 5. Interfaz gráfica en la pantalla LCD Touch.**

# **3. Resultados**

Se realizaron pruebas del sistema de monitoreo muscular en tres niños que se encuentran en rehabilitación muscular de cuádriceps, en la institución civil APAC en la ciudad de Celaya, Guanajuato, (ver Fig. 6).

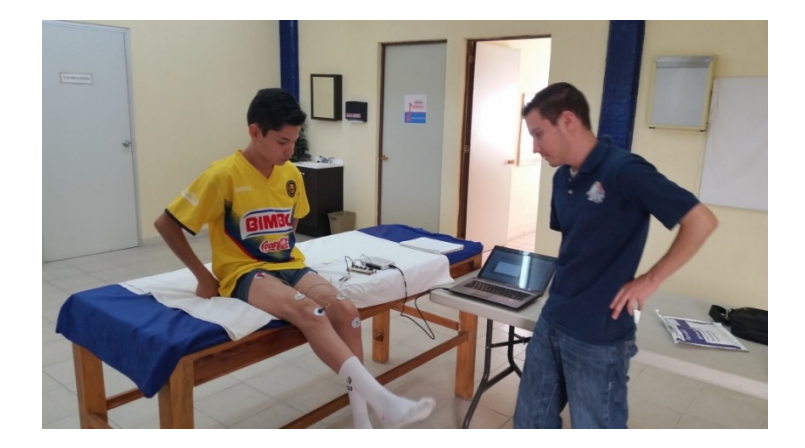

**Fig. 6. Prueba realizada en paciente de APAC.**

En la figura 7, se muestra una gráfica con dos señales de monitoreo de cuádriceps derecho, realizando una flexión de la pierna izquierda estando sentado, adquiridos con el sistema de monitoreo muscular a uno de los pacientes de APAC con Hemiparesia Espática. La señal de azul se monitoreó el 17 de junio del 2014 y la señal de rojo se monitoreó el 26 de agosto del 2014. Al realizar la comparación entre las dos señales se diagnostica una mejoría del potencial muscular del cuádriceps, por lo que la terapia de rehabilitación presenta resultados positivos, (ver Fig. 7).

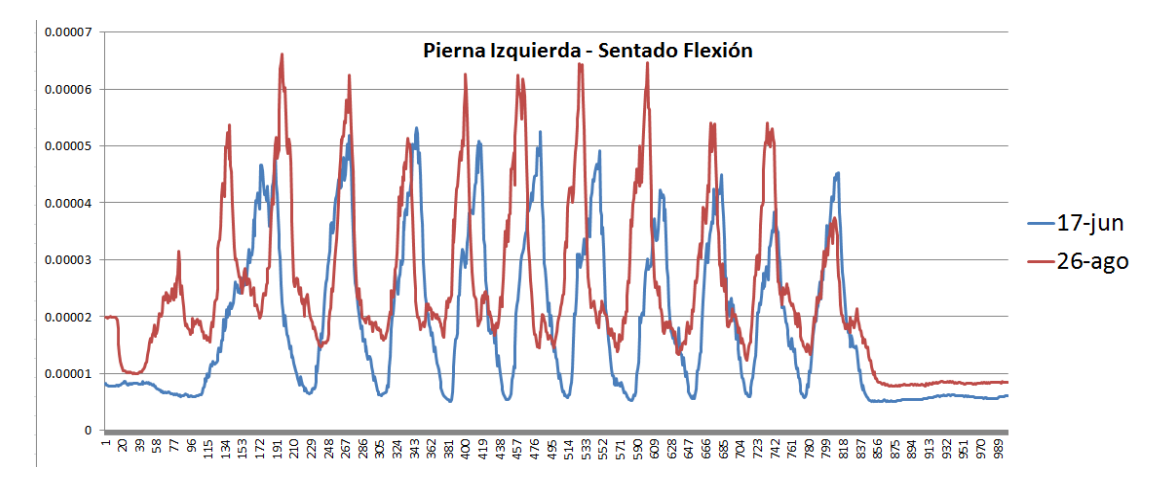

**Fig. 7. Prueba realizada en paciente con Hemiparesia Espática.** 

En la figuras 8 y 9 se muestran dos pruebas generales de movimiento de flexión de Bícep derecho de una persona físicamente sana, una prueba fue realizada con una carga de 500g (ver Fig. 9) y la otra prueba fue realizada libre de carga, (ver Fig. 8).

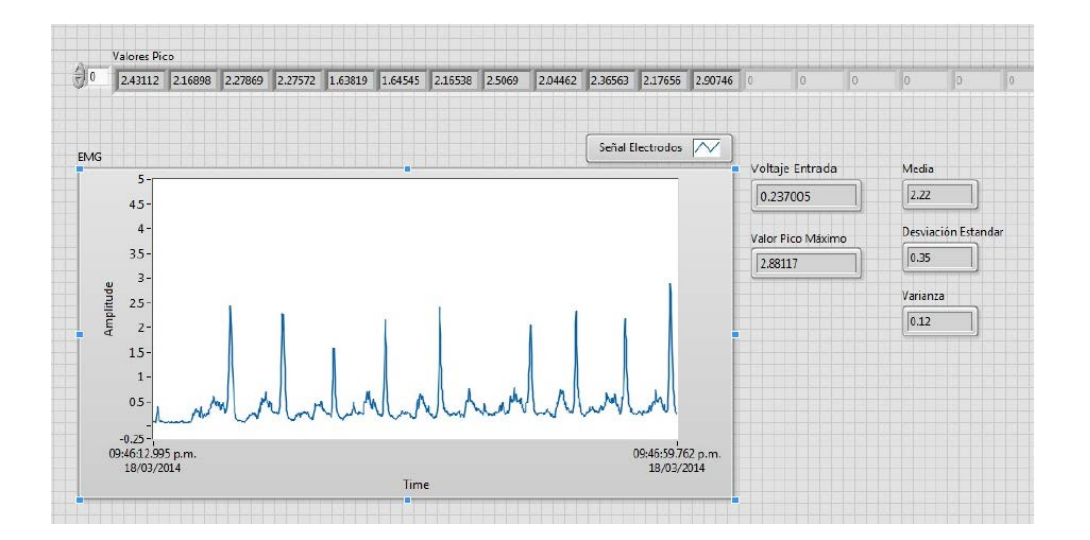

**Fig. 8. Prueba de movimiento de flexión de Bícep derecho**

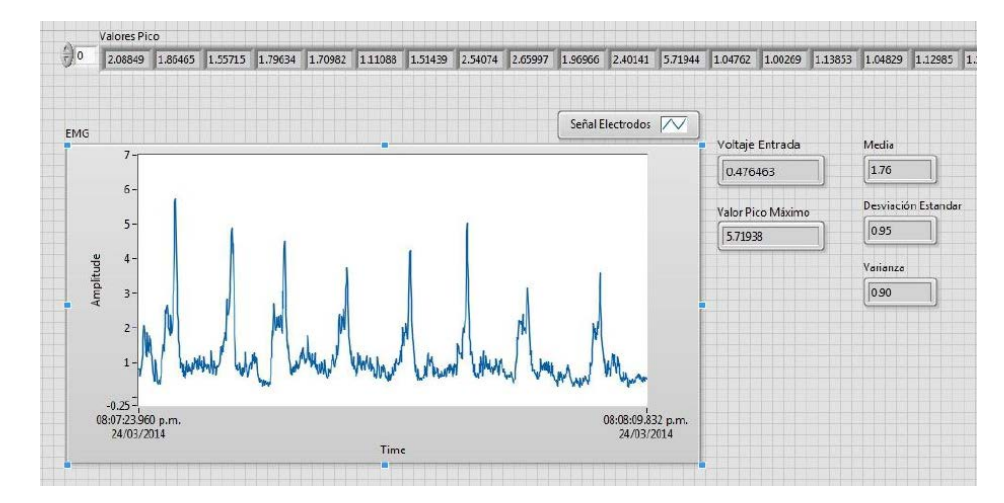

**Fig. 9. Prueba de movimiento de flexión de Bícep derecho con carga de 500 g.**

# **4. Conclusiones**

Con la implementación del sistema de monitoreo muscular por medio de electromiografía con ganancias variables se creó un dispositivo el cual ayuda a los médicos a llevar un seguimiento cuantitativo de la rehabilitación de sus pacientes, además de ayudar a los médicos a identificar cuales ejercicios de rehabilitación propician una mayor activación del potencial muscular para mejorar las rutinas de rehabilitación asignadas a sus pacientes. Cabe mencionar que este dispositivo es una alternativa económica y accesible para cualquier médico ya que su costo es mucho menor que el de electromiógrafos comerciales.

# **5. Referencias**

- [1] T. D. Lalitharatne, Y. Hayashi, "A Study on Effects of Muscle Fatigue on EMG-Based Control for Human Upper-Limb Power-Assist". Information and Automation for Sustainability (ICIAfS). 2012. 124 - 128.
- [2] H.I. Cakar, O. Toker, "A wireless surface electromyography system design for lumbar disc herniated patients". Medical Measurements and Applications Proceedings (MeMeA). 2011. 35 - 38.
- [3] C. M. O'Connor, S. Langran, "Design of surface electrode array for electromyography in the genioglossus muscle". Engineering in Medicine and Biology Society. 2004. 2259 – 2262.
- [4] A. Wege, A. Zimmermann, "Electromyography sensor based control for a hand exoskeleton". Robotics and Biomimetics. 2007. 1470 – 1475.
- [5] F. Barroso, C. Santos, "Influence of the robotic exoskeleton Lokomat on the control of human gait: An electromyographic and kinematic analysis". Bioengineering (ENBENG). 2013. 1 - 6.
- [6] B. D. Farnsworth, D.M. Talyor, "Wireless in vivo EMG sensor for intelligent prosthetic control". Transducers 2009. 2009. 21 - 25.
- [7] M. V. Liarokapis, P. K. Artemiadis, "Task Discrimination from Myoelectric Activity: A Learning Scheme for EMG-Based Interfaces". Rehabilitation Robotics (ICORR).  $2013.1 - 6.$
- [8] O. Bida, D. Rancourt, "Electromyogram (EMG) Amplitude Estimation and Joint Torque Model Performance". Bioengineering Conference. 2005. 229 – 230.
- [9] D. K. Kumar, N. D. Pah, "Wavelet Analysis of Surface Electromyography to determine Muscle Fatigue". IEEE Transactions on neural systems and rehabilitation engineering. Vol. 11. No. 4. 2003. 400 – 406.
- [10] D. Staudenmann, A. Daffertshofer, "Independent Component Analysis of High-Density Electromyography in Muscle Force Estimation". IEEE Transactions on Biomedical Engineering. Vol. 54. No. 4. 2007. 751 – 754.
- [11] H. Huang, R. Lipschutz "A Strategy for Identifying Locomotion Modes Using Surface Electromyography". IEEE Transactions on Biomedical Engineering. Vol. 56. No. 1. 2009. 65 – 73.
- [12] H. Huang, P. Zhou, "An Analysis of EMG Electrode Configuration for Targeted Muscle Reinnervation Based Neural Machine Interface". IEEE Transactions on Neural Systems and Rehabilitation Engineering. Vol. 16. No. 1. 2008. 37 – 45.
- [13] F.V. Tenore, A. Ramos, "Decoding of Individuated Finger Movements Using Surface Electromyography". IEEE Transactions on Biomedical Engineering. Vol. 56. No. 5. 2009. 1427 – 1434.
- [14] Y. Ueyama, E. Miyashita, "Optimal Feedback Control for Predicting Dynamic Stiffness During Arm Movement". IEEE Transactions on Industrial Electronics, Vol. 61. No. 2. 2014. 1044 – 1052.
- [15] Y. Su, M. H. Fisher, "Towards an EMG-Controlled Prosthetic Hand Using a 3-D Electromagnetic Positioning System". IEEE Transactions on Instrumentation and Measurement. Vol. 56. No. 1. 2007. 178 – 186.
- [16] B. W. Lee, C. Lee, "Comparison of Conductive Fabric Electrode With Electromyography to Evaluate Knee Joint Movement". IEEE Sensors Journal. Vol. 12. No. 2. 2012. 410 – 411.
- [17] Q. Zhang, M. Hayashibe, "Evoked Electromyography-Based Closed-Loop Torque Control in Functional Electrical Stimulation". IEEE Transactions on Biomedical Engineering. Vol. 60. No. 8. 2013. 2299 – 2307.
- [18] Y. Muraoka, "Development of an EMG recording device from stimulation electrodes for functional electrical stimulation". Frontiers Med. Biol. Engng. Vol. 11. No. 4. 2002. 323–333.
- [19] H. Li, G. Zhao, "Relationship of EMG/SMG features and muscle strength level: an exploratory study on tibialis anterior muscles during plantar-flexion among hemiplegia patients". BioMedical Engineering OnLine. 2012.
- [20] X. Zhang, B. Wang, "Human Intention Extracted from Electromyography Signals for Tracking Motion of Meal Assistance Robot".IEEE/ ICME International Conference on Complex Mediacal Engineering. 2007. 1384 – 1387.

# **Sistema Web de Diagnóstico del Nivel de Ansiedad en estudiantes del área de Ingeniería y Tecnología**

### *Camilo de Lelis López Hernández*

Benemérita Universidad Autónoma de Puebla *stealt2009@hotmail.com*

### *Miguel Rodríguez Hernández*

Benemérita Universidad Autónoma de Puebla *mrodriguez@cs.buap.mx*

### *Meliza Contreras González*

Benemérita Universidad Autónoma de Puebla *[mcontreras@cs.buap.mx](mailto:mcontreras@cs.buap.mx)*

### *Pedro Bello López*

Benemérita Universidad Autónoma de Puebla *[pbello@cs.buap.mx](mailto:pbello@cs.buap.mx)*

### *Claudia Zepeda Cortés*

Benemérita Universidad Autónoma de Puebla *[czepedac@cs.buap.mx](mailto:czepedac@cs.buap.mx)*

### **Resumen**

En los últimos tiempos la demanda de los estudiantes para el ingreso al área de ingenierías y tecnología ha disminuido notablemente, así como ha aumentado la deserción en estas áreas. En este trabajo se plantea la necesidad de realizar un diagnóstico en línea para identificar los niveles de ansiedad de los estudiantes, así como caracterizar si los estudiantes de estas disciplinas presentan la ansiedad como

rasgo con el objetivo de establecer estrategias que les permitan contar con un mejor rendimiento durante su estancia en la Universidad.

**Palabra(s) Clave(s):** Ansiedad, enseñanza-aprendizaje, IDARE, proceso.

# **1. Introducción**

El presente trabajo pretende aportar información a la comunidad educativa en relación a las siguiente preguntas: ¿En qué medida las temporadas de exámenes impactan en el aumento de la ansiedad en los estudiantes de la FCC (Facultad de Ciencias de la Computación)? y ¿Habrá alguna relación entre el aumento de los niveles de ansiedad y sus resultados académicos obtenidos?

Las preguntas de investigación aquí planteadas intentan esclarecer el tipo de ansiedad que predomina entre la población estudiantil de la Facultad e identificar en qué momentos del semestre se presentan mayores niveles de ansiedad, así como hallar una relación entre la ansiedad y el logro académico.

Los tipos de ansiedad a evaluar son dos:

La Ansiedad-Estado (A-Estado) se define como "una condición o estado emocional transitorio del organismo humano, que se caracteriza por sentimientos de tensión y de aprensión subjetivos conscientemente percibidos y por un aumento de la actividad del sistema nervioso autónomo. Los estados de ansiedad pueden variar en intensidad y fluctuar a través del tiempo."

La Ansiedad-Rasgo (A-Rasgo) se refiere a las diferencias individuales relativamente estables en la propensión a la ansiedad, es decir, a las diferencias entre las personas en la tendencia a responder a situaciones percibidas como amenazantes con elevaciones en la intensidad de la ansiedad del tipo A-Estado [1,6].

Dicho trabajo se realizará mediante el desarrollo y aplicación de un software en el cual se incluirá el test "IDARE (Instrumento de medición de la Ansiedad Rasgo-Estado)", el cual integra las encuestas y la evaluación.

Este trabajo fue desarrollado mediante una aplicación web cliente servidor, utilizando el lenguaje de programación PHP y MySQL, lo que permitirá que varios usuarios puedan realizar simultáneamente el test en línea. De esta manera el sistema puede almacenar una ingente cantidad de información, así como su procesamiento automático. Otra ventaja de esta implementación en línea daría como resultado que una mayor cantidad de usuarios podrían contestar dicho test sin saturar el sistema, dadas las características mismas que proporcionan estas tecnologías de la información.

### **1.1. Antecedentes**

La educación a nivel superior suele ser una de las etapas más significativas en la vida de una persona, es el lugar donde obtendrá los conocimientos particulares necesarios para desempeñar una carrera, siendo esta la que definirá parte de su vida. Dentro de la dinámica generada por la interacción estudiante-universidad se generan ciertos eventos propios de dicha dinámica, tal es el caso de las evaluaciones.

Los procesos por los que pasa el estudiante, desde su ingreso, permanencia y egreso, son variados; el trato con personas de diferentes escuelas, la exigencia académica para lograr, no solo terminar la carrera, sino también lograr una buena calificación, someten al estudiante a presiones que le generan estrés y ansiedad, estos estados emocionales pueden menguar el desempeño estudiantil.

Los estados de ansiedad son generalmente los predominantes en el momento de presentar un examen o bien previo a presentarlo.

La ansiedad se define como aquel sentimiento desagradable de temor, que se percibe como una señal de alerta que advierte de un peligro amenazante, frecuentemente la

amenaza es desconocida, lo que la distingue del miedo donde la amenaza es concreta y definida. Se toman actualmente tanto la ansiedad y la angustia como sinónimos para los manejos clínicos. (Para mayores sutilezas nosológicas consultar la obra de Patiño Rojas). Cabe aclarar que la ansiedad por sí misma no se considera una enfermedad, ya que partiendo de su función, ésta se encuentra contemplada en la amplia gama de respuestas emocionales que presenta cualquier persona. Cuando conserva cierta frecuencia, intensidad, recurrencia y duración tiene una utilidad y un fin [5].

Los desórdenes de ansiedad se contemplan como un grupo de trastornos dentro de la clasificación Internacional de Enfermedades Mentales de la Organización Mundial de la Salud, las cuales se listan a continuación:

- Agorafobia, el miedo a estar en lugares o situaciones de los cuales puede ser difícil o embarazoso escapar.
- Crisis de pánico, es una experiencia muy intensa en la que sin razón aparente comenzamos a sentir miedo, angustia y sensaciones físicas como taquicardia, sudoración, adormecimiento de manos y piernas, dificultad para respirar, etc.
- Fobia social, es un miedo fuerte a ser juzgado por otros y a sentir vergüenza.
- Fobia específica, es un trastorno de ansiedad que se caracteriza por la presencia de un miedo intenso o una ansiedad significativa, tras la exposición a ciertos objetos o ciertas situaciones específicos.
- Trastorno obsesivo compulsivo, se caracteriza por las obsesiones, que son pensamientos o imágenes, negativos, repetitivos y persistentes.
- Trastorno de estrés postraumático, es un trastorno psiquiátrico que aparece en personas que han vivido un episodio dramático en su vida.

Los pacientes pueden evitar o restringir sus actividades debido al miedo. Tienen dificultades para ir a consulta del médico, ir de compras o visitar a sus conocidos. La ansiedad producida por las fobias se caracteriza por síntomas fisiológicos ante el objeto o situación temida, tales como aceleración de los latidos cardíacos, molestias gástricas,

náuseas, diarrea, micción muy frecuente (ganas de orinar), sensación de ahogo, enrojecimiento del rostro, transpiración abundante, temblores y desmayos.

El evento comúnmente más estresante y generador de ansiedad, en el contexto escolar, es el examen. La ansiedad ante los exámenes ha sido citado como uno de los constructos más sobresalientes de la psicología (Damer & Melendres, 2011; Zeidner, 1998) ya que es un comportamiento muy frecuente entre la población escolar que afronta una presión social y familiar muy centrada en la obtención del éxito académico. Además, se ha investigado en distintos países y se reconoce como un concepto que trasciende la cultura y geografía (Bodas & Ollendick, 2005; Can, Dereboy, & Eskin, 2012; Gibson, 2014) [2,3].

El estudio de la ansiedad ante los exámenes ha ocupado un lugar destacado dentro de la literatura psicológica, aunque los motivos de interés han sido variados. Se trata de un constructo complejo, mucha de la ambigüedad y confusión semántica asociada con su estatus como constructo psicológico resulta de los diferentes significados atribuidos a este término a lo largo de los años en función de las creencias teóricas del investigador implicado. Así, la ansiedad ante los exámenes se ha utilizado para referirse a aspectos diferentes aunque relacionados como son el rasgo y estado de ansiedad (Zeidner, 1998, 2007) [9].

Newbegin y Owens (1996) definen la ansiedad como un estado o condición emocional desagradable que se caracteriza por sentimientos subjetivos de tensión, aprensión, preocupación y por la activación del sistema nervioso autonómico. En el caso de la ansiedad ante los exámenes, esta ansiedad se debe a las experiencias previas que el estudiante ha tenido con los exámenes.

Los sentimientos asociados con la ansiedad producen incomodidad que podría conducir a evitar la tarea, por ejemplo, retrasar el estudio. La reducción de la ansiedad es un poderoso reforzador y podría asociarse con la conducta de evitación. Por su parte, Conley y Lehman (2012) la definen como un estado emocional negativo que puede inducir cambios cognitivos y fisiológicos antes, durante o después de un período de exámenes (King, Ollendick, & Prins, 2000) [3].

Es necesario diferenciar las características de los estados de ansiedad, tales como la ansiedad estado y ansiedad rasgo.

Spielberger, Gorsuch y Lushene (1997) diferencian entre ansiedad estado (AE) y ansiedad rasgo (AR). La primera (AE) se conceptualiza como un estado personal o condición emocional transitoria, que puede variar con el tiempo y fluctuar en intensidad, y que se caracteriza por sentimientos subjetivos, conscientemente percibidos, de tensión y aprensión, al igual que por una hiperactividad del sistema nervioso autónomo [4].

La segunda (AR) indica una relativamente estable propensión ansiosa en el sujeto en lo que respecta a su tendencia a percibir las situaciones como amenazadoras y a elevar, en consecuencia, su AE. En general, las personas con alta AR presentan una AE más elevada, porque tienden a percibir muchas más situaciones como amenazadoras. En consecuencia, los sujetos con elevada AR responden con un aumento de la AE en situaciones de relaciones interpersonales que supongan alguna amenaza a la autoestima. El que las personas que difieren en AR muestren unas correspondientes desemejanzas en AE depende del grado en que la situación específica es percibida como amenazadora o peligrosa, lo que está condicionado por las experiencias previas [6].

La ansiedad como bien se ha explicado, se presenta como una respuesta frente a situaciones interpretadas por el sujeto como amenazantes, tal interpretación no siempre es consciente, se puede presentar incluso por algo que es reconocido por una idea sobre eventos que aún no ocurren, esto es, antes de un examen, entrevista de trabajo, exposición; lo que ha provocado en el sujeto una respuesta tanto emocional como psicofísica. En respuesta a ello, el organismo modifica su funcionamiento a varios niveles: sistema nervioso, tanto central como neurovegetativo, sistema neuroendocrino,

sistema inmunitario y sistema conductual; a fin de disponer de un conjunto de recursos excepcionales para responder física y rápidamente a las demandas situacionales.

Se sabe que los estados de ansiedad son factor importante de los fracasos durante las pruebas y también juegan un papel importante a la hora de responder a las preguntas de un encuestador, suele verse al sujeto como inseguro lo que genera una mala imagen ante el entrevistador [4].

Existen diversas técnicas que nos ayudan a manejar la ansiedad de manera que no sea un obstáculo para el desempeño de nuestras actividades. Una técnica que ha tenido resultados favorables en la reducción de la ansiedad es la respiración diafragmática.

La respiración abdominal o diafragmática: el aire entra y sale de los pulmones por efecto del movimiento ascendente y descendente del diafragma, como si del émbolo de una jeringuilla se tratara. El diafragma es un músculo en forma de arco situado donde terminan las costillas. Se eleva la zona del abdomen cuando respiramos. El aire ocupa la parta baja, media y alta de los pulmones [10].

El instrumento que se utilizó para llevar a cabo la medición de los estados de ansiedad estado y rasgo es el Inventario de la ansiedad rasgo-estado (IDARE).

El IDARE es un inventario autoevaluativo, diseñado para evaluar dos formas relativamente independientes de la ansiedad: la ansiedad como estado (condición emocional transitoria) y la ansiedad como rasgo (propensión ansiosa relativamente estable), autoaplicado.

Cada una de ellas tiene 20 preguntas. En el IDARE-E, hay 10 preguntas positivas de ansiedad (o sea, que a mayor puntuación mayor ansiedad) y 10 preguntas negativas. En la escala rasgo hay 13 preguntas positivas y 7 negativas. La forma de respuesta va de 0 a 4 en ambas sub-escalas. En la Escala de Estado, se le orienta al sujeto que debe responder cómo se siente en el momento actual en relación a las preguntas formuladas, y cómo se siente generalmente en relación a las preguntas de la Escala de ansiedad como rasgo.

# **2. Métodos**

En el presente trabajo se analizó una muestra de 300 alumnos de la Facultad de Ciencias de la Computación de la BUAP, que comprenden primero, segundo y tercer cuatrimestre, sin considerar su género ni edad, además no se consideró su horario ni lugar de procedencia.

### **2.1 Método de recogida de datos (cuestionario)**

Para la obtención de la información se programó un test para medir los niveles de ansiedad (IDARE), el cual fue subido a un servidor en línea, dicho test fue presentado a los alumnos en una computadora de manera individual. Se les pidió que leyeran con detenimiento las instrucciones y que contestaran de acuerdo a su sentir en ese momento.

### **2.2 Hipótesis a demostrar**

A través del test se busca encontrar el tipo de ansiedad que se presenta con mayor frecuencia en los estudiantes de la Facultad de Ciencias de la Computación puesto que es la Facultad con mayor índice de reprobación y deserción del área de Ingeniería y Tecnología en la Benemérita Universidad Autónoma de Puebla, medir en que momentos del cuatrimestre y relacionar los niveles de ansiedad con las notas de los exámenes.

### **2.3 Instrumentos utilizados para el análisis de los datos**

Para la clasificación de los sujetos, se utilizó el instrumento IDARE (Instrumento de la Ansiedad Rasgo Estado) el cual consiste en un cuestionario de 40 preguntas dividido en 2 partes, las primeras 20 preguntas son para evaluar el nivel de ansiedad-estado y las siguientes 20 para la ansiedad-rasgo. Dentro del programa se incluyó una función que permitiera calificar de forma automática el cuestionario y clasificar los dos tipos de ansiedad con sus niveles. Posteriormente se desarrolló una base de datos en MySQL para almacenar y procesar los datos obtenidos de la aplicación de la encuesta.

### **2.4 Implementación de la aplicación**

En la Fig. 1 se representa la arquitectura de la aplicación web, que consiste en una colección de varios módulos.

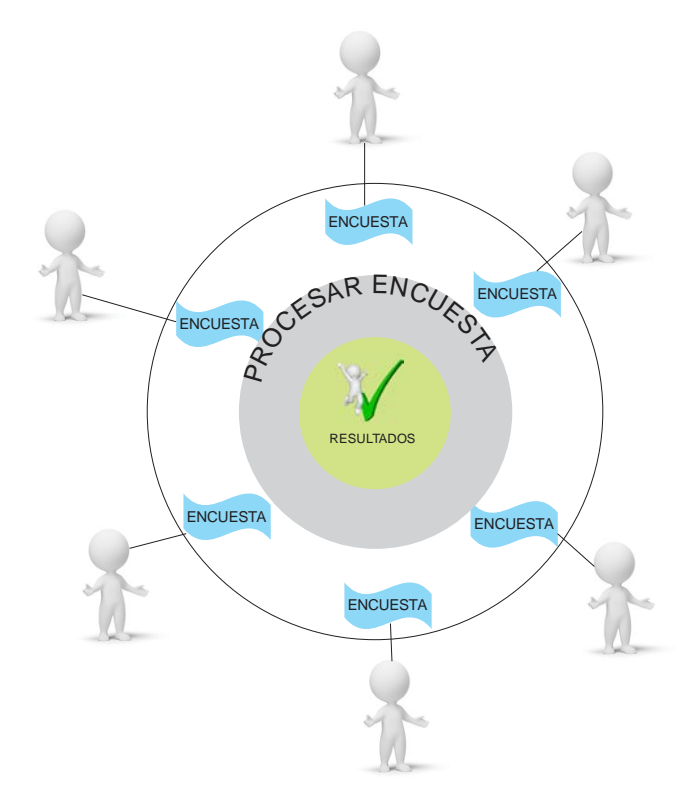

**Fig. 1. Arquitectura de la Aplicación.**

En primera instancia se encuentran los usuarios (estudiantes) que, una vez registrados, acceden a una página web, que les presenta una encuesta en formato electrónico. El usuario, ingresa algunos datos personales que le solicita la aplicación. Una vez contestada la encuesta, el usuario envía los resultados o respuestas a un servidor de base de datos, haciendo clic en un botón de control "enviar". El módulo de Proceso, transforma las respuestas de la encuesta en datos relevantes que permiten obtener los estados de ansiedad de los encuestados.

### **2.5 Diagrama de casos de Uso de la Aplicación**

Se analizó el dominio del problema de la aplicación web para el sistema de encuestas y se obtuvo el siguiente diagrama de Casos de Uso que extrae los requerimientos de la aplicación, así como los actores que intervienen en la misma, como se muestra en la Fig. 2.

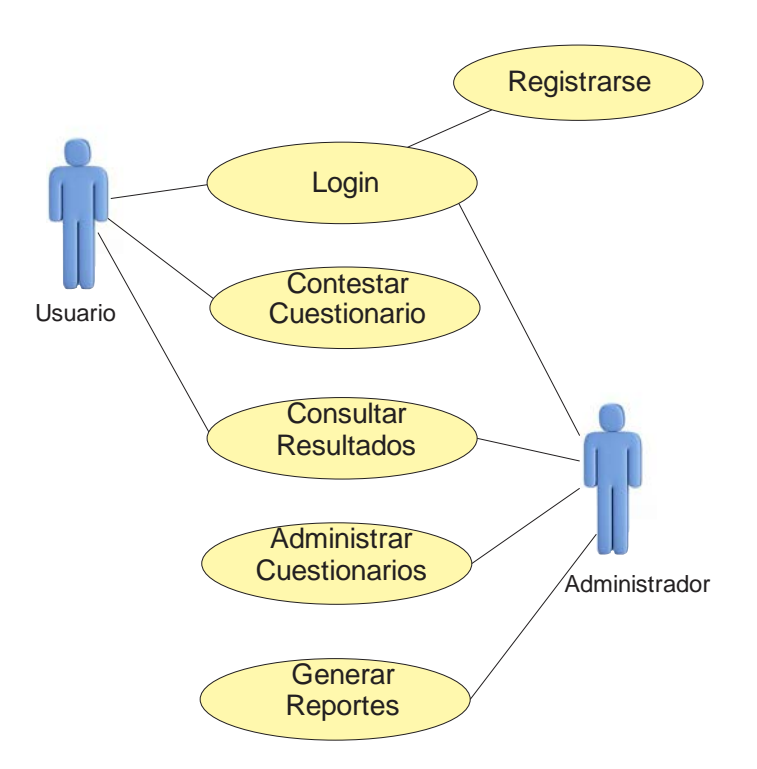

**Fig. 2. Arquitectura de la Aplicación.**

Los actores representan aquellos que interactúan directamente con la aplicación. Por un lado, están los usuarios finales (estudiantes) que contestaran la encuesta, y podrán consultar los resultados finales ya procesados, así también como ingresar al sistema mediante un formulario de ingreso. Por otro lado se muestra al administrador que puede también ingresar al sistema y realizar tareas de administración de usuarios y datos. Para la implementación de la aplicación, se utilizó un servidor de aplicaciones WAMP con un servidor Apache y soporte para el lenguaje PHP 5.3 y el gestor de Bases de Datos MySQL. La elección de esta tecnología informática obedece a la facilidad de uso, disponibilidad, así como también debido a que la curva de aprendizaje de esta herramienta es corta, además a la robustez y seguridad que ofrece. Por otra parte, la presentación como interface gráfica facilita el llenado de la encuesta al usuario. Esta plataforma permite al usuario de acceder desde cualquier parte simplemente haciendo uso del internet y un navegador, volviéndose una herramienta para recolectar datos más eficaz y eficiente ya que no se necesita tener al aplicador presente en todo momento, permitiendo al usuario mayor comodidad al acceder y contestar la encuesta.

### **2.6 Implementación y pruebas de la aplicación web**

Las siguientes imágenes representan las pruebas del sistema paso a paso.

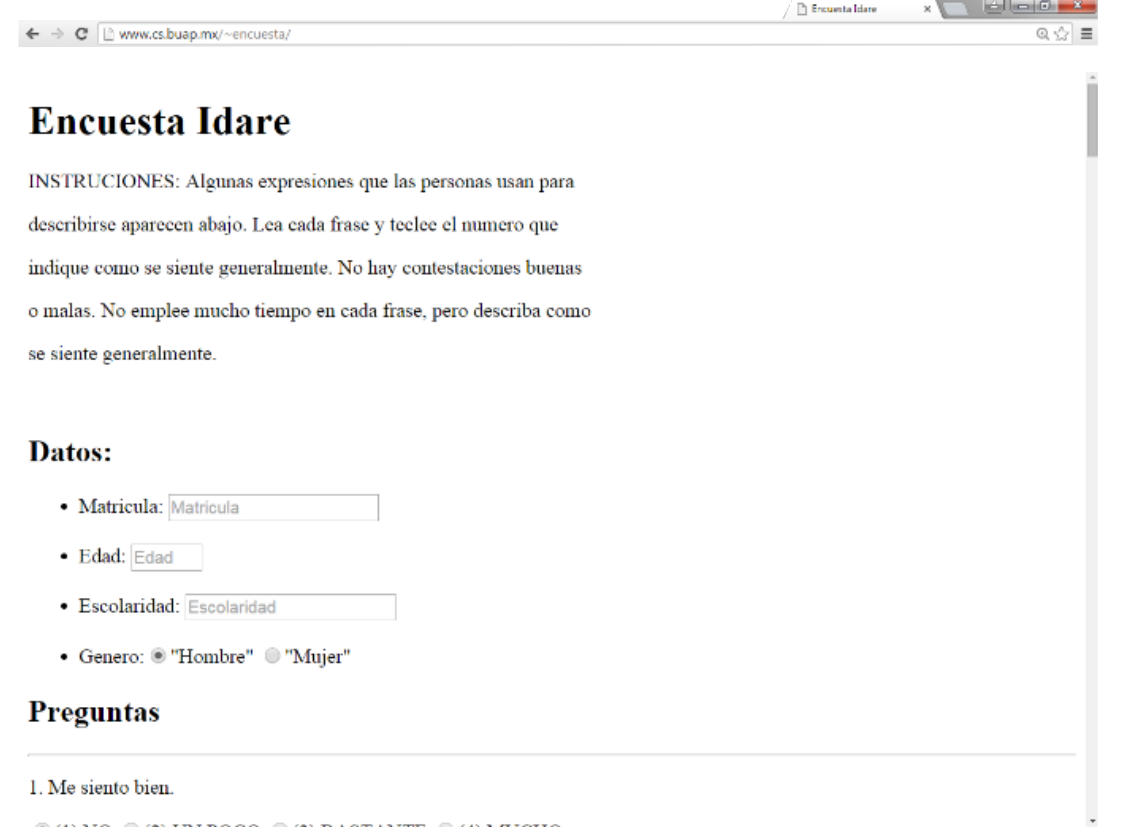

**Fig. 3. Formulario de la encuesta.**

En la Fig. 3 se muestra la descripción de la prueba con las mismas instrucciones del cuadernillo de aplicación además muestra los campos necesarios para que el usuario ingrese sus datos personales. En las Fig. 4 y 5 se muestra un ejemplo de aplicación de la encuesta, aquí podemos observar los datos ingresados por el usuario, cabe aclarar que dichos campos son requeridos por el sistema, lo cual significa que no se puede enviar la encuesta sin estos datos.

 $\leftarrow$   $\rightarrow$  C  $\Box$  www.cs.buap.mx/~encuesta/

 $\int_{\mathbb{R}}$  Encuenta Idare

 $\mathbb{R} \times \mathbb{R}$ 

x <u>v Bloid X</u>

# Datos:

- Matricula: 201114357
- Edad: 35
- · Escolaridad: Preparatoria
- Genero: "Hombre" V"Mujer"

# **Preguntas**

1. Me siento bien.

 $\circledcirc$  (1) NO  $\circledcirc$  (2) UN POCO  $\circledcirc$  (3) BASTANTE  $\circledcirc$  (4) MUCHO

2. Me siento seguro

 $\circledcirc$  (1) NO  $\odot$  (2) UN POCO  $\bigcirc$  (3) BASTANTE  $\bigcirc$  (4) MUCHO

**Fig. 4. Validación de datos en la encuesta.**

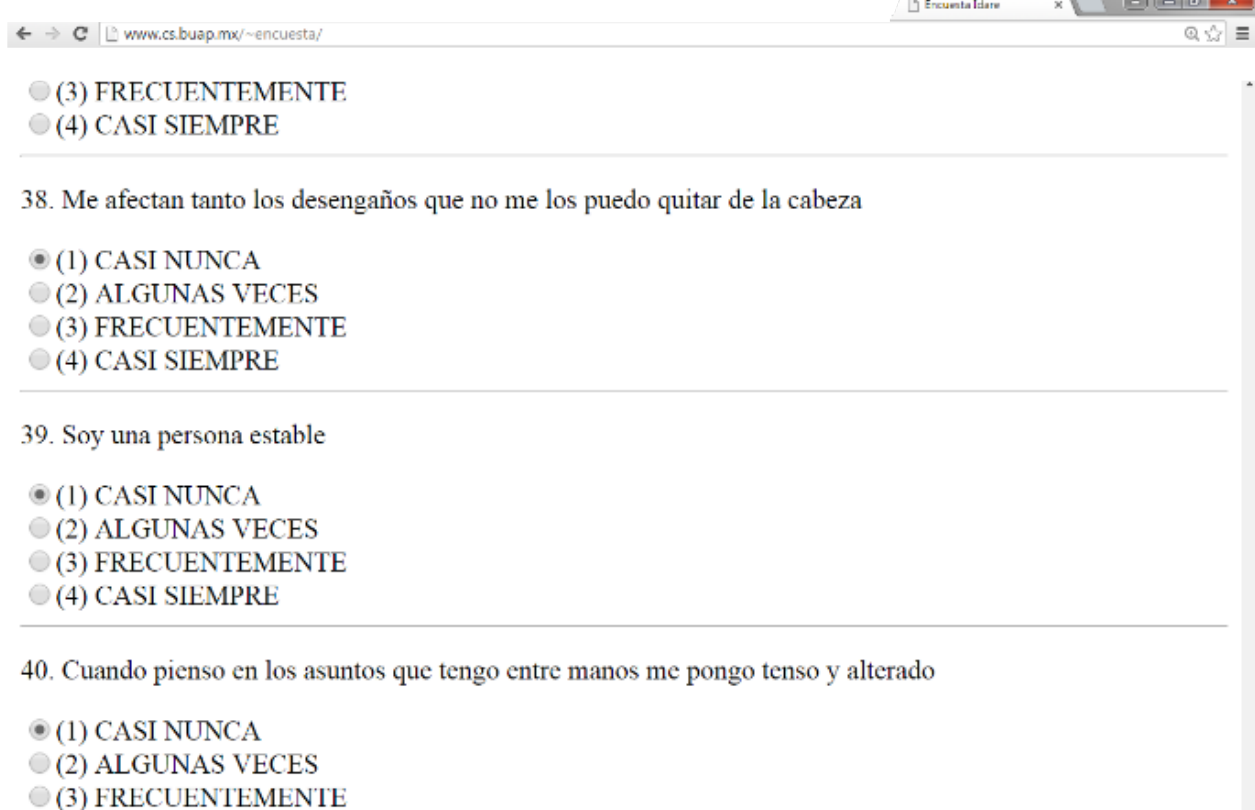

 $\bigcirc$  (4) CASI SIEMPRE

**Enviar Encuesta** 

### **Fig.5. Preguntas de Control de la Encuesta.**

Por último se muestra en la Fig. 6 la pantalla final que presenta los resultados de la evaluación de la encuesta al usuario, los cuales, una vez pulsado el botón de "Enviar encuesta", se almacenan en una base de datos creada con el gestor de base de datos llamado MySQL.

Nota: se puede acceder a la aplicación de la encuesta con la solo escribir en la barra de direcciones de cualquier navegador la URL: http://www.cs.buap.mx/~encuesta/

 $\leftarrow$   $\rightarrow$  C Www.cs.buap.mx/~encuesta/procesaEncuesta.php

Connected successfullyProcesa Ansiedad Estado: Total-Ans-A: 10 Total-Ans-B:10

Total-Ans-Edo:50 Ansiedad Estado: Alto

Procesa Ansiedad Rasgo:

Total-rago-A:13 Total-rago-B:7

Total-Ans-Rasgo:41

Ansiedad Rasgo: Medio Resultado de la Encuesta...Pregunta 1.1 Pregunta 2.1 Pregunta 3.1 Pregunta 4.1 SUMA= 4New record created successfully

# Para REGRESAR a la ENCUESTA:

Regresar

**Fig.6. Ejemplo de Resultados de una evaluación.**

### **3. Resultados**

Se analizó una muestra de 116 sujetos, obteniendo como dato sobresaliente la ansiedad rasgo y ansiedad estado en un nivel medio con un porcentaje del 29% y ansiedad rasgo del 31%; los resultados se procesaron contando por género y tipo de ansiedad presentado.

En la Tabla 1 se muestra la distribución de los resultados, por género, niveles de ansiedad y la cantidad de sujetos dentro de cada nivel. Los datos estadísticos nos muestran que hay dos tipos de ansiedad predominante dentro de la Facultad de Ciencias de la Computación, la ansiedad estado y la ansiedad rasgo en un nivel medio, seguido en orden descendente por un nivel de ansiedad alto y por último se encuentra el nivel bajo de ansiedad, cabe señalar que el género no varía dentro de la clasificación de nivel medio.

La variación en el género con respecto a la muestra es debido a que la facultad está integrada en mayor parte por población masculina, al menos en un 75%. Sin embargo para fines de clasificación no presenta ninguna variación ya que tanto la población masculina como la femenina caen en el nivel medio de los dos tipos de ansiedad mencionados tal y como lo muestra la tabla 1. Para la población masculina se presentan la ansiedad estado en 51 sujetos masculinos y en ansiedad rasgo se presenta en 52 sujetos del mismo género mientras que en la población femenina se presenta la ansiedad estado en 16 de ellas y la ansiedad rasgo en 19.

La ansiedad rasgo y estado en un nivel medio, se manifiesta al menos al doble en comparación al nivel alto y más del doble en el nivel bajo.

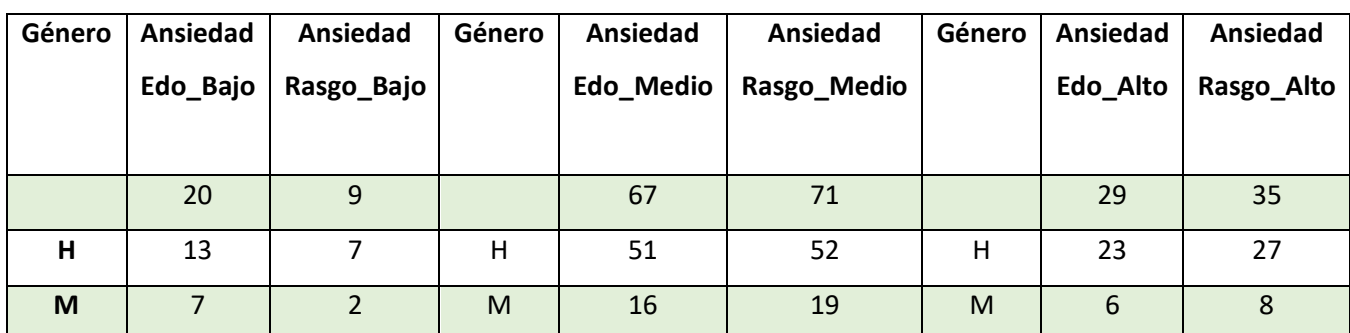

### **Tabla 1. Resultados del Instrumento.**

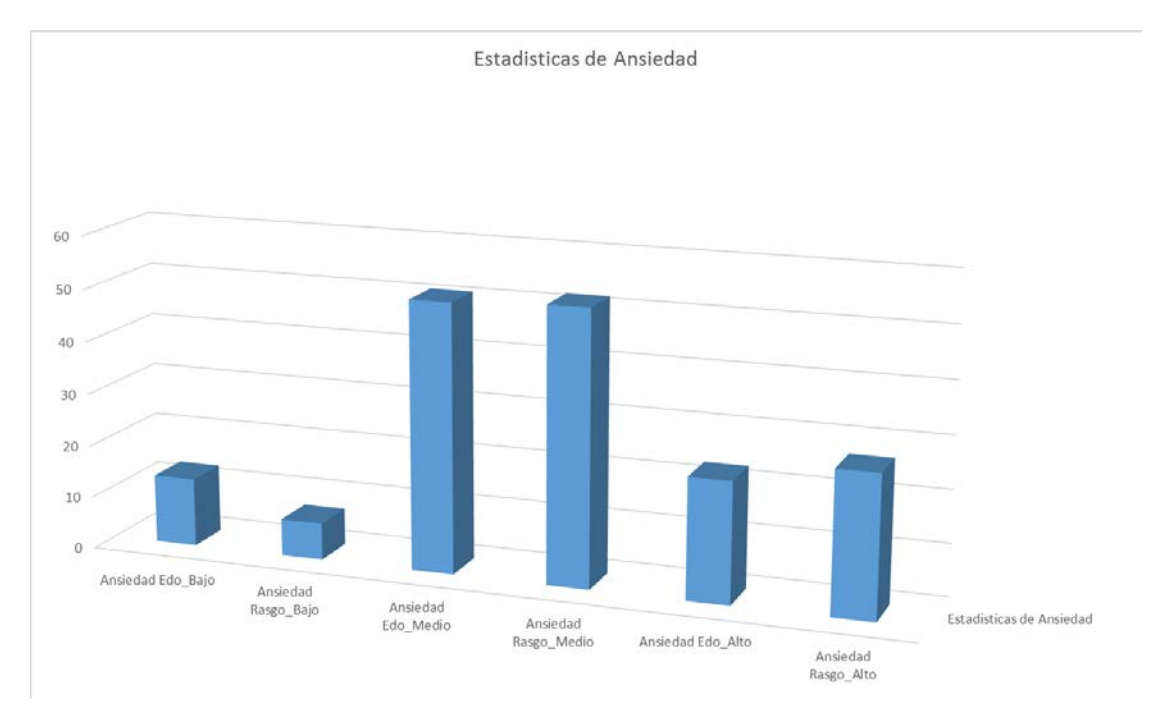

**Fig.7. Gráfica de los Resultados de los tipos de ansiedad.**

# **4. Discusión**

Con los datos obtenidos se concluye que los rasgos típicos de la población evaluada son estados de ansiedad continuos, tanto en el tipo de ansiedad estado como el de ansiedad rasgo; el nivel es medio dado que los porcentajes son mayores en esta categoría. Se espera que en la segunda aplicación el tipo de Ansiedad Estado aumente durante la época de evaluaciones pasando a un nivel alto.

Se encontró que los porcentajes de Ansiedad Estado y Rasgo en niveles bajos están entre el 9% y el 4% respectivamente, lo que se puede interpretar que este porcentaje pertenece a personas con una salud emocional estable.

Se busca concientizar a las autoridades académicas sobre los riesgos que implican los estados de ansiedad predominantes en los estudiantes, ya que pueden pasar a niveles de ansiedad altos con relativa facilidad dado que los más altos porcentajes se encontraron en niveles medios y altos de ansiedad.

Se propone implementar programas del manejo de la ansiedad, tales programas se pueden utilizar como aplicaciones en dispositivos móviles que incluyen técnicas de respiración, música de relajación, y audios con mensajes de auto-hipnosis para disminuir la ansiedad o bien eliminarla.

# **5. Bibliografía**

- [1] ALLAN, F. LIBERACION Psicología de la angustia. México: Pax-Mexico.1984.
- [2] BACA, G. E. y FUENSANTA A. Factores de riesgo de la conducta suicida asociados a trastornos depresivos y ansiedad. 2014.
- [3] CAMINO, E.L. M., e ISABEL, S.P. Definición del constructo ansiedad ante los exámenes en estudiantes universitarios. Sociedad Española para el Estudio de la Ansiedad y el Estrés - SEAS, pág 165-175. 2014.
- [4] GORSUCH, R. L. IDARE Inventario de ansiedad: rasgo estado. MEXICO DF: Manual Moderno. 1970.
- [5] JIMENEZ, L, L., y JURADO. C, S., Ansiedad social consumo riesgoso de alcohol en adolescentes mexicanos. Journal of behavior, health & social issues (México), pág 1-12. 2013.
- [6] MAYO, P. M., GONZALEZ, F.B y MOREIRA T.V. Ansiedad ante los exámenes en la universidad: estudio de caso único. Sociedad Española para el Estudio de la Ansiedad y el Estrés - SEAS, pág 21-33. 2015.
- [7] PEURIFOY. R. Cómo vencer la ansiedad. Bilbao: Descleé de Brouwer. 2007.
- [8] RODRIGUEZ, C, P., Ansiedad y sobreactivación. Bilbao: Descreé de Brouwer. 2008.
- [9] VIRGEN, M. R., LARA Z, A., y MORALES B, G., Revista Los Trastornos de Ansiedad. Digital Universitaria. pág 1-8. 2005.
- [10] VALENTIN, M. y OTERO, P. Ansiedad en estudiantes universitarios: estudio de una muestra de alumnos de la facultad de educación. Revista de la Facultad de Educación de Albacete, pág 17. 2014.

# **Construcciones cinemáticas mediante gráficos**

### *Martín Laguna Estada*

Instituto Tecnológico de Celaya *martin.laguna@itcelaya.edu.mx*

### *Daniel Cipriano Barradas Delfin*

Instituto Tecnológico de Celaya *[badd141@gmail.com](mailto:badd141@gmail.com)*

### *Víctor Manuel Sámano Ortega*

Instituto Tecnológico de Celaya *victor\_samano20@hotmail.com*

### **Resumen**

Se desarrollaron aplicaciones didácticas por medio del software GeoGebra para facilitar el aprendizaje de materias de ingeniería como Dinámica y Mecanismos, en busca de reducir el índice de reprobación en las mismas. De la materia de Dinámica los casos de estudio corresponden a los temas de Cinemática de los cuerpos rígidos y Movimiento Plano General en particular con mecanismos de al menos cuatro barras; de la materia de Mecanismos, se realizó un generador de funciones correspondiente al tema de Síntesis de Mecanismos. Las aplicaciones serán utilizadas como complemento en la enseñanza de estos tópicos de forma creativa, proporcionando al alumno herramientas que le permitan interactuar con el movimiento de los mecanismos vistos en clase.

**Palabra(s) Clave(s):** Didáctico, enseñanza, Geogebra, mecanismos, movimiento plano general.

# **1. Introducción**

El Dr. Howard Gardner, Co-Director del Proyecto Cero y Profesor de Ciencias de la Educación en la Universidad de Harvard, ha llevado a cabo investigaciones acerca del desarrollo de la capacidad cognitiva humana. Dichas investigaciones lo han llevado a apartarse del concepto tradicional de "inteligencia". Gardner, en su libro *Frames of Mind,* publicado en 1983, presentó su teoría de las inteligencias múltiples, en él establece que las inteligencias son lenguajes que hablan todas las personas y se encuentran influenciadas por la cultura a la que cada una pertenece. Constituyen herramientas que todos los seres humanos pueden utilizar para aprender, resolver problemas y crear artefactos innovadores y de necesidad pública. Las ocho inteligencias descritas por Howard se nombran a continuación:

- Inteligencia Lingüística.
- Inteligencia Lógica-Matemática.
- Inteligencia Visual-Espacial.
- Inteligencia Corporal-Cinestésica.
- Inteligencia Musical.
- Inteligencia Interpersonal.
- Inteligencia Intrapersonal.
- Inteligencia Naturalista.

Los estudiantes de ingeniería debido a su formación académica se ven forzados a desarrollar la inteligencia Lógica-Matemática para lograr comprender las áreas de estudio de la carrera, sin embargo debemos enfocarnos en el desarrollo de otras inteligencias para formar ingenieros con un perfil integral como lo demandan las nuevas exigencias académicas.

Las materias de Mecánica Vectorial como Estática y Dinámica [1] en Ingeniería presentan mayor complejidad para los alumnos, por lo cual se deben crear métodos de aprendizaje más eficaces para la visualización y comprensión de los problemas teóricos [6]. El empleo de herramientas tecnológicas, como software con animación, ayuda al estudiante a desarrollar la inteligencia Visual-Espacial (habilidad de pensar y percibir información a través del sentido de la visión, analizando, comprendiendo y

almacenando lo que vemos), así los alumnos podrán comprender con mayor facilidad los temas de dicha materia.

GeoGebra [4] es un software libre que permite el empleo de matemáticas dinámicas [4] para todos los niveles educativos que reúne geometría [3], álgebra, hoja de cálculo, gráficos, estadística y cálculo [2] en un solo programa fácil de usar. Las extensas funciones de este software permiten desarrollar simulaciones gráficas del movimiento real de los mecanismos y la vista de Cálculo Simbólico (CAS), nos da la opción de realizar análisis matemáticos avanzados. Reuniendo estas herramientas se puede obtener una solución analítica de problemas clave, asistidos de un gráfico dinámico para la comprensión del movimiento.

En este trabajo se desarrollaron animaciones de ejemplos de problemas tipo de mecánica vectorial haciendo uso de GeoGebra con la idea de que se usen durante las clases de Dinámica como material complementario.

# **2. Métodos y Materiales**

Se desarrollaron animaciones mediante el software GeoGebra las cuales corresponden a los temas de movimiento absoluto, aceleración relativa, velocidad relativa y síntesis de mecanismos [3]. En cada una de ellas se integraron las herramientas que proporciona este software para crear objetos en movimiento, las herramientas utilizadas comprenden desde la creación de un punto (en la vista gráfica) hasta el álgebra matricial para la solución de sistemas de ecuaciones (la vista de cálculo simbólico, CAS).Una de las grandes virtudes de este software es que podemos poner todos los objetos creados en función de uno solo, esto ocasiona que al moverse el mismo, los demás también lo hagan, permitiendo la generación del movimiento en todo el mecanismo. Los cálculos de velocidades y aceleraciones se realizaron previamente de manera analítica, mediante ecuaciones que contenían variables de control como los ángulos de las barras con respecto a los ejes coordenados, los cuales son medidos en tiempo real mediante herramientas del software. A partir de las ecuaciones y las variables obtenidas, se calculan los valores de interés según el problema. Los valores obtenidos consisten tanto en la magnitud como en la dirección de los vectores de velocidad y aceleración, a partir de estos datos se trazaron los vectores en los puntos de análisis.

Los problemas tipo desarrollados fueron tomados de diversos libros clásicos de mecánica para ingenieros en su tomo de Dinámica con la intención de mostrar gráficamente soluciones a problemas en temas que presentan mayor índice de reprobación en las materias de Dinámica y de Mecanismos [5]. Dentro de cada tema se seleccionaron problemas tipo, en donde además de darles solución analítica con los datos proporcionados ahí, se creó un sistema en tiempo real con el que los usuarios podrán interactuar, dando valores de entrada los cuales se procesarán y proporcionarán valores de salida que permitirán analizar de forma más completa el fenómeno presente en cada ejercicio [6].

# **3. Resultados**

A continuación se muestran las imágenes de las aplicaciones desarrolladas, el problema teórico y la imagen con acotaciones del mecanismo. Cada aplicación contiene estos tres componentes en busca de que no sólo sea didáctico, sino que también cuente con la documentación completa para que el estudiante pueda corroborar los valores mostrados en pantalla de manera analítica. Como se podrá observar en las imágenes posteriores, las aplicaciones se pueden simular de manera fácil sin necesidad de tener amplios conocimientos del software Geogebra, esto nos permite que cualquier estudiante pueda acceder sin problema alguno y observar los cambios de las variables de interés mientras el mecanismo cambia de posición, permitiendo una mayor comprensión del comportamiento del mismo.

En la fig. 1 se muestra la primera aplicación (tal como la verá el usuario), se trata de un punzón en el que se estudia el movimiento absoluto. Conociendo el ángulo entre el eje vertical y la palanca, se puede conocer la velocidad del punzón y su aceleración. En la fig. 1 a) se puede observar cómo se presentan los valores dinámicos al usuario, en este caso se presentan los valores de interés velocidad vertical ( $V_y$ ) y la aceleración vertical (Ay) con otros valores también importantes, como lo son la velocidad y aceleración angular, entre otros. Los valores numéricos vistos en pantalla corresponden la posición en la cual el ángulo θ = 0, se observan así mismo los vectores A<sub>y</sub> y V<sub>y</sub>, en rojo y azul respectivamente, con sus magnitudes correspondientes a escala.

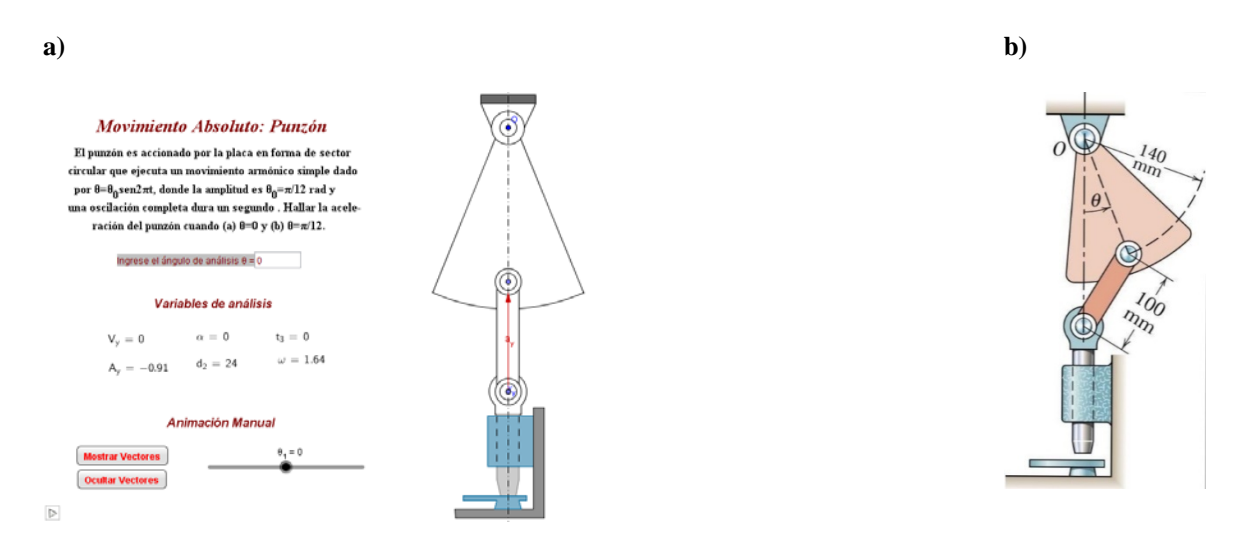

*Fig. 1. Aplicación para el estudio del movimiento absoluto. La fig. 1 a) es la imagen del programa que puede manipular el usuario y la fig. 1 b) detalla las acotaciones del problema.*

En la fig. 2 a) se muestra la imagen del programa representando una aplicación para el estudio de la aceleración relativa en una sierra. Se observa que el concepto es general para todas las aplicaciones, ya que contienen los valores requeridos de manera dinámica, los cuales cambiarán en tiempo real, acompañados de valores importantes para la obtención del resultado. En el desarrollo de este problema también se observan los vectores de aceleración y velocidad. En la fig. 2 b) se muestra el mismo problema con acotaciones.

### **Aceleración Relativa: Sierra**

Se representan los organos de una sierra de arco. La hoja está montada en un bastidor en forma de arco que se desliza por la guía horizontal. Si el motor hace que el volante gire constantemente a 60 rpm en sentido antihorario, hallar la aceleración de la hoja para la posición en que 0=90° y la corraspondiente aceleración angular de la biela AB.

#### Variables de análisis

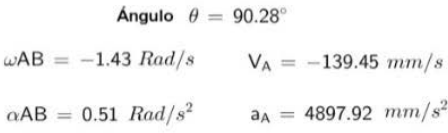

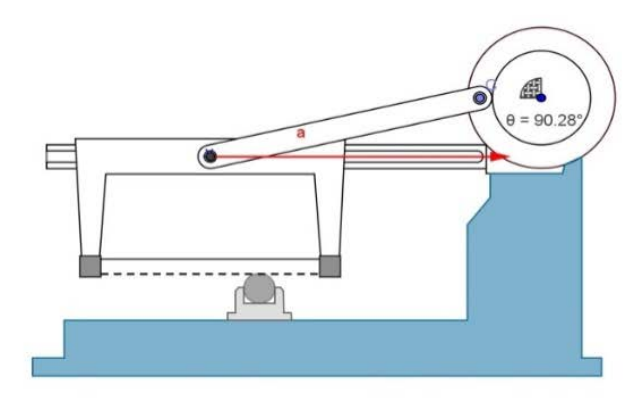

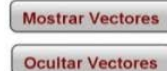

*Fig. 2 a). Aplicación para el estudio de la aceleración relativa.*

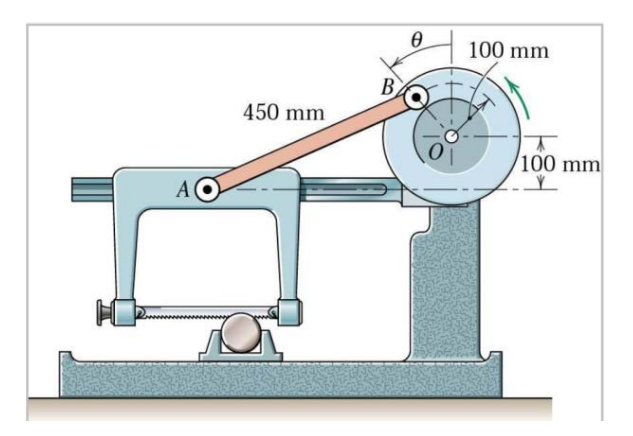

*Fig. 2 b). Acotaciones para el ejercicio de aceleración relativa.*

En la fig. 3 se observa la aplicación más completa que se desarrolló, ya que el problema requería un cálculo más extenso que un solo mecanismo de cuatro barras, ya que a este se le adaptó un mecanismo de biela manivela corredera. En la parte izquierda de la aplicación se observan los valores de las velocidades angulares de cada barra de manera dinámica, así como las magnitudes y los vectores de las velocidades de cada punto de unión entre los elementos del mecanismo.

#### Velocidad Relativa: Mecanismo de empuje

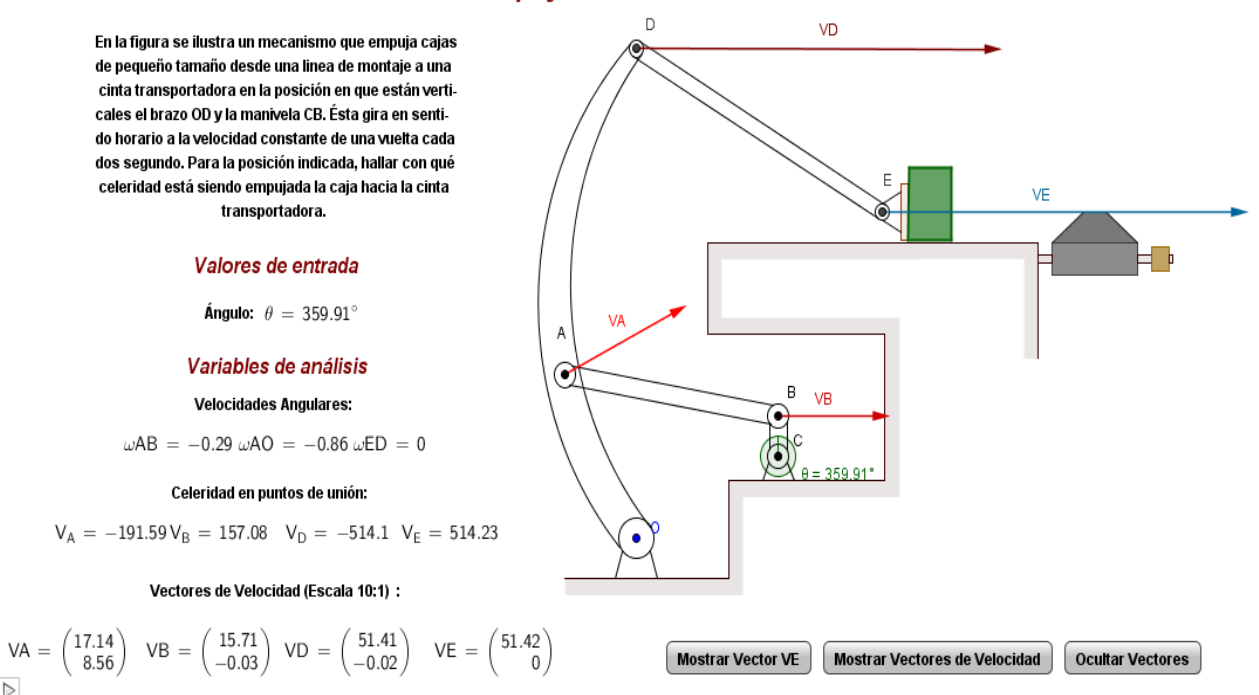

### *Fig. 3 a). En la aplicación en la que se estudia la velocidad relativa se usa un mecanismo que empuja cajas desde una línea de montaje a una banda transportadora.*

En esta fig. 3 a) se puede apreciar el botón que nos permite iniciar la animación del mecanismo, ubicado en la esquina inferior izquierda, con sólo abrir la aplicación y oprimir dicho botón, se podrá observar el cambio en las variables de análisis en tiempo real, para poder visualizar los vectores sólo se deben manipular los botones ubicados en la esquina inferior derecha. En la fig. 3 b) se especifican los datos proporcionados por el ejercicio.

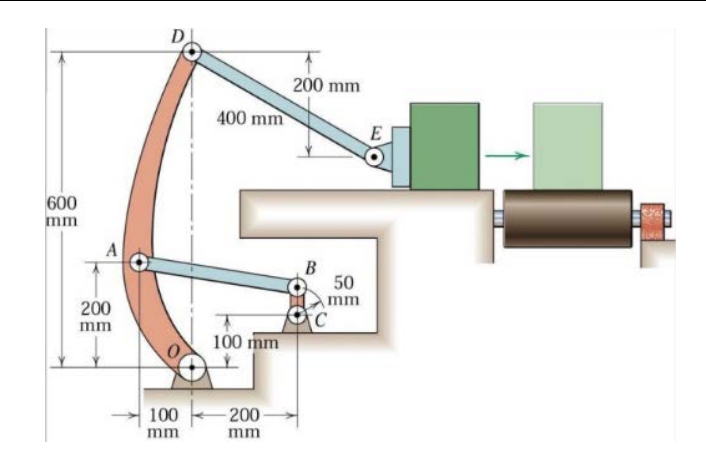

*Fig. 3 b). Especificaciones del problema original.*

En la fig. 4 se puede apreciar un generador de funciones, y los valores iníciales del problema, con los cuales se alimentan las ecuaciones correspondientes para obtener las longitudes de las barras, y los puntos de precisión.

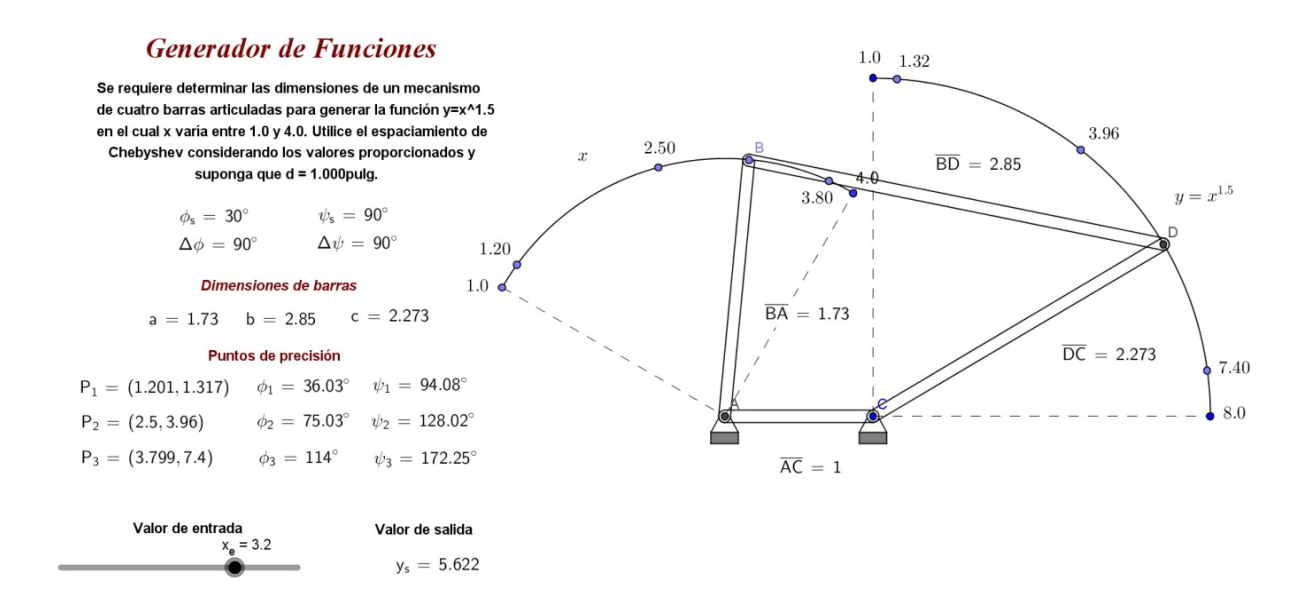

*Fig. 4. Generador de funciones.*

### **4. Discusión**

Se construyeron sistemas en tiempo real usando el software GeoGebra los cuales permitirán que los alumnos tengan clases interactivas que les ayuden a desarrollar nuevas formas de inteligencia y fortalecer los conocimientos que se adquieran en clase. Se espera además, que la comprensión del análisis matemático aumente con la ayuda de problemas resueltos en forma gráfica y por ende tenga un notable desarrollo de su inteligencia visual-espacial que repercuta en una disminución los índices de reprobación, como objetivo inicial planteado en este proyecto.

### **5. Referencias**

- [1] BEER F., JOHNSTON R., CORNWELL, (2013), *Mecánica Vectorial para ingenieros, Dinámica*, Novena edición, Mc Graw Hill.
- [2] DÁVILA M., (2010), *[La derivada a partir de problemas de optimización en](http://goo.gl/9znC7)  [ambientes dinámicos creados con GeoGebra](http://goo.gl/9znC7)*, Universidad de Sonora, México,
- [3] GUTIÉRREZ, A. (2005)." Aspectos metodológicos de la investigación sobre aprendizaje de la demostración mediante exploraciones con software de geometría dinámica", en Maz, A., Gómez, B & Torralbo, M. (eds.), Actas del 9o Simposio de la Sociedad Española de Investigación en Educación Matemática (SEIEM), pp. 27-44.
- [4] HOHENWARTER, M., & PREINER, J. (2007). [Dynamic Mathematics with](http://www.maa.org/joma/Volume7/Hohenwarter/index.html)  [GeoGebra.](http://www.maa.org/joma/Volume7/Hohenwarter/index.html) In: Journal for Online Mathematics and its Applications, Volume 7. March 2007. Article ID 1448.
- [5] MABIE H.H , OCVIRK F.,(1996), *Mecanismos y dinámica de maquinaria*, 8ª impresión, Limusa,
- [6] MANUAL DE GEOGEBRA 5.0. Consultado en http://wiki.geogebra.org/es/Manual (fecha de consulta 20-07-2015)
- [7] MERIAM J., KRAIGE L., (2011), *Mecánica para Ingenieros, Dinámica*, 3ª edición, Reverté,
- [8] PHILIPPE R., MEAVILLA V., FORTUNY J, (2008), *Textos clásicos y geometría dinámica: estudio de un aporte mutuo para el aprendizaje de la geometría*. In: Revista Enseñanza de las Ciencias.
- [9] SAIDÓN, L., BERTÚA, J., MOREL, O. *Un escenario dinámico de exploración matemática*. Revista Iberoamericana de educación matemática. Junio de 2010, Número 22, Paginas 157 – 167. ISSN: 1815-0640. Consultado por internet el 03 de enero del 2012. Dirección de internet:http://www.fisem.org/web/union/revistas/22/Union\_022\_016.pdf

# **Sincronización y monitoreo de procesos**

# **secuenciales**

### *Juan Pablo Aguilera Alvarez*

Instituto Tecnológico de Celaya *fuanitoaguileral@gmail.com*

### *Horacio Orozco Mendoza*

Instituto Tecnológico de Celaya *horacio.orozco@itcelaya.edu.mx*

### **Resumen**

En la actualidad existen un sin número de diferentes soluciones para la programación de procesos secuenciales y automatización en la industria sin importar el giro de esta, además la sincronización adecuada para cada una de las plataformas de desarrollo depende de un método diferente asociado a cada una de dichas plataformas. En este artículo se tratará de introducir al lector en el método de programación denominado máquinas de estados, y una estructura de sincronización de múltiples sistemas que obedecen a un proceso maestro encargado de dicha sincronización. Se empleará como ejemplo por su simplicidad un proceso conocido por la mayoría de las personas, los semáforos, utilizando el software de desarrollo para instrumentos virtuales LabVIEW. A su vez el lector notará la versatilidad y simplicidad que las herramientas del software nos proporcionan. Además este articulo guiará a quienes están en busca de las herramientas que proporciona LabVIEW para redes industriales utilizando el protocolo de comunicación TCP/IP para monitoreo de los procesos creando HMIs (Interfaces Hombre Maquina) simples.

**Palabra(s) Clave(s):** HMI, LabVIEW, monitoreo, sincronización.

# **1. Introducción**

En todo proceso de fabricación ya sea en la industria o con fines de investigación el monitoreo de variables de control es importante para la confiabilidad, repetitividad y reproductividad de dicho proceso, es por eso que un sistema de monitoreo confiable y en tiempo real es necesario para la elaboración de productos de buena calidad.

La sincronización correcta de los subprocesos que en conjunto colaboran para la fabricación del producto ayuda a optimizar los tiempos y movimientos del proceso en general.

Un sistema o proceso es secuencial cuando su funcionamiento es la evolución a través de una serie de estados conocidos. Cada estado debe ser único y representar un comportamiento estable y observable del sistema durante un instante de tiempo. La transición de un estado a otro es regida por el cambio en las variables internas o externas al sistema. Estos cambios deben considerarse discretos, es decir del tipo "todo o nada", "abierto o cerrado", "0 ó 1". Un sistema con las características mencionadas puede tratarse como una máquina de estado. [1]

LabVIEW es una herramienta de programación gráfica que originalmente estaba orientada para aplicaciones de control de equipos electrónicos usados en el desarrollo de sistemas de instrumentación, lo que se conoce como instrumentación virtual. Por este motivo los programas creados en LabVIEW se denominan instrumentos virtuales o VI´s por sus siglas en ingles. De forma similar a un instrumento real, un programa o instrumento virtual tiene dos componentes, un panel frontal donde estarán sus botones, pantallas, etc. y una circuitería interna. En LabVIEW reciben el nombre de panel frontal y diagrama de bloques respectivamente. [2]

Las variables compartidas (Shared Variables) introducidas en la versión 8 de LabVIEW son una forma más genérica aún de compartir información. Incluyendo la comunicación entre programas que pueden estar en ordenadores distintos. También se suelen utilizar para comunicar dispositivos como controladores (compactRIO o FieldPoint) con una computadora. [2]

Con las variables compartidas el traspaso de información entre los distintos programas es transparente para el programador, que no tiene que preocuparse por el protocolo de transmisión y otros detalles. [2]

Adicionalmente, para equipos móviles se dispone de la herramienta Data Dashboard que permite crear vistas personalizadas y portátiles de las aplicaciones del software LabVIEW de National Instruments. Con esta aplicación se pueden crear paneles de control de datos para mostrar los valores de las variables compartidas publicados en la red y desplegar los servicios de Web de LabVIEW sobre indicadores, tales como gráficos, cuadros de texto, LEDs, etc. [3]

Empleando estas herramientas, se simulará el control de un sistema de tres semáforos posicionados en una avenida de forma consecutiva, los cuales estarán sincronizados de tal manera que si hubiera tráfico de automóviles ocurriría con un flujo constante. Con fines de mostrar la metodología, se implementará una opción para deshabilitar el semáforo intermedio, pudiéndolo activar en el momento que se desee, provocando así una desincronización en los tres semáforos. Un botón extra ayudara a sincronizarlos nuevamente. Este sistema de tres semáforos es suficiente para mostrar los puntos importantes de la metodología y la estructura de programación propuesta.

La metodología de programación propuesta ayuda a simplificar los problemas de sincronización, sin tener que modificar los procesos individuales, facilitando además, la monitorización de las variables y los elementos de control.

# **2. Estructura del programa**

Para mostrar el funcionamiento de las herramientas de LabVIEW, el método de programación por máquinas de estados y la sincronización del sistema, se decidió implementar el control de un proceso conocido, por lo que con fines prácticos se seleccionó la programación para un sistema de semáforos.

Lo primero que se definió es el diagrama de transición de estados, el cual es una herramienta gráfica que consiste en representar a cada estado mediante una burbuja. El cambio o transición entre estados se manifiesta por medio de una flecha unidireccional que conecta a los estados consecutivos. [1]

En la Fig. 1, se muestra el diagrama de transición de estados utilizado para cada uno de los semáforos, tres en total.

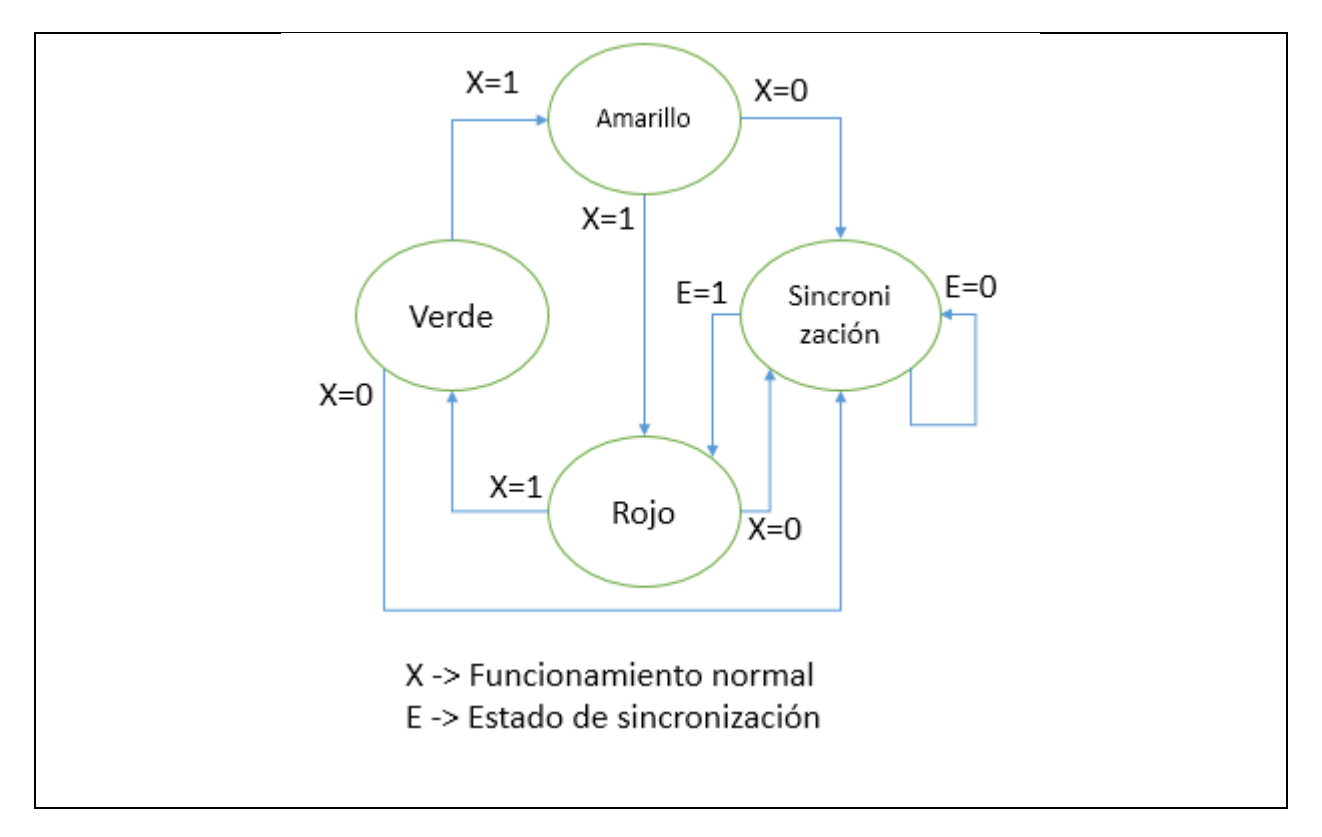

**Fig. 1. Diagrama de transición de estados de los semáforos.**

Para la sincronización se utilizó otra máquina de estados por separado como se muestra en la Fig. 2.

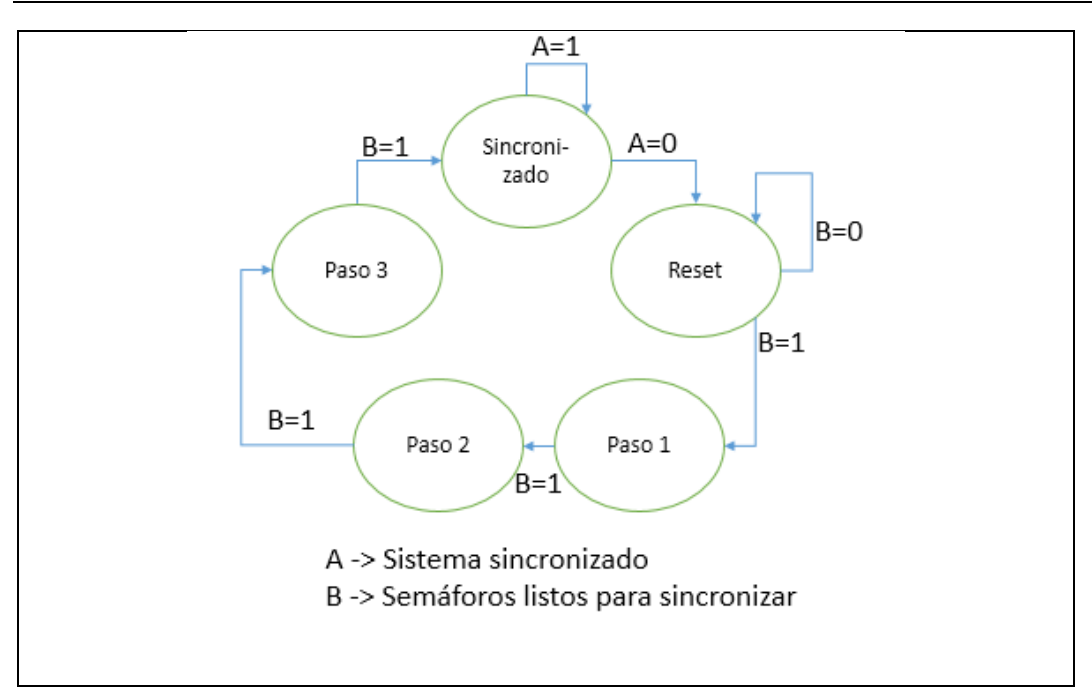

**Fig. 2. Diagrama de transición de estados de la máquina de sincronización.**

Para el monitoreo remoto del sistema se utilizaron variables compartidas para tener la oportunidad de acceder a ellas desde otra computadora o dispositivos móviles como teléfonos o una tableta electrónica.

En la Fig. 3, se muestran las variables compartidas, definidas en el proyecto.
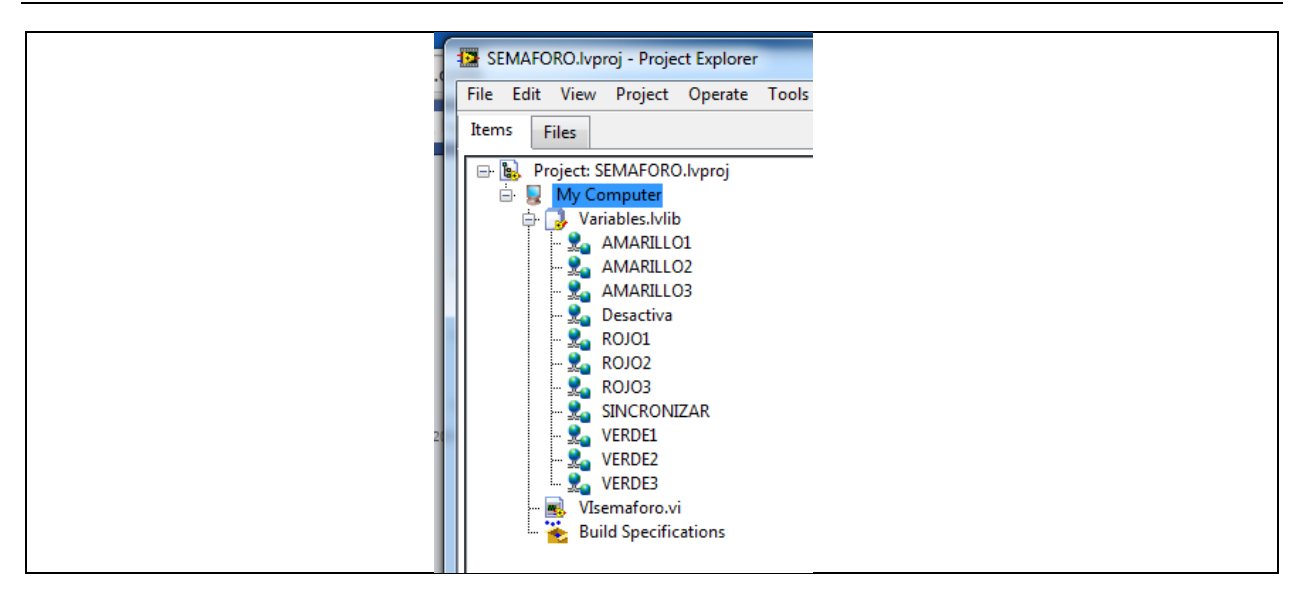

**Fig. 3. Variables compartidas en la red.**

Para definir las variables compartidas se deben tomar en cuenta estas configuraciones principales: el nombre de la variable, el tipo de dato y el tipo de variable, como se muestra en la Fig. 4.

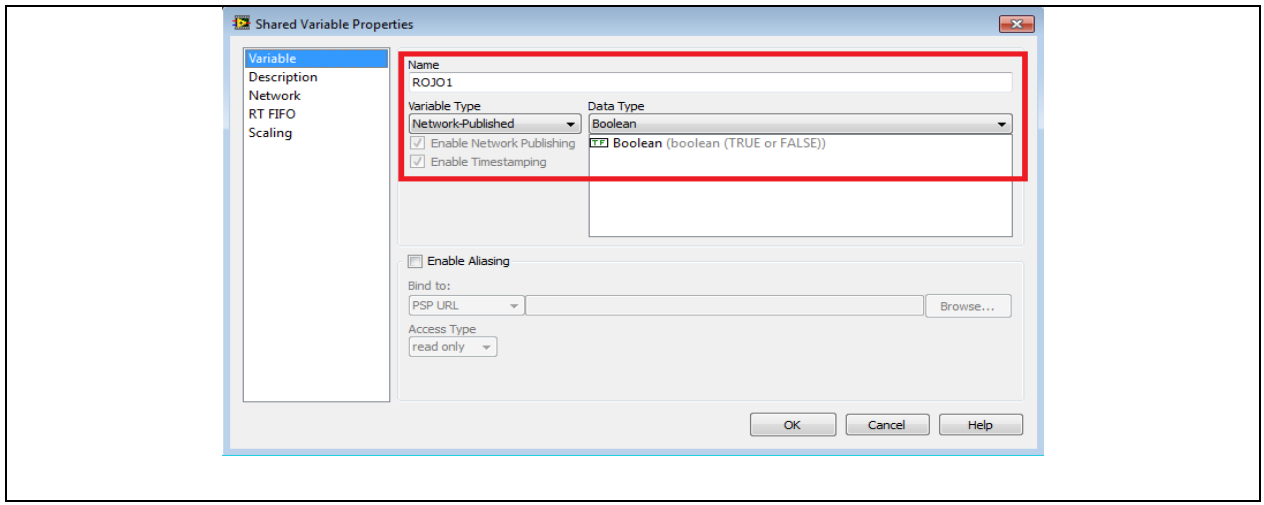

**Fig. 4. Definición de variables compartidas.**

Como ya se describió anteriormente, un programa (VI) en LabVIEW utiliza dos ventanas para su programación, el panel frontal y el diagrama de bloques. En el panel frontal se

insertaron indicadores booleanos para representar cada una de las lámparas del semáforo y controladores booleanos para los botones de control como se muestra en la Fig. 5.

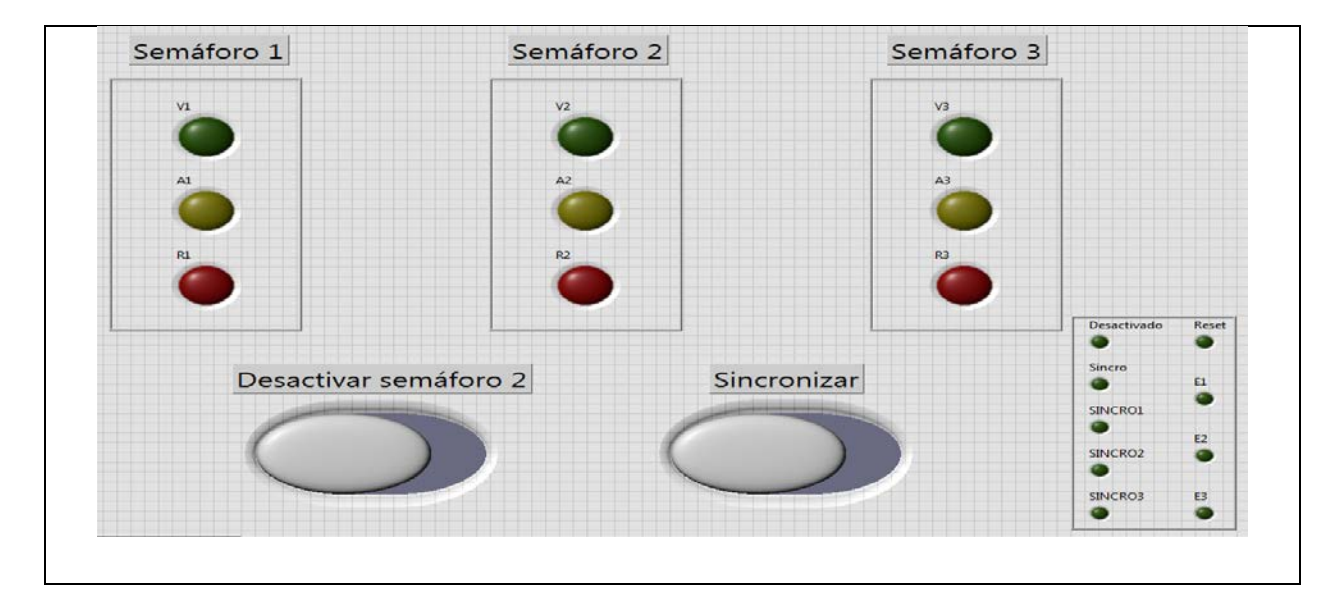

**Fig. 5. Panel frontal del programa.**

En la Fig. 5, también se pueden observar unos indicadores que sirvieron como registros auxiliares para la programación.

Posteriormente, se procedió a programar las 4 máquinas de estados, tres para los semáforos y una para la sincronización, además se agregó el bucle de monitoreo. En la Fig. 6, se muestra una vista general del diagrama de bloques.

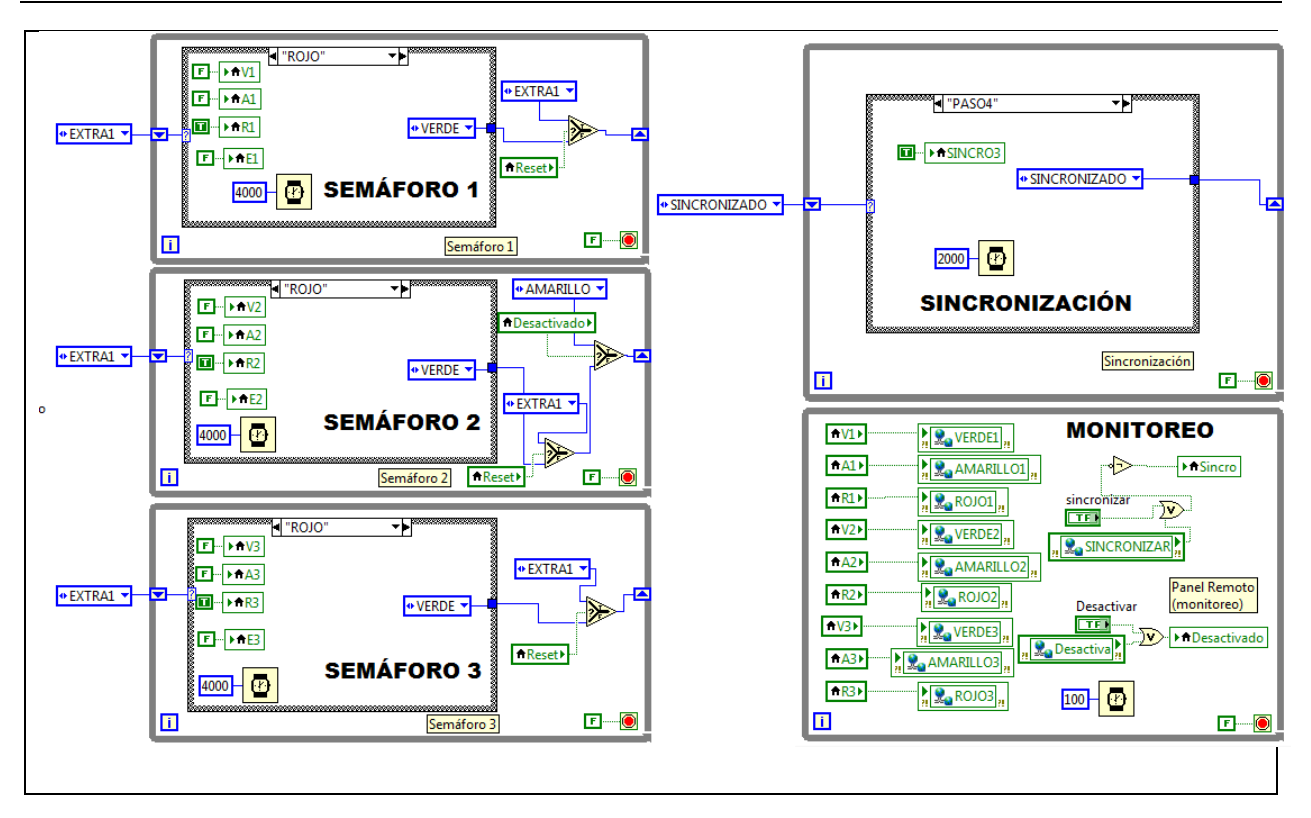

**Fig. 6. Diagrama de bloques del programa.**

En el diagrama de bloques se puede observar que los tres procesos de los semáforos son independientes, es decir no están conectados uno con otro. El proceso de sincronización es el responsable de iniciar cada semáforo a su debido tiempo.

Para el monitoreo remoto o creación de la interfaz hombre máquina (HMI) se utilizó una tableta electrónica modelo SAMSUNG Galaxy note 8.0 con la "app" NI DataDashboard la cual permite acceder a las variables compartidas del sistema.

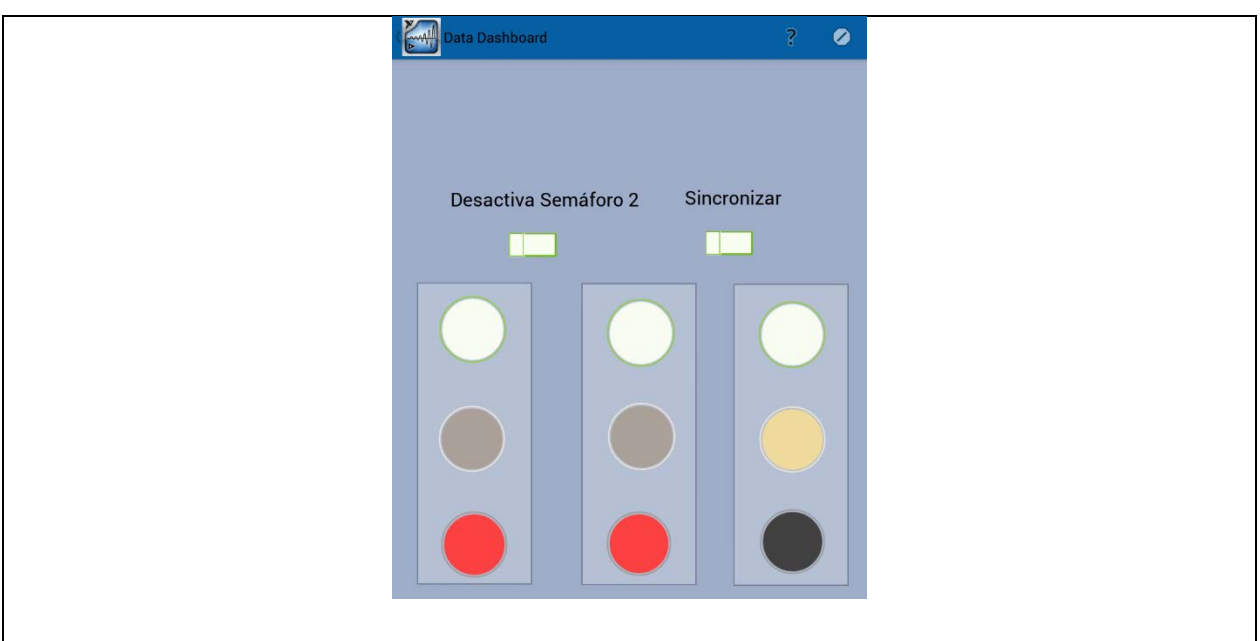

**Fig. 7. HMI en tableta electrónica.**

En la Fig. 7, se puede ver que en la HMI se usa la misma cantidad de lámparas para los semáforos y los dos botones que utiliza el programa original en LabVIEW.

## **3. Operación**

El funcionamiento del sistema de semáforos se definió a partir de la tabla de estados de sincronización, (ver Tabla 1).

|        | Semáforo 1      | Semáforo 2      | Semáforo 3      |
|--------|-----------------|-----------------|-----------------|
| Paso 1 | <b>VERDE</b>    | <b>ROJO</b>     | <b>ROJO</b>     |
| Paso 2 | <b>VERDE</b>    | <b>VERDE</b>    | <b>ROJO</b>     |
| Paso 3 | <b>AMARILLO</b> | <b>VERDE</b>    | <b>VERDE</b>    |
| Paso 4 | <b>ROJO</b>     | <b>AMARILLO</b> | <b>VERDE</b>    |
| Paso 5 | <b>ROJO</b>     | <b>ROJO</b>     | <b>AMARILLO</b> |

**Tabla 1. Tabla de estados de sincronización.**

Al iniciar el programa, automáticamente los semáforos se sincronizarán y empezarán a comportarse como se muestra en la Tabla 1, por lo que para sacarlos de sincronía y observar el funcionamiento correcto de la programación se integró al sistema un botón para detener el semáforo central.

Si el semáforo central está detenido, este encenderá únicamente la lámpara amarilla y los semáforos 1 y 3 permanecerán funcionando normalmente. En la Fig. 8, se muestra un ejemplo.

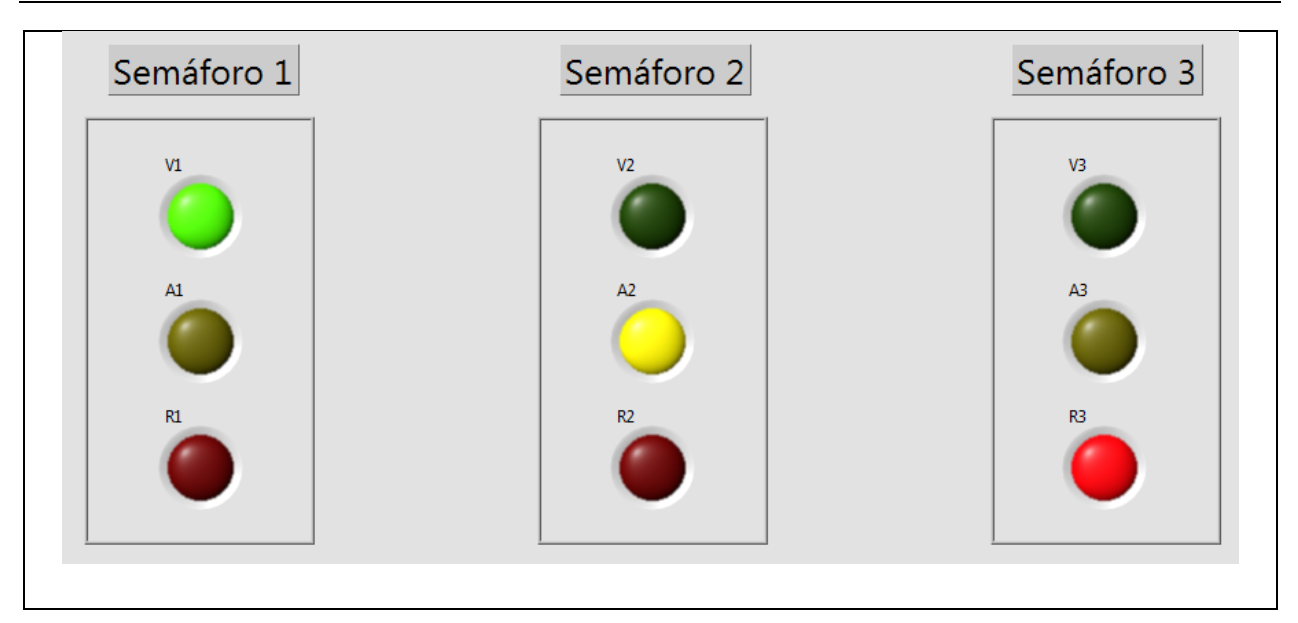

**Fig. 8. Semáforo 2 detenido.**

Al reactivar manualmente el funcionamiento del semáforo 2 ya no estará en sincronía como lo estuvo al principio por lo que con el botón de sincronizar, el sistema se reiniciará y tenderá a seguir el funcionamiento de la tabla de sincronización nuevamente.

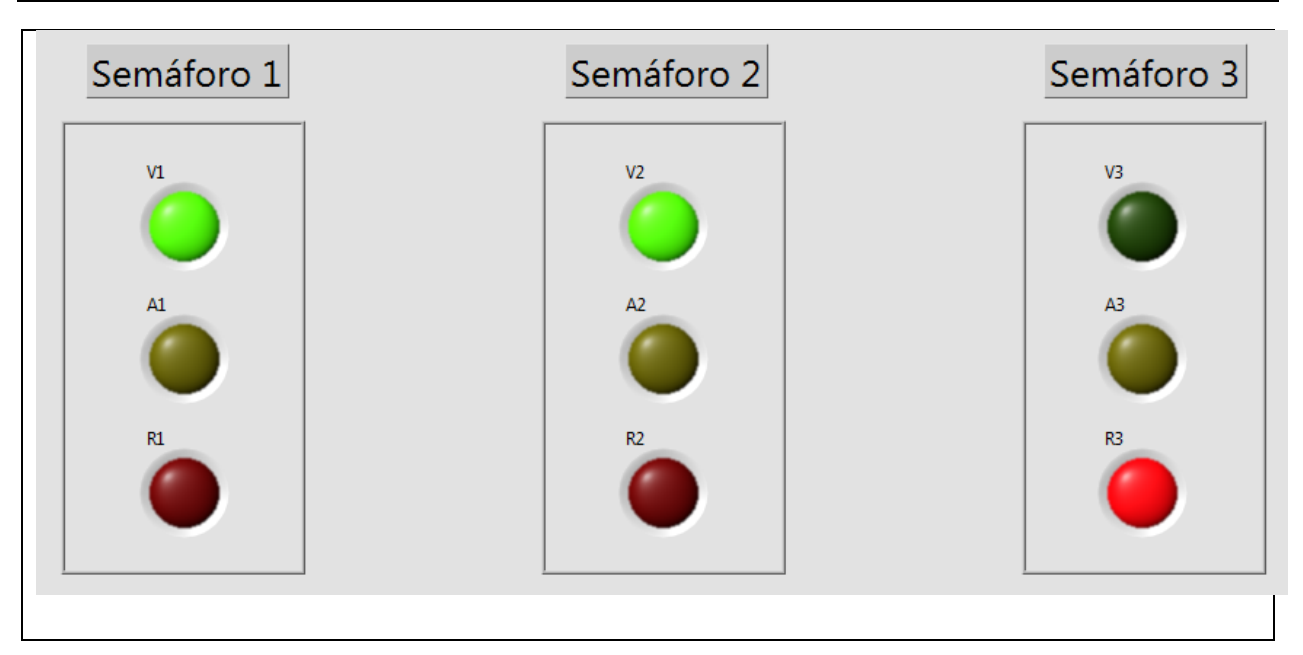

**Fig. 9. Semáforos sincronizados.**

En la Fig. 9, se muestran los semáforos después de apretar el botón de sincronizar, esta ya es una configuración válida para la Tabla 1.

## **4. Resultados**

El resultado de este trabajo es una estructura de programación capaz de aplicarse en un conjunto de subsistemas secuenciales que necesiten una integración sincronizada para realizar un proceso.

La implementación de interfaces hombre máquina (HMI) inalámbricas de bajo costo con alta robustez, fácil implementación y confiabilidad para el monitoreo de procesos y control de procesos.

Se comprobó que esta estructura implementada en LabVIEW es confiable y fácil de modificar, según se requiera.

Si usted quiere conocer más acerca del proceso de sincronización propuesto, puede descargar los archivos del proyecto a través de la siguiente liga: https://www.dropbox.com/s/i3z9m3z15ofwgf0/SEMAFORO.zip?dl=0

## **5. Conclusiones**

Esta estructura de programación ayudará a simplificar los problemas de sincronización sin tener que modificar los subprocesos directamente.

La estructura de programación propuesta facilitara la monitorización de las variables y los elementos de control al utilizar la herramienta de variables compartidas de LabVIEW.

Aun cuando existen muchos métodos de programación en distintos lenguajes y entornos, esta estructura ofrece facilidad en la comunicación de paneles remotos y al mismo tiempo llevar un orden estructurado para la resolución de problemas.

La propuesta de programación descrita en este artículo fue empleada por los autores en un proceso industrial donde se necesitaba la sincronización de varios subsistemas con secuencias diferentes entre ellos.

## **6. Referencias**

- [1] KAIRIYAMA, J. C.; FERNÁNDEZ, G. A.; KURTZ, V. H. Sistema de automatización, supervisión y control del Aprovechamiento Hidroeléctrico Arroyo El Tigre. La máquina de estado como herramienta de diseño.
- [2] VIZCAÍNO, José Rafael Lajara; SEBASTIÁ, José Pelegrí. LabView: entorno gráfico de programación. Marcombo, 2011.

[3] http://www.ni.com/tutorial/13757/es/, Introducción al panel de control de datos "Data Dashboard" para LabVIEW. Septiembre, 2015.

# **DISEÑO, CONSTRUCCIÓN E IMPLEMENTACIÓN DE UN CONTROL DE TEMPERATURA PARA UN EQUIPO DE EQUILIBRIO VAPOR-LÍQUIDO**

*Micael Gerardo Bravo Sánchez*

Instituto Tecnológico de Celaya *gerardo.bravo@itcelaya.edu.mx*

#### *Julio Alberto Ramírez Montañez*

Instituto Tecnológico de Celaya

*Juana Cecilia Ramos Galindo*

Instituto Tecnológico de Celaya

*Juan José Martínez Nolasco*

Instituto Tecnológico de Celaya

## **Resumen**

En el presente trabajo se diseñó, construyo e implemento un rectificador-controlador de onda completa monofásico, el cual actuara como driver de control para una malla térmica, la cual generara calor dependiendo del flujo eléctrico que circule a través de ella. El proceso en el que se implementara el control anterior es en la medición propiedades termodinámicas de equilibrio de fases para mezclas binarias de alcoholes. El objetivo principal es tener lograr un control de temperatura con un margen de error de ±0.1 °C en la temperatura de equilibrio; es decir, donde la fase liquida y la fase gaseosa, estén a las mismas condiciones de concentración, presión y temperatura. La necesidad de diseñar y construir un controlador de temperatura es indispensable para mejorar la precisión de la medición del equilibrio de fases y aportar datos de calidad para el diseño y optimización de equipos de procesos químicos. El monitoreo del control de temperatura se llevará a cabo por medio del software LabVIEW. Además la sincronización del programa de control con la fuente de alimentación se hará por medio del hardware libre Arduino.

**Palabra(s) Clave(s):** Control PID, Destilación, Driver, LabVIEW, Monitoreo.

## **1. Introducción**

El control de temperatura con una alta precisión es requerido en el estudio y obtención de propiedades termodinámicas, especialmente en la obtención de propiedades de equilibrio de fases [1]. Esta información es indispensable para el desarrollo y construcción de equipos de laboratorio e industriales para los procesos químicos. La información inicial que se recaba son mediciones experimentales de equilibrio de fases que permiten construir diagramas de fases y obtener ecuaciones de estado específicas que permitan entender el comportamiento de las sustancias diferentes condiciones de temperatura y concentración. Los diagramas más sencillos son los de presión versus temperatura de una sustancia pura, como es el caso del agua (Figura 1) [2].

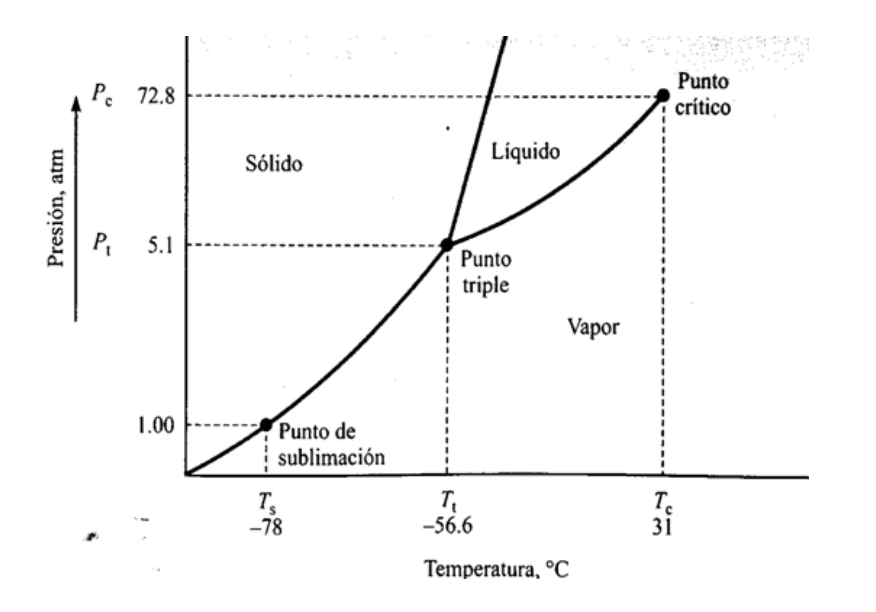

**Figura. 1. Diagrama de equilibrio de fases del agua.**

El controlador (Driver) implementado es denomina como rectificador controlado de onda completa, el cual es un convertidor de corriente alterna (CA) a corriente directa (CD) [3] y será la fuente de alimentación controlada para el control de la temperatura producida por una malla térmica. El controlador utilizara una línea de voltaje de alterno de 120 V a una frecuencia de 60 Hz suministrada por CFE (Comisión Federal de Electricidad), rectificándola a una señal de voltaje directo variable de 2.1 V a 105 V con la misma frecuencia. La malla térmica es principalmente un sistema de calefacción por superficie, así mismo es una resistencia de potencia (Figura 2). Esta malla térmica circula a través de ella corriente eléctrica que genera calor en una relación dada, la cual dependerá de la geometría de la superficie de contacto. Esta malla térmica se compone de un cable calefactor, recubierto con una primera cobertura especial compuesta de elementos aislantes de silicona y resinas [4].

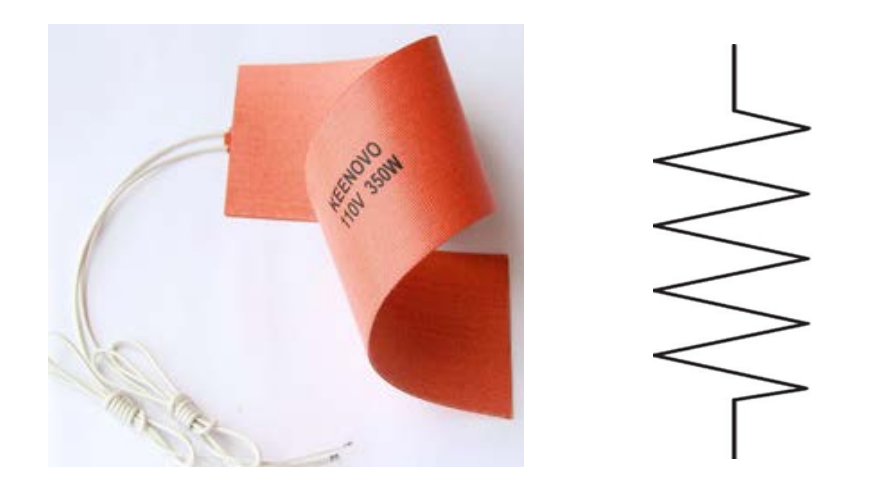

**Figura. 2. Malla térmica y representación eléctrica.**

Como herramienta de monitoreo se empleara el software LabVIEW, de la marca National Instruments, que es uno de los software más versátiles del mercado para la adquisición de datos, control de instrumentos e instrumentación virtual. El software será empleado para la visualización in situ del comportamiento del control de temperatura. También se utilizará una tarjeta de adquisición de datos (DAQ) para capturar las señales requeridas y generar señales de salida si es necesario.

## **2. Desarrollo**

La implementación del driver de voltaje en el control de temperatura se muestra en el siguiente diagrama (Figura 3). En el cual se observa un flujo de datos bidireccional entre la computadora y la DAQ, la adquisición de los datos generados por el sensor y la transformación de energía eléctrica a calorífica producido por la malla térmica.

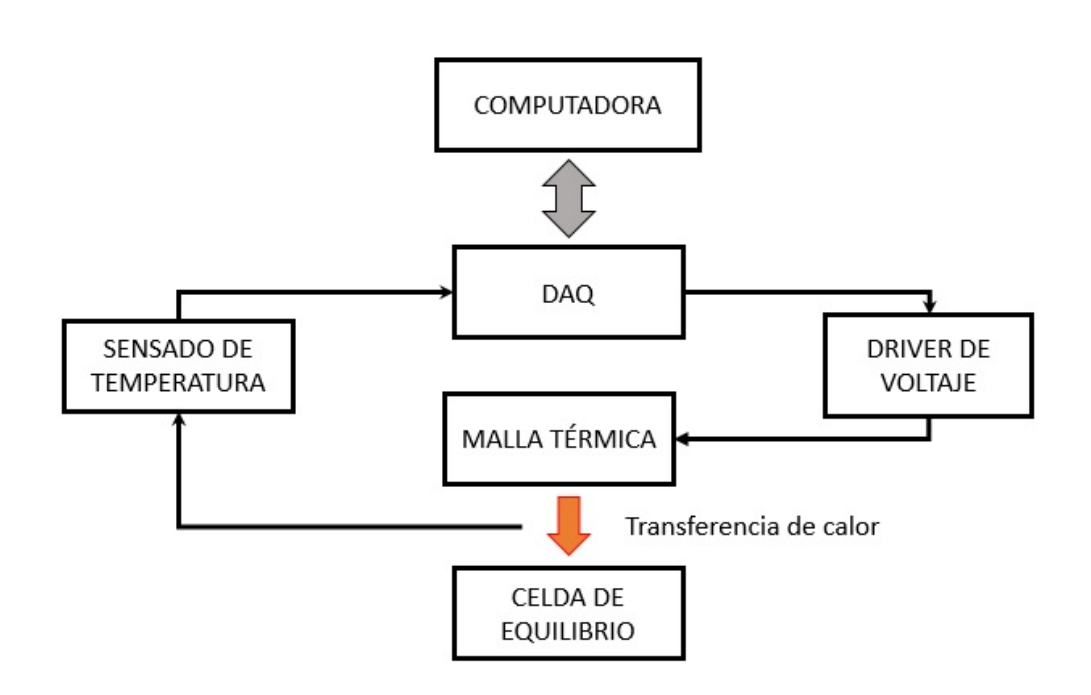

**Figura. 3. Diagrama de implementación.**

El diseño del driver de voltaje se divide en tres etapas: sincronización, activación y rectificación. En dichas etapas se trabajara alternadamente tanto en el hardware como el software del control de temperatura. Las etapas antes mencionadas son descritas a continuación:

#### • **Sincronización**

Como la línea de alimentación cuenta con una frecuencia de 60 Hz y una amplitud de 120 V en su ciclo de trabajo, el driver tendrá que trabajar a dicha frecuencia, con la condición de que el ciclo de trabajo inicie al mismo tiempo. Con dicho objetivo se implementó un transformador de reducción de 120 V a 10 V (Figura 4), de sus devanados secundarios uno se conectara a tierra del circuito y el otro a una terminar positiva de un amplificador operacional configurado como comparador [8]. De esta forma se convierte de una señal alterna a un tren de pulso de la misma frecuencia y una amplitud de 5 V. En la figura 5 se puede observar el cambio de la señal senoidal de entrada (onda amarilla) a un onda cuadrada en la salida del circuito (onda azul).

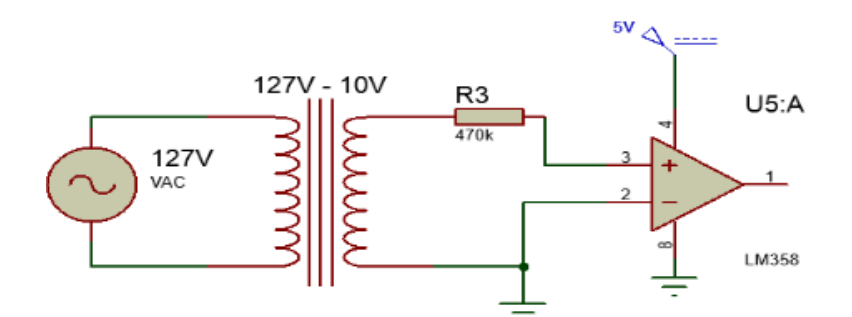

**Figura 4. Circuito comparador o identificador de cruce por cero.**

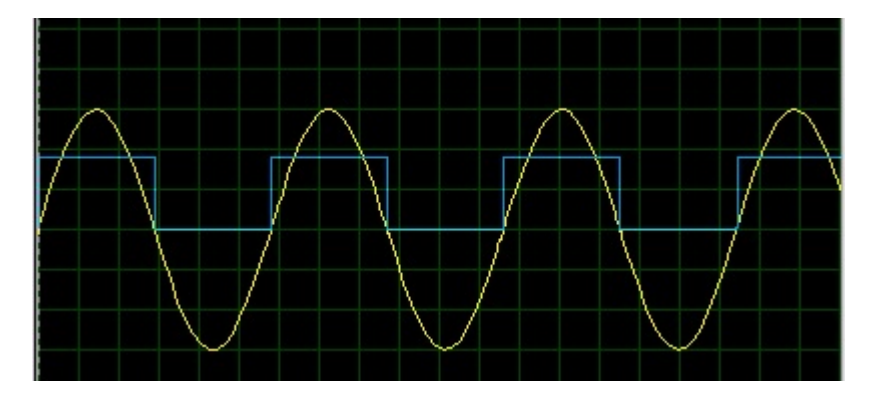

**Figura 5. Formas de ondas resultantes.**

**Escala onda amarilla 30 V por división eje Y a 60 Hz Escala onda azul 2 V por división eje Y a 60 Hz**

#### • **Activación**

Un Arduino UNO es un microcontrolador en el cual se desarrollara un código, donde en una terminar interpretara el tren de pulsos generados en la etapa de sincronización. Utilizando un voltaje variable de referencia de 0 a 5 V, producirá dos pulsos (Pul A y Pul B) de activación para la etapa de rectificación. En el interior de un ciclo de trabajo donde se garantiza aprovechar al máximo la onda de corriente alterna (Figura 6).

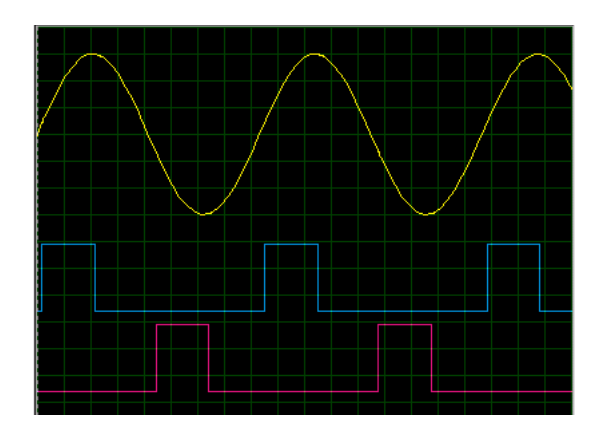

**Figura 6. Pulsos de control generados (Pul A (rosa) y Pul B (azul)).**

#### • **Rectificación**

Es una configuración de un circuito de un puente de diodos de rectificación de onda completa, donde se reemplazara dos diodos por SCR (por sus siglas en inglés *Silicon Controlled Rectifier*) (Figura 7) [5].

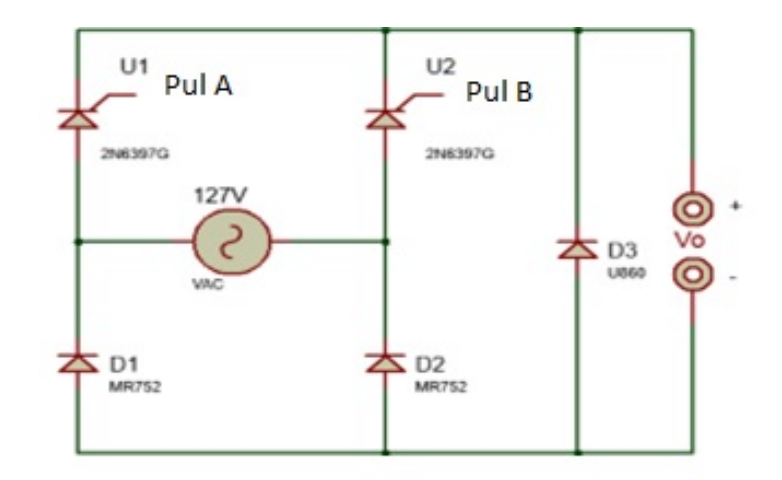

**Figura 7. Circuito rectificador.**

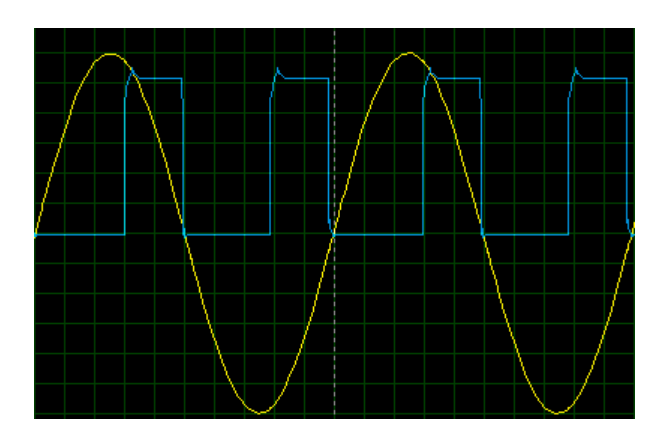

**Figura 8. Formas de onda entrada (amarilla) y salida (azul).**

La etapa de control se divide en dos secciones, el control de sincronización y activación de los SCR y el monitoreo en una computadora. En el programa del Arduino solo es necesario definir una entrada digital (donde recibirá el tren de pulso), dos salidas digitales (para la activación de los SCR) y una entrada analógica (donde recibirá el voltaje de referencia). El monitoreo es realizado mediante una tarjeta de adquisición de datos (DAQ) y el software LabVIEW, en la Figura 9 se muestra el panel frontal del instrumento virtual (VI) utilizado.

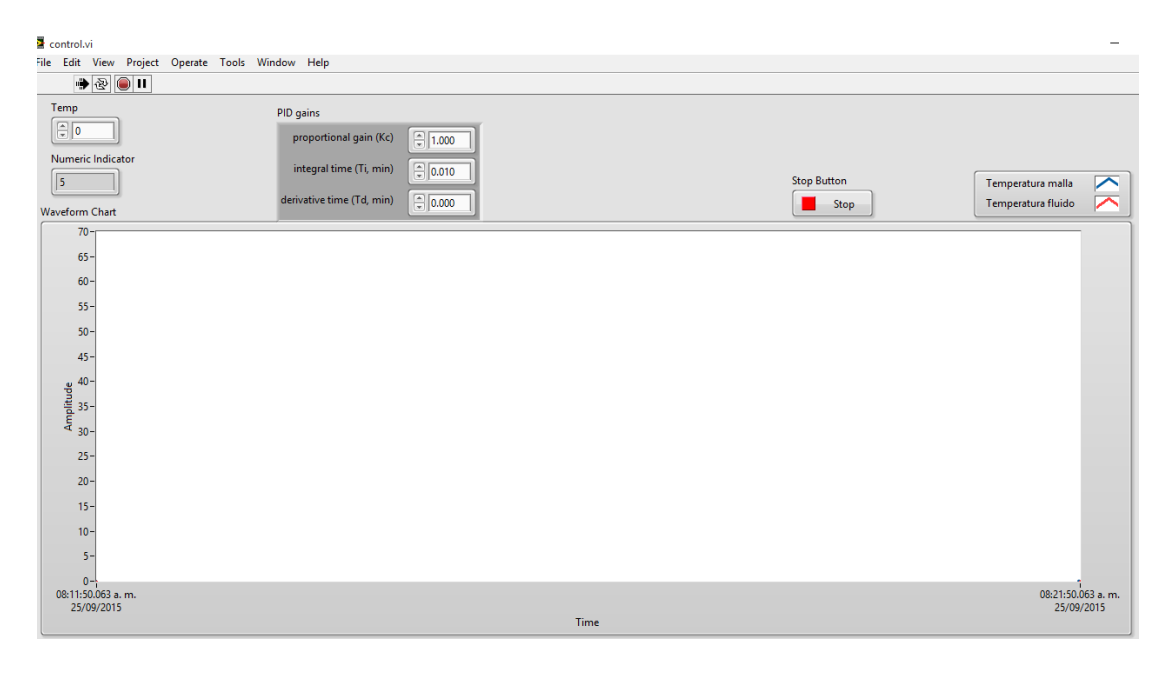

**Figura 9. Visualización en la pantalla de control.**

En el diagrama de bloques de LabVIEW solamente se configuraron los puertos a usar de la DAQ, la interpretación de los sensores a una escala real, las señales de control (tanto de entrada como salida), como el bloque de control PID. A continuación se muestra el código implementado (Figura 10).

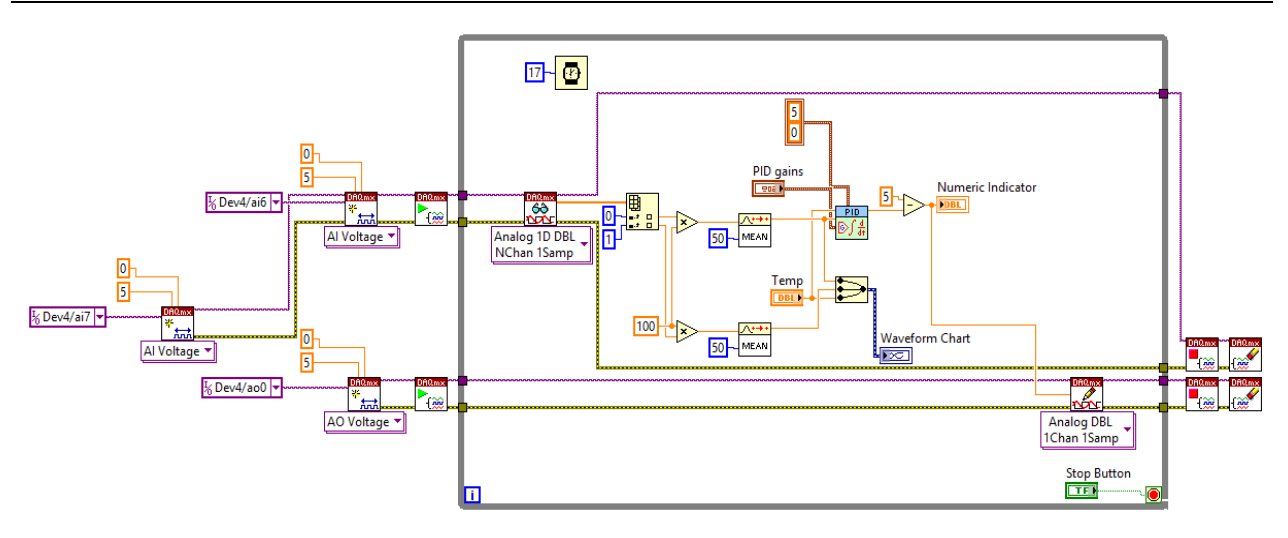

**Figura 10. Código implementado completo.**

Para determinar la ecuación de transferencia que describía el proceso se alimentó la malla térmica con una función escalón de 60 °C mediante un control on-off, con el fin de obtener datos del proceso. Mediante el software MATLAB y la herramienta "*ident"* se analizaron los datos obteniendo la siguiente ecuación.

$$
\frac{1.015}{8068s+1}
$$
 (1)

En la parte física el matraz utilizado se envolvió con la malla para extender el área de contacto de esta en el mismo; durante las primeras pruebas el calentamiento era lento debido a las grandes pérdidas de calor mediante la radiación al ambiente y la determinada por la conductividad del vidrio [6]. Para reducir las pérdidas por radiación se aisló el matraz con una envoltura de aluminio de calibre 6, una capa de espuma de poliuretano y otra capa de aluminio. Esto redujo considerablemente el tiempo de calentamiento, de aproximadamente 2 horas a 45 minutos.

## **3. Resultados**

Durante la realización de las pruebas iniciales de observo que el tiempo aproximado de estabilización es de aproximadamente 35 minutos, con incrementos de temperatura de ±1°C por minuto y se obtuvo la siguiente grafica (Figura 11).

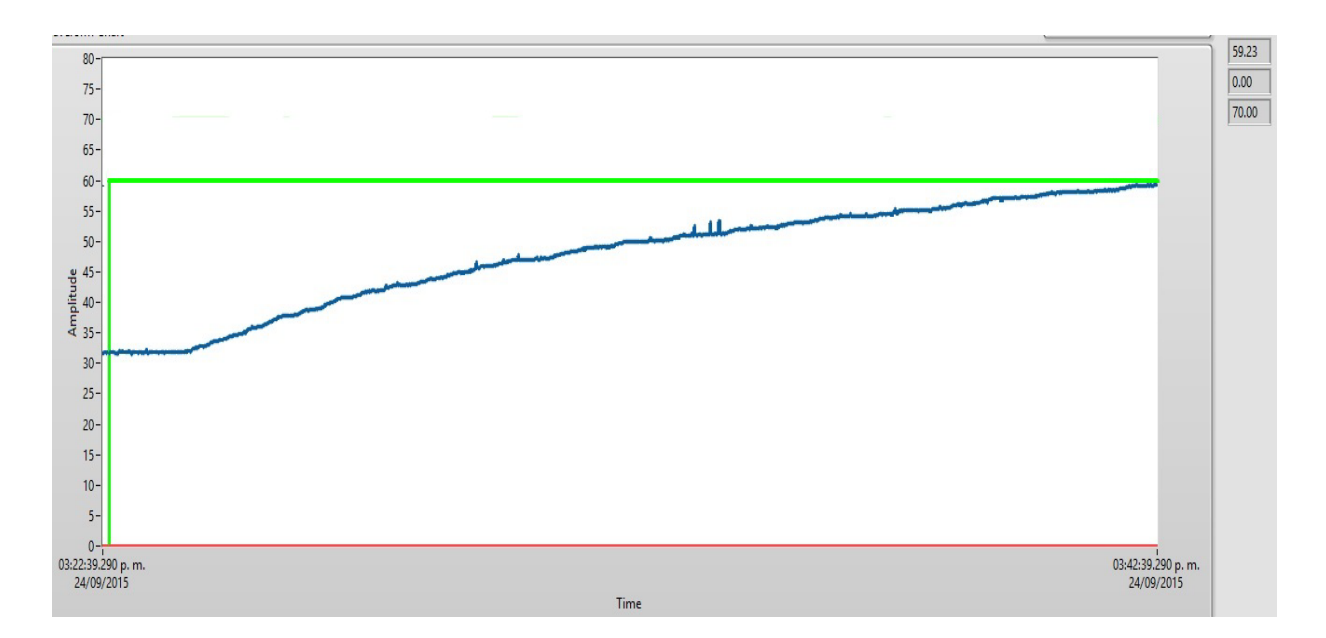

**Figura 11. Comportamiento del incremento de temperatura en el sistema.**

Con la ecuación (1) obtenida en MATLAB se calcularan las ganancias necesarias para implementar un control PID (Kp, Ti, Td); para esto se utilizó otra herramienta de MATLAB llamada "*PID Tuning*". En la cual se seleccionara el tipo de compensación requerida y los tiempos de ejecución, en este caso se selecciona un control PID con un tiempo moderado de respuesta, recordando que estos valores son aproximaciones a los reales requeridos por el proceso. Los valores obtenidos son los siguientes:

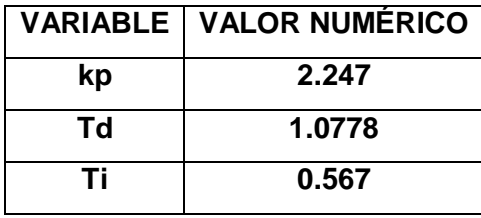

Mediante diferentes pruebas se determinaron las siguientes ganancias, modificándolas a prueba y error, observando el comportamiento de la señal del proceso.

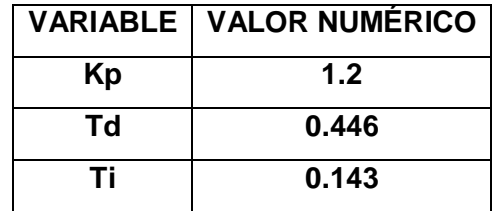

La modificación de las ganancias es debido a que al utilizar las primeras el control sobrepasaba los márgenes del error especificados inicialmente. En la figura 12 se observa el comportamiento de la señal de control con un margen de disminuido, empalmando casi por completo con la señal de referencia.

Al monitorear tanto la temperatura de la malla como la del fluido a calentar se observó que en el proceso de calentamiento precedido a la estabilidad de la temperatura de equilibrio, existe una diferencia prácticamente constante de 16 °C entre ambas temperaturas. El error en la temperatura de estabilidad obtenido es de ±0.14, cumpliendo con el porcentaje de error propuesto inicialmente. Pero el tiempo es mayor al ser de 35 minutos; con lo cual se seguirá trabajando para tratar de reducirlo sin que el incremento de temperatura se de forma drástica.

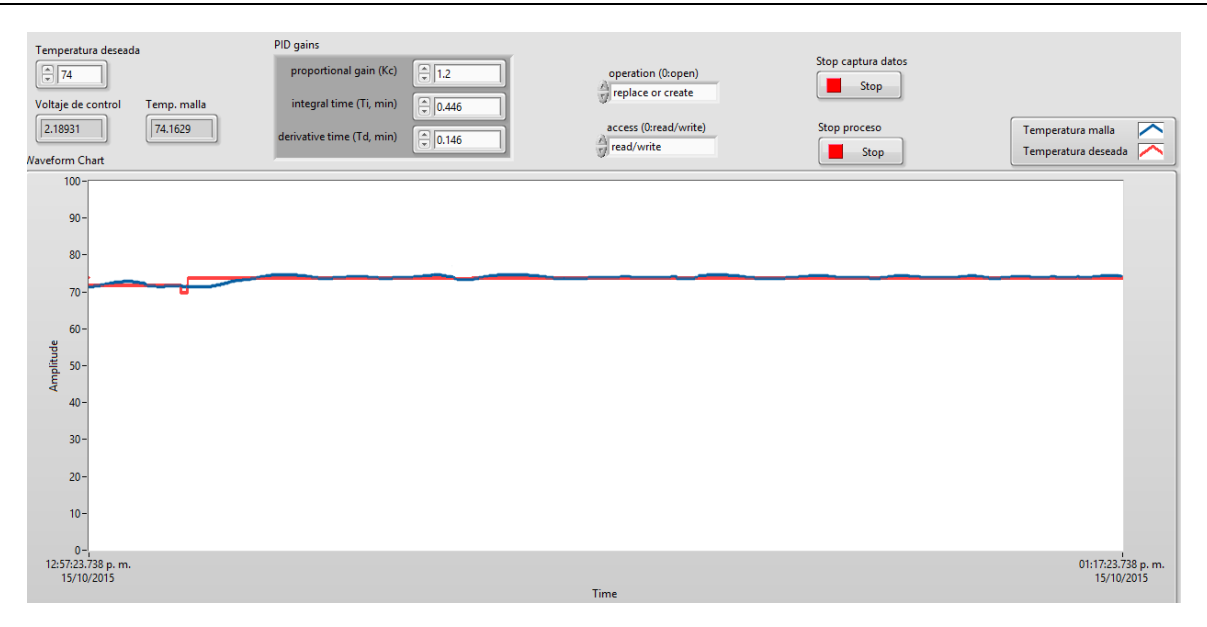

**Figura 12. Comportamiento de la temperatura en el sistema.**

## **4. Discusión**

El tiempo mínimo de estabilidad adecuado para el proceso se estimó en 20 minutos, para asegurarse que la solución pueda alcanzar el equilibrio termodinámico de una forma gradual para que las sustancias involucradas en la solución no sufran ningún tipo de degradación o transformación química.

Para mejorar la eficiencia de conducción térmica entre la malla y la superficie a calentar es necesario mejorar el aislamiento, de esta manera las perdidas térmicas se reducirán un mayor grado. Eliminar en su totalidad la perdida térmica es algo imposible siempre habrá una perdida por mínima que sea debido a las propiedades de los materiales [6]. Otra consideración importante es tener en cuenta las condiciones climáticas del lugar donde se realice el experimento, dado que la temperatura ambiente regirá la velocidad de calentamiento y de cierta manera la temperatura de inicio; es decir se requiere una temperatura menor a la ambiental no tendremos control sobre ella. Dado que el sistema no cuenta con un sistema de refrigeración.

## **5. Conclusiones**

El control de temperatura que se desarrolló para un equipo de medición de equilibrio de fases cumple con los parámetros de error establecidos previamente para garantizar una fiabilidad de los datos termodinámicos obtenidos con dicho equipo. Se recomiendo que se trabaje en mejorar el aislamiento del equipo y en reducir el tiempo de estabilidad de la temperatura. A posteriori, se realizarán más pruebas de la efectividad de este control de temperatura al analizar el equilibrio de fases en mezclas de n-alcoholes.

## **6. Referencias**

- [1] C. A. Cardona, I. R. Navarro y L. G. Matallana. Medición del equilibrio líquido-vapor del sistema metanol-acetato de metilo a 580 mm hg experimental liquid vapour equilibrium of the binary system methanol-methyl acetate at 580 mm Hg.*Revista Colombiana de Química*, (2006). *35*(1).
- [2] William F. Smith. Fundamentos de la ciencia e ingenieria de materiales. Tercera edicion. Ed. Mc-Graw Hill.
- [3] A. Larco Gómez, R. Sánchez Rosado & H. Espinoza Bravo. Rediseño y construcción del sistema eléctrico y electrónico de control de unidades educativas, tipo mawdsley's, para el estudio de convertidores ac/dc, ac/ac y control de motores dc y ac. (2011).
- [4] Mantas calefactoras. www.elementoscalefactores.com/productos-es/mantascalefactoras.htm. Septiembre 2015
- [5] M. H Rashid, González, M. H. R. V., y P. A. S Fernández. (2004).Electrónica de potencia: circuitos, dispositivos y aplicaciones. Pearson Educación.
- [6] Smith, J. M. (1968). *Ingeniería de la cinética química*. Compañía Editorial Continental.
- [7] National Instrument. www.ni.com/mechatronics/esa/. Septiembre 2015.
- [8] Rashid, M. H., González, M. H. R. V., & Fernández, P. A. S. (2004).*Electrónica de potencia: circuitos, dispositivos y aplicaciones*. Pearson Educación.

## *Interfaz gráfica para el manejo base de datos deductivas difusas*

#### *Norma Verónica Ramírez Pérez*

Instituto Tecnológico de Celaya *norma.ramirez@itcelaya.edu.mx*

#### *Julio Armando Asato España*

Instituto Tecnológico de Celaya *julio.asato@itcelaya.edu.mx*

#### *Carlos Gerardo Euresty Uribe*

Instituto Tecnológico de Celaya *gerardo.euresty@itcelaya.edu.mx*

#### *Martin Laguna Estrada*

Instituto Tecnológico de Celaya *martin.laguna@itcelaya.edu.mx*

#### *Marleth Mendoza Jiménez*

Instituto Tecnológico de Celaya *marleth412@hotmail.com*

#### **Resumen**

En este trabajo se propone un sistema de base de datos deductiva difusa con métodos certeros lógicos y difusos para formular consultas basada en Sistemas gestores de base de datos relacionales por medio de una interfaz gráfica. Para esto se adaptaron técnicas precedentes de programación lógica basada con lógica difusa que permite combinar en un mismo contexto etiquetas con el objeto de tener respuestas más acertadas al momento de

consultar y conocer información más confiable del sistema gestor de base de datos.

**Palabra(s) Clave(s):** Bases de Datos, Interfaz gráfica, Lógica difusa, Programación lógica.

## **1. Introducción**

Los Sistemas Gestores de Base Datos Relacionales (SGBDR) se utilizan para almacenar los datos de un gran número de empresas y organizaciones, Su consulta se realiza empleando un lenguaje especifico siendo el más conocido el Lenguaje Estructurado de Consulta (SQL). En la mayoría de ocasiones, los usuarios no están familiarizados con el almacenamiento de los datos y un experto se encarga de acceder a ellos, traduciendo las necesidades del usuario (consultas expresadas en lenguaje natural) a la sintaxis del lenguaje de consulta. Para que la consulta sea eficaz el experto debe dominar una serie de estrictos comandos lo que unido a un modelo de recuperación rígido podría causar la perdida de algunas respuestas de interés.

Por otro lado, los SGBDR se crearon, en un principio, para trabajar con datos bancarios. Sin embargo las nuevas necesidades de las empresas y organizaciones requieren, además de almacenar y consultar datos, obtener información relevante que les permita obtener conocimiento para tomar decisiones en base a él. Como la mayoría de este conocimiento se expresa en lenguaje natural, es importante que los sistemas de base de datos faciliten, a los expertos de un área, el acceso a los datos de manera sencilla, amigable y haciendo uso de interfaces de consulta flexibles y cercanas. A este respecto, las técnicas basadas en la teoría de conjuntos difusos han resultado muy útiles para crear un nexo de unión entre la computación tradicional basada en números y el mundo real basado en palabras. Por ejemplo, se ha utilizado con éxito para el procesamiento de consultas difusas mediante el empleo de términos lingüísticos y relaciones de similitud [8] o para la mejora de los sistemas de recuperación de información mediante el uso de recursos lingüísticos (ontologías y/o tesauros) [7].

## **2. Conceptos preliminares**

## **2.1 Lógica Difusa**

Aristóteles introdujo las Leyes del Conocimiento, las que posteriormente serían el sustento de la Lógica clásica. Sus tres leyes fundamentales eran:

- a) Principio de la Identidad
- b) Ley de Contradicción
- c) Ley del Tercero Excluido

Platón dijo que había una tercera región entre verdadero y falso: los grados de pertenencia.

Fue Jan Lukasiewicz el primero que propuso una alternativa sistemática a la lógica bivaluada de Aristóteles, una lógica de vaguedades. La describió como la lógica de los 3 valores, con el tercer valor siendo "Posible".

Black define en 1937 el primer conjunto difuso mediante una curva que recogía la frecuencia con la que se pasaba de un estado a su opuesto.

En los 60 Lotfi Zadeh, basado en las ideas de Black, creó la 'Lógica difusa' que combina los conceptos de lógica y de los conjuntos de Jan Lukasiewicz mediante la definición de grados de pertenencia [1].

La lógica difusa etiqueta las cosas que no pueden ser medidas exactamente, por ejemplo: alto, muy alto, los cuales a estos no se les pueda dar un valor concreto, aquí en donde entra la lógica difusa, donde a estas etiqueta puede dársele un cierto valor, que se conoce como función de membresía  $(\mu(x))$ , el cual tiene valores entre 0 y 1 donde pertenecen a un cierto conjunto de características el cual posee un grado ambigüedad, como lo podemos observar en la Figura No. 1. [1]

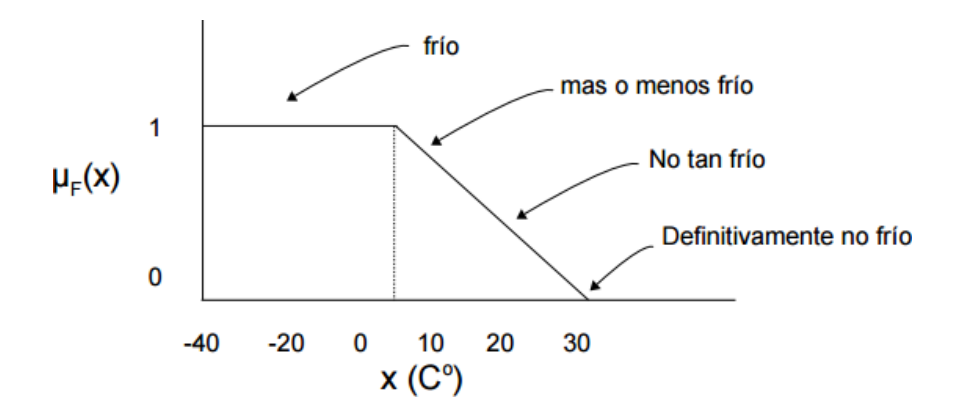

**Fig. 1. Grafica de función de membresía.**

#### **2.2 Sistema de inferencia de control difuso**

#### **Defusificación**

Este proceso permite tomar varios valores reales para convertirlos en valores difusos, en donde se asignan grados de pertenencia a cada una de las variables de entrada con relación a los conjuntos difusos previamente definidos utilizando las funciones de pertenencia asociadas a los conjuntos difusos, en la Figura No. 2, vemos la representación [4].

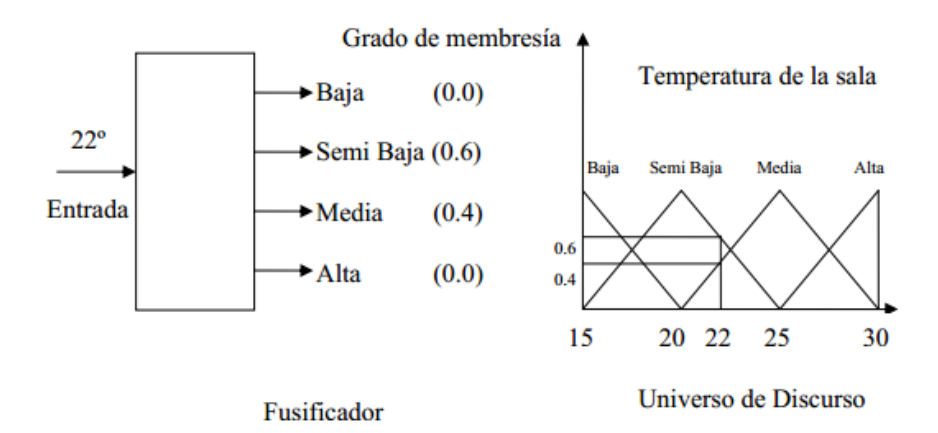

**Fig. 2. Entradas a un sistema difuso.**

#### **2.3 Datalog**

Tomando como referencia a los autores [2,3]. Datalog es un lenguaje lógico desarrollado para el modelo relacional Datalog sin recursión tiene el mismo poder expresivo que el álgebra relacional: sin embargo, a partir de 1999 SQL ha usado una solución para la recursión en Datalog para el desarrollo de consultas recursivas. Es similar a Prolog en su sintaxis, pero su semántica operacional es diferente, una regla o clausula en Datalog tiene la forma:

 $cabeza \leftarrow cuerpo$ 

Donde la cabeza es un átomo y cuerpo es una lista de átomos que puede ser vacía; en este caso se habla de un hecho. Los hechos se definen:

 $P(t_1, ..., t_n)$ 

Donde  $P$  es un símbolo de predicado y  $t_i$  son variables constantes. No se admiten símbolos de función en  $t_i$ , a diferencia de Prolog.

#### **2.4 Reglas lógicas**

Una regla se escribe:

$$
P\ \leftarrow Q_1, \ldots, Q_n
$$

Dónde: "Si  $Q_1, Q_2, ... y Q_n$  son ciertos, entonces P es cierto". Si  $n = 0$  "P es cierto", y se escribe:  $P$ .

Para definir el significado de las reglas, existen diferentes alternativas que se mencionan a continuación.

**Interpretación de la teoría de pruebas**. Es el conjunto de todos los hechos que se pueden probar a partir de las reglas del programa usándolas de todas las formas posibles.

**Interpretación de la teoría de modelos**. La interpretación de una colección de predicados asigna cierto o falso a cada posible instancia de los predicados, donde los argumentos se escogen de un conjunto infinito de constantes. La interpretación se representa habitualmente por el conjunto de instancias verdaderas.

**Definición computacional.** La última forma de definir el significado de las reglas lógicas es proporcionar un algoritmo para ejecutarlas para determinar

si un hecho es cierto o falso. Prolog define su semántica de esta forma, solo que tiene un inconveniente, hay hechos que no se pueden probar de esta forma (ramas infinitas).

Datalog es una versión de Prolog, que fue adecuada para dar respuesta a las bases de datos, pero se diferencia en:

1. Datalog no admite símbolos de función en los argumentos.

2. El significado de los programas Datalog sigue el punto de vista de la teoría de modelos, en cambio, Prolog se basa en un significado computacional que se desvía de los significados de la teoría de modelos y la teoría de pruebas.

#### **2.5 El modelo de datos de Datalog es similar al relacional**

Una relación se representa por un predicado. Sin embargo, sus argumentos siguen una notación posicional no explicita como el modelo relacional.

Ejemplo 1: Una instancia r de la relación r(A,B) en el modelo relacional definida por r, sería de la siguiente manera:

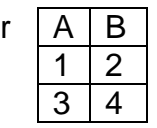

Sin embargo, representada en Datalog por los hechos: r(1,2) y r(3,4).

En Datalog, el primer argumento de R corresponde con el atributo A y el segundo a B.

El significado de la relación en ambos modelos de datos es el mismo, el conjunto de tuplas {(1,2), (3,4)}. Es decir, hay una relación de tipo R entre 1 y 2 y entre 3 y 4.

## **3. Metodología**

Para empezar a construir la interfaz gráfica de base datos deductivas difusas, se hizo uso de los lenguajes de programación de Swi-prolog [9], MYSQL[6] y Netbeans[5] software de GNU licencia libre, para utilizar el motor de inferencias y Netbeans para la interfaz de usuario, se realizó primero la conexión de Swi-Prolog, como lo podemos observar en la siguiente Figura No. 3.

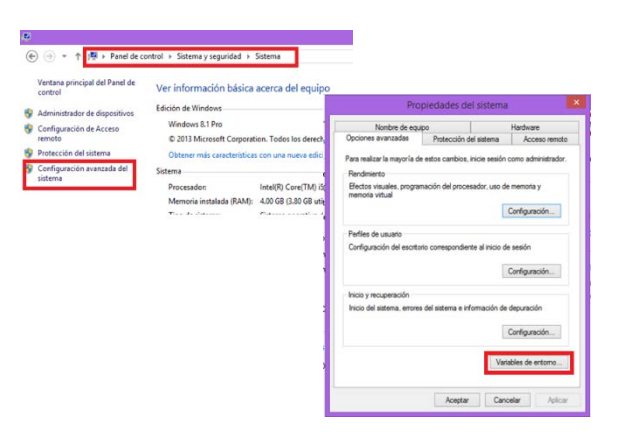

**Fig. 3.Conexiones de software.**

En la conexión se deben de considerar algunos requisitos, antes de comenzar, como tener instalado Swi-prolog y Netbeans, revisando el path de sistema, se realizó la configuración necesaria para su uso correcto, se hizo necesario realizar estas configuraciones ya que son la que nos permitirán interactuar con ambos lenguajes.

#### **3.1 Conexión MYSQL con SWI-PROLOG**

El primer paso es crear una base de datos para realizar la conexión entre MySQL y Swi-Prolog, en este caso se realizo una base de datos llamada Escuela, y el objetivo principal proporcionará el promedio de cada alumno. Para probar las conexiones se creo un demo con varias tablas, se pudo haber creado una base de datos con una sola tabla para mayor simplicidad, ya que lo importante es ver como se realiza la conexión. Una vez que se tiene creada la tabla, el siguiente paso que fue conseguir el origen de datos a través de ODBC para MySQL. Como lo podemos observar en la Figura No. 4.

| dmin               | $\Box$ 127.0.0.1 » $\Box$ escuela1 |                                |                                                                 |          |                        |                                       |                      |                          |
|--------------------|------------------------------------|--------------------------------|-----------------------------------------------------------------|----------|------------------------|---------------------------------------|----------------------|--------------------------|
| $\Box$             | <b>Estructura</b>                  | $\Box$ sql                     | <b>Buscar C</b> Generar una consulta                            | Exportar | $\Rightarrow$ Importar | Operaciones                           | <b>E</b> Privilegios | ீ Rutinas                |
|                    | Tabla $\triangle$                  | <b>Acción</b>                  |                                                                 |          | Filas $\odot$ Tipo     | Cotejamiento                          |                      | Tamaño Residuo a depurar |
| $\mathbf{v}$<br>3) | alumno                             |                                | Examinar M Estructura & Buscar 3: Insertar M Vaciar O Eliminar  |          |                        | 4 InnoDB utf8 spanish ci              | 32 KB                |                          |
|                    | $\Box$ becas                       |                                | Examinar & Estructura & Buscar & Insertar Waciar @ Eliminar     |          |                        | <sup>0</sup> InnoDB latin1 swedish ci | 16 KB                |                          |
|                    | kardex                             |                                | Examinar M Estructura & Buscar 3-i Insertar M Vaciar O Eliminar |          |                        | 7 InnoDB utf8 spanish ci              | 32 KB                |                          |
|                    | materia<br>$\Box$                  |                                | Examinar M Estructura & Buscar 3: Insertar M Vaciar @ Eliminar  |          |                        | 11 InnoDB utf8 spanish ci             | 16 KB                |                          |
|                    | 4 tablas                           | Número de filas                |                                                                 |          |                        | 22 InnoDB latin1 swedish ci           | 96 KB                | 0 <sup>1</sup>           |
|                    |                                    | Marcar todos / Desmarcar todos | Para los elementos que están marcados: v                        |          |                        |                                       |                      |                          |

**Fig. 4. Creación de la Base de Datos.**

Una vez llenado este formulario, iremos a prolog, donde teclearemos el código para abrir, y cerrar la conexión con MySQL. Se tuvieron que realizar los predicados correspondientes para la conexión que se muestra en la Figura No. 5.

```
conexion.pl
%***********CONEXION DE PROLOG A MYSQL*************
abrir conexion:-
        odbc_connect('escuela_promedio',_,
                                  [user(root),
                                  password(''),
                                  alias (escuelapromedio),
                                  open (once)
                                  1).
cerrar_conexion:-
        odbc disconnect ('escuelapromedio').
```
**Fig. 5 clausulas de prolog, para la conexión.**

En la primer línea va el nombre de la fuente de datos, y en alias puede ir el nombre que se desee, siempre y cuando no tenga caracteres especiales ni espacios. Una vez estableciendo esto, se compilo y se ejecutó el código para corroborar que la conexión haya resultado un éxito como se ve en la Figura No. 6.

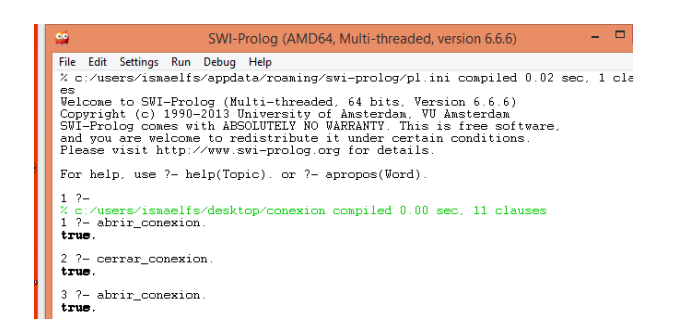

**Fig. 6 Conexión desde Prolog a la Base de datos.**

Para trabajar las bases de datos deductivas difusas, se realizaron una serie de predicados dinámicos, con la finalidad de que se pudieran leer y lanzar el grado de pertenencia de las consultas en la base de datos.

:- op(1115, fx, if),

:- op( 1150, xfx, (else) ) ,

:- op(1110, xfy, then),

:- op(1100, xfy, or),

:- op(1000, xfy, and),

:- op(900, fx, not),

:-op(95,xfx, :&),

:-op(700, xfx, (is) )

Para la construcción de los conjuntos difusos, se realizaron predicados dinámicos, que nos ayuden a modelizar la base de datos.

Para el dominio del discurso, se implementó un predicado set *universe*/4, el cual actúa de manera dinámica.

\_ ( ,[ 1, 2], )

Donde Domain es el dominio del discurso, Range1 el límite inferior y Range2 el límite superior, donde  $Range1 < Range2$ , la Measure es el parámetro de medición.

Para la implementación de los subconjuntos difusos, se utiliza el predicado subset\_fuzzy, el cual está definido de forma dinámica:

 $subsets_fuzzy(VL, [R1, R1, R3])$ 

Donde  $VL$  es el nombre de la variable del conjunto difuso, y  $R1, R2$  y  $R3$ , son los valores que se utilizan en los subconjuntos difusos, cumpliendo los valores con la siguiente restricción:  $R1 < R2 < R4$ , de acuerdo a la función de pertenencia que se puede definir: trapezoidal o triangular. La función de pertenencia de forma triangular la da por default y en el caso de la función trapezoidal la restricción a cumplir es  $R1 < R2 < R3 < R4$ .

Una vez realizada la introducción de las variables del discurso de universo  $\mu$ , los subconjuntos difusos son definidos internamente como una función de pertenencia que enlaza o empareja los elementos de un dominio o universo del discurso  $X$  con valores de verdad en el intervalo  $[0,1]$ , con el predicado  $level (1 \text{ y} \text{ con el predicado } cons\_sets_{fuzzy}/6.$ 

 $cons\_sets_fuzzy(domain, VL([(R1,V),(R2,V),(R3,V)])$ 

Donde domain, es el universo de discurso, VL nombre del conjunto difuso y las variables  $R1, R2, R3$  son los elementos del conjunto difuso y V el valor de verdad.

## **4. Resultados**

Para el proyecto se realizó una interfaz en Java, la cual fue probada con una base de datos denominada Escuela, donde se trabajó en los promedios de los alumnos, en la Figura No.7, se muestra una ventana donde podemos realizar una conexión a la base de datos, registrar al alumno, ver su promedio y registrar la materia.

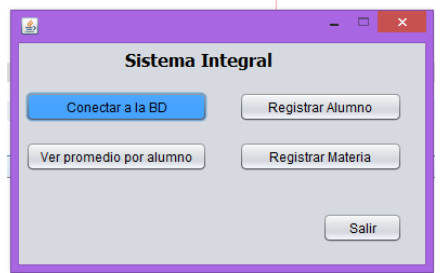

**Fig. 7 Acceso principal a la interfaz.**

Una vez realizada la conexión podemos acceder en agregar materia y nos muestra la ventana de la Figura No. 8, registro de materias, con la opción de consulta.

| regar Materia |  |
|---------------|--|
| as to their   |  |
| n.            |  |
|               |  |
|               |  |
|               |  |
|               |  |
|               |  |
|               |  |

**Fig. 8. Agregación de datos a la B.D.**

La Figura No. 9, permite ver el promedio, por lo que cuenta con una caja de texto para introducir cualquier número de control de alumnos, y nos arrojará su promedio, si y sólo si el alumno está dentro de la base de datos.
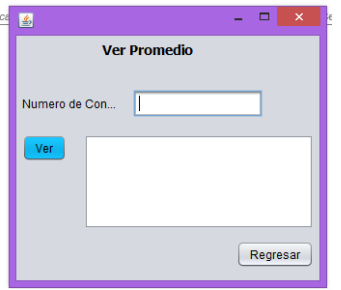

**Fig. 9. Consulta de Promedio.**

La Figura No. 10, nos muestra como podemos hacer el llamado de los predicados para tratar la base datos deductiva difusa, a través de Prolog y MySQL.

| etiqueta            | ○ Triangular  | moo         | p<1 |                    | agregar  |  |
|---------------------|---------------|-------------|-----|--------------------|----------|--|
|                     | ○ Trapezoidal | fin         | pc2 |                    | gráficar |  |
|                     |               |             |     |                    |          |  |
|                     |               |             |     |                    |          |  |
|                     |               |             |     |                    |          |  |
|                     |               |             |     |                    |          |  |
|                     |               |             |     |                    |          |  |
|                     |               |             |     | Pertenencia prolog |          |  |
|                     |               |             |     |                    |          |  |
| Etiquetas en Prolog |               | Consultar   |     |                    |          |  |
|                     |               | Promedio de |     |                    |          |  |
|                     |               |             |     |                    |          |  |
|                     |               | Nombre      |     |                    |          |  |
|                     |               |             |     |                    |          |  |

**Fig. 10. Interfaz para el control de conjuntos difusos de la B.D.**

# **5. Conclusión y trabajo futuro**

La enorme cantidad de información que se maneja hoy en día nos lleva a buscar nuevas opciones para su manejo, pero sobre todo cuando además de ser grandes bases de datos vienen con incertidumbre, provoca a los investigadores de esta materia seguir realizando nuevo software que ayude a modelizar, optimizar esas bases de datos que nos arrojen información con una precisión más exacta. Al realizar esta interfaz se cumplen las expectativas de darle al lector herramientas que pueden ayudar a manejar base de datos deductivas difusas y puedan trabajar con ellas de una manera confiable y amigable, pues muchas veces el no contar con una implementación de alto nivel, desalientan a los usuarios a la explotación real de las bases de datos por no contar con una interfaz que sea de fácil manejo. Esta es una primera parte de la propuesta, considerando que es un primer acercamiento para trabajar con bases de datos que además de ser deductivas sean difusas, con la finalidad de tener un mejor manejo de la información de cualquier índole.

# **Bibliografía**

- [1] Curso Introductorio de Conjuntos y Sistemas Difusos (Lógica Borrosa y Aplicaciones), por el Dr. José Galindo G., Universidad de Málaga (España)
- [2] Date, C.J. Introducción a los sistemas de bases de datos, Person, Prentice hall, 2001.
- [3] Gallaire, H. and Minker J., editors. Logic and Data Bases, Advances in Data Base Theory. Plemum Press, 1978.
- [4] Kandel Abraham (1991) Fuzzy Expert systems. CRC Press, Tampa Florida.
- [5] https://netbeans.org/
- [6] https://www.mysql.com/
- [7] P.J. Garcés, J.A. Olivas and F.P. Romero. FISS: Aplicación de la Relación Borrosa de Sinonimia y de Ontologías Borrosas a un Meta buscador. Congreso Español de Tecnologías y Lógica Fuzzy (2002).
- [8] S.M. Chen and H.R. Hsiao. A New Approach for FuzzyQuery Processing Based on Automatic Clustering Techni-ques. Information and Management Sciences, 18(3):223–240 (2007).
- [9] SWI-Prolog. Disponible en http://www.swi-prolog.org.

# **Diseño y simulación de un Convertidor CD/CD**

# **entrelazado con capacidad de elevación**

### *Héctor Juan Carlos López Tapia*

Instituto Tecnológico de Celaya *hector.lopez@itcelaya.edu.mx*

### *Juan Luis Ramírez Mata*

Instituto Tecnológico de Celaya *Jlrm\_3161@hotmail.com*

# *Leonel Estrada Rojo* Instituto Tecnológico Superior del Sur de Guanajuato

*l.estrada@itsur.edu.mx*

# **Resumen**

Los convertidores CD/CD con capacidad de elevación se suelen utilizar en aplicaciones donde se cuenta con fuentes de alimentación con tensiones menores a las requeridas por la carga. Algunas de las fuentes de energía renovables como lo son: la solar, eólica o celdas de combustible generan tensiones relativamente bajas y en algunos casos variables, por lo que es necesario el uso de convertidores de potencia para el acondicionamiento de la energía en función de la aplicación para la que estén destinadas. En este documento se detalla una nueva topología de convertidor CD-CD que tiene como finalidad elevar la tensión y regularla, adicionalmente consigue un bajo rizado de corriente en la entrada, lo cual es una característica de operación deseable para celdas de combustible, sin embargo, no se limita solo a esta aplicación.

**Palabras clave**: Convertidor CD/CD, topología, elevación, bajo rizo.

# **1. Introducción**

Desde las primeras aplicaciones donde se empleó la electricidad para el beneficio de la sociedad, su uso se ha incrementado de manera exponencial, a tal grado que hoy día es imposible concebir a la civilización humana sin este recurso. Desde su generación hasta su uso es necesario el acondicionamiento del voltaje o de la corriente para emplearla en alguna aplicación específica, para su transporte desde las centrales eléctricas, es necesario el uso de transformadores, para la utilización en múltiples aparatos electrónicos se requiere en la gran mayoría de las ocasiones convertir la electricidad de tipo alterna a directa; con el crecimiento en el uso de las energías renovables, la utilización de los convertidores de potencia se ha incrementado, pues estos permiten demandar de manera controlada la energía proveniente de cualquier fuente. El convertidor CD/CD acondiciona la energía eléctrica de tipo directa a otro, también de tipo directa pero que va de acuerdo a las necesidades de la aplicación, y manteniendo constante el voltaje o la tensión.

De acuerdo a la aplicación, los convertidores CD/CD pueden o no tener aislamiento eléctrico, la principal característica de esta propiedad es que ofrecen protección a la etapa primaria, lo cual, en algunos casos es lo más deseable, sin embargo, una desventaja de usar transformador es la reducción de la eficiencia debido al acoplamiento magnético. Para incrementar la eficiencia con transformador se emplean diversas estrategias tales como:

- Mejorar la integración del elemento magnético [1-5].
- Supresores de pico activos para la recuperación de energía [6-7].

Para el caso de aquellas aplicaciones que no requieren transformador se busca incrementar la eficiencia mediante:

- Conmutación a voltaje o corriente cero [7-8].
- Supresores de pico activos para la recuperación de energía [9-10].

Las celdas de combustible son una de las fuentes renovables que requieren de convertidores elevadores para su mejor operación, debido a que las tensiones generadas bajas, a su vez el rizado de corriente que se debe demandar de ellas, debe ser bajo ya que la dinámica del flujo del combustible es relativamente lenta.

El funcionamiento de la celda de combustible consiste en hacer fluir el hidrógeno a través de un ánodo por el cuál pasa el único electrón del hidrógeno, mientras los iones positivos son conducidos por una membrana electrolítica hacia el cátodo, donde en presencia del catalizador se combinan con el oxígeno y se obtiene agua pura y calor, que en algunos casos se reaprovecha para el calentamiento de agua, el proceso se ilustra en la figura 1.

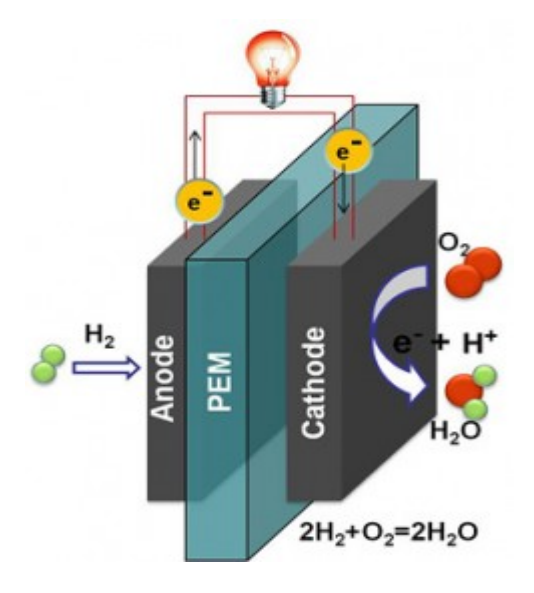

**Fig. 1.- Funcionamiento de la celda de combustible.**

Las principales características de las celdas de combustible son:

- No genera ruido audible.
- No producen emisiones contaminantes.
- Tiene una buena eficiencia, algunas alcanzan un 70%.
- Utiliza una diversidad de combustibles. [11]

Existen diferentes tipos de celdas de combustibles que se clasifican por el tipo de electrolito que utilizan, como se muestra en la tabla 1, la temperatura de operación varía entre los 50 y 1000ºC, la eficiencia eléctrica va desde 20% hasta 70% y se les puede suministrar una diversidad de combustibles dependiendo del tipo de celda.

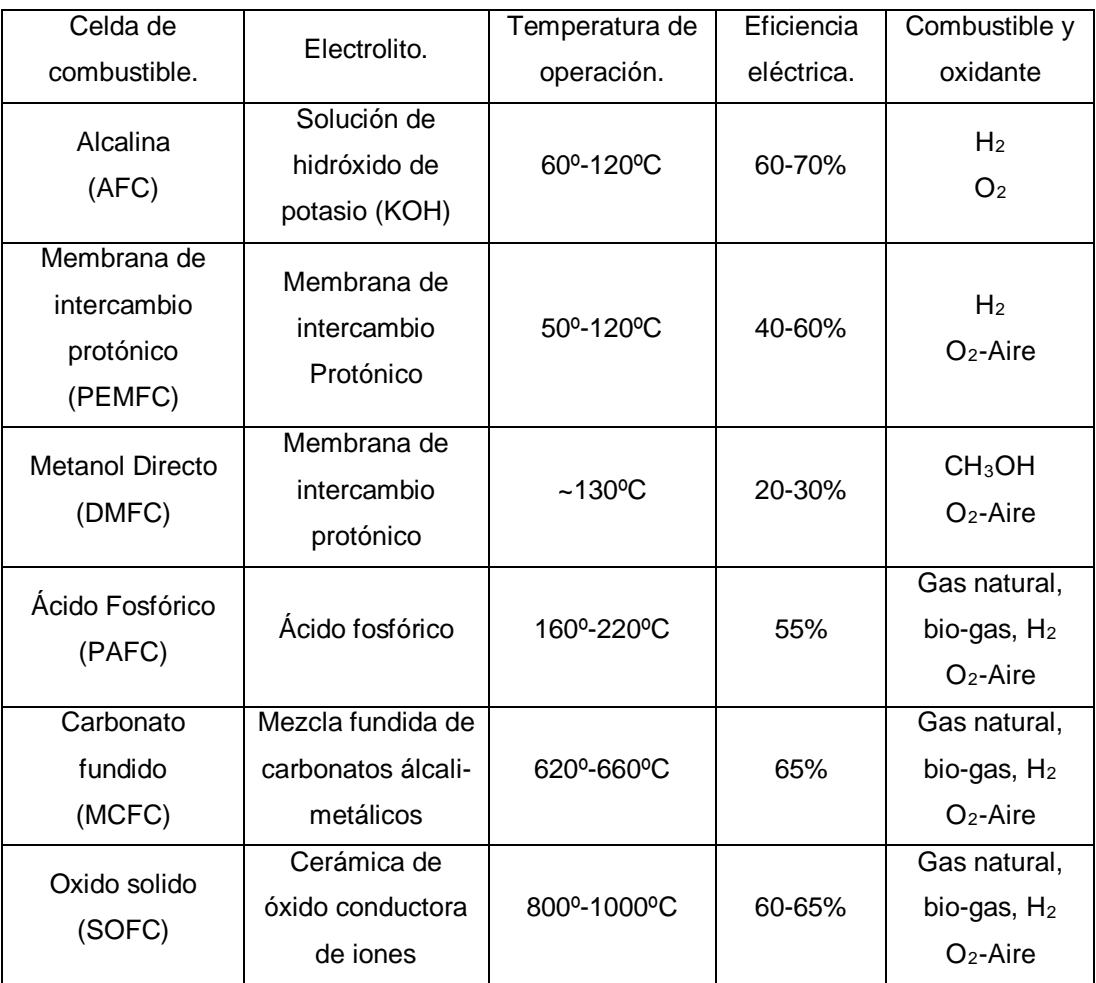

**Tabla 1.- Clasificación de las celdas de combustible.**

Para lograr el acondicionamiento de energía de alguna fuente renovable a una carga se suelen tener las etapas que se muestran en la fig. 2 [12, 13].

- La fuente de energía eléctrica.
- Un convertidor de potencia, para suministrar la energía regulada.
- Un dispositivo de almacenamiento de energía temporal.

• Las cargas (motor, laptop, lámpara, etc.).

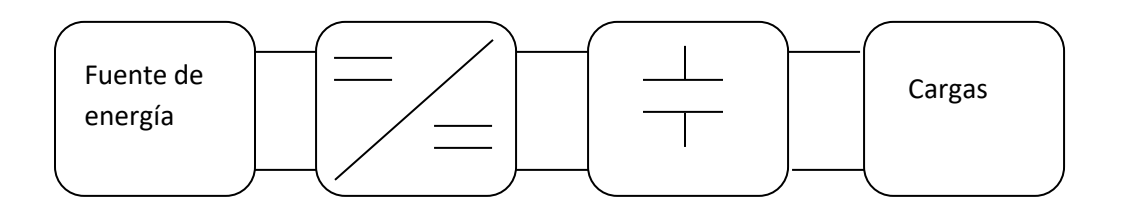

**Fig. 2.- Componentes de un sistema alimentado por celdas de combustibles.**

El bloque del convertidor de potencia tiene la función de llevar el voltaje, proveniente de la fuente de energía, a una magnitud determinada y mantenerla. El convertidor de potencia se selecciona de acuerdo con la función a utilizar (elevar, reducir. etc.) [13], las principales características con las que debe contar el convertidor CD/CD en caso de trabajar con celdas de combustible son:

- Bajo rizado de corriente de entrada.
- Disminución en los picos de tensión.
- Elevación de tensión.

Con base en estas características, a continuación se hace una descripción de topologías de convertidores CD/CD, donde se mencionan su funcionamiento en general y en algunos casos son empleadas para alguna aplicación específica.

# **2. Convertidores CD-CD de elevación**

En la actualidad se han propuesto diversas topologías de convertidores CD/CD con elevación donde se disminuyen el rizo de corriente a la entrada, también se disminuyen los picos de tensión y mejoran la eficiencia del convertidor, a continuación se describen brevemente algunas de estas topologías.

# **2.1. Convertidor CD/CD aislado usando un convertidor resonante LLC no regulado de alta frecuencia para aplicaciones con celdas de combustible [14]**

En esta referencia [14] se muestra un convertidor CD/CD que tiene una capacidad de elevación gracias al convertidor Boost que presenta en la entrada que se muestra en la figura 3 y posee una capacidad de elevación adicional por dada por la relación de transformación, mediante la relación de transformador empleado. Por otro lado la resonancia permite que los interruptores conmuten a corriente o voltaje cero con lo que las pérdidas por conmutación en los interruptores  $M_1$  y  $M_2$  se ven reducidas.

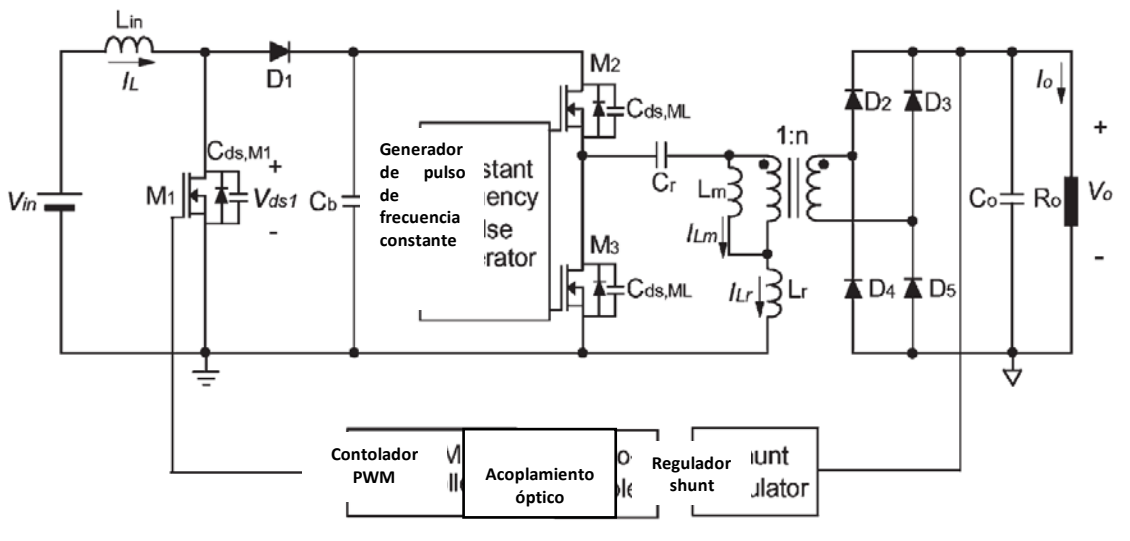

**Fig. 3.- Convertidor CD/CD resonante.**

En la figura 4 se muestra las formas de onda correspondientes al convertidor mostrado en la figura 3 donde se aprecia la corriente de entrada  $I_L$ , el  $V_{DS1}$ ,  $V_{DS2}$  y la corriente en resonancia ILr para 24 y 48 volts, en esta figura se parecía la conmutación a corriente cero gracias a la resonancia y el voltaje de CD se consigue gracias al puente rectificador presente en la salida.

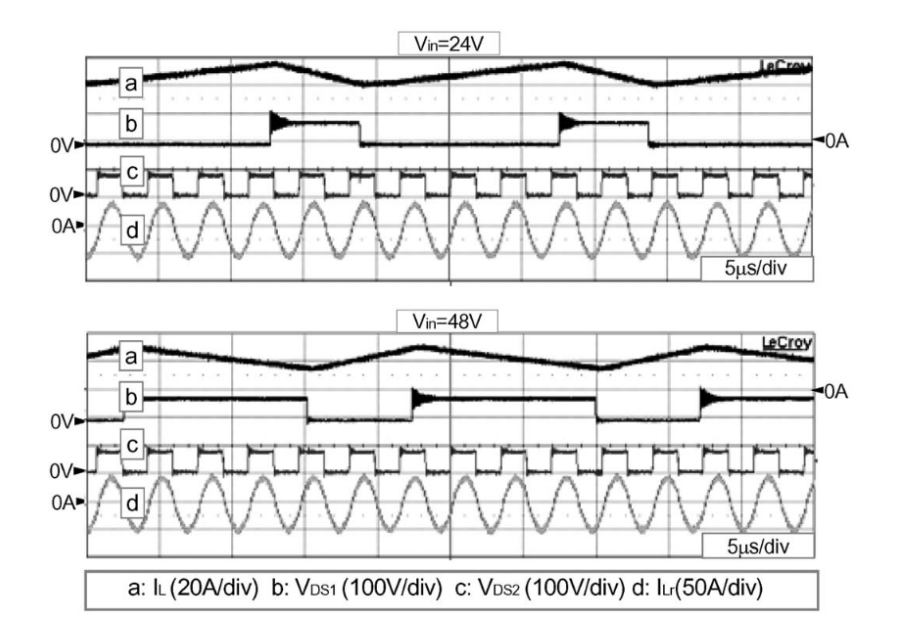

**Fig. 4 Formas de onda del convertidor CD/CD resonante.**

# **2.2. Convertidor de alta elevación con clamp activo y doblador de corriente de entrada y doblador de voltaje de salida para sistemas de potencia de celdas de combustible [15]**

En [15] se presenta un sistema que consiste en un circuito de clamp activo, un doblador de corriente a la entrada y un doblador de voltaje a la salida, como se muestra en la fig. 5, utilizando la técnica de cero corriente en el apagado se logra eliminar la recuperación inversa en los diodos y reducir los esfuerzos en los interruptores. Su funcionamiento comienza cuando los  $S_1$  y  $S_2$  están activos haciendo que se cargue  $L_1$  y  $L_2$ , después se desactiva  $S_2$  y se activa  $S_4$  pero comienza a conducir  $D_{S_4}$ , esto ocasiona resonancia entre  $L_{ik}$  y  $C_r$ , cuando la corriente  $I_{D2}$  se vuelve 0 por el efecto de la resonancia, deja de conducir el diodo  $D_2$  y elimina el problema de recuperación inversa, la corriente  $I_{\text{lb}}$  se divide en los interruptores  $S_1$  y  $S_4$ , disminuyendo los esfuerzos en corriente en los interruptores, cuando se vuelve a activar  $S_2$  se desactiva  $S_4$  y se repite el modo de operación para  $S_3$  y  $S_2$ .

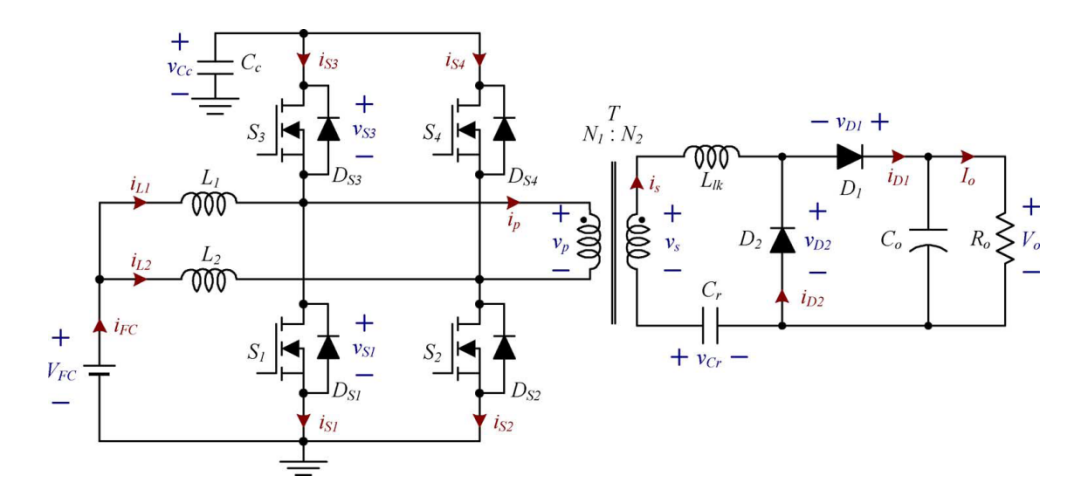

**Fig. 5.- Convertidor con clamp activo, doblador de corriente a la entrada y doblador de voltaje a la salida para celdas de combustible.**

En la figura 6 se muestran las formas de onda de la corriente y voltaje de salida al cambiar abruptamente la carga, se puede observar que no hay picos de corriente.

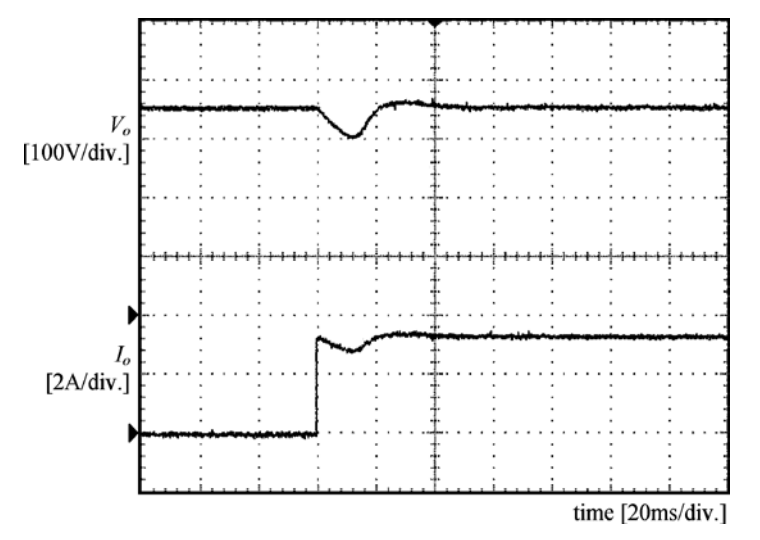

**Fig. 6.- Formas de onda de corriente y voltaje de salida cuando se cambia abruptamente la carga de 0 a 1kw.**

# **2.3. Convertidor elevador flotado entrelazado (FIBC) [16]**

Y en [16] presentan una nueva familia de convertidores elevadores que son definidos como convertidores elevadores flotados entrelazados o por sus siglas en inglés (floatinginterleaving boost converter) FIBC's fig. 11, las características más relevantes para nosotros es que ayuda a reducir el tamaño de los componentes pasivos, disminuir el rizado de corriente de entrada, esta se disminuye conforme se aumentan las fases, aumenta la eficiencia comparándola con un convertidor elevador tradicional y también al aumentar el número de fases, disminuye los esfuerzos en corriente y voltaje en los dispositivos, con lo cual mejora su eficiencia. Los experimentos se realizaron en un FIBC de 4 fases obteniendo una eficiencia del 94.7%

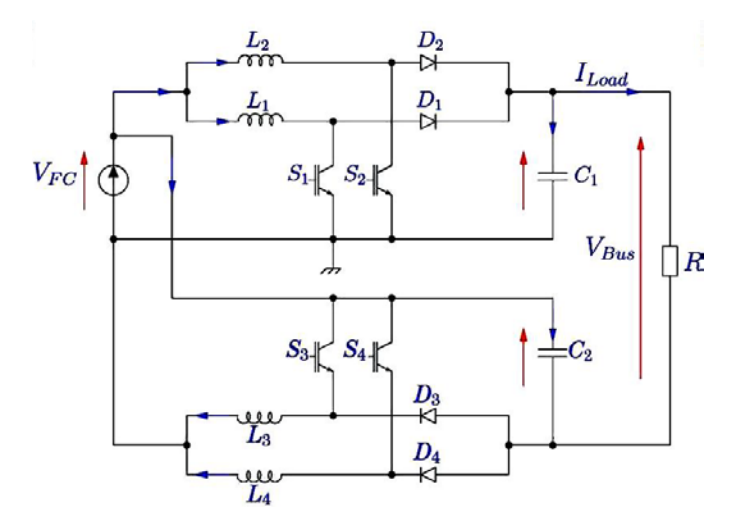

**Fig. 11.- Convertidor FIBC de 4 fases.**

En la figura 12 se muestra una gráfica donde muestra la eficiencia que se calculó y la que arrojó con las pruebas que se le realizaron.

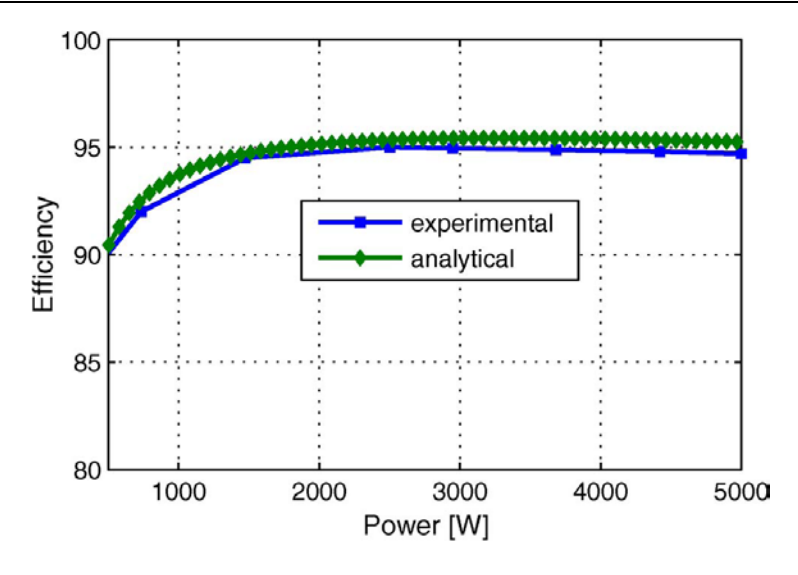

**Fig. 12.- Eficiencia del convertidor FIBC de 4 fases.**

# **3. Convertidor propuesto**

En la figura 12 se muestra el convertidor CD-CD entrelazado con capacidad de elevación, que se encuentra conformado por un convertidor cuk y otro sepic, los cuales generan un voltaje diferencial y debido a que el voltaje del convertidor Cuk es negativo y el del Sepic es positivo, el voltaje diferencial es la suma de los dos convertidores, otra característica relevante es que la señales de control de los interruptores pueden trabajarse con un desfasamiento de 180° con lo que el rizado de corriente vista desde la entrada, es menor que utilizando un solo convertidor.

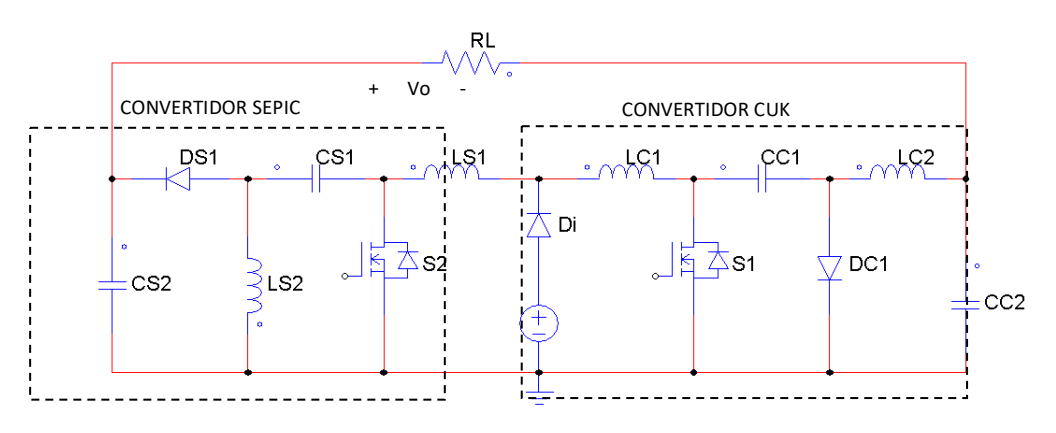

**Fig. 12. Convertidor CD-CD entrelazado.**

En la figura 13a) se muestra de manera gráfica el modo de operación del convertidor Sepic y en la figura 13b) el funcionamiento del cuk. Cabe mencionar que el colocar ambas topologías entrelazadas, no modifica su funcionamiento individual.

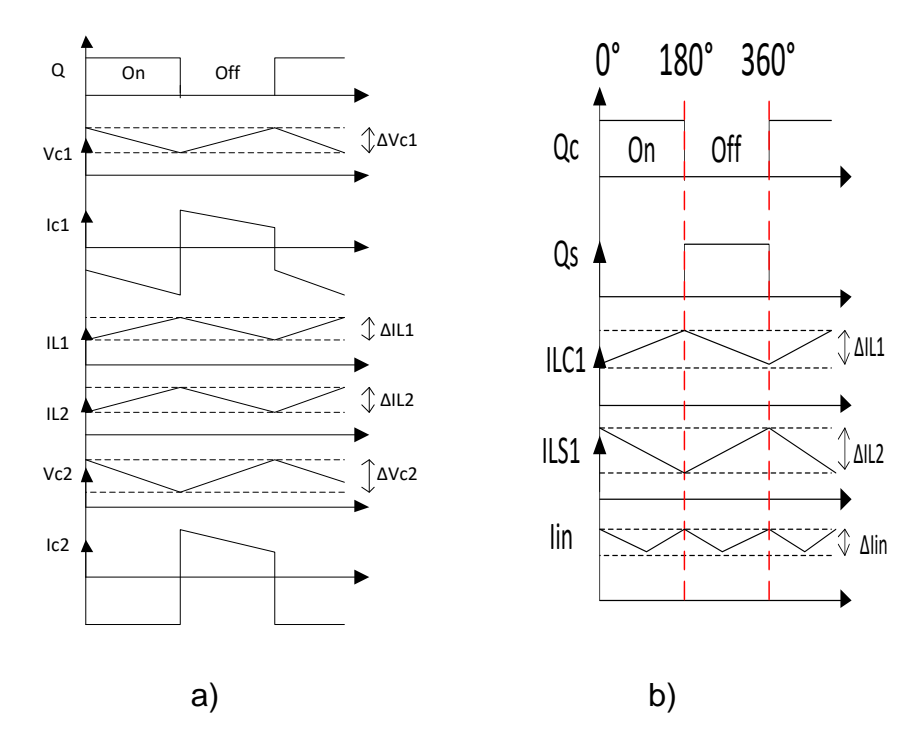

**Fig 13. Formas de onda de a) Sepic y b) Cuk.**

Para realizar el diseño de ambos convertidores se emplean las fórmulas mostradas en la tabla 2 [17] con las cuales se puede determinar el rizado de la corriente en los inductores o el rizado del voltaje en los capacitores.

| a)<br>Sepic                                                  | b) cuk                                                       |
|--------------------------------------------------------------|--------------------------------------------------------------|
| $V_{in}d$<br>$L_{S1} = \frac{1}{\Delta i_{LS1} f_{sw}}$      | $V_{in}d$<br>$L_{C1} = \frac{1}{\Delta i_{LC1} f_{sw}}$      |
| $L_{S2} = \frac{V_{CS1}d}{\Delta i_{LS2}f_{sw}}$             | $V_{in}d$<br>$L_{C2} = \frac{m}{\Delta i_{LC2} f_{sw}}$      |
| $\overline{C_{S1} = \frac{i_{LS2}}{f_{swAV_{CS1}}}}$         | $\overline{C_{C1} = \frac{i_{LC2}d}{f_{swAV_{CC1}}}}$        |
| $\overline{C_{S2}} = \frac{V_{CS2}d}{Rf_{sw}\Delta V_{CS2}}$ | $\overline{C_{C2}} = \frac{V_{CC2}d}{Rf_{sw}\Delta V_{CC2}}$ |

**Tabla 2. Fórmulas de diseño para a) sepic b) cuk.**

Dónde:

 $\Delta i_{L1}$  Es el rizado de corriente del inductor L<sub>1</sub>.

 $\Delta i_{L2}$  Es el rizado de corriente del inductor L<sub>2</sub>.

- $\Delta V_{C1}$  Es el rizado de voltaje del capacitor C<sub>1</sub>.
- $\Delta V_{C2}$  Es el rizado de voltaje del capacitor C<sub>1</sub>.
- $f_{sw}$  Es la frecuencia de conmutación.
- $d$  Es el ciclo de trabajo.
- $V_{in}$  Es el voltaje de entrada.
- $V_{c1}$  Es el voltaje del capacitor C<sub>1</sub>.
- $V_{C2}$  Es el voltaje del capacitor C<sub>2</sub>.

La relación de ganancia en CD de la topología está dada por la suma de las ganancias de ambos convertidores como se muestra en la ecuación 1.

$$
V_0 = ganacia sepic + ganancia cuk = \frac{V_{in}D}{1-D} + \frac{V_{in}D}{1-D} = \frac{2V_{in}D}{1-D}
$$
 ec. 1

En la figura 14 se muestra el comportamiento de la ganancia en función del ciclo de trabajo como se puede apreciar la ganancia del convertidor propuesto es el doble de la del convertidor individual.

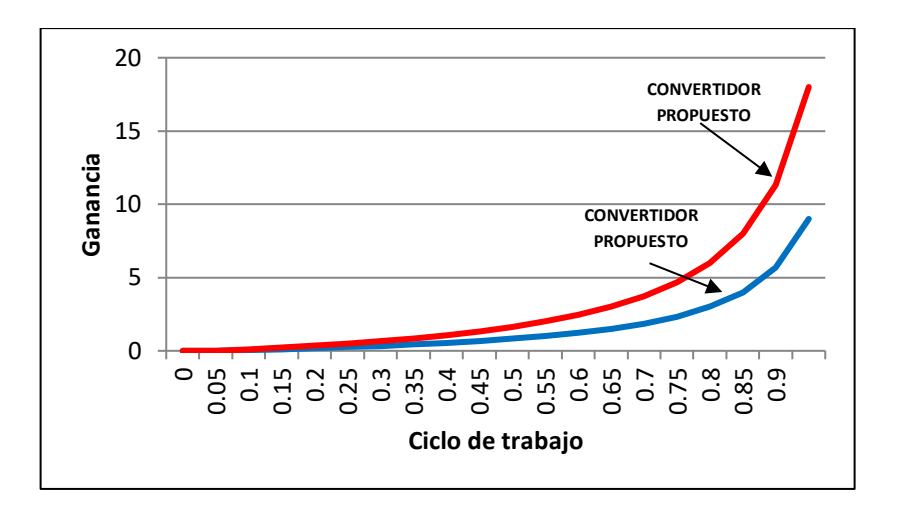

**Fig. 14. Ganancia del convertidor propuesto.**

### **RESULTADOS DE SIMULACIÓN**

Realizando el diseño de ambos convertidores se obtienen los parámetros mostrados en la tabla 3.

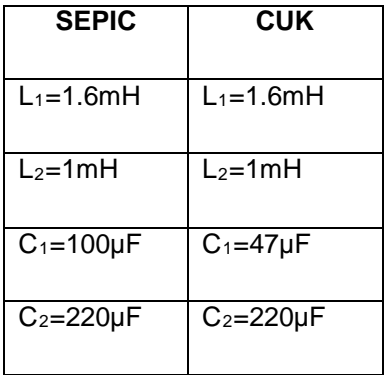

#### **Tabla 3. Valores de diseño de los convertidores dado que fsw=50kHz y R=50Ω.**

En la figura 15 se muestra el voltaje de ambos convertidores y el voltaje diferencial de salida Vo.

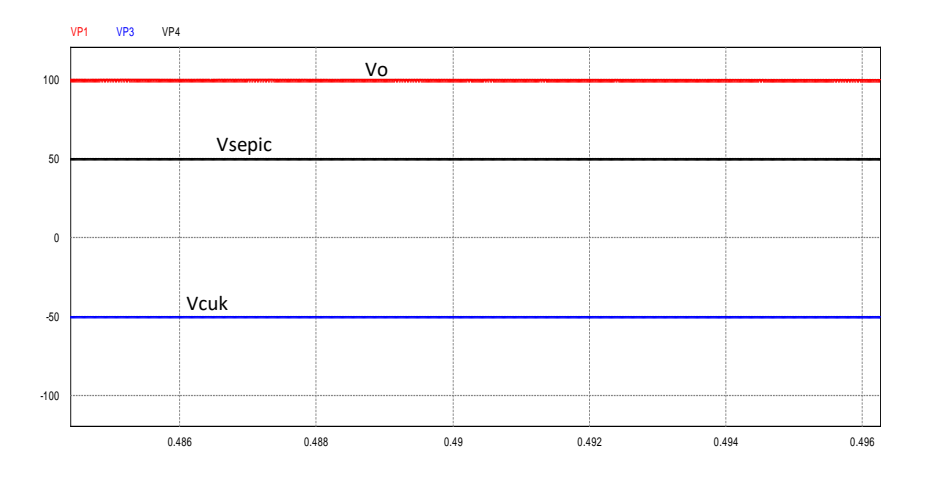

**Fig. 15. Voltajes de salida de los convertidores cuk y sepic y Voltaje de salida del convertidor propuesto.**

En la figura 16 se muestra el rizado de la corriente de entrada cuando la señales de control de los interruptores se encuentran en fase y desfasadas 180°, como se puede apreciar el rizado de entrada se reduce significativamente al desfasar las señales 180°.

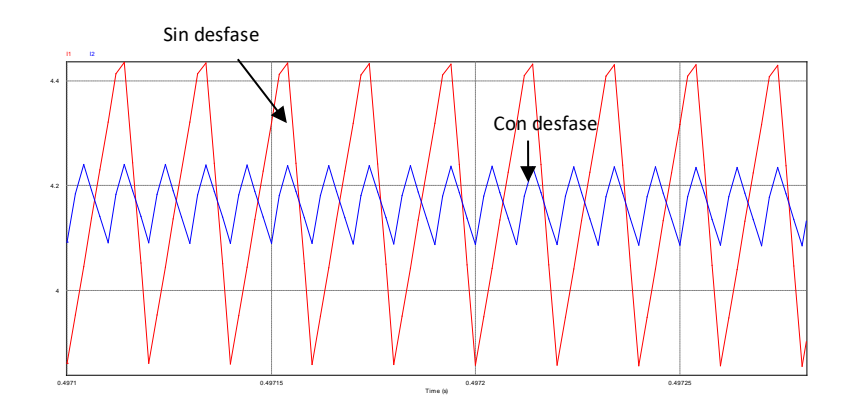

**Fig 16. Corriente de entrada sin desfasamiento en las señales de control y con desfase de 180°.**

En la figura 17 se muestra la dinámica del convertidor propuesto ante un cambio de carga se puede apreciar la variación del voltaje cuando ocurre el cambio en la carga, sin embardo tiende a estabilizarse en el mismo voltaje debido a que la ganancia en CD del convertidor depende solo del ciclo de trabajo y está dada por la ecuación 2.

$$
\frac{V_{in}D}{1-D}
$$
ec. 2

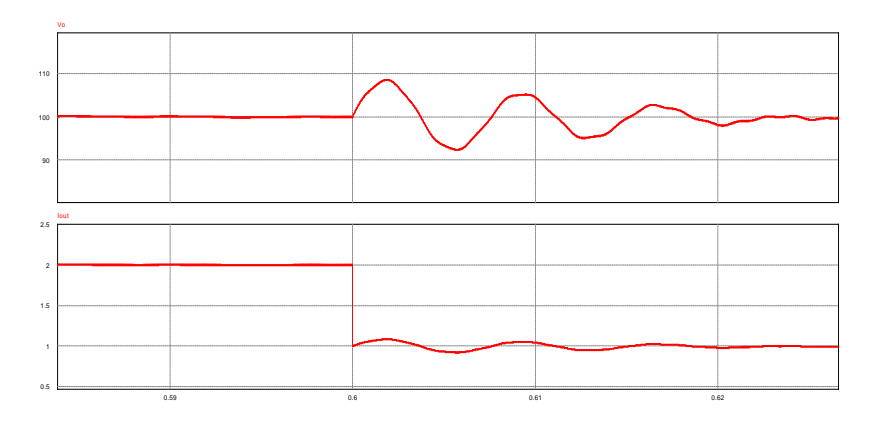

**Fig. 17. Dinámica del convertidor propuesto ante cambios de carga.**

### **4.- Conclusiones**

La topología propuesta permite tener una capacidad de elevación del doble que un solo convertidor y tiene un bajo rizado de corriente en la entrada con lo que la hace una buena opción para implementarla con celdas de combustible, sin embargo, no se limita solo a ésta aplicación. La dinámica del convertidor es lenta debido a los 8 elementos que almacenan energía pero es posible mejorarla mediante un controlador.

# **Bibliografía**

- [1] Wuhua Li, Lingli Fan, Yi Zhao, Xiangning He, Dewei Xu, and Bin Wu, "High-Step-Up and High-Efficiency Fuel-Cell Power-Generation System With Active-Clamp Flybacj-Forward Converter" IEEE transactions on Industrial Electronics Vol. 59 No. 1 january 2012, p.p 599-610.
- [2] S. Chandrasekaran, L.U. Gӧkdere, "Integrated Magnetics for Interleaved DC-DC Boost Converter for Fuel Cell Powered Vehicles", 35 Annual IEEE Power Electronics Specialists Conference, Germany 2004.
- [3] J. Salmon, A. Knight, J. Ewanchuk, N. Noor, "Multi-Level Single Phase Boost Rectifiers using Coupled Inductors", Power Electronics Specialists Conference, 2008. PESC 2008. IEEE, p-p 3156-3163.
- [4] Ziwei Ouyang, Gökhan Sen, Ole C. Thomsen, Michael A. E. Andersen, and Thomas Björklund, "Fully Integrated Planar Magnetics for Primary Parallel Isolated Boost Converter". Applied Power Electronics Conference and Exposition (APEC), 2011 Twenty-Sixth Annual IEEE, p-p 174-181.
- [5] Kevin J. Hartnett, Energy Applications John G. Hayes, Michael G. Egan, Marek S. Rylko, Jerzy W. Maslon, "CCTT-Core Split-Winding Integrated Magnetic Interleaved Boost Converter for Renewable", Energy Conversion Congress and Exposition (ECCE), 2013 IEEE, p-p 635-642.
- [6] Jungwan Choi, Hanju Cha*,* and Byung-Moon Han*, "*A Three-Phase Interleaved DC– DC Converter With Active Clamp for Fuel Cells", IEEE Transactions On Power Electronics, Vol. 25, No. 8, August 2010, p.p 2115-2123.
- [7] Hien Nguyen, Regan Zane, and Dragan Maksimovic, "ON/OFF Control of a Modular DC–DC Converter Based on Active-Clamp LLC Modules", Transactions On Power Electronics, Vol. 30, No. 7, July 2015, p.p 3748-3760.
- [8] Prasanna U R, and Akshay K. Rathore, "Extended Range ZVS Active-Clamped Current-Fed Full-Bridge Isolated DC/DC Converter for Fuel Cell Applications: Analysis,

Design, and Experimental Results", Transactions On industrial Electronics, Vol. 60, No. 7, July 2013, p.p 2661-2672.

- [9] Udupi R. Prasanna, Akshay K. Rathore, and Sudip K. Mazumder, "Novel Zero-Current-Switching Current-Fed Half-Bridge Isolated DC/DC Converter for Fuel-Cell-Based Applications", Transactions On industry Applications, Vol. 49, No. 4, July/august 2013, p.p 1658-1668.
- [10] Akshay K. Rathore, and Prasanna U R, "Analysis, Design, and Experimental Results of Novel Snubberless Bidirectional Naturally Clamped ZCS/ZVS Current-Fed Half-Bridge DC/DC Converter for Fuel Cell Vehicles", Transactions On industrial Electronics, Vol. 60, No. 10, october 2013, p.p 4482-4491.
- [11] Ing. Néstor Ramírez Morales, "La tecnología de celdas de combustible y su interfase electrónica de potencia para aplicaciones domésticas e industriales", Tesis de maestría, Centro Nacional de Investigación y Desarrollo Tecnológico.
- [12] Alejandro Vázquez Blanco, "Acondicionador de Potencia para Sistemas de Alimentación basados en Celdas de Combustible", Tesis doctoral, Centro Nacional de Investigación y Desarrollo Tecnológico, abril de 2010.
- [13] Ing. José Luis Díaz Bernabé, "Diseño de un sistema embebido para el control en tiempo real, de un convertidor elevador alimentado por una celda de combustible.", Tesis de maestría, Instituto Politécnico Nacional.
- [14] [Jun-Young Lee](http://ieeexplore.ieee.org/search/searchresult.jsp?searchWithin=%22Authors%22:.QT.Jun-Young%20Lee.QT.&newsearch=true); [Yu-Seok Jeong](http://ieeexplore.ieee.org/search/searchresult.jsp?searchWithin=%22Authors%22:.QT.Yu-Seok%20Jeong.QT.&newsearch=true); [Byung-Moon H](http://ieeexplore.ieee.org/search/searchresult.jsp?searchWithin=%22Authors%22:.QT.Byung-Moon%20Han.QT.&newsearch=true) "An isolated DC/DC Converter Using High-Frequency Unregulated LLC Resonant Converter for Fuel Cell Applications". IEEE transactions on Industrial Electronics Vol. 58 No. 7 july 2011, p.p 2926-2934.
- [15] Jung-Min Kwon, Bong-Hwan Kwon, "High Step-Up Active-Clamp Converter With Input-Current Doubler and Output-Voltage Doubler for Fuel Cell Power Systems", IEEE Transactions On Power Electronics, Vol. 24, NO. 1, January 2009.
- [16] Mohammad Kabalo, Damien Paire, Benjamin Blunier, David Bouquain,Marcelo Godoy Simões, Abdellatif Miraoui, "Experimental Validation of High-Voltage-Ratio Low-Input-Current-Ripple Converters for Hybrid Fuel Cell Supercapacitor Systems", IEEE Transactions On Vehicular Technology, Vol. 61, No. 8, pp. 3430- 3440, October 2012.
- [17] André S. Kislovski, Redl, Sokal, "Dynamic Analysis of Switching-Mode DC/DC Converters", Editorial Van Nostrand Reinhold, New York, 1991.

# **APLICACIÓN DE REDES NEURONALES PARA LA PREDICCIÓN DE PROPIEDADES TERMODINÁMICAS**

*Micael Gerardo Bravo Sánchez*

Instituto Tecnológico de Celaya *gerardo.bravo@itcelaya.edu.mx*

*Marco Carlo Guerrero Soto*

Instituto Tecnológico de Celaya

*Juan José Martínez Nolasco* Instituto Tecnológico de Celaya

*Nallely Rodríguez Trejo* Instituto Tecnológico de Celaya

# **Resumen**

En los últimos años la necesidad de contar con información experimental confiable para el diseño y la optimización de procesos industriales ha tenido una creciente demanda. Los equipos de medición son extremadamente caros y requieren de personal técnico calificado para su manipulación. Por lo cual, se han dirigido esfuerzos a la simulación de propiedades empleando diferentes metodologías y herramientas. En este trabajo se presenta la aplicación de las redes neuronales para la predicción de propiedades termodinámicas. Esta investigación en particular se centra en la predicción de equilibrio de fases. La red neuronal que se diseño es una red de retropropagación multicapa (backpropagation multicap) programada en Matlab. El entrenamiento fue realizado por medio de Levenberg-Marquardt (trainlm), empleado datos de equilibrio de fases de mezclas binarias de n-alcanos + n-alcoholes, y evaluando la divergencia entre los datos

predecidos por la red neuronal y los datos experimentales. La propiedad termodinámica que se evalúo fue la fugacidad, calculada a partir de la ecuación de PC-SAFT. La divergencia entre las predicciones de la red neuronal y la ecuación de estado PC-SAFT fue de 0.05%. Y la divergencia entre las predicciones de la red neuronal y los datos experimentales fue menor al 0.05%.

**Palabra(s) Clave(s):** Sustancias, Redes, Error, Ecuación.

# **1. Introducción**

Las redes de neuronas artificiales (denominadas habitualmente como RNA o en [inglés](http://es.wikipedia.org/wiki/Idioma_ingl%C3%A9s) como: "ANN") son un [paradigma](http://es.wikipedia.org/wiki/Paradigma_de_programaci%C3%B3n) de [aprendizaje](http://es.wikipedia.org/wiki/Aprendizaje_autom%C3%A1tico) y procesamiento automático inspirado en la forma en que funciona el [sistema nervioso](http://es.wikipedia.org/wiki/Sistema_nervioso) de los animales. Se trata de un [sistema](http://es.wikipedia.org/wiki/Sistema) de interconexión de [neuronas](http://es.wikipedia.org/wiki/Neurona) que colaboran entre sí para producir un estímulo de salida.

Las redes neuronales artificiales son un conjunto de técnicas pertenecientes al campo de la inteligencia artificial. Su estructura consiste en una red formada por nodos (o neuronas) y conexiones, razón por la cual se asemejan al cerebro de los seres humanos, del cual procede su nombre. Las redes neuronales son de aplicación en diversidad de problemas de reconocimiento de patrones y de aproximación de funciones, debido a su flexibilidad y facilidad de uso.

### **Funcionamiento de una red neuronal**

Una red neuronal es capaz de detectar relaciones complejas y no lineales entre variables, a partir de unidades sencillas como las neuronas, al disponer muchas de estas unidades en paralelo. Las variables se dividen en variables de entrada y de salida, relacionadas por algún tipo de correlación o dependencia (no necesariamente causa-efecto). También es posible que la salida sea la clasificación de las variables de entrada en diferentes grupos.

Las neuronas se pueden disponer en diferentes capas. Las redes neuronales más sencillas constan de una capa de entrada, una capa de neuronas o capa oculta, y una capa de salida (Figura 1).

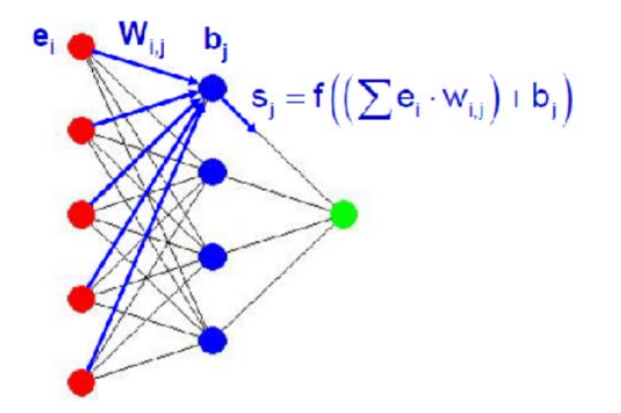

**Figura 1. Ejemplo de red neuronal con una capa oculta.**

El funcionamiento de una neurona consiste en la transformación de los valores de las entradas a través de las conexiones, en una salida. La salida se obtiene a partir de una función de propagación, una función de activación, y una función de transferencia (Figura 2).

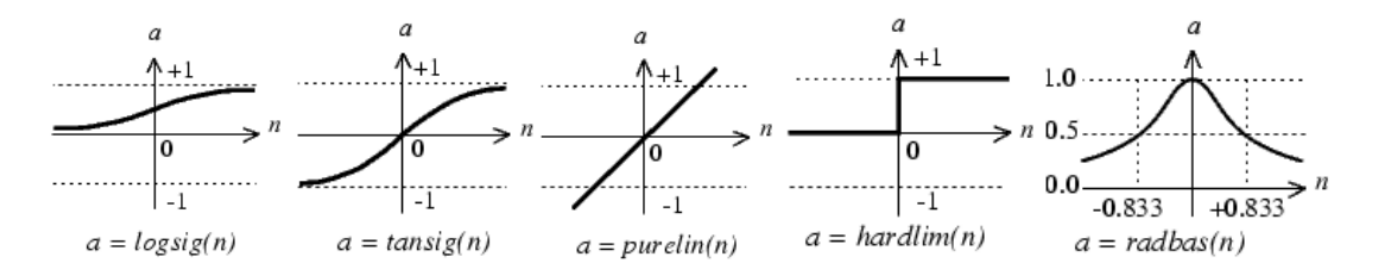

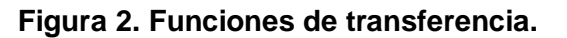

- La función de propagación más común consiste en el sumatorio de todas las entradas multiplicadas por los pesos de las conexiones, más un valor de sesgo o "bias".
- La función de activación, en caso de que exista, activa o desactiva la salida de esta neurona.
- La función de transferencia se aplica al resultado de la función de propagación y normalmente consiste en una función de salida acotada como la sigmoidea (logsig) [0,1], o la tangente hiperbólica (tansig) [-1,1]. Otras funciones de transferencia pueden ser una función lineal (purelin) [-∞, +∞], base radial (radbas) [0,1] o una función de discriminación (hardlim) [0,1].

### **Tipos de redes neuronales**

Los criterios más importantes para clasificar las redes neuronales son:

- Según el tipo de conexiones:
	- o Redes de propagación hacia delante (feed-forward), donde las conexiones van en un solo sentido desde la capa de entrada hacia la capa de salida.
	- o Redes recurrentes, donde las conexiones pueden realizar ciclos.
- Según el tipo de aprendizaje:
	- o Aprendizaje supervisado. Los datos (o entradas) tienen una respuesta conocida (o salida), con la cual se ajusta o entrena la red neuronal.
	- o Aprendizaje no supervisado o autoorganizado. Los datos son solamente entradas. Son redes empleadas fundamentalmente para clasificación y reconocimiento de patrones.

Estas páginas se centrarán en la aplicación de redes neuronales de propagación hacia adelante, con aprendizaje supervisado, empleadas en la aproximación de funciones.

### **Entrenamiento de la red neuronal**

Dada una estructura y tamaño de la red neuronal, se procede al entrenamiento de la red. El entrenamiento o aprendizaje, cuyo objetivo es que la red neuronal sea capaz de reproducir el comportamiento subyacente en los datos aportados, consiste básicamente en la minimización de una función de coste o error, lo que equivale a que la salida de la red, se aproxima a la salida en los datos. La función de coste más común es la de promedio de errores al cuadrado (MSE).

Para la optimización de la red neuronal, se emplean diferentes métodos de ajuste de parámetros de la red (pesos de las conexiones y sesgo de las neuronas), a partir de unos valores o bien aleatorios, o bien predefinido (inicialización de la red). Algunos ejemplos de los métodos de ajuste son los de tipo gradiente o los algoritmos genéticos:

- Los métodos de tipo gradiente calculan la variación del error al variar cada uno de los parámetros (a modo de derivada multidimensional), y luego modifican todos los parámetros de la red neuronal obteniendo un error menor. Se puede decir que es una búsqueda en serie de la solución o mínimo global.
- Los métodos basados en algoritmos genéticos, consisten en la generación de un determinado número de redes o hijos a través de mutaciones en los parámetros, evaluando el error de la red para cada uno de ellos. Los hijos con menor error, tienen mayor probabilidad de convertirse en padres de nuevas redes, mientras que los hijos con mayor error desaparecen. Se trata de una búsqueda en paralelo de la solución.
- Ambos métodos son métodos iterativos, que se repiten hasta cumplir alguno de los diferentes criterios de parada. Algunos ejemplos de los criterios de parada son el número de iteraciones, la obtención de un error mínimo, o un tiempo de ejecución. En cualquier caso, generalmente es difícil asegurar que la solución obtenida no es un mínimo local.

**Sobreaprendizaje** 

Un posible problema del proceso de entrenamiento, es el sobreaprendizaje o pérdida de generalización. Dado un conjunto de datos, es posible que la red neuronal reproduzca muy bien el comportamiento de dichos datos, pero no el de datos nuevos. Este problema se acentúa en el caso de que los datos tengan ruido o errores.

Otros tipos de aproximaciones de funciones como por ejemplo la interpolación con polinomios, también pueden aproximar correctamente los datos con los que se realiza el ajuste, mientras que aproximan de modo erróneo datos nuevos no empleados en el ajuste.

Existen diferentes modos de evitar el sobreaprendizaje. El primero de ellos sería obtener más datos para el entrenamiento, aunque esto no es siempre posible. Otra posibilidad es reducir el tamaño de la red (menor número de parámetros), de modo que la red neuronal es menos flexible y más robusta frente al ruido, aunque si se reduce demasiado, puede que no sea capaz de aprender o aproximar la función objetivo. Dotar a la red neuronal de suficientes parámetros para que sea capaz de aprender y evitar el sobreaprendizaje, es el principal aspecto a tener en cuenta en el dimensionamiento de una red neuronal.

### **Datos de entrenamiento, validación y prueba**

Para controlar si una red neuronal ha sobreaprendido, se dividen los datos en diferentes grupos:

- Datos de entrenamiento. Son los datos empleados en el ajuste de los parámetros de la red neuronal. Han de ser representativos del total de datos, por lo que normalmente se seleccionan aleatoriamente.
- Datos de validación. Se emplean después de cada iteración en el proceso de entrenamiento, para comprobar si se produce el sobreaprendizaje.
- Datos de test. Sólo se emplean una vez finalizado el entrenamiento.

La división de los datos es normalmente un 80% de datos de entrenamiento, un 10% de validación y un 10% de prueba, aunque la elección de dichos porcentajes depende del número de datos disponible y de su distribución. Dicha división se puede realizar con algún criterio de modo que los datos de cada grupo sean representativos, o de modo aleatorio.

### **Técnicas para evitar la pérdida de generalización (Early-stopping)**

A partir del empleo de la división de datos en los grupos mencionados, es posible aplicar una técnica para evitar el sobreaprendizaje: early-stopping. Durante el proceso iterativo de optimización de los parámetros de la red, se comparan los errores obtenidos con los datos de entrenamiento y con los datos de validación. En el caso de que durante sucesivas iteraciones, el error con los datos de entrenamientos disminuya, mientras que el error con los datos de validación aumente, se detiene el proceso de ajuste, como un criterio de parada adicional (Figura 3).

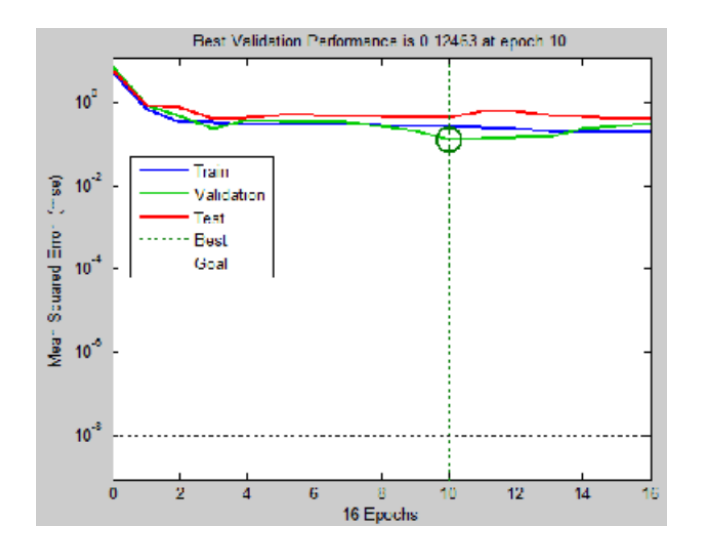

**Figura 3. Representación de la evolución de errores de entrenamiento, validación y prueba. Parada por early-stopping.**

### **Simulación**

Una vez entrenada una red neuronal, se puede comprobar el funcionamiento de la misma, aportando datos de entrada y obteniendo datos de salida. Este proceso se llama simulación, ya que los datos de entrada pueden ser datos empleados en el entrenamiento, o datos nuevos de los cuales se desea tener una predicción.

Un primer paso consiste en la comparación de los datos de salida (o targets) empleados en el entrenamiento, con los datos simulados por la red neuronal. Esta comparación se llama validación cruzada, y permite representar gráficamente la bondad del ajuste de la red neuronal. Si el ajuste fuera perfecto, la representación de dichos valores se situaría sobre la recta  $y = x$ .

La validación cruzada se puede realizar para los datos de entrenamiento, validación, prueba o todos los datos, de modo que se puede comprobar si se ha producido sobreaprendizaje o no (Figura 4).

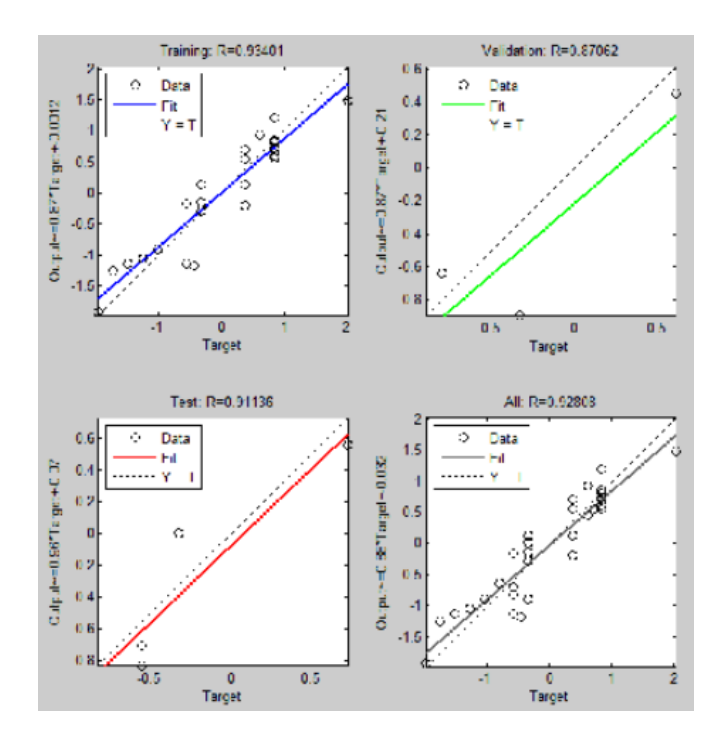

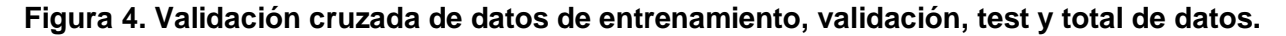

Si en lugar de emplear datos existentes, se aplica la red neuronal a datos nuevos, se dispone de un laboratorio virtual con el que predecir el comportamiento del proceso aprendido por la red neuronal.

### **Ventajas de las redes neuronales**

- 1. Robustez frente al ruido en datos de entrada y salida.
- 2. Independencia entre complejidad del problema y dimensionamiento de la red.
- 3. Rapidez de ajuste y simulación.
- 4. Laboratorio virtual, curvas de diseño o dimensionamiento.

### **Desventajas de las redes neuronales**

- 1. Mínimos locales.
- 2. Sobreaprendizaje o pérdida de generalización.
- 3. Criterios de dimensionamiento de la red neuronal arbitrarios.
- 4. Comportamiento de caja negra.
- 5. La inicialización aleatoria de los pesos y bias, y la división aleatoria de datos en entrenamiento, validación y prueba, dan lugar a soluciones diferentes (relacionado con los mínimos locales).
- 6. No permiten la extrapolación [1].

### **Ecuación PC-SAFT**

Los datos obtenidos con la simulación de la red neuronal de la propiedad termodinámica de equilibrio de fases calculada empleando la ecuación PC-SAFT a partir de datos experimentales de equilibrio de fases.

Las propiedades de saturación necesarias para estimar las propiedades termodinámicas derivativas se obtuvieron empleando la ecuación de estado PC-SAFT. Se utiliza esta ecuación de estado para reducir las inconsistencias termodinámicas presentes en el uso de otras metodologías para la predicción de propiedades de saturación. La ecuación PC-SAFT, tiene dos términos, uno para la contribución de la cadena de esfera dura de referencia y otra relacionada con la perturbación o dispersión [2].

$$
\check{a}^{res} = \check{a}^{hc} + \check{a}^{pert} \tag{1}
$$

Dónde  $\check{a} = A/NkT$  y *T*, *A*, *N y k* son: la temperatura, energía libre de Helmholtz, número total de moléculas y la constante de Boltzmann, respectivamente. La contribución de la esfera dura se basa en la teoría de la perturbación termodinámica de primer orden y es definida como:

$$
\check{a}^{hc} - \check{a}^{ideal} = \overline{m}\check{a}^{hs} - \sum_{i} x_i (m_i - 1) \ln(g_{ii}^{hs})(\sigma_{ii})
$$
\n(2)

dónde *x*, *m* y *ghs* son la fracción molar de las cadenas, número de segmentos en la cadena y la función de distribución par radial para segmentos. Los efectos del sistema de esfera dura incluyen el número de densidad total de moléculas y el diámetro de segmento dependiente de la temperatura. La contribución debido a la perturbación está representada por:

$$
\tilde{a}^{pert} = \tilde{a}_1 + \tilde{a}_2 \tag{3}
$$

Dónde  $\tilde{a}_1$ ,  $\tilde{a}_2$ , contienen las relaciones adoptadas para las reglas de mezcla de un fluido puro y extienden los términos de la perturbación a mezclas. Reglas de combinación convencionales son también usadas para determinar los términos de cruzamiento:

$$
\sigma_{ij} = (1/2)(\sigma_{ii} + \sigma_{jj})
$$
\n(4)

$$
\varepsilon_{ij} = \sqrt{\varepsilon_{ii} \varepsilon_{jj}} \big( 1 - + k_{ij} \big) \tag{5}
$$

Dónde **σ, ε** y **kij** son el diámetro del segmento, parámetro de atracción y el parámetros de interacción binario, respectivamente. Los parámetros del componente puro de la EDO PC-SAFT son **m, σ** y **ε** [2].

Por lo cual, en esta investigación se estudiará el uso de redes neuronales para la predicción de propiedades termodinámica en mezclas binarias de n-Alcano + n-alcohol.

# **2. Desarrollo**

Una red neuronal se compone de neuronas (elemento básico) que se agrupan en varios niveles o capas, las neuronas se encuentran interconectadas lo que por analogía del sistema nervioso sería la sinapsis. Esta estructura cuenta con diversas entradas y salidas, las neuronas son entrenadas para proporcionar valores de salida de manera deseada a partir de los datos o estímulos introducidos a la red. Las interconexiones entre neuronas están relacionadas por los pesos, umbrales y señales de activación. Los pesos representan la experiencia que va adquiriendo la red, esto permite a la red identificar patrones que no tienen relevancia dentro del comportamiento global que está capturando la red. Los umbrales representan el aporte de cada neurona a las neuronas de la siguiente

capa y de esta forma a toda la red. El umbral es independiente de neuronas de capas anteriores ya que no está conectado a ninguna neurona y da estabilidad a la red en el proceso de entrenamiento.

Las neuronas se encuentran distribuidas en una red neuronal por medio de las capas o niveles, estas capas pueden ser de alimentación donde es introducida la información a la red, capas ocultas donde la red captura el comportamiento no lineal y realiza la optimización del sistema y de salida que es hacia donde converge la solución del sistema. La conectividad entre neuronas es un aspecto importante en el procesamiento de la información que realizan las redes neuronales, es establecida de manera que cada neurona en una capa distribuye su respuesta a todas las neuronas de la capa superior inmediata.

En una RNA con alimentación hacia adelante la información fluye desde la capa de alimentación a través de las capas de mando superior hasta la capa de salida. La función de activación para neuronas en las capas de entrada y de salida es lineal y para capas ocultas se ocupa una función no lineal.

### **Base de datos experimentales**

Simulación compara con información experimental de equilibrio de fases obtenida de artículos científicos [3].

### **Tipología del modelo de red neuronal**

Se diseñó un modelo neuronal para la obtención de fugacidades. El cual consiste en un conjunto de elementos de cálculo llamados neuronas (por su similitud con las neuronas biológicas) conectadas en serie y paralelo. La conexión de varias neuronas en paralelo conforman una capa y varias de estas últimas puede conectarse en serie para formar una RNA. Las RNA realizan sus cálculos empleando funciones no lineales y factores simples de multiplicación, llamados pesos, los que están asociados con un enlace entre dos neuronas.

Estas estructuras tienen la capacidad de "aprender" relaciones complejas no lineales entre entradas y salidas a partir de la experiencia vivida mediante un proceso denominado entrenamiento, durante el cual son ajustados los pesos hasta que el conjunto de entrada produzca las salidas deseadas. Existen varios tipos de RNA adecuadas para diferentes aplicaciones. Los modelos desarrollados se basan en una red multicapa con propagación hacia adelante con algoritmo de aprendizaje con retropropagación. Este tipo de red fue escogida dadas las posibilidades que brinda y su amplio uso en un gran número de aplicaciones. Para la modelación se realizó por medio de programación de código dentro del software Matlab. La simulación se realizó por medio de Simulink dentro del software Matlab (Figura 5).

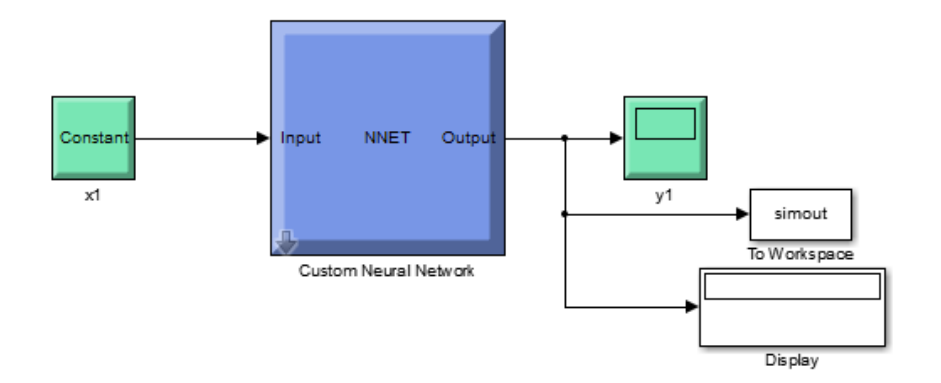

**Figura 5. Red neuronal creada por Simulink.**

# **3. Resultados**

A continuación se presentan los resultados de fugacidades en las siguientes mezclas binarias n-Alcano + n-Alcohol (Figuras 6 – 12).

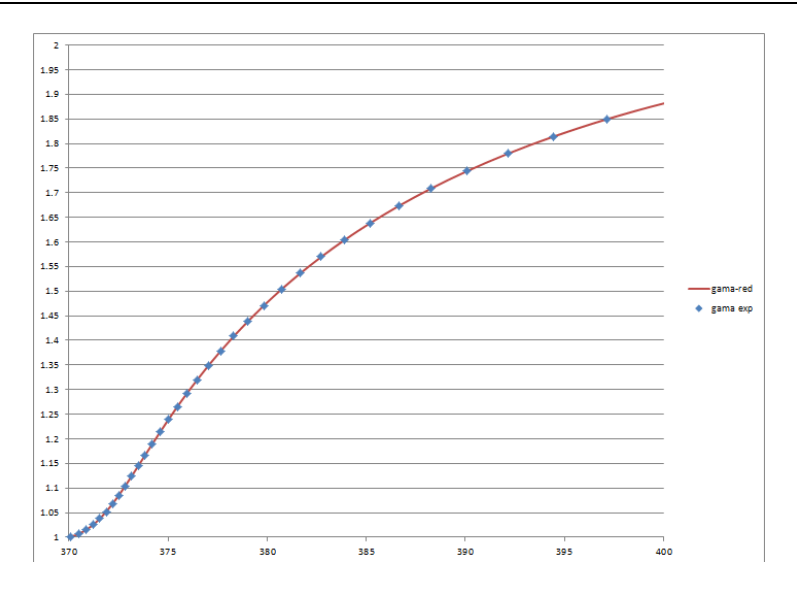

**Figura 6. Comparación de fugacidades entre la red neuronal vs datos experimentales n-Decano + n-Decanol.**

A continuación se analiza el error porcentual relativo entre la red neuronal y los datos experimentales.

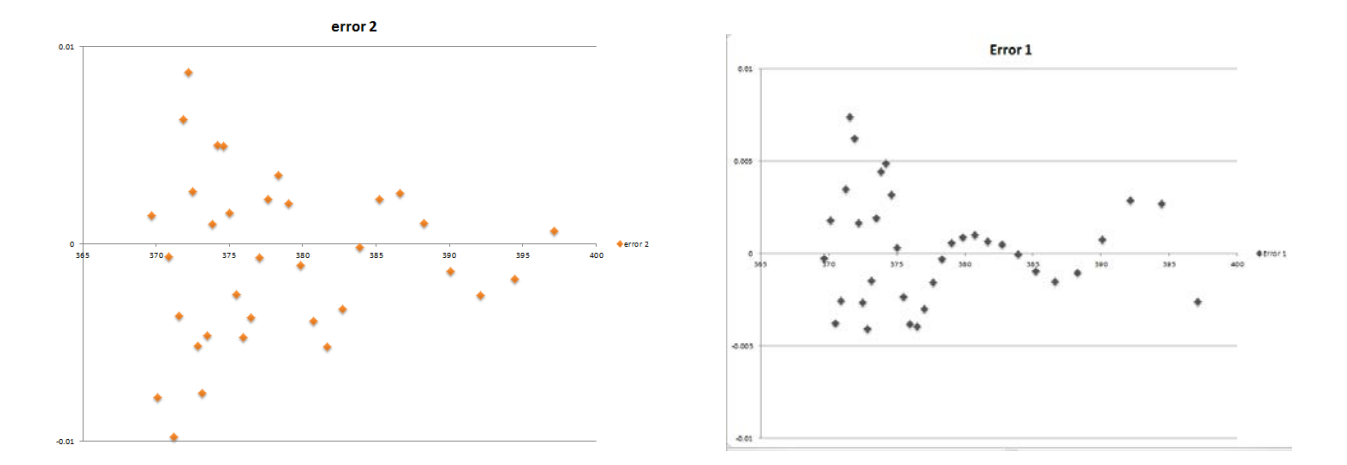

**Figura 7. Error relativo neuronal vs datos experimentales n-Decano + n-Decanol.**
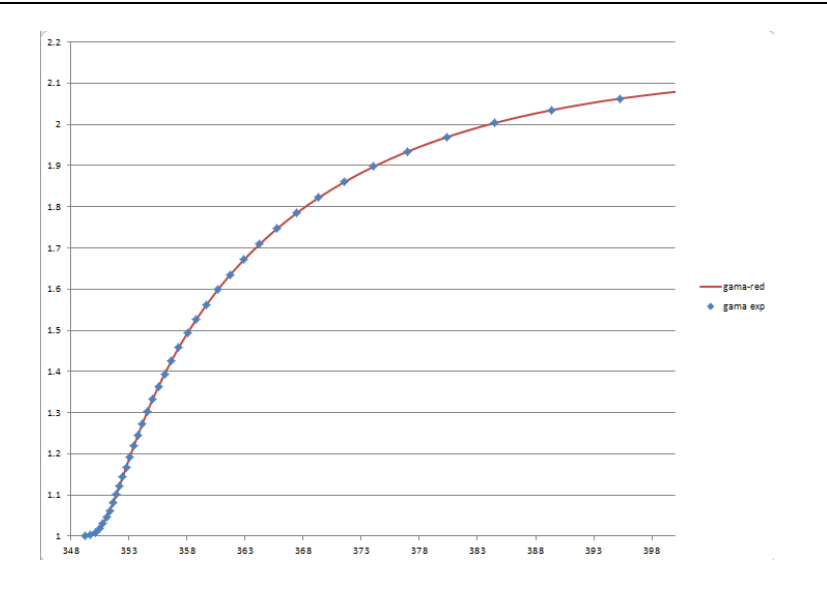

**Figura 8. Comparación de fugacidades entre la red neuronal vs datos experimentales n-Nonano + n-Nonanol.**

A continuación se analiza el error porcentual relativo entre la red neuronal y los datos experimentales.

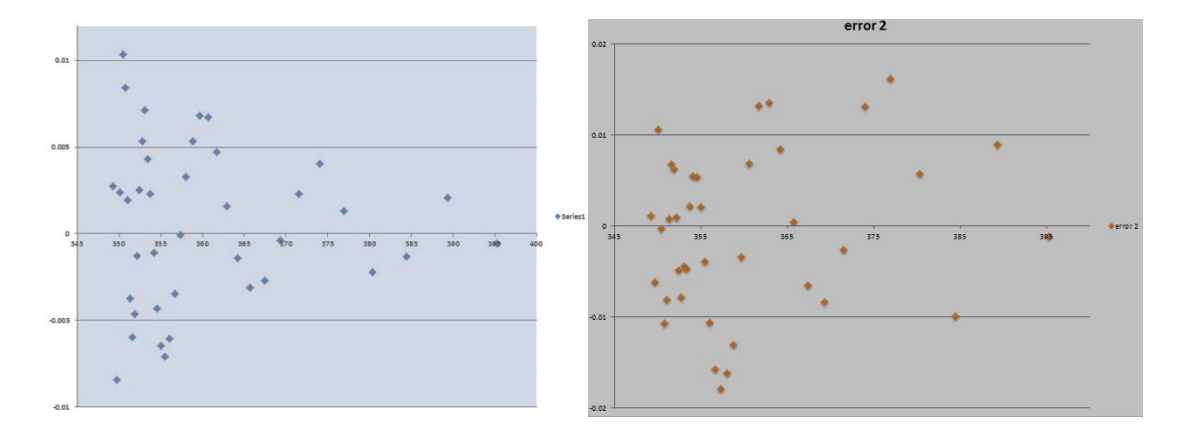

**Figura 9. Error relativo neuronal vs datos experimentales n-Nonano + n-Nonanol.**

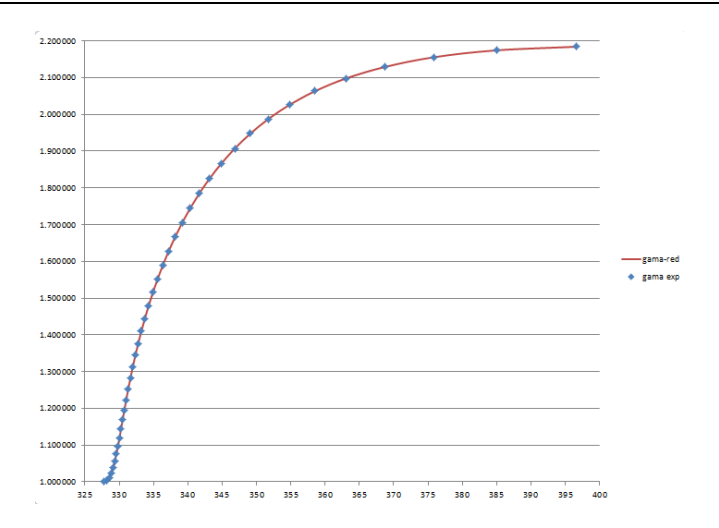

**Figura 10. Comparación de fugacidades entre la red neuronal vs datos experimentales n-Octano + n-Octanol.**

A continuación se analiza el error porcentual relativo entre la red neuronal y los datos experimentales.

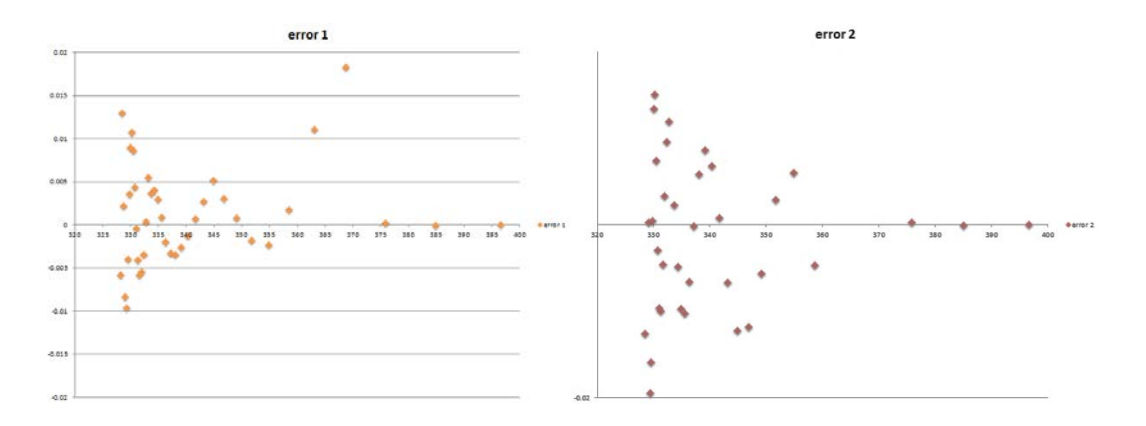

**Figura 11. Error relativo neuronal vs datos experimentales n-Octano + n-Octanol.**

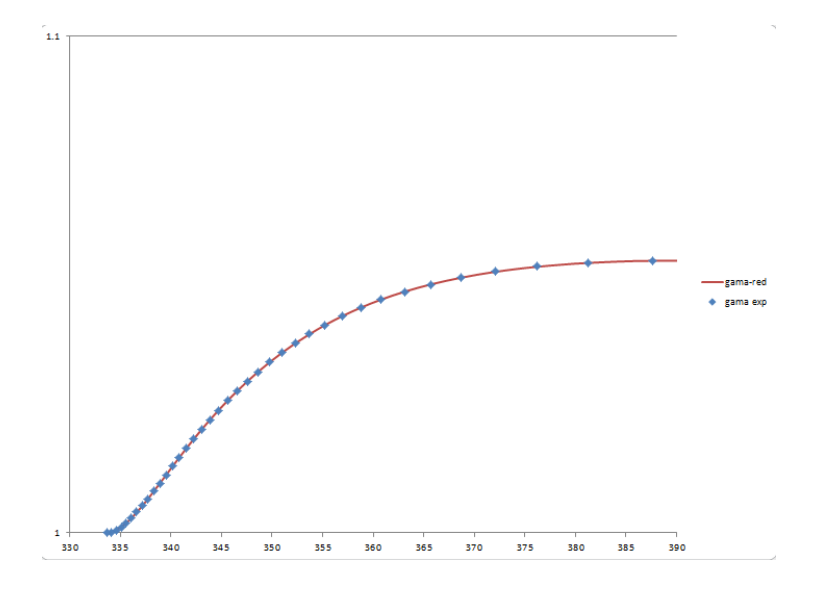

**Figura 12. Comparación de fugacidades entre la red neuronal vs datos experimentales n-Butano + n-Butanol.**

A continuación se analiza el error porcentual relativo entre la red neuronal y los datos experimentales.

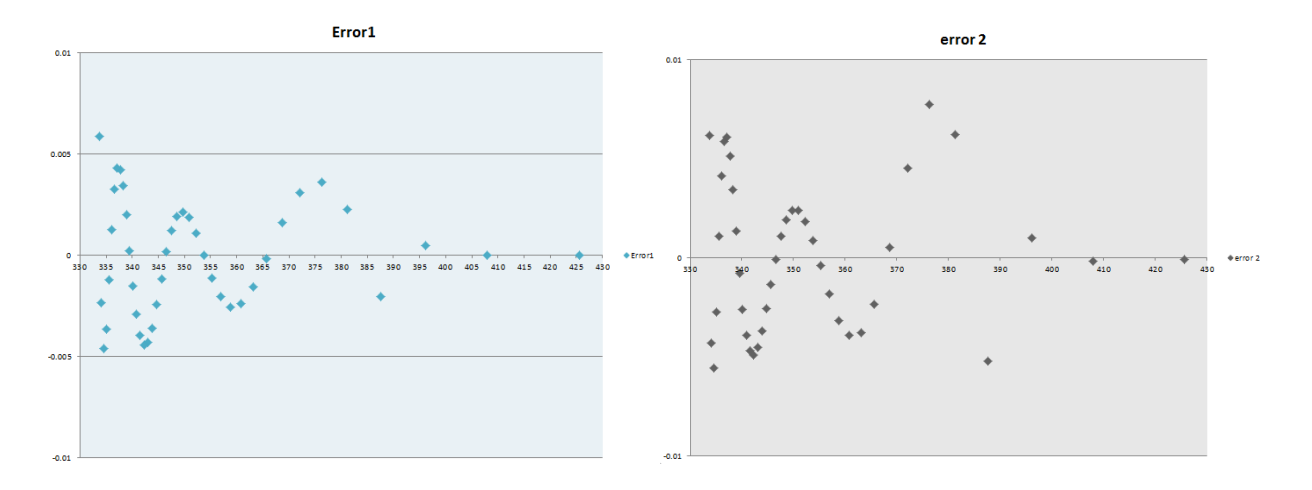

**Figura 12. Error relativo neuronal vs datos experimentales n-Octano + n-Octanol.**

# **4. Conclusiones**

En este trabajo de investigación se desarrollo un código en Matlab que integra cada una de las zonas de las Redes Neuronales (RNA) para la simulación y evaluación de propiedades termodinámicas de sistemas binaries n-Alcano + n-Alcohol con una divergencia entre las predicciones de la red neuronal y la ecuación de estado PC-SAFT menor al 0.05%; y un divergencia entre las predicciones de la red neuronal y los datos experimentales menor al 0.05%. Lo cual demuestra la fiabilidad de usar redes neuronales para la predicción de propiedades termodinámicas.

# **5. Referencias**

- [1] http://www.mathworks.com/access/helpdesk/help/pdf\_doc/nnet/nnet.pdf MATLAB Neural Network Toolbox
- [2] Gross J.; Sadowski G.; "Application of the Perturbed-Chain SAFT Equation of State to Associating Systems" Ind. Eng. Chem. Res. 41, 5510, 2002.
- [3] Barker J.A.; Henderson D.; "Perturbation Theory and Equation of State for Fluids: The Square-Well Potential, J. Chem. Phys., 47, 2856-2861, 1967.
- [4] Chapman, W.G.; Gubbins, K.E.; Jackson, G.; Radosz, M., "New Reference Equation of State for Associating Liquids.", American Chemical Society, 29, 1709- 1721, 1990.
- [5] Currás M.; Vijande J.; Piñeiro M. M.; Salgado J.; García J.; "Behaviour of the Environmentally Compatible Absorbents bminBF4 and eminBF4 with TFE: Experimental Densities at High Pressures" 24th European Symposium on Applied Thermodynamics, Santiago de Compostela, 2009.
- [6] Gross J.; Sadowski G.; "Application of the Perturbed-Chain SAFT Equation of State to Associating Systems" Ind. Eng. Chem. Res. 41, 5510, 2002.

# **Maquina descascaradora de higuerillas**

#### *José Cesar Valdés Nava*

Instituto Tecnológico de Celaya

# **RESUMEN**

La agricultura es un actividad de gran importancia en el bajío del México, ya que es la fuente de ingresos de gran cantidad de familias, desgraciadamente, los cambios climatológicos que se viven en la actualidad reducen en gran cantidad las producción y por ende, el ingreso económico de todas estas familias; es por ello, que el gobierno estatal ha realizado proyectos de cultivos alternativos, se les llama así, debido a que normalmente no se cultivan y por lo regular no son de consumo humano; un cultivo de este tipo debe tener las características principales, de soportar las condiciones climatológicas actuales, que se aseguren ganancias para el productor, que su cultivo no ponga en riesgo la demanda de productos alimenticios (arroz, maíz, trigo, etc.), entre algunas otras características. Pero como todo, siempre que se trabaja con algo nuevo, surgen nuevos retos a los que se le debe dar solución para poder continuar; algunos de estos retos para cultivos alternativos, semillas no tan eficientes, falta de maquinaria para dicho cultivo, suficiente demanda a la compra, miedo de los productores sobre un cultivo nuevo, entre otros.

# **1. MARCO DE REFERENCIA**

### **1.1 Justificación**

La higuerilla es un cultivo alternativo que está tomando demasiada fuerza en algunos estados de la república mexicana, como lo es Aguascalientes, Oaxaca, Hidalgo, Guanajuato, Querétaro, entre otros; El gran crecimiento de este cultivo se debe a que crece con facilidad en zonas con climas cambiantes y radicales para otro tipo de cultivos, sus fruto (semillas) contiene aceite con sirven como materia prima para gran cantidad de productos (cosméticos, plásticos, medicinas, aceites automotrices, entre muchos otros) [1]; actualmente se han realizado diversas modificaciones en la semilla para que se obtengan mayor aceite por cosecha y así aumentar la ganancia y existe gran demanda de esta semilla, ya que muchas empresas tienen que importar este aceite de higuerilla de la India, China y Brasil [1]. Algunos de los retos que se enfrentan con este cultivo, es la inseguridad del productor, ya que comúnmente la higuerilla se cree que es maleza, además de que el aceite es altamente toxico para el ser humano si se llegara a ingerir, otro reto que enfrenta, es la falta de maquinaria para procesar el producto final (el aceite), ya que este se encuentra en las semillas que están dentro del fruto de la higuerilla, estas pequeñas semillas son muy frágiles, por lo que se rompen fácilmente, teniendo como resultado menor cantidad de aceite y por lo tanto, menor ganancia [2]. Extraer estas semillas del fruto de la higuerilla, se le llama descascarado y es una de las etapas críticas de la producción, ya que en cada hectárea se obtiene alrededor de 1.5 a 3 toneladas de fruto y actualmente el productor tarda demasiado descascarando [2], por lo que es necesario una máquina que descascare este fruto, entregando la semilla sin impurezas y lista para la extracción de aceite a una velocidad que haga factible esta operación. Actualmente existen algunas máquinas descascaradoras de higuerillas, las cuales hay que importar (elevando el costo de adquisición) y no cumplen con las necesidades de los productores mexicanos. Es por ello, que se decide realizar el diseño de una descascaradora de higuerilla que cumpla con todos los requerimientos de los productores (capacidad, tipo de alimentación, tamaño, etc.), dando solución a uno de los problemas

críticos de este cultivo alternativo; permitiendo así, elevar los ingresos de gran cantidad de familias en nuestro país.

### **1.2 Objetivo General**

Dar solución al descascarado, el cual es uno de los problemas críticos a los que se enfrenta el cultivo de higuerilla, diseñando una máquina que cumpla con las especificaciones y satisfaga todas las necesidades que se tienen en dicho proceso.

# **1.3 Objetivos Específicos**

- Diseñar una máquina que cumpla los siguientes requerimientos:
- Capacidad de descascarado de aproximadamente 500 kg/hr.
- Que funcione en el campo. (No utilizar electricidad).
- Que se pueda transportar fácilmente.
- Que se manipule con un solo operador.
- Que deje la semilla limpia. (Separar la cascara y las impurezas de la semilla).
- Un costo final, no mayor a \$90,000. M.N.

# **1.4 Caracterización del área de trabajo**

El trabajo se llevara a cabo en dos áreas, la primera es una oficina, que cuenta principalmente con una computadora con software CAD y CAE (Solid Works y ANSYS) instalado, un pintarrón, y demás herramientas (calculadora, accesorios común de oficina, libros, etc.) para realizar el diseño mecánico. La segunda área en la que se va a trabajar es en un taller, que cuenta con las máquinas y herramientas (torno, plantas de soldar, esmeril, taladro, herramienta, etc.) necesarias para realizar diversos prototipos y el diseño final.

#### **1.5 Problema a resolver**

Al diseñar adecuadamente la máquina descascaradora de higuerilla, se estaría dando solución a uno de los problemas más importantes a los que se enfrenta el cultivo alternativo de higuerilla, permitiendo que los productores puedan vender la semilla limpia y lista para extraer el aceite, lo que les generara mayor ingreso, menor desgaste físico, una importante reducción de tiempo de trabajo y poder realizar el descascarado inmediatamente en el campo, reduciendo el riesgo de alguna intoxicación (ya que el descascarado actualmente lo realizan en sus hogares.)

#### **1.6 Alcances**

Al diseñar la máquina satisfactoriamente y que sea del gusto de los productores, se puede vender en toda la república mexicana, incluso, se puede vender a otros países que están interesados en este cultivo, países como Colombia, Brasil, Israel, Argentina, Chile, entre algunos otros.

#### **1.7 Limitaciones**

Las principales limitaciones, es el hecho, de que no se tiene suficiente fruto de higuerilla, el cual es necesario para poder realizar las pruebas necesarias para analizar el comportamiento y las fuerzas que se requieren para realizar el correcto descascarado, tampoco se cuenta con la máquina fresadora, la cual es necesaria para hacer los engranes, elementos que seguramente usara la descascaradora de higuerilla y finalmente, se cuenta con lapso de tiempo corto, se requiere terminar el diseño en 2 meses y medio.

# **2. MARCO TEORICO**

En este capítulo se describe el proceso de descascarado de higuerilla, posteriormente se mencionan brevemente la metodología de diseño, algunos de los elementos estructurales principales, se explican procesos de fabricación usados para la construcción de la máquina y finalmente se hace referencia a los programas utilizados de CAE y CAD como Ansys-WorkBench y SolidWorks.

### **2.1 Descascarado de higuerilla**

El descascarado consiste básicamente en quebrar la cascara del fruto de la higuerilla y así obtener una pequeña semilla, el aceite se obtiene en un proceso llamado extracción y es independiente del descascarado.

La higuerilla tiene como frutos pequeñas bolitas (véase figura 2.1), el fruto se encuentra ubicado en lo más alto de la planta; se corta y posteriormente se deja secar al sol para que la cascara sea mas frágil y el descascarado mucho más sencillo, una vez que el fruto está seco, se debe quebrar la cascara y así obtener la semilla (véase figura 2.2), finalmente es necesario separar los pequeños pedazos de cascara de la semilla, para que esta pueda pasar a la extracción de aceite sin impurezas.

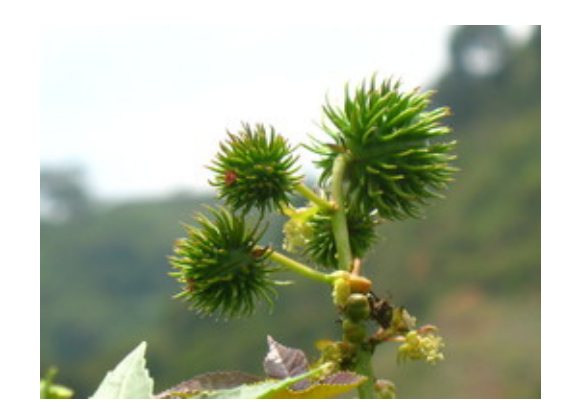

**Figura 2.1.**

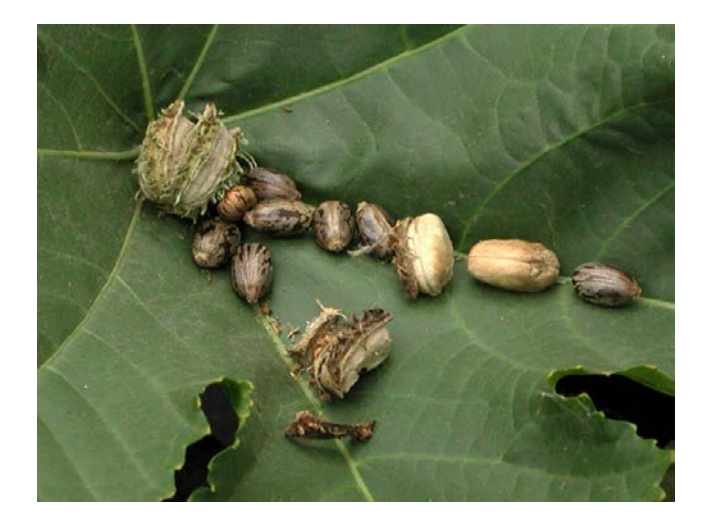

**Figura 2.2.**

### **2.2 Metodología de diseño**

Ante un nuevo proyecto se pueden adoptar distintas formas de aproximación, a esto se le llama metodologías del diseño. Estas metodologías se pueden emplear de forma unitaria o combinándolas entre sí para obtener un nuevo enfoque. Se debe tener en cuenta que también influye el ámbito de aplicación, y las disciplinas implicadas en el proceso del proyecto. En este caso, se trabaja con la metodología de diseño mecánico, la cual sigue los siguientes pasos:

1.- Diseño preliminar.

- 1.1 Planteamiento del problema.
- 1.2 Revisión del estado del arte del problema.
- 1.3 Definición del problema.
- 2.-Diseño básico.
	- 2.1 División en subsistemas.
	- 2.2 Planteamiento de alternativas de solución de subsistemas.
	- 2.3 Selección de alternativas de solución.
	- 2.4 Integración de subsistemas.
- 3.- Diseño de detalle.
	- 3.1 Selección de elementos comerciales.
	- 3.2 Síntesis y análisis de piezas manufacturadas.
	- 3.3 Integración de elementos y subsistemas.
	- 3.4 Planos de ensamble de taller.
- 4.- Prototipos y pruebas.
	- 4.1 Prototipos virtuales (CAD 3D, CAE, CAM).
	- 4.2 Pruebas estáticas y dinámicas.
	- 4.3 Retroalimentación.
- 5.- Diseño definitivo.
	- 5.1 Planos definitivos: detalle, taller, ensamble y explosión.
	- 5.2 Diseño de detalles estéticos y especificaciones de acabados.
	- 5.3 Construcción de la pieza en serie.
- 6.- Comunicación.
	- 6.1 Manual de instalación, operación y mantenimiento.
	- 6.2 Patente y registro comercial.
	- 6.3 Catálogos comerciales.

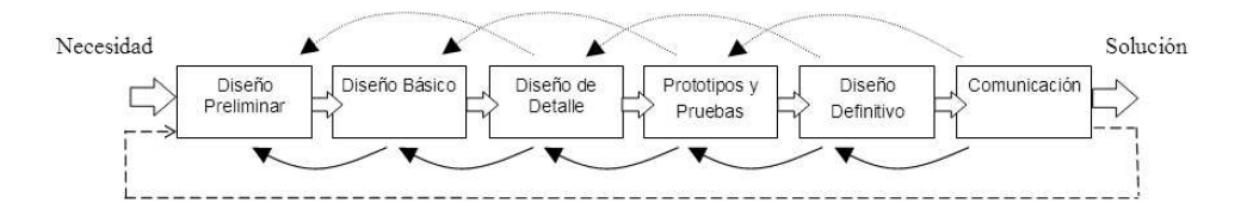

Cada uno de los pasos tiene su grado de importancia y es importante trabajar en cada uno de ellos para que el resultado sea satisfactorio.

# **2.3 Diseño de máquinas**

Una máquina puede definirse como un aparato formado de unidades interrelacionadas llamadas elementos de máquina, que están dispuestas con el objeto de transformar movimientos y fuerzas. Esta relación entre fuerzas y movimiento distingue el diseño de máquinas del de estructuras; en este último sólo se consideran fuerzas estáticas, mientras que para el primero, se incluye además el análisis de las cargas dinámicas asociadas al movimiento, masa y geometría de cada elemento; de aquí la importancia de los prerrequisitos de la materia.

#### **2.3.1 Diseño de elementos de máquinas**

El diseño de elementos de máquinas es parte integral del más extenso y general campo de diseño mecánico. Los aparatos mecánicos comprenden piezas móviles que transmiten potencia y ejecutan pautas específicas de movimiento; es por ello que para diseñar aparatos mecánicos es necesario realizar el diseño mecánico de elementos individuales que componen el sistema; pero también debe poder integrar varios componentes y equipos en un sistema coordinado para satisfacer las necesidades.

#### **2.3.1.1 Materiales**

Los materiales de uso corriente en ingeniería se pueden clasificar en dos grandes grupos, a saber:

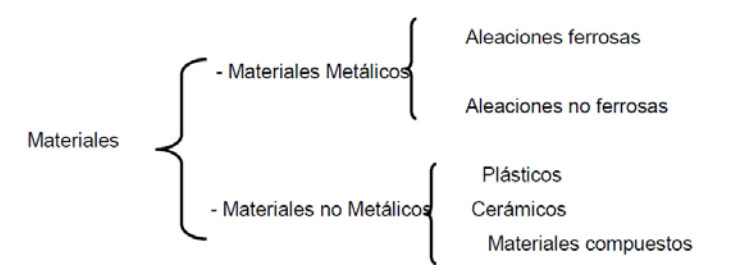

• Aleaciones ferrosas: Las aleaciones ferrosas se pueden clasificar en aceros y

fundiciones de hierro (hierros colados). Los aceros dependiendo de su contenido de carbono y de otros elementos de aleación se clasifican en:

- Aceros simples.
- Aceros aleados.
- Aceros alta aleación.
- Aleaciones no ferrosas: El material no ferroso más usado en la actualidad es el aluminio y las aleaciones que forman los siguientes elementos: Cu, Mg, Ni, Si, Zn, Li, etc.
- Materiales no metálicos: Los materiales no metálicos están constituidos principalmente por los siguientes grupos de materiales:
	- **Plásticos**
	- Cerámicos
	- **Materiales compuestos.**

### **2.3.1.2 Teorías de falla**

Se entiende por falla aquella situación en que un elemento mecánico ya no puede cumplir de manera satisfactoria con la función para la cual fue creado, ya sea porque se ha deformado plásticamente, se ha desgastado o se ha fracturado.

Las teorías de falla tratan de describir las condiciones bajo las cuales puede fallar un elemento mecánico. Por lo tanto, la falla de una pieza, implica estados de esfuerzos en un punto que superan la capacidad inherente del material de soportar dichas cargas, así la suposición básica que constituye el esfuerzo principal máximo o el esfuerzo cortante máximo, alcance o supere el valor del mismo parámetro obtenido en una prueba de tensión simple.

A lo largo de los años se han postulado un sin número de teorías de falla, mencionándose a continuación unas de las más importantes, así como el tipo del material para el que son

### válidas.

- Teoría del Esfuerzo Normal Máximo (Materiales frágiles).
- Teoría del Esfuerzo Cortante Máximo (Materiales dúctiles).
- Teoría de la Energía Máxima de la Distorsión (Materiales dúctiles).
- Teoría de Mohr Modificada (Materiales frágiles).

# **2.3.1.3 Flechas**

Este término se utiliza para designar a cualquier barra giratoria que transmite potencia entre sus extremos.

Quizá la aplicación más importante de las flechas es transmitir potencia desde un sistema que la produce como puede ser un motor eléctrico, una turbina o un motor de combustión interna a un sistema que la consume, como puede ser un generador eléctrico, un compresor, las ruedas de un automóvil, etc.

# **2.3.1.4 Engranes**

Son elementos de máquinas que transmiten movimientos mediante un enganchamiento continuo de diente por lo tanto se trata de una transmisión positiva, la relación de velocidades entre elemento conductor y conducido se mantiene constante.

Los engranes se clasifican de acuerdo a la posición relativa de acuerdo a las flechas que conectan, existiendo varios tipos de ellos para cada una de las posiciones, tal como se muestra a continuación:

- Flechas paralelas:
	- **Dientes rectos.**
	- Dientes helicoidales.
- Doble helicoidales.
- **Herringbone.**
- Flechas que se intersectan:
	- Cónicos rectos.
	- Cónicos espirales.
	- **zerol.**
	- **Hipoides.**
- Flechas que ni son paralelas y ni se intersectan:
	- Sinfín-corona.
	- De sinfín Cavex
	- Helicoidales cruzados.
	- **Espiroides.**
- Engranes especiales:
	- Internos.
	- Piñon-cremallera.

# **2.3.1.5 Transmisiones flexibles**

Son elementos de máquinas de amplio uso para la transmisión de potencia, usados generalmente cuando existe una distancia relativamente grande entre las flechas a conectar. Se pueden clasificar de manera general como se muestra a continuación:

- Bandas:
	- Planas.
	- Trapezoidales.
	- Dentadas.
	- Hexagonales.
	- Redondas.
- Cadenas:
	- De rodillos.
	- De dientes invertidos.

# **2.3.1.6 Rodamientos**

En las máquinas y mecanismos se utilizan con frecuencia órganos de transmisión del movimiento, y muy especialmente, del movimiento de rotación, entre los que se pueden destacar árboles y ejes.

Los árboles giran apoyados sobre soportes dispuestos en sus extremos, debiendo estar estos soportes suficientemente dimensionados para poder resistir con toda seguridad los esfuerzos que les transmitan aquellos.

En árbol no gira directamente sobre el soporte, sino que entre ambo se sitúa un elemento intermedio denominado cojinete. En este cojinete, el rozamiento que se produce como consecuencia del giro del árbol, no debe sobrepasar los límites admisibles, reduciéndose éste por medio de una lubricación adecuada.

# **2.4 Procesos de fabricación**

Un proceso de fabricación es el conjunto de operaciones unitarias necesarias para modificar las características de las [materias primas.](http://es.wikipedia.org/wiki/Materias_primas) Dichas características pueden ser de naturaleza muy variada tales como la forma, la densidad, la resistencia, el tamaño o la estética.

Para la obtención de un determinado producto serán necesarias multitud de operaciones individuales de modo que, dependiendo de la escala de observación, puede denominarse proceso tanto al conjunto de operaciones desde la extracción de los naturales necesarios hasta la venta del producto como a las realizadas en un puesto de trabajo con una determinada máquina/herramienta.

La producción, la transformación industrial, la distribución, la comercialización y el consumo son las etapas del proceso productivo.

# **2.4.1 Torneado**

Estas máquinas-herramienta operan haciendo girar la pieza a mecanizar (sujeta en el cabezal o fijada entre los puntos de centraje) mientras una o varias herramientas de corte son empujadas en un movimiento regulado de avance contra la superficie de la pieza, cortando la viruta de acuerdo con las condiciones tecnológicas de mecanizado adecuadas. Desde el inicio de la [Revolución industrial,](http://es.wikipedia.org/wiki/Revoluci%C3%B3n_industrial) el torno se ha convertido en una máquina básica en el proceso industrial de mecanizado.

La herramienta de corte va montada sobre un carro que se desplaza sobre unas guías o rieles paralelos al eje de giro de la pieza que se tornea, llamado eje Z; sobre este carro hay otro que se mueve según el eje X, en dirección radial a la pieza que se tornea, y puede haber un tercer carro llamado charriot que se puede inclinar, para hacer conos, y donde se apoya la torreta portaherramientas. Cuando el carro principal desplaza la herramienta a lo largo del eje de rotación, produce el cilindrado de la pieza, y cuando el carro transversal se desplaza de forma perpendicular al eje de simetría de la pieza se realiza la operación denominada [refrenado.](http://es.wikipedia.org/wiki/Refrentado)

Los tornos copiadores, automáticos y de control numérico llevan sistemas que permiten trabajar a los dos carros de forma simultánea, consiguiendo cilindrados cónicos y esféricos. Los tornos paralelos llevan montado un tercer carro, de accionamiento manual y giratorio, llamado charriot, montado sobre el carro transversal. Con el charriot inclinado a los grados necesarios es posible mecanizar [conos.](http://es.wikipedia.org/wiki/Cono_(geometr%C3%ADa)) Encima del charriot va fijada la torreta portaherramientas.

# **2.4.2 Taladrado**

El taladro es una máquina herramienta donde se mecanizan la mayoría de los agujeros que se hacen a las piezas en los talleres mecánicos. Destacan estas máquinas por la sencillez de su manejo. Tienen dos movimientos: El de rotación de la broca que le imprime el motor eléctrico de la máquina a través de una transmisión por poleas y [engranajes,](http://es.wikipedia.org/wiki/Engranaje) y el de avance de penetración de la broca, que puede realizarse de forma manual sensitiva o de forma automática, si incorpora transmisión para hacerlo.

# **2.5 Vibraciones mecánicas**

Una vibración mecánica es el movimiento de una partícula o cuerpo que oscila alrededor de una posición de equilibrio. La mayoría de las vibraciones en máquinas y estructuras son indeseables debido al aumento de los esfuerzos y pérdidas de energía que las acompañan. Por lo tanto, es necesario eliminarlas o reducirlas en el mayor grado posible mediante diseño apropiado.

Las vibraciones mecánicas pueden clasificarse desde diferentes puntos de vistas como se muestra a continuación:

- Dependiendo de la excitación:
	- Vibración libre.
	- Vibración forzada.
- Dependiendo de la disipación de la energía:
	- Amortiguada.
	- No amortiguada.
- Dependiendo de la linealidad de los elementos:
	- Lineal.
	- No lineal.

# **2.6 Dibujo asistido por computadora (CAD)**

El diseño asistido por computadora es el uso de un amplio rango de herramientas

computacionales que asisten a ingenieros, arquitectos y a otros profesionales del diseño en sus respectivas actividades.

Estas herramientas se pueden dividir básicamente en programas de dibujo en dos dimensiones (2D) y modeladores en tres dimensiones (3D). Las herramientas de dibujo en 2D se basan en entidades geométricas vectoriales como puntos, líneas, arcos y polígonos, con las que se puede operar a través de una interfaz gráfica. Los modeladores en 3D añaden superficies y sólidos.

El usuario puede asociar a cada entidad una serie de propiedades como color, usuario, capa, estilo de línea, nombre, definición geométrica, etc., que permiten manejar la información de forma lógica. Además pueden asociarse a las entidades o conjuntos de éstas otro tipo de propiedades como material, etc., que permiten enlazar el CAD a los sistemas de gestión y producción.

# **2.6.1 SolidWorks**

SolidWorks es un programa de diseño asistido por computadora para modelado mecánico. Es un modelador de sólidos paramétrico.

El programa permite modelar piezas y conjuntos y extraer de ellos tanto planos como otro tipo de información necesaria para la producción. Es un programa que funciona con base en las nuevas técnicas de modelado con sistemas CAD. El proceso consiste en trasvasar la idea mental del diseñador al sistema CAD, "construyendo virtualmente" la pieza o conjunto. Posteriormente todas las extracciones (planos y ficheros de intercambio) se realizan de manera bastante automatizada.

# **2.7 Método de elementos finitos (MEF)**

El método de Elementos Finitos (FEA – Finite Element Analisys) tiene múltiples aplicaciones en el análisis y en el diseño en distintos campos de la Ingeniería, tales como en construcciones metálicas, maquinaría industrial e hidráulica, aeronáutica, entre otros. El software para la solución de problemas por medio del método de elementos finitos ANSYS, es actualmente usado por diferentes empresas, universidades y centros de investigación en todo el mundo.

El MEF permite realizar un modelo matemático de cálculo del sistema real, más fácil y económico de modificar que un prototipo. Sin embargo no deja de ser un método aproximado de cálculo debido a las hipótesis básicas del método. Los prototipos, por lo tanto, siguen siendo necesarios, pero en menor número, ya que el primero puede acercarse bastante más al diseño óptimo.

La idea general del método de los elementos finitos es la división de un continuo en un conjunto de pequeños elementos interconectados por una serie de puntos llamados nodos. Las ecuaciones que rigen el comportamiento del continuo regirán también el del elemento. De esta forma se consigue pasar de un sistema continuo (infinitos grados de libertad), que es regido por una ecuación diferencial o un sistema de ecuaciones diferenciales, a un sistema con un número de grados de libertad finito cuyo comportamiento se modela por un sistema de ecuaciones, lineales o no.

En cualquier sistema a analizar podemos distinguir entre:

- 1. Dominio. Espacio geométrico donde se va a analizar el sistema.
- 2. Condiciones de contorno. Variables conocidas y que condicionan el cambio del sistema: cargas, desplazamientos, temperaturas, voltaje, focos de calor, etc.
- 3. Incógnitas. Variables del sistema que deseamos conocer después de que las condiciones de contorno han actuados sobre el sistema: desplazamientos, tensiones, temperaturas, etc.

El método de los elementos finitos supone, para solucionar el problema, el dominio discretizado en subdominios denominados elementos. El dominio se divide mediante puntos (en el caso lineal), mediante líneas (en el caso bidimensional) o superficies (en el tridimensional) imaginarias, de forma que el dominio total en estudio se aproxime mediante el conjunto de porciones (elementos) en que se subdivide. Los elementos se definen por un número discreto de puntos, llamados nodos, que conectan entre si los elementos. Sobre estos nodos se materializan las incógnitas fundamentales del problema<sup>[8]</sup>.

En el caso de elementos estructurales estas incógnitas son los desplazamientos nodales, ya que a partir de éstos podemos calcular el resto de incógnitas que nos interesen: tensiones, deformaciones, etc. A estas incógnitas se les denomina grados de libertad de cada nodo del modelo. Los grados de libertad de un nodo son las variables que nos determinan el estado y/o posición del nodo.

# **2.7.1 Ansys-Workbench**

Ansys-WorkBench es un revolucionario entorno de trabajo que permite integrar en una sola herramienta desde los análisis preliminares más simples hasta los más complejos estudios de detalle y validación. La eficacia del entorno se basa en tres pilares básicos: la facilidad de manejo, la automatización del proceso de simulación y la transferencia de información.

Ansys-WorkBench es, por tanto, un sistema que les va a permitir integrar todas las herramientas necesarias a lo largo del desarrollo: generación y modificación de la geometría, simulación de su comportamiento, estudio de modelos de elementos finitos, estudios de sensibilidad y optimización de cualquier parámetro, conexiones con diferentes CAD 3D, PDM e incluso la integración de software propio de su empresa al ser Ansys-WorkBench una plataforma abierta y fácilmente programable.

### **2.8 Mantenimiento**

Es una serie de actividades cuya ejecución permite alcanzar un mayor grado de

confiabilidad en los equipos, máquinas, construcciones civiles, instalaciones, etc.

El mantenimiento adecuado, tiende a prolongar la vida útil de los bienes, a obtener un rendimiento aceptable de los mismos durante más tiempo y a reducir el número de fallas. Decimos que algo falla cuando deja de brindarnos el servicio que debía darnos o cuando aparecen efectos indeseables, según las especificaciones de diseño con las que fue construido o instalado el bien en cuestión.

# **2.8.1 Objetivos del mantenimiento**

El mantenimiento tiene una serie de objetivos, los principales objetivos se enlistan a continuación:

- Evitar, reducir, y en su caso, reparar las fallas sobre los bienes.
- Disminuir la gravedad de las fallas que no se lleguen a evitar.
- Evitar detenciones inútiles o paro de máquinas.
- Evitar accidentes.
- Evitar incidente y aumentar la seguridad de las personas.
- Conservar los bienes productivos en condiciones seguras y preestablecidas de operación.
- Balancear el costo de mantenimiento con el correspondiente lucro cesante.
- Alcanzar o prolongar la vida útil de los bienes.

# **2.8.2 Tipos de mantenimiento**

Tradicionalmente, se han distinguido 5 tipos de mantenimiento, que se diferencian entre sí por el carácter de las tareas que incluyen:

- Mantenimiento correctivo.
- Mantenimiento preventivo.
- Mantenimiento predictivo.
- Mantenimiento cero horas (Overhaul).
- Mantenimiento en uso.

# **3. DESARROLLO**

La metodología que se utilizó durante el proceso de diseño de la maquina descascaradora de higuerilla se describe a continuación:

- 1.- Diseño preliminar.
	- 1.1 Planteamiento del problema.
	- 1.2 Revisión del estado del arte del problema.
	- 1.3 Definición del problema.

### 2.-Diseño básico.

- 2.1 División en subsistemas.
- 2.2 Planteamiento de alternativas de solución de subsistemas.
- 2.3 Selección de alternativas de solución.
- 2.4 Integración de subsistemas.
- 3.- Diseño de detalle.
	- 3.1 Selección de elementos comerciales.
	- 3.2 Síntesis y análisis de piezas manufacturadas.
	- 3.3 Integración de elementos y subsistemas.
	- 3.4 Planos de ensamble de taller.
- 4.- Prototipos y pruebas.
	- 4.1 Prototipos virtuales (CAD 3D, CAE, CAM).
	- 4.2 Pruebas estáticas y dinámicas.
	- 4.3 Retroalimentación.
- 5.- Diseño definitivo.
	- 5.1 Planos definitivos: detalle, taller, ensamble y explosión.
- 5.2 Diseño de detalles estéticos y especificaciones de acabados.
- 5.3 Construcción de la pieza en serie.

# 6.- Comunicación.

- 6.1 Manual de instalación, operación y mantenimiento.
- 6.2 Patente y registro comercial.
- 6.3 Catálogos comerciales.

# **3.1 Diseño preliminar**

# **3.1.1 Planteamiento del problema**

Como se ha mencionado anteriormente, el descascarado es una etapa clave en el proceso de extracción de aceite de higuerilla, en el cual se rompe la cascara y se obtienen tres pequeñas semillas que contienen el aceite. Algunos de los aspectos más importantes a considerar en el diseño son los siguientes:

- Las semillas se rompen fácilmente y si se rompen, pierden el aceite, por lo tanto son perdidas, la maquina debe romper la cascara sin lastimar la semilla.
- Debe trabajar en el campo, por lo tanto no debe usar electricidad.
- Que sea fácil de transportar.
- Debe limpiar la semilla, separar la cascara de la semilla.

# **3.1.2 Revisión del estado del arte del problema**

La higuerilla se cultiva en temporal, es un cultivo relativamente sencillo, no presenta mayor dificultad para ser cultivada; la cosecha se realiza a inicios del mes de noviembre, el fruto se deja un par de semanas al sol y una vez seco, se descascarar para así obtener las pequeñas semillas a las cuales se extrae el aceite.

En una hectárea, se obtiene de 1.5 a 3 toneladas de semilla descascarada, cada tonelada en el mercado actual se paga a \$6,000 M.N., si la semilla no se vende descascarada el precio por tonelada es menor, haciendo que el productor pierda utilidades.

Actualmente, descascaran con una máquina de origen colombiano (véase figura 3), con una capacidad de 300 kg/hr y trabaja con un motor de 220 volts, esta máquina realiza el descascarado mediante dos platos, uno fijo y el otro en rotación sobre su propio eje, la semilla entra entre ambos platillos y por medio de la fuerza centrífuga tiende a salir entre los platillos, obligando a romper la cascara para que la semilla pueda salir expulsada, el espacio entre los platillos se tiene que ajustar en función del tamaño del fruto, posteriormente se separa la semilla de la cascara por medio de un ventilador.

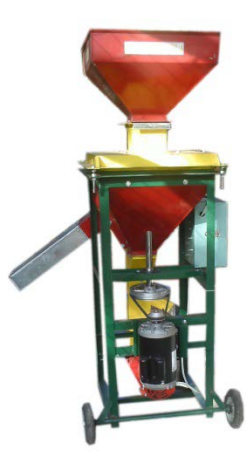

**Descascaradora Colombiana.**

El Instituto Nacional de Investigaciones Forestales, Agrícolas y Pecuarias (INIFAP) desarrolló una maquina descascaradora de higuerilla durante los años 2012, 2013 y 2014, trabajando en colaboración con distintas instituciones académicas y con un financiamiento del gobierno federal de aproximadamente cinco millones de pesos. El resultado fue una máquina descascaradora con una capacidad aproximada a unos 150 kg/hr, con un motor de combustión interna con una potencia de 13 Hp, con grandes problemas en la limpieza ya que elimina mucha semilla buena, además de los problemas de dimensiones y aunque aún no está a la venta se puede apreciar altos costos debido a la gran cantidad de materiales usados.

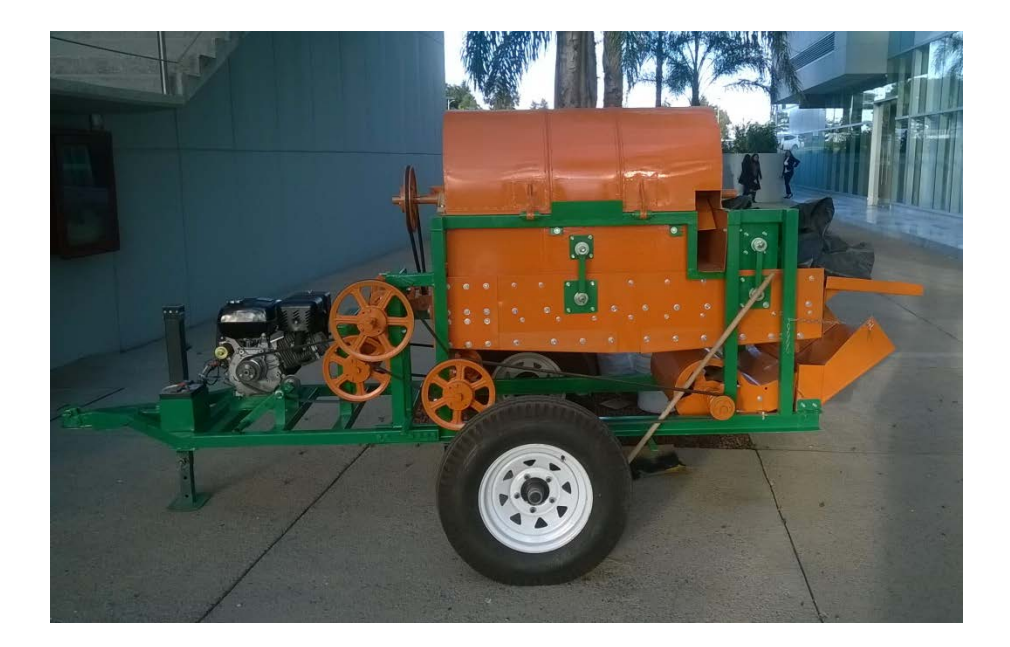

### **Descascaradora INIFAP.**

### **3.1.3 Definición del problema**

Obtener la solución de ingeniería más práctica y funcional que dé solución a uno de los principales problemas que se presenta en la cadena productiva del cultivo de la higuerilla, el descascarado.

De acuerdo con las necesidades actuales en la producción del cultivo de la higuerilla en nuestro país, se tienen los siguientes requerimientos:

- Capacidad de descascarado de aproximadamente 500 kg/hr.
- Que se realice el trabajo directamente en el campo (tierras cultivadas).
- Que se pueda transportar fácilmente.
- Operación con máximo dos operadores.
- Que se entregue la semilla limpia (sin cascara, sin impurezas).
- Fácil mantenimiento.
- Que descascare la gran cantidad de variedades de semilla (diferentes tamaños).
- Eficiencia arriba del 90%.
- Costo de operación no mayor a \$200.00 M.N. por jornada (8 horas).
- Un costo final, no mayor a \$90,000.00 M.N.

### **3.2 Diseño básico**

Para el desarrollo de la máquina descascaradora de higuerilla, se decide separar en cuatro subsistemas principales, de tal manera que se puedan estar trabajando por separado y después realizar la integración de los subsistemas.

### **3.2.1 División de subsistemas**

Se definen cuatros subsistemas principales:

- Descascarado.
- Generación de potencia.
- Transmisión de potencia.
- Limpieza (separación de cascara e impurezas de la semilla).

### **3.2.2 Planteamiento de alternativas de solución de subsistemas**

Para generar una solución innovadora y que cumpla con los requerimientos antes mencionados, es necesario generar gran cantidad de alternativas buscando la mejor idea para obtener el resultado deseado. A continuación se mencionan las principales alternaticas de cada subsistema.

### **3.2.2.1 Descascarado**

Para realizar las alternativas de descascarado se tomaron en consideración las siguientes características del cultivo de higuerilla.

- Tamaño de fruto: De 1cm hasta 3cm.
- Tamaño de semilla: De 0.5cm hasta 2cm
- Características físicas de la semilla: Es frágil y se rompe fácilmente, lo cual no debe pasar en el proceso de descascarado.
- Capacidad: Debe descascarar aproximadamente 500 kg/hr.

# **3.2.2.1.1 Cilindro giratorio con varillas**

La primer propuesta consiste en un cilindro giratorio, dicho cilindro cuenta con varillas y se encuentra dentro de una cámara; el fruto con cascara pasa entre las paredes internas de la cámara y el cilindro giratorio. La fuerza ejercida por las varillas girando romperá el fruto de higuerilla liberando las semillas.

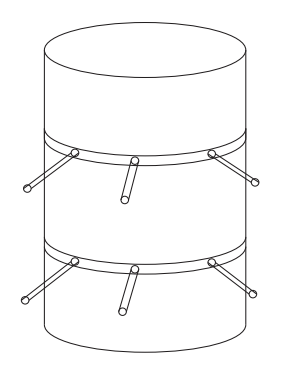

**Propuesta cilindro giratorio. 3.2.2.1.2 Dos conos truncados, uno fijo y otro girando**

La segunda propuesta consiste en dos conos truncados, uno giratorio y otro fijo. El cono truncado giratorio se encuentra dentro del cono truncado fijo. El fruto de higuerilla pasa

entre las paredes externas del cono giratorio y las paredes internas del cono fijo, la fricción que se genera romperá el fruto de higuerilla liberando la semilla.

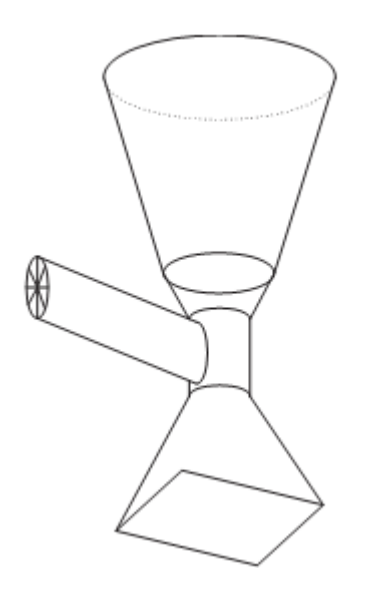

**Propuesta dos conos truncados.**

# **3.2.2.1.3 Un cilindro giratorio y un cono truncado fijo**

La tercera propuesta consiste en un cilindro giratorio y un cono truncado fijo, el cilindro giratorio se encuentra dentro del cono truncado fijo. El fruto de higuerilla pasa entre las paredes externas del cilindro giratorio y las paredes internas del cono fijo; la fricción que se genera romperá el fruto de higuerilla liberando la semilla.

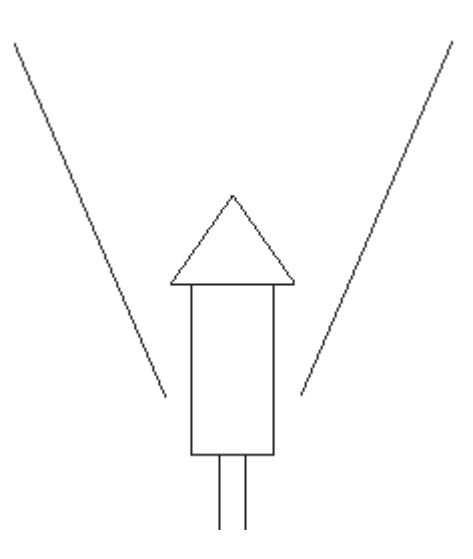

**Propuesta cilindro giratorio y un cono truncado.**

### **3.2.2.2 Generación de potencia.**

Para que la máquina realice el descascarado es necesario un motor, el cual es el encargado de generar de suministrar la energía necesaria para realizar el trabajo. Teniendo en consideración que sea de fácil mantenimiento, económico y confiable se tienen las siguientes propuestas.

### **3.2.2.2.1 Motor eléctrico**

Un motor eléctrico es un tipo de máquina que transforma la energía eléctrica en energía mecánica por medio de la acción de los campos magnéticos generados en sus bobinas. Son utilizados en infinidad de sectores, tales como instalaciones industriales, comerciales y particulares. Su uso está generalizado en ventiladores, vibradores, bombas de agua, electrodomésticos, entre muchos otros. Existen de corriente directa (CD) y corriente alterna (CA).

### **3.2.2.2.2 Motor de combustión interna**

Un motor de combustión interna es un tipo de máquina que transforma la energía química en energía mecánica a partir de un combustible que arde dentro de la cámara de combustión.

Comercialmente se pueden encontrar motores de combustión interna dependiente del ciclo:

- De dos tiempos (2T): efectúan una carrera útil de trabajo en cada giro.
- De cuatro tiempos (4T): efectúan una carrera útil de trabajo cada dos giros.

# **3.2.2.2.3 Toma de fuerza**

La toma de fuerza es un eje de rotación que transmite energía para el accionamiento de las máquinas acopladas al tractor, situado normalmente en la parte posterior de mismo. La velocidad de rotación de la toma de fuerza depende del régimen de giro del motor, en función de la necesaria para que la máquina pueda realizar la tarea requerida; de forma que a mayor velocidad del motor tiene a su salida mayor velocidad la toma de fuerza y viceversa. En un principio la velocidad estaba normalizada a 540 rpm, con la aparición de los tractore de potencia, se aumentó la velocidad normalizada a 1000rpm.

### **3.2.2.3 Transmisión de potencia**

Se le denomina transmisión de potencia a un mecanismo encargado de transmitir potencia entre dos o más elementos u órganos de una máquina; es parte fundamental de cualquier máquina.

Considerando los tipos de motor a utilizar, ya que estos pueden como salida una flecha en vertical o en horizontal, se presentan las siguientes propuestas.

### **3.2.2.3.1 Bandas**

Las bandas o correas de transmisión es un tipo de transmisión mecánica basado en la unión de dos o más ruedas, sujetas a un movimiento de rotación, por medio de una cinta o correo continua, la cual abraza a las ruedas ejerciendo fuerza de fricción suministrando energía desde la rueda motriz.

Para transmitir potencia entre dos flechas paralelas haciendo uso de bandas no existe mayor complicación, en cambio, para transmitir potencia entre dos flechas que se intersectan es mucho más complicado, se requieren unas bandas planas no muy comerciales y requerimientos geométricos que dificultan su instalación.

### **3.2.2.3.2 Juntas universales**

La junta universal o junta cardan, es un componente mecánico, que permite transmitir potencia entre dos flechas no alineadas, permiten un ángulo máximo de 45°; generalmente se montan en parejas, de manera que el cambio de velocidad angular que genera la primera junta se compensa con la segunda, de esta forma se pueden sumar los ángulos de cada junta consiguiendo 90° y así transmitir potencia a flechas que se intersectan.

Presentan una larga útil, mínimo mantenimiento, soportan elevados pares y elevadas velocidades de funcionamiento, entre otras características que lo hacen una buena opción considerando que la máquina realizará el trabajo en exteriores.

### **3.2.2.3.3 Engranes**

El engrane es un componente mecánico utilizado para transmitir potencia de un componente a otro en una máquina; existe gran cantidad de tipos de engranes que permiten su uso en gran cantidad de aplicaciones, tanto para flechas paralelas, flechas que se intersectan y para flechas que no son paralelas y ni se intersectan.

Su principal desventaja para su uso en la máquina descascaradora es que son muy sensibles a la contaminación ya que se disminuye la vida útil; esto puede representar un problema considerando que la máquina realizará el trabajo en exteriores.

### **3.2.2.4 Limpieza (separación de cascara e impurezas en la semilla)**

La limpieza consiste en separar la semilla de la cascara, se plantea realizar este trabajo mediante gravedad y aplicación de aire; una vez que se realice el descascarado la semilla ya liberada y la cascara caerán por gravedad, haciendo uso de un ventilador se inyecta aire haciendo que por la diferencia de pesos entre la semilla y la cascara, la cascara salga por un extremo y la semilla caiga por el otro extremo.

### **3.2.3 Selección de alternativas de solución**

### **3.2.3.1 Descascarado**

Para realizar el trabajo del descascarado, se analizaron las tres propuestas y esto fue lo que se obtuvo del razonamiento:

- Cilindro giratorio con varillas: Es muy probable que debido a la dureza de las varillas y la aplicación de la fuerza (golpe) dañe la semilla de higuerilla, por lo tanto, queda descartada.
- Dos conos truncados: Es buena opción ya que realiza el trabajo aplicando una fuerza de fricción sin dañar demasiado la semilla, la desventaja es que solo se puede descascarar un tamaño de semilla, por lo tanto, también queda descartada.
- Un cilindro giratorio y un cono truncado fijo: Al igual que la segunda opción, también aplica una fuerza de fricción, además permite descascarar diferentes tamaños de semilla, ya que la distancia entre las paredes internas del cono y las paredes externas del cilindro se va reduciendo. Es por ello que esta es la opción que se elige para desarrollar los prototipos.

### **3.2.3.2 Generación de potencia**

Para generar la potencia de la máquina se tenían tres propuestas, a continuación de indican por que fueron descartadas dos, dejando la mejor opción para nuestro diseño:

- Motor eléctrico: En el mercado existen gran cantidad de motores eléctricos, con diferentes características y para diversas aplicaciones, pero se descarta para nuestro diseño debido a que una de las principales características que debe tener la descascaradora es la posibilidad de trabajar en el campo (tierras de cultivo), algo que sería prácticamente imposible con un motor eléctrico.
- Toma de fuerza: La toma de fuerza es una muy buena opción para los productores agrícolas que cuentan con su tractor, ya que sin necesidad de utilizar otro motor pueden estar trabajando sus implementos, la desventaja para nuestro diseño es que nuestra máquina debe tener la versatilidad de trabajar tanto en el campo, como en una bodega o en una casa, además que al ser un cultivo alternativo y los principales productores de higuerilla sean de escasos recursos, difícilmente tendrán un tractor para trabajar la descascaradora.
- Motor de combustión interna: El motor de combustión es la mejor opción para nuestro diseño, comercialmente existe gran cantidad de motores, con diversas características y de excelente calidad; se pueden trabajar en el campo sin ningún problema y su costo no es muy elevado. Hay dos opciones de motores de combustión interna:
	- Dos tiempos (2T): Son motores muy económicos y de gran versatilidad ya que se puede operar en cualquier orientación, pero como principal desventaja es que son altamente contaminantes ya que en su combustión se quema aceite continuamente; incluso en algunos países su venta ya está prohibida.
	- Cuatro tiempos (4T): Son motores muy comerciales, menos contaminantes que los motores de dos tiempos, de gran potencia, uso más eficiente de

combustible, su principal desventaja es que la mayoría de los motores comerciales de cuatro tiempos tienen su flecha de salida horizontal.

# **3.2.3.3 Transmisión de potencia**

Considerando que el motor es de combustión interna de cuatro tiempos, esto implica que la flecha de salida del motor será horizontal y la flecha encargar de generar el movimiento en el cilindro será vertical, se requiere una transmisión de potencia para flechas que se intersecten (perpendiculares); bajo esta consideración se elige como transmisión de potencia las juntas universales, a continuación se presentan las razones:

- Bandas: De una manera muy especial y muy poco común se puede transmitir potencia entre flechas que se intersectan mediante bandas del tipo planas, el problema es que se requieren condiciones geométricas muy específicas, no son muy fácil adquirir y complican el mantenimiento.
- Engranes: Los engranes son una muy buena alternativa para transmitir potencia entre flechas que se intersectan; una de sus principales desventajas es el desgaste tan rápido cuando se usan en ambientes con mucho polvo, además que su costo es más elevado a comparación de las otras alternativa.
- Juntas universales: Ya que las juntas universales presentan una larga vida útil, mínimo mantenimiento, soportan elevados pares y elevadas velocidades y se adquieren a bajo costo, son una muy buena opción para la transmisión de potencia, para lograr transmitir entre flechas que se intersectan e requieren dos juntas universales. Por las características ya mencionadas se decide utilizar las juntas universales como principal opción para la transmisión de potencia.

# **3.2.3.4 Limpieza (separación de cascara e impurezas en la semilla)**

Se utilizará el principio de separación por gravedad y aire, donde la diferencia de pesos entre la cascara y la semilla hará que la cascara salga volando por un extremo del ducto y la semilla limpia por el otro extremo. Se propone que el ducto sea un tubo de 4 pulgadas y el aire ingrese por el mismo extremo por el que salga la semilla.

# **3.2.4 Integración de subsistemas**

Para la integración de los subsistemas es necesario contar con una estructura en la cual se puedan montar todos los elementos que conformarán la máquina. Se propone una estructura en forma de prisma rectangular con la finalidad de montar todos los elementos dentro de ella y así estén protegidos ante una posible caída.

Partiendo de la estructura se empieza a hacer la distribución de todos los subsistemas y elementos correspondientes. Se inicia con el descascarado, después con la ubicación del motor, posteriormente con la transmisión de potencia y por último el sistema de limpieza.

### **3.3 Diseño de detalle**

Una vez que se tienen bien definidos los subsistemas de la máquina descascaradora, es necesario realizar un análisis para definir las piezas que se van a comprar (piezas comerciales con características generales) y las piezas que se van manufacturar y por lo cual es necesario hacer su diseño correspondiente; posteriormente realizar la integración de los elementos comprados y los elementos manufacturados.

### **3.3.1 Selección de elementos comerciales**
Los elementos que se van a comprar deben tener características muy generales y que cumplan con las normas de calidad requeridas; para decidir si los elementos los realizamos nosotros en el taller o se compran se consideran los siguientes puntos:

- Calidad: Algunas piezas se requiere que se cumplan con estándares de calidad muy altos que en nuestro taller difícilmente alcancemos.
- Maquinaria y herramienta: Algunos elementos no los podemos manufacturar en el taller por falta de alguna herramienta o maquinaria necesaria para su manufactura.
- Costo: Algunos elemento si los podemos manufacturar en nuestro taller, pero el valor que nos representa es mayor que el costo comercial del elemento.

Bajo los puntos anteriores de consideración, se realiza un análisis de cada subsistema y se llega a las siguientes conclusiones:

- Descascarado: Debido a las dimensiones muy específicas de nuestro sistema de descascarado, los únicos elementos comerciales son:
	- Balero de carga: De la marca SKF, que ofrece gran calidad a un muy buen precio, con medida de 1 pulgada.
	- Caucho: Se requiere caucho para cubrir las paredes del cono y cilindro por donde se realizará el trabajo de descascarado, creando una superficie con alta fricción y suave para no dañar la semilla. Se compra caucho con inserción de tela acabado textil con 3/16 pulgadas de grosor, se considera con inserción de tela para que tenga más durabilidad.
	- Retenes: Para tratar de obtener la mayor vida útil del balero de carga, se coloca un retén para que cubra el balero de cualquier impureza que se presente durante el trabajo.
- Generación de potencia: Se elige el motor de combustión interna de cuatro tiempos y se considera como la mejor opción un motor HONDA modelo Gx160, este modelo cuenta con una potencia de 5.5 Hp, velocidades de 1800rpm a 3600rpm con un torque máximo de 10.3 N∙m a 2,600rpm. Los retos que representa el uso de este motor es que cuenta con un cigüeñal horizontal (lo cual es de gran

importancia para la transmisión de potencia) y es de un solo cilindro ocasionando mucha vibración por lo que se requiere también de soportes anti vibratorios, pequeños soportes que se colocan en la base del motor para reducir las vibraciones.

- Transmisión de potencia: Los elementos que se van a comprar son:
	- Chumaceras: Son elementos que sufren mucho desgaste y tenían una vida útil mediana, lo cual sin duda alguna será necesario remplazar lo cual no significa mayor problema ya que también son elementos muy comerciales y de un costo accesible, además el costo de manufactura que nos representaría es mucho mayor que el comercial.
	- Juntas universales: Son elementos muy comerciales, de un costo muy accesible (mucho menor que el de manufactura para nosotros).
	- Engranes: Son una parte fundamental del subsistema de transmisión de potencia; probablemente la más delicada. Se requieren un par de engranes cónicos, los cuales deben tener el material, tratamiento y especificaciones indicadas para soportar el trabajo en el campo, además deben estar integrados dentro de una caja que este sellada y cuente con los empaques necesarios; en un principio se consideró la manufactura, pero no lográbamos conseguir la calidad requerida, además que la elaboración de la caja se dificulta demasiado, por lo que se decide comprar una caja de engranes de la marca swissmex, la cual ya está diseñada para trabajar en maquinaria agrícola, cuenta con toda las especificaciones necesarias para trabajar en el campo; la relación de engranes, el tamaño y peso son los indicados para nuestra máquina.
	- Bandas y poleas: Estos elementos son muy comunes en todo tipo de maquinaria, existen de gran variedad de tamaños, de costo bajo y de gran calidad; estos elementos ni siquiera se consideran para realizar su manufactura.
- Soportes anti vibratorios: Pequeños soportes que se colocan en la base de toda la transmisión de potencia, necesarios para reducir la vibración que se presenta debido al motor.
- Sistema de limpieza:
	- Turbina para ventilador: Es un elemento de larga vida útil, es de acero y su manufactura a simple vista no es muy elaborada, es un elemento que se pudiera considerar para su manufactura; se decide comprar este elemento ya que el balanceo (de gran importancia) se nos dificulta realizarlo en nuestro taller, teniendo en cuenta que se encuentra en el mercado una turbina que cumple con las características que requerimos.
	- Chumaceras: Son elementos que sufren mucho desgaste y tenían una vida útil mediana, lo cual sin duda alguna será necesario remplazar lo cual no significa mayor problema ya que también son elementos muy comerciales y de un costo accesible, además el costo de manufactura que nos representaría es mucho mayor que el comercial.
- Extras: Aquellos elementos comerciales que no corresponden a ningún subsistema, pero son necesarios para cumplir con nuestros objetivos son:
	- Llantas: Para lograr que la máquina se pueda transportar, se requieren de llantas, de acuerdo al diseño, se consideran tres llantas, dos de 16 pulgadas y una de 10 pulgadas, neumáticas; bien podíamos considerar llantas duras para evitar pinchaduras, estas son muy difícil de usar en terrenos no planos, por lo tanto se decide por unas llantas neumáticas.
	- Pintura: Necesaria para recubrir todas las superficies, protegiendo contra la corrosión además de mejorar la presentación del equipo. Considerando el trabajo que se presenta, se elige una pintura epoxica ya que tienen gran resistencia a la fricción.

### **3.3.2 Síntesis y análisis de piezas manufacturadas**

Las piezas manufacturadas son las piezas esenciales de nuestra máquina, aquellas que harán la diferencia entre otras máquinas; deben cumplir con características específicas para que realicen el trabajo, las principales características para realizar el diseño son las siguientes:

- Trabajo a realizar.
- Perfecta sincronía entre todos los elementos de la máquina.
- Dimensiones.
- Materiales.
- Cargas y esfuerzos.
- Manufactura.
- Vibraciones.
- Mantenimiento.
- Durabilidad.

A continuación se describe brevemente el análisis de las piezas manufacturadas siguiendo las características anteriores.

- Descascarado:
	- Cono: Las características a analizar para esta pieza son las dimensiones (en conjunto con el cilindro), material y manufactura, debido a que va fija a la estructura de la máquina y no se le aplican grandes fuerzas no se lleva un análisis más profundo de las otras características.
		- Dimensiones: Las dimensiones del cono están en relación con las dimensiones del cilindro, ya que el espacio entre ambas piezas será por donde se realice el trabajo de descascarado, además de esa consideración, se toma en cuenta la capacidad de descascarado, ya que si el cono es más grande más semilla puede pasar a través del él y por lo tanto mayor capacidad de descascarado, tras un par de

prototipos y varias pruebas se consiguieron las dimensiones ideales para nuestros objetivos.

- Material: El material a utilizar es lamina de acero estructural ASTM A-36 conocida como lamina negra, el calibre es 18, ya que nos ofrece la durabilidad y resistencia necesaria. Debido a que la higuerilla no es un alimento, no es necesario utilizar acero inoxidable.
- Manufactura: Para elaborar el cono se requiere cortar, rolar y soldar; el equipo necesario es una cizalla para lámina, roladora y planta de soldar.
- Cilindro: Las características a analizar en esta pieza son las dimensiones (en conjunto con el cono), material, fuerzas aplicadas, manufactura y vibraciones. Durante el trabajo de descascarado el cilindro está girando sobre un eje, este movimiento realiza el trabajo de descascarado.
	- Dimensiones: Las dimensiones del cilindro están en relación con las dimensiones del cono, ya que el espacio entre ambas piezas será por donde se realice el trabajo de descascarado, tras un par de prototipos y varias pruebas se consiguieron las dimensiones ideales para nuestros objetivos.
	- Material: El material a utilizar es lamina de acero estructural ASTM A-36 conocida como lamina negra, ésta puede ser de diferente calibres, por lo cual es necesario analizar las fuerzas que se le aplican y contemplar el peso del cilindro, entre más grueso el calibre más pesado será nuestro cilindro lo cual genera mayor vibración provocado por desbalanceo del mismo; considerando lo anterior, el equilibrio entre resistencia y peso es la lámina de calibre 18. Debido a que la higuerilla no es un alimento, no es necesario utilizar acero inoxidable.
	- Cargas y esfuerzos: Al estar girando hace que la semilla se desplace hacia abajo por el espacio entre el cono y el cilindro creando una fuerza de fricción entre el cilindro, la semilla y el cono; debido a que

el cilindro gira sobre un eje, la fuerza de fricción genera una fuerza de torsión que se transmitirá a la flecha encargada de transmitir la potencia debido a que el cilindro y la flecha están sometidos a una unión fija, por lo tanto, la torsión no es motivo de análisis para el diseño del cilindro, en cambio, la fuerza ejercida para la unión fija entre el cilindro y la flecha puede provocar deformación.

- Manufactura: Para elaborar el cilindro se requiere cortar, rolar y soldar; el equipo necesario es una cizalla para lámina, roladora y planta de soldar.
- Vibraciones: La vibración para este elemento es un tema de gran importancia, ya que permanentemente estará girando sobre su propio eje y si no se tiene cuidado en el diseño y manufactura del cilindro puede crear grandes vibraciones. Para reducir al máximo las vibraciones generadas por la rotación del cilindro es necesario prestar demasiada atención en el balanceo, es por ello, que una vez elaborado el cilindro se balancea estáticamente (antes de colocarle el caucho y después de colocarle el caucho) y se realizan pruebas de balanceo dinámico.
- Transmisión de potencia: Los elementos encargados de transmitir la potencia a partir del motor de combustión interna crean un sistema de elementos comerciales (mencionados anteriormente) y elementos que hay que diseñar y manufacturar, estos últimos elementos son dos flechas de las cuales es necesario realizar su diseño:
	- Flecha corta: Es la flecha encargada de transmitir la potencia del sistema de poleas a la caja de engranes cónicos, para el diseño se considera las dimensiones, material, fuerzas aplicadas y manufactura.
		- Dimensiones: Las dimensiones están dadas de acuerdo a la geometría de todos los elementos que intervienen en el sistema (motor, sistema de poleas, juntas universales, caja de engranes, etc.) y de acuerdo a las fuerzas aplicadas; la geometría del sistema nos

dará la longitud y para el diámetro es necesario realizar un análisis considerando las fuerzas, esfuerzos y el material.

- Material: Considerando el ambiente, fuerzas, esfuerzos, dimensiones, trabajo, maquinabilidad y costo se elige un acero ASI-SAE 1045 que de acuerdo a sus propiedades mecánicas, físicas y químicas es un excelente material para nuestro elemento, alguna de sus principales ventajas son la dureza, tenacidad y buena maquinabilidad, sus principales aplicaciones están destinadas a la elaboración de partes de transmisión y aplicaciones mecánicas como flechas, pernos, impulsores, rotulas, entre otros.
- Cargas y esfuerzos: Nuestro elemento es una flecha corta sometida a torsión, considerando el torque máximo de motor de combustión interna elegido (10.3 N∙m) y de acuerdo a nuestro sistema de poleas, la flecha corta trabaja a un torque máximo de 30.9 N∙m, utilizando resistencia a de fluencia de 310 MPa y considerando la cuña como un concentrador de esfuerzos, se obtiene el diámetro necesario para nuestra flecha que es de 5/16 de pulgada. También se tiene que considerar las flexión ocasionada por la longitud de la flecha, para ello se colocan chumaceras de banco para disminuir considerablemente la flexión.
- Manufactura: La manufactura de esta flecha se realiza en un torno convencional, ya que nos permite dar el diámetro adecuado, balancear la flecha, darle acabado; se requiere un cuñero el cual se realiza mediante un taladro fresador y un cortador horizontal de 1/4 de pulgada.

Por lo tanto, de acuerdo a la geometría del sistema se obtiene una flecha de 32 cm de largo, para la cual es necesario utilizar dos chumaceras de banco que disminuyan la flexión de la flecha, en cuanto al diámetro, si bien nuestro análisis nos indica un diámetro de tan solo 5/16 de pulgada debido a que los esfuerzos no son muy grandes, se decide colocar una flecha de una diámetro de una pulgada, esto debido a que la mayoría de refacciones para maquinaria agrícola (chumaceras, juntas universales, baleros, etc.) que se manejan comercialmente son de una pulgada, el aumento de diámetro no representa mayor problema debido a que el material a utilizar (AISI-SAE 1045) es económico.

- Flecha de cilindro: Esta flecha es la encargada de transmitir la potencia de la salida de la caja de engranes al cilindro, se tiene una unión fija al cilindro, por lo tanto, la velocidad angular de la flecha es la velocidad angular del cilindro; para la manufactura se consideran las dimensiones, material, cargas y esfuerzos, manufactura y vibraciones.
	- Dimensiones: La longitud de la flecha está dada por la geometría del sistema, se considera principalmente la altura que se requiere para la limpieza de la semilla y el recorrido que debe tener el cilindro para descascarar diferentes tamaños de semillas, para el diámetro es necesario realizar un análisis considerando las fuerzas, esfuerzos y material.
	- Material: Considerando el ambiente, fuerzas, esfuerzos, dimensiones, trabajo, maquinabilidad y el costo también se elige un acero ASI-SAE 1045.
	- Cargas y esfuerzos: Nuestro elemento es una flecha larga, que trabaja verticalmente, encargada de mover el cilindro para que este realice el descascarado; la flecha se somete a varias cargas que se consideran para obtener el diámetro indicado; utilizando resistencia a la fluencia de 310 MPa del acero AISI-SAE 1045 y una torsión de aproximadamente 41 N∙ m generado por la salida de la caja de engranes, obteniendo así un diámetro de 3/8 de pulgada. Para cargar el peso de la flecha y el cilindro y reducir los esfuerzos por dichas cargas en la flecha se decide colocar una sección de carga que consiste en una sección de mayor diámetro donde mediante un balero cónico cargue el peso de la flecha y del cilindro, de esta

manera la flecha gira libremente con sus rodamientos adecuados. Debido a este cambio de diámetro (de sección) se crean concentradores de esfuerzos, los cuales se tienen que considerar en todo momento, al igual que la cuña, dentro del diseño de esta flecha.

- Manufactura: La manufactura de esta flecha se realiza en un torno convencional, ya que nos permite dar el diámetro adecuado, hacer cambio de sección que es de gran importancia, balancear, darle acabado; se debe tener especial cuidado en la manufactura de esta flecha debido a su gran longitud se pueden generar vibraciones indeseables y crear muchos problemas en la elaboración, otra consideración importante es que en esta flecha intervienen dos baleros, para los cuales se requieren especificar correctamente las tolerancias en las dimensiones de la flecha.
- Vibraciones: Debido a la longitud de la flecha, a que en un extremo (superior) está libre y que gira con una masa externa (cilindro) en un extremo (superior), esta flecha tiende a vibraciones con las que se debe tener mucho cuidado, ya que estas vibraciones pueden dañar considerablemente a la máquina y también dañar considerablemente el descascarado.

Por lo tanto, teniendo todas las consideraciones anteriores, se decide utilizar una flecha de 1 pulgada de diámetro con una longitud de 110cm de acero AISI-SAE 1045 elaborada en torno convencional, con cambio de sección a de 1 pulgada a 1 ¼ de pulgada, con tolerancias específicas para baleros y especial cuidado en el balanceo de la flecha. Si bien, el diseño nos arrojó un diámetro de 3/8 de pulgada aproximadamente, se decide utilizar un diámetro de 1 pulgada con el fin de estandarizar las dimensiones en las flechas, además de que es la pieza más crítica en el diseño y como el costo del material no lo permite es pertinente dejar sobrada la flecha para las cargas y esfuerzos que soportará. Es de gran importancia cuidar el proceso de manufactura, ya que se requiere que la flecha este perfectamente balanceada y también se cumplan las tolerancias señaladas en los planos, debido a que si la flecha que holgada en la sección de los baleros ya que si no se cumple esto, la flecha tendrá vibraciones no deseadas y pondrá repercutir en el proceso de descascarado y dañar la máquina y sus elementos.

- Sistema de limpieza: Los elementos encargados de realizar la limpieza de la semilla crean un sistema de elementos comerciales (mencionados anteriormente) y elementos que se requieren manufacturar, para este sistema solo se requiere elaborar un ducto.
	- Ducto de limpieza: El ductos de limpieza son es aquel por donde pasa la semilla descascarada y las cascara (ya separadas), es en este ducto pasa una corriente de aire que separa la cascara de la semilla, la cascara sale por el extremo superior y la semilla cae (debido a su peso) por el extremo inferior, las consideraciones para su diseño son las dimensiones, material y manufactura.
		- Dimensiones: Las dimensiones de los ductos están en función de la geometría del sistema, la capacidad de descascarado (500 Kg/hr) y la relación que exista de diferencia de pesos entre la semilla y la cascara (si la relación es pequeña, se requiere un ducto más largo y si la relación es grande se requiere un ducto más corto).
		- Material: El material a utilizar es una lámina de acero estructural ASTM A-36 de calibre 18, ya que nos ofrece la resistencia, peso y permite la manufactura sin mayor problema.
		- Manufactura: Para elaborar el ducto se requiere una cizalla para cortar la lámina, una dobladora para lámina que realice dobleces a ángulos de 90 grados, taladro, remaches y remachadora.

Por lo tanto, se tiene un ducto cuadrado de 210cm de largo con lados interiores de 17cm, lo que nos da un área transversal de 289  $cm<sup>2</sup>$  la cual es adecuada para que se haga la limpieza de la semilla, fluya la cascara con el aire hacia el extremo superior y caiga la semilla limpia por el extremo inferior.

## **3.4 Prototipos y pruebas**

Es necesario realizar diversas pruebas para cumplir con el objetivo, para dichas pruebas se requieren realizar prototipos tanto virtuales como reales; los prototipos virtuales nos sirven para desarrollar las ideas, ver la viabilidad, realizar ensambles, entre otras, por otro lado, los prototipos reales nos permiten realizar pruebas, ver cómo se comportan los elementos por separado, en conjunto y analizar el comportamiento de la semilla al realizar el descascarado, todo esto nos permite realizar modificaciones para solucionar problemas o para obtener mejoras para finalmente conseguir los objetivos planteados.

### **3.4.1 Prototipos virtuales**

Mediante el software solidworks se diseñaron y se simularon los principales elementos de nuestra máquina, permitiendo aterrizar ideas, realizar ensamblajes, crear planos para manufacturar los diversos elementos, entre otros.

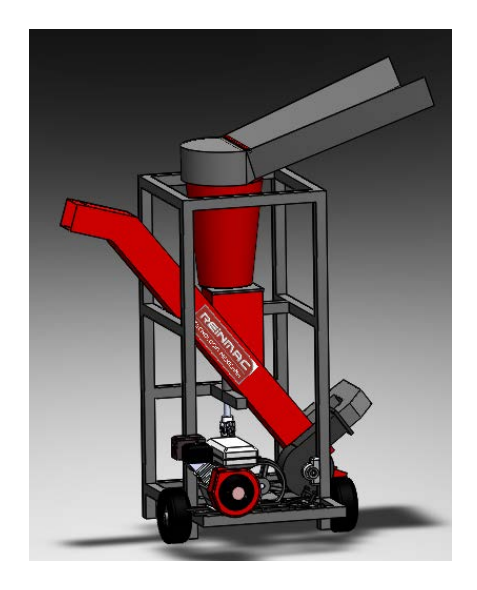

### **3.4.2 Pruebas estáticas y dinámicas**

Para realizar las pruebas estáticas y dinámicas se realizaron tres prototipos, cada uno permitió realizar mejoras en varios aspectos como dimensiones, capacidad, mantenimiento, eliminar fallas, entre otros.

- Primer prototipo:
	- Pequeño prototipo para ver el comportamiento de la semilla.
	- Prueba de principio de descascarado (cono truncado cilindro)
	- Descascarado satisfactorio.
	- Para un solo tamaño de semilla.
	- Capacidad de aproximadamente 5º Kg/hr.

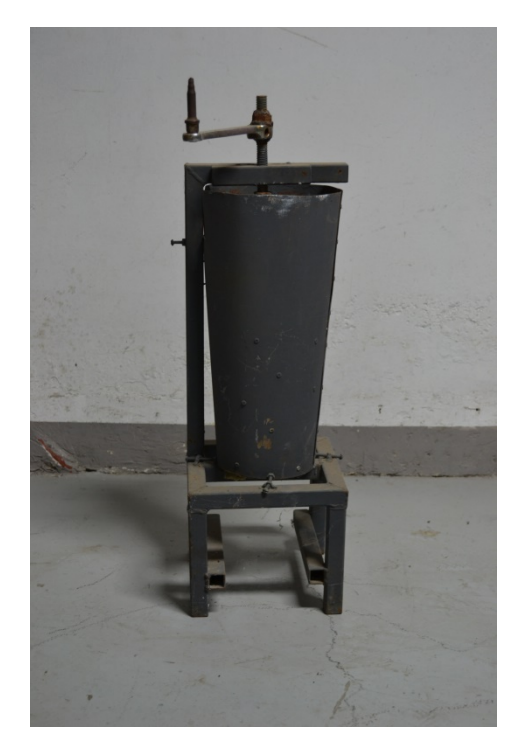

• Segundo prototipo:

- Descascarado satisfactorio para un solo tamaño de semilla.
- El uso de juntas universales dificulta la fabricación.
- **La capacidad no es la deseada.**
- Muy pesada.
- Muy grande.
- Soporte del cilindro estorboso.
- Aún no realiza la limpieza de la semilla.

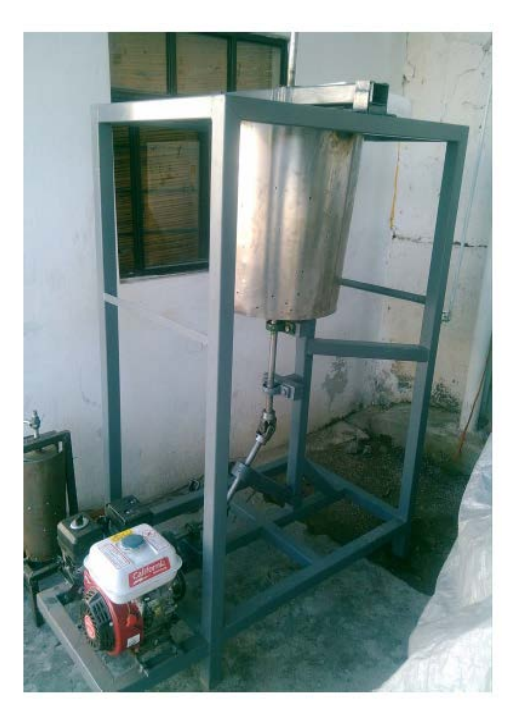

- Tercer prototipo:
	- Descascarado

satisfactorio para un solo tamaño de semilla.

- Capacidad cerca de la deseada.
- **Limpieza irregular (se atasca).**
- **Tamaño correcto.**
- Peso correcto.
- Visualmente no muy agradable.

Dos salidas de semilla descascarada lo cual dificulta el trabajo.

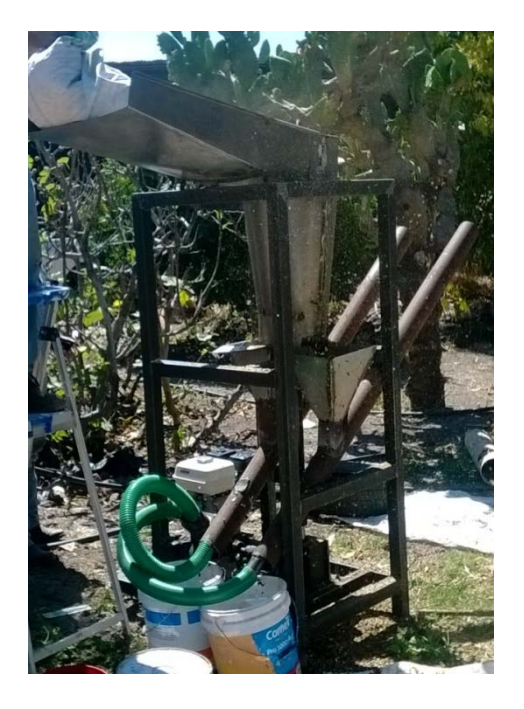

- *Cuarto prototipo:*
	- Descascarado satisfactorio para diferentes tamaños de semilla.
	- Capacidad deseada.
	- **-** Limpieza satisfactoria.
	- **Tamaño correcto.**
	- Peso correcto.
	- Ahorro en tiempos de mantenimiento.

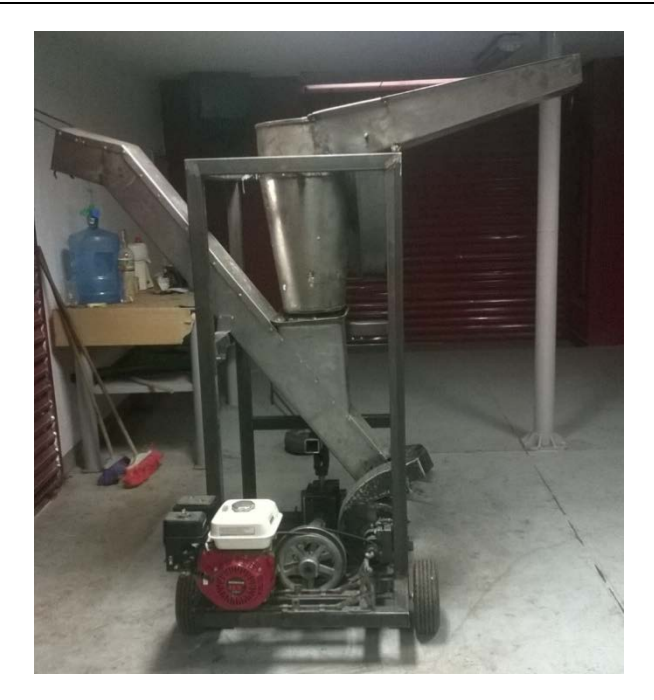

### **3.4.3 Retroalimentación**

Durante las pruebas estáticas se notaron algunos errores en el diseño mecánico, modificaciones para mejorar la capacidad de descascarado, la movilidad, el mantenimiento, problemas de descascarado, problemas de limpieza, entre algunos otros.

- Primer prototipo: Se elaboró este pequeño prototipo con la finalidad de probar el proceso de descascarado con la alternativa que se eligió en el diseño básico, los resultados fueron satisfactorios, la semilla se descascaraba de buena forma, se decidieron hacer unas modificaciones en la distancia existente entre el cilindro y el cono y se decide elaborar un prototipo de mayor tamaño.
- Segundo prototipo: Desde un inicio se diseñó este prototipo sobrado para obtener un punto de partida, se tuvieron varias observaciones:
	- Máquina muy pesada.
	- Difícil transporte.
	- La transmisión de potencia era simplemente a base de juntas universales (sin caja de engranes), lo cual dificultó demasiado su manufactura debido al ángulo critico en cada junta (45 grados).
- Demasiadas vibraciones.
- Se requerían modificaciones en la distancia existente entre el cilindro y el cono.
- Es necesario disminuir todas las dimensiones.
- Se decide no colocar el sistema de limpieza debido a que el descascarado no es el deseado.
- Si bien, el descascarado no era el indicado, la capacidad fue mayor a 500 Kg/hr.
- Tercer prototipo: Teniendo la experiencias de los prototipos anteriores se realizaron las siguientes modificaciones:
	- Modificación en la distancia existente entre el cono y el cilindro.
	- Integrar una caja de engranes para el sistema de transmisión de potencia, se decide utilizar las juntas de engranes ya que corrigen pequeños errores de desalineación entre flechas.
	- Se diseña una nueva flecha de transmisión para el cilindro.
	- Se coloca caucho en las superficies de descascarado.
	- Finalmente se obtiene descascarado satisfactorio, pero es para un solo tipo de semilla.
	- La capacidad es cerca de la deseada, aunque se tienen problemas con el sistema de poleas (velocidad angular - torque).
	- El sistema de limpieza presenta muchos problemas, es muy irregular, se atasca repentinamente.
	- Se presentan fuertes problemas de vibraciones, debido al motor de combustión interna (de un solo pistón), desbalanceo del cilindro y fallas en las tolerancias permitidas para los baleros en la flecha de transmisión para el cilindro.
- Cuarto prototipo: Considerando que en el prototipo anterior se obtuvieron buenos resultados en el descascarado y el sistema de transmisión funcionó mucho mejor, se decide trabajar en el sistema de limpieza y en reducir al máximo posible las vibraciones.
- Se reducen considerablemente las vibraciones realizando las siguientes acciones:
	- Se instala una base de amortiguación al motor.
	- Se trabaja en la manufactura del cilindro, logrando balancearlo estáticamente reduce considerablemente las vibraciones creadas por el mismo.
	- Se reduce el tamaño del cilindro para que la longitud de la flecha también sea menor.
	- Se realiza un nuevo diseño de flecha de transmisión para el cilindro, donde se reduce considerablemente la longitud y se eligen las tolerancias adecuadas para los baleros (eliminando movimientos no deseados y dejando solo la rotación de la flecha).
- Se decide cambiar el sistema de limpieza, teniendo las siguientes modificaciones:
	- Se eliminan los tubos.
	- Se descarta la idea de tener dos salidas, ya que es muy difícil repartir uniformemente el flujo del aire.
	- Se diseña un ducto de aire, considerando la capacidad de descascarado y el flujo de aire.
- El descascarado es satisfactorio.
- Se obtiene la capacidad deseada.
- La limpieza es satisfactoria.
- Se puede transportar sin complicaciones.
- Las vibraciones disminuyeron considerablemente, lo suficiente para no crear daños en el equipo y afectar el descascarado.

## **3.5 Diseño definitivo**

Después de elaborar los cuatro prototipos, resolver los diversos problemas a los que se enfrentaron se realiza el diseño definitivo, el cual resulta muy similar al cuarto prototipo

pero con mejoras importantes pensando ya en el usuario final, mejoras como en el mantenimiento, movilidad de la máquina, durabilidad, reducción de costos y comodidad al momento de trabajar con el equipo.

Se desarrollan los planos definitivos, se estandarizan los materiales (remaches, tornillos, baleros, chumaceras, opresores, etc.) y se elabora un plan de fabricación.

También se realizan trabajos en la estética, se eligen los colores (basados en los colores de la empresa) y se elige dónde colocar el logotipo de la empresa.

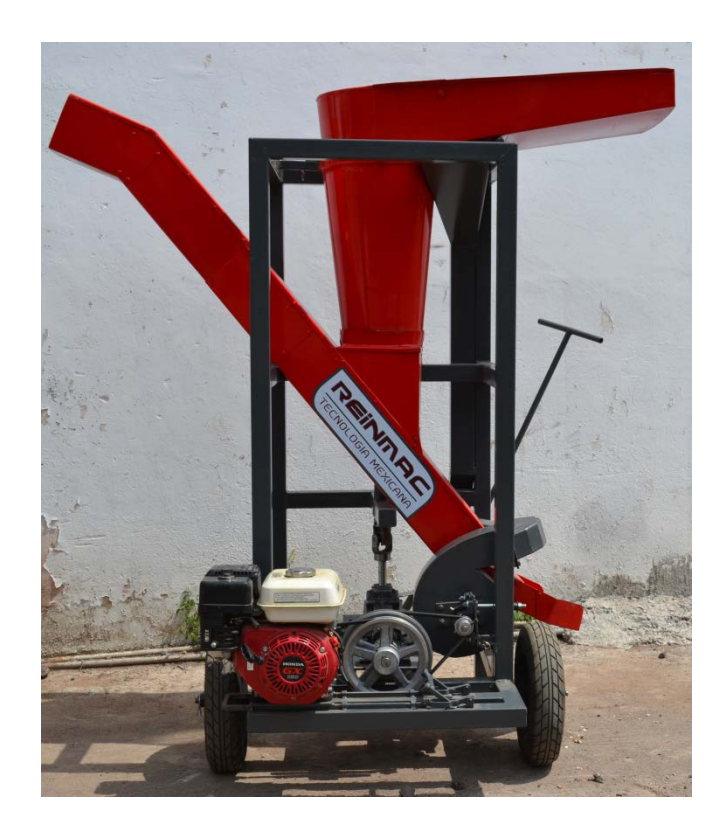

**Descascaradora final.**

## **3.6 Comunicación**

Se trabaja en la elaboración de un manual (escrito y video) de instalación, operación y mantenimiento, se solicita una búsqueda tecnológica al Instituto Mexicano de la Propiedad Industrial y se realiza el documento para presentar la máquina descascaradora como modelo de utilidad ante el mismo y se realiza un campaña de publicidad a nivel nacional para promover la venta de la máquina.

# **4. RESULTADOS**

## **4.1 Observaciones**

La descascaradora ya finalizada, se puso a trabajar y se obtuvieron los siguientes resultados.

- Se inició una empresa a partir de este proyecto.
- Capacidad de descascarado final fue de aproximadamente 500 Kg/hr.
- Funcionó sin ningún problema en el campo.
- Se puede transportar fácilmente.
- Deja la semilla limpia. (separara la cascara y las impurezas de la semilla).
- Costo final al mercado de \$75,000. M.N. más I.V.A.
- Soluciona el problema de descascarado de higuerilla a nivel nacional.
- Puede descascarar otras semillas diferentes a la higuerilla (jatropha, sacha inchi, cacahuate, entre otros.)

## **4.2 Presentaciones**

- A los principales productores de higuerilla en Guanajuato (Segundo prototipo).
- Feria agrícola 2013 en Salvatierra, Guanajuato (Segundo prototipo).
- INIFAP en diversas fechas (Tercer y cuarto prototipo).
- Productores de Oaxaca (Tercer prototipo).
- Productores de higuerilla del estado de Querétaro (Cuarto prototipo).
- Empresarios interesados en producir turbosina mediante aceite de higuerilla (Cuarto prototipo).
- Se presentó a Javier Usabiaga, quien es el Secretario de Desarrollo Agropecuario y Rural (SDAyR) (Cuarto prototipo).
- Feria agrícola 2015 en Salvatierra, Guanajuato (cuarto prototipo).
- Diversas ocasiones promoviendo el cultivo de la higuerilla alrededor del estado de Guanajuato.
- Recorrido de higuerilla en el estado de Guanajuato organizado por la Secretaria de Desarrollo Agroalimentario y Rural del estado de Guanajuato, donde participaron representantes de SAGARPA a nivel nacional, productores y empresarios de diversas partes de nuestro país.

## **4.3 Aprobaciones**

Mediante varias presentaciones y gran cantidad de pruebas de la máquina descascaradora se obtienen las siguientes aprobaciones:

- Secretaria de Desarrollo Agroalimentario y Rural (SDAyR): Secretaria encargada del desarrollo de la agricultura en el estado de Guanajuato, pionera a nivel nacional en el estudio de la higuerilla.
- Instituto Nacional de Investigaciones Forestales, Agrícolas y Pecuarias (INIFAP): Dependencia de SAGARPA líder en ciencia y tecnología para el campo mexicano.
- ARTLUX; Empresa queretana dedicada a la elaboración de gran cantidad e productos químicos, especializados en productos para automóvil, también elaboran productos cosméticos, medicamentos y plásticos.
- SOLBEN: Empresa mexicana, pionera en el desarrollo de tecnología para elaborar biocombustibles en México y el mundo.

## **REFERENCIAS**

- [1] Soares Severino Liv, ¨Cultivo de higuerilla", EMBRAPA, Brasil, Octubre, 2005.
- [2] Rodríguez Arias Daniel Eduardo, "El cultivo de higuerilla, estudio de caso municipio de balboa", Universidad Tecnológica de Pereira, Colombia, 2010.
- [3] Soares Severino Liv, ¨Cultivo de higuerilla", EMBRAPA, Brasil, Octubre, 2005.
- [4] Ing. Federico Delgado S, "La Higuerilla, Petróleo Verde", Higueroil, 17 de junio de 2006.
- [5] M. en I. Felipe Díaz, "Diseño de elementos de máquinas",UNAM.
- [6] Budynas-Nisbett, "Diseño en ingeniería mecanica de Shigley", 8va Edición, Mc Graw Hill.
- [7] Marks, "Manual del ingeniero mecanico", 9na Edición, Mc Graw Hill.
- [8] O.C. Zienkiewickz, "El método de los elementos finitos", Reverenté.

# **Automatización y control para el bombeo de una granja camaronera en la localidad de Pimientillo, Nayarit**

## *Jorge Sosa Sales*

Universidad Tecnologica de Nayarit *jrgsosav@gmail.com*

### *Enrique Beltran Rendon*

Universidad Tecnologica de Nayarit *ebeltranrendon@yahoo.com.mx*

## **Resumen**

El proyecto consiste en automatizar el proceso de bombeo para la oxigenación de camarón, en granjas de crianza de este marisco, reducir errores o accidentes que se puedan presentar durante la actividad, que conlleve crear gastos no previstos que afecten a la empresa Loma de las cayotas y al final repercuta en los ingresos de los dueños de las granjas camaroneras.

La oxigenación del camarón se realiza mediante el bombeo de agua a las granjas camarones provenientes del mar. Para esto se desarrolló un prototipo funcional a escala donde se automatiza la bomba en la granja camaronera, que actuará de acuerdo a un sensor y al aumento del nivel del agua debido a efecto natural de marea.

La automatización reduce la incertidumbre de una incorrecta oxigenación del camarón durante su periodo de crecimiento, la cual se llevará a cabo mediante Arduino que es una plataforma de hardware y software libre.

**Palabra(s) Clave(s):** granja camaronera, marea, micro controlador arduino, oxigenación, sensor de proximidad, oxígeno disuelto, automatización, labview.

## **1. Introducción**

El oxígeno gaseoso disuelto en el agua es vital para la existencia de la mayoría de los organismos acuáticos. La concentración de oxígeno disuelto (DO) en un ambiente acuático es un indicador importante de la calidad del agua ambiental [1,2].

El oxígeno gaseoso se disuelve en el agua por diversos procesos como la difusión entre la atmósfera y el agua, oxigenación por el flujo del agua sobre las rocas y otros detritos, la agitación del agua por las olas y el viento y la fotosíntesis de plantas acuáticas [3,4].

Para la acuicultura intensiva es prudente mantener el agua entrante tan próxima como sea posible a la saturación total de OD (100 %) [5].

Desde hace mucho tiempo las granjas camaroneras han tenido un buen desarrollo y beneficio para los propietarios, en la actualidad son parte importante para el estado de Nayarit. Siendo el proceso de oxigenación del agua parte fundamental para una producción de calidad de camarones.

Los camarones son criaturas delicadas, susceptibles de sufrir estrés ante condiciones ambientales adversas. En condiciones de estrés no comen bien, tienden a enfermarse y crecen despacio. Al mantener condiciones ambientales adecuadas en los estanques, los granjeros pueden incrementar la supervivencia, la conversión alimenticia y la producción de su cultivo del camarón.

La disponibilidad de oxigeno permite aprovechar mejor los alimentos, mejorar el crecimiento de los camarones y aumentar la resistencia ante agentes patógenos. La cantidad de oxígeno presente en el agua es afectada por la temperatura, la salinidad y la presión atmosférica [6]. La concentración de oxígeno en agua es inversamente proporcional con la temperatura. Los mejores crecimientos de camarones se han obtenido en temperatura entre los 27° y 30°C [7]. De acuerdo a lo anterior es de vital importancia la oxigenación y la recirculación del agua en los estanques, para mantener contralas las variables que afectan el crecimiento del camarón.

Actualmente, la existencia de granjas con sistema automatizados para el sistema de llenado de granjas camaroneras y a su vez oxigenación del agua, prácticamente no hay en el estado esto por estar más enfocado en la producción de peces, el prototipo aportará principalmente facilitar el trabajo del hombre que realiza la actividad diariamente, esto es una mejora para el proceso o funcionamiento de las granjas camaroneras, mediante sensores y microcontroladores aprovechando el fenómeno físico de la marea.

La visita de campo proporcionó información de primera mano respecto a las necesidades del empresario, las cuales son: la forma rustica de trabajar su red de granjas camaroneras y la factibilidad de llevar a cabo el proyecto. Prácticamente la región de pimientillo de granjas camaroneras cuenta con energía eléctrica. De acuerdo a la problemática encontrada, la propuesta de solución factible o viable considerando la inversión y el beneficio de las granjas, es el Arduino y su programación. Arduino es una plataforma de software libre, el uso de labview no se considera necesario para la implementación del proyecto, pero se realizó para observar la manera que se puede escalar esta automatización.

# **2. Desarrollo**

Se realizó un proyecto para la automatización y control del llenado de un estanque de camarones en la población de Pimientillo, municipio de Tuxpan, estado de Nayarit, México, para reducir egresos de la venta de camarones al pagar el turno de noche al operador y evitar pérdidas por distracciones y errores humanos que terminan en consecuencias de pérdidas de camarón e ingresos para el propietario, por no realizar la oxigenación del agua correspondiente del día.

De acuerdo, a lo anterior mencionado se realizará la automatización del sistema de bombeo y desagüe para una cultivo de camarón, a través de circuitos, sensores de medición de nivel y actuadores.

Al contar con un sistema automatizado dentro de la granja es muy confiable y eficaz, ya que eliminaría descuidos del operador al realizar sus actividades de encendido y pagado de bomba durante todo el tiempo que la marea se encuentre alta. Así como reduce costos en mano de obra debido a que ya no se necesitará de una persona para dicha actividad.

Ademas de mantener la temperatura dentro de los estanques, ya que, la temperatura tiene alto impacto en los procesos químicos y biológicos. Los procesos biológicos como crecimiento y respiración se duplican, en general, por cada 10 °C que aumenta la temperatura. Esto significa que el camarón crece dos veces más rápido y consume el doble de oxígeno a 30 °C que a 20 °C, por lo que el requerimiento de oxígeno disuelto es más crítico en temperaturas cálidas que en las frías. El crecimiento y la respiración de otros organismos que comparten el estanque, así como las reacciones químicas en su agua y suelo, se incrementan también conforme aumenta la temperatura. Por ello los factores ambientales, y en particular las variables de calidad del agua, son más críticos conforme aumenta la temperatura [8].

Antes de describir lo que se realizó, es importante mencionar que actualmente en las granjas camaroneas de Pimientillo el nivel o grado de oxigenación no se mide antes ni después del proceso de bombeo de agua, todo se maneja empíricamente y es un conocimiento que viene de generaciones, el cual, determina el tiempo de bombeo diario de agua hacia las granjas, que en su mayoría es durante todo el tiempo que la marea se encuentra en uh nivel alto, de ahí que no se muestran resultados en este aspecto. El proyecto se acota a automatizar el proceso de bombeo de agua para la oxigenación de la misma.

En la figura 1 se muestra como se trabaja actualmente en la granja, por medio de un motor turbodiésel transmisión estándar, lo que se propone es implementar una bomba eléctrica que se active de manera automática a través de un control automatizado y facilite el proceso de bombeo de agua a la granja y no se tenga que ir a realizar este proceso de manera manual.

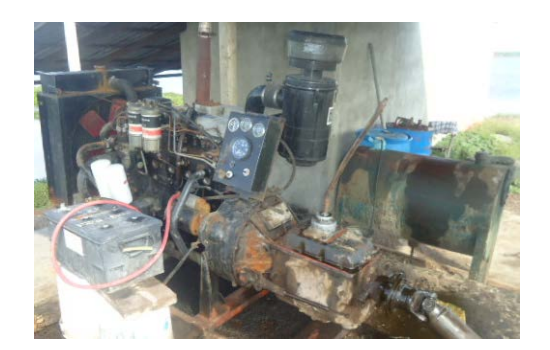

**Figura 1. Bombeo actual en granja camaronera.**

En la figura 2 se muestra a escala simulada la posición donde se encuentra el motor turbodiésel en la granja camaronera, el cambio sería del motor por una bomba eléctrica, automatizada por medio de un sensor de nivel.

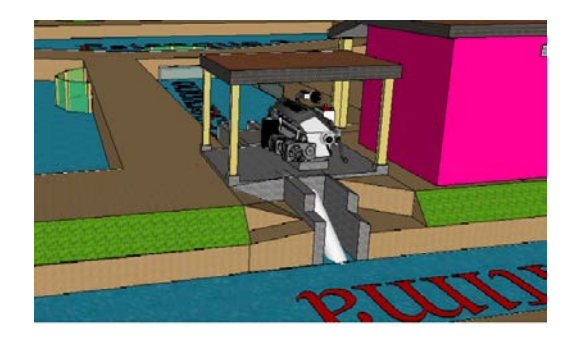

**Figura 2. Estructura del bombeo.**

En la figura 3 se muestra un diseño preliminar de la distribución física o plano de la granja camaronera y sus divisiones como se se alcanza a persivir se divide en 3 estanques un reservorio y la vena maritima de la cual se toma el agua para el llenado de la granja por

medio del motor que se muestra de igual manera en la figura 2.

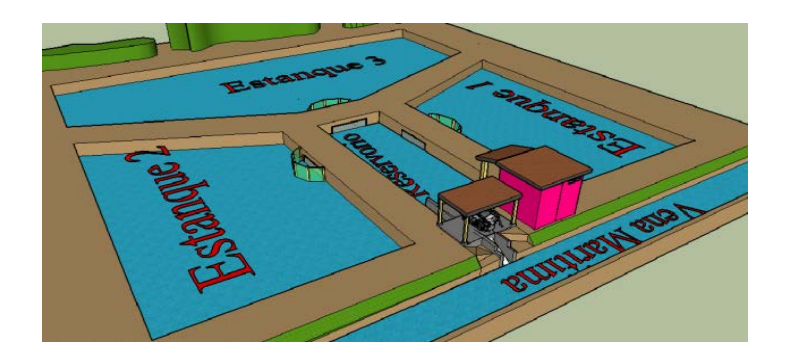

**Figura 3 Distribución de la granja camaronera.**

En la figura 3 se muestra la distribución completa de la granja, se observa la zona donde está la bomba, así como la casa donde el operador cumple la función de encender la bomba cuando la marea sube y alcanza un valor deseado, esto es llegar a la manguera o tubo de succión, mientras la marea se encuentra aumentando se mantiene encendida la bomba y efectúa el proceso de oxigenación del agua de los estanques, una vez que la marea baja de nivel, el operador apagará la bomba. El proceso por lo general transcurre por la tarde noche.

En la figura 4 se muestra la conexión eléctrica que se llevó a cabo. La parte del Arduino en conexión con el protoboard y el sensor ultrasónico, el sensor tiene la características de rango de medición de 2 cm a 4 mts máximo, precisión de +-3mm, consumo de corriente de 15 mA y voltaje de operación de 5V, el cual será aplicado para la medición del nivel de la marea. La marea será simulada con un recipiente aumentando el nivel del agua como se explicara más adelante.

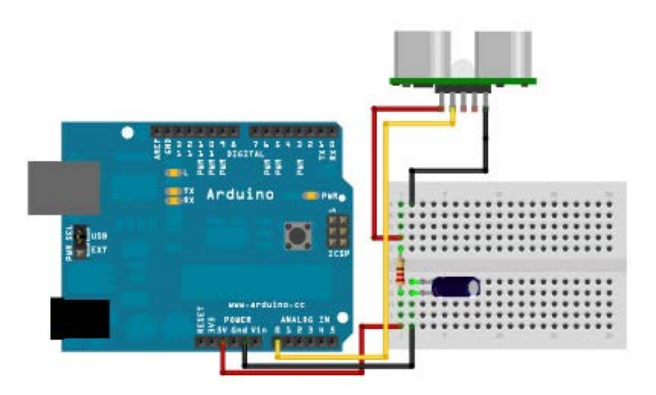

**Figura 4. Arduino y sensor ultrasónico.**

Una vez hechas las conexiones, la programación en primera instancia fue solo sensor y Arduino, mediante programación en lenguaje C, se programaron las rutinas para que el sensor actuara encendiendo un led cuando detectara el nivel que se estableció en la programación y apagara cuando el nivel estuviera por debajo de lo ajustado, dentro de la programación se colocó un retardo de tiempo para el accionamiento de la bomba, para evitar falsas mediciones de nivel por oleaje del agua en la zona, que para este caso es un pequeño canal donde está el tubo se succión.

Una vez elaborada la programación, se colocó la placa de Arduino sobre una recipiente y se le conecto la bomba de manera esquemática, ver en la figura 5, con lo anterior, se validó la programación y el retardo de tiempo ante una perturbación de la señal medida (nivel), las válvulas manuales simulan el efecto de la marea y la bomba como la que inyecta el agua a los estanques, siendo estos la maqueta que se muestra en la figura 3.

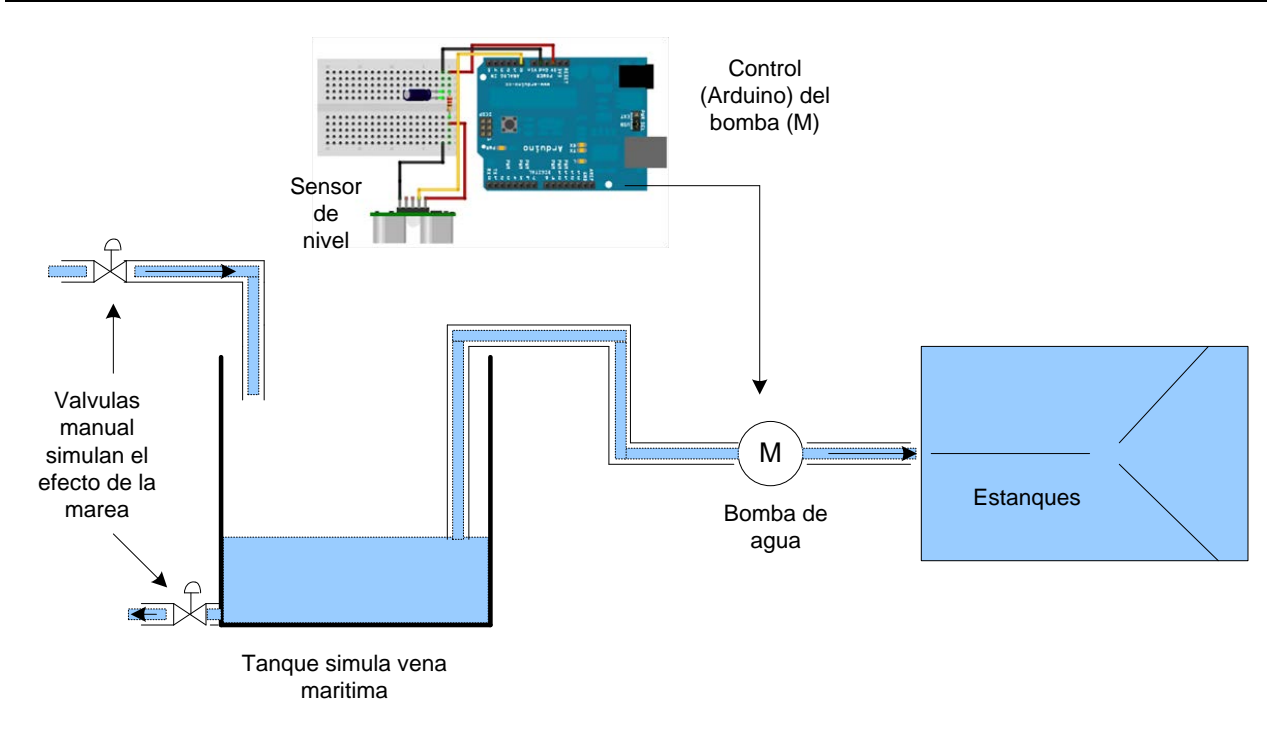

**Figura 5. Validación de programación.**

Una vez realizado lo anterior se programó la interfaz en labview como un sistema de visualización y control de la activación y niveles.

En la figura 6 se muestra que una vez que el agua alcanzó su nivel por la marea se llena el tanque con la etiqueta nivel del rio. Y los tanques que tiene la etiqueta nivel rio mayor nivel rio menor, son los que se ajustan a los valores de encender y apagar (retardo) la bomba de succión del agua del mar para oxigenar en los estanques.

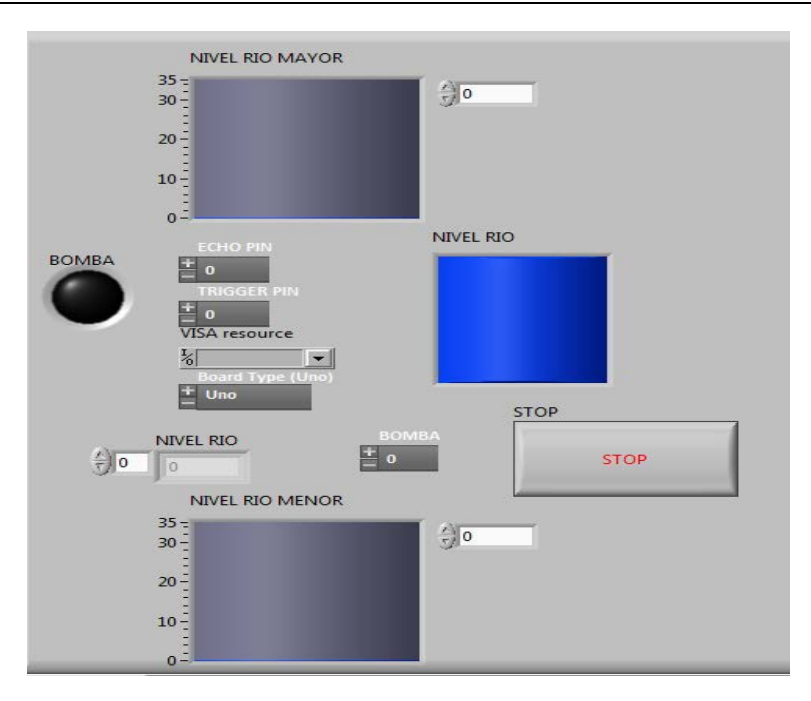

**Figura 6. Simulación en Labview.**

En la figura 7 se muestra el diagrama a bloques del programa Labview el cual realiza el proceso comparación de niveles, así como, la visualización de la variación del nivel de agua simulando la marea. Al encender el led en la pantalla del panel frontal de labview se encendía la bomba esto indicaba que se cumplían las condiciones establecidas. Las condiciones del proceso son, con el sensor detectará la presencia del agua a una distancia de 5 cm mandara una señal al Arduino y por medio de este se activara la bomba encendiera y comenzara a llenar la granja, conforme se iba llenando la granja el agua del recipiente fuera disminuyendo hasta llegar a la distancia de 2.5 cm el sensor detecta la distancia y de igual manera manda una señal al Arduino apagándose el led y desactivaba la bomba deteniendo el proceso de oxigenación.

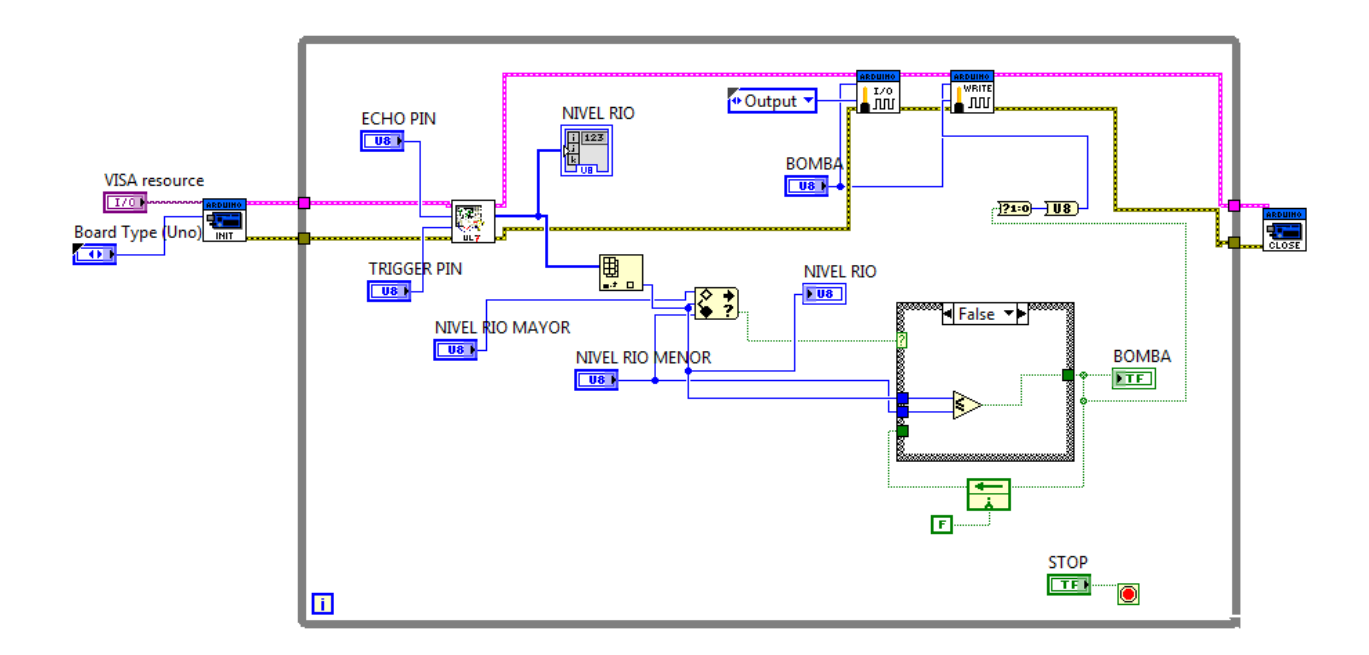

**Figura 7. Diagrama a bloques de labview.**

En la figura 8 se muestra el prototipo ya terminado completo y fisico con su conexiones electricas no visibles ya que era parte de los requisitos para la presentacion, el prototipo fue realizado a escala para la simulacion del objetivo principal, la automatizacion de una bomba. En la figura 8 se muestran las divisiones de los estanques ya llenos de agua, se observa un tubo de desague y la parte de la tuberia donde sale el agua transladada por medio de la bomba.

La bomba utilizado fue de 24 V de alimentacion, para la cual se realizo un arreglo de potenia para acondicionar la señal, ya que el arduino maneja voltajes de salida de 5V.

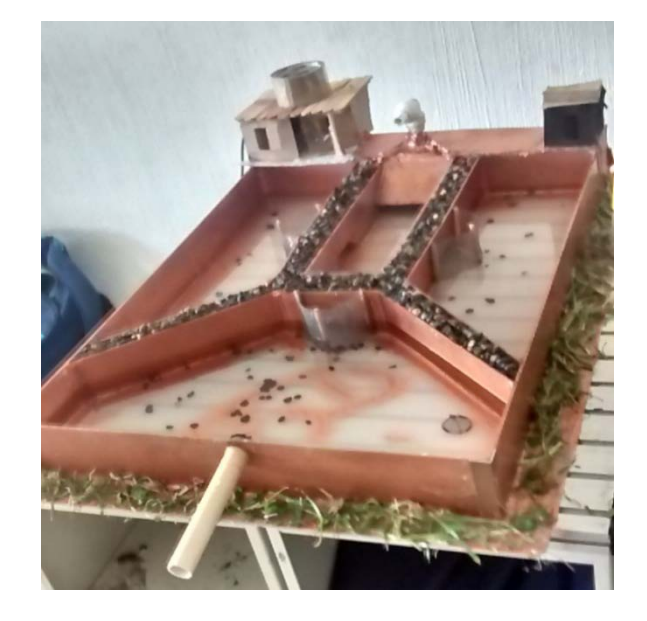

**Figura 8. Prototipo físico.**

# **3. Resultados**

Al instalar y colocar el prototipo la parte eléctrica/electrónica y de estructura funcionó correctamente, la prueba inicial y original es sólo el control de llenado del tanque en base al nivel de la marea simulado con un recipiente con el Arduino, sensor de nivel y bomba funcionando correctamente, al agregar la visualización y control mediante el software de Labview el resultado fue satisfactorio teniendo el plus que es observar el cambio de las variable de nivel y el accionamiento de la bomba.

# **4. Discusión**

Existen diversos procesos de oxigenación, pero la gran mayores requiere de condiciones especificas, mientras que en este caso el proceso que se realiza solo requiere de la recirculación de agua de los esteros, que se realiza cada vez que la marea sube, y de una trampa al ingreso del agua de la vena marítima a los esteros que se logra con un malla. Es importante señalar que los dueños de granjas camarones trabajan con procedimientos rústicos que les han funcionado en gran medida, y la incrustación de una nueva tecnología no es aceptada con facilidad. Adema de lo anterior mencionado la inversión inicial es elevada así como los costos de mantenimiento, y la necesidad que requieren es minimizar sus costos.

# **5. Conclusiones**

Si se requiere mayor automatización Arduino cuenta con componentes de comunicación que pueden extender el monitoreo y control del proceso a distancia.

Como prototipo funcional es justificable el uso de una plataforma con Arduino por su costo, pero si se requiere mayor certidumbre en el equipo se recomienda la utilización de equipo más especializado y con mayor robustez en ámbito industrial como PLC.

# **Referencias**

- [1] Sistema de recirculación de agua para cría de alevín de trucha arcoirirs (oncorhynchus mykiss) y carpa común (Cyprinus carpio) Capitulo 7 p 86-97.
- [2] Oscar Galli Merino Facundo Miguel Sal, "Sistema de recirculacion y tratamiento de agua" CENADAC 2007, p 1-36.
- [3] Ciencias con lo mejor de Vernier, "Oxigenacion" p 41.1,41.11
- [4] MEGASUPLY (2014) Equipos para aireación, oxigenación y depuración Acqua&Co Disponible :http://www.megasupply.net/productos/equipos-einstrumentos/equipos-para-aireacion-oxigenacion-y-depuracion-acquaco/
- [5] A. La aireación del acuario "Cómo llega el oxígeno al agua, factores que alteran el nivel de oxígeno, aireación artificial y su funcionamiento" Diponible en: http://peces-tropicales.idoneos.com/generalidades/aireacion/.
- [6] UPRM (2014) Nutrientes y Gases: Oxigeno Disuelto, Tercera Parte, Disponible : http://www.uprm.edu/biology/profs/massol/manual/p3-oxigeno.pdf
- [7] FAO, Operaciones en una granja camaronera, disponible en: http://www.fao.org/docrep/field/003/ab466s/ab466s04.htm
- [8] Claude E. Boyd "Consideraciones sobre la calidad del agua y del suelo en cultivos de camarón" Department of Fisheries and Allied Aquacultures Auburn University, Alabama